eNetwork Communications Server Version 6.0 for Windows® NT® and eNetwork Personal Communications Version 4.3 for Windows 95, Windows 98, and Windows NT

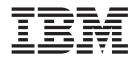

# System Management Programming

eNetwork Communications Server Version 6.0 for Windows® NT® and eNetwork Personal Communications Version 4.3 for Windows 95, Windows 98, and Windows NT

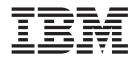

# System Management Programming

| e using this information | on and the product it support | s, read the information | in "Appendix B. Not | ices" on page 595. |
|--------------------------|-------------------------------|-------------------------|---------------------|--------------------|
|                          |                               |                         |                     |                    |
|                          |                               |                         |                     |                    |
|                          |                               |                         |                     |                    |
|                          |                               |                         |                     |                    |
|                          |                               |                         |                     |                    |
|                          |                               |                         |                     |                    |
|                          |                               |                         |                     |                    |
|                          |                               |                         |                     |                    |
|                          |                               |                         |                     |                    |
|                          |                               |                         |                     |                    |
|                          |                               |                         |                     |                    |
|                          |                               |                         |                     |                    |
|                          |                               |                         |                     |                    |
|                          |                               |                         |                     |                    |
|                          |                               |                         |                     |                    |
|                          |                               |                         |                     |                    |
|                          |                               |                         |                     |                    |
|                          |                               |                         |                     |                    |
|                          |                               |                         |                     |                    |
|                          |                               |                         |                     |                    |
|                          |                               |                         |                     |                    |
|                          |                               |                         |                     |                    |
|                          |                               |                         |                     |                    |
|                          |                               |                         |                     |                    |
|                          |                               |                         |                     |                    |

## Third Edition (January 1999)

This edition applies to Version 6.0 of IBM eNetwork Communications Server for Windows NT, Version 4.3 of Personal Communications for Windows 95, Windows 98, and Windows NT, and to all subsequent releases and modifications until otherwise indicated in new editions.

© Copyright International Business Machines Corporation 1989, 1999. All rights reserved.

Note to U.S. Government Users — Documentation related to restricted rights — Use, duplication or disclosure is subject to restrictions set forth in GSA ADP Schedule Contract with IBM Corp.

# Contents

| Tables                                                                             |            |     |     |    |     | . i  |
|------------------------------------------------------------------------------------|------------|-----|-----|----|-----|------|
| About This Book                                                                    |            |     |     |    |     | . >  |
| Who Should Read This Book                                                          |            |     |     |    |     | . )  |
| How to Use This Book                                                               |            |     |     |    |     | . )  |
| lcons                                                                              |            |     |     |    |     | . X  |
| Conventions Used in This Book                                                      |            |     |     |    |     | . X  |
| Where to Find More Information                                                     |            |     |     |    |     | . xi |
| Part 1. Personal Communications and Communications Server No.                      |            | e C | )pe |    | tor |      |
| Facility                                                                           |            |     | -   |    |     |      |
| Chapter 1. Introduction                                                            |            |     |     |    |     |      |
| Purpose of the Document                                                            |            |     |     |    |     |      |
| Personal Communications and Communications Server Node Operator Facility           |            |     |     |    |     |      |
| Entry Points                                                                       |            |     |     |    |     |      |
| Verb Control Blocks (VCBs)                                                         |            |     |     |    |     |      |
| Writing Node Operator Facility (NOF) Programs                                      |            |     |     |    |     |      |
| Communications Server SNA API Client Support                                       |            |     |     |    |     |      |
| Verbs Supported by Communications Server and <i>NOT</i> by Personal Communications |            | •   | •   | ٠. | •   | •    |
| verbs supported by Communications server and NOT by Fersonal Communications        | <b>,</b> . | •   | •   | ٠. | •   | •    |
| Chapter 2. Overview of the Verbs in This Book                                      |            |     |     |    |     |      |
| How to Read Verb Descriptions                                                      |            |     |     |    |     |      |
| Supplied Parameters                                                                |            |     |     |    |     |      |
| Returned Parameters.                                                               |            |     |     |    |     |      |
| Common VCB Fields.                                                                 |            |     |     |    |     |      |
| Verb Summary                                                                       |            |     |     |    |     |      |
|                                                                                    |            |     |     |    |     |      |
| Node Configuration                                                                 |            |     |     |    |     |      |
| Activation and Deactivation                                                        |            |     |     |    |     |      |
| Querying the Node                                                                  |            |     |     |    |     |      |
| Session Limit Verbs                                                                |            |     |     |    |     |      |
| Unsolicited Indications                                                            |            |     |     |    |     |      |
| Security Verbs                                                                     |            |     |     |    |     |      |
| APING Verbs                                                                        |            |     |     |    |     |      |
| CPI-C Verbs                                                                        |            |     |     |    |     |      |
| Attach Manager Verbs                                                               |            |     |     |    |     |      |
| DLC Processes, Ports, and Link Stations                                            | ٠          | ٠   |     |    |     | . 1  |
| Chapter 3. Node Operator Facility Entry Points                                     |            |     |     |    |     | . 1  |
| WinNOF()                                                                           |            |     |     |    |     | . 2  |
| WinAsyncNOF()                                                                      |            |     |     |    |     |      |
| WinAsyncNOFEx()                                                                    |            |     |     |    |     |      |
| WinNOFCancelAsyncRequest()                                                         |            |     |     |    |     |      |
| WinNOFCleanup()                                                                    |            |     |     |    |     |      |
| WinNOFStartup()                                                                    |            |     |     |    |     |      |
| WinNOFRegisterIndicationSink()                                                     |            |     |     |    |     |      |
| WinNOFUnregisterIndicationSink()                                                   |            |     |     |    |     |      |
| WinNOFGetIndication()                                                              |            |     |     |    |     |      |
| Chapter 4. Node Configuration Verbs                                                | _          |     |     |    |     | . 2  |
| DEFINE_ADJACENT_NODE                                                               |            |     |     |    |     |      |
| DEFINE_CN                                                                          |            |     |     |    |     |      |

| DEFINE_COS                   |            |      |    |     |   |   |   |   |   |   |   |   |   |       |   |   |   |   |   |   |   |   |     | 37         |
|------------------------------|------------|------|----|-----|---|---|---|---|---|---|---|---|---|-------|---|---|---|---|---|---|---|---|-----|------------|
| DEFINE_DEFAULTS              |            |      |    |     |   |   |   |   |   |   |   |   |   |       |   |   |   |   |   |   |   |   |     | 43         |
| DEFINE_DEFAULT_PU            |            |      | •  | •   | • | • | • | • | • | • | • | • | • | <br>• | · | • |   | • | • | • | • | • | •   | 45         |
|                              |            |      |    |     |   |   |   |   |   |   |   |   |   |       |   |   |   |   |   |   |   |   |     | 47         |
| DEFINE_DLC                   |            |      |    |     |   |   |   |   |   |   |   |   |   |       |   |   |   |   |   |   |   |   |     |            |
| DEFINE_DLUR_DEFAULTS .       |            |      |    | ٠   |   | • | • | • | • | ٠ |   |   | • | <br>• | • | ٠ | ٠ |   | ٠ | ٠ | ٠ | ٠ | ٠   | 51         |
| DEFINE_DOWNSTREAM_LU         |            |      |    |     |   |   |   |   |   |   |   |   |   |       |   |   |   |   |   |   |   |   |     | 53         |
| DEFINE_DOWNSTREAM_LU         | _RANG      | ЭΕ.  |    |     |   |   |   |   |   |   |   |   |   |       |   |   |   |   |   |   |   |   |     | 56         |
| DEFINE_DSPU_TEMPLATE .       |            |      |    |     |   |   |   |   |   |   |   |   |   |       |   |   |   |   |   |   |   |   |     | 59         |
| DEFINE_FOCAL_POINT           |            |      |    |     |   |   |   |   |   |   |   |   |   |       |   |   |   |   |   |   |   |   |     | 62         |
| DEFINE_INTERNAL_PU           |            |      |    |     |   |   |   |   |   |   |   |   |   | <br>  |   |   |   |   |   |   |   |   |     | 65         |
| DEFINE_LOCAL_LU              |            |      | •  |     | • | • |   |   |   |   | • | • | • |       | • | • |   | • | • | • | • | • | •   | 68         |
| DEFINE_LS                    |            |      |    |     |   |   |   |   |   |   |   |   |   |       |   |   |   |   |   |   |   |   |     | 72         |
|                              |            |      |    |     |   |   |   |   |   |   |   |   |   |       |   |   |   |   |   |   |   |   |     |            |
| DEFINE_LU_0_TO_3             |            |      |    |     |   |   |   |   |   |   |   |   |   |       |   |   |   |   |   |   |   |   |     |            |
| DEFINE_LU_0_TO_3_RANGE       |            |      |    |     |   |   |   |   |   |   |   |   |   |       |   |   |   |   |   |   |   |   |     |            |
| DEFINE_LU_POOL               |            |      |    |     |   |   |   |   |   |   |   |   |   |       |   |   |   |   |   |   |   |   |     |            |
| DEFINE_MODE                  |            |      |    |     |   |   |   |   |   |   |   |   |   |       |   |   |   |   |   |   |   |   |     |            |
| DEFINE_PARTNER_LU            |            |      |    |     |   |   |   |   |   |   |   |   |   |       |   |   |   |   |   |   |   |   | . ' | 102        |
| DEFINE_PORT                  |            |      |    |     |   |   |   |   |   |   |   |   |   |       |   |   |   |   |   |   |   |   |     | 106        |
|                              |            |      |    |     |   |   |   |   |   |   |   |   |   |       |   |   |   |   |   |   |   |   |     |            |
| DELETE_ADJACENT_NODE.        |            |      |    |     |   |   |   |   |   |   |   |   |   |       |   |   |   |   |   |   |   |   |     |            |
| DELETE_CN                    |            |      |    |     |   |   |   |   |   |   |   |   |   |       |   |   |   |   |   |   |   |   |     |            |
|                              |            |      |    |     |   |   |   |   |   |   |   |   |   |       |   |   |   |   |   |   |   |   |     |            |
| DELETE_COS                   |            |      |    |     |   |   |   |   |   |   |   |   |   |       |   |   |   |   |   |   |   |   |     |            |
| DELETE_DLC                   |            |      |    |     |   |   |   |   |   |   |   |   |   |       |   |   |   |   |   |   |   |   |     |            |
| DELETE_DOWNSTREAM_LU         |            |      |    |     |   |   |   |   |   |   |   |   |   |       |   |   |   |   |   |   |   |   |     |            |
| DELETE_DOWNSTREAM_LU         | _RAN       | GE.  |    |     |   |   |   |   |   |   |   |   |   |       |   |   |   |   |   |   |   |   | . ' | 128        |
| DELETE_DSPU_TEMPLATE.        |            |      |    |     |   |   |   |   |   |   |   |   |   |       |   |   |   |   |   |   |   |   |     | 130        |
| DELETE_FOCAL_POINT           |            |      |    |     |   |   |   |   |   |   |   |   |   |       |   |   |   |   |   |   |   |   |     |            |
| DELETE_INTERNAL_PU           |            |      |    |     |   |   |   |   |   |   |   |   |   |       |   |   |   |   |   |   |   |   |     |            |
| DELETE_LOCAL_LU              |            |      |    |     |   |   |   |   |   |   |   |   |   |       |   |   |   |   |   |   |   |   |     |            |
| DELETE_LS                    |            |      |    |     |   |   |   |   |   |   |   |   |   |       |   |   |   |   |   |   |   |   |     |            |
|                              |            |      |    |     |   |   |   |   |   |   |   |   |   |       |   |   |   |   |   |   |   |   |     |            |
| DELETE_LU_0_TO_3             |            |      |    |     |   |   |   |   |   |   |   |   |   |       |   |   |   |   |   |   |   |   |     |            |
| DELETE_LU_0_TO_3_RANGI       |            |      |    |     |   |   |   |   |   |   |   |   |   |       |   |   |   |   |   |   |   |   |     |            |
| DELETE_LU_POOL               |            |      |    |     |   |   |   |   |   |   |   |   |   |       |   |   |   |   |   |   |   |   |     |            |
| DELETE_MODE                  |            |      |    |     |   |   |   |   |   |   |   |   |   |       |   |   |   |   |   |   |   |   |     |            |
| DELETE_PARTNER_LU            |            |      |    |     |   |   |   |   |   |   |   |   |   |       |   |   |   |   |   |   |   |   |     | 150        |
| DELETE_PORT                  |            |      |    |     |   |   |   |   |   |   |   |   |   |       |   |   |   |   |   |   |   |   |     | 152        |
| DELETE TP                    |            |      |    |     |   |   |   |   |   |   |   |   |   |       |   |   |   |   |   |   |   |   |     | 154        |
| D                            |            |      | •  | •   | • | • | • | • | • | • | • | • | • | <br>• | • | • | • | • | • | • | • | • | •   |            |
| Chapter 5. Activation and De | a a a tima | tion | Va | rho |   |   |   |   |   |   |   |   |   |       |   |   |   |   |   |   |   |   |     | 157        |
| -                            |            |      |    |     |   |   |   |   |   |   |   |   |   |       |   |   |   |   |   |   |   |   |     |            |
| START_DLC                    |            |      |    |     |   |   |   |   |   |   |   |   |   |       |   |   |   |   |   |   |   |   |     |            |
| START_INTERNAL_PU            |            |      |    |     |   |   |   |   |   |   |   |   |   |       |   |   |   |   |   |   |   |   |     |            |
| START_LS                     |            |      |    |     |   |   |   |   |   |   |   |   |   |       |   |   |   |   |   |   |   |   |     |            |
| START_PORT                   |            |      |    |     |   |   |   |   |   |   |   |   |   |       |   |   |   |   |   |   |   |   | . ' | 164        |
| STOP DLC                     |            |      |    |     |   |   |   |   |   |   |   |   |   |       |   |   |   |   |   |   |   |   |     | 166        |
| STOP INTERNAL PU             |            |      |    |     |   |   |   |   |   |   |   |   |   | <br>  |   |   |   |   |   |   |   |   |     | 168        |
| STOP LS                      |            |      |    |     |   |   |   |   |   |   |   |   |   |       |   |   |   |   |   |   |   |   |     |            |
| STOP PORT                    |            |      |    |     |   |   |   |   |   |   |   |   |   |       |   |   |   |   |   |   |   |   |     |            |
| <del>_</del>                 |            |      |    |     |   |   |   |   |   |   |   |   |   |       |   |   |   |   |   |   |   |   |     |            |
| ACTIVATE_SESSION             |            |      |    |     |   |   |   |   |   |   |   |   |   |       |   |   |   |   |   |   |   |   |     |            |
| DEACTIVATE_CONV_GROUP        |            |      |    |     |   |   |   |   |   |   |   |   |   |       |   |   |   |   |   |   |   |   |     |            |
| DEACTIVATE_SESSION           |            |      |    |     |   |   |   |   |   |   |   |   |   |       |   |   |   |   |   |   |   |   |     |            |
| PATH_SWITCH                  |            |      |    |     |   |   |   |   |   |   |   |   |   |       |   |   |   |   |   |   |   |   | . ' | 182        |
|                              |            |      |    |     |   |   |   |   |   |   |   |   |   |       |   |   |   |   |   |   |   |   |     |            |
| Chapter 6. Query Verbs       |            |      |    |     |   |   |   |   |   |   |   |   |   | <br>  |   |   |   |   |   |   |   |   |     | 185        |
| QUERY_ADJACENT_NN            |            |      |    |     |   |   |   |   |   |   |   |   |   |       |   |   |   |   |   |   |   |   |     |            |
| QUERY_ADJACENT_NODE .        |            |      |    |     |   |   |   |   |   |   |   |   |   |       |   |   |   |   |   |   |   |   |     |            |
| QUERY CN                     |            |      |    | •   | • | • | • | • | • | • | • | • | • | <br>• | • | • | • | • | • | • | • | • |     | 109<br>193 |
| SALE IN L. SALV              |            |      |    |     |   |   |   |   |   |   |   |   |   |       |   |   |   |   |   |   |   |   |     | 1.7.7      |

| QUERY_CN_PORT                  |   |   |   |   |   |   |   |   |   |   |       |   |   |   |   |   |   |   |   |   |   | . 198 |
|--------------------------------|---|---|---|---|---|---|---|---|---|---|-------|---|---|---|---|---|---|---|---|---|---|-------|
| QUERY_CONVERSATION             |   |   |   |   |   |   |   |   |   |   |       |   |   |   |   |   |   |   |   |   |   | . 201 |
| QUERY_COS                      |   |   |   |   |   |   |   |   |   |   |       |   |   |   |   |   |   |   |   |   |   | . 205 |
| QUERY_DEFAULT_PU               |   |   |   |   |   |   |   |   |   |   |       |   |   |   |   |   |   |   |   |   |   |       |
| QUERY_DEFAULTS                 |   |   |   |   |   |   |   |   |   |   |       |   |   |   |   |   |   |   |   |   |   |       |
| QUERY_DIRECTORY_ENTRY          |   |   |   |   |   |   |   |   |   |   |       |   |   |   |   |   |   |   |   |   |   |       |
| QUERY_DIRECTORY_LU             |   |   |   |   |   |   |   |   |   |   |       |   |   |   |   |   |   |   |   |   |   |       |
| QUERY_DIRECTORY_STATS          |   |   |   |   |   |   |   |   |   |   |       |   |   |   |   |   |   |   |   |   |   |       |
| QUERY_DLC                      |   |   |   |   |   |   |   |   |   |   |       |   |   |   |   |   |   |   |   |   |   |       |
| QUERY_DLUR_DEFAULTS            |   |   |   |   |   |   |   |   |   |   |       |   |   |   |   |   |   |   |   |   |   |       |
| QUERY_DLUR_LU                  |   |   |   |   |   |   |   |   |   |   |       |   |   |   |   |   |   |   |   |   |   |       |
|                                |   |   |   |   |   |   |   |   |   |   |       |   |   |   |   |   |   |   |   |   |   |       |
| QUERY_DLUR_PU                  |   |   |   |   |   |   |   |   |   |   |       |   |   |   |   |   |   |   |   |   |   |       |
| QUERY_DLUS                     |   |   |   |   |   |   |   |   |   |   |       |   |   |   |   |   |   |   |   |   |   |       |
| QUERY_DOWNSTREAM_LU            |   |   |   |   |   |   |   |   |   |   |       |   |   |   |   |   |   |   |   |   |   |       |
| QUERY_DOWNSTREAM_PU            |   |   |   |   |   |   |   |   |   |   |       |   |   |   |   |   |   |   |   |   |   |       |
| QUERY_DSPU_TEMPLATE            |   |   |   |   |   |   |   |   |   |   |       |   |   |   |   |   |   |   |   |   |   |       |
| QUERY_FOCAL_POINT              |   |   |   |   |   |   |   |   |   |   |       |   |   |   |   |   |   |   |   |   |   |       |
| QUERY_HPR_STATS                |   |   |   |   |   |   |   |   |   |   |       |   |   |   |   |   |   |   |   |   |   |       |
| QUERY_ISR_SESSION              |   |   |   |   |   |   |   |   |   |   |       |   |   |   |   |   |   |   |   |   |   |       |
| QUERY_LOCAL_LU                 |   |   |   |   |   |   |   |   |   |   |       |   |   |   |   |   |   |   |   |   |   |       |
| QUERY_LOCAL_TOPOLOGY           |   |   |   |   |   |   |   |   |   |   |       |   |   |   |   |   |   |   |   |   |   | . 284 |
| QUERY_LS                       |   |   |   |   |   |   |   |   |   |   |       |   |   |   |   |   |   |   |   |   |   |       |
| QUERY_LS_EXCEPTION             |   |   |   |   |   |   |   |   |   |   |       |   |   |   |   |   |   |   |   |   |   |       |
| QUERY_LU_0_TO_3                |   |   |   |   |   |   |   |   |   |   |       |   |   |   |   |   |   |   |   |   |   |       |
| QUERY_LU_POOL                  |   |   |   |   |   |   |   |   |   |   |       |   |   |   |   |   |   |   |   |   |   |       |
| QUERY_MDS_APPLICATION          |   |   |   |   |   |   |   |   |   |   |       |   |   |   |   |   |   |   |   |   |   |       |
| QUERY_MDS_STATISTICS           |   |   |   |   |   |   |   |   |   |   |       |   |   |   |   |   |   |   |   |   |   |       |
| QUERY_MODE                     |   |   |   |   |   |   |   |   |   |   |       |   |   |   |   |   |   |   |   |   |   |       |
| QUERY_MODE_DEFINITION          |   |   |   |   |   |   |   |   |   |   |       |   |   |   |   |   |   |   |   |   |   |       |
| QUERY_MODE_TO_COS_MAPPING      |   |   |   |   |   |   |   |   |   |   |       |   |   |   |   |   |   |   |   |   |   |       |
|                                |   |   |   |   |   |   |   |   |   |   |       |   |   |   |   |   |   |   |   |   |   |       |
| QUERY_NMVT_APPLICATION         |   |   |   |   |   |   |   |   |   |   |       |   |   |   |   |   |   |   |   |   |   |       |
| QUERY_NN_TOPOLOGY_NODE         |   |   |   |   |   |   |   |   |   |   |       |   |   |   |   |   |   |   |   |   |   |       |
| QUERY_NN_TOPOLOGY_STATS        | ٠ | ٠ | ٠ | ٠ | ٠ |   | • | ٠ |   |   | <br>٠ | ٠ |   | • | • | • | ٠ |   |   |   | • | . 350 |
| QUERY_NN_TOPOLOGY_TG           |   |   |   |   |   |   |   |   |   |   |       |   |   |   |   |   |   |   |   |   |   |       |
| QUERY_NODE                     |   |   |   |   |   |   |   |   |   |   |       |   |   |   |   |   |   |   |   |   |   |       |
| QUERY_PARTNER_LU               |   |   |   |   |   |   |   |   |   |   |       |   |   |   |   |   |   |   |   |   |   | . 371 |
| QUERY_PARTNER_LU_DEFINITION    |   |   |   |   |   |   |   |   |   |   |       |   |   |   |   |   |   |   |   |   |   |       |
| QUERY_PORT                     |   |   |   |   |   |   |   |   |   |   |       |   |   |   |   |   |   |   |   |   |   | . 382 |
| QUERY_PU                       |   |   |   |   |   |   |   |   |   |   |       |   |   |   |   |   |   |   |   |   |   | . 392 |
| QUERY_RTP_CONNECTION           |   |   |   |   |   |   |   |   |   |   |       |   |   |   |   |   |   |   |   |   |   | . 397 |
| QUERY_SESSION                  |   |   |   |   |   |   |   |   |   |   |       |   |   |   |   |   |   |   |   |   |   |       |
| QUERY_SIGNED_ON_LIST           |   |   |   |   |   |   |   |   |   |   |       |   |   |   |   |   |   |   |   |   |   |       |
| QUERY_STATISTICS               |   |   |   |   |   |   |   |   |   |   |       |   |   |   |   |   |   |   |   |   |   |       |
| QUERY_TP                       |   |   |   |   |   |   |   |   |   |   |       |   |   |   |   |   |   |   |   |   |   |       |
| QUERY TP DEFINITION            | · | • | • | • | • | • | • |   | • | • | <br>Ċ | • |   |   | • | • | • | • |   | • | • | 420   |
| QOLKI_II _BLI IIIII OK         | • | • | • | • | • | • | • | • | • | • | <br>• | • | • | • | • | • | • | • | • | • | • | . 120 |
| Chapter 7. Safe-Store Verbs    |   |   |   |   |   |   |   |   |   |   |       |   |   |   |   |   |   |   |   |   |   | 125   |
|                                |   |   |   |   |   |   |   |   |   |   |       |   |   |   |   |   |   |   |   |   |   |       |
| SAFE_STORE_TOPOLOGY            |   |   |   |   |   |   |   |   |   |   |       |   |   |   |   |   |   |   |   |   |   |       |
| SFS_ADJACENT_NN                |   |   |   |   |   |   |   |   |   |   |       |   |   |   |   |   |   |   |   |   |   |       |
| SFS_DIRECTORY                  | ٠ | ٠ | ٠ | ٠ | ٠ | ٠ | ٠ | ٠ |   |   | <br>٠ | ٠ | ٠ | ٠ | ٠ | ٠ |   | ٠ | ٠ | ٠ |   | . 437 |
| SFS_NN_TOPOLOGY_NODE           |   |   |   |   |   |   |   |   |   |   |       |   |   |   |   |   |   |   |   |   |   |       |
| SFS_NN_TOPOLOGY_TG             |   |   |   |   |   |   |   |   |   |   |       |   |   |   |   |   |   |   |   |   |   | . 450 |
|                                |   |   |   |   |   |   |   |   |   |   |       |   |   |   |   |   |   |   |   |   |   |       |
| Chapter 8. Session Limit Verbs |   |   |   |   |   |   |   |   |   |   |       |   |   |   |   |   |   |   |   |   |   |       |
| CHANGE_SESSION_LIMIT           |   |   |   |   |   |   |   |   |   |   |       |   |   |   |   |   |   |   |   |   |   |       |
| INITIALIZE SESSION LIMIT       |   |   |   |   |   |   |   |   |   |   |       |   |   |   |   |   |   |   |   |   |   | . 461 |

| RESET_SESSION_LIMIT                           |       |      |    |     |    |   |    |   |   |   |   |   |   |   |   |   |   |   |   |   |   |   |   | . 464       |
|-----------------------------------------------|-------|------|----|-----|----|---|----|---|---|---|---|---|---|---|---|---|---|---|---|---|---|---|---|-------------|
| Chapter 9. Node Operator Facility Al          | PI Ir | ndi  | са | tio | ns |   |    |   |   |   |   |   |   |   |   |   |   |   |   |   |   |   |   | . 467       |
| DLC_INDICATION                                |       |      |    |     |    |   |    |   |   |   |   |   |   |   |   |   |   |   |   |   |   |   |   | . 468       |
| DLUR_LU_INDICATION                            |       |      |    |     |    |   |    |   |   |   |   |   |   |   |   |   |   |   |   |   |   |   |   |             |
| DLUR_PU_INDICATION                            |       |      |    |     |    |   |    |   |   |   |   |   |   |   |   |   |   |   |   |   |   |   |   |             |
| DLUS_INDICATION                               |       |      |    |     |    |   |    |   |   |   |   |   |   |   |   |   |   |   |   |   |   |   |   |             |
| DOWNSTREAM_LU_INDICATION                      |       |      |    |     |    |   |    |   |   |   |   |   |   |   |   |   |   |   |   |   |   |   |   |             |
| DOWNSTREAM_PU_INDICATION                      |       |      |    |     |    |   |    |   |   |   |   |   |   |   |   |   |   |   |   |   |   |   |   |             |
| FOCAL_POINT_INDICATION                        |       |      |    |     |    |   |    |   |   |   |   |   |   |   |   |   |   |   |   |   |   |   |   |             |
| ISR_INDICATION                                |       |      |    |     |    |   |    |   |   |   |   |   |   |   |   |   |   |   |   |   |   |   |   |             |
| LOCAL_LU_INDICATION                           |       |      |    |     |    |   |    |   |   |   |   |   |   |   |   |   |   |   |   |   |   |   |   |             |
| LOCAL_TOPOLOGY_INDICATION .                   |       |      |    |     |    |   |    |   |   |   |   |   |   |   |   |   |   |   |   |   |   |   |   |             |
| LS_INDICATION                                 |       |      |    |     |    |   |    |   |   |   |   |   |   |   |   |   |   |   |   |   |   |   |   |             |
| LU_0_TO_3_INDICATION                          |       |      |    |     |    |   |    |   |   |   |   |   |   |   |   |   |   |   |   |   |   |   |   |             |
| MODE_INDICATION                               |       |      |    |     |    |   |    |   |   |   |   |   |   |   |   |   |   |   |   |   |   |   |   |             |
| NN_TOPOLOGY_NODE_INDICATION                   |       |      |    |     |    |   |    |   |   |   |   |   |   |   |   |   |   |   |   |   |   |   |   |             |
| NN_TOPOLOGY_TG_INDICATION .                   |       |      |    |     |    |   |    |   |   |   |   |   |   |   |   |   |   |   |   |   |   |   |   |             |
| PLU_INDICATION                                |       |      |    |     |    |   |    |   |   |   |   |   |   |   |   |   |   |   |   |   |   |   |   |             |
| PORT_INDICATION                               |       |      |    |     |    |   |    |   |   |   |   |   |   |   |   |   |   |   |   |   |   |   |   |             |
| PU_INDICATION                                 |       |      |    |     |    |   |    |   |   |   |   |   |   |   |   |   |   |   |   |   |   |   |   |             |
| REGISTER_INDICATION_SINK                      |       |      |    |     |    |   |    |   |   |   |   |   |   |   |   |   |   |   |   |   |   |   |   |             |
| REGISTRATION_FAILURE                          |       |      |    |     |    |   |    |   |   |   |   |   |   |   |   |   |   |   |   |   |   |   |   |             |
| RTP_INDICATION                                |       |      |    |     |    |   |    |   |   |   |   |   |   |   |   |   |   |   |   |   |   |   |   |             |
|                                               |       |      |    |     |    |   |    |   |   |   |   |   |   |   |   |   |   |   |   |   |   |   |   |             |
| SESSION_INDICATION SESSION_FAILURE_INDICATION |       |      |    |     |    |   |    |   |   |   |   |   |   |   |   |   |   |   |   |   |   |   |   |             |
|                                               |       |      |    |     |    |   |    |   |   |   |   |   |   |   |   |   |   |   |   |   |   |   |   |             |
| UNREGISTER_INDICATION_SINK .                  | •     | •    | •  | •   | •  | • | ٠  | ٠ | • | ٠ | ٠ | • | • | ٠ | ٠ | ٠ | ٠ | • | • | • | • | ٠ | • | . 525       |
| Chapter 10. Security Verbs                    |       |      |    |     |    |   |    |   |   |   |   |   |   |   |   |   |   |   |   |   |   |   |   | <b>5</b> 27 |
| CONV_SECURITY_BYPASS                          |       |      |    |     |    |   |    |   |   |   |   |   |   |   |   |   |   |   |   |   |   |   |   |             |
| CREATE_PASSWORD_SUBSTITUTE                    |       |      |    |     |    |   |    |   |   |   |   |   |   |   |   |   |   |   |   |   |   |   |   |             |
| DEFINE_LU_LU_PASSWORD                         |       |      |    |     |    |   |    |   |   |   |   |   |   |   |   |   |   |   |   |   |   |   |   |             |
| DEFINE_USERID_PASSWORD                        |       |      |    |     |    |   |    |   |   |   |   |   |   |   |   |   |   |   |   |   |   |   |   |             |
| DELETE_LU_LU_PASSWORD                         |       |      |    |     |    |   |    |   |   |   |   |   |   |   |   |   |   |   |   |   |   |   |   |             |
| DELETE_LO_LO_PASSWORD DELETE USERID PASSWORD  |       |      |    |     |    |   |    |   |   |   |   |   |   |   |   |   |   |   |   |   |   |   |   |             |
|                                               |       |      |    |     |    |   |    |   |   |   |   |   |   |   |   |   |   |   |   |   |   |   |   |             |
| SIGN_OFF                                      | •     | ٠    | •  | •   | •  | • | ٠  | • | • | ٠ | • | • | ٠ | ٠ | • | • | • | • | ٠ | ٠ | ٠ | ٠ | • | . 540       |
| Chapter 11 ADING and CDI C Verba              |       |      |    |     |    |   |    |   |   |   |   |   |   |   |   |   |   |   |   |   |   |   |   | . 543       |
| Chapter 11. APING and CPI-C Verbs             |       |      |    | •   | •  | • | •  | • | • | • | ٠ | • | • | ٠ | • | • | • | • | • | • | • |   |   |             |
| APING                                         |       |      |    |     |    |   |    |   |   |   |   |   |   |   |   |   |   |   |   |   |   |   |   |             |
| CPI-C Verbs                                   |       |      |    |     |    |   |    |   |   |   |   |   |   |   |   |   |   |   |   |   |   |   |   |             |
| DEFINE_CPIC_SIDE_INFO                         |       |      |    |     |    |   |    |   |   |   |   |   |   |   |   |   |   |   |   |   |   |   |   |             |
| DELETE_CPIC_SIDE_INFO                         |       |      |    |     |    |   |    |   |   |   |   |   |   |   |   |   |   |   |   |   |   |   |   |             |
| QUERY_CPIC_SIDE_INFO                          | •     | ٠    | ٠  | ٠   | ٠  | ٠ | ٠  | ٠ | ٠ | ٠ | ٠ | ٠ | ٠ | ٠ | ٠ | ٠ | ٠ | ٠ | • | ٠ | • | ٠ | ٠ | . 554       |
| Objection 40 Attack Manager Verlag            |       |      |    |     |    |   |    |   |   |   |   |   |   |   |   |   |   |   |   |   |   |   |   |             |
| Chapter 12. Attach Manager Verbs .            |       |      |    |     |    |   |    |   |   |   |   |   |   |   |   |   |   |   |   |   |   |   |   |             |
| DISABLE_ATTACH_MANAGER                        |       |      |    |     |    |   |    |   |   |   |   |   |   |   |   |   |   |   |   |   |   |   |   |             |
| ENABLE_ATTACH_MANAGER                         |       |      |    |     |    |   |    |   |   |   |   |   |   |   |   |   |   |   |   |   |   |   |   |             |
| QUERY_ATTACH_MANAGER                          | ٠     | ٠    | ٠  | ٠   | ٠  | ٠ | ٠  | ٠ | ٠ | ٠ | ٠ | ٠ | ٠ | ٠ | ٠ | ٠ | ٠ | ٠ | • | ٠ | • | ٠ | • | . 560       |
|                                               |       |      |    |     | _  |   |    |   | _ |   | _ |   | _ |   |   |   |   |   |   |   |   |   |   |             |
| Part 2. Personal Communication                | ons   | Sa   | an |     |    |   |    |   |   |   |   |   |   |   |   |   |   |   | _ |   |   |   |   |             |
| Services API                                  |       |      |    |     |    |   |    |   |   |   |   |   |   |   |   |   |   |   |   |   |   |   |   | .561        |
|                                               |       |      |    |     |    |   |    |   |   |   |   |   |   |   |   |   |   |   |   |   |   |   |   |             |
| Chapter 13. Introduction to Manager           | nen   | ıt S | er | vic | es | Α | ΡI |   |   |   |   |   |   |   |   |   |   |   |   |   |   |   |   | . 563       |
| Management Services Verbs                     |       |      |    |     |    |   |    |   |   |   |   |   |   |   |   |   |   |   |   |   |   |   |   |             |
| Entry Points                                  |       |      |    |     |    |   |    |   |   |   |   |   |   |   |   |   |   |   |   |   |   |   |   | 563         |

| Verb Control Blocks (VCB)                              |       |            |   |   |   |   |   |   |   |   |   |   |   |   |   |   |   |   |   |   | . 563 |
|--------------------------------------------------------|-------|------------|---|---|---|---|---|---|---|---|---|---|---|---|---|---|---|---|---|---|-------|
| Writing Management Services (MS) Programs              | · .   |            |   |   |   |   |   |   |   |   |   |   |   |   |   |   |   |   |   |   | . 564 |
| SNA API Client Support                                 |       |            |   |   |   |   |   |   |   |   |   |   |   |   |   |   |   |   |   |   | . 564 |
| Chapter 14. Management Services Entry Po               | oints | <b>S</b> . |   |   |   |   |   |   |   |   |   |   |   |   |   |   |   |   |   |   | . 567 |
| ACSSVC()                                               |       |            |   |   |   |   |   |   |   |   |   |   |   |   |   |   |   |   |   |   |       |
| WinCSV()                                               |       |            |   |   |   |   |   |   |   |   |   |   |   |   |   |   |   |   |   |   |       |
| WinMS()                                                |       |            |   |   |   |   |   |   |   |   |   |   |   |   |   |   |   |   |   |   |       |
| WinMSCleanup()                                         |       |            |   |   |   |   |   |   |   |   |   |   |   |   |   |   |   |   |   |   |       |
| WinMSStartup()                                         |       |            |   |   |   |   |   |   |   |   |   |   |   |   |   |   |   |   |   |   |       |
| WinMSRegisterApplication()                             |       |            |   |   |   |   |   |   |   |   |   |   |   |   |   |   |   |   |   |   |       |
| WinMSUnregisterApplication()                           |       |            |   |   |   |   |   |   |   |   |   |   |   |   |   |   |   |   |   |   |       |
| WinMSGetIndication()                                   |       |            |   |   |   |   |   |   |   |   |   |   |   |   |   |   |   |   |   |   |       |
| Chantar 15 Management Services Verba                   |       |            |   |   |   |   |   |   |   |   |   |   |   |   |   |   |   |   |   |   | E70   |
| Chapter 15. Management Services Verbs TRANSFER_MS_DATA |       |            |   |   |   |   |   |   |   |   |   |   |   |   |   |   |   |   |   |   |       |
|                                                        |       |            |   |   |   |   |   |   |   |   |   |   |   |   |   |   |   |   |   |   |       |
| MDS_MU_RECEIVED                                        |       |            |   |   |   |   |   |   |   |   |   |   |   |   |   |   |   |   |   |   |       |
| SEND_MDS_MU                                            |       |            |   |   |   |   |   |   |   |   |   |   |   |   |   |   |   |   |   |   |       |
| ALERT_INDICATION                                       |       |            |   |   |   |   |   |   |   |   |   |   |   |   |   |   |   |   |   |   |       |
| FP_NOTIFICATION                                        |       |            |   |   |   |   |   |   |   |   |   |   |   |   |   |   |   |   |   |   |       |
| NMVT_RECEIVED                                          |       |            |   |   |   |   |   |   |   |   |   |   |   |   |   |   |   |   | • | • | . 588 |
| Part 3. Appendixes                                     |       |            |   |   |   |   |   |   |   |   |   |   |   |   |   |   |   |   |   |   | .589  |
| Annondis A IDM ADDN MID Tobles                         |       |            |   |   |   |   |   |   |   |   |   |   |   |   |   |   |   |   |   |   | 504   |
| Appendix A. IBM APPN MIB Tables                        |       | •          | • | ٠ | • | • | • | • | • | • | • | • | • | • | • | • | ٠ | ٠ | ٠ | ٠ | . 591 |
| Appendix B. Notices                                    |       |            |   |   |   |   |   |   |   |   |   |   |   |   |   |   |   |   |   |   | . 595 |
| Appendix C. Trademarks                                 |       |            |   |   |   |   |   |   |   |   |   |   |   |   |   |   |   |   |   |   | . 597 |
| Index                                                  |       |            |   |   |   |   |   |   |   |   |   |   |   |   |   |   |   |   |   |   | . 599 |
| Pandars' Commants — Wa'd Like to Hear f                |       |            |   |   |   |   |   |   |   |   |   |   |   |   |   |   |   |   |   |   | 608   |

# **Tables**

| 1. | . Header Files and Libraries for NOF                 | 6   |
|----|------------------------------------------------------|-----|
| 2. | Port Types for DLC Types                             | 48  |
| 3. | . Header Files and Libraries for Management Services | 564 |

## **About This Book**

This book describes how to develop programs that use IBM eNetwork Communications Server for Windows NT and IBM eNetwork Personal Communications for Windows 95, Windows 98, and Windows NT.

IBM eNetwork Communications Server for Windows NT (referred to in this book as *Communications Server*) is a communications services platform. This platform provides a wide range of services for Windows NT workstations that communicate with host computers and with other workstations. Communications Server users can choose from among a variety of remote connectivity options.

IBM eNetwork Personal Communications for Windows 95, Windows 98, and Windows NT (referred to in this book as *Personal Communications*) is a full-function emulator. In addition to host terminal emulation, it provides these useful features:

- · File transfer
- · Dynamic configuration
- · An easy-to-use graphical interface
- · APIs for SNA-based client applications
- An API allowing TCP/IP-based applications to communicate over a SNA-based network.

While in most instances, developing programs for Personal Communications and Communications Server is very similar in that they each support many of the same verbs, there are some differences. These differences are denoted through the use of icons. See "Icons" on page xii for specific details. Throughout this book, *the Program* refers to both Personal Communications and Communications Server . When only the Personal Communications program or only the Communications Server program applies, then that specific program name is used.

In this book, Windows refers to Windows 95, Windows 98, and Windows NT. Throughout this book, *workstation* refers to all supported personal computers. When only one model or architecture of the personal computer is referred to, only that type is specified.

## Who Should Read This Book

This book is intended for programmers and developers who plan to use Node Operator Facility (NOF) API messages to manage and query the operation of Personal Communications or Communications Server, or plan to use ASCII Configuration files or both.

This book is also intended for developers who are writing network management applications that use the underlying management services support provided by Personal Communications and Communications Server to communicate with remote (host focal point) network management applications.

## **How to Use This Book**

This book is organized into two parts. "Part 1. Personal Communications and Communications Server Node Operator Facility" on page 1 contains the following chapters:

- "Chapter 1. Introduction" on page 5, describes the purpose of this book.
- "Chapter 2. Overview of the Verbs in This Book" on page 9, describes the Node Operator Facility API structure and the verbs it supports. The chapter outlines the categories of the verbs implemented and the additional signals provided by Personal Communications and Communications Server.
- "Chapter 3. Node Operator Facility Entry Points" on page 19, describes the entry point extensions.

Chapters 4 through 12 describe the syntax of each verb. A copy of the structure that holds the information for each verb is included and each entry described, followed by a list of possible return codes.

"Part 2. Personal Communications and Communications Server Management Services API" on page 561, contains the following chapters:

- "Chapter 13. Introduction to Management Services API" on page 563, describes the management services API.
- · "Chapter 14. Management Services Entry Points" on page 567, describes the entry points for the management services verbs.
- "Chapter 15. Management Services Verbs" on page 579, describes the syntax of each verb. A copy of the structure that holds the information for each verb is included and each entry described, followed by a list of possible return codes.

#### **Icons**

In this book, when it is necessary to communicate special information, the following icons appear:

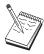

This icon represents a note, important information that can affect the operation of Personal Communications or Communications Server or the completion of a task.

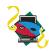

This icon appears when the information applies only to the Personal Communications program.

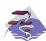

This icon appears when the information applies only to the Communications Server program.

## Conventions Used in This Book

The following conventions are used throughout the Personal Communications or Communications Server library. Some of the conventions listed might not be used in this particular book.

#### **Text Conventions**

| Bold         | Bold type indicates verbs, functions, and parameters that you can use in a program or at a command prompt. These values are case sensitive and should be entered exactly as they appear in the text. |
|--------------|----------------------------------------------------------------------------------------------------|
| Italics      | Italic type indicates the following things:                                                                                                    |
|              | <ul> <li>A variable that you supply a value for.</li> </ul>                                                                                                    |
|              | <ul> <li>The names of window controls, such as lists, check boxed, entry fields, push buttons, and<br/>menu choices. They appear in the text as they appear in the window.</li> </ul>                |
|              | Book titles.                                                                                                    |
|              | <ul> <li>A letter is being used as a letter or a word is being used as a word. Example: When you see an a, make sure it is not supposed to be an an.</li> </ul>                                      |
| Bold italics | Bold italic type is used to emphasize a word.                                                                                                    |
| UPPERCASE    | Uppercase indicates constants, file names, keywords, and options that you can use in a program or at a command prompt. You can enter these values in uppercase or lowercase.                         |

| Double quotation marks | Double quotation marks indicate messages you see in a window. An example of this would be the messages that appear in the operator information area (OIA) of an emulator session.                                       |
|------------------------|----------------------------------------------------------------------------------------------------|
| Example type           | Example type indicates information that you are instructed to type at a command prompt or in a window.                                                                                                    |
| Number Conven          | tions                                                                                                    |
| Binary numbers         | Represented as BX'xxxx xxxx' or BX'x' except in certain instances where they are represented with text ("A value of binary xxxx xxxx is").                                                                              |
| Bit positions          | Start with 0 at the rightmost position (least significant bit).                                                                                                    |
| Decimal numbers        | Decimal numbers over 4 digits are represented in metric style. A space is used rather than a comma to separate groups of 3 digits. For example, the number sixteen thousand, one hundred forty-seven is written 16 147. |
| Hexadecimal numbers    | Represented in text as hex xxxx or X'xxxx' ("The address of the adjacent node is hex 5D, which is specified as X'5d'.")                                                                                                 |

## Where to Find More Information

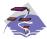

For more information, see Quick Beginnings, which contains a complete description of both the Communications Server library and related publications.

To view a specific book after Communications Server has been installed, use the following path from your desktop:

- 1. Programs
- 2. IBM Communications Server
- 3. Documentation
- 4. Choose from the list of books

The Communications Server books are in Portable Document Format (PDF), which is viewable with the Adobe Acrobat Reader. If you do not have a copy of this program on your machine, you can install it from the Documentation list.

The Communications Server home page on the Internet has general product information as well as service information about APARs and fixes. To get the home page, using an Internet browser, go to the following URL:

http://www.software.ibm.com/enetwork/commserver/about/csnt.html

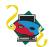

For more information, see *Quick Beginnings*, which contains a complete description of both the Personal Communications library and related publications.

To view a specific book after Personal Communications has been installed, use the following path from your desktop:

- 1. Programs
- 2. IBM Personal Communications
- 3. Documentation
- 4. Choose from the list of books

The Personal Communications books are in Portable Document Format (PDF), which is viewable with the Adobe Acrobat Reader. If you do not have a copy of this program on your machine, you can install it from the eNetwork Personal Communications CD-ROM.

The Personal Communications home page on the Internet has general product information as well as service information about APARs and fixes. To get the home page, using an Internet browser, go to the following URL:

http://www.software.ibm.com/enetwork/pcomm/

The complete *IBM Software Glossary* is available on the World Wide Web at www.networking.ibm.com/nsg/nsgmain.htm.

# Part 1. Personal Communications and Communications Server Node Operator Facility

| Chapter 1. Introduction Purpose of the Document Personal Communications and Communications Entry Points Verb Control Blocks (VCBs) Writing Node Operator Facility (NOF) Programs Communications Server SNA API Client Support | Serv<br><br><br>t . | er No | ode (<br><br> | Oper | ator<br><br> | Facil | ity |   |   |   |   |   |   |   | . 5<br>. 5<br>. 6<br>. 6 |
|----------------------------------------------------------------------------------------------------|---------------------|-------|---------------|------|--------------|-------|-----|---|---|---|---|---|---|---|--------------------------|
| Chapter 2. Overview of the Verbs in This Boo                                                                                                    | ok .                |       |               |      |              |       |     |   |   |   |   |   |   |   | . 9                      |
| How to Read Verb Descriptions                                                                                                    |                     |       |               |      |              |       |     |   |   |   |   |   |   |   | . 9                      |
| Supplied Parameters                                                                                                    |                     |       |               |      |              |       |     |   |   |   |   |   |   |   |                          |
| Returned Parameters                                                                                                    |                     |       |               |      |              |       |     |   |   |   |   |   |   |   |                          |
| Return Codes                                                                                                    |                     |       |               |      |              |       |     |   |   |   |   |   |   |   |                          |
| Additional Information                                                                                                    |                     |       |               |      |              |       |     |   |   |   |   |   |   |   |                          |
| Common VCB Fields                                                                                                    |                     |       |               |      |              |       |     |   |   |   |   |   |   |   |                          |
| Verb Summary                                                                                                    |                     |       |               |      |              |       |     |   |   |   |   |   |   |   |                          |
|                                                                                                    |                     |       |               |      |              |       |     |   |   |   |   |   |   |   |                          |
| Node Configuration                                                                                                    |                     |       |               |      |              |       |     |   |   |   |   |   |   |   |                          |
| Activation and Deactivation                                                                                                    |                     |       |               |      |              |       |     |   |   |   |   |   |   |   |                          |
| Querying the Node                                                                                                    |                     |       |               |      |              |       |     |   |   |   |   |   |   |   |                          |
| Session Limit Verbs                                                                                                    |                     |       |               |      |              |       |     |   |   |   |   |   |   |   |                          |
| Unsolicited Indications                                                                                                    |                     |       |               |      |              |       |     |   |   |   |   |   |   |   |                          |
| Security Verbs                                                                                                    |                     |       |               |      |              |       |     |   |   |   |   |   |   |   |                          |
| APING Verbs                                                                                                    |                     |       |               |      |              |       |     |   |   |   |   |   |   |   | . 15                     |
| CPI-C Verbs                                                                                                    |                     |       |               |      |              |       |     |   |   |   |   |   |   |   | . 16                     |
| Attach Manager Verbs                                                                                                    |                     |       |               |      |              |       |     |   |   |   |   |   |   |   | . 16                     |
| DLC Processes, Ports, and Link Stations .                                                                                                    |                     |       |               |      |              |       |     |   |   |   |   |   |   |   |                          |
| DLC Processes                                                                                                    |                     |       |               |      |              |       |     |   |   |   |   |   |   |   |                          |
| Ports                                                                                                    |                     |       |               |      |              |       |     |   |   |   |   |   |   |   |                          |
| Link Stations                                                                                                    |                     |       |               |      |              |       |     |   |   |   |   |   |   |   |                          |
|                                                                                                    |                     |       |               | •    |              |       | •   | • |   | • | • | • |   | • |                          |
| Chapter 3. Node Operator Facility Entry Poin                                                                                                    | ts .                |       |               |      |              |       |     |   |   |   |   |   |   |   | . 19                     |
| WinNOF()                                                                                                    |                     |       |               |      |              |       |     |   |   |   |   |   |   |   | . 20                     |
| WinAsyncNOF()                                                                                                    |                     |       |               |      |              |       |     |   |   |   |   |   |   |   | . 21                     |
| WinAsyncNOFEx()                                                                                                    |                     |       |               |      |              |       |     |   |   |   |   |   |   |   |                          |
| WinNOFCancelAsyncRequest()                                                                                                    |                     |       |               |      |              |       |     |   |   |   |   |   |   |   |                          |
| WinNOFCleanup()                                                                                                    |                     |       |               |      |              |       |     |   |   |   |   |   |   |   |                          |
| WinNOFStartup()                                                                                                    |                     |       |               |      |              |       |     |   |   |   |   |   |   |   |                          |
| WinNOFRegisterIndicationSink()                                                                                                    |                     |       |               |      |              |       |     |   |   |   |   |   |   |   |                          |
| WinNOFUnregisterIndicationSink()                                                                                                    |                     |       |               |      |              |       |     |   |   |   |   |   |   |   |                          |
| · · · · · · · · · · · · · · · · · · ·                                                                                                    |                     |       |               |      |              |       |     |   |   |   |   |   |   |   |                          |
| WinNOFGetIndication()                                                                                                    |                     |       |               |      |              |       | •   | • | - |   | ٠ | ٠ | • | • | . 28                     |
| Chapter 4. Node Configuration Verbs                                                                                                    |                     |       |               |      |              |       |     |   |   |   |   |   |   |   | 20                       |
|                                                                                                    |                     |       |               |      |              |       |     |   |   |   |   |   |   |   |                          |
| DEFINE_ADJACENT_NODE                                                                                                    |                     |       |               |      |              |       |     |   |   |   |   |   |   |   |                          |
| DEFINE_CO.                                                                                                    |                     |       |               |      |              |       |     |   |   |   |   |   |   |   |                          |
| DEFINE_COS                                                                                                    |                     |       |               |      |              |       |     |   |   |   |   |   |   |   |                          |
| DEFINE_DEFAULTS                                                                                                    |                     |       |               |      |              |       |     |   |   |   |   |   |   |   |                          |
| DEFINE_DEFAULT_PU                                                                                                    |                     |       |               |      |              |       |     |   |   |   |   |   |   |   |                          |
| DEFINE_DLC                                                                                                    |                     |       |               |      |              |       |     |   |   |   |   |   |   |   |                          |
| DEFINE_DLUR_DEFAULTS                                                                                                    |                     |       |               |      |              |       |     |   |   |   |   |   |   |   |                          |
| DEFINE_DOWNSTREAM_LU                                                                                                    |                     |       |               |      |              |       |     |   |   |   |   |   |   |   | . 53                     |
| DEFINE_DOWNSTREAM_LU_RANGE                                                                                                    |                     |       |               |      |              |       |     |   |   |   |   |   |   |   | . 56                     |

| DEFINE_DSPU_TEMPLATE .                                                                                                    |        |                                                |          |                     |   |      |      |           |      |  |   |      |      |   |                                                                                                    |
|----------------------------------------------------------------------------------------------------|--------|------------------------------------------------|----------|---------------------|---|------|------|-----------|------|--|---|------|------|---|----------------------------------------------------------------------------------------------------|
| DEFINE_FOCAL_POINT                                                                                                    |        |                                                |          |                     |   |      |      |           |      |  |   |      |      |   |                                                                                                    |
| DEFINE_INTERNAL_PU                                                                                                    |        |                                                |          |                     |   |      |      |           |      |  |   |      |      |   | . 65                                                                                                    |
| DEFINE_LOCAL_LU                                                                                                    |        |                                                |          |                     |   |      |      |           |      |  |   |      |      |   | . 68                                                                                                    |
| DEFINE_LS                                                                                                    |        |                                                |          |                     |   |      |      |           |      |  |   |      |      |   | . 72                                                                                                    |
| DEFINE_LU_0_TO_3                                                                                                    |        |                                                |          |                     |   |      |      |           |      |  |   |      |      |   |                                                                                                    |
| DEFINE_LU_0_TO_3_RANGE                                                                                                    |        |                                                |          |                     |   |      |      |           |      |  |   |      |      |   |                                                                                                    |
| DEFINE_LU_POOL                                                                                                    |        |                                                |          |                     |   |      |      |           |      |  |   |      |      |   |                                                                                                    |
| DEFINE_MODE                                                                                                    |        |                                                |          |                     |   |      |      |           |      |  |   |      |      |   |                                                                                                    |
| DEFINE_PARTNER_LU                                                                                                    |        |                                                |          |                     |   |      |      |           |      |  |   |      |      |   |                                                                                                    |
|                                                                                                    |        |                                                |          |                     |   |      |      |           |      |  |   |      |      |   |                                                                                                    |
| DEFINE_PORT                                                                                                    |        |                                                |          |                     |   |      |      |           |      |  |   |      |      |   |                                                                                                    |
| DEFINE_TP                                                                                                    |        |                                                |          |                     |   |      |      |           |      |  |   |      |      |   |                                                                                                    |
| DELETE_ADJACENT_NODE.                                                                                                    |        |                                                |          |                     |   |      |      |           |      |  |   |      |      |   |                                                                                                    |
| DELETE_CN                                                                                                    |        |                                                |          |                     |   |      |      |           |      |  |   |      |      |   |                                                                                                    |
| DELETE_COS                                                                                                    |        |                                                |          |                     |   |      |      |           |      |  |   |      |      |   |                                                                                                    |
| DELETE_DLC                                                                                                    |        |                                                |          |                     |   |      |      |           |      |  |   |      |      |   |                                                                                                    |
| DELETE_DOWNSTREAM_LU                                                                                                    |        |                                                |          |                     |   |      |      |           |      |  |   |      |      |   | . 126                                                                                                    |
| DELETE_DOWNSTREAM_LU_                                                                                                    |        |                                                |          |                     |   |      |      |           |      |  |   |      |      |   |                                                                                                    |
| DELETE_DSPU_TEMPLATE.                                                                                                    |        |                                                |          |                     |   |      |      |           |      |  |   |      |      |   |                                                                                                    |
| DELETE_FOCAL_POINT                                                                                                    |        |                                                |          |                     |   |      |      |           |      |  |   |      |      |   |                                                                                                    |
| DELETE_INTERNAL_PU                                                                                                    |        |                                                |          |                     |   |      |      |           |      |  |   |      |      |   |                                                                                                    |
|                                                                                                    |        |                                                |          |                     |   |      |      |           |      |  |   |      |      |   |                                                                                                    |
| DELETE_LOCAL_LU                                                                                                    |        |                                                |          |                     |   |      |      |           |      |  |   |      |      |   |                                                                                                    |
| DELETE_LS                                                                                                    |        |                                                |          |                     |   |      |      |           |      |  |   |      |      |   |                                                                                                    |
| DELETE_LU_0_TO_3                                                                                                    |        |                                                |          |                     |   |      |      |           |      |  |   |      |      |   |                                                                                                    |
| DELETE_LU_0_TO_3_RANGE                                                                                                    |        |                                                |          |                     |   |      |      |           |      |  |   |      |      |   |                                                                                                    |
| DELETE_LU_POOL                                                                                                    |        |                                                |          |                     |   |      |      |           |      |  |   |      |      |   |                                                                                                    |
|                                                                                                    |        |                                                |          |                     |   |      |      |           |      |  |   |      |      |   |                                                                                                    |
|                                                                                                    |        |                                                |          |                     |   |      |      |           |      |  |   |      |      |   | . 148                                                                                                    |
| DELETE_MODE                                                                                                    |        |                                                |          |                     |   |      |      |           |      |  |   |      |      |   |                                                                                                    |
| DELETE_MODE DELETE_PARTNER_LU                                                                                                    |        |                                                |          | :                   |   |      |      | <br><br>: |      |  | : |      | :    | : | . 150                                                                                                    |
| DELETE_MODE                                                                                                    |        |                                                |          |                     |   | <br> |      | <br><br>  |      |  |   |      |      |   | . 150<br>. 152                                                                                                    |
| DELETE_MODE DELETE_PARTNER_LU                                                                                                    |        |                                                |          |                     |   | <br> |      | <br><br>  |      |  |   |      |      |   | . 150<br>. 152                                                                                                    |
| DELETE_MODE                                                                                                    |        |                                                |          |                     |   | <br> | <br> | <br>      |      |  |   | <br> | <br> |   | . 150<br>. 152<br>. 154                                                                                                    |
| DELETE_MODE                                                                                                    | activa |                                                | <br><br> |                     |   | <br> | <br> | <br>      |      |  |   | <br> | <br> |   | . 150<br>. 152<br>. 154<br>. 157                                                                                                    |
| DELETE_MODE                                                                                                    | activa | :<br>:<br>:<br>atio                            |          | erbs                |   | <br> | <br> | <br>      |      |  |   | <br> | <br> |   | . 150<br>. 152<br>. 154<br>. 157<br>. 158                                                                                                    |
| DELETE_MODE                                                                                                    | activa | atio                                           |          | ·<br>·<br>·<br>erbs |   | <br> |      | <br>      | <br> |  |   | <br> | <br> |   | . 150<br>. 152<br>. 154<br>. 157<br>. 158<br>. 160                                                                                                    |
| DELETE_MODE                                                                                                    | activa | atio                                           |          | erbs                |   | <br> |      |           |      |  |   | <br> | <br> |   | . 150<br>. 152<br>. 154<br>. 157<br>. 158<br>. 160<br>. 162                                                                                                    |
| DELETE_MODE                                                                                                    | activa | atio                                           |          | erbs                |   |      |      |           |      |  |   | <br> |      |   | . 150<br>. 152<br>. 154<br>. 157<br>. 158<br>. 160<br>. 162<br>. 164                                                                                                    |
| DELETE_MODE                                                                                                    | activa | atio                                           |          |                     |   |      |      |           |      |  |   |      |      |   | . 150<br>. 152<br>. 154<br>. 157<br>. 158<br>. 160<br>. 162<br>. 164                                                                                                    |
| DELETE_MODE                                                                                                    | activa | atio                                           |          |                     |   |      |      |           |      |  |   |      |      |   | . 150<br>. 152<br>. 154<br>. 157<br>. 158<br>. 160<br>. 162<br>. 164<br>. 166                                                                                                    |
| DELETE_MODE                                                                                                    | activa | atio                                           |          |                     |   |      |      |           |      |  |   |      |      |   | . 150<br>. 152<br>. 154<br>. 157<br>. 158<br>. 160<br>. 162<br>. 164<br>. 166                                                                                                    |
| DELETE_MODE                                                                                                    | activa | atio                                           |          |                     |   |      |      |           |      |  |   |      |      |   | . 150<br>. 152<br>. 154<br>. 157<br>. 158<br>. 160<br>. 162<br>. 164<br>. 166<br>. 168                                                                                                    |
| DELETE_MODE                                                                                                    | activa | :<br>:<br>:<br>:<br>:<br>:<br>:<br>:<br>:      |          |                     | S |      |      |           |      |  |   |      |      |   | . 150<br>. 152<br>. 154<br>. 157<br>. 158<br>. 160<br>. 162<br>. 164<br>. 166<br>. 168<br>. 170<br>. 172                                                                                                    |
| DELETE_MODE                                                                                                    | activa | ation                                          |          |                     | S |      |      |           |      |  |   |      |      |   | . 150<br>. 152<br>. 154<br>. 157<br>. 158<br>. 160<br>. 162<br>. 164<br>. 166<br>. 168<br>. 170<br>. 172<br>. 174                                                                                                    |
| DELETE_MODE  DELETE_PARTNER_LU  DELETE_PORT.  DELETE_TP  Chapter 5. Activation and Dead START_DLC  START_INTERNAL_PU  START_LS  START_PORT  STOP_DLC  STOP_INTERNAL_PU  STOP_LS  STOP_LS  STOP_LS  STOP_PORT.  ACTIVATE_SESSION  DEACTIVATE_CONV_GROUP                                                                           | activa | :<br>:<br>:<br>:<br>:<br>:<br>:<br>:<br>:<br>: |          |                     | S |      |      |           |      |  |   |      |      |   | . 150<br>. 152<br>. 154<br>. 157<br>. 158<br>. 160<br>. 162<br>. 164<br>. 166<br>. 168<br>. 170<br>. 172<br>. 174                                                                                                    |
| DELETE_MODE  DELETE_PARTNER_LU  DELETE_PORT.  DELETE_TP  Chapter 5. Activation and Dead START_DLC  START_INTERNAL_PU  START_LS  START_PORT  STOP_DLC  STOP_INTERNAL_PU  STOP_LS  STOP_LS  STOP_LS  STOP_PORT.  ACTIVATE_SESSION  DEACTIVATE_SESSION  .                                                                           | activa |                                                |          |                     | S |      |      |           |      |  |   |      |      |   | . 150<br>. 152<br>. 154<br>. 157<br>. 158<br>. 160<br>. 162<br>. 164<br>. 166<br>. 168<br>. 170<br>. 172<br>. 177<br>. 179                                                                                           |
| DELETE_MODE  DELETE_PARTNER_LU  DELETE_PORT.  DELETE_TP  Chapter 5. Activation and Dead START_DLC  START_INTERNAL_PU  START_LS  START_PORT  STOP_DLC  STOP_INTERNAL_PU  STOP_LS  STOP_LS  STOP_LS  STOP_PORT.  ACTIVATE_SESSION  DEACTIVATE_CONV_GROUP                                                                           | activa |                                                |          |                     | S |      |      |           |      |  |   |      |      |   | . 150<br>. 152<br>. 154<br>. 157<br>. 158<br>. 160<br>. 162<br>. 164<br>. 166<br>. 168<br>. 170<br>. 172<br>. 177<br>. 179                                                                                           |
| DELETE_MODE DELETE_PARTNER_LU DELETE_PORT                                                                                                    | activa | :                                              |          |                     | S |      |      |           |      |  |   |      |      |   | . 150<br>. 152<br>. 154<br>. 157<br>. 158<br>. 160<br>. 162<br>. 164<br>. 168<br>. 170<br>. 172<br>. 174<br>. 177<br>. 179<br>. 182                                                                                  |
| DELETE_MODE DELETE_PARTNER_LU DELETE_PORT                                                                                                    | activa |                                                |          | :                   | S |      |      |           |      |  |   |      |      |   | . 150<br>. 152<br>. 154<br>. 157<br>. 158<br>. 160<br>. 162<br>. 164<br>. 166<br>. 168<br>. 170<br>. 172<br>. 174<br>. 177<br>. 182<br>. 185                                                                         |
| DELETE_MODE  DELETE_PARTNER_LU  DELETE_PORT.  DELETE_TP  Chapter 5. Activation and Dead START_DLC  START_INTERNAL_PU  START_LS  START_PORT  STOP_DLC  STOP_INTERNAL_PU  STOP_LS  STOP_LS  STOP_LS  STOP_PORT  ACTIVATE_SESSION  DEACTIVATE_SESSION  PATH_SWITCH  Chapter 6. Query Verbs  QUERY_ADJACENT_NN                       | activa |                                                |          |                     | S |      |      |           |      |  |   |      |      |   | . 150<br>. 152<br>. 154<br>. 157<br>. 158<br>. 160<br>. 162<br>. 164<br>. 166<br>. 170<br>. 172<br>. 174<br>. 177<br>. 179<br>. 182<br>. 185<br>. 186                                                                |
| DELETE_MODE  DELETE_PARTNER_LU  DELETE_PORT.  DELETE_TP  Chapter 5. Activation and Dead START_DLC  START_INTERNAL_PU  START_LS  START_PORT  STOP_DLC  STOP_INTERNAL_PU  STOP_LS  STOP_LS  STOP_LS  STOP_PORT  ACTIVATE_SESSION  DEACTIVATE_SESSION  DEACTIVATE_SESSION  PATH_SWITCH  Chapter 6. Query Verbs  QUERY_ADJACENT_NODE | activa |                                                |          | :                   | S |      |      |           |      |  |   |      |      |   | . 150<br>. 152<br>. 154<br>. 157<br>. 158<br>. 160<br>. 162<br>. 164<br>. 166<br>. 170<br>. 172<br>. 177<br>. 179<br>. 182<br>. 185<br>. 186                                                                         |
| DELETE_MODE  DELETE_PARTNER_LU  DELETE_PORT.  DELETE_TP  Chapter 5. Activation and Dead START_DLC  START_INTERNAL_PU  START_LS  START_PORT  STOP_DLC  STOP_INTERNAL_PU  STOP_LS  STOP_LS  STOP_LS  STOP_PORT  ACTIVATE_SESSION  DEACTIVATE_SESSION  PATH_SWITCH  Chapter 6. Query Verbs  QUERY_ADJACENT_NODE  QUERY_CN           | activa |                                                |          | :                   | S |      |      |           |      |  |   |      |      |   | . 150<br>. 152<br>. 154<br>. 157<br>. 158<br>. 160<br>. 162<br>. 164<br>. 166<br>. 170<br>. 172<br>. 177<br>. 179<br>. 182<br>. 185<br>. 186<br>. 189<br>. 193                                                       |
| DELETE_MODE  DELETE_PARTNER_LU  DELETE_PORT                                                                                                    | activa |                                                |          |                     | S |      |      |           |      |  |   |      |      |   | . 150<br>. 152<br>. 154<br>. 157<br>. 158<br>. 160<br>. 162<br>. 164<br>. 166<br>. 170<br>. 172<br>. 174<br>. 177<br>. 179<br>. 182<br>. 185<br>. 186<br>. 189<br>. 193<br>. 198                                     |
| DELETE_MODE  DELETE_PARTNER_LU  DELETE_PORT.  DELETE_TP  Chapter 5. Activation and Dead START_DLC  START_INTERNAL_PU  START_LS  START_PORT  STOP_DLC  STOP_INTERNAL_PU  STOP_LS  STOP_LS  STOP_LS  STOP_PORT  ACTIVATE_SESSION  DEACTIVATE_SESSION  DEACTIVATE_SESSION  PATH_SWITCH  Chapter 6. Query Verbs  QUERY_ADJACENT_NODE | activa |                                                |          |                     | S |      |      |           |      |  |   |      |      |   | . 150<br>. 152<br>. 154<br>. 157<br>. 158<br>. 160<br>. 162<br>. 164<br>. 166<br>. 170<br>. 172<br>. 174<br>. 177<br>. 179<br>. 182<br>. 185<br>. 186<br>. 189<br>. 193<br>. 198                                     |
| DELETE_MODE  DELETE_PARTNER_LU  DELETE_PORT                                                                                                    | activa |                                                |          | :                   | S |      |      |           |      |  |   |      |      |   | . 150<br>. 152<br>. 154<br>. 157<br>. 158<br>. 160<br>. 162<br>. 164<br>. 166<br>. 168<br>. 170<br>. 172<br>. 174<br>. 177<br>. 179<br>. 182<br>. 185<br>. 189<br>. 193<br>. 198<br>. 201                            |
| DELETE_MODE DELETE_PARTNER_LU DELETE_PORT                                                                                                    | activa |                                                |          | :                   | S |      |      |           |      |  |   |      |      |   | . 150<br>. 152<br>. 154<br>. 157<br>. 158<br>. 160<br>. 162<br>. 164<br>. 166<br>. 168<br>. 170<br>. 172<br>. 174<br>. 177<br>. 182<br>. 185<br>. 189<br>. 193<br>. 198<br>. 201<br>. 205                            |
| DELETE_MODE DELETE_PARTNER_LU DELETE_PORT                                                                                                    | activa |                                                |          | :                   | S |      |      |           |      |  |   |      |      |   | . 150<br>. 152<br>. 154<br>. 157<br>. 158<br>. 160<br>. 162<br>. 164<br>. 166<br>. 168<br>. 170<br>. 172<br>. 174<br>. 177<br>. 182<br>. 185<br>. 186<br>. 189<br>. 193<br>. 198<br>. 201<br>. 205<br>. 208          |
| DELETE_MODE DELETE_PARTNER_LU DELETE_PORT                                                                                                    | activa |                                                |          | :                   | S |      |      |           |      |  |   |      |      |   | . 150<br>. 152<br>. 154<br>. 157<br>. 158<br>. 160<br>. 162<br>. 164<br>. 166<br>. 168<br>. 170<br>. 172<br>. 174<br>. 177<br>. 182<br>. 185<br>. 186<br>. 189<br>. 193<br>. 198<br>. 201<br>. 205<br>. 208<br>. 210 |
| DELETE_MODE DELETE_PARTNER_LU DELETE_PORT                                                                                                    | activa |                                                | n Ve     | :                   | S |      |      |           |      |  |   |      |      |   | . 150<br>. 152<br>. 154<br>. 157<br>. 158<br>. 160<br>. 162<br>. 164<br>. 166<br>. 168<br>. 170<br>. 172<br>. 174<br>. 177<br>. 182<br>. 185<br>. 186<br>. 189<br>. 193<br>. 198<br>. 201<br>. 205<br>. 208<br>. 210 |

| QUERY_DIRECTORY_STATS             |     |     |      |      |    |   |   |   |       |   |   |   |   |   |   |   |   |   |   |   |   | . 222 |
|-----------------------------------|-----|-----|------|------|----|---|---|---|-------|---|---|---|---|---|---|---|---|---|---|---|---|-------|
| QUERY_DLC                         |     |     |      |      |    |   |   |   |       |   |   |   |   |   |   |   |   |   |   |   |   | . 224 |
| QUERY_DLC                         |     |     |      |      |    |   |   |   |       |   |   |   |   |   |   |   |   |   |   |   |   | . 229 |
| QUERY_DLUR_LU                     |     |     |      |      |    |   |   |   |       |   |   |   |   |   |   |   |   |   |   |   |   |       |
| QUERY_DLUR_PU                     | -   |     | -    | -    | -  | - | - | - | -     | - | - | - |   | _ | - | - | - | - | - | - | - | 235   |
| QUERY_DLUS                        |     |     |      |      |    |   |   |   |       |   |   |   |   |   |   |   |   |   |   |   |   |       |
| QUERY_DOWNSTREAM_LU               | •   |     | •    | •    | •  | • | • | • | <br>• | • | • | • | • | • | • | • | • | • | • | • | • | 2/1/  |
| QUERY_DOWNSTREAM_PU               |     |     |      |      |    |   |   |   |       |   |   |   |   |   |   |   |   |   |   |   |   |       |
| QUERY_DSPU_TEMPLATE               |     |     |      |      |    |   |   |   |       |   |   |   |   |   |   |   |   |   |   |   |   |       |
|                                   |     |     |      |      |    |   |   |   |       |   |   |   |   |   |   |   |   |   |   |   |   |       |
| QUERY_FOCAL_POINT                 |     |     |      |      |    |   |   |   |       |   |   |   |   |   |   |   |   |   |   |   |   |       |
| QUERY_HPR_STATS                   |     |     |      |      |    |   |   |   |       |   |   |   |   |   |   |   |   |   |   |   |   |       |
| QUERY_ISR_SESSION                 |     |     |      |      |    |   |   |   |       |   |   |   |   |   |   |   |   |   |   |   |   |       |
| QUERY_LOCAL_LU                    |     |     |      |      |    |   |   |   |       |   |   |   |   |   |   |   |   |   |   |   |   | . 277 |
| QUERY_LOCAL_TOPOLOGY              |     |     |      |      |    |   |   |   |       |   |   |   |   |   |   |   |   |   |   |   |   | . 284 |
| QUERY_LS                          |     |     |      |      |    |   |   |   |       |   |   |   |   |   |   |   |   |   |   |   |   | . 289 |
| QUERY_LS_EXCEPTION                |     |     |      |      |    |   |   |   |       |   |   |   |   |   |   |   |   |   |   |   |   | . 306 |
| QUERY_LU_0_TO_3                   |     |     |      |      |    |   |   |   |       |   |   |   |   |   |   |   |   |   |   |   |   |       |
| QUERY_LU_POOL                     |     |     |      |      |    |   |   |   |       |   |   |   |   |   |   |   |   |   |   |   |   | . 319 |
| QUERY_MDS_APPLICATION             |     |     |      |      |    |   |   |   |       |   |   |   |   |   |   |   |   |   |   |   |   | . 323 |
| QUERY_MDS_STATISTICS              |     |     |      |      |    |   |   |   |       |   |   |   |   |   |   |   |   |   |   |   |   |       |
| QUERY_MODE                        |     |     |      |      |    |   |   |   |       |   |   |   |   |   |   |   |   |   |   |   |   |       |
| QUERY MODE DEFINITION             |     |     |      |      |    |   |   |   |       |   |   |   |   |   |   |   |   |   |   |   |   |       |
| QUERY_MODE_TO_COS_MAPPING         |     |     | •    | •    | •  | • | • | • | <br>• | • | • | • |   | • | • | • | • | • | • | • | • | 330   |
| QUERY_NMVT_APPLICATION            | ,   |     | •    | •    | •  | • | • | • | <br>• | • | • | • |   | • | • | • | • | • | • | • | • | 3/12  |
| QUERY_NN_TOPOLOGY_NODE .          |     |     |      |      |    |   |   |   |       |   |   |   |   |   |   |   |   |   |   |   |   |       |
| QUERY_NN_TOPOLOGY_STATS.          |     |     |      |      |    |   |   |   |       |   |   |   |   |   |   |   |   |   |   |   |   |       |
|                                   |     |     |      |      |    |   |   |   |       |   |   |   |   |   |   |   |   |   |   |   |   |       |
| QUERY_NN_TOPOLOGY_TG              |     |     |      |      |    |   |   |   |       |   |   |   |   |   |   |   |   |   |   |   |   |       |
| QUERY_NODE                        |     |     |      |      |    |   |   |   |       |   |   |   |   |   |   |   |   |   |   |   |   |       |
| QUERY_PARTNER_LU                  |     |     |      |      |    |   |   |   |       |   |   |   |   |   |   |   |   |   |   |   |   | . 371 |
| QUERY_PARTNER_LU_DEFINITION       |     |     |      |      |    |   |   |   |       |   |   |   |   |   |   |   |   |   |   |   |   |       |
| QUERY_PORT                        |     |     |      |      |    |   |   |   |       |   |   |   |   |   |   |   |   |   |   |   |   |       |
| QUERY_PU                          |     |     |      |      |    |   |   |   |       |   |   |   |   |   |   |   |   |   |   |   |   |       |
| QUERY_RTP_CONNECTION              |     |     |      |      |    |   |   |   |       |   |   |   |   |   |   |   |   |   |   |   |   |       |
| QUERY_SESSION                     |     |     |      |      |    |   |   |   |       |   |   |   |   |   |   |   |   |   |   |   |   | . 403 |
| QUERY_SIGNED_ON_LIST              |     |     |      |      |    |   |   |   |       |   |   |   |   |   |   |   |   |   |   |   |   | . 411 |
| QUERY_STATISTICS                  |     |     |      |      |    |   |   |   |       |   |   |   |   |   |   |   |   |   |   |   |   | . 414 |
| QUERY_TP                          |     |     |      |      |    |   |   |   |       |   |   |   |   |   |   |   |   |   |   |   |   |       |
| QUERY_TP_DEFINITION               |     |     |      |      |    |   |   |   |       |   |   |   |   |   |   |   |   |   |   |   |   |       |
|                                   |     |     | ·    | ·    |    | • | • |   |       |   | • |   | • | • |   | • | • | • | • |   | • |       |
| Chapter 7. Safe-Store Verbs       |     |     |      |      |    |   |   |   |       |   |   |   |   |   |   |   |   |   |   |   |   | 425   |
| SAFE_STORE_TOPOLOGY               |     |     |      |      |    |   |   |   |       |   |   |   |   |   |   |   |   |   |   |   |   |       |
| SFS_ADJACENT_NN                   |     |     |      |      |    |   |   |   |       |   |   |   |   |   |   |   |   |   |   |   |   |       |
| SFS_DIRECTORY                     |     |     |      |      |    |   |   |   |       |   |   |   |   |   |   |   |   |   |   |   |   |       |
|                                   |     |     |      |      |    |   |   |   |       |   |   |   |   |   |   |   |   |   |   |   |   |       |
| SFS_NN_TOPOLOGY_NODE              |     |     |      |      |    |   |   |   |       |   |   |   |   |   |   |   |   |   |   |   |   |       |
| SFS_NN_TOPOLOGY_TG                | •   |     | ٠    | ٠    | ٠  | ٠ | ٠ | • | <br>• | ٠ | ٠ | • |   | • | ٠ | • | • | • | • | • | ٠ | . 450 |
| Observation O. O                  |     |     |      |      |    |   |   |   |       |   |   |   |   |   |   |   |   |   |   |   |   | 4     |
| Chapter 8. Session Limit Verbs .  |     |     |      |      |    |   |   |   |       |   |   |   |   |   |   |   |   |   |   |   |   |       |
| CHANGE_SESSION_LIMIT              |     |     |      |      |    |   |   |   |       |   |   |   |   |   |   |   |   |   |   |   |   |       |
| INITIALIZE_SESSION_LIMIT          |     |     |      |      |    |   |   |   |       |   |   |   |   |   |   |   |   |   |   |   |   |       |
| RESET_SESSION_LIMIT               |     |     |      |      |    |   |   |   |       |   |   |   |   |   |   |   |   |   |   |   |   | . 464 |
|                                   |     |     |      |      |    |   |   |   |       |   |   |   |   |   |   |   |   |   |   |   |   |       |
| Chapter 9. Node Operator Facility | ٩PI | Inc | dica | atio | ns |   |   |   |       |   |   |   |   |   |   |   |   |   |   |   |   | . 467 |
| DLC_INDICATION                    |     |     |      |      |    |   |   |   |       |   |   |   |   |   |   |   |   |   |   |   |   |       |
| DLUR LU INDICATION                |     |     |      |      |    |   |   |   |       |   |   |   |   |   |   |   |   |   |   |   |   |       |
| DLUR_PU_INDICATION                |     |     |      |      |    |   |   |   |       |   |   |   |   |   |   |   |   |   |   |   |   |       |
| DI LIS INDICATION                 |     |     |      |      |    |   |   |   |       |   |   |   |   |   |   |   |   |   |   |   |   |       |

| DOWNSTREAM_LU_INDICATION                                                                                                    |   |   |   |      |   |   |   |   |   |   |   |      |   |      |   |   |   |   |      |                                                                                                    |
|----------------------------------------------------------------------------------------------------|---|---|---|------|---|---|---|---|---|---|---|------|---|------|---|---|---|---|------|----------------------------------------------------------------------------------------------------|
| DOWNSTREAM_PU_INDICATION                                                                                                    |   |   |   |      |   |   |   |   |   |   |   |      |   |      |   |   |   |   |      | . 479                                                                                                    |
| FOCAL_POINT_INDICATION                                                                                                    |   |   |   |      |   |   |   |   |   |   |   |      |   |      |   |   |   |   |      | . 482                                                                                                    |
| ISR_INDICATION                                                                                                    |   |   |   |      |   |   |   |   |   |   |   |      |   |      |   |   |   |   |      | . 484                                                                                                    |
| LOCAL LU INDICATION                                                                                                    |   |   |   |      |   |   |   |   |   |   |   |      |   |      |   |   |   |   |      | . 488                                                                                                    |
| LOCAL TOPOLOGY INDICATION .                                                                                                    |   |   |   |      |   |   |   |   |   |   |   |      |   |      |   |   |   |   |      | . 491                                                                                                    |
| LS_INDICATION                                                                                                    |   |   |   |      |   |   |   |   |   |   |   |      |   |      |   |   |   |   |      | . 493                                                                                                    |
| LU_0_TO_3_INDICATION                                                                                                    |   |   |   |      |   |   |   |   |   |   |   |      |   |      |   |   |   |   |      |                                                                                                    |
| MODE_INDICATION                                                                                                    |   |   |   |      |   |   |   |   |   |   |   |      |   |      |   |   |   |   |      |                                                                                                    |
| NN_TOPOLOGY_NODE_INDICATION                                                                                                    |   |   |   |      |   |   |   |   |   |   |   |      |   |      |   |   |   |   |      | . 503                                                                                                    |
| NN_TOPOLOGY_TG_INDICATION .                                                                                                    |   |   |   |      |   |   |   |   |   |   |   |      |   |      |   |   |   |   |      | . 505                                                                                                    |
| PLU_INDICATION                                                                                                    |   |   |   |      |   |   |   |   |   |   |   |      |   |      |   |   |   |   |      |                                                                                                    |
| PORT INDICATION                                                                                                    |   |   |   |      |   |   |   |   |   |   |   |      |   |      |   |   |   |   |      |                                                                                                    |
| PU_INDICATION                                                                                                    |   |   |   |      |   |   |   |   |   |   |   |      |   |      |   |   |   |   |      |                                                                                                    |
| REGISTER_INDICATION_SINK                                                                                                    |   |   |   |      |   |   |   |   |   | _ |   | _    |   |      |   |   |   |   |      | 513                                                                                                    |
| REGISTRATION_FAILURE                                                                                                    | Ċ | Ċ | Ċ |      |   |   | Ċ | Ċ |   |   |   |      | Ċ |      | Ċ | Ċ | Ċ | Ċ |      | . 515                                                                                                    |
| RTP INDICATION                                                                                                    |   |   |   |      |   |   |   |   |   | _ |   | _    |   |      |   |   |   |   |      | 516                                                                                                    |
| SESSION INDICATION                                                                                                    |   |   |   |      |   |   |   |   |   |   |   |      |   |      |   |   |   |   |      |                                                                                                    |
| SESSION FAILURE INDICATION                                                                                                    |   |   |   |      |   |   |   |   |   |   |   |      |   |      |   |   |   |   |      |                                                                                                    |
| UNREGISTER_INDICATION_SINK .                                                                                                    |   |   |   |      |   |   |   |   |   |   |   |      |   |      |   |   |   |   |      |                                                                                                    |
|                                                                                                    | • | • | · | •    | • | • |   |   | • |   |   |      | · |      | · |   | · | · |      | . 0_0                                                                                                    |
| Chapter 10. Security Verbs                                                                                                    |   |   |   |      |   |   |   |   |   |   |   |      |   |      |   |   |   |   |      | . 527                                                                                                    |
| CONV_SECURITY_BYPASS                                                                                                    |   |   |   |      |   |   |   |   |   |   |   |      |   |      |   |   |   |   |      |                                                                                                    |
| CREATE PASSWORD SUBSTITUTE                                                                                                    | • | • | · | •    | • | • |   |   | • |   |   |      | · |      | · |   | · | · |      | 530                                                                                                    |
| DEFINE LU LU PASSWORD                                                                                                    |   |   |   |      |   |   |   |   |   |   |   |      |   |      |   |   |   |   |      |                                                                                                    |
|                                                                                                    |   |   |   |      |   |   |   |   | • | • | • | •    |   |      |   |   |   |   |      |                                                                                                    |
|                                                                                                    |   |   |   |      |   |   |   |   |   |   |   |      |   |      |   |   |   |   |      | 2.34                                                                                                    |
| DEFINE_USERID_PASSWORD                                                                                                    |   |   |   |      |   |   |   |   |   |   |   |      |   |      |   |   |   |   |      |                                                                                                    |
| DEFINE_USERID_PASSWORD DELETE_LU_LU_PASSWORD                                                                                                    |   |   |   |      |   |   |   |   |   |   |   |      |   |      |   |   |   |   |      | . 536                                                                                                    |
| DEFINE_USERID_PASSWORD DELETE_LU_LU_PASSWORD DELETE_USERID_PASSWORD                                                                                                    |   |   |   |      |   |   |   |   |   |   |   |      |   |      |   |   |   |   |      | . 536<br>. 538                                                                                           |
| DEFINE_USERID_PASSWORD DELETE_LU_LU_PASSWORD                                                                                                    |   |   |   |      |   |   |   |   |   |   |   |      |   |      |   |   |   |   |      | . 536<br>. 538                                                                                           |
| DEFINE_USERID_PASSWORD DELETE_LU_LU_PASSWORD DELETE_USERID_PASSWORD                                                                                                    |   |   |   | <br> |   |   |   |   |   |   |   |      |   |      |   |   |   |   |      | . 536<br>. 538<br>. 540                                                                                  |
| DEFINE_USERID_PASSWORD DELETE_LU_LU_PASSWORD DELETE_USERID_PASSWORD SIGN_OFF Chapter 11. APING and CPI-C Verbs                                                                                     |   |   |   | <br> |   |   |   |   |   |   |   | <br> |   | <br> |   |   |   |   | <br> | . 536<br>. 538<br>. 540<br>. 543                                                                         |
| DEFINE_USERID_PASSWORD DELETE_LU_LU_PASSWORD DELETE_USERID_PASSWORD SIGN_OFF                                                                                                    |   |   |   | <br> |   |   |   |   |   |   |   | <br> |   | <br> |   |   |   |   | <br> | . 536<br>. 538<br>. 540<br>. 543<br>. 544                                                                |
| DEFINE_USERID_PASSWORD DELETE_LU_LU_PASSWORD DELETE_USERID_PASSWORD SIGN_OFF  Chapter 11. APING and CPI-C Verbs APING CPI-C Verbs                                                                  |   |   |   | <br> |   |   |   |   |   |   |   | <br> |   | <br> |   |   |   |   | <br> | . 536<br>. 538<br>. 540<br>. 543<br>. 544<br>. 548                                                       |
| DEFINE_USERID_PASSWORD DELETE_LU_LU_PASSWORD DELETE_USERID_PASSWORD SIGN_OFF  Chapter 11. APING and CPI-C Verbs APING CPI-C Verbs DEFINE_CPIC_SIDE_INFO                                            |   |   |   | <br> |   |   |   |   |   |   |   | <br> |   |      |   |   |   |   | <br> | . 536<br>. 538<br>. 540<br>. 543<br>. 544<br>. 548                                                       |
| DEFINE_USERID_PASSWORD DELETE_LU_LU_PASSWORD DELETE_USERID_PASSWORD SIGN_OFF  Chapter 11. APING and CPI-C Verbs APING CPI-C Verbs DEFINE_CPIC_SIDE_INFO DELETE_CPIC_SIDE_INFO                      |   |   |   | <br> |   |   |   |   |   |   |   | <br> |   |      |   |   |   |   |      | . 536<br>. 538<br>. 540<br>. 543<br>. 544<br>. 548<br>. 549<br>. 552                                     |
| DEFINE_USERID_PASSWORD DELETE_LU_LU_PASSWORD DELETE_USERID_PASSWORD SIGN_OFF  Chapter 11. APING and CPI-C Verbs APING CPI-C Verbs DEFINE_CPIC_SIDE_INFO                                            |   |   |   | <br> |   |   |   |   |   |   |   | <br> |   |      |   |   |   |   |      | . 536<br>. 538<br>. 540<br>. 543<br>. 544<br>. 548<br>. 549<br>. 552                                     |
| DEFINE_USERID_PASSWORD DELETE_LU_LU_PASSWORD DELETE_USERID_PASSWORD SIGN_OFF  Chapter 11. APING and CPI-C Verbs APING CPI-C Verbs DEFINE_CPIC_SIDE_INFO DELETE_CPIC_SIDE_INFO QUERY_CPIC_SIDE_INFO |   |   |   |      |   |   |   |   |   |   |   |      |   |      |   |   |   |   |      | . 536<br>. 538<br>. 540<br>. 543<br>. 544<br>. 548<br>. 549<br>. 552                                     |
| DEFINE_USERID_PASSWORD DELETE_LU_LU_PASSWORD DELETE_USERID_PASSWORD SIGN_OFF  Chapter 11. APING and CPI-C Verbs APING                                                                              |   |   |   |      |   |   |   |   |   |   |   |      |   |      |   |   |   |   |      | . 536<br>. 538<br>. 540<br>. 543<br>. 544<br>. 549<br>. 552<br>. 554                                     |
| DEFINE_USERID_PASSWORD DELETE_LU_LU_PASSWORD DELETE_USERID_PASSWORD SIGN_OFF                                                                                                    |   |   |   |      |   |   |   |   |   |   |   |      |   |      |   |   |   |   |      | . 536<br>. 538<br>. 540<br>. 543<br>. 544<br>. 549<br>. 552<br>. 554<br>. 557<br>. 558                   |
| DEFINE_USERID_PASSWORD DELETE_LU_LU_PASSWORD DELETE_USERID_PASSWORD SIGN_OFF  Chapter 11. APING and CPI-C Verbs APING                                                                              |   |   |   |      |   |   |   |   |   |   |   |      |   |      |   |   |   |   |      | . 536<br>. 538<br>. 540<br>. 543<br>. 544<br>. 548<br>. 549<br>. 552<br>. 554<br>. 557<br>. 558<br>. 559 |

## **Chapter 1. Introduction**

This part describes the Node Operator Facility (NOF) API provided by Personal Communications and Communications Server .

## **Purpose of the Document**

The aim of the document is to:

- Provide a brief overview of the structure of the Node Operator Facility API
- · Define the syntax of the signals that flow across the interface.

# Personal Communications and Communications Server Node Operator Facility

The Personal Communications and Communications Server Node Operator Facility enables communication between the node operator, and the control point (CP) and logical units (LUs). The Node Operator Facility receives node configuration information from the operator, which it uses to initialize the control point when the node is started. The Node Operator Facility also receives requests to query and display node configuration information. The node operator is able to:

- · Define and delete LUs, DLCs, ports, and links
- · Activate and deactivate links and sessions
- · Query the control point and LUs for database and status information

The node operator can be a human operator working with an interactive display, a command file accessed by a file interface, or a transaction program. The Node Operator Facility communicates with the node operator by using a verb interface.

## **Entry Points**

Personal Communications and Communications Server provide a library file that handles Node Operator Facility verbs.

Node Operator Facility verbs have a straightforward language interface. Your program fills in fields in a block of memory called a *verb control block*. Then your program calls the entry point and passes a pointer to the verb control block. When its operation is complete, Node Operator Facility returns, having used and then modified the fields in the verb control block. Your program can then read the returned parameters from the verb control block.

Following is a list of entry points for Node Operator Facility verbs:

- WinAsyncNOF()
- WinAsyncNOFEx()
- WinNOFCancelAsyncRequest()
- WinNOFCleanup()
- WinNOFStartup()
- WinNOFRegisterIndicationSink()
- WinNOFUnregisterIndicationSink()
- WinNOFGetIndication()

See Chapter 3. Node Operator Facility Entry Points for detailed descriptions of the entry points.

## **Verb Control Blocks (VCBs)**

**Programming Note:** The base operating system optimizes performance by executing some subsystems in the calling application's address space. This means that incorrect use of local descriptor table (LDT) selectors by application programs can cause improper operation, or perhaps system failures. Accordingly, application programs should not perform pointer arithmetic operations that involve changing the LDT selector field of a pointer.

The segment used for the verb control block (VCB) must be a read/write data segment. Your program can either declare the VCB as a variable in your program, allocate it, or suballocate it from a larger segment. It must be sufficiently large to contain all the fields for the verb your program is issuing.

An application program should not change any part of the verb control block after it has been issued until the verb completes. When Node Operator Facility finishes the execution of a verb, it copies a complete, modified VCB back onto the original block. Therefore, if your program declares a verb control block as a variable, consider declaring it in static storage rather than on the stack of an internal procedure.

Fill all reserved and unused fields in each VCB with zeros (X'00'). In fact, it might be more time-efficient to set the entire verb control block to zeros before your program assigns the values to the parameters. Setting reserved fields to zeros is particularly important.

**Note:** If the VCB is not read/write, or if it is not at least 10 bytes (that is, large enough to hold the Node Operator Facility primary and secondary return codes), Node Operator Facility cannot access it, and the base operating system abnormally ends the process. This termination is recognized as a *general protection fault*, processor exception trap D.

Node Operator Facility returns the INVALID\_VERB\_SEGMENT primary return code when the VCB is too short or the incorrect type of segment is used.

# Writing Node Operator Facility (NOF) Programs

Personal Communications and Communications Server provide a dynamic link library (DLL) file, that handles NOF verbs.

The DLL is reentrant; multiple application processes and threads can call the DLL concurrently.

NOF verbs have a straightforward language interface. Your program fills in fields in a block of memory called a *verb control block* (VCB). Then it calls the NOF DLL and passes a pointer to the verb control block. When its operation is complete, NOF returns, having used and then modified the fields in the VCB. Your program can then read the returned parameters from the verb control block.

Table 1 shows source module usage of supplied header files and libraries needed to compile and link NOF programs. Some of the header files may include other required header files.

| Table 1. | Header | Files | and | Libraries | for NOF |
|----------|--------|-------|-----|-----------|---------|
|          |        |       |     |           |         |

| Operating System | Header File | Library      | DLL Name     |
|------------------|-------------|--------------|--------------|
| WINNT & WIN95    | WINNOF.H    | WINNOF32.LIB | WINNOF32.DLL |
| WIN3.1           | WINNOF.H    | WINNOF.LIB   | WINNOF.DLL   |
| OS/2             | APPC_C.H    | APPC.LIB     | APPC.DLL     |

## **Communications Server SNA API Client Support**

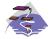

This information only applies to Communications Server .

Included with Communications Server are a set of clients for the Windows 95, Windows NT, Windows 3.1, and OS/2 operating systems. These clients are referred to as SNA API clients in this book and only support a subset of the full node operator facility. Specifically, WINNOF is the only API supported on the Windows clients (95, NT, 3.1). The following is a list of the NOF verbs supported:

- QUERY LOCAL LU
- QUERY\_LU\_0\_TO\_3
- QUERY\_LU\_POOL
- QUERY MODE
- QUERY\_MODE\_DEFINITION
- QUERY\_PARTNER\_LU
- QUERY\_PARTNER\_LU\_DEFINITION
- QUERY\_PU
- QUERY\_SESSION
- QUERY\_TP
- QUERY\_TP\_DEFINITION

## Verbs Supported by Communications Server and NOT by Personal **Communications**

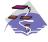

This information only applies to Communications Server .

The following list of verbs are supported by Communications Server and not by Personal Communications.

- DEFINE DOWNSTREAM LU
- DEFINE\_DOWNSTREAM\_LU\_RANGE
- DEFINE\_DSPU\_TEMPLATE
- DELETE\_DOWNSTREAM\_LU
- DELETE\_DOWNSTREAM\_LU\_RANGE
- DELETE\_DSPU\_TEMPLATE
- QUERY\_ADJACENT\_NN
- QUERY\_DIRECTORY\_STATS
- QUERY\_DOWNSTREAM\_LU
- QUERY\_DOWNSTREAM\_PU
- QUERY\_DSPU\_TEMPLATE
- QUERY\_HPR\_STATS
- QUERY\_ISR\_SESSION
- QUERY\_NN\_TOPOLOGY\_NODE
- QUERY NN TOPOLOGY STATS
- QUERY\_NN\_TOPOLOGY\_TG

- DOWNSTREAM\_LU\_INDICATION
- DOWNSTREAM\_PU\_INDICATION
- ISR\_INDICATION
- NN\_TOPOLOGY\_NODE\_INDICATION
- NN\_TOPOLOGY\_TG\_INDICATION

## Chapter 2. Overview of the Verbs in This Book

The verb interface described in this book allows your programs to perform most of the configuration, system management, and node definition functions associated with a Personal Communications or Communications Server network environment. This chapter provides an overview of each of these functions and the associated verbs.

## **How to Read Verb Descriptions**

Chapters 4 through 12 describe the configuration, system management, and attach manager verbs.

## **Supplied Parameters**

Each verb description has a section that provides a detailed description of the parameters and any associated parameter values supplied by the program.

In some cases, you must supply a variable value for a parameter.

## **Returned Parameters**

Each verb description has a section that provides a detailed description of the parameters and any associated parameter values returned to the program.

### **Return Codes**

The configuration, system management, and attach manager verbs described in this book have return codes associated with them that supply information about the success of verb execution or that provide error information. These codes are listed in the "Returned Parameters" section for each verb.

## **Additional Information**

Many of the verb descriptions also contain a section titled "Additional Information." This section provides additional useful information about the verb.

## Common VCB Fields

This chapter documents the syntax of each verb passed across the Node Operator Facility API. It also describes the parameters passed in and returned for each verb.

Each VCB has a number of common fields. These are listed and described below.

#### opcode

Verb operation code. This field identifies the verb.

#### format

Identifies the format of the VCB. The value that this field must be set to in order to specify the current version of the VCB is documented individually under each verb.

#### primary\_rc

Primary return code. Possible values for each verb are listed in each verb section.

#### secondary\_rc

Secondary return code. This supplements the information provided by the primary return code.

## **Verb Summary**

The Node Operator Facility API is composed of verbs that can be used to do the following things:

- · Configure node resources
- · Activate and deactivate links and sessions
- · Query information held by the node
- Change the number of sessions
- · Handle unsolicited indications
- Provide password support
- · "ping" a remote LU
- · Define, query, and delete CPI-C side information

## **Node Configuration**

The following verbs can be used to define resources:

- DEFINE\_ADJACENT\_NODE
- DEFINE\_CN
- DEFINE\_COS
- DEFINE\_DEFAULT\_PU
- DEFINE\_DLC
- DEFINE\_DLUR\_DEFAULTS
- DEFINE\_DOWNSTREAM\_LU

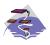

DEFINE\_DOWNSTREAM\_LU is Communications Server only.

• DEFINE\_DOWNSTREAM\_LU\_RANGE

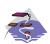

DEFINE\_DOWNSTREAM\_LU\_RANGE is Communications Server only.

- DEFINE\_DSPU\_TEMPLATE
- DEFINE\_FOCAL\_POINT
- DEFINE\_INTERNAL\_PU
- DEFINE\_LOCAL\_LU
- · DEFINE LS
- DEFINE LU62 TIMEOUT
- DEFINE\_LU\_0\_TO\_3
- DEFINE\_LU\_0\_TO\_3\_RANGE
- DEFINE\_LU\_POOL
- · DEFINE MODE
- DEFINE\_PARTNER\_LU

- DEFINE PORT
- DEFINE\_TP

The following verbs can be used to delete resources:

- DELETE\_ADJACENT\_NODE
- DELETE\_CN
- DELETE\_COS
- DELETE\_DLC
- DELETE\_DOWNSTREAM\_LU

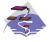

DELETE\_DOWNSTREAM\_LU is Communications Server only.

• DELETE\_DOWNSTREAM\_LU\_RANGE

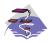

DELETE\_DOWNSTREAM\_LU\_RANGE is Communications Server only.

- DELETE\_DSPU\_TEMPLATE
- DELETE\_FOCAL\_POINT
- DELETE\_INTERNAL\_PU
- DELETE LOCAL LU
- DELETE\_LS
- DELETE\_LU62\_TIMEOUT
- DELETE\_LU\_0\_TO\_3
- DELETE\_LU\_0\_TO\_3\_RANGE
- DELETE\_LU\_POOL
- DELETE\_MODE
- DELETE PARTNER LU
- DELETE\_PORT
- DELETE TP

## **Activation and Deactivation**

The following verbs are used at link level:

- START\_DLC
- · START LS
- START PORT
- STOP\_DLC
- STOP\_LS
- STOP\_PORT

The following verbs are used for dependent LU requestor function:

- START\_INTERNAL\_PU
- STOP\_INTERNAL\_PU

The following verbs are used at session level:

ACTIVATE\_SESSION

- DEACTIVATE\_CONV\_GROUP
- DEACTIVATE\_SESSION

The following verb is used to force a high performance routing (HPR) RTP connection to switch paths: PATH\_SWITCH

## **Querying the Node**

These verbs return node information in named fields:

- QUERY\_DEFAULT\_PU
- QUERY\_DLUR\_DEFAULTS
- QUERY\_MDS\_STATISTICS
- QUERY\_NN\_TOPOLOGY\_STATS

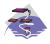

QUERY\_NN\_TOPOLOGY\_STATS is Communications Server only.

- QUERY NODE
- QUERY\_STATISTICS

The following verbs can return one or more units of information:

- QUERY\_ADJACENT\_NN
- QUERY\_ADJACENT\_NODE
- QUERY CN
- QUERY\_CN\_PORT
- QUERY\_COS
- QUERY\_DEFAULTS
- QUERY\_DLUS
- QUERY\_DOWNSTREAM\_PU

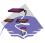

QUERY\_DOWNSTREAM\_PU is Communications Server only.

- QUERY DSPU TEMPLATE
- QUERY\_FOCAL\_POINT
- QUERY\_LU\_POOL
- QUERY LU62 TIMEOUT
- · QUERY MDS APPLICATION
- QUERY\_MODE\_TO\_COS\_MAPPING
- QUERY NMVT APPLICATION
- QUERY\_PU
- QUERY\_TP

This information can be thought of as being stored in the form of a list. The verb can specify a named entry in the list, which is then considered to be a place marker (or index value) in the list. The **list\_options** field on these verbs specifies from which point in the list information will be returned.

• If **list\_options** is set to AP\_FIRST\_IN\_LIST, then the fields specifying the index value will be ignored, and the returned list will start at the beginning.

- If list\_options is set to AP\_LIST\_INCLUSIVE, then the returned list will start from the specified index value.
- If **list\_options** is set to AP\_LIST\_FROM\_NEXT, then the returned list will start from the entry after the specified index value.

The index value specifies the starting point for returned information. Once this has been determined, some of the query verbs also provide additional filtering options for the returned list. These are specified independently of the index value. Note that unless specified otherwise, the returned list will be ordered according to IBM's 6611 APPN MIB. (See "Appendix A. IBM APPN MIB Tables" on page 591, for information on how verb parameters map to MIB table entries.)

The number of entries to be returned or the buffer size to be filled is set. (If both are set, then the verb is returned with the lower of the two specified quantities of information.) Because the application buffer size typically limits the amount of information that can be returned, the Node Operator Facility returns additional information indicating the total amount of buffer space required to return the requested information, and the total number of entries this represents.

In addition to returning one or more units of information, the following verbs are also able to return different levels of information. The **list\_options** field specifies whether summary or detailed information will be returned by including either AP\_DETAIL or AP\_SUMMARY in the **list\_options** field. These options are specified by **ORing** one of the previous **list\_options**, for example: AP\_DETAIL | AP\_FIRST\_IN\_LIST.

- QUERY\_DIRECTORY\_LU
- · QUERY DLC
- QUERY DLUR LU
- QUERY\_DLUR\_PU
- QUERY\_DOWNSTREAM\_LU

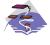

QUERY\_DOWNSTREAM\_LU is Communications Server only.

QUERY\_ISR\_SESSION

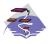

QUERY\_ISR\_SESSION is Communications Server only.

- QUERY\_LOCAL\_LU
- QUERY LOCAL TOPOLOGY
- QUERY\_LS
- QUERY\_LU\_0\_TO\_3
- QUERY MODE
- QUERY\_MODE\_DEFINITION
- QUERY\_NN\_TOPOLOGY\_NODE

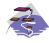

QUERY\_NN\_TOPOLOGY\_NODE is Communications Server only.

· QUERY NN TOPOLOGY TG

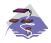

- QUERY\_PARTNER\_LU
- QUERY PARTNER LU DEFINITION
- QUERY PORT
- QUERY\_RTP\_CONNECTION
- · QUERY SESSION
- QUERY\_TP\_DEFINITION

## **Session Limit Verbs**

- CHANGE\_SESSION\_LIMIT
- INITIALIZE\_SESSION\_LIMIT
- RESET\_SESSION\_LIMIT

## **Unsolicited Indications**

Applications displaying node information can use these indications (which are issued when a change occurs and return summary information only) to trigger the query verbs (returning detailed information). The node only produces the signals listed below as unsolicited indications of the named events if there are any applications registered to receive the information. Applications should therefore unregister if they no longer require the information.

- DLC INDICATION
- DLUR LU INDICATION
- DLUS\_INDICATION
- DOWNSTREAM\_LU\_INDICATION

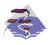

DOWNSTREAM\_LU\_INDICATION is Communications Server only.

DOWNSTREAM\_PU\_INDICATION

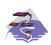

DOWNSTREAM\_PU\_INDICATION is Communications Server only.

- FOCAL POINT INDICATION
- · ISR INDICATION

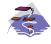

ISR\_INDICATION is Communications Server only.

- LOCAL\_LU\_INDICATION
- LOCAL\_TOPOLOGY\_INDICATION
- LS\_INDICATION
- LU\_0\_TO\_3\_INDICATION
- MODE INDICATION
- NN\_TOPOLOGY\_NODE\_INDICATION

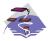

NN\_TOPOLOGY\_TG\_INDICATION

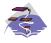

NN\_TOPOLOGY\_TG\_INDICATION is Communications Server only.

- PLU\_INDICATION
- PORT\_INDICATION
- PU\_INDICATION
- REGISTRATION FAILURE
- RTP\_INDICATION
- SESSION\_INDICATION
- SESSION\_FAILURE\_INDICATION

The entry points used for indications are:

#### WinNOFRegisterIndicationSink

Register to receive an indication

#### WinNOFUnregisterIndicationSink

Unregister from receiving an indication

#### WinNOFGetIndication

Receive an indication

These indications are passed to any indication sinks that have registered with the Node Operator Facility. If the component generating the indication is unable to send it, then it sets the data lost indicator on the next indication it issues. If the data\_lost flag has been set to AP\_YES on an indication, then subsequent data fields can be set to null. This flag is used to notify the application that a change has occurred whose details have been lost, indicating that the application should respond by issuing the appropriate query verb.

Note that the signal LULU\_EVENT is also classified as an indication as it is sent unsolicited by the node to a process registered using the verbs REGISTER\_LULU\_EVENT and UNREGISTER\_LULU\_EVENT. It is not listed above, since its behaviour is significantly different: registration is for an LU-Partner LU pair, and there is no equivalent of data\_lost — these LULU event indications are generated without fail.

## Security Verbs

The following security verbs allow management of passwords for LU-LU verification or conversation security.

- DEFINE LU LU PASSWORD
- · DEFINE USERID PASSWORD
- DELETE\_LU\_LU\_PASSWORD
- DELETE\_USERID\_PASSWORD

### APING Verbs

The following verb allows a management application to "ping" a remote LU in the network. **APING** 

## **CPI-C Verbs**

The following verbs allow CPI-C side information to be defined, gueried, and deleted.

- · DEFINE CPIC SIDE INFO
- · DELETE CPIC SIDE INFO
- QUERY\_CPIC\_SIDE\_INFO

See the CPI-C Reference for more information about the CPI-C support provided by Personal Communications and Communications Server for Windows 95 and Windows NT.

## **Attach Manager Verbs**

The following verbs can be used to control the attach manager:

- DISABLE ATTACH MANAGER
- ENABLE ATTACH MANAGER
- QUERY\_ATTACH\_MANAGER

## **DLC Processes, Ports, and Link Stations**

#### **DLC Processes**

Personal Communications or Communications Server can create multiple DLC processes. Each DLC process is created by Personal Communications or Communications Server in response to a START DLC verb issued at the Node Operator Facility API. Each DLC is responsible for communication over a link, or set of links, using a specific data link protocol (such as SDLC or Token Ring).

Each DLC process can manage one or more ports. Ports are described below.

## **Ports**

A port represents a unique access point (such as a MAC/SAP address pair) in the local machine and is associated with a DLC process. Each DLC can have one or more ports. A port can be one of the following types:

## Switched port

Can have one or more adjacent link stations that are active at any one time. (Note that this differs from the definition in the SNA APPN Architecture Reference .)

#### Nonswitched port

Can have both point-to-point and multipoint link connections. Adjacent link stations on a nonswitched link connection must be defined by a Node Operator Facility component. Multipoint nonswitched links require primary/secondary relationships to be defined properly on all nodes to avoid unpredictable results.

## SATF port

Uses a shared-access transport facility such as token ring. It allows connectivity between any pair of link stations attaching to the facility. The initial role for all link stations being activated on a token ring must always be defined as negotiable, so that link activation can be initiated through any link station.

Note: SATF ports can also be associated with Connection Networks. In this case, topology updates are used to broadcast the address of the unique access point.

## **Link Stations**

A link station is associated with a port and represents a connection to an adjacent node. A port can have multiple link stations. Link stations can be categorized in the following way:

#### **Defined link station**

A link station that has been defined explicitly (using a DEFINE\_LS verb).

## **Dynamic link station**

A link station that has been created as a result of activating a dynamic connection through a connection network (also known as a virtual routing node (VRN)).

#### Implicit link station

A link station that has been created as a result of a call received from a previously unknown partner node on a switched or SATF port. (This type of port is not defined in the SNA APPN Architecture Reference .)

## **Temporary link station**

A link station that is created when a CONNECT IN is received over the DLC interface on a switched or SATF port. It is either deleted, or becomes dynamic or implicit, when the remote node identity is determined.

# **Chapter 3. Node Operator Facility Entry Points**

This chapter describes the entry points for Node Operator Facility verbs.

## WinNOF()

## WinNOF()

This function provides a synchronous entry point for all of the Node Operator Facility verbs.

## **Syntax**

### **Parameter**

### **Description**

vcb Pointer to verb control block.

vcb\_size

Number of bytes in the verb control block.

## **Returns**

No return value. The **primary\_rc** and **secondary\_rc** fields in the verb control block indicate any error.

## **Remarks**

This is the main synchronous entry point for the Node Operator Facility API. This call blocks until the verb completes.

## WinAsyncNOF()

This function provides an asynchronous entry point for all of the Node Operator Facility verbs.

## **Syntax**

```
HANDLE WINAPI WinAsyncNOF(HWND hwnd,
long vcb,
unsigned short vcb size)
```

### **Parameter**

### **Description**

**hwnd** Window handle to receive completion message.

vcb Pointer to verb control block.

vcb\_size

Number of bytes in the verb control block.

### Returns

The return value specifies whether the asynchronous request was successful. If the function was successful, the actual return value is a handle. If the function was not successful, a zero is returned.

### Remarks

Each application thread can only have one outstanding request at a time when using this entry point.

When the asynchronous operation is complete, the application's window *hWnd* receives the message returned **RegisterWindowMessage** with "**WinAsyncNOF**" as the input string. The *wParam* argument contains the asynchronous task handle returned by the original function call.

If the function returns successfully, a **WinAsyncNOF()** message will be posted to the application when the operation completes or the conversation is canceled.

Note: See also WinNOFCancelAsyncRequest().

## WinAsyncNOFEx()

This function provides an asynchronous entry point for all of the Node Operator Facility verbs. Use this entry point instead of the blocking calls to allow multiple verbs to be handled on the same thread.

## **Syntax**

HANDLE WINAPI WinAsyncNOFEx(HANDLE handle,
long vcb,
unsigned short vcb size);

### **Parameter**

Description

#### handle

Handle of the event that the application will wait on.

**vcb** Pointer to verb control block.

#### vcb size

Number of bytes in the verb control block.

### **Returns**

The return value specifies whether the asynchronous request was successful. If the function was successful, the actual return value is a handle.

### Remarks

This entry point is intended for use with WaitForMultipleObjects in the Win32\*\* API. For more information about this function, see the programming documentation for the Win32 API.

When the asynchronous operation is complete, the application is notified by way of the signaling of the event. Upon signaling of the event, examine the primary return code and secondary return code for any error conditions.

Note: See also WinNOFCancelAsyncRequest().

## WinNOFCancelAsyncRequest()

This function cancels an outstanding WinAsyncNOF based request.

## **Syntax**

int WINAPI WinNOFCancelAsyncRequest(HANDLE handle);

#### **Parameter**

**Description** 

#### handle

Supplied parameter; specifies the handle of the request to be canceled.

### Returns

The return value specifies whether the asynchronous request was canceled. If the value is zero, the request was canceled. Otherwise the value is:

#### **WNOFALREADY**

An error code indicating that the asynchronous request being canceled has already completed, or the handle was not valid.

### Remarks

An asynchronous request previously issued by one of the **WinAsyncNOF** functions can be canceled prior to completion by issuing the **WinNOFCancelAsyncRequest()** call, specifying the handle returned by the initial function in *handle*.

Canceling an asynchronous request stops any update to the application verb control block and stops the application being notified that the verb has completed (either by way of the window message or event). It does not cancel the underlying request. To actually cancel the underlying request, the application must issue the appropriate NOF verb (that is, STOP\_LS to cancel START\_LS).

Should an attempt to cancel an existing asynchronous **WinAsyncNOF** routine fail with an error code of WNOFALREADY, one of two things has occurred. Either the original routine has already completed and the application has dealt with the resulting notification, or the original routine has already completed but the application has not dealt with the completion notification.

Note: See also WinAsyncNOF().

### WinNOFCleanup()

## WinNOFCleanup()

This function terminates and deregisters an application from the Node Operator Facility API.

## **Syntax**

BOOL WINAPI WinNOFCleanup(void);

### **Returns**

The return value specifies whether the deregistration was successful. If the value is not zero, the application was successfully deregistered. The application was not deregistered if a value of zero is returned.

### Remarks

Use **WinNOFCleanup()** to indicate deregistration of a Node Operator Facility application from the Node Operator Facility API.

**WinNoFCleanup** unblocks any thread waiting in **WinNoFGetIndication**. These return with WNOFNOTREG, (the application is not registered to receive indication). **WinNoFCleanup** unregisters the application for all indications. **WinNoFCleanup** returns any outstanding verb (synchronous or asynchronous) with the error AP\_CANCELLED. However, the verb completes inside the node.

It is not a requirement to use **WinNOFStartup** and **WinNOFCleanup**. However, an application must be consistent in its use of these calls. You should use both of them or never use either of them.

Note: See also WinNOFStartup().

## WinNOFStartup()

This function allows an application to specify the version of Node Operator Facility API required and to retrieve the version of the API supported by the product. This function can be called by an application before issuing any further Node Operator Facility API calls to register itself.

## **Syntax**

#### **Parameter**

### **Description**

### wVersionRequired

Specifies the version of Node Operator Facility API support required. The high-order byte specifies the minor version (revision) number; the low-order byte specifies the major version number.

#### nofdata

Returns the version of Node Operator Facility API and a description of API implementation.

### **Returns**

The return value specifies whether the application was registered successfully and whether the Node Operator Facility API implementation can support the specified version number. If the value is zero, it was registered successfully and the specified version can be supported. Otherwise, the return value is one of the following values:

### **WNOFSYSERROR**

The underlying network subsystem is not ready for network communication.

### **WNOFVERNOTSUPPORTED**

The version of Node Operator Facility API support requested is not provided by this particular implementation.

#### **WNOFBADPOINTER**

Incorrect nofdata parameter.

### Remarks

This call is intended to help with compatibility of future releases of the API. The current version is 1.0.

It is not a requirement to use **WinNOFStartup** and **WinNOFCleanup**. However, an application must be consistent in its use of these calls. You should use both of them or never use either of them.

Note: See also WinNOFCleanup().

## WinNOFRegisterIndicationSink()

This allows the application to register to receive unsolicited indications.

## **Syntax**

```
BOOL WINAPI WinNOFRegisterIndicationSink(unsigned short indication_opcode, unsigned short queue_size, unsigned short *primary_rc, unsigned long *secondary_rc);
```

#### **Parameter**

Description

### indication\_opcode

The indication to register for.

### queue\_size

Number of unreceived indications to queue. Zero means use the current value (the initial default value is set to 10). There is only one queue for all indications registered by application.

### primary rc

Returned: primary return code

### secondary\_rc

Returned: secondary return code

### Returns

The function returns a value indicating whether the registration was successful. If the value is not zero, the registration was successful. If the value is zero, the registration was not successful.

### Remarks

Use **WinNOFRegisterIndicationSink** to register to receive unsolicited indications of type **indication opcode**.

An application must issue a **WinNOFRegisterIndicationSink** for each type of indication it wants to receive.

Note: See also WinNOFUnregisterIndicationSink and WinNOFGetIndication.

## WinNOFUnregisterIndicationSink()

This allows the application to stop receiving unsolicited indications.

## **Syntax**

```
BOOL WINAPI WinNOFUnregisterIndicationSink(unsigned short indication_opcode, unsigned short *primary_rc, unsigned long *secondary_rc);
```

**Parameter** 

**Description** 

indication\_opcode

The indication to unregister from.

primary\_rc

Returned: primary return code.

secondary\_rc

Returned: secondary return code.

### **Returns**

The function returns a value indicating whether the unregistration was successful. If the value is not zero, the unregistration was not successful.

### Remarks

Use **WinNOFUnregisterIndicationSink** to stop receiving unsolicited indications of type **indication\_opcode**.

An application must issue a **WinNOFUnregisterIndicationSink** for each type of indication it wants to stop receiving.

Note: See also WinNOFRegisterIndicationSink and WinNOFGetIndication.

### WinNOFGetIndication()

## WinNOFGetIndication()

This allows the application to received unsolicited indications.

## **Syntax**

### **Parameter**

### **Description**

**buffer** Pointer to a buffer to receive indication.

#### buffer size

Size of buffer. Returned: the size of the indication.

#### timeout

Time to wait for indication in milliseconds.

### Returns

The function returns a value indicating whether an indication was received.

0 Indication returned.

#### **WNOFTIMEOUT**

Timeout waiting for indication.

#### **WNOFSYSNOTREADY**

The underlying network subsystem is not ready for network communication.

#### **WNOFNOTREG**

The application is not registered to receive indications.

### **WNOFBADSIZE**

The buffer is too small to receive the indication. Reissue the **WinNOFGetIndication** call with a large enough buffer. The size of the indication is returned in the **buffer\_size** parameter.

### **WNOFBADPOINTER**

Either the buffer or buffer size parameter is not valid.

### WNOFSYSERROR

An unexpected system error has occurred.

### Remarks

This is a blocking call, it returns in one of the following circumstances:

- · An indication is returned
- · The timeout expires
- · The application issues a WinNOFCleanup call
- · The product is stopped
- · A system error occurs

Note: See also WinNOFRegisterIndicationSink and WinNOFUnregisterIndicationSink.

# **Chapter 4. Node Configuration Verbs**

The following verbs are used to define and delete node configuration information.

## **DEFINE\_ADJACENT\_NODE**

DEFINE\_ADJACENT\_NODE adds entries to the node directory database for the resources on an adjacent node.

**Note:** This verb is not required, and should not be issued, if there is an active path to the adjacent node using CP-CP sessions.

This verb can be issued on an end node, in which case the node's control point is added to the root of the directory.

To define the node's control point LU, set the following fields:

- Specify the node's control point name in the cp\_name field
- Add an ADJACENT\_NODE\_LU structure, specifying the control point name in the fqlu\_name field.

Any additional LUs on the node are added to the directory as children of the node's control point. DEFINE\_ADJACENT\_NODE can also be used to add LU definitions to an existing node definition. LUs can be removed in the same way by issuing the DELETE\_ADJACENT\_NODE verb. If the verb fails part way through processing, all new directory entries are removed, leaving the directory as it was before the verb was issued.

### **VCB Structure**

The DEFINE\_ADJACENT\_NODE verb contains a variable number of ADJACENT\_NODE\_LU overlays. The ADJACENT\_NODE\_LU structures are concatenated onto the end of DEFINE\_ADJACENT\_NODE structure.

```
typedef struct define_adjacent_node
       unsigned short opcode;
                                          /* verb operation code
                                          /* reserved
       unsigned char
                     reserv2;
       unsigned char format;
                                         /* format
                                                                     */
       unsigned short primary_rc;
                                         /* primary return code
                                                                     */
       unsigned long secondary_rc;
                                         /* secondary return code
       unsigned char cp name [17];
                                          /* CP name
                                                                     */
       unsigned char description[RD_LEN]; /* resource description
                                                                     */
       unsigned char reserv3[19]; /* reserved
                                                                     */
       unsigned short num of lus;
                                         /* number of LUs
} DEFINE ADJACENT NODE;
typedef struct adjacent node lu
                                           /* wildcard LU name
       unsigned char wildcard lu;
                                                                     */
                                          /* indicator
                                                                     */
       unsigned char
                     fqlu name[17];
                                          /* fully qualified LU name */
       unsigned char
                      reserv1[6];
                                          /* reserved
} ADJACENT_NODE_LU;
```

## **Supplied Parameters**

The application supplies the following parameters:

### opcode

```
AP_DEFINE_ADJACENT_NODE
```

### format

Identifies the format of the VCB. Set this field to zero to specify the version of the VCB listed above.

### **DEFINE ADJACENT NODE**

#### cp name

The fully qualified name of the control point in the adjacent end node. This should match the name the node sends on its XIDs (if it supports them), and the adjacent control point name specified on the DEFINE\_LS for the link to the node. The name is 17 bytes long and is right-padded with EBCDIC spaces. It is composed of two type-A EBCDIC character strings concatenated by an EBCDIC dot. (Each name can have a maximum length of 8 bytes with no embedded spaces.)

### description

Resource description (returned on QUERY\_DIRECTORY\_LU). This is a 16-byte (nonzero) string in a locally displayable character set. All 16 bytes are significant.

#### num of lus

The number of adjacent LU overlays that follow the DEFINE\_ADJACENT\_NODE VCB.

### adjacent\_node\_lu.wildcard\_lu

Indicates whether the specified LU name is a wildcard name (AP\_YES or AP\_NO).

### adjacent\_node\_lu.fqlu\_name

The LU name to be defined. If this name is not fully qualified the network ID of the CP name is assumed. The name is 17 bytes long and is right-padded with EBCDIC spaces. It is composed of either one or two type-A EBCDIC character strings concatenated by an EBCDIC dot. (Each name can have a maximum length of 8 bytes with no embedded spaces.)

When wildcard\_lu is TRUE, a "." followed by EBCDIC spaces means a Full Wildcard (that will match anything). All EBCDIC spaces will match anything beginning with the Net id of the CP Name.

### **Returned Parameters**

If the verb executes successfully, the Program returns the following parameter:

### primary\_rc

AP\_OK

If the verb does not execute because of a parameter error, the Program returns the following parameters:

#### primary rc

AP PARAMETER CHECK

#### secondary rc

AP\_INVALID\_CP\_NAME

AP\_INVALID\_LU\_NAME

AP INVALID WILDCARD NAME

If the verb does not execute because of a state error, the Program returns the following parameters:

#### primary\_rc

AP\_STATE\_CHECK

#### secondary\_rc

AP\_INVALID\_CP\_NAME

AP\_INVALID\_LU\_NAME

If the verb does not execute because the node has not yet been started, the Program returns the following parameter:

### primary\_rc

AP\_NODE\_NOT\_STARTED

### DEFINE\_ADJACENT\_NODE

If the verb does not execute because the node is stopping, the Program returns the following parameter:

### primary\_rc

AP\_NODE\_STOPPING

If the verb does not execute because of a system error, the Program returns the following parameters:

### primary\_rc

AP\_UNEXPECTED\_SYSTEM\_ERROR

### secondary\_rc

AP\_MEMORY\_SHORTAGE

AP\_DIRECTORY\_FULL

## **DEFINE CN**

DEFINE\_CN defines a connection network (also known as a virtual routing node or VRN). The verb provides the network-qualified name of the connection network along with its transmission group (TG) characteristics. It also provides a list of the names of the local ports that can access this connection network.

DEFINE\_CN can be used to redefine an existing connection network. In particular, new ports can be added to the list of ports that access the connection network by issuing another DEFINE\_CN. (Ports can be removed in the same way by issuing the DELETE\_CN verb.)

### **VCB Structure**

```
typedef struct define cn
       unsigned short opcode;
                                       /* verb operation code
       unsigned char
                      attributes;
                                       /* verb attributes
                      reserv2;
                                       /* reserved
       unsigned char
       unsigned char format;
                                       /* format
       unsigned short primary rc;
                                       /* primary return code
       unsigned long secondary rc;
                                       /* secondary return code
                                       /* name of connection network
       unsigned char
                       fqcn_name[17];
                                        /* CN defined data
       CN DEF DATA
                       def data;
       unsigned char
                       port_name[8][8];
                                        /* port names
} DEFINE CN;
typedef struct cn_def_data
                       description[RD LEN];
       unsigned char
                                       /* resource description
       unsigned char
                                       \slash * number of ports on CN
                       num ports;
       unsigned char
                      reserv1[16];
                                       /* reserved
       TG DEFINED CHARS tg chars;
                                       /* TG characteristics
} CN DEF DATA;
typedef struct tg_defined_chars
                                       /* effective capacity
       unsigned char effect cap;
       unsigned char
                      reserve1[5];
                                       /* reserved
                                       /* connection cost
       unsigned char
                      connect cost;
                      byte cost;
       unsigned char
                                       /* byte cost
                                       /* reserved
       unsigned char
                      reserve2;
       unsigned char
                      security;
                                       /* security
                      prop delay;
                                     /* propagation delay
       unsigned char
       unsigned char
                      modem class;
                                      /* modem class
                      user def parm 1; /* user-defined parameter 1
       unsigned char
                      user_def_parm_2; /* user-defined parameter 2
       unsigned char
       unsigned char
                       user def parm 3; /* user-defined parameter 3
} TG DEFINED CHARS;
```

## **Supplied Parameters**

The application supplies the following parameters:

#### opcode

AP\_DEFINE\_CN

### attributes

The attributes of the verb. This field is a bit field. The first bit contains the visibility of the resource to be defined and corresponds to one of the following:

### **DEFINE CN**

AP\_EXTERNALLY\_VISIBLE AP\_INTERNALLY\_VISIBLE

#### format

Identifies the format of the VCB. Set this field to zero to specify the version of the VCB listed above.

### fqcn\_name

Fully qualified name (17 bytes long) of connection network being defined. This name is composed of two type-A EBCDIC character strings concatenated by an EBCDIC dot, and is right-padded with EBCDIC spaces. (Each name can have a maximum length of 8 bytes with no embedded spaces.)

### def\_data.description

Resource description (returned on QUERY\_CN). This is a 16-byte string in a locally displayable character set. All 16 bytes are significant.

### def\_data.num\_ports

Number of ports associated with this connection network. There can be as many as eight ports per DEFINE\_CN verb, and up to and including 239 ports in total per CN.

#### def\_data.tg\_chars.effect\_cap

Actual units of effective capacity. The value is encoded as a 1-byte floating-point number, represented by the formula 0.1mmm \* 2 eeeee, where the bit representation of the byte is eeeeemmm. Each unit of effective capacity is equal to 300 bits per second.

### def\_data.tg\_chars.connect\_cost

Cost per connect time. Valid values are integer values in the range 0—255, where 0 is the lowest cost per connect time and 255 is the highest.

### def\_data.tg\_chars.byte\_cost

Cost per byte. Valid values are integer values in the range 0—255, where 0 is the lowest cost per byte and 255 is the highest.

### def\_data.tg\_chars.security

Security values as described in the list below:

#### AP SEC NONSECURE

No security exists.

### AP\_SEC\_PUBLIC\_SWITCHED\_NETWORK

Data transmitted over this connection network will flow over a public switched network.

### AP\_SEC\_UNDERGROUND\_CABLE

Data transmitted over secure underground cable.

### AP\_SEC\_SECURE\_CONDUIT

The line is a secure conduit that is not guarded.

### AP\_SEC\_GUARDED\_CONDUIT

Conduit is protected against physical tapping.

#### AP SEC ENCRYPTED

Encryption over the line.

### AP SEC GUARDED RADIATION

Line is protected against physical and radiation tapping.

#### def data.tg chars.prop delay

Propagation delay representing the time it takes for a signal to travel the length of the link, in microseconds. The value is encoded as a 1-byte floating-point number, represented by the formula 0.1mmm \* 2 eeeee, where the bit representation of the byte is eeeeemmm. Default values are listed below:

### AP PROP DELAY MINIMUM

No propagation delay.

### AP\_PROP\_DELAY\_LAN

Less than 480 microseconds delay.

#### AP PROP DELAY TELEPHONE

Between 480 and 49 512 microseconds delay.

### AP\_PROP\_DELAY\_PKT\_SWITCHED\_NET

Between 49 512 and 245 760 microseconds delay.

### AP\_PROP\_DELAY\_SATELLITE

Longer than 245 760 microseconds delay.

### AP\_PROP\_DELAY\_MAXIMUM

Maximum propagation delay.

### def data.tg chars.modem class

Reserved. This field should always be set to zero.

### def\_data.tg\_chars.user\_def\_parm\_1

User defined parameter in the range 0-255.

### def data.tg chars.user def parm 2

User defined parameter in the range 0—255.

### def\_data.tg\_chars.user\_def\_parm\_3

User defined parameter in the range 0-255.

### port\_name

Array of up to eight port names defined on the connection network. Each named port must have already been defined by a DEFINE\_PORT verb. Each port name is an 8-byte string in a locally displayable character set and must match that on the associated DEFINE\_PORT verb. Additional ports can be defined on the connection network by issuing another DEFINE\_CN specifying the new port names.

### **Returned Parameters**

If the verb executes successfully, the Program returns the following parameter:

#### primary rc

AP\_OK

If the verb does not execute because of a parameter error, the Program returns the following parameters:

### primary\_rc

AP\_PARAMETER\_CHECK

### secondary\_rc

AP\_INVALID\_CN\_NAME

AP\_INVALID\_NUM\_PORTS\_SPECIFIED

AP\_INVALID\_PORT\_NAME

AP\_INVALID\_PORT\_TYPE

AP\_DEF\_LINK\_INVALID\_SECURITY

AP\_EXCEEDS\_MAX\_ALLOWED

If the verb does not execute because of a state error, the Program returns the following parameters:

### primary\_rc

AP\_STATE\_CHECK

### **DEFINE\_CN**

### secondary\_rc

AP\_PORT\_ACTIVE

AP\_CANT\_MODIFY\_VISIBILITY

If the verb does not execute because the node has not yet been started, the Program returns the following parameter:

### primary\_rc

AP\_NODE\_NOT\_STARTED

If the verb does not execute because the node is stopping, the Program returns the following parameter:

### primary\_rc

AP\_NODE\_STOPPING

If the verb does not execute because of a system error, the Program returns the following parameter:

### primary\_rc

AP\_UNEXPECTED\_SYSTEM\_ERROR

## **DEFINE COS**

DEFINE\_COS adds a class-of-service definition. The DEFINE\_COS verb can also be used to modify any fields in a previously defined COS.

The definition provides node and TG "rows". These rows associate a range of node and TG characteristics with weights that are used for route calculation. The lower the weight the more favorable the route.

### **VCB Structure**

The DEFINE\_COS verb contains a variable number of **cos\_tg\_row** and **cos\_node\_row** overlays. The **cos\_tg\_row** structures are concatenated onto the end of DEFINE\_COS (and ordered in ascending weight) and are followed by the **cos\_node\_row** structures (also ordered in ascending weight).

```
typedef struct define cos
       unsigned short opcode;
                                         /* verb operation code
                                                                         */
                       reserv2;
                                         /* reserved
       unsigned char
                                                                         */
       unsigned char
                       format;
                                         /* format
                                                                         */
       unsigned short primary rc;
                                         /* primary return code
                                                                         */
                                         /* secondary return code
       unsigned long
                       secondary rc;
                                                                         */
                       cos name[8];
                                          /* class-of-service name
       unsigned char
                                                                         */
       unsigned char
                        description[RD_LEN];
                                          /* resource description
       unsigned char
                        transmission_priority;
                                          /* transmission priority
                                                                         */
                                          /* reserved
       unsigned char
                        reserv3[9];
                                                                         */
                       num of node rows; /* number of node rows
       unsigned char
                                                                         */
        unsigned char
                       num_of_tg_rows; /* number of TG rows
} DEFINE COS;
typedef struct cos node row
        COS NODE STATUS minimum;
                                          /* minimum
        COS_NODE_STATUS maximum;
                                          /* max
        unsigned char weight;
                                          /* weight
        unsigned char
                       reserv1;
                                          /* reserved
} COS NODE ROW;
typedef struct cos node status
                                         /* route additional resistance */
       unsigned char
                       rar:
       unsigned char
                       status;
                                         /* node status.
                       reserv1[2];
                                         /* reserved
       unsigned char
} COS_NODE_STATUS;
typedef struct cos tg row
        TG DEFINED CHARS minimum;
                                          /* minimum
       TG DEFINED CHARS maximum;
                                          /* maximum
        unsigned char
                        weight;
                                         /* weight
                                          /* reserved
        unsigned char
                        reserv1;
} COS TG ROW;
typedef\ struct\ tg\_defined\_chars
                        effect cap;
                                         /* effective capacity
       unsigned char
                       reserve1[5];
                                         /* reserved
       unsigned char
                       connect cost;
       unsigned char
                                         /* cost per connect time
       unsigned char
                       byte cost;
                                         /* cost per byte
       unsigned char
                       reserve2;
                                         /* reserved
                                         /* security
       unsigned char
                       security;
       unsigned char
                       prop delay;
                                         /* propagation delay
                                         /* modem class
       unsigned char
                       modem class;
```

### **DEFINE COS**

```
unsigned char user_def_parm_1; /* user-defined parameter 1 */
unsigned char user_def_parm_2; /* user-defined parameter 2 */
unsigned char user_def_parm_3; /* user-defined parameter 3 */
} TG_DEFINED_CHARS;
```

## **Supplied Parameters**

The application supplies the following parameters:

#### opcode

```
AP_DEFINE_COS
```

#### format

Identifies the format of the VCB. Set this field to zero to specify the version of the VCB listed above.

#### cos name

Class-of-service name. This is an 8-byte alphanumeric type-A EBCDIC string (starting with a letter), padded to the right with EBCDIC spaces.

### description

Resource description (returned on QUERY\_COS). This is a 16-byte string in a locally displayable character set. All 16 bytes are significant.

### transmission\_priority

Transmission priority. This is set to one of the following values:

```
AP_LOW
AP_MEDIUM
AP_HIGH
AP_NETWORK
```

### num\_of\_node\_rows

Number of node row overlays that follow the DEFINE\_COS VCB. The maximum is 8. Each node row contains a set of minimum node characteristics, a set of maximum node characteristics, and a weight. When computing the weights for a node, its characteristics are checked against the minimum and maximum characteristics defined for each node row. The node is then assigned the weight of the first node row, which confines all the node's characteristics within the limits specified. If the node characteristics do not satisfy any of the listed node rows, the node is considered unsuitable for this COS, and is assigned an infinite weight. Note that the node rows must be concatenated in ascending order of weight.

### num\_of\_tg\_rows

Number of TG row overlays that follow the node row overlays. The maximum is 8. Each TG row contains a set of minimum TG characteristics, a set of maximum TG characteristics, and a weight. When computing the weights for a TG, its characteristics are checked against the minimum and maximum characteristics defined for each TG row. The TG is then assigned the weight of the first TG row, which confines all the TG's characteristics within the limits specified. If the TG characteristics do not satisfy any of the listed TG rows, the TG is considered unsuitable for this COS, and is assigned an infinite weight. Note that the TG rows must be concatenated in ascending order of weight.

#### cos node row.minimum.rar

Route additional resistance minimum. Values must be in the range 0—255.

### cos\_node\_row.minimum.status

Specifies the minimum congestion status of the node. This can be one of the following values:

#### AP UNCONGESTED

The node is not congested.

### **AP CONGESTED**

The number of ISR sessions is greater than the isr\_sessions\_upper\_threshold.

### cos\_node\_row.maximum.rar

Route additional resistance maximum. Values must be in the range 0—255.

#### cos node row.maximum.status

Specifies the maximum congestion status of the node. This can be one of the following values:

### **AP UNCONGESTED**

The node is not congested.

#### AP CONGESTED

The number of ISR sessions is greater than the isr\_sessions\_upper\_threshold.

### cos\_node\_row.weight

Weight associated with this node row. Values must be in the range 0—255.

### cos tg row.minimum.effect cap

Minimum limit for actual units of effective capacity. The value is encoded as a 1-byte floating-point number, represented by the formula 0.1mmm \* 2 eeeee, where the bit representation of the byte is eeeeemmm. Each unit of effective capacity is equal to 300 bits per second.

#### cos tg row.minimum.connect cost

Minimum limit for cost per connect time. Valid values are integer values in the range 0—255, where 0 is the lowest cost per connect time and 255 is the highest.

### cos\_tg\_row.minimum.byte\_cost

Minimum limit for cost per byte. Valid values are integer values in the range 0—255, where 0 is the lowest cost per byte and 255 is the highest.

#### cos\_tg\_row.minimum.security

Minimum limits for security values as described in the list below:

#### AP SEC NONSECURE

No security exists.

### AP SEC PUBLIC SWITCHED NETWORK

Data transmitted over this connection network will flow over a public switched network.

### AP\_SEC\_UNDERGROUND\_CABLE

Data transmitted over secure underground cable.

### AP\_SEC\_SECURE\_CONDUIT

The line is a secure conduit that is not guarded.

### AP\_SEC\_GUARDED\_CONDUIT

Conduit is protected against physical tapping.

### AP\_SEC\_ENCRYPTED

Encryption over the line.

#### AP SEC GUARDED RADIATION

Line is protected against physical and radiation tapping.

### cos\_tg\_row.minimum.prop\_delay

Minimum limits for propagation delay representing the time it takes for a signal to travel the length of the link, in microseconds. The value is encoded as a 1-byte floating-point number, represented by the formula 0.1mmm \* 2 eeeee, where the bit representation of the byte is eeeeemmm. Default values are listed below:

### AP\_PROP\_DELAY\_MINIMUM

No propagation delay.

### **DEFINE COS**

### AP PROP DELAY LAN

Less than 480 microseconds delay.

### AP\_PROP\_DELAY\_TELEPHONE

Between 480 and 49 512 microseconds delay.

### AP\_PROP\_DELAY\_PKT\_SWITCHED\_NET

Between 49 512 and 245 760 microseconds delay.

### AP\_PROP\_DELAY\_SATELLITE

Longer than 245 760 microseconds delay.

#### AP PROP DELAY MAXIMUM

Maximum propagation delay.

### cos\_tg\_row.minimum.modem\_class

Reserved. This field should always be set to zero.

### cos tg row.minimum.user def parm 1

Minimum limit for user-defined parameter in the range 0—255.

#### cos\_tg\_row.minimum.user\_def\_parm\_2

Minimum limit for user-defined parameter in the range 0—255.

### cos\_tg\_row.minimum.user\_def\_parm\_3

Minimum limit for user-defined parameter in the range 0—255.

### cos\_tg\_row.maximum.effect\_cap

Maximum limit for actual units of effective capacity. The value is encoded as a 1-byte floating-point number, represented by the formula 0.1mmm \* 2 eeeee, where the bit representation of the byte is eeeeemmm. Each unit of effective capacity is equal to 300 bits per second.

#### cos\_tg\_row.maximum.connect\_cost

Maximum limit for cost per connect time. Valid values are integer values in the range 0—255, where 0 is the lowest cost per connect time and 255 is the highest.

### cos\_tg\_row.maximum.byte\_cost

Maximum limit for cost per byte. Valid values are integer values in the range 0—255, where 0 is the lowest cost per byte and 255 is the highest.

#### cos\_tg\_row.maximum.security

Maximum limits for security values as described in the list below:

### AP\_SEC\_NONSECURE

No security exists.

### AP\_SEC\_PUBLIC\_SWITCHED\_NETWORK

Data transmitted over this connection network will flow over a public switched network.

### AP\_SEC\_UNDERGROUND\_CABLE

Data transmitted over secure underground cable.

### AP SEC SECURE CONDUIT

The line is a secure conduit that is not guarded.

### AP\_SEC\_GUARDED\_CONDUIT

Conduit that is protected against physical tapping.

#### AP SEC ENCRYPTED

Encryption over the line.

### AP\_SEC\_GUARDED\_RADIATION

Line is protected against physical and radiation tapping.

#### cos tg row.maximum.prop delay

Maximum limits for propagation delay representing the time it takes for a signal to travel the length

of the link, in microseconds. The value is encoded as a 1-byte floating-point number, represented by the formula 0.1mmm \* 2 eeeee, where the bit representation of the byte is eeeeemmm. Default values are listed below:

### AP\_PROP\_DELAY\_MINIMUM

No propagation delay.

### AP\_PROP\_DELAY\_LAN

Less than 480 microseconds delay.

#### AP PROP DELAY TELEPHONE

Between 480 and 49 512 microseconds delay.

### AP\_PROP\_DELAY\_PKT\_SWITCHED\_NET

Between 49 512 and 245 760 microseconds delay.

### AP\_PROP\_DELAY\_SATELLITE

Longer than 245 760 microseconds delay.

#### AP PROP DELAY MAXIMUM

Maximum propagation delay.

### cos\_tg\_row.maximum.modem\_class

Reserved. This field should always be set to zero.

### cos tg row.maximum.user def parm 1

Maximum limit for user-defined parameter in the range 0—255.

### cos\_tg\_row.maximum.user\_def\_parm\_2

Maximum limit for user-defined parameter in the range 0-255.

### cos tg row.maximum.user def parm 3

Maximum limit for user-defined parameter in the range 0—255.

### cos tg row.weight

Weight associated with this TG row.

### **Returned Parameters**

If the verb executes successfully, the Program returns the following parameter:

#### primary rc

AP OK

If the verb does not execute because of a parameter error, the Program returns the following parameters:

### primary\_rc

AP\_PARAMETER\_CHECK

### secondary\_rc

AP\_INVALID\_COS\_NAME

AP\_INVALID\_NUMBER\_OF\_NODE\_ROWS

AP\_INVALID\_NUMBER\_OF\_TG\_ROWS

AP\_NODE\_ROW\_WGT\_LESS\_THAN\_LAST

AP\_TG\_ROW\_WGT\_LESS\_THAN\_LAST

If the verb does not execute because of a state error, the Program returns the following parameters:

#### primary\_rc

AP\_STATE\_CHECK

### secondary rc

AP\_COS\_TABLE\_FULL

### **DEFINE\_COS**

If the verb does not execute because the node has not yet been started, the Program returns the following parameter:

primary\_rc

AP\_NODE\_NOT\_STARTED

If the verb does not execute because the node is stopping, the Program returns the following parameter:

primary\_rc

AP\_NODE\_STOPPING

If the verb does not execute because of a system error, the Program returns the following parameter:

primary\_rc

AP\_UNEXPECTED\_SYSTEM\_ERROR

## **DEFINE\_DEFAULTS**

DEFINE\_DEFAULTS allows the user to define or redefine default actions of the node.

### **VCB Structure**

```
typedef struct define defaults
          unsigned short opcode; /* verb operation code */
unsigned char reserv2; /* reserved */
unsigned char format; /* format */
unsigned short opcode; /* reserved */
unsigned char format; /* format */
unsigned long secondary_rc; /* primary return code */
unsigned long secondary_rc; /* secondary_return code */
          DEFAULT_CHARS default_chars; /* default information
} DEFINE DEFAULTS;
typedef struct default chars
           unsigned char
                                description[RD LEN];
                                                       /* resource description */
                                                     /* default mode name
          unsigned char
                                mode name[8];
                                                                                          */
          unsigned char
                                implicit plu forbidden;
                                                       /* disallow implicit
                                                       /* PLUs?
          unsigned char
                                 specific security codes;
                                                       /* generiuc security
                                                       /* sense codes
          unsigned short limited timeout;/* timeout for limited
                                                      /* sessions
                                reserv[244];
                                                    /* reserved
          unsigned char
} DEFAULT_CHARS;
```

## **Supplied Parameters**

The application supplies the following parameters:

#### opcode

AP DEFINE DEFAULTS

#### format

Identifies the format of the VCB. Set this field to zero to specify the version of the VCB listed above.

#### default chars.description

Resource description (returned on QUERY\_DEFAULTS). This is a 16-byte string in a locally displayable character set. All 16 bytes are significant.

#### default\_chars.mode\_name

Name of the mode that will serve as the default. This is an 8-byte alphanumeric type-A EBCDIC string (starting with a letter), padded to the right with EBCDIC spaces.

### default\_chars.implicit\_plu\_forbidden

Controls whether the Program puts implicit definitions in place for unknown Partner LUs (AP\_YES or AP\_NO).

#### default chars.specific security codes

Controls whether the Program uses specific sense codes on a security authentication or authorization failure (AP\_YES or AP\_NO). Note, specific sense codes will only be returned to those partner LUs that have reported support for them on the session.

### default chars.limited timeout

Specifies the timeout after which free limited-resource conwinner sessions will be deactivated. Range 0 to 65535 seconds.

### **DEFINE DEFAULTS**

### **Returned Parameters**

If the verb executes successfully, the Program returns the following parameter:

### primary\_rc

AP OK

If the verb specifies a default mode that is not valid (for example, not EBCDIC A), or is valid but has not been defined, the Program returns the following parameters:

### primary\_rc

AP\_PARAMETER\_CHECK

### secondary rc

AP\_INVALID\_MODE\_NAME

If the verb does not execute because the node has not yet been started, the Program returns the following parameter:

### primary\_rc

AP\_NODE\_NOT\_STARTED

If the verb does not execute because the node is stopping, the Program returns the following parameter:

#### primary rc

AP NODE STOPPING

If the verb does not execute because of a system error, the Program returns the following parameter:

#### primary rc

AP UNEXPECTED SYSTEM ERROR

The effect of redefinition of each field is as follows:

### description

The redefinition takes effect immediately. The updated description is returned on subsequent QUERY DEFAULT verbs.

#### mode name

The effect of a redefinition applies to all subsequent implicit mode definitions, for example, the updated mode serves as the default mode. The effect of a redefinition on a previously unknown mode (for example, one that had inherited the previous default mode characteristics) is identical to a redefinition of the unknown mode. For example, if the default mode is #INTER, and the Program receives a bIND for (an unknown) MODE1, the effect on MODE1 of the default mode subsequently being redefined to #BATCH should be identical to the effect of a DEFINE\_MODE(MODE1) specifying the mode characteristics of #BATCH.

### implicit\_plu\_forbidden

The redefinition takes effect immediately. All subsequent implicit PLU definitions succeed or fail depending on the updated value of this field.

### specific\_security\_codes

The redefinition takes effect immediately.

#### limited timeout

The updated value is used for all new session established after the redefinition. The old value is used for existing sessions.

## DEFINE\_DEFAULT\_PU

DEFINE\_DEFAULT\_PU allows the user to define, redefine, or modify any field of a default PU. It also allows the user to delete the default PU, by specifying a null PU name. If a PU name is not specified explicitly on a TRANSFER\_MS\_DATA verb, then the management services information carried on the TRANSFER\_MS\_DATA is sent on the default PU's session with the host SSCP. For more information about this see "Chapter 15. Management Services Verbs" on page 579.

### **VCB** Structure

```
typedef struct define default pu
       unsigned short opcode;
                                   /* verb operation code
                                    /* reserved
                                                             */
       unsigned char
                      reserv2;
                                    /* format
       unsigned char format;
                                                             */
       unsigned short primary rc;
                                    /* primary return code
                                                             */
       unsigned long secondary rc; /* secondary return code */
       unsigned char pu_name[8];
                                    /* PU name
       unsigned char description[RD LEN];
                                     /* resource description */
       unsigned char
                      reserv3[16];
                                     /* reserved
} DEFINE DEFAULT PU;
```

## **Supplied Parameters**

The application supplies the following parameters:

#### opcode

```
AP_DEFINE_DEFAULT_PU
```

#### format

Identifies the format of the VCB. Set this field to zero to specify the version of the VCB listed above.

### pu\_name

Name of local PU that will serve as the default. This is an 8-byte alphanumeric type-A EBCDIC string (starting with a letter), padded to the right with EBCDIC spaces.

#### description

Resource description (returned on QUERY\_DEFAULT\_PU). This is a 16-byte string in a locally displayable character set. All 16 bytes are significant.

### **Returned Parameters**

If the verb executes successfully, the Program returns the following parameter:

```
primary_rc
AP OK
```

If the verb does not execute because the node has not yet been started, the Program returns the following parameter:

If the verb does not execute because the node is stopping, the Program returns the following parameter:

## primary\_rc

AP\_NODE\_STOPPING

## DEFINE\_DEFAULT\_PU

If the verb does not execute because of a system error, the Program returns the following parameter:

### primary\_rc

AP\_UNEXPECTED\_SYSTEM\_ERROR

## **DEFINE DLC**

DEFINE\_DLC defines a new DLC or modifies an existing DLC. This verb defines the DLC name, which is unique throughout the node, and some DLC-specific data, which is concatenated to the basic structure. This data is used during initialization of the DLC, and the format is specific to the DLC type (such as Token Ring). Only the DLC-specific data appended to the verb can be modified using the DEFINE\_DLC verb. To do this, a STOP\_DLC verb must first be issued so that the DLC is in a reset state.

See "DLC Processes, Ports, and Link Stations" on page 16, for more information about the relationship between DLCs, ports and link stations.

### **VCB Structure**

```
typedef struct define_dlc
       unsigned short opcode:
                                        /* verb operation code
       unsigned char
                                       /* verb attributes
                      attributes;
       unsigned char reserv2;
                                         /* reserved
                                         /* format
       unsigned char format;
       unsigned short primary_rc;
                                         /* primary return code
                       secondary_rc;
       unsigned long
                                         /* secondary return code
       unsigned char
                       dlc name[8];
                                         /* name of DLC
                       def data;
                                         /* DLC defined data
       DLC DEF DATA
} DEFINE_DLC;
typedef struct dlc def data
       DESCRIPTION
                       description;
                                         /* resource description
                                         /* DLC type
       unsigned char
                       dlc type;
       unsigned char
                       neg_ls_supp;
                                         /* negotiable LS support
       unsigned char
                       port_types;
                                         /* allowable port types
       unsigned char
                       hpr only;
                                         /* DLC only supports HPR links:*/
       unsigned char
                       reserv3:
                                         /* reserved
                                                                        */
                       retry flags;
       unsigned char
                                          /* conditions for automatic
                                          /* retries
       unsigned short max activation attempts;
                                          /* how many automatic retries? */
       unsigned short activation delay timer;
                                          /* delay between automatic
                                          /* retries
                                                                        */
                       reserv4[4];
       unsigned char
                                            /* reserved
       unsigned short dlc spec data len; /* Length of DLC specific data */
} DLC DEF DATA;
```

## **Supplied Parameters**

The application supplies the following parameters:

### opcode

```
AP DEFINE DLC
```

#### attributes

The attributes of the verb. This field is a bit field. The first bit contains the visibility of the resource to be defined and corresponds to one of the following:

```
AP_EXTERNALLY_VISIBLE AP_INTERNALLY_VISIBLE
```

#### format

Identifies the format of the VCB. Set this field to zero to specify the version of the VCB listed above.

### **DEFINE DLC**

#### dlc name

Name of the DLC. This is an 8-byte string in a locally displayable character set. All 8 bytes are significant and must be set. For OEM devices, this name is manufacturer-specific. Valid values are LAN, SDLC, AnyNet, X25 or TWINAX (padded to 8 chars with spaces).

#### def data.description

Resource description (returned on QUERY\_DLC). This is a 16-byte string in a locally displayable character set. All 16 bytes are significant.

### def\_data.dlc\_type

Type of the DLC.Personal Communications and Communications Server support the following types:

AP\_ANYNET AP\_LLC2 AP\_OEM\_DLC AP\_SDLC AP\_TWINAX AP X25

For EEDLC, use AP\_OEM\_DLC.

### def\_data.neg\_ls\_supp

Specifies whether the DLC supports negotiable link stations (AP\_YES or AP\_NO). If the **dlc\_type** is AP\_TWINAX, then only AP\_NO is supported. If the **dlc\_type** is AP\_ANYNET, then only AP\_YES is supported.

### def\_data.port\_types

Specifies the allowable port types for the supplied **dlc\_type**. The value corresponds to one or more of the following values ORed together.

AP\_PORT\_NONSWITCHED AP\_PORT\_SWITCHED AP\_PORT\_SATF

Use the following table to set the fields for the corresponding DLC type.

Table 2. Port Types for DLC Types

| DLC Type   | Port Type                               |
|------------|-----------------------------------------|
| AP_ANYNET  | AP_PORT_SATF                            |
| AP_LLC2    | AP_PORT_SATF                            |
| AP_OEM_DLC | AP_PORT_SWITCHED or AP_PORT_NONSWITCHED |
| AP_SDLC    | AP_PORT_SWITCHED or AP_PORT_NONSWITCHED |
| AP_TWINAX  | AP_PORT_NONSWITCHED                     |
| AP_X25     | AP_PORT_SWITCHED or AP_PORT_NONSWITCHED |

### def\_data.max\_activation\_attempts

This field specifies whether the DLC only supports HPR links. This must be set to AP\_YES for HPR over IP links.

AP\_YES AP NO

### def\_data.retry\_flags

This field specifies the conditions under which link stations are subject to automatic retry. It is a bit field, and may take any of the following values bitwise ORed together.

#### AP RETRY ON START

Link activation will be retried if no response is received from the remote node when activation is attempted. If the underlying port is inactive when activation is attempted, the Program will attempt to activate it.

### AP\_RETRY\_ON\_FAILURE

Link activation will be retried if the link fails while active or pending active. If the underlying port has failed when activation is attempted, the Program attempts to activate it.

#### AP RETRY ON DISCONNECT

Link activation will be retried if the link is stopped normally by the remote node.

#### AP DELAY APPLICATION RETRIES

Link activation retries, initiated by applications (using START\_LS or on-demand link activation) will be paced using the **activation delay timer**.

### AP INHERIT RETRY

This flag has no effect.

### def\_data.max\_activation\_attempts

This field has no effect unless at least one flag is set in DEFINE\_LS in def\_data.retry\_flags, def\_data.max\_activation\_attempts on DEFINE\_LS is set to AP\_USE\_DEFAULTS, and def\_data.max\_activation\_attempts on DEFINE\_PORT is set to AP\_USE\_DEFAULTS.

This field specifies the number of retry attempts the Program allows when the remote node is not responding, or the underlying port is inactive. This includes both automatic retries and application-driven activation attempts.

If this limit is ever reached, no further attempts are made to automatically retry. This condition is reset by STOP\_LS, STOP\_PORT, STOP\_DLC or a successful activation. START\_LS or OPEN\_LU\_SSCP\_SEC\_RQ results in a single activation attempt, with no retry if activation fails.

Zero means 'no limit'. The value AP\_USE\_DEFAULTS means 'no limit'.

### def\_data.activation\_delay\_timer

This field has no effect unless at least one flag is set in DEFINE\_LS in def\_data.retry\_flags, def\_data.max\_activation\_attempts on DEFINE\_LS is set to AP\_USE\_DEFAULTS, and def\_data.max\_activation\_attempts on DEFINE\_PORT is set to AP\_USE\_DEFAULTS.

This field specifies the number of seconds that the Program waits between automatic retry attempts, and between application-driven activation attempts if the AP\_DELAY\_APPLICATION\_RETRIES bit is set in **def\_data.retry\_flags**.

The value of zero or AP\_USE\_DEFAULTS results in the use of default timer duration of thirty seconds.

### def\_data.dlc\_spec\_data\_len

This field should always be set to zero.

## **Returned Parameters**

If the verb executes successfully, the Program returns the following parameter:

#### primary rc

AP OK

If the verb does not execute because of a parameter error, the Program returns the following parameters:

### **DEFINE DLC**

### primary\_rc

AP\_PARAMETER\_CHECK

### secondary\_rc

AP\_INVALID\_DLC\_NAME

AP\_INVALID\_DLC\_TYPE AP\_INVALID\_RETRY\_FLAGS AP\_INVALID\_PORT\_TYPE AP\_HPR\_NOT\_SUPPORTED

If the verb does not execute because of a state error, the Program returns the following parameters:

### primary\_rc

AP\_STATE\_CHECK

### secondary\_rc

AP DLC ACTIVE

AP\_INVALID\_DLC\_TYPE
AP\_CANT\_MODIFY\_VISIBILITY

If the verb does not execute because the node has not yet been started, the Program returns the following parameter:

### primary\_rc

AP\_NODE\_NOT\_STARTED

If the verb does not execute because the node is stopping, the Program returns the following parameter:

### primary\_rc

AP\_NODE\_STOPPING

If the verb does not execute because of a system error, the Program returns the following parameter:

### primary\_rc

AP\_UNEXPECTED\_SYSTEM\_ERROR

## **DEFINE DLUR DEFAULTS**

DEFINE\_DLUR\_DEFAULTS allows the user to define, redefine, or revoke a default dependent LU server (DLUS) and a backup default DLUS. The default DLUS name is used by DLUR when it initiates SSCP-PU activation for PUs that do not have an explicitly specified associated DLUS. If a DLUS name is not specified explicitly on the DEFINE\_DLUR\_DEFAULTS verb then the current default (or backup DLUS) is revoked.

### **VCB** Structure

```
typedef struct define_dlur_defaults
        unsigned short opcode;
                                             /* verb operation code
                        reserv2;
        unsigned char
                                             /* reserved
                                                                        */
        unsigned char
                                              /* format
                        format;
                                                                        */
        unsigned short primary rc;
                                              /* primary return code
        unsigned long secondary_rc;
                                             /* secondary return code */
        unsigned char description[RD_LEN];
                                              /* resource description */
        unsigned char
                        dlus name[17];
                                              /* DLUS name
                                                                        */
                        bkup_dlus_name[17]; /* Backup DLUS name
                                                                        */
        unsigned char
                        reserv3;
                                              /* reserved
                                                                        */
        unsigned char
        unsigned short dlus_retry_timeout; /* DLUS Retry Timeout
                                                                        */
        unsigned short dlus_retry_limit; /* DLUS Retry Limit
unsigned char reserv4[16]; /* reserved
                                                                        */
} DEFINE DLUR DEFAULTS;
```

## **Supplied Parameters**

The application supplies the following parameters:

### opcode

AP\_DEFINE\_DLUR\_DEFAULTS

#### format

Identifies the format of the VCB. Set this field to zero to specify the version of the VCB listed above.

### description

Resource description. This is a 16-byte string in a locally displayable character set. All 16 bytes are significant.

#### dlus name

Name of the DLUS node that will serve as the default. This should be set to all zeros or a 17-byte string composed of two type-A EBCDIC character strings concatenated by an EBCDIC dot, which is right-padded with EBCDIC spaces. (Each name can have a maximum length of 8 bytes with no embedded spaces.) If this field is set to all zeros, the current default DLUS is revoked.

### bkup\_dlus\_name

Name of the DLUS node that will serve as the backup default. This should be set to all zeros or a 17-byte string composed of two type-A EBCDIC character strings concatenated by an EBCDIC dot, which is right-padded with EBCDIC spaces. (Each name can have a maximum length of 8 bytes with no embedded spaces.) If this field is set to all zeros, the current backup default DLUS is revoked.

### dlus\_retry\_timeout

Interval in seconds between second and subsequent attempts to contact a DLUS. The interval between the initial attempt and the first retry is always one second. If zero is specified, the default value of 5 seconds is used.

### **DEFINE DLUR DEFAULTS**

### dlus\_retry\_limit

Maximum number of retries after an initial failure to contact a DLUS. If zero is specified, the default value of 3 is used. If X'FFFF' is specified, Personal Communications or Communications Server will retry indefinitely.

### **Returned Parameters**

If the verb executes successfully, the Program returns the following parameter:

### primary\_rc

AP\_OK

If the verb does not execute because of a parameter error, the Program returns the following parameters:

### primary\_rc

AP\_PARAMETER\_CHECK

### secondary\_rc

AP\_INVALID\_DLUS\_NAME

AP\_INVALID\_BKUP\_DLUS\_NAME

If the verb does not execute because the node has not yet been started, the Program returns the following parameter:

### primary\_rc

AP\_NODE\_NOT\_STARTED

If the verb does not execute because the node is stopping, the Program returns the following parameter:

### primary rc

AP\_NODE\_STOPPING

If the verb does not execute because of a system error, the Program returns the following parameter:

### primary\_rc

AP UNEXPECTED SYSTEM ERROR

## **DEFINE DOWNSTREAM LU**

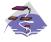

This verb only applies to Communications Server .

The DEFINE\_DOWNSTREAM\_LU verb is used for PU concentration. When PU concentration is used, downstream LUs are able to communicate with an upstream host. To do this, Communications Server maps each downstream LU to a dependent local LU, referred to as the *host LU*.

DEFINE\_DOWNSTREAM\_LU defines a new downstream LU and cannot be used to modify an existing definition. The downstream LU is mapped to the specified host LU (defined using the DEFINE\_LU\_0\_TO\_3 verb). The host LU can also be specified in terms of an LU pool.

When DEFINE\_DOWNSTREAM\_LU is issued for an existing downstream LU definition, the definition must be identical. If the downstream link is active and the downstream LU is inactive, the verb will be returned as successful and a reactivation attempt is made (although this may not be successful). If the downstream is not active or the downstream LU is already active, the verb failed. The processing of the reactivation attempt depends on the state of the specified host LU.

- If the host LU is active, then the ACTLU is resent to the downstream LU immediately.
- If the host LU is inactive, the node waits for the host LU to become active before sending the ACTLU to
  the downstream LU. The node attempts to activate the link to the host if it is not active (this will not be
  successful if the host link cannot be activated automatically).

### **VCB Structure**

```
typedef struct define downstream lu
       unsigned short opcode:
                                         /* verb operation code
       unsigned char
                       attributes;
                                        /* verb attributes
                                         /* reserved
       unsigned char reserv2;
                                         /* format
       unsigned char format;
       unsigned short primary_rc;
                                        /* primary return code
                                         /* secondary return code
       unsigned long
                      secondary rc;
       unsigned char
                       dslu name[8];
                                        /* Downstream LU name
       DOWNSTREAM LU DEF DATA def data; /* defined data
} DEFINE DOWNSTREAM LU;
typedef struct downstream lu def data
                       description[RD LEN];
       unsigned char
                                         /* resource description
       unsigned char
                       nau address;
                                         /* Downstream LU NAU address
                                         /* Downstream PU name
                       dspu name[8];
       unsigned char
                       host_lu_name[8]; /* Host LU or Pool name
       unsigned char
       unsigned char
                       allow timeout;
                                         /* Allow timeout of host LU?
       unsigned char
                       delayed logon;
                                         /* Allow delayed logon to
                                         /* host LU
       unsigned char
                       reserv2[6];
                                         /* reserved
} DOWNSTREAM LU DEF DATA;
```

## **Supplied Parameters**

The application supplies the following parameters:

### opcode

AP\_DEFINE\_DOWNSTREAM\_LU

### **DEFINE DOWNSTREAM LU**

#### attributes

The attributes of the verb. This field is a bit field. The first bit contains the visibility of the resource to be defined and corresponds to one of the following:

AP\_EXTERNALLY\_VISIBLE AP\_INTERNALLY\_VISIBLE

#### format

Identifies the format of the VCB. Set this field to zero to specify the version of the VCB listed above.

#### dslu name

Name of the downstream LU that is being defined. This is an 8-byte alphanumeric type-A EBCDIC string (starting with a letter), padded to the right with EBCDIC spaces.

### def\_data.description

Resource description (returned on QUERY\_DOWNSTREAM\_LU). The length of this field should be a multiple of four bytes, and not zero.

#### def data.nau address

Network addressable unit address of the DOWNSTREAM LU. This must be in the range 1-255.

### def\_data.dspu\_name

Name of the DOWNSTREAM PU (as specified on the DEFINE\_LS). This is an 8-byte alphanumeric type-A EBCDIC string (starting with a letter), padded to the right with EBCDIC spaces.

### def\_data.host\_lu\_name

Name of the host LU or host LU pool that the downstream LU is mapped to. This is an 8-byte alphanumeric type-A EBCDIC string (starting with a letter), padded to the right with EBCDIC spaces.

### def data.allow timeout

Specifies whether the Program is allowed to time-out host LUs used by this dowstream LU if the session is left inactive for the **timeout** period specified on the host LU definition (AP\_YES or AP\_NO).

#### def data.delayed logon

Specifies whether the Program should delay connecting the downstream LU to the host LU until the first data is received from the dowstream LU. Instead, a simulated logon screen is sent to the downstream LU (AP\_YES or AP\_NO).

### **Returned Parameters**

If the verb executes successfully, the Program returns the following parameter:

### primary\_rc

AP\_OK

If the verb does not execute because of a parameter error, the Program returns the following parameters:

### primary\_rc

AP\_PARAMETER\_CHECK

### secondary\_rc

AP\_INVALID\_DNST\_LU\_NAME

AP\_INVALID\_NAU\_ADDRESS

If the verb does not execute because of a state error, the Program returns the following parameters:

### primary\_rc

AP\_STATE\_CHECK

### secondary\_rc

AP\_INVALID\_PU\_NAME

AP\_INVALID\_PU\_TYPE

AP\_PU\_NOT\_DEFINED

AP\_LU\_ALREADY\_DEFINED

AP\_LU\_NAU\_ADDR\_ALREADY\_DEFD

AP\_INVALID\_HOST\_LU\_NAME

AP\_LU\_NAME\_POOL\_NAME\_CLASH

AP\_PU\_NOT\_ACTIVE

AP\_LU\_ALREADY\_ACTIVATING

AP\_LU\_DEACTIVATING

AP\_LU\_ALREADY\_ACTIVE

AP CANT MODIFY VISIBILITY

AP\_INVALID\_ALLOW\_TIMEOUT

AP INVALID DELAYED LOGON

AP\_DELAYED\_VERB\_PENDING

If the verb does not execute because the node has not yet been started, the Program returns the following parameter:

### primary\_rc

AP\_NODE\_NOT\_STARTED

If the verb does not execute because the node is stopping, the Program returns the following parameter:

### primary\_rc

AP\_NODE\_STOPPING

If the verb does not execute because of a system error, the Program returns the following parameters:

### primary\_rc

AP\_UNEXPECTED\_SYSTEM\_ERROR

## **DEFINE DOWNSTREAM LU RANGE**

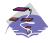

This verb only applies to Communications Server .

The DEFINE\_DOWNSTREAM\_LU\_RANGE verb is used for PU concentration. When PU concentration is used, downstream LUs are able to communicate with an upstream host. To do this, Communications Server maps each downstream LU to a dependent local LU, referred to as the *host LU*.

DEFINE\_DOWNSTREAM\_LU\_RANGE allows the definition of multiple downstream LUs within a specified NAU range (but cannot be used to modify an existing definition). The node operator provides a base name and an NAU range. The LU names are generated by combining the base name with the NAU addresses.

For example, a base name of LUNME combined with an NAU range of 1 to 4 would define the LUS LUNME001, LUNME002, LUNME003, and LUNME004. A base name of less than five non-pad characters results in LU names of less than eight non-pad characters. Communications Server then right-pads these to eight characters.

Each downstream LU is mapped to the specified host LU (defined using the DEFINE\_LU\_0\_TO\_3 verb).

### **VCB Structure**

```
typedef struct define_downstream_lu_range
       unsigned short opcode;
                                         /* verb operation code
       unsigned char attributes;
                                        /* verb attributes
       unsigned char reserv2;
                                        /* reserved
                                        /* format
       unsigned char format;
                                       /* primary return code
/* secondary return code
       unsigned short primary_rc;
       unsigned long secondary_rc;
       unsigned char
                      dslu base name[5];/* Downstream LU base name
       unsigned char
                      description[RD LEN];
                                        /* resource description
       unsigned char
                       min nau;
                                         /* min NAU address in range
                                                                       */
                                        /* max NAU address in range
       unsigned char
                      max nau;
                                                                       */
       unsigned char
                      dspu name[8];
                                       /* Downstream PU name
                      host lu name[8]; /* Host LU or pool name
       unsigned char
                                                                       */
       unsigned char
                                        /* Allow timeout of host LU? */
                       allow timeout;
       unsigned char
                       delayed logon;
                                        /* Allow delayed logon to the */
                                         /* host LU
                                                                       */
       unsigned char
                       reserv4[6];
                                         /* reserved
                                                                       */
} DEFINE DOWNSTREAM LU RANGE;
```

## **Supplied Parameters**

The application supplies the following parameters:

#### opcode

```
AP DEFINE DOWNSTREAM LU RANGE
```

#### attributes

The attributes of the verb. This field is a bit field. The first bit contains the visibility of the resource to be defined and corresponds to one of the following:

```
AP_EXTERNALLY_VISIBLE AP INTERNALLY VISIBLE
```

### **DEFINE DOWNSTREAM LU RANGE**

#### format

Identifies the format of the VCB. Set this field to zero to specify the version of the VCB listed above.

### dslu\_base\_name

Base name for downstream LU name range. This is a 5-byte alphanumeric type-A EBCDIC string (starting with a letter), padded to the right with EBCDIC spaces. This base name is appended with three type-A EBCDIC numeric characters, representing the decimal value of the NAU address, for each LU in the NAU range.

#### description

Resource description (returned on QUERY\_DOWNSTREAM\_LU). The length of this field should be a multiple of four bytes, and not zero.

#### min\_nau

Minimum NAU address in the range. This can be from 1 to 255 inclusive.

#### max nau

Maximum NAU address in the range. This can be from 1 to 255 inclusive.

#### dspu\_name

Name of the DOWNSTREAM PU (as specified on the DEFINE\_LS). This is an 8-byte alphanumeric type-A EBCDIC string (starting with a letter), padded to the right with EBCDIC spaces.

#### host lu name

Name of the host LU or host LU pool that all the downstream LUs within the range are mapped to. This is an 8-byte alphanumeric type-A EBCDIC string (starting with a letter), padded to the right with EBCDIC spaces.

#### allow\_timeout

Specifies whether the Program is allowed to time-out host LUs used by this downstream LU if the session is left inactive for the **timeout** period specified on the host LU definition (AP\_YES or AP\_NO).

#### delayed\_logon

Specifies whether the Program should delay connection of the downstream LU to the host LU until the first data is received from the downstream LU. Instead, a simulated logon screen will be sent to the downstream LU (AP\_YES or AP\_NO).

### **Returned Parameters**

If the verb executes successfully, the Program returns the following parameter:

### primary\_rc

AP OK

If the verb does not execute because of a parameter error, the Program returns the following parameters:

#### primary\_rc

AP PARAMETER CHECK

### secondary\_rc

AP\_INVALID\_DNST\_LU\_NAME

AP\_INVALID\_NAU\_ADDRESS AP\_INVALID\_ALLOW\_TIMEOUT AP\_INVALID\_DELAYED\_LOGON

If the verb does not execute because of a state error, the Program returns the following parameters:

### **DEFINE DOWNSTREAM LU RANGE**

```
primary_rc
```

AP\_STATE\_CHECK

### secondary\_rc

AP\_LU\_NAME\_POOL\_NAME\_CLASH

AP\_LU\_ALREADY\_DEFINED

AP\_INVALID\_HOST\_LU\_NAME

AP\_PU\_NOT\_DEFINED

AP\_INVALID\_PU\_NAME

AP\_INVALID\_PU\_TYPE

AP\_LU\_NAU\_ADDR\_ALREADY\_DEFD

AP\_CANT\_MODIFY\_VISIBILITY

AP\_DELAYED\_VERB\_PENDING

If the verb does not execute because the node has not yet been started, the Program returns the following parameter:

#### primary\_rc

AP\_NODE\_NOT\_STARTED

If the verb does not execute because the node is stopping, the Program returns the following parameter:

### primary\_rc

AP\_NODE\_STOPPING

If the verb does not execute because of a system error, the Program returns the following parameters:

### primary\_rc

AP\_UNEXPECTED\_SYSTEM\_ERROR

## DEFINE DSPU TEMPLATE

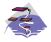

This verb only applies to Communications Server .

This verb is used for PU concentration. When PU concentration is used, downstream LUs are able to communicate with an upstream host. To do this, Communications Server maps each downstream LU to a dependent local LU, referred to as the host LU. DEFINE\_DSPU\_TEMPLATE defines a template for the downstream LUs which are present on a group of downstream workstations. This template is used to put in place definitions for the downstream LUs when a workstation connects into Communications Server over an implicit link (one not previously defined). These templates are referred to by the implicit\_dspu\_template field on the DEFINE\_PORT verb. DEFINE\_DSPU\_TEMPLATE can either be used to define a new template or to modify an existing template (although the existing instances of the modified template is not affected).

### **VCB Structure**

```
typedef struct define dspu template
                                           /* verb operation code
       unsigned short opcode;
       unsigned char attributes;
                                           /* verb attributes
                      primary_rc; /* primary return code
secondary_rc; /* secondary_rc
                                           /* format
       unsigned char
       unsigned short primary_rc;
                                           /* secondary return code
       unsigned long
                       template_name[8]; /* name of template
       unsigned char
       unsigned char description;
                                           /* resource description
                                           /* Modify existing template?
                       modify template;
       unsigned char
       unsigned char reserv1[11];
                                            /* reserved
       unsigned short max instance;
                                            /* Max active template
                                            /* instances
       unsigned short num of dslu templates;
                                            /* number of DSLU templates */
} DEFINE DSPU TEMPLATE;
typedef struct dslu template
       unsigned char
                       min nau;
                                            /* min NAU address in range */
                       max nau;
                                           /* max NAU address in range */
       unsigned char
       unsigned char
                      allow timeout;
                                           /* Allow timeout of host LU? */
       unsigned char
                      delayed logon;
                                           /* Allow delayed logon to
                                            /* host LU
                                                                        */
                                           /* reserved
       unsigned char
                       reserv1[8];
                                           /* host LU or pool name
       unsigned char
                       host 1u[8];
} DSLU TEMPLATE;
```

# **Supplied Parameters**

The application supplies the following parameters:

### opcode

```
AP_DEFINE_DSPU_TEMPLATE
```

#### attributes

The attributes of the verb. This field is a bit field. The first bit contains the visibility of the resource to be defined and corresponds to one of the following:

```
AP_EXTERNALLY_VISIBLE AP_INTERNALLY_VISIBLE
```

### **DEFINE DSPU TEMPLATE**

### format

Identifies the format of the VCB. Set this field to zero to specify the version of the VCB listed above.

#### template name

Name of the DSPU template. (This corresponds to the name specified in the **implicit\_dspu\_template** field on PORT\_DEF\_DATA). This is an 8\_byte string in a locally-displayable character set. All 8 bytes are significant and must be set.

#### description

Resource description (returned on QUERY\_DSPU\_TEMPLATE). The length of this should be a multiple of four bytes, and non-zero.

### modify\_template

Specifies whether this verb should add additional DSLU templates to an existing DSPU template or should replace an existing DSPU template (AP\_MODIFY\_DSPU\_TEMPLATE or AP\_REPLACE\_DSPU\_TEMPLATE).

If modify template is set to AP\_MODIFY\_DSPU\_TEMPLATE and the named DSPU template does not exist, then it will be created.

If **modify\_template** is set to AP\_MODIFY\_DSPU\_TEMPLATE and the named DSPU template does not exist, then appended DSLU templates are added to the existing DSPU template.

If **modify\_template** is set to AP\_REPLACE\_DSPU\_TEMPLATE, then a new template is created. This can be from 0 to 65535 inclusive, where 0 means no limit.

#### max instance

This is the maximum number of instances of the template which can be active concurrently. While this limit is reached, no new instances can be created. This can be from 0 to 65535 inclusive, where 0 means no limit.

#### num of dslu templates

The number of DSLU template overlays which follow the DEFINE\_DSPU\_TEMPLATE VCB. This can be from 0 to 255 inclusive.

#### dslu template.min nau

Minimum NAU address in the range. This can be from 1 to 255 inclusive.

### dslu\_template.max\_nau

Maximum NAU address in the range. This can be from 1 to 255 inclusive.

#### def data.allow timeout

Specifies whether the Program is allowed to time-out host LUs used by this downstream LU if the session is left inactive for the **timeout** period specified on the host LU definition (AP\_YES or AP\_NO).

#### def\_data.delayed\_logon

Specifies whether the Program should delay connecting the downstream LU to the host LU until the first data is received from the downstream LU. Instead, a simulated logon screen is sent to the downstream LU (AP\_YES or AP\_NO).

#### dslu template.host lu

Name of the host LU or host LU pool that all the downstream LUs within the range will be mapped onto. This is an 8-byte alphanumeric type-A EBCDIC string (starting with a letter), padded to the right with EBCDIC Spaces.

### **Returned Parameters**

If the verb executes successfully, the Program returns the following parameter:

#### primary\_rc

AP OK

If the verb does not execute because of a parameter error, the Program returns the following parameters:

#### primary\_rc

AP\_PARAMETER\_CHECK

#### secondary\_rc

AP\_INVALID\_TEMPLATE\_NAME

AP INVALID NAU ADDRESS

AP\_INVALID\_NAU\_RANGE

AP\_CLASHING\_NAU\_RANGE

AP\_INVALID\_NUM\_DSPU\_TEMPLATES

AP\_INVALID\_ALLOW\_TIMEOUT

AP INVALID DELAYED LOGON

AP INVALID MODIFY TEMPLATE

If the verb does not execute because of a state error, the Program returns the following parameters:

#### primary rc

AP STATE CHECK

#### secondary\_rc

AP\_INVALID\_HOST\_LU\_NAME

AP\_CANT\_MODIFY\_VISIBILITY

If the verb does not execute because the relevant START\_NODE parameter(s) were not set, the Program returns the following parameter:

### primary\_rc

AP\_FUNCTION\_NOT\_SUPPORTED

If the verb does not execute because the node has not yet been started, the Program returns the following parameter:

### primary\_rc

AP\_NODE\_NOT\_STARTED

If the verb does not execute because the node is stopping, the Program returns the following parameter:

#### primary\_rc

AP\_NODE\_STOPPING

If the verb does not execute because of a system error, the Program returns the following parameters:

#### primary rc

AP UNEXPECTED SYSTEM ERROR

## **DEFINE FOCAL POINT**

Personal Communications or Communications Server can have a number of types of relationships with different focal points. The DEFINE\_FOCAL\_POINT verb defines a focal point with which Personal Communications or Communications Server has an implicit relationship (which can be of type primary or backup). These relationships, and the ways in which they can be established, are described below. Relationships between a management services focal point (FP) and a management services entry point (EP) for a given category are established when they exchange Management Services Capabilities messages. The following types of FP-EP relationships can be established.

### Explicit

This relationship is established by an operator at the focal point assigning the entry point to its sphere of control. The focal point initiates exchange of Management Services Capabilities.

### · Implicit (primary)

The relationship is established when an operator at an entry point assigns the entry point to a specified focal point (for example, when the operator issues a DEFINE\_FOCAL\_POINT verb). The entry point initiates the Management Services Capabilities exchange.

### · Implicit (backup)

This relationship is established when an entry point loses either an explicit or implicit primary focal point. The entry point initiates Management Services Capabilities exchange. The identity of the backup focal point can be defined (using the DEFINE\_FOCAL\_POINT verb) or can be acquired via Management Services Capabilities exchange.

#### Default

This relationship is established when an FP acquires an EP without operator intervention. The FP initiates the MS Capabilities exchange. This relationship only applies to EPs that are NNs

#### Domain

This relationship is established when a serving network node (NN) informs the end node entry point of the identity of the focal point. Domain relationships are only valid in end nodes.

#### Host

This relationship does not involve Management Services Capabilities exchange and is established by the configuration of an SSCP-PU session from the entry point node to a host. It is the lowest precedence focal point relationship.

Each DEFINE\_FOCAL\_POINT verb can only be used to define an implicit focal point (which can be of type primary or backup). Each DEFINE\_FOCAL\_POINT verb is issued for a specific management services category. Within this category the DEFINE\_FOCAL\_POINT verb can be used to

- · Define a focal point
- Replace a focal point (or backup focal point)
- · Revoke the currently active focal point.

The fields on a DEFINE\_FOCAL\_POINT verb are used as follows.

The ms\_category must always be filled in. The combination of the fp\_fqcp\_name and ms\_appl\_name fields specify the focal point (or backup focal point if the backup field is set to AP\_YES) for the specified category.

If the verb is being issued to revoke the currently active focal point without providing a new one, the **fp\_fqcp\_name** and **ms\_appl\_name** fields should be set to all zeros. When a DEFINE\_FOCAL\_POINT verb defining or replacing a focal point is received, Personal Communications or Communications Server attempts to establish an implicit primary focal point relationship with the specified focal point by sending a Management Services Capabilities request. When Personal Communications or Communications Server receives a DEFINE\_FOCAL\_POINT verb revoking the currently active focal point, it sends a Management

Services Capabilities revoke message to the focal point. It is recommended that the DELETE\_FOCAL\_POINT verb (specifying AP\_ACTIVE) be used to revoke the currently active focal point.

### **VCB** Structure

## **Supplied Parameters**

The application supplies the following parameters:

### opcode

AP\_DEFINE\_FOCAL\_POINT

#### format

Identifies the format of the VCB. Set this field to zero to specify the version of the VCB listed above.

#### ms\_category

Management services category. This can either be one of the 4-byte architecturally defined values (right-padded with EBCDIC spaces) for management services categories as described in SNA management services, or an 8-byte type 1134 EBCDIC installation-defined name.

### fp\_fqcp\_name

Focal point's fully qualified control point name. This should be set to all zeros or a 17-byte string composed of two type-A EBCDIC character strings concatenated by an EBCDIC dot, and is right-padded with EBCDIC spaces. (Each name can have a maximum length of 8 bytes with no embedded spaces.) If the focal point is being revoked, this field should be set to all zeros.

#### ms\_appl\_name

Focal point application name. This can either be one of the 4-byte architecturally defined values (right-padded with EBCDIC spaces) for management services applications as described in SNA Management Services, or an 8-byte type 1134 EBCDIC installation-defined name. If the focal point is being revoked, this field should be set to all zeros.

#### description

Resource description (returned on QUERY\_FOCAL\_POINT). This is a 16-byte string in a locally displayable character set. All 16 bytes are significant.

### backup

Specifies whether a backup focal point is being defined (AP\_YES or AP\_NO). This field is reserved if the currently active focal point is being revoked. It is recommended that the DELETE\_FOCAL\_POINT verb (specifying AP\_ACTIVE) be used to revoke the currently active focal point.

### **DEFINE FOCAL POINT**

## **Returned Parameters**

If the verb executes successfully, the Program returns the following parameter:

primary\_rc

AP\_OK

If the verb does not execute because of a parameter error, the Program returns the following parameters:

primary\_rc

AP\_PARAMETER\_CHECK

secondary\_rc

AP\_INVALID\_FP\_NAME

AP\_INVALID\_CATEGORY\_NAME

If the verb does not execute successfully, the Program returns the following parameters:

primary\_rc

AP\_REPLACED

AP\_UNSUCCESSFUL

secondary\_rc

AP\_IMPLICIT\_REQUEST\_REJECTED

AP\_IMPLICIT\_REQUEST\_FAILED

If the verb does not execute because the node has not yet been started, the Program returns the following parameter:

primary\_rc

AP\_NODE\_NOT\_STARTED

If the verb does not execute because the node is stopping, the Program returns the following parameter:

primary rc

AP\_NODE\_STOPPING

The Program returns the following parameter if the verb does not execute because of a system error or because the Program failed to contact the focal point successfully:

primary rc

AP\_UNEXPECTED\_SYSTEM\_ERROR

## **DEFINE INTERNAL PU**

The DEFINE\_INTERNAL\_PU verb defines a DLUR-served local PU. This verb is not used to define a local PU which is directly attached to the host. See "DEFINE\_LS" on page 72 for this purpose.

Note: The DEFINE\_LS verb should be used to define the following:

- A downstream PU served by:
  - DLUR
  - PU concentration
- · A local PU that is directly attached to the host

## **VCB Structure**

```
typedef struct define_internal_pu
       unsigned short opcode;
                                          /* verb operation code
                                         /* verb attributes
       unsigned char
                      attributes;
       unsigned char
                                          /* format
                      format;
       unsigned short primary_rc;
                                         /* primary return code
       unsigned long
                      secondary rc;
                                        /* secondary return code */
       unsigned char pu_name[8];
                                        /* internal PU name
       INTERNAL_PU_DEF_DATA def_data;
                                          /* defined data
} DEFINE INTERNAL PU;
typedef struct internal_pu_def_data
       unsigned char
                      description[RD LEN];
                                          /* resource description */
       unsigned char
                       dlus name[17];
                                          /* DLUS name
                                                                   */
       unsigned char
                      bkup dlus name[17]; /* backup DLUS name
                                                                   */
       unsigned char
                       pu_id[4];
                                          /* PU identifier
       unsigned short dlus_retry_timeout; /* DLUS retry timeout
       unsigned short dlus retry limit;
                                         /* DLUS retry limit
                       conventional lu compression;
       unsigned char
                                          /* Data compression
                                          /* requested for con-
                                          /* ventional LU sessions */
       unsigned char
                       conventional_lu_cryptography;
                                          /* Cryptography required */
                                          /* for conventional LU */
                                          /* sessions
       unsigned char
                       reserv2[2];
                                          /* reserved
} INTERNAL PU DEF DATA;
```

# **Supplied Parameters**

The application supplies the following parameters:

#### opcode

```
AP DEFINE INTERNAL PU
```

### attributes

The attributes of the verb. This field is a bit field. The first bit contains the visibility of the resource to be defined and corresponds to one of the following:

```
AP_EXTERNALLY_VISIBLE AP_INTERNALLY_VISIBLE
```

#### format

Identifies the format of the VCB. Set this field to zero to specify the version of the VCB listed above.

### **DEFINE INTERNAL PU**

#### pu name

Name of the internal PU that is being defined. This is an 8-byte alphanumeric type-A EBCDIC string (starting with a letter), padded to the right with EBCDIC spaces.

### def\_data.description

Resource description (returned on QUERY\_DLUR\_PU and QUERY\_PU). This is a 16-byte string in a locally displayable character set. All 16 bytes are significant.

### def data.dlus name

Name of the DLUS node that DLUR will use when it initiates SSCP-PU activation. This should be set to all zeros or a 17-byte string composed of two type-A EBCDIC character strings concatenated by an EBCDIC dot, and is right-padded with EBCDIC spaces. (Each name can have a maximum length of 8 bytes with no embedded spaces.) If the field is set to all zeros, the global default DLUS (if it has been defined, using the DEFINE\_DLUR\_DEFAULTS verb) is used in DLUR-initiated SSCP-PU activation.

#### def\_data.bkup\_dlus\_name

Name of the DLUS node that will serve as the backup DLUS for this PU. This should be set to all zeros or a 17-byte string composed of two type-A EBCDIC character strings concatenated by an EBCDIC dot, and is right-padded with EBCDIC spaces. (Each name can have a maximum length of 8 bytes with no embedded spaces.) If the field is set to all zeros, the global backup default DLUS (if it has been defined by the DEFINE\_DLUR\_DEFAULTS verb) is used as the backup for this PU.

#### def\_data.pu\_id

PU identifier. This a 4-byte hexadecimal string. Bits 0—11 are set to the Block number and bits 12—31 to the ID number that uniquely identifies the PU. This must match the **pu\_id** configured at the host.

#### def\_data.dlus\_retry\_timeout

Interval in seconds between second and subsequent attempts to contact the DLUS specified in the def\_data.dlus\_name and def\_data.bkup\_dlus\_name fields. The interval between the initial attempt and the first retry is always one second. If zero is specified, the default value configured through DEFINE\_DLUR\_DEFAULTS is used. This field is ignored if def\_data.dspu\_services is not set to AP\_DLUR.

#### def data.dlus retry limit

Maximum number of retries after an initial failure to contact the DLUS specified in the **def\_data.dlus\_name** and **def\_data.bkup\_dlus\_name** fields. If zero is specified, the default value configured through DEFINE\_DLUR\_DEFAULTS is used. If X'FFFF' is specified, the Program retrys indefinitely. This field is ignored if **def\_data.dspu\_services** is not set to AP\_DLUR.

#### def data.conventional lu compression

Specifies whether data compression is requested for conventional LU sessions dependent on this PU.

### AP\_NO

The local node should not be compressing or decompressing data flowing on conventional LU sessions using this PU.

#### AP YES

Data compression should be enabled for conventional LU sessions dependent on this PU if the host requests compression. If this value is set, but the node does not support compression (defined on the START\_NODE verb) then the INTERNAL\_PU is successfully defined but without compression support.

### def\_data.conventional\_lu\_cryptography

Note: This function applies only to Communications Server.

Specifies whether session level encryption is required for conventional LU sessions dependent on this PU.

### **DEFINE INTERNAL PU**

#### **AP NONE**

The local node should not be compressing or decompressing data flowing on conventional LU sessions using this PU.

### **AP\_MANDATORY**

Mandatory session level encryption is performed by APPN if an import key is available to the LU. Otherwise, it must be performed by the application that uses the LU (if this is PU Concentration, then it is performed by a downstream LU).

### AP\_OPTIONAL

This value allows the cryptography used to be driven by the host application on a per session basis. If the host request cryptography for a session is dependent on this PU, then the behaviour of the Program is the same for AP\_MANDATORY. If the host does not request cryptography, then the behaviour is the same as AP\_NONE.

### **Returned Parameters**

If the verb executes successfully, the Program returns the following parameter:

### primary\_rc

AP\_OK

If the verb does not execute because of a parameter error, the Program returns the following parameters:

#### primary rc

AP\_PARAMETER\_CHECK

#### secondary\_rc

AP\_INVALID\_PU\_NAME

AP INVALID PU ID

AP\_INVALID\_DLUS\_NAME

AP\_INVALID\_BKUP\_DLUS\_NAME

AP INVALID CLU CRYPTOGRAPHY

If the verb does not execute because of a state error, the Program returns the following parameters:

#### primary rc

AP STATE CHECK

#### secondary\_rc

AP\_PU\_ALREADY\_DEFINED

AP\_CANT\_MODIFY\_VISIBILITY

If the verb does not execute because the node has not yet been started, the Program returns the following parameter:

### primary\_rc

AP\_NODE\_NOT\_STARTED

If the verb does not execute because the node is stopping, the Program returns the following parameter:

#### primary\_rc

AP NODE STOPPING

If the verb does not execute because of a system error, the Program returns the following parameter:

### primary\_rc

AP UNEXPECTED SYSTEM ERROR

## DEFINE LOCAL LU

The DEFINE\_LOCAL\_LU verb requests the definition of a local LU with the specified characteristics, or, if the LU already exists, the modification of the **attach\_routing\_data** characteristic of the LU. Note that if a DEFINE\_LOCAL\_LU is used to modify an existing definition then any parameter other than the **attach\_routing\_data** field will be ignored.

### **VCB Structure**

#### Format 1

```
typedef struct define_local_lu
        unsigned short opcode;
                                          /* verb operation code
        unsigned char
                        reserv2;
                                          /* reserved
        unsigned char
                                          /* format
                        format;
        unsigned short primary_rc;
                                          /* primary return code
        unsigned long
                        secondary rc;
                                          /* secondary return code
        unsigned char
                        lu name[8];
                                          /* local LU name
        LOCAL LU DEF DATA
                        def data;
                                          /* defined data
                                                                         */
} DEFINE LOCAL LU;
typedef struct local lu def data
        unsigned char
                        description;
                                          /* resource description
                                                                         */
        unsigned char
                        lu alias[8];
                                          /* local LU alias
                                          /* NAU address
        unsigned char
                        nau address;
                                                                         */
                                          /* is sync-point supported?
        unsigned char
                        syncpt_support;
        unsigned short lu_session_limit; /* LU session limit
                                                                         */
        unsigned char
                        default pool;
                                          /* member of default lu pool
                                          /* reserved
        unsigned char
                        reserv2;
                                          /* PU name
        unsigned char
                        pu name[8];
                                                                         */
        unsigned char
                        lu_attributes;
                                          /* LU attributes
                                                                         */
        unsigned char
                        sscp id[6];
                                          /* SSCP ID
                                           /* disable or enable LOCAL LU
        unsigned char
                        disable;
        unsigned char
                        attach routing data;
                                          /* routing data for
                                          /* incoming attaches
        unsigned char
                        lu model;
                                          /* LU model for SDDLU
                                          /* LU model name
        unsigned char
                        model name[7];
                                                                         */
                                           /* for SDDLU
        unsigned char
                        reserv4[16];
                                           /* reserved
} LOCAL LU DEF DATA;
```

### VCB Structure

#### Format 0

```
typedef struct define local lu
        unsigned short opcode;
                                          /* verb operation code
                                           /* reserved
        unsigned char
                        reserv2:
                        format;
        unsigned char
                                          /* format
        unsigned short
                        primary rc;
                                          /* primary return code
                                          /* secondary return code
        unsigned long
                        secondary_rc;
                                          /* local LU name
                        lu name [8];
        unsigned char
                                                                         */
        LOCAL_LU_DEF_DATA
                                          /* defined data
                        def data;
} DEFINE LOCAL LU;
typedef struct local lu def data
        unsigned char
                        description;
                                          /* resource description
                        lu alias[8];
                                          /* local LU alias
        unsigned char
```

## **Supplied Parameters**

The application supplies the following parameters:

#### opcode

```
AP_DEFINE_LOCAL_LU
```

#### format

Identifies the format of the VCB. Set this field to zero or one to specify either format 0 or format 1 of the VCB listed above.

#### lu name

Name of the local LU that is being defined. This is an 8-byte alphanumeric type-A EBCDIC string (starting with a letter), padded to the right with EBCDIC spaces.

### def\_data.description

Resource description (returned on QUERY\_LOCAL\_LU). This is a 16-byte string in a locally displayable character set. All 16 bytes are significant.

### def\_data.lu\_alias

Alias of the local LU to define. This is an 8-byte string in a locally displayable character set. All 8 bytes are significant and must be set.

#### def data.nau address

Network addressable unit address of the LU, which must be in the range 0—255. A nonzero value implies the LU is a dependent LU. Zero implies the LU is an independent LU.

#### def\_data.syncpt\_support

This field should always be set to AP\_NO unless a sync point manager is available for this LU.

#### def\_data.lu\_session\_limit

Maximum number of sessions supported by the LU. Zero means no limit. If the LU is independent then this can be set to any value. If the LU is dependent then this must be set to 1.

#### def data.default pool

Set to AP\_YES if the LU is a member of the dependent LU6.2 default pool, or if it is to be used as the default Local LU for independent LU 6.2 sessions.

#### def data.pu name

Name of the PU that this LU will use. This is an 8-byte alphanumeric type-A EBCDIC string (starting with a letter), padded to the right with EBCDIC spaces. This field is only used by dependent LUs, and should be set to all binary zeros for independent LUs.

#### def\_data.lu\_attributes

Specifies further information about the LU. This field either takes the value AP\_NONE, or one or more following options ORed together.

#### AP DISABLE PWSUB

Disable password substitution support for the local LU.

### **DEFINE LOCAL LU**

### def data.sscp id

This specifies the ID of the SSCP permitted to activate this LU. It is a 6-byte binary field. This field is only used by dependent LUs, and should be set to all binary zeros for independent LUs or if the LU may be activated by any SSCP.

#### def data.disable

Indicates whether the LOCAL LU should be disabled or enabled. The LU can be dynamically enabled or disabled by reissuing the DEFINE\_LOCAL\_LU with this parameter set as appropriate (AP\_YES or AP\_NO). When a disabled LU is enabled, the Program issues a NOTIFY (on-line). When an enabled LU is disabled, the Program issues a NOTIFY (off-line). If the LU is bound when it is disabled, then the Program issues an UNBIND followed by a NOTIFY (off-line).

#### def\_data.attach\_routing\_data

Type of attach routing data.

#### AP\_REGISTERED\_OR\_DEFAULT\_ATTACH\_MGR

Specifies that a DYNAMIC LOAD INDICATION resulting from an attach arriving for the transaction program (TP) at this local LU is sent to the attach manager that has registered to receive DLIs for this LU, or to the default attach manager if no attach manager has registered for this LU.

#### AP REGISTERED ATTACH MGR ONLY

Specifies that a DYNAMIC LOAD INDICATION resulting from an attach arriving for the transaction program (TP) at this local LU is sent only to the attach manager that has registered to receive DLIs for this LU. If no attach manager has registered for this LU, the attach is rejected.

#### def data.lu model

Model type and number of the LU. This field is only used by dependent LUs and should be set to AP UNKNOWN for independent LUs. For dependent LUs, this is set to one of the following values:

AP\_3270\_DISPLAY\_MODEL\_2 AP\_3270\_DISPLAY\_MODEL\_3 AP\_3270\_DISPLAY\_MODEL\_4 AP 3270 DISPLAY MODEL 5 AP\_RJE\_WKSTN AP PRINTER AP\_SCS\_PRINTER AP\_UNKNOWN

For dependent LUs, if model\_name is not set to all binary zeros, then this field is ignored. If a value other than AP\_UNKNOWN is specified and the host system supports SDDLU (Self-Defining Dependent LU), the node will generate an unsolicited PSID NMVT reply in order to dynamically define the local LU at the host. The PSID subvector will contain the machine type and model number corresponding to the value of this field. This field may be changed dynamically by re-issuing the verb. Changes will not come into effect until after the LU is closed and deactivated.

#### def data.model name

Model name of the LU. This field is only used by dependent LUs and should be set to binary zeros for independent LUs. APPN checks that this field consists of the EBCDIC characters A-Z, 0-9 and @, # and \$.

If this field is not set to binary zeros and the host system supports SDDLU, the node generates an unsolicited PSID NMVT reply in order to dynamically define the local LU at the host. The PSID subvector contains the name supplied in this field. The def data.model name can be changed dynamically by re-issuing the verb. Changes will not come into effect until after the LU is closed and deactivated.

### **Returned Parameters**

If the verb executes successfully, the Program returns the following parameter:

## primary\_rc

AP\_OK

If the verb does not execute because of a parameter error, the Program returns the following parameters:

### primary\_rc

AP\_PARAMETER\_CHECK

### secondary rc

AP\_INVALID\_LU\_MODEL

AP\_INVALID\_LU\_NAME

AP\_INVALID\_NAU\_ADDRESS

AP\_INVALID\_SESSION\_LIMIT

AP\_INVALID\_DISABLE

If the verb does not execute because of a state error, the Program returns the following parameters:

### primary\_rc

AP\_STATE\_CHECK

#### secondary rc

AP\_PU\_NOT\_DEFINED

AP\_INVALID\_LU\_NAME

AP\_LU\_ALREADY\_DEFINED

AP ALLOCATE NOT PENDING

AP\_LU\_ALIAS\_ALREADY\_USED

AP PLU ALIAS ALREADY USED

AP\_PLU\_ALIAS\_CANT\_BE\_CHANGED

If the verb does not execute because the node has not yet been started, the Program returns the following parameter:

#### primary rc

AP\_NODE\_NOT\_STARTED

If the verb does not execute because the node is stopping, the Program returns the following parameter:

### primary\_rc

AP\_NODE\_STOPPING

If the verb does not execute because of a system error, the Program returns the following parameters:

#### primary\_rc

AP\_UNEXPECTED\_SYSTEM\_ERROR

### secondary\_rc

AP\_MEMORY\_SHORTAGE

## **DEFINE LS**

DEFINE\_LS is used to define a new link station (LS) or modify an existing one. This verb provides the LS name, which is unique throughout the node, and the name of the port this LS should use. This port must already have been defined using a DEFINE\_PORT verb. Link-specific data is concatenated to the basic structure. DEFINE\_LS can only be used to modify one or more fields of an existing link station if the link station is in a reset state (after a STOP\_LS has been issued), and the **port\_name** specified on the DEFINE\_LS has not changed since the previous definition of the LS.

See "DLC Processes, Ports, and Link Stations" on page 16, for more information about the relationship between DLCs, ports, and link stations.

The setting of a large number of the fields in **LS\_DEF\_DATA** depends on the value of the **adj\_cp\_type** field. There are eight values that **adj\_cp\_type** can take(which are described further under **def\_data.adj\_cp\_type**), four of which are used for links to adjacent Type 2.1 (APPN) nodes:

- AP\_NETWORK\_NODE
- AP\_END\_NODE
- AP\_APPN\_NODE
- AP\_BACK\_LEVEL\_LEN\_NODE

and four of which are used for links carrying PU Type 2.0 traffic only:

- AP\_HOST\_XID3
- AP\_HOST\_XID0
- · AP DSPU XID
- · AP DSPU NOXID.

There are four types of APPN nodes, which are distinguished as follows

- An APPN network node includes the Network Name Control Vector (CV) in its XID3, supports parallel TGs, sets the networking capabilities bit in its XID3, and can support CP-CP sessions on a link.
- An APPN end node includes the Network Name CV in its XID3, supports parallel TGs, does not set the networking capabilities bit in its XID3, and can support CP-CP sessions on a link.
- An up-level node includes the Network Name CV in its XID3, can support parallel TGs, does not set the networking capabilities bit in its XID3, and does not support CP-CP sessions.
- A back-level node does not include the Network Name CV in its XID3, does not support parallel TGs, does not set the networking capabilities bit in its XID3, and does not support CP-CP sessions.

The following fields must be set for all links:

```
port_name
adj_cp_type
dest_address
auto_act_supp
disable_remote_act
limited_resource
link_deact_timer
ls_attributes
adj_node_id
local_node_id
target_pacing_count
max_send_btu_size
```

```
link_spec_data_len
ls_role
```

Other fields must be set as follows:

 If adj\_cp\_type is set to AP\_NETWORK\_NODE, AP\_END\_NODE, or AP\_APPN\_NODE the following fields must be set:

```
adj_cp_name
tg_number
solicit_sscp_sessions
dspu_services
hpr_supported
hpr_link_lvl_error
default_nn_server
cp_cp_sess_support
use_default_tg_chars
tq_chars
```

• If adj\_cp\_type is set to AP\_BACK\_LEVEL\_LEN\_NODE the following fields must be set:

```
adj_cp_name
solicit_sscp_sessions
dspu_services
use_default_tg_chars
tg_chars
```

- If a local PU is to use the link (adj\_cp\_type is set to AP\_HOST\_XID3 or AP\_HOST\_XID0, or solicit\_sscp\_sessions is set to AP\_YES on a link to an APPN node) the following field must be set: pu\_name
- If a downstream PU is to use the link and will be served by PU Concentration (**dspu\_services** is set to AP\_PU\_CONCENTRATION) the following field must be set:

#### dspu name

• If a downstream PU is to use the link and will be served by DLUR (**dspu\_services** is set to AP\_DLUR) the following fields must be set:

```
dspu_name
dlus_name
bkup_dlus_name
```

### **VCB Structure**

```
typedef struct define ls
                                   /* verb operation code
       unsigned short opcode;
       unsigned char attributes;
                                         /* verb attributes
       unsigned char reserv2;
                                          /* reserved
       unsigned char format;
                                          /* current format is zero
       unsigned short primary_rc;
                                        /* primary return code
/* secondary return code
       unsigned long
                      secondary_rc;
       unsigned char ls name[8];
                                          /* name of link station
       LS DEF DATA
                       def data;
                                          /* LS defined data
} DEFINE L\overline{S};
typedef\ struct\ ls\_def\_data
       unsigned char
                       description[RD LEN];
                                           /* resource description
                                           /* name of associated port
       unsigned char
                       port name[8];
```

#### **DEFINE LS**

```
unsigned char
                        adj cp name[17];
                                            /* adjacent CP name
                        adj_cp_type;
        unsigned char
                                             /* adjacent node type
        LINK ADDRESS
                                             /* destination address
                        dest address;
        unsigned char
                        auto_act_supp;
                                             /* auto-activate supported
        unsigned char
                        tg number;
                                            /* Pre-assigned TG number
        unsigned char
                        limited_resource;
                                            /* limited resource
        unsigned char
                        solicit_sscp_sessions;
                                             /* solicit SSCP sessions
                        pu name[8];
                                             /* Local PU name (reserved if
        unsigned char
                                             /* solicit_sscp_sessions is set
                                                                               */
                                             /* to AP NO)
                                                                               */
        unsigned char
                        disable remote act; /* disable remote activation flag
        unsigned char
                        dspu services;
                                             /* Services provided for
                                             /* downstream PU
                                             /* Downstream PU name (reserved
        unsigned char
                        dspu name[8];
                                             /* if dspu services is set to
                                             /* AP NONE or AP DLUR)
                                             /* DLUS name if dspu services
        unsigned char
                        dlus name[17];
                                                                               */
                                             /* set to AP DLUR
                                                                               */
        unsigned char
                        bkup_dlus_name[17]; /* Backup DLUS name if
                                                                               */
                                             /* dspu services set to AP DLUR
                                                                               */
        unsigned char
                        hpr supported;
                                             /* does the link support HPR?
                                                                               */
        unsigned char
                        hpr_link_lvl_error; /* does link use link-level
                                                                               */
                                             /* error recovery for HPR frms?
                                                                               */
        unsigned short
                       link deact timer;
                                            /* HPR link deactivation timer
                                                                               */
                                             /* reserved
        unsigned char
                        reserv1;
                                            /* Use as deflt LS to NN server
        unsigned char
                        default_nn_server;
        unsigned char
                        ls attributes[4];
                                            /* LS attributes
                                                                               */
        unsigned char
                        adj node id[4];
                                             /* adjacent node ID
                                                                               */
                                            /* local node ID
        unsigned char
                        local_node_id[4];
        unsigned char
                        cp cp sess support; /* CP-CP session support
        unsigned char
                        use_default_tg_chars;
                                             /* Use the default tg_chars
        TG DEFINED CHARS tg chars;
                                             /* TG characteristics
        unsigned short target pacing count; /* target pacing count
        unsigned short max_send_btu_size; /* max send BTU size
                                             /* link station role to use
        unsigned char
                                                                               */
                        ls_role;
                                            /* on this link
                                                                               */
                        max ifrm rcvd;
        unsigned char
                                            /* max number of I-frames rcvd
                                                                               */
        unsigned short
                        dlus retry timeout; /* DLUS retry timeout
                        dlus retry limit; /* DLUS retry limit
        unsigned short
                                                                               */
                        conventional_lu_compression;
        unsigned char
                                             /* Data compression requested for */
                                             /* conventional LU sessions
        unsigned char
                        conventional lu cryptography;
                                             /* Cryptography required for
                                                                               */
                                             /* conventional LU sessions
                                                                               */
        unsigned char
                        reserv3;
                                             /* reserved
        unsigned char
                        retry flags;
                                            /* conditions LU sessions
        unsigned short
                        max_activation_attempts;
                                             /* how many automatic retries:
                                                                               */
        unsigned short
                       activation delay timer;
                                             /* delay between automatic retries*/
                                             /* branch link type
        unsigned char
                        branch link type;
                                                                               */
        unsigned char
                        adj brn cp support; /* adjacent BrNN CP support
                                                                               */
                        reserv4[20];
        unsigned char
                                            /* reserved
                                                                               */
        unsigned short link spec data len; /* length of link specific data
                                                                               */
} LS DEF DATA;
typedef struct tg defined chars
        unsigned char
                        effect cap;
                                            /* effective capacity
                                            /* reserved
        unsigned char
                        reserve1[5];
        unsigned char
                                            /* connection cost
                        connect cost;
        unsigned char
                        byte cost;
                                            /* byte cost
        unsigned char
                                            /* reserved
                        reserve2;
        unsigned char
                        security;
                                            /* security
        unsigned char
                        prop_delay;
                                            /* propagation delay
```

```
unsigned char modem_class;
                                                       /* modem class
         unsigned char user_def_parm_1; /* user-defined parameter 1 unsigned char user_def_parm_2; /* user-defined parameter 2 unsigned char user_def_parm_3; /* user-defined parameter 3
} TG DEFINED CHARS;
typedef struct link address
                                                        /* length
          unsigned short length;
          unsigned short reservel;
                                                       /* reserved
                                                                                                   */
          unsigned char address[MAX LINK ADDR LEN];
                                                                                                   */
                                                       /* address
} LINK ADDRESS;
typedef struct link spec data
        unsigned char link_data[SIZEOF_LINK_SPEC_DATA];
} LINK SPEC DATA;
```

## **Supplied Parameters**

The application supplies the following parameters:

### opcode

AP DEFINE LS

#### attributes

The attributes of the verb. This field is a bit field. The first bit contains the visibility of the resource to be defined and corresponds to one of the following:

```
AP_EXTERNALLY_VISIBLE AP_INTERNALLY_VISIBLE
```

#### format

Identifies the format of the VCB. Set this field to zero to specify the version of the VCB listed above.

#### Is\_name

Name of link station. This is an 8-byte string in a locally displayable character set. All 8 bytes are significant and must be set.

Setting the field **Is\_name** to the special value "\$ANYNET\$" (an ASCII string) has the effect of informing the Node Operator Facility that this is the link station to which independent LU session traffic that is to be routed by the AnyNet DLC should be sent. A link station of this name must be defined on a port over the AnyNet DLC if AnyNet routing is required.

#### def data.description

Resource description (returned on QUERY\_LS, QUERY\_PU). This is a 16-byte string in a locally displayable character set. All 16 bytes are significant.

### def\_data.port\_name

Name of port associated with this link station. This is an 8-byte string in a locally displayable character set. All 8 bytes are significant and must be set. This named port must have already been defined by a DEFINE\_PORT verb.

#### def\_data.adj\_cp\_name

Fully qualified 17-byte adjacent control point name, which is right-padded with EBCDIC spaces. It is composed of two type-A EBCDIC character strings concatenated by an EBCDIC dot. (Each name can have a maximum length of 8 bytes with no embedded spaces.) This field is only relevant for links to APPN nodes and is otherwise ignored. For links to APPN nodes it can be set to all zeros unless the field **tg\_number** is set to a number in the range one to 20 or the field **adj\_cp\_type** is set to AP\_BACK\_LEVEL\_LEN\_NODE. If it is set to all zeros, it is not checked against the name received from the adjacent node during XID exchange. If it is not set to all zeros,

### **DEFINE LS**

it is checked against the name received from the adjacent node during XID exchange unless adj\_cp\_type is set to AP\_BACK\_LEVEL\_LEN\_NODE (in which case it is used to identify the adjacent node).

### def\_data.adj\_cp\_type

Adjacent node type.

#### AP NETWORK NODE

Specifies that the node is an APPN network node.

#### AP END NODE

Specifies that the node is an APPN end node or an up-level node.

#### AP APPN NODE

Specifies that the node is an APPN network node, an APPN end node, or an up-level node. The node type will be learned during XID exchange.

### AP BACK LEVEL LEN NODE

Specifies that the node is a back level len node. That is, it does not send the control point name in the XID. For a link using the AnyNet DLC supporting independent LU sessions, you must specify AP BACK LEVEL LEN NODE.

### AP HOST XID3

Specifies that the node is a host and that Personal Communications or Communications Server responds to a polling XID from the node with a format 3 XID.

#### AP HOST XID0

Specifies that the node is a host and that Personal Communications or Communications Server responds to a polling XID from the node with a format 0 XID. For a link using the AnyNet DLC supporting dependent LU sessions, you must specify AP HOST XID0.

### AP DSPU XID

Specifies that the node is a downstream PU and that Personal Communications or Communications Server includes XID exchange in link activation.

#### AP DSPU NOXID

Specifies that the node is a downstream PU and that Personal Communications or Communications Server does not include XID exchange in link activation.

Note: A link station to a VRN is always dynamic and is therefore not defined.

### def\_data.dest\_address.length

Length of destination link station's address on adjacent node.

If def data.dest address.length is set to zero and this LS is associated with a port of type SATF. then the Program considers this link station to be a wild card link station. This will cause the Program to match LS to any incoming connection that is not matched by another defined link station.

### def data.dest address.address

Link station's destination address on adjacent node. For a link using the AnyNet DLC, the dest address specifies the adjacent node ID or adjacent control point name. If an adjacent node ID is specified, the length must be 4 and the address must contain the 4-byte hexadecimal node ID (1-byte block ID, 3-byte PU ID). If an adjacent control point name is specified, the length must be 17 and the address must contain the control point name in EBCDIC, padded with EBCDIC blanks.

#### def data.auto act supp

Specifies whether the link can be activated automatically when required by a session. (AP YES or AP\_NO). If the link is not to an APPN node then this field can always be set to AP\_YES and has no requirements on other parameters. If the link is to an APPN node, then this field cannot be set to AP YES if the link also supports CP-CP sessions; and can only be set to AP YES if a

pre-assigned TG number is also defined for the link tg\_number and is set to a value between one and 20). These requirements will always be met if adj\_cp\_type is set to AP\_BACK\_LEVEL\_LEN\_NODE because cp\_cp\_sess\_support and tg\_number are ignored in this case).

#### def data.tg number

Pre-assigned TG number. This field is only relevant if the link is to an adjacent APPN node and is otherwise ignored. If adj\_cp\_type is set to AP\_BACK\_LEVEL\_LEN\_NODE then it is also ignored and is assumed to be set to one. For links to adjacent APPN nodes this must be set in the range one to 20. This number is used to represent the link when the link is activated. Personal Communications or Communications Server will not accept any other number from the adjacent node during activation of this link. To avoid link-activation failure because of a mismatch of preassigned TG numbers, the same TG number must be defined by the adjacent node on the adjacent link station (if using preassigned TG numbers). If a preassigned TG number is defined then the adj\_cp\_name must also be defined (and cannot be set to all zeros) and the adj\_cp\_type must be set to AP\_NETWORK\_NODE or AP\_END\_NODE. If zero is entered the TG number is not preassigned and is negotiated when the link is activated.

#### def data.limited resource

Specifies whether this link station is to be deactivated when there are no sessions using the link. This is set to one of the following values:

#### AP NO

The link is not a limited resource and will not be deactivated automatically.

#### AP YES or AP NO SESSIONS

The link is a limited resource and will be deactivated automatically when no active sessions are using it. A limited resource link station can be configured for CP-CP session support. (This is done by setting this field to AP\_YES and cp\_cp\_sess\_support to AP YES.) In this case, if CP-CP sessions are brought up over the link, Personal Communications or Communications Server will not treat the link as a limited resource (and will not bring the link down).

#### **AP INACTIVITY**

The link is a limited resource and will be deactivated automatically when no active sessions are using it, or when no data has flowed on the link for the time period specified by the link\_deact\_timer field. Note that link stations on a nonswitched port cannot be configured as limited resource.

Note that link stations on a non-switched port cannot be configured as limited resource.

A limited resource link station may be configured for CP-CP session support. (This is done by setting this field to AP\_YES and cp\_cp\_sess\_support to AP\_YES.) In this case, if CP-CP sessions are brought up over the link, Personal Communications or Communications Server will not retreat the link as a limited resource (and will not bring the link down). Note, this does not apply if this field is set to AP INACTIVITY.

#### def data.solicit sscp sessions

AP YES requests the adjacent node to initiate sessions between the SSCP and the local control point and dependent LUs. (In this case the pu name must be set.) AP NO requests no sessions with the SSCP on this link. This field is only relevant if the link is to an APPN node and is otherwise ignored. If the adjacent node is defined to be a host (adj cp type is set to AP HOST XID3 or AP HOST XID0), then Personal Communications or Communications Server always requests the host to initiate sessions between the SSCP and the local control point and dependent LUs (and again the **pu name** must be set).

#### **DEFINE LS**

This field can only be set to AP YES on a link to an adjacent APPN node if dspu services is set to AP\_NONE. If this field is set to AP\_YES and the DCL used by this LS is defined as hpr\_only, then the DEFINE\_LS is rejected with a parameter check and secondary return code of AP INVALID SOLICIT SSCP SESS.

#### def data.pu name

Name of local PU that will use this link if the adjacent node is defined to be a host or solicit\_sscp\_sessions is set to AP\_YES on a link to an APPN node. This is an 8-byte alphanumeric type-A EBCDIC string (starting with a letter), padded to the right with EBCDIC spaces. If the adjacent node is not defined to be a host, and is not defined as an APPN node with solicit\_sscp\_sessions set to AP\_YES, this field is ignored.

#### def data.disable remote act

Specifies whether remote activation of this link is supported (AP\_YES or AP\_NO).

### def\_data.dspu\_services

Specifies the services that the local node provides to the downstream PU across this link. This is set to one of the following:

### AP PU CONCENTRATION

Local node will provide PU concentration for the downstream PU.

#### AP DLUR

Local node will provide DLUR services for the downstream PU. This setting is only valid if the local node is a Network Node.

#### AP NONE

Local node will provide no services for this downstream PU.

The dspu name must also be set if this field is set to AP PU CONCENTRATION or AP DLUR.

This field must be set to AP PU CONCENTRATION or AP DLUR if the adjacent node is defined as a downstream PU (that is, adj\_cp\_type is set to AP\_DSPU\_XID or AP\_DSPU\_NOXID). It can be set to AP\_PU\_CONCENTRATION or AP\_DLUR on a link to an APPN node if solicit\_sscp\_sessions is set to AP\_NO. This field is ignored if the adjacent node is defined as a host.

If this field is not set to AP\_NONE and the DLC used by this LS is defined as hpr\_only, then the DEFINE\_LS is rejected with a parameter check and secondary return code of SP\_INVALID\_DSPU\_SERVICES.

#### def data.dspu name

Name of the downstream PU. This is an 8-byte alphanumeric type-A EBCDIC string (starting with a letter), padded to the right with EBCDIC spaces.

This field must be set if dspu\_services is set to AP\_PU\_CONCENTRATION or AP\_DLUR and is otherwise ignored.

#### def data.dlus name

Name of DLUS node which DLUR solicits SSCP services from when the link to the downstream node is activated. This should be set to all zeros or a 17-byte string composed of two type-A EBCDIC character strings concatenated by an EBCDIC dot, which is right-padded with EBCDIC spaces. (Each name can have a maximum length of 8 bytes with no embedded spaces.) If the field is set to all zeros, then the global default DLUS (if it has been defined using the DEFINE DLUR DEFAULTS verb) is solicited when the link is activated. If the dlus name is set to zeros and there is no global default DLUS, then DLUR will not initiate SSCP contact when the link is activated. This field is ignored if dspu services is not set to AP DLUR.

### def data.bkup dlus name

Name of DLUS node which serves as the backup for the downstream PU. This should be set to all zeros or a 17-byte string composed of two type-A EBCDIC character strings concatenated by an

EBCDIC dot, which is right-padded with EBCDIC spaces. (Each name can have a maximum length of 8 bytes with no embedded spaces.) If the field is set to all zeros, then the global backup default DLUS (if it has been defined by the DEFINE\_DLUR\_DEFAULTS verb) is used as the backup for this PU. This field is ignored if dspu\_services is not set to AP\_DLUR.

#### def data.hpr supported

Specifies whether HPR is supported on this link (AP\_YES or AP\_NO). This field is only relevant if the link is to an APPN node and is otherwise ignored. If it is not, setting this field to AP YES results in the verb being rejected with a parameter check and a secondary return code of INVALID\_NODE\_TYPE\_FOR\_HPR.

#### def data.hpr link lvl error

Specifies whether HPR traffic should be sent on this link using link-level error recovery (AP\_YES or AP\_NO). This parameter is ignored if **hpr\_supported** is set to AP\_NO.

#### def\_data.link\_deact\_timer

Limited resource link deactivation timer (in seconds).

If limited\_resource is set to AP\_INACTIVITY, then a link is automatically deactivated if no data traverses the link for the duration of this timer.

If zero is specified, the default value of 30 is used. Otherwise, the minimum value is 5. (If it is set any lower, the specified value will be ignored and 5 will be used.) This parameter is reserved if **limited resource** is set to AP NO.

#### def data.default nn server

Specifies whether a link can be automatically activated by an end node to support CP-CP sessions to a network node server. (AP\_YES or AP\_NO). Note that the link must be defined to support CP-CP sessions for this field to take effect.

#### def data.ls attributes

Specifies further information about the adjacent node.

### def\_data.ls\_attributes[0]

Host type.

#### **AP SNA**

Standard SNA host.

### AP FNA

FNA (VTAM-F) host.

#### AP HNA

HNA host.

#### def data.ls attributes[1]

This is a bit field. It may take the value AP\_NO, or any of the following values bitwise ORed together.

### AP SUPPRESS CP NAME

Network Name CV suppression option for a link to a back-level LEN node. If this bit is set, no Network Name CV is included in XID exchanges with the adjacent node. (This bit is ignored unless adj cp type is set to AP BACK LEVEL LEN NODE or AP HOST XID3.)

#### AP REACTIVATE ON FAILURE

If the link is active and then fails, Personal Communications or Communications Server will attempt to reactivate the link. If the reactivation attempt fails, the link will remain inactive.

### AP USE PU NAME IN XID CVS

If the adjacent node is defined to be a host or solicit\_sscp\_sessions is set tp AP\_YES on a link to an APPN node, and the AP SUPPRESS CP NAME bit is not set, then the

### **DEFINE LS**

fully-qualified CP name in Network Name CVs sent on Format 3 XIDs is replaced by the name supplied in **def\_data.pu\_name**, fully-qualified with the network ID of the CP.

#### def\_data.adj\_node\_id

Node ID of adjacent node. This a 4-byte hexadecimal string. If adj\_cp\_type indicates the adjacent node is a T2.1 node, this field is ignored unless it is nonzero, and either the adj\_cp\_type is set to AP\_BACK\_LEVEL\_LEN\_NODE or the adjacent node does not send a Network Name CV in its XID3. If adj\_cp\_type is set to AP\_HOST\_XID3 or AP\_HOST\_XID0, this field is always ignored. If adj\_cp\_type is set to AP\_DSPU\_XID and this field is nonzero, it is used to check the identity of the downstream PU. If adj\_cp\_type is set to AP\_DSPU\_NOXID, this field is either ignored (if dspu\_services is AP\_PU\_CONCENTRATION) or used to identify the downstream PU to DLUS (if dspu\_services is AP\_DLUR).

#### def data.local node id

Node ID sent in XIDs on this link station. This a 4-byte hexadecimal string. If this field is set to zero, the **node\_id** will be used in XID exchanges. If this field is nonzero, it replaces the value for XID exchanges on this LS.

### def\_data.cp\_cp\_sess\_support

Specifies whether CP-CP sessions are supported (AP\_YES or AP\_NO). This field is only relevant if the link is to an APPN node and is otherwise ignored. If **adj\_cp\_type** is set to AP\_BACK\_LEVEL\_LEN\_NODE then it is also ignored and is assumed to be set to AP\_NO.

### def data.use default tg chars

Specifies whether the default TG characteristics supplied on the DEFINE\_PORT verb should be used (AP\_YES or AP\_NO). If this is set to AP\_YES then the **tg\_chars** field will be ignored. This field is only relevant if the link is to an APPN node and is otherwise ignored.

### def\_data.tg\_chars

TG characteristics (See "DEFINE\_CN" on page 33). This field is only relevant if the link is to an APPN node and is otherwise ignored.

### def\_data.target\_pacing\_count

Numeric value between 1 and 32 767, inclusive, indicating the desired pacing window size for BINDs on this TG. The number is only significant when fixed bind pacing is being performed. Personal Communications or Communications Server does not currently use this value.

#### def data.max send btu size

Maximum BTU size that can be sent from this link station. This value is used to negotiate the maximum BTU size than can be transmitted between a link station pair. If the link is not HPR-capable then this must be set to a value greater than or equal to 99. If the link is HPR-capable then this must be set to a value greater than or equal to 768.

#### def data.ls role

The link station role that this link station should assume. This can be any one of AP\_LS\_NEG, AP\_LS\_PRI or AP\_LS\_SEC to select a role of negotiable, primary or secondary. The field can also be set to AP\_USE\_PORT\_DEFAULTS to select the value configured on the DEFINE\_PORT verb. If the **dlc\_type** is AP\_TWINAX, then only AP\_LS\_SEC is supported. If **dlc\_type** is AP\_ANYNET (and **Is\_name** is "\$ANYNET\$"), then AP\_LS\_PRI is not supported.

#### def data.max ifrm rcvd

The maximum number of I-frames that can be received by the XID sender before acknowledgment.

Range: 0 — 127

If zero is specified, the value of max\_ifrm\_rcvd from DEFINE\_PORT is used as the default.

### def data.dlus retry timeout

Interval in seconds between second and subsequent attempts to contact the DLUS specified in the **def data.bkup dlus name** fields. The interval between the initial

attempt and the first retry is always one second. If zero is specified, the default value configured through DEFINE DLUR DEFAULTS is used. This field is ignored if def data.dspu services is not set to AP\_DLUR.

### def data.dlus retry limit

Maximum number of retries after an initial failure to contact the DLUS specified in the def\_data.dlus\_name and def\_data.bkup\_dlus\_name fields. If zero is specified, the default value configured through DEFINE DLUR DEFAULTS is used. If X'FFFF' is specified, APPN retrys indefinitely. This field is ignored if **def\_data.dspu\_services** is not set to AP\_DLUR.

#### def data.conventional lu compression

Specifies whether data compression is requested for conventional LU sessions dependent on this PU. Note that this field is only valid for links carrying LU 0 to 3 traffic.

The local node should not be compressing or decompressing data flowing on conventional LU sessions using this PU.

#### AP YES

Data compression should be enabled for conventional LU sessions dependent on this PU if the host requests compression. If this value is set, but the node does not support compression (defined on the START\_NODE verb) then the link station is successfully defined but without compression support.

### def data.conventional lu cryptography

Specifies whether session level encryption is required for conventional LU sessions. This field only applies to links carrying conventional LU traffic.

#### AP NONE

Session level encryption is not performed by the Program.

### AP MANDATORY

Mandatory session level encryption is performed by the Program if an import key is available to the LU. Otherwise, it must be performed by the application that uses the LU (if this is PU Concentration, then it is performed by a downstream LU).

### AP\_OPTIONAL

This value allows the cryptograpy used to be driven by the host application on a per session basis. If the host requests cryptography for a session on this LS, then the behavior of the Program is the same as AP\_MANDATORY. If the host does not request cryptography, then the behaviour is as for AP\_NONE.

#### def data.retry flags

This field specifies the conditions under which activation of this link station is subject to automatic retry. It is a bit field, and may take any of the following values bitwise ORed together.

### AP\_RETRY\_ON\_START

Link activation will be retried if no response is received from the remote node when activation is attempted. If the underlying port is inactive when activation is attempted, the Program will attempt to activate it.

#### AP RETRY ON FAILURE

Link activation will be retried if the link fails while active or pending active. If the underlying port has failed when activation is attempted, the Program attempts to activate it.

### AP RETRY ON DISCONNECT

Link activation will be retried if the link is stopped normally by the remote node.

### AP DELAY APPLICATION RETRIES

Link activation retries, initiated by applications (using START\_LS or on-demand link activation) will be paced using the activation delay timer.

#### **DEFINE LS**

#### AP INHERIT RETRY

In addition to the retry conditions specified by flags in this field, those specified in the **retry\_flags** field of the underlying port definition will also be used.

#### def data.max activation attempts

This field has no effect unless at least one flag is set in **retry flags**.

This field specifies the number of retry attempts the Program allows when the remote node is not responding, or the underlying port is inactive. This includes both automatic retries and application-driven activation attempts.

If this limit is ever reached, no further attempts are made to automatically retry. This condition is reset by STOP\_LS, STOP\_PORT, STOP\_DLC or a successful activation. START\_LS or OPEN\_LU\_SSCP\_SEC\_RQ results in a single activation attempt, with no retry if activation fails.

Zero means 'no limit'. The value AP\_USE\_DEFAULTS results in the use of **max\_activiation\_attempts** supplied on DEFINE\_PORT.

### def data.activation delay timer

This field has no effect unless at least one flag is set in retry\_flags.

This field specifies the number of seconds that the Program waits between automatic retry attempts, and between application-driven activation attempts if the AP DELAY APPLICATION RETRIES bit is set in **def data.retry flags**.

The value AP\_USE\_DEFAULTS results in the use of **activiation\_delay\_timer** supplied on DEFINE\_PORT.

If zero is specified, the Program uses a default timer duration of thirty seconds.

### def\_data.branch\_link\_type

BrNN only. This specifies whether a link is an uplink or a downlink. This field only applies if the **def\_data.adj\_cp\_type** is set to AP\_NETWORK\_NODE, AP\_END\_NODE, AP\_APPN\_NODE, or AP\_BACK\_LEVEL\_LEN\_NODE.

#### **AP UPLINK**

This link is an uplink.

#### AP DOWNLINK

The link is a downlink.

If the field **adj\_cp\_type** is set to AP\_NETWORK\_NODE, then this field must be set to AP\_UPLINK.

Other node types: This field is ignored.

#### def\_data.adj\_brnn\_cp\_support

BrNN only. This specifies whether the adjacent CP is allowable, is a requirement, or prohibited from being an NN(BrNN); for example, a BrNN showing an NN face. This field only applies if the field **adj\_cp\_type** is set to AP\_NETWORK\_NODE or AP\_APPN\_NODE (and the node type learned during XID exchange is network node).

#### AP BRNN ALLOWED

The adjacent CP is allowed (but not required) to be an NN(BrNN).

#### AP BRNN REQUIRED

The adjacent CP is required to be an NN(BrNN).

### AP\_BRNN\_PROHIBITED

The adjacent CP is not allowed to be an NN(BrNN).

If the field **adj\_cp\_type** is set to AP\_NETWORK\_NODE and the field **auto\_act\_supp** is set to AP\_YES, then this field must be set to AP\_BRNN\_REQUIRED or AP\_BRNN\_PROHIBITED.

Other node types: This field is ignored.

### def\_data.link\_spec\_data\_len

This field should always be set to zero.

### **Returned Parameters**

If the verb executes successfully, the Program returns the following parameter:

### primary\_rc

AP\_OK

If the verb does not execute because of a parameter error, the Program returns the following parameters:

### primary\_rc

AP\_PARAMETER\_CHECK

#### secondary\_rc

AP\_DEF\_LINK\_INVALID\_SECURITY

AP\_INVALID\_CP\_NAME

AP\_INVALID\_LIMITED\_RESOURCE

AP\_INVALID\_LINK\_NAME

AP\_INVALID\_LS\_ROLE

AP\_INVALID\_NODE\_TYPE

AP\_INVALID\_PORT\_NAME

AP INVALID AUTO ACT SUPP

AP INVALID PU NAME

AP INVALID SOLICIT SSCP SESS

AP\_INVALID\_DLUS\_NAME

AP\_INVALID\_BKUP\_DLUS\_NAME

AP\_INVALID\_NODE\_TYPE\_FOR\_HPR

AP\_INVALID\_TARGET\_PACING\_COUNT

AP\_INVALID\_BTU\_SIZE

AP\_HPR\_NOT\_SUPPORTED

AP INVALID TG NUMBER

AP\_MISSING\_CP\_NAME

AP\_MISSING\_CP\_TYPE

AP MISSING TG NUMBER

AP\_PARALLEL\_TGS\_NOT\_SUPPORTED

AP\_INVALID\_DLUS\_RETRY\_TIMEOUT

AP\_INVALID\_DLUS\_RETRY\_LIMIT

AP\_INVALID\_CLU\_CRYPTOGRAPHY

AP\_INVALID\_RETRY\_FLAGS

AP\_BRNN\_SUPPORT\_MISSING

AP\_INVALID\_BRANCH\_LINK\_TYPE

AP\_INVALID\_BRNN\_SUPPORT

If the verb does not execute because of a state error, the Program returns the following parameters:

#### primary rc

AP\_STATE\_CHECK

#### secondary\_rc

AP\_LOCAL\_CP\_NAME

AP\_DEPENDENT\_LU\_SUPPORTED AP\_DUPLICATE\_DEST\_ADDR

### **DEFINE LS**

AP\_INVALID\_NUM\_LS\_SPECIFIED
AP\_LS\_ACTIVE
AP\_PU\_ALREADY\_DEFINED
AP\_DSPU\_SERVICES\_NOT\_SUPPORTED
AP\_DUPLICATE\_TG\_NUMBER
AP\_TG\_NUMBER\_IN\_USE
AP\_CANT\_MODIFY\_VISIBILITY
AP\_INVALID\_UPLINK
AP\_INVALID\_DPWNLINK

If the verb does not execute because the node has not yet been started, the Program returns the following parameter:

### primary\_rc

AP\_NODE\_NOT\_STARTED

If the verb does not execute because the node is stopping, the Program returns the following parameter:

### primary\_rc

AP\_NODE\_STOPPING

If the verb does not execute because of a system error, the Program returns the following parameter:

#### primary\_rc

AP\_UNEXPECTED\_SYSTEM\_ERROR

## DEFINE LU 0 TO 3

This verb defines an LU of type 0, 1, 2 or 3. It allows the LU to be added to an LU pool. If the pool does not already exist, it is added. This verb cannot be used to modify the **lu\_model**, **model\_name**, **priority**, **description**, and **appc\_spec\_def\_data** of an existing definition, but no other fields may be modified.

Personal Communications or Communications Server supports implicit LU type 0, 1, 2 or 3 definition by ACTLU. Implicit definitions cannot be deleted, but are removed when the LU becomes inactive. To obtain information about implicit definitions, use QUERY\_LU\_0\_TO\_3 or register for LU\_0\_TO\_3\_INDICATIONS. An implicit LU definition can be redefined using DEFINE\_LU\_0\_TO\_3, provided Iu\_name, pu\_name, and nau\_address are correct, and pool\_name is all zeros (the LU is then treated as if it had been configured by the operator in the first place).

### **VCB** Structure

#### Format 1

```
typedef struct define lu 0 to 3
                                             /* verb operation code
       unsigned short opcode;
       unsigned char
                       attributes;
                                             /* verb attributes
       unsigned char
                       format;
                                             /* format
       unsigned short primary rc;
                                             /* primary return code
       unsigned long
                       secondary rc;
                                             /* secondary return code
       unsigned char
                       lu name[8];
                                             /* LU name
       LU 0 TO 3 DEF DATA
                                             /* defined data
                       def data;
} DEFINE_LU_0_T0_3;
typedef struct lu 0 to 3 def data
       unsigned char
                       description
                                             /* resource description
                                             /* LU NAU address
       unsigned char
                      nau address;
       unsigned char
                       pool name[8];
                                             /* LU pool name
       unsigned char
                      pu name[8];
                                             /* PU name
                                             /* LU priority
       unsigned char
                       priority;
                                             /* LU model
       unsigned char
                       lu model;
                       sscp id[6]
       unsigned char
                                             /* SSCP ID
       unsigned short timeout;
                                             /* Timeout
                       app spec def data[16]; /* Application Specified Data */
       unsigned char
                       model_name[7]; /* LU model name for DDDLU
       unsigned char
                                             /* reserved
       unsigned char
                       reserv3[17];
} LU 0 TO 3 DEF DATA;
```

### **VCB** Structure

#### Format 0

```
typedef struct define lu 0 to 3
       unsigned short opcode;
                                             /* verb operation code
       unsigned char
                       attributes;
                                             /* attributes
       unsigned char
                       format;
                                             /* format
                                             /* primary return code
       unsigned short primary rc;
                                             /* secondary return code
       unsigned long
                       secondary rc;
       unsigned char
                       lu_name[8];
                                             /* LU name
       LU_0_TO_3_DEF_DATA
                       def data;
                                              /* defined data
} DEFINE LU 0 TO 3;
typedef struct lu 0 to 3 def data
                                              /* resource description
       unsigned char
                       description
       unsigned char
                       nau address;
                                              /* LU NAU address
```

### **DEFINE LU 0 TO 3**

## **Supplied Parameters**

The application supplies the following parameters:

#### opcode

```
AP_DEFINE_LU_0_TO_3
```

#### attributes

The attributes of the verb. This field is a bit field. The first bit contains the visibility of the resource to be defined and corresponds to one of the following:

```
AP_EXTERNALLY_VISIBLE AP_INTERNALLY_VISIBLE
```

#### format

Identifies the format of the VCB. Set this field to zero or one to specify one of the versions of the VCB listed above.

#### lu name

Name of the local LU that is being defined. This is an 8-byte alphanumeric type-A EBCDIC string (starting with a letter), padded to the right with EBCDIC spaces.

#### def data.description

Resource description (returned on QUERY\_LU\_0\_TO\_3). This is a 16-byte string in a locally displayable character set. All 16 bytes are significant.

### def data.nau address

Network addressable unit address of the LU, which must be in the range 1-255.

#### def data.pool name

Name of LU pool to which this LU belongs. This is an 8-byte alphanumeric type-A EBCDIC string (starting with a letter), padded to the right with EBCDIC spaces. If the LU does not belong to a pool, this field is set to all binary zeros. If the pool does not currently exist, it is created.

#### def\_data.pu\_name

Name of the PU (as specified on the DEFINE\_LS verb) that this LU will use. This is an 8-byte alphanumeric type-A EBCDIC string (starting with a letter), padded to the right with EBCDIC spaces.

#### def data.priority

LU priority when sending to the host. This is set to one of the following values:

```
AP_NETWORK
AP_HIGH
AP_MEDIUM
AP_LOW
```

#### def\_data.lu\_model

Model type and number of the LU. This is set to one of the following values:

```
AP_3270_DISPLAY_MODEL_2
AP_3270_DISPLAY_MODEL_3
AP_3270_DISPLAY_MODEL_4
```

AP 3270 DISPLAY MODEL 5 AP RJE WKSTN AP\_PRINTER AP\_SCS\_PRINTER AP UNKNOWN

Format 1 only, if model\_name is not set to all binary zeros, then this field is ignored.

If a value other than AP\_UNKNOWN is specified and the host system supports DDDLU (Dynamic Definition of Dependent LUs), the node will generate an unsolicited PSID NMVT reply in order to dynamically define the local LU at the host. For format 1 only, the PSID subvector contains the machine type and model number corresponding to the value of this field. This field may be changed dynamically by re-issuing the verb. Changes will not come into effect until the LU is next closed and deactivated.

### def data.sscp id

This field specifies the ID of the SSCP permitted to activate this LU. It is a 6-byte binary field. If the field is set to binary zeros, then the LU may be activated by any SSCP.

### def data.timeout

Timeout for LU specified in seconds. If a timeout is supplied and the user of the LU specified allow timeout on the OPEN LU SSCP SEC RQ (or, in the case of PU concentration, on the Downstream LU definition), then the LU will be deactivated after the PLU-SLU session is left inactive for this period and one of the following conditions holds:

- · The session passes over a limited resource link
- · Another application wishes to use the LU before the session is used again

If the timeout is set to zero, the LU will not be deactivated.

### def data.app spec def data

Application specified defined data. This field is not interpreted by Personal Communications or Communications Server, but is stored and subsequently returned on the QUERY\_LU\_0\_TO\_3 verb.

#### def data.model name

Personal Communications or Communications Server checks that this field consists of the EBCDIC characters A-Z, 0-9 and @, # and \$. If this field is not set to all binary zeros and the host system supports DDDLU (Dynamic Definition of Dependent LUs), the node will generate an unsolicited PSID NMVT reply in order to dynamically define the local LU at the host. The PSID subvector will contain the name supplied in this field. This field may be changed dynamically by re-issuing the verb. Changes will not come into effect until the LU is closed and deactivated.

### **Returned Parameters**

If the verb executes successfully, the Program returns the following parameter:

### primary\_rc

AP OK

If the verb does not execute because of a parameter error, the Program returns the following parameters:

#### primary\_rc

AP\_PARAMETER\_CHECK

#### secondary rc

AP\_INVALID\_LU\_NAME

AP INVALID PU NAME AP\_INVALID\_PU\_TYPE

### **DEFINE LU 0 TO 3**

AP\_PU\_NOT\_DEFINED AP\_LU\_ALREADY\_DEFINED AP\_LU\_NAU\_ADDR\_ALREADY\_DEFD AP\_CANT\_MODIFY\_VISIBILITY

If the verb does not execute because of a state error, the Program returns the following parameters:

#### primary\_rc

AP\_STATE\_CHECK

#### secondary\_rc

AP\_INVALID\_PU\_NAME

AP\_INVALID\_PU\_TYPE
AP\_PU\_NOT\_DEFINED
AP\_LU\_NAME\_POOL\_NAME\_CLASH
AP\_LU\_ALREADY\_DEFINED
AP\_LU\_NAU\_ADDR\_ALREADY\_DEFD

If the verb does not execute because the system has not been built with Dependent LU support, the Program returns the following parameter:

### primary\_rc

AP\_INVALID\_VERB

If the verb does not execute because the node has not yet been started, the Program returns the following parameter:

### primary\_rc

AP\_NODE\_NOT\_STARTED

If the verb does not execute because the node is stopping, the Program returns the following parameter:

#### primary\_rc

AP\_NODE\_STOPPING

If the verb does not execute because of a system error, the Program returns the following parameter:

### primary\_rc

AP\_UNEXPECTED\_SYSTEM\_ERROR

## DEFINE\_LU\_0\_TO\_3\_RANGE

This verb allows the definition of multiple LUs within a specified NAU range. The node operator provides a base name and an NAU range. The LU names are generated by combining the base name with the NAU addresses. This verb cannot be used to modify existing definitions.

For example, a base name of LUNME combined with an NAU range of 1 to 4 would define the LUs LUNME001, LUNME002, LUNME003, and LUNME004. A base name of less than five non-pad characters results in LU names of less than eight non-pad characters. Personal Communications or Communications Server then right-pads these to eight characters.

### **VCB Structure**

#### Format 1

```
typedef struct define lu 0 to 3 range
                                                                                           /* verb operation code
/* verb attributes
/* format
                 unsigned short opcode:
                 unsigned char attributes;
                unsigned char unsigned short unsigned long unsigned char unsigned char unsigned short timeout;

/* format
/* primary return code
/* base name
/* reserved
/* resource description
/* minimum NAU address
/* maximum NAU address
/* LU pool name
/* PU name
unsigned char priority;
/* LU priority
/* LU model
/* SSCP ID
/* Timeout
                 unsigned char format;
                 unsigned short timeout;
                                                                                                      /* Timeout
                                                    app_spec_def_data[16]; /* application specified data */
                 unsigned char
                                                    model_name[7]; /* LU model name for DDDLU
                 unsigned char
                 unsigned char
                                                     name attributes;
                                                                                                    /* Attributes of base name
                                                     base_number;
                                                                                                   /* Base number for LU names
                 unsigned char
                                                                                                     /* reserved
                 unsigned char
                                                     reserv3[15];
} DEFINE LU 0 TO 3 RANGE;
```

### **VCB** Structure

### Format 0

### **DEFINE LU 0 TO 3 RANGE**

## **Supplied Parameters**

The application supplies the following parameters:

#### opcode

```
AP_DEFINE_LU_0_TO_3_RANGE
```

#### attributes

The attributes of the verb. This field is a bit field. The first bit contains the visibility of the resource to be defined and corresponds to one of the following:

```
AP_EXTERNALLY_VISIBLE AP_INTERNALLY_VISIBLE
```

#### format

Identifies the format of the VCB. Set this field to zero or one to specify one of the versions of the VCB listed above.

#### base name

Base LU name. This is an 5-byte alphanumeric type-A EBCDIC string (starting with a letter), padded to the right with EBCDIC spaces. This base name is appended with three type-A EBCDIC numeric characters, representing the decimal value of the NAU address, for each LU in the NAU range.

This is the field with no bits set in the field **name\_attributes**. Setting bits changes the meaning of this field.

### description

Resource description (returned on QUERY\_LU\_0\_TO\_3). The length of this field should be a multiple of four bytes, and not zero.

#### min nau

Minimum NAU address in the range. This can be from 1 to 255 inclusive.

#### max\_nau

Maximum NAU address in the range. This can be from 1 to 255 inclusive.

### pool\_name

Name of LU pool to which this LU belongs. This is an 8-byte alphanumeric type-A EBCDIC string (starting with a letter), padded to the right with EBCDIC spaces. If the LU does not belong to a pool, this field is set to all binary zeros.

#### pu name

Name of the PU (as specified on the DEFINE\_LS verb) that this LU uses. This is an 8-byte alphanumeric type-A EBCDIC string (starting with a letter), padded to the right with EBCDIC spaces.

#### priority

LU priority when sending to the host. This is set to one of the following values:

```
AP_NETWORK
AP_HIGH
AP_MEDIUM
AP_LOW
```

#### lu model

Model type and number of the LU. This is set to one of the following values:

AP 3270 DISPLAY MODEL 2 AP 3270 DISPLAY MODEL 3 AP\_3270\_DISPLAY\_MODEL\_4 AP\_3270\_DISPLAY\_MODEL\_5 AP RJE WKSTN AP PRINTER AP\_SCS\_PRINTER AP\_UNKNOWN

Format 1 only, if **model name** is not set to all binary zeros, then this field is ignored.

If a value other than AP\_UNKNOWN is specified and the host system supports DDDLU (Dynamic Definition of Dependent LUs), the node will generate an unsolicited PSID NMVT reply in order to dynamically define the local LU at the host. For format 1 only, the PSID subvector contains the machine type and model number corresponding to the value of this field. This field may be changed dynamically by re-issuing the verb. Changes will not come into effect until the LU is next closed and deactivated.

#### lu 0 to 3 detail.def data.sscp id

This field specifies the ID of the SSCP permitted to activate this LU. It is a 6-byte binary field. If the field is set to binary zeros, then the LU may be activated by any SSCP.

### lu\_0\_to\_3\_detail.def\_data.timeout

Timeout for LU specified in seconds. If a timeout is supplied and the user of the LU specified allow timeout on the OPEN LU SSCP SEC RQ (or, in the case of PU concentration, on the Downstream LU definition), then the LU will be deactivated after the PLU-SLU session is left inactive for this period and one of the following conditions holds:

- The session passes over a limited resource link
- Another application wishes to use the LU before the session is used again

If the timeout is set to zero, the LU will not be deactivated.

#### model name

Personal Communications or Communications Server checks that this field consists of the EBCDIC characters A-Z, 0-9 and @, # and \$. If this field is not set to all binary zeros and the host system supports SDDLU (Self-Defining Dependent LU), the node will generate an unsolicited PSID NMVT reply in order to dynamically define the local LU at the host. The PSID subvector will contain the name supplied in this field.

#### name attributes

This bit field modifies the interpretation and usage of the supplied base\_name. This field may take the value of zero, or any or all of the following values bit-wise ORed together.

#### AP\_USE\_HEX\_IN\_NAME

If this bit is set, the interpretation of the **base\_name** is modified as follows:

This is an 6-byte alphanumeric type-A EBCDIC string (starting with a letter), padded to the right with EBCDIC spaces. The base name is appended with two EBCDIC characters, representing the hexadecimal value of the NAU address, for each LU in the NAU range.

### AP USE BASE NUMBER

If this bit is set, the interpretation base name is modified as follows:

This is an 5-byte alphanumeric type-A EBCDIC string (starting with a letter), padded to the right with EBCDIC spaces. This base name is appended with three EBCDIC numeric characters, representing the decimal index of the LU in the range, starting with base\_number and ending with (base\_name + max\_nau — min\_nau).

### **DEFINE LU 0 TO 3 RANGE**

#### base number

If the AP\_USE\_BASE\_NUMBER bit is not set in **name\_attributes**, this field is ignored. Otherwise, this field modifies the interpretation of **base\_name** described previously. Legal values are from zero to (255 — **max\_nau + min\_nau**).

### app\_spec\_def\_data

Application specified defined data. This field is not interpreted by Personal Communications or Communications Server, but is stored and subsequently returned on the QUERY\_LU\_0\_TO\_3 verb (the same data is returned for each LU in the range).

### **Returned Parameters**

If the verb executes successfully, the Program returns the following parameter:

### primary\_rc

AP\_OK

If the verb does not execute because of a parameter error, the Program returns the following parameters:

### primary\_rc

AP\_PARAMETER\_CHECK

#### secondary\_rc

AP\_INVALID\_BASE\_NUMBER

AP\_INVALID\_LU\_MODEL

AP INVALID LU NAME

AP\_INVALID\_NAME\_ATTRIBUTES

AP INVALID NAU ADDRESS

AP INVALID PRIORITY

If the verb does not execute because of a state error, the Program returns the following parameters:

### primary\_rc

AP\_STATE\_CHECK

#### secondary rc

AP PU NOT DEFINED

AP\_INVALID\_PU\_NAME

AP\_INVALID\_PU\_TYPE

AP\_LU\_NAME\_POOL\_NAME\_CLASH

AP LU ALREADY DEFINED

AP\_LU\_NAU\_ADDR\_ALREADY\_DEFD

AP IMPLICIT LU DEFINED

AP\_CANT\_MODIFY\_VISIBILITY

If the verb does not execute because the system has not been built with dependent LU support, the Program returns the following parameter:

### primary\_rc

AP\_INVALID\_VERB

If the verb does not execute because the node has not yet been started, the Program returns the following parameter:

#### primary\_rc

AP\_NODE\_NOT\_STARTED

If the verb does not execute because the node is stopping, the Program returns the following parameter:

# DEFINE\_LU\_0\_TO\_3\_RANGE

# primary\_rc

AP\_NODE\_STOPPING

If the verb does not execute because of a system error, the Program returns the following parameter:

# primary\_rc

AP\_UNEXPECTED\_SYSTEM\_ERROR

# **DEFINE\_LU\_POOL**

This verb is used to define an LU pool or to add LUs to an existing pool. The LUs that are to be added must already have been defined using either a DEFINE\_LU\_0\_TO\_3 verb or a

DEFINE\_LU\_0\_TO\_3\_RANGE verb. LUs can only belong to one LU pool at a time. If the specified LUs already belong to a pool, they are removed from the existing pool into the pool being defined. Up to 10 LUs can be added to a pool at a time, although there is no limit to the total number of LUs in a pool.

# **VCB** Structure

# **Supplied Parameters**

The application supplies the following parameters:

### opcode

```
AP_DEFINE_LU_POOL
```

#### attributes

The attributes of the verb. This field is a bit field. The first bit contains the visibility of the resource to be defined and corresponds to one of the following:

```
AP_EXTERNALLY_VISIBLE AP_INTERNALLY_VISIBLE
```

#### format

Identifies the format of the VCB. Set this field to zero to specify the version of the VCB listed above.

#### pool\_name

Name of pool to which these LUs belong. This name is an 8-byte string, padded to the right with spaces. This can be either an EBCDIC string or a string in a locally displayable character set.

#### description

Resource description (returned on QUERY\_LU\_POOL). The length of this field should be a multiple of four bytes, and not zero.

#### num lus

Number of LUs to add, in the range 0 to 10.

#### lu names

Names of the LUs that are being added to the pool. Each name is an 8-byte alphanumeric type-A EBCDIC string (starting with a letter), padded to the right with EBCDIC spaces.

### **Returned Parameters**

If the verb executes successfully, the Program returns the following parameter:

#### primary\_rc

AP OK

If the verb does not execute because of a parameter error, the Program returns the following parameters:

#### primary\_rc

AP\_PARAMETER\_CHECK

### secondary\_rc

AP\_INVALID\_LU\_NAME

AP\_INVALID\_NUM\_LUS AP\_INVALID\_POOL\_NAME

If the verb does not execute because of a state error, the Program returns the following parameters:

#### primary\_rc

AP\_STATE\_CHECK

### secondary\_rc

AP\_LU\_NAME\_POOL\_NAME\_CLASH

AP INVALID POOL NAME

If the verb does not execute because the system has not been built with dependent LU support, the Program returns the following parameter:

### primary\_rc

AP INVALID VERB

If the verb does not execute because the node has not yet been started, the Program returns the following parameter:

### primary\_rc

AP\_NODE\_NOT\_STARTED

If the verb does not execute because the node is stopping, the Program returns the following parameter:

### primary\_rc

AP\_NODE\_STOPPING

If the verb does not execute because of a system error, the Program returns the following parameter:

### primary\_rc

AP\_UNEXPECTED\_SYSTEM\_ERROR

# **DEFINE MODE**

The DEFINE\_MODE verb defines a set of networking characteristics to assign to a particular mode (or group of sessions). This verb can also be used to modify any fields on a previously defined mode. If the SNASVCMG mode is redefined, its **mode\_name** and **cos\_name** cannot be modified. The CPSVCMG mode cannot be redefined.

The DEFINE\_MODE verb can also be used to define the default COS, which unknown modes will be mapped to. This is done by setting **mode\_name** to all zeros. The default COS is initially #CONNECT.

**Note:** It is not necessary to define all the modes you want to use locally, though they must be defined at your network node and potentially, the partner node. If an ALLOCATE is issued specifying a mode that has not been defined, the node uses the characteristics for the model default mode specified on the DEFINE\_DEFAULTS verb. If no such model has been specified, the characteristics of the blank mode are used for the model.

# **VCB Structure**

```
typedef struct define mode
        unsigned short opcode;
                                               /* verb operation code
                                               /* reserved
       unsigned char reserv2;
                                               /* format
        unsigned char format;
                                               /* primary return code
/* secondary return code
        unsigned short primary_rc;
       unsigned long secondary_rc;
unsigned char mode_name[8];
                                               /* mode name
                       mode_name[8];
       unsigned short reserv3;
                                               /* reserved
       MODE CHARS
                       mode chars;
                                               /* mode characteristics
} DEFINE MODE;
typedef struct mode chars
        unsigned char
                        description[RD LEN]
                                                /* resource description
        unsigned short max_ru_size_upp;
                                                /* max RU size upper bound
                       receive pacing_win;
        unsigned char
                                                /* receive pacing window
       unsigned char default ru size;
                                                /* default RU size to maximize
                                                /* performance
                                               /* max negotiable session limit */
        unsigned short max neg sess lim;
        unsigned short plu_mode_session_limit; /* LU-mode session limit
       unsigned short min conwin src; /* min source contention winner */
                                               /* sessions
                                               /* class-of-service name
        unsigned char
                        cos name[8];
       unsigned char cryptography;
unsigned char compression;
                                               /* cryptography
                                              /* compression
                                                                                */
       unsigned short auto act;
                                               /* initial auto-activation count*/
                                          /* min source contention loser */
/* maximum RU size lower bound */
        unsigned short min_conloser_src;
                                               /* maximum RU size lower bound */
        unsigned short max_ru_size_low
       unsigned short max_receive_pacing_win;
                                                /* maximum receive pacing window*/
        unsigned char
                       max compress lvl;
                                               /* maximum compression level
                       max decompression lvl; /* maximum decompression level
        unsigned char
                                                                                */
                       comp_in_series;
                                               /* support for LZ and RLE
       unsigned char
       unsigned char
                       reserv4[24];
                                               /* reserved
                                                                                */
} MODE CHARS;
```

# **Supplied Parameters**

The application supplies the following parameters:

#### opcode

AP DEFINE MODE

#### format

Identifies the format of the VCB. Set this field to zero or one to specify the version of the VCB listed above.

#### mode name

Name of the mode. This is an 8-byte alphanumeric type-A EBCDIC string (starting with a letter), padded to the right with EBCDIC spaces. If this is set to all zeros, the default COS is set to **mode chars.cos name**, and all other **mode chars** fields are ignored.

#### mode\_chars.compression

Specifies the use of compression for sessions activated using this mode.

#### AP COMP PROHIBITED

RLE compression is not supported on sessions for this mode.

#### AP\_COMP\_REQUESTED

RLE compression is supported and requested (but not mandated) on sessions for this mode.

### mode\_chars.max\_ru\_size\_upp

Upper bound for the maximum size of RUs sent and received on sessions in this mode. The value is used when the maximum RU size is negotiated during session activation. The range is 256—61440. This field is ignored if **default ru size** is set to AP YES.

#### mode chars.receive pacing win

Session pacing window for sessions in this mode. For fixed pacing, this value specifies the receive pacing window. For adaptive pacing, this value is used as a preferred minimum window size. Note that Personal Communications or Communications Server will always use adaptive pacing unless the adjacent node specifies that it does not support it. The range is 1—63. The value zero is not allowed.

#### mode\_chars.default\_ru\_size

Specifies whether a default upper bound for the maximum RU size will be used. If this parameter specifies AP\_YES, **max\_ru\_size\_upp** is ignored, and the upper bound for the maximum RU size is set to the link BTU size minus the size of the TH and the RH.

AP\_YES AP\_NO

### mode\_chars.max\_neg\_sess\_lim

Maximum number of sessions allowed on this mode between any local LU and partner LU. If a value of zero is specified then there will be no implicit CNOS exchange. The range is 0—32 767.

### mode\_chars.plu\_mode\_session limit

Default session limit for this mode. This limits the number of sessions on this mode between any one local LU and partner LU pair. This value is used when CNOS (Change Number of Sessions) exchange is initiated implicitly. If a value of zero is specified then there will be no implicit CNOS exchange. The range is 0—32 767.

#### mode chars.min conwin src

Minimum number of contention winner sessions activatable by any one local LU using this mode. This value is used when CNOS (Change Number of Sessions) exchange is initiated implicitly. If a value of zero is specified then there will be no implicit CNOS exchange. The range is 0—32 767.

#### mode chars.cos name

Name of the class of service to request when activating sessions on this mode. This is an 8-byte alphanumeric type-A EBCDIC string (starting with a letter), padded to the right with EBCDIC spaces.

### mode chars.cryptography

Specifies whether session-level cryptography must be used (AP NONE or AP MANDATORY).

### **DEFINE MODE**

### mode\_chars.compression

Specifies the use of compression for sessions activated using this mode.

#### AP COMP PROHIBITED

Compression is not supported on sessions for this mode.

#### AP COMP REQUESTED

Compression is supported and requested (but not mandated) on sessions for this mode.

If the **format** field is set to 0, then the compression and decompression levels are set to the maximum supported by the node.

If the **format** field is set to 1, then the maximum levels of compression and decompression are defined by the **max\_compress\_lvl** and **max\_decompress\_lvl** fields.

#### mode chars.auto act

Specifies how many sessions are autoactivated for this mode. This value is used when Change Number of Sessions (CNOS) exchange is initiated implicitly.

The range is 0-32767.

#### mode chars.min consloser src

Specifies the minimum number of contention loser sessions to be activated by any one local LU for this mode. This value is used when CNOS (change number of sessions) exchange is initiated implicitly. The range is 0–32767.

#### mode chars.max ru size low

Specifies the lower bound for the maximum size of RUs sent and received on sessions in this mode. This value is used when the maximum RU size is negotiated during session activation. The range is 256–61140.

The value zero means that there is no lower bound.

The field is ignored if **default\_ru\_size** is set to AP\_YES.

### mode\_chars.max\_receive\_pacing\_win

Specifies the maximum pacing window for sessions in this mode. For adaptive pacing, this value is used to limit the receive pacing window it grants. For fixed pacing, this field is not used. Note, the Program always uses adaptive pacing unless the adjacent node specifies that it does not support it. The range is 0–32767.

The value of zero means that there is no upper bound.

### mode\_chars.max\_compress\_lvl

The maximum compression level that the Program attempts to negotiate for data flowing supported by the node.

AP NONE

AP\_RLE\_COMPRESSION

AP\_LZ9\_COMPRESSION

AP\_LZ10\_COMPRESSION

AP\_LZ12\_COMPRESSION

The level of compression configured cannot be greater than that supported by the node (specified in the field **max\_compress\_lvl** on START\_NODE). Note, if compression is negotiated using a non-extended BIND, then the compression level is set to RLE compression.

#### mode\_chars.max\_decompress\_lvl

The maximum decompression level that the Program attempts to negotiate for data flowing supported by the node.

AP\_NONE

AP RLE COMPRESSION

AP\_LZ9\_COMPRESSION AP\_LZ10\_COMPRESSION AP\_LZ12\_COMPRESSION

The level of compression configured cannot be greater than that supported by the node (specified in the field **max\_compress\_lvl** on START\_NODE). Note, if compression is negotiated using a non-extended BIND, then the decompression level is set to LZ9 compression.

### mode\_chars.comp\_in\_series

Specifies whether the use of LZ compression preceded by RLE compression is allowed. If this field is set to AP\_YES, then **max\_compress\_lvl** must be set to AP\_LZ9\_COMPRESSION, AP\_LZ10\_COMPRESSION, or AP\_LZ12\_COMPRESSION.

AP YES

AP\_NO

This field cannot be set to AP\_YES if the node is configured as not supporting RLE and LZ compression (specified in the field **comp\_in\_series** on START\_NODE).

### **Returned Parameters**

If the verb executes successfully, the Program returns the following parameter:

```
primary_rc
```

AP\_OK

If the verb does not execute because of a parameter error, the Program returns the following parameters:

#### primary rc

AP PARAMETER CHECK

#### secondary\_rc

AP\_INVALID\_COS\_NAME

AP CPSVCMG ALREADY DEFD

AP INVALID CNOS SLIM

AP INVALID COS SNASVCMG MODE

AP INVALID DEFAULT RU SIZE

AP INVALID MAX NEGOT SESS LIM

AP\_INVALID\_MAX\_RU\_SIZE\_UPPER

AP\_INVALID\_MAX\_RU\_SIZE\_LOW

AP RU SIZE LOW UPPER MISMATCH

AP\_INVALID\_COMPRESSION

AP INVALID MIN CONWINNERS

AP\_INVALID\_MIN\_CONLOSERS

AP\_INVALID\_MIN\_CONTENTION\_SUM

AP\_INVALID\_MODE\_NAME

AP INVALID RECV PACING WINDOW

AP\_INVALID\_MAX\_RECV\_PACING\_WIN

AP INVALID\_DEFAULT\_RU\_SIZES

AP\_INVALID\_SNASVCMG\_MODE\_LIMIT

AP\_MODE\_SESS\_LIM\_EXCEEDS\_NEG

AP INVALID CRYPTOGRAPHY

AP\_INVALID\_MAX\_COMPRESS\_LVL

AP\_INVALID\_MAX\_DECOMPRESS\_LVL

AP\_INVALID\_COMP\_IN\_SERIES

### **DEFINE MODE**

If the verb does not execute because the node has not yet been started, the Program returns the following parameter:

```
primary_rc
```

AP\_NODE\_NOT\_STARTED

If the verb does not execute because the node is stopping, the Program returns the following parameter:

#### primary rc

AP\_NODE\_STOPPING

If the verb does not execute because of a system error, the Program returns the following parameter:

### primary\_rc

AP\_UNEXPECTED\_SYSTEM\_ERROR

#### **Effects of Redefinition**

Following is the effect of redefinition of each field:

### description

The updated **description** is returned on subsequent QUERY\_MODE verbs.

compression

max\_compress\_lvl

max\_decompress\_lvl

comp\_in\_series

cryptography

max\_ru\_size\_upp

receive\_pacing\_win

default\_ru\_size

max ru size low

#### max\_receive\_pacing\_win

The updated values are used for all subsequent session activation attempts for this mode and are returned on all subsequent QUERY\_MODE verbs. The change does not effect any existing active sessions.

max\_neg\_sess\_lim

plu\_mode\_session\_limit

min\_conwin\_src

auto\_act

#### min conloser src

The updated values are not used for a particular local LU or partner LU pair until the next CNOS command (either locally initiated or remotely initiated). The old value is returned in QUERY\_MODE verbs until the next CNOS command.

#### cos name

The updated values are used for all subsequent session activation attempts for this mode and are returned on all subsequent QUERY\_MODE verbs. The change does not effect any existing active sessions. The updated value is also used for any subsequent mode to COS mapping operation (for example, if this node is a network node and provides mode to COS mapping services or its served end nodes), and is returned on all subsequent QUERY MODE TO COS MAPPING verbs.

# **DEFINE\_MODE**

**Note:** An implicit mode definition can be made explicit by a DEFINE\_MODE. This is reflected by subsequent QUERY\_MODE verbs returning with **implicit set** to AP\_NO.

# DEFINE PARTNER LU

The DEFINE\_PARTNER\_LU verb defines the parameters of a partner LU for LU-LU sessions between a local LU and the partner LU. Alternatively, DEFINE\_PARTNER\_LU can be used to modify all parameters already defined for the partner LU, other than the fqplu\_name and plu\_alias.

# VCB Structure

```
typedef struct define partner lu
                                         /* verb operation code
/* reserved
       unsigned short opcode:
       unsigned char reserv2;
       unsigned char format;
                                          /* format
                                         /* primary return code
       unsigned short primary rc;
                                                                           */
       unsigned long secondary_rc;
                                         /* secondary return code
       PLU CHARS
                                         /* partner LU characteristics
                      plu chars;
} DEFINE PARTNER LU;
typedef struct plu chars
       unsigned char
                       fqplu name[17];
                                           /* fully qualified partner
                                           /* LU name
                      plu alias[8];
                                           /* partner LU alias
                                                                           */
       unsigned char
       unsigned char description[RD LEN];
                                           /* resource description
       unsigned char plu un name[8];
                                           /* partner LU uninterpreted name */
       unsigned char
                                           /* routing preference
                       preference
                                                                           */
       unsigned short max_mc_ll_send_size; /* max MC send LL size
                                                                           */
       unsigned char conv_security_ver; /* already_verified accepted?
                                                                           */
       unsigned char parallel_sess_supp; /* parallel sessions supported?
                                          /* reserved
       unsigned char reserv2[8];
} PLU CHARS;
```

# Supplied Parameters

The application supplies the following parameters:

#### opcode

AP\_DEFINE\_PARTNER\_LU

#### format

Identifies the format of the VCB. Set this field to zero to specify the version of the VCB listed above.

#### plu chars.fqplu name

Fully qualified name of the partner LU. This name is 17 bytes long and is right-padded with EBCDIC spaces. It is composed of two type-A EBCDIC character strings concatenated by an EBCDIC dot. (Each name can have a maximum length of 8 bytes with no embedded spaces.)

### plu\_chars.plu\_alias

Alias of the partner LU. This is an 8-byte string in a locally displayable character set. This field may be set to all zeros for a partner LU with no alias associated to it.

#### plu chars.description

Resource description (returned on QUERY PARTNER LU and QUERY\_PARTNER\_LU\_DEFINITION). This is a 16-byte string in a locally displayable character set. All 16 bytes are significant.

#### plu\_chars.plu\_un\_name

Uninterpreted name of the partner LU. This is an 8-byte type-A EBCDIC character string.

### plu\_chars.max\_mc\_ll\_send\_size

Maximum size of LL records sent by and received by mapped conversation services at the partner LU. Range: 1–32 767 (32 767 is specified by setting this field to 0)

### plu\_chars.preference

The preferred routing protocol to be used for session activation to this partner LU. This field can take the following values:

### **AP NATIVE**

Use native (APPN) routing protocols only.

#### **AP NONNATIVE**

Use non-native (AnyNet) protocols only.

#### AP NATIVE THEN NONNATIVE

Try native (APPN) protocols, and if the partner LU cannot be located then retry session activation using non-native (AnyNet) protocols.

#### AP NONNATIVE THEN NATIVE

Try non-native (AnyNet) protocols, and if the partner LU cannot be located then retry session activation using native (APPN) protocols.

#### AP USE DEFAULT PREFERENCE

Use the default preference defined when the node was started. (This can be recalled by QUERY\_NODE.)

**Note:** Non-native routing is only meaningful when an AnyNet DLC is available to the Node Operator Facility, and there is an AnyNet link station defined. (See Defined\_LS).

### plu\_chars.conv\_security\_ver

Specifies whether the partner LU is authorized to validate **user\_ids** on behalf of local LUs, that is whether the partner LU can set the already verified indicator in an Attach request (AP\_YES or AP\_NO).

#### plu\_chars.parallel\_sess\_supp

Specifies whether the partner LU supports parallel sessions (AP\_YES or AP\_NO).

### **Returned Parameters**

If the verb executes successfully, the Program returns the following parameter:

### primary\_rc

AP\_OK

If the verb does not execute because of a parameter error, the Program returns the following parameters:

#### primary rc

AP\_PARAMETER\_CHECK

#### secondary\_rc

AP\_ANYNET\_NOT\_SUPPORTED

AP\_DEF\_PLU\_INVALID\_FQ\_NAME AP\_INVALID\_UNINT\_PLU\_NAME

If the verb does not execute because of a state error, the Program returns the following parameters:

#### primary\_rc

AP\_STATE\_CHECK

### secondary\_rc

AP\_PLU\_ALIAS\_CANT\_BE\_CHANGED

### **DEFINE PARTNER LU**

AP PLU ALIAS ALREADY USED

If the verb does not execute because the node has not yet been started, the Program returns the following parameter:

### primary\_rc

AP\_NODE\_NOT\_STARTED

If the verb does not execute because the node is stopping, the Program returns the following parameter:

#### primary rc

AP NODE STOPPING

If the verb does not execute because of a system error, the Program returns the following parameter:

#### primary\_rc

AP\_UNEXPECTED\_SYSTEM\_ERROR

#### Effects of Redefinition

Following is the effect of redefinition of each field:

#### fqplu name

Cannot be changed.

### plu\_alias

If a previous DEFINE PARTNER LU has been issued with a different plu alias, the DEFINE\_PARTNER\_LU fails. If a previous DEFINE\_PARTNER\_LU has been issued with an all zero plu alias, the redefinition is accepted and will effect all existing PLU records. If no previous DEFINE PARTNER LU has been issued, the specified plu alias is copied into all correspondig implicitly defined partner LU records, unless all zeros are specified, in which case the implicit plu aliases are left uchanged.

Note: Issuing DEFINE\_PARTNER\_LU with a non-zero plu\_alias can cause some running applications to fail, if the application has already obtained the implicit plu\_alias from an earlier APPC verb and uses it on a subsequent ALLOCATE.

#### description

The updated **description** is returned on subsequent QUERY\_PARTNER\_LU verbs.

### plu\_un\_name

The updated plu\_un\_name is used for all subsequent session activation requests to this partner LU, and is returned on all subsequent QUERY\_PARTNER\_LU verbs.

#### preference

The updated **preference** is used for all subsequent session activation requests to this partner LU, and is returned on all subsequent QUERY\_PARTNER\_LU verbs.

### max mc II send size

The updated **preference** is used for all subsequent session activation requests to this partner LU (even on existing sessions). The change does not effect existing conversations. The updated value is returned on all subsequent QUERY\_PARTNER\_LU verbs.

#### conv security ver

The updated value is not used for a particular local LU until the number of sessions between that local LU and the partner LU drops to zero. BINDs and RSP(BIND)s will flow using the old setting, and the old value will be returned in QUERY PARTNER LU requests until the number of sessions drops to zero. This is because the partner LU can reject subsequent session activation attempts if the security support is different than that of existing active sessions.

# **DEFINE\_PARTNER\_LU**

### parallel\_sess\_supp

As with **conv\_security\_ver**, the updated value is not used for a particular local LU until the number of sessions between that local LU and the specified partner LU drops to zero. This is to avoid problems with the architected LU6.2 session consistency check.

**Note:** An implicit mode definition can be made explicit by a DEFINE\_PARTNER\_LU. This is reflected by subsequent QUERY\_PARTNER\_LU verbs returning with **implicit set** to AP\_NO.

# **DEFINE PORT**

DEFINE\_PORT defines a new port or modifies an existing one. This port belongs to a specified DLC, which must already have been defined using a DEFINE\_DLC verb. The DEFINE\_PORT verb provides the port name, which is unique throughout the node, along with port specific parameters and default LS characteristics for use with dynamic link stations. The port specific parameters are concatenated to the basic structure. The default LS characteristics are concatenated immediately following the port specific parameters.

DEFINE\_PORT can be used to modify one or more fields on an existing port if the port is in a reset state (after STOP\_PORT has been issued) and the **dlc\_name** specified on the DEFINE\_PORT has not changed since the previous definition of the port.

If the port is active, only the following fields can be modified:

```
description
implicit_dspu_services
implicit_deact_timer
implicit_cp_cp_sess_support
implicit_link_lvl_error
default_tg_chars
implicit_dspu_template
implicit_ls_limit
link_spec_data_len
link_spec_data
```

If the port spec data is changed while the port is active, the verb will not be rejected but the modifications will be ignored.

See "DLC Processes, Ports, and Link Stations" on page 16, for more information about the relationship between DLCs, ports, and link stations.

### VCB Structure

```
typedef struct define port
                                            /* verb operation code
/* verb attributes
        unsigned short opcode;
        unsigned short opcode;
unsigned char attributes;
                                              /* format
        unsigned char format;
                                               /* primary return code
/* secondary return code
        unsigned short primary rc;
                                         /* primary retur
/* secondary ret
/* name of port
        unsigned long secondary_rc;
        unsigned char port_name[8];
        PORT DEF DATA
                        def data;
                                               /* port defined data
} DEFINE PORT;
typedef struct port def data
                                                /* resource description
        unsigned char
                         description;
                        dlc name[8];
                                                /* DLC name associated with port */
        unsigned char
        unsigned char port_type;
                                                /* port type
                                                                                    */
        unsigned char port attributes[4]; /* port attributes
        unsigned char
                        implicit_uplink_to_en;/* Implicit links to EN are
                                                                                    */
                                                /* uplink
                                               /* reserved
                        reserv3[2];
        unsigned char
                                              /* port number
        unsigned long port_number;
        unsigned short max rcv btu size;
                                              /* max receive BTU size
        unsigned short tot_link_act_lim;
unsigned short inb_link_act_lim;
                                                /* total link activation limit
                                               /* inbound link activation limit */
        unsigned short out link act lim;
                                               /* outbound link activation
                                                /* limit
```

```
/* initial link station role
        unsigned char
                        ls role;
                                                                                 */
        unsigned char
                        retry flags;
                                               /* conditions for automatic
                                                                                 */
                                               /* retries
        usigned char
                        max_activation_attempts;
                                               /* how many automatic retries?
        unsigned char
                        adtivation_delay_timer;
                                               /* delay between automatic
                                               /* retries
                        reserv1[10];
                                               /* reserved
        unsigned char
                                                                                  */
        unsigned char
                        implicit_dspu_template[8];
                                               /* reserved
        unsigned char
                        implicit_ls_limit;
                                               /* max number of implicit links
        unsigned char
                        reserv2;
                                               /* reserved
        unsigned char
                        implicit dspu services;
                                               /* implicit links support DSPUs
        unsigned char
                        implicit_deact_timer; /* Implicit link HPR link
                                               /* deactivation timer
        unsigned short
                        act xid exchange limit;
                                               /* act. XID exchange limit
                                                                                 */
        unsigned short
                        nonact_xid_exchange_limit;
                                               /* nonact. XID exchange limit
                                                                                 */
        unsigned char
                        1s xmit rcv cap;
                                               /* LS transmit-receive
                                                                                 */
                                               /* capability
                                                                                 */
        unsigned char
                        max ifrm rcvd;
                                               /* max number of I-frames that
                                                                                 */
                                               /* can be received
                                                                                 */
                        target pacing count; /* Target pacing count
        unsigned short
                                               /* Desired max send BTU size
        unsigned short
                        max_send_btu_size;
        LINK ADDRESS
                        dlc data;
                                               /* DLC data
                                                                                 */
        LINK_ADDRESS
                                              /* HPR DLC data
                        hpr_dlc_data;
        unsigned char
                        implicit_cp_cp_sess_support;
                                               /* Implicit links allow CP-CP
                                               /* sessions
        unsigned char
                        implicit_limited_resource;
                                               /* Implicit links are limited
                                               /* resource
        unsigned char
                        implicit hpr support;
                                               /* Implicit links support HPR
                                                                                 */
        unsigned char
                        implicit_link_lvl_error;
                                               /* Implicit links support HPR
                                                                                 */
                                               /* link-level error recovery
        unsigned char
                                               /* reserved
                        retired1;
                                                                                 */
        TG_DEFINED_CHARS default_tg_chars;
                                              /* Default TG chars
                                                                                 */
        unsigned char
                        discovery_support
                                               /* Discovery function
                                                                                 */
                                               /* supported?
        unsigned short port spec data len;
                                               /* length of port spec data
        unsigned short link spec data len;
                                               /* length of link spec data
} PORT_DEF_DATA;
typedef struct link_address
        unsigned short length;
                                               /* length
                                               /* reserved
        unsigned short reservel;
        unsigned char
                        address[MAX_LINK_ADDR_LEN];
                                               /* address
                                                                                 */
} LINK ADDRESS;
```

# **Supplied Parameters**

The application supplies the following parameters:

#### opcode

AP DEFINE PORT

### attributes

The attributes of the verb. This field is a bit field. The first bit contains the visibility of the resource to be defined and corresponds to one of the following:

### **DEFINE PORT**

AP EXTERNALLY VISIBLE AP\_INTERNALLY\_VISIBLE

#### format

Identifies the format of the VCB. Set this field to zero to specify the version of the VCB listed above.

### port\_name

Name of port being defined. This is an 8-byte string in a locally displayable character set. All 8 bytes are significant and must be set.

### def data.description

Resource description (returned on QUERY\_PORT). This is a 16-byte string in a locally displayable character set. All 16 bytes are significant.

#### def\_data.dlc\_name

Name of the associated DLC, which is an 8-byte string in a locally displayable character set. All 8 bytes are significant and must be set. This named DLC must have already been defined by a DEFINE DLC verb.

#### def data.port type

Specifies the type of line used by the port. The value corresponds to one of the following line

AP PORT NONSWITCHED AP PORT SWITCHED AP PORT SATF

Note that if this field is set to AP PORT SATF then the Is role must be set to AP LS NEG.

#### def data.port attributes[0]

This is the bit field. It may take the value AP\_NO, or the following:

### AP\_RESOLVE\_BY\_LINK\_ADDRESS

This specifies that an attempt is made to resolve incoming calls by using the link address on CONNECT\_IN before using the CP name (or node ID) carried on the received XID3 to resolve them. This bit is ignored unless the field port type is set to AP\_PORT\_SWITCHED.

### def\_data.implicit\_uplink\_to\_en

BrNN only: Specifies whether implicit link stations off this port are uplink or downlink if the adjacent node is an end node. The value of this field will only be considered if there are no existing links to the same partner, as such links are used forst to determine the link type.

#### AP NO

Implicit links are downlink.

#### AP YES

Implicit links are uplink.

Other node types: This field is ignored.

#### def data.port number

Port number.

#### def data.tot link act lim

Total link activation limit. This specifies the maximum number of link stations that can be active concurrently. This must be greater than or equal to the sum of the inb link act lim and out\_link\_act\_lim fields. If the port\_type is set to AP\_PORT\_NONSWITCHED and the Is\_role is set to AP LS NEG or AP LS SEC then this field must be set to one. If the Is role is set to AP LS PRI then this field must be in the range greater than or equal to one to 256. If this port is for the AnyNet DLC, you must use 65535.

#### def data.inb link act lim

Inbound link activation limit. This specifies the number of link stations reserved for inbound activation on this port. The maximum number of outbound link stations that can be active concurrently is therefore <code>def\_data.tot\_link\_act\_lim</code> - <code>def\_data.inb\_link\_act\_lim</code>. If the <code>port\_type</code> is set to AP\_PORT\_NONSWITCHED and the <code>ls\_role</code> is set to AP\_LS\_NEG or AP\_LS\_PRI then this field must be set to zero. If the <code>port\_type</code> is set to AP\_PORT\_NONSWITCHED and the <code>ls\_role</code> is set to AP\_LS\_SEC then this field must be set to zero or one. If this port is for the AnyNet DLC, you must use zero.

#### def\_data.out\_link\_act\_lim

Outbound link activation limit. This specifies the number of link stations reserved for outbound activation on this port. The maximum number of inbound link stations that can be active concurrently is therefore def\_data.tot\_link\_act\_lim - def\_data.out\_link\_act\_lim. If the port\_type is set to AP\_PORT\_NONSWITCHED and the Is\_role is set to AP\_LS\_NEG then this field must be set to zero. If the Is\_role is set to AP\_LS\_PRI then this field must be equal to tot\_link\_act\_lim. If the port\_type is set to AP\_PORT\_NONSWITCHED and the Is\_role is set to AP\_LS\_SEC then this field must be set to zero or one. If this port is for the AnyNet DLC, you must use zero.

#### def data.ls role

Link station role. This can be negotiable (AP\_LS\_NEG), primary (AP\_LS\_PRI), or secondary (AP\_LS\_SEC). The link station role determines the relationship between the values specified by the **tot\_act\_lim**, **inb\_link\_act\_lim**, and **out\_link\_act\_lim** fields as described above. Note that if the **port type** is set to AP PORT SATF then the **Is role** must be set to AP LS NEG.

### def\_data.retry\_flags

This field specifies the conditions under which activation of this link station is subject to automatic retry if the flag AP\_INHERIT\_RETRY is set on DEFINE\_LS in **def\_data.retry\_flags**. It is a bit field, and may take any of the following values bitwise ORed together.

#### AP\_RETRY\_ON\_START

Link activation will be retried if no response is received from the remote node when activation is attempted. If the underlying port is inactive when activation is attempted, APPN will attempt to activate it.

#### AP RETRY ON FAILURE

Link activation will be retried if the link fails while active or pending active. If the underlying port has failed when activation is attempted, APPN attempts to activate it.

### AP RETRY ON DISCONNECT

Link activation will be retried if the link is stopped normally by the remote node.

#### AP DELAY APPLICATION RETRIES

Link activation retries, initiated by applications (using START\_LS or on-demand link activation) will be paced using the **activation\_delay\_timer**.

#### AP\_INHERIT\_RETRY

In addition to the retry conditions specified by flags in this field, those specified in the **retry\_flags** field of the underlying port definition will also be used.

### def\_data.max\_activation\_attempts

This field has no effect unless at least one flag is set in DEFINE\_LS in **def\_data.retry\_flags** and **def\_data.max activation attempts** on DEFINE\_LS is set to AP\_USE\_DEFAULTS.

This field specifies the number of retry attempts the Program allows when the remote node is not responding, or the underlying port is inactive. This includes both automatic retries and application-driven activation attempts.

If this limit is ever reached, no further attempts are made to automatically retry. This condition is reset by STOP\_LS, STOP\_PORT, STOP\_DLC or a successful activation. START\_LS or OPEN\_LU\_SSCP\_SEC\_RQ results in a single activation attempt, with no retry if activation fails.

### **DEFINE PORT**

Zero means 'no limit'. The value AP USE DEFAULTS results in the use of max\_activiation\_attempts supplied on DEFINE\_DLC.

### def\_data.activation\_delay\_timer

This field has no effect unless at least one flag is set in DEFINE LS in def data.retry flags and activiation delay timer on DEFINE LS is set to AP USE DEFAULTS.

This field specifies the number of seconds that the Program waits between automatic retry attempts, and between application-driven activation attempts if the AP\_DELAY\_APPLICATION\_RETRIES bit is set in def\_data.retry\_flags.

The value AP\_USE\_DEFAULTS results in the use of activiation\_delay\_timer supplied on DEFINE DLC.

If zero is specified, the Program uses a default timer duration of thirty seconds.

### def\_data.implicit\_dspu\_template

Specifies the DSPU template, defined with the DEFINE DSPU TEMPLATE verb, that is used for definitions if the local node is to provide PU Concentration for an implicit link activated on this port. If the template specified does not exist (or is already at its instance limit) when the link is activated, activation fails. This is an 8-byte string in a locally-displayable character set. All 8 bytes are significant and must be set.

If the def data.implicit dspu services field is not set to AP PU CONCENTRATION, then this field is reserved.

### def data.implicit Is limit

Specifies the maximum number of implicit link stations that can be active on this port simultaneously, including dynamic links and links activated for Discovery. A value of 0 means that there is no limit, a value of AP NO IMPLICIT LINKS means that no implicit links are allowed..

#### def data.implicit.dspu services

Specifies the services that the local node will provide to the downstream PU across implicit links activated on this port. This is set to one of the following values:

#### AP DLUR

Local node will provide DLUR services for the downstream PU (using the default DLUS configured through the DEFINE DLUR DEFAULTS verb). This setting is only valid if the local node is a network node.

### AP PU CONCENTRATION

Local node will provide PU Concentration for the downstream PU (and will put in place definitions as specified by the DSPU template specified in the field def data.implicit dspu template).

#### AP NONE

Local node will provide no services for this downstream PU.

#### def data.implicit deact timer

Limited resource link deactivation timer (in seconds). If **implicit limited resource** is set to AP YES or AP NO SESSIONS, then an HPR-capable implicit link is automatically deactivated if no data traverses the link for the duration of this timer, and no sessions are using the link.

If implicit\_limited\_resource is set to AP\_INACTIVITY then an implicit link is automatically deactivated if no data traverses the link for the duration of this timer.

The value is an integer in the range of 0–1000 seconds. The default is 10 seconds.

If zero is specified, the default value of 30 is used. Otherwise the minimum value is 5. (If it is set any lower, the specified value will be ignored and 5 will be used.) Note that this parameter is reserved unless implicit limited resource is set to AP NO.

#### def data.act xid exchange limit

Activation XID exchange limit.

### def\_data.nonact\_xid\_exchange\_limit

Non-activation XID exchange limit.

#### def\_data.ls\_xmit\_rcv\_cap

Specifies the link station transmit/receive capability. This is either two-way simultaneous (AP\_LS\_TWS) (also known as duplex or full-duplex) or two way alternating (AP\_LS\_TWA) (also know as half-duplex).

### def\_data.max\_ifrm\_rcvd

Maximum number of I-frames that can be received by the local link stations before an acknowledgment is sent. The range is 1—127.

### def\_data.target\_pacing\_count

Numeric value between 1 and 32 767 inclusive indicating the desired pacing window size for BINDs on this TG. The number is only significant when fixed bind pacing is being performed. Note that Personal Communications or Communications Server does not currently use this value.

#### def data.max send btu size

Maximum BTU size that can be sent from this link station. This value is used to negotiate the maximum BTU size than can be transmitted between a link station pair. If implicit HPR-capable links are not supported on the port then this must be set to a value greater than or equal to 99. If implicit HPR-capable links are supported on the port then this must be set to a value greater than or equal to 768.

### def\_data.dlc\_data.length

Port address length.

### def\_data.dlc\_data.address

Port address.

#### def\_data.hpr\_dlc\_data.length

HPR Port address length.

#### def data.hpr dlc data.address

HPR Port address. This is currently used when supporting HPR links. The field specifies the information sent by Personal Communications or Communications Server in the X'80' subfield of the X'61' control vector on XID3s exchanged on link stations using this port. It is passed on the ACTIVATE\_PORT issued to the DLC by Personal Communications or Communications Server . Some DLCs can require this information to be filled in for ports supporting HPR links.

### def\_data.implicit\_cp\_cp\_sess\_support

Specifies whether CP-CP sessions are permitted for implicit link stations off this port (AP\_YES or AP\_NO).

#### def\_data.implicit\_limited\_resource

Specifies whether implicit link stations off this port should be deactivated when there are no sessions using the link. This is set to one of the following values:

### AP NO

Implicit links are not limited resources and will not be deactivated automatically.

#### AP YES or AP NO SESSIONS

Implicit links are a limited resource and will be deactivated automatically when no active sessions are using them.

#### **AP INACTIVITY**

Implicit links are a limited resource and will be deactivated automatically when no active sessions are using them, or when no data has followed on the link for the time period specified by the **implicit\_deact\_timer** field.

#### def data.implicit hpr support

Specifies whether HPR should be supported on implicit links (AP YES or AP NO).

### **DEFINE PORT**

#### def data.implicit link lvl error

Specifies whether HPR traffic should be sent on implicit links using link-level error recovery (AP\_YES or AP\_NO). Note that the parameter is reserved if implicit\_hpr\_support is set to AP\_NO.

### def data.default to chars

TG characteristics (See "DEFINE\_COS" on page 37). These are used for implicit link stations off this port and also for defined link stations that specify use\_default\_tg\_chars.

### def\_data.discovery\_supported

Specifies whether Discovery functions are to be performed on this port (AP\_YES or AP\_NO).

### def\_data.port\_spec\_data\_len

Length of data to be passed unchanged to port on ACTIVATE\_PORT signal. The data should be concatenated to the basic structure.

#### def\_data.link\_spec\_data\_len

This field should always be set to zero.

### **Returned Parameters**

If the verb executes successfully, the Program returns the following parameter:

### primary rc

AP\_OK

If the verb does not execute because of a parameter error, the Program returns the following parameters:

#### primary rc

AP PARAMETER CHECK

#### secondary rc

AP\_INVALID\_PORT\_NAME

AP INVALID DLC NAME

AP INVALID PORT TYPE

AP INVALID BTU SIZE

AP INVALID LS ROLE

AP\_INVALID\_LINK\_ACTIVE\_LIMIT

AP INVALID MAX IFRM RCVD

AP INVALID DSPU SERVICES

AP HPR NOT SUPPORTED

AP\_DLUR\_NOT\_SUPPORTED

AP\_PU\_CONC\_NOT\_SUPPORTED

AP\_INVALID\_TEMPLATE\_NAME

AP\_INVALID\_RETRY\_FLAGS

AP INVALID IMPLICIT UPLINK

If the verb does not execute because of a state error, the Program returns the following parameters:

### primary\_rc

AP\_STATE\_CHECK

#### secondary rc

AP\_PORT\_ACTIVE

AP\_DUPLICATE\_PORT\_NUMBER

AP CANT MODIFY WHEN ACTIVE

AP CANT MODIFY VISIBILITY

AP INVALID IMPLICIT UPLINK

### **DEFINE\_PORT**

If the verb does not execute because the node has not yet been started, the Program returns the following parameter:

### primary\_rc

AP\_NODE\_NOT\_STARTED

If the verb does not execute because the node is stopping, the Program returns the following parameter:

### primary\_rc

AP\_NODE\_STOPPING

If the verb does not execute because of a system error, the Program returns the following parameter:

### primary\_rc

AP\_UNEXPECTED\_SYSTEM\_ERROR

# **DEFINE TP**

The DEFINE\_TP verb defines transaction program (TP) information for use by the Node Operator Facility TP Attach Manager when it processes incoming attaches from partner LUs. This verb can also be used to modify one or more fields on a previously defined transaction program (but cannot be used to modify Personal Communications or Communications Server defined transaction programs).

# **VCB Structure**

```
typedef struct define_tp
        unsigned short opcode;
                                           /* verb operation code
       unsigned char
                        attributes;
                                           /* verb attributes
       unsigned char
                                          /* reserved
                       reserv2;
       unsigned char format;
                                          /* format
       unsigned short primary rc;
                                          /* primary return code
        unsigned long secondary rc;
                                         /* secondary return code
                                          /* TP name
       unsigned char tp name[64];
       TP CHARS
                                           /* TP characteristics
                        tp_chars;
} DEFINE TP;
typedef struct tp chars
       unsigned char
                        description[RD LEN]
                                           /* resource description
        unsigned char
                        conv type;
                                           /* conversation type
                                                                            */
        unsigned char
                       security_rqd;
                                           /* security support
                                                                            */
        unsigned char
                        sync level;
                                           /* synchronization level support */
        unsigned char
                        dynamic load;
                                           /* dynamic load
                                           /* is the TP enabled?
       unsigned char
                        enabled;
                                                                            */
       unsigned char
                        pip_allowed;
                                           /* program initialization
                                                                            */
                                           /* parameters supported
                                                                            */
                        duplex support;
                                           /* duplex supported
       unsigned char
        unsigned char
                        reserv3[9];
                                           /* reserved
       unsigned short tp instance limit; /* limit on currently active TP
                                           /* instances
       unsigned short
                      incoming alloc timeout;
                                           /* incoming allocation timeout
        unsigned short
                        rcv alloc timeout; /* receive allocation timeout
                                                                            */
                                          /* TP data length
        unsigned short
                        tp_data_len;
                                                                            */
       TP SPEC DATA
                                           /* TP data
                                                                            */
                        tp data;
} TP CHARS;
typedef struct tp spec data
        unsigned char
                        pathname[256];
                                           /* path and TP name
       unsigned char
                        parameters [64];
                                           /* parameters for TP
                                           /* queued TP
       unsigned char
                                                                            */
                        queued;
                                          /* type of load-DETACHED/CONSOLE */
       unsigned char
                       load type;
       unsigned char
                        dynamic load
                                           /* dynamic loading of TP enabled */
       unsigned char
                        reserved[5];
                                           /* reserved
} TP SPEC DATA;
```

# **Supplied Parameters**

The application supplies the following parameters:

#### opcode

AP\_DEFINE\_TP

#### attributes

The attributes of the verb. This field is a bit field. The first bit contains the visibility of the resource to be defined and corresponds to one of the following:

# AP\_EXTERNALLY\_VISIBLE AP\_INTERNALLY\_VISIBLE

#### format

Identifies the format of the VCB. Set this field to zero to specify the version of the VCB listed above.

#### tp\_name

Name of the transaction program (TP) being defined. This is a 64-byte EBCDIC string padded to the right with EBCDIC spaces. Note that Personal Communications or Communications Server does not check the character set of this field.

### tp\_chars.description

Resource description (returned on QUERY\_TP\_DEFINITION and QUERY\_TP). This is a 16-byte string in a locally displayable character set. All 16 bytes are significant.

#### tp\_chars.conv\_type

Specifies the types of conversation supported by this transaction program.

AP BASIC

AP\_MAPPED

AP EITHER

#### tp chars.security rqd

Specifies whether conversation security information is required to start the transaction program (AP\_NO or AP\_YES).

### tp\_chars.sync\_level

Specifies the synchronization levels supported by the transaction program.

### AP\_NONE

The transaction program supports a synchronization level of None.

#### AP CONFIRM SYNC LEVEL

The transaction program supports a synchronization level of Confirm.

#### **AP EITHER**

The transaction program supports a synchronization level of None or Confirm.

### AP SYNCPT REQUIRED

The transaction program supports a synchronization level of Sync-point.

### AP\_SYNCPT\_NEGOTIABLE

The transaction program supports a synchronization level of None, Confirm or Sync-point.

#### tp\_chars.dynamic\_load

Specifies whether the transaction program can be dynamically loaded (AP\_YES or AP\_NO).

#### tp\_chars.enabled

Specifies whether the transaction program can be attached successfully (AP\_YES or AP\_NO). The default is AP\_NO.

### tp\_chars.pip\_allowed

Specifies whether the transaction program can receive program initialization (PIP) parameters (AP\_YES or AP\_NO).

#### tp chars.duplex support

Indicates whether the transaction program is full or half duplex.

#### AP FULL DUPLEX

Specifies that the transaction program is full duplex.

#### AP HALF DUPLEX

Specifies that the transaction program is half duplex.

### **DEFINE TP**

#### AP EITHER DUPLEX

Specifies that the transaction program can be either half or full duplex

### tp\_chars.tp\_instance\_limit

Limit on the number of concurrently active transaction program instances. A value of zero means no limit.

### tp\_chars.incoming\_alloc\_timeout

Specifies the number of seconds that an incoming attach will be queued waiting for a RECEIVE\_ALLOCATE. Zero implies no timeout, and so it will be held indefinitely.

### tp\_chars.rcv\_alloc\_timeout

Specifies the number of seconds that a RECEIVE\_ALLOCATE verb will be queued while waiting for an Attach. Zero implies no timeout, and so it will be held indefinitely.

### tp\_chars.tp\_data\_len

Length of the implementation-dependent transaction program data.

### tp spec data

Information used by the Attach Manager when launching the transaction program. See the Attach Manager in Personal Communications Client/Server Communications Programming for further details of how this is used.

### tp chars.tp data.pathname

Specifies the path and transaction program name.

### tp\_chars.tp\_data.parameters

Specifies the parameters for the transaction program.

### tp chars.tp data.queued

Specifies whether the transaction program will be gueued.

#### tp\_chars.tp\_data.load\_type

Specifies how the transaction program will be loaded.

### **Returned Parameters**

If the verb executes successfully, the Program returns the following parameter:

#### primary\_rc

AP OK

If the verb does not execute because of a parameter error, the Program returns the following parameters:

### primary\_rc

AP PARAMETER CHECK

#### secondary rc

AP\_SYSTEM\_TP\_CANT\_BE\_CHANGED

AP\_INVALID\_CONV\_TYPE

AP\_INVALID\_SYNC\_LEVEL

AP\_INVALID\_DYNAMIC\_LOAD

AP\_INVALID\_ENABLED

AP\_INVALID\_PIP\_ALLOWED

AP\_INVALID\_DUPLEX\_SUPPORT

If the verb does not execute because of a state error, the Program returns the following parameters:

### primary rc

AP\_STATE\_CHECK

#### secondary\_rc

AP\_CANT\_MODIFY\_VISIBILITY

If the verb does not execute because the node has not yet been started, the Program returns the following parameter:

### primary\_rc

AP\_NODE\_NOT\_STARTED

If the verb does not execute because the node is stopping, the Program returns the following parameter:

### primary\_rc

AP\_NODE\_STOPPING

If the verb does not execute because of a system error, the Program returns the following parameter:

#### primary\_rc

AP\_UNEXPECTED\_SYSTEM\_ERROR

**Effects Of Redefinition**: The redefinition of each field takes effect immediately (for example, when the next instance of the transaction program is started). However, changes to the fields **incoming\_alloc\_timeout** and **rcv\_alloc\_timeout** will not effect any attaches or RECEIVE\_ALLOCATES that are already queued.

# DELETE ADJACENT NODE

DELETE\_ADJACENT\_NODE removes entries in the node directory database that are associated with the resources on an adjacent node.

To remove the node's control point from the directory along with its LUs, set num\_of\_lus to zero. If num of lus is nonzero, this verb is used to remove node LUs from the directory, leaving the control point definition intact.

If the verb fails for any reason, no directory entries will be deleted.

### VCB Structure

The DELETE\_ADJACENT\_NODE verb contains a variable number of ADJACENT\_NODE\_LU overlays. The ADJACENT NODE LU structures are concatenated onto the end of DELETE ADJACENT NODE structure.

```
typedef struct delete adjacent node
       unsigned short opcode;
                                       /* verb operation code
       unsigned char
                      reserv2;
                                       /* reserved
       unsigned char
                       format;
                                       /* format
       unsigned short primary rc;
                                       /* primary return code
       unsigned long secondary_rc;
                                      /* secondary return code
                                       /* CP name
       unsigned char cp name [17];
       unsigned short num of lus;
                                       /* number of LUs
} DELETE ADJACENT NODE;
typedef struct adjacent node lu
       unsigned char
                       wildcard lu;
                                       /* wildcard LU name indicator */
       unsigned char
                      fqlu name[17]; /* fully qualified LU name
       unsigned char
                       reserv1[6];
                                       /* reserved
} ADJACENT NODE LU;
```

# Supplied Parameters

The application supplies the following parameters:

#### opcode

```
AP_DELETE_ADJACENT_NODE
```

#### format

Identifies the format of the VCB. Set this field to zero to specify the version of the VCB listed above.

#### cp\_name

The fully qualified name of the control point in the adjacent LEN end node. The name is 17 bytes long and is right-padded with EBCDIC spaces. It is composed of two type-A EBCDIC character strings concatenated by an EBCDIC dot. (Each name can have a maximum length of 8 bytes with no embedded spaces.)

### num\_of\_lus

The number of LUs to be deleted. Set this to zero if the entire node definition is to be deleted. This number represents the number of adjacent LU overlays that follow the DELETE ADJACENT NODE VCB.

#### adjacent node lu.wildcard lu

Indicates whether the specified LU name is a wildcard name (AP YES or AP NO).

### adjacent node lu.fqlu name

The LU name to be deleted. If this name is not fully qualified, the network ID of the CP name is

### **DELETE ADJACENT NODE**

assumed. The name is 17 bytes long and is right-padded with EBCDIC spaces. It is composed of one or two type-A EBCDIC character strings concatenated by an EBCDIC dot. (Each name can have a maximum length of 8 bytes with no embedded spaces.)

### **Returned Parameters**

If the verb executes successfully, the Program returns the following parameter:

#### primary rc

AP\_OK

If the verb does not execute because of a parameter error, the Program returns the following parameters:

#### primary\_rc

AP\_PARAMETER\_CHECK

#### secondary\_rc

AP\_INVALID\_CP\_NAME

AP\_INVALID\_LU\_NAME

If the verb does not execute because of a state error, the Program returns the following parameters:

### primary\_rc

AP\_STATE\_CHECK

#### secondary\_rc

AP\_INVALID\_CP\_NAME

AP\_INVALID\_LU\_NAME

If the verb does not execute because the node has not yet been started, the Program returns the following parameter:

### primary\_rc

AP\_NODE\_NOT\_STARTED

If the verb does not execute because the node is stopping, the Program returns the following parameter:

#### primary rc

AP\_NODE\_STOPPING

If the verb does not execute because of a system error, the Program returns the following parameter:

#### primary\_rc

AP\_UNEXPECTED\_SYSTEM\_ERROR

# DELETE CN

DELETE\_CN deletes and frees the memory for a connection network control block if all the associated ports are reset. DELETE\_CN can also be used to delete selected ports from a connection network. To do this, the user should set the num\_ports field to a nonzero value and supply the port names of the ports to be deleted.

### **VCB Structure**

```
typedef struct delete_cn
         unsigned short opcode; /* verb operation code unsigned char attributes; /* verb attributes unsigned char format; /* format
         unsigned short primary_rc; /* primary return code
         unsigned long secondary_rc; /* secondary return code */
unsigned char fqcn_name[17]; /* name of connection network */
                                              /* reserved
          unsigned char reserv1;
                                                  /* number of ports to delete */
          unsigned short num_ports;
          unsigned char port_name[8] [8];
                                                   /* names of ports to delete
} DELETE CN;
```

# **Supplied Parameters**

The application supplies the following parameters:

### opcode

```
AP DELETE CN
```

#### attributes

The attributes of the verb. This field is a bit field. The first bit contains the visibility of the resource to be defined and corresponds to one of the following:

```
AP_EXTERNALLY_VISIBLE
AP_INTERNALLY_VISIBLE
```

### format

Identifies the format of the VCB. Set this field to zero to specify the version of the VCB listed above.

#### fgcn name

Name of connection network (17 bytes long) to be deleted. This name is composed of two type-A EBCDIC character strings concatenated by an EBCDIC dot, and is right-padded with EBCDIC spaces. (Each name can have a maximum length of 8 bytes with no embedded spaces.)

### num\_ports

The number of ports to delete on the connection network. This should be set to zero if the entire connection network is to be deleted.

#### port name

Names of the ports to be deleted if the num\_ports is nonzero. Each port name is an 8-byte string in a locally displayable character set. All 8 bytes are significant and must be set. If the num\_ports field is zero this field is reserved.

### **Returned Parameters**

If the verb executes successfully, the Program returns the following parameter:

```
primary rc
      AP_OK
```

If the verb does not execute because of a parameter error, the Program returns the following parameters:

### primary\_rc

AP\_PARAMETER\_CHECK

### secondary\_rc

AP\_INVALID\_CN\_NAME

AP\_INVALID\_NUM\_PORTS\_SPECIFIED

If the verb does not execute because the node has not yet been started, the Program returns the following parameter:

### primary\_rc

AP\_NODE\_NOT\_STARTED

If the verb does not execute because the node is stopping, the Program returns the following parameter:

### primary\_rc

AP\_NODE\_STOPPING

If the verb does not execute because of a system error, the Program returns the following parameter:

### primary\_rc

AP\_UNEXPECTED\_SYSTEM\_ERROR

# DELETE\_COS

DELETE\_COS deletes a class-of-service entry unless it is one of the default classes of service defined by SNA.

### **VCB Structure**

```
typedef struct delete cos
                        unsigned short opcode; /* verb operation code */
unsigned char reserv2; /* reserved */
unsigned char format; /* format */
unsigned short primary_rc; /* primary return code */
unsigned long secondary_rc; /* secondary return code */
unsigned char cos_name[8]; /* class-of-service name */
} DELETE_COS;
```

# **Supplied Parameters**

The application supplies the following parameters:

### opcode

```
AP_DELETE_COS
```

#### format

Identifies the format of the VCB. Set this field to zero to specify the version of the VCB listed above.

#### cos name

Class-of-service name. This is an 8-byte alphanumeric type-A EBCDIC string (starting with a letter), padded to the right with EBCDIC spaces.

### **Returned Parameters**

If the verb executes successfully, the Program returns the following parameter:

```
primary_rc
      AP_OK
```

If the verb does not execute because of a parameter error, the Program returns the following parameters:

```
primary_rc
```

```
AP_PARAMETER_CHECK
```

```
secondary_rc
```

```
AP_COS_NAME_NOT_DEFD
```

```
AP SNA DEFD COS CANT BE DELETE
```

If the verb does not execute because the node has not yet been started, the Program returns the following parameter:

```
primary rc
```

```
AP NODE NOT STARTED
```

If the verb does not execute because the node is stopping, the Program returns the following parameter:

```
primary_rc
```

```
AP NODE STOPPING
```

# DELETE\_COS

If the verb does not execute because of a system error, the Program returns the following parameter:

### primary\_rc

AP\_UNEXPECTED\_SYSTEM\_ERROR

# DELETE DLC

DELETE\_DLC deletes all ports, link stations, and connection network transmission groups (TGs) associated with the DLC if it is reset. All DLC control blocks are deleted and the memory freed. The Node Operator Facility returns a response specifying whether the DLC was deleted successfully.

Note that if a link station, which has a PU associated with it, is deleted (because it is associated with the DLC) then any LUs defined on this PU will also be deleted.

### **VCB** Structure

```
typedef struct delete_dlc
                                                 /* verb operation code
          unsigned short opcode;
         unsigned short primary_rc; /* format */
unsigned long secondary_rc; /* secondary return code */
unsigned char dlc_name[8]; /* name of DLC
          unsigned char attributes; /* verb attributes
} DELETE DLC;
```

# **Supplied Parameters**

The application supplies the following parameters:

### opcode

```
AP DELETE DLC
```

#### attributes

The attributes of the verb. This field is a bit field. The first bit contains the visibility of the resource to be defined and corresponds to one of the following:

```
AP_EXTERNALLY_VISIBLE
AP_INTERNALLY_VISIBLE
```

#### format

Identifies the format of the VCB. Set this field to zero to specify the version of the VCB listed above.

#### dlc name

Name of DLC to be deleted. This is an 8-byte string in a locally displayable character set. All 8 bytes are significant and must be set.

### **Returned Parameters**

If the verb executes successfully, the Program returns the following parameter:

```
primary rc
      AP_OK
```

If the verb does not execute because of a parameter error, the Program returns the following parameters:

```
primary_rc
      AP PARAMETER CHECK
secondary_rc
      AP INVALID DLC NAME
```

If the verb does not execute because of a state error, the Program returns the following parameters:

primary\_rc

AP\_STATE\_CHECK

secondary\_rc

AP\_DLC\_ACTIVE

If the verb does not execute because the node has not yet been started, the Program returns the following parameter:

primary\_rc

AP\_NODE\_NOT\_STARTED

If the verb does not execute because the node is stopping, the Program returns the following parameter:

primary\_rc

AP\_NODE\_STOPPING

If the verb does not execute because of a system error, the Program returns the following parameter:

primary\_rc

AP\_UNEXPECTED\_SYSTEM\_ERROR

# DELETE\_DOWNSTREAM\_LU

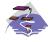

This verb only applies to Communications Server .

### **VCB Structure**

```
typedef struct delete downstream lu
                                                                  /* verb operation code
/* verb attributes
             unsigned short opcode;
             unsigned char attributes;
             unsigned char format;  /* format
unsigned short primary_rc;  /* primary return code
unsigned long secondary_rc;  /* secondary return code
unsigned char dslu_name[8];  /* Downstream LU name
} DELETE DOWNSTREAM LU;
```

# **Supplied Parameters**

The application supplies the following parameters:

### opcode

```
AP_DELETE_DOWNSTREAM_LU
```

#### attributes

The attributes of the verb. This field is a bit field. The first bit contains the visibility of the resource to be defined and corresponds to one of the following:

```
AP_EXTERNALLY_VISIBLE
AP_INTERNALLY_VISIBLE
```

The other values that can be bitwise ORed into this field are as follows:

#### AP DELAY IF REQUIRED

This specifies that the downstream LU specified by dslu\_name is currently active, this verb should be queued inside the Program until the LU becomes inactive. In this case, the verb is processed to completion when the LU becomes inactive.

### format

Identifies the format of the VCB. Set this field to zero to specify the version of the VCB listed above.

### dslu\_name

Name of the downstream LU that is being deleted. This is an 8-byte alphanumeric type-A EBCDIC string (starting with a letter), padded to the right with EBCDIC spaces.

#### **Returned Parameters**

If the verb executes successfully, the Program returns the following parameter:

```
primary_rc
      AP_OK
```

If the verb does not execute because of a parameter error, the Program returns the following parameters:

#### primary\_rc

AP\_PARAMETER\_CHECK

### **DELETE DOWNSTREAM LU**

#### secondary\_rc

AP\_INVALID\_LU\_NAME

AP\_DSLU\_ACTIVE AP\_DELAYED\_VERB\_PENDING

If the verb does not execute because of a state error, the Program returns the following parameters:

### primary\_rc

AP\_STATE\_CHECK

### secondary\_rc

AP\_INVALID\_LU\_NAME

If the verb does not execute because the node has not yet been started, the Program returns the following parameter:

### primary\_rc

AP\_NODE\_NOT\_STARTED

If the verb does not execute because the node is stopping, the Program returns the following parameter:

### primary\_rc

AP\_NODE\_STOPPING

If the verb does not execute because of a system error, the Program returns the following parameter:

### primary\_rc

AP UNEXPECTED SYSTEM ERROR

# DELETE DOWNSTREAM LU RANGE

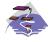

This verb only applies to Communications Server .

For example, a base name of LUNME combined with an NAU range of 1 to 4 deletes the LUS LUNME001, LUNME003, LUNME003, and LUNME004. A base name of less than five non-pad characters results in LU names of less than eight non-pad characters.

This verb deletes all LUs in the range. If an LU in the range does not exist, then the verb continues with the next one that does exist. The verb only fails if no LUs exist in the specified range.

### VCB Structure

```
typedef struct delete downstream lu range
                                                 /* verb operation code
         unsigned short opcode;
         unsigned char attributes;
                                                 /* verb attributes
                                                /* format
         unsigned char format;
         unsigned short unsigned long secondary_rc; /* primary return code unsigned char dslu_base_name[5];/* Downstream LU base name
         unsigned char
         unsigned char min_nau; unsigned char max_nau;
                                         /* min NAU address in range
/* max NAU address in range
} DELETE DOWNSTREAM LU RANGE;
```

# **Supplied Parameters**

The application supplies the following parameters:

#### opcode

```
AP_DELETE_DOWNSTREAM_LU_RANGE
```

#### attributes

The attributes of the verb. This field is a bit field. The first bit contains the visibility of the resource to be defined and corresponds to one of the following:

```
AP EXTERNALLY VISIBLE
AP_INTERNALLY_VISIBLE
```

#### format

Identifies the format of the VCB. Set this field to zero to specify the version of the VCB listed above.

#### dslu\_base\_name

Base name for downstream LU name range. This is a 5-byte alphanumeric type-A EBCDIC string (starting with a letter), padded to the right with EBCDIC spaces. This base name is appended with three type-A EBCDIC numeric characters, representing the decimal value of the NAU address, for each LU in the NAU range.

#### min nau

Minimum NAU address in the range. This can be from 1 to 255 inclusive.

#### max\_nau

Maximum NAU address in the range. This can be from 1 to 255 inclusive.

## **Returned Parameters**

If the verb executes successfully, the Program returns the following parameter:

## primary\_rc

AP\_OK

If the verb does not execute because of a parameter error, the Program returns the following parameters:

## primary\_rc

AP\_PARAMETER\_CHECK

#### secondary rc

AP\_INVALID\_NAU\_ADDRESS

AP\_INVALID\_LU\_NAME

If the verb does not execute because of a state error, the Program returns the following parameters:

## primary\_rc

AP\_STATE\_CHECK

AP\_INVALID\_LU\_NAME

AP\_DSLU\_ACTIVE

AP\_DELAYED\_VERB\_PENDING

#### secondary\_rc

AP\_INVALID\_LU\_NAME

If the verb does not execute because the node has not yet been started, the Program returns the following parameter:

### primary\_rc

AP\_NODE\_NOT\_STARTED

If the verb does not execute because the node is stopping, the Program returns the following parameter:

#### primary rc

AP NODE STOPPING

If the verb does not execute because of a system error, the Program returns the following parameters:

## primary\_rc

# DELETE DSPU TEMPLATE

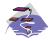

This verb only applies to Communications Server .

## **VCB** Structure

#### Format 1

```
typedef struct delete dspu template
                                            /* verb operation code
       unsigned short opcode;
       unsigned char attributes;
                                           /* verb attributes
       unsigned char
                      format;
                                           /* format
       unsigned short primary_rc;
                                           /* primary return code
       unsigned long
unsigned char
template_name[8];
                                          /* secondary return code
                                          /* name of template
       unsigned short num_of_dslu_templates;
                                            /* Number of DSLU templates
                       reserv1[10];
       unsigned char
                                            /* reserved
} DELETE_DSPU_TEMPLATE;
typedef\ struct\ dslu\_template
                                           /* min NAU address in range */
       unsigned char
                       min nau;
       unsigned char
                                           /* max NAU address in range */
                      max nau;
                                          /* Allow timeout of host LU? */
       unsigned char allow_timeout;
                                           /* Allow delayed logon to
       unsigned char
                      delayed_logon;
                                           /* host LU
                                                                        */
       unsigned char
                       reserv1[8];
                                           /* reserved
                                                                        */
       unsigned char
                       host_lu[8];
                                           /* host LU or pool name
} DSLU TEMPLATE;
```

# **VCB Structure**

#### Format 0

# **Supplied Parameters**

The application supplies the following parameters:

#### opcode

```
AP_DEFINE_DSPU_TEMPLATE
```

## attributes

The attributes of the verb. This field is a bit field. The first bit contains the visibility of the resource to be defined and corresponds to one of the following:

```
AP_EXTERNALLY_VISIBLE AP_INTERNALLY_VISIBLE
```

## DELETE DSPU TEMPLATE

#### format

Identifies the format of the VCB. Set this field to zero to specify the version of the VCB listed above.

## template\_name

Name of the DSPU template. (This corresponds to the name specified in the **implicit\_dspu\_template** field on PORT\_DEF\_DATA). This is an 8\_byte string in a locally-displayable character set. All 8 bytes are significant and must be set.

## num\_of\_dslu\_templates

The number of DSLU template overlays which follow the DEFINE\_DSPU\_TEMPLATE VCB. This can be from 0 to 255 inclusive. The DSLU templates are appended as overlays to the end of the DELETE\_DSPU\_TEMPLATE VCB.

## dslu\_template.min\_nau

Minimum NAU address in the range. This can be from 1 to 255 inclusive.

### dslu template.max nau

Maximum NAU address in the range. This can be from 1 to 255 inclusive.

#### def\_data.allow\_timeout

This field is reserved.

## def data.delayed logon

This field is reserved.

## dslu\_template.host\_lu

This field is reserved.

## **Returned Parameters**

If the verb executes successfully, the Program returns the following parameter:

### primary\_rc

AP\_OK

If the verb does not execute because of a parameter error, the Program returns the following parameters:

#### primary rc

AP PARAMETER CHECK

## secondary\_rc

AP\_INVALID\_TEMPLATE\_NAME

AP INVALID NAU RANGE

If the verb does not execute because the relevant START\_NODE parameter(s) were not set, the Program returns the following parameter:

### primary\_rc

AP FUNCTION NOT SUPPORTED

If the verb does not execute because the node has not yet been started, the Program returns the following parameter:

## primary\_rc

AP NODE NOT STARTED

If the verb does not execute because the node is stopping, the Program returns the following parameter:

## primary\_rc

AP\_NODE\_STOPPING

# DELETE\_DSPU\_TEMPLATE

If the verb does not execute because of a system error, the Program returns the following parameters:

## primary\_rc

# DELETE FOCAL POINT

The DELETE\_FOCAL\_POINT verb can be used to delete focal points of a specified type and category. For more information about focal point types, see "DEFINE\_FOCAL\_POINT" on page 62. If an active focal point is deleted it will be revoked. To revoke the active focal point (of any type) specify a type of AP\_ACTIVE. If a backup or implicit focal point is deleted (by specifying AP\_BACKUP or AP\_IMPLICIT) when it is not currently active, any information stored about it will simply be removed.

Note that the DEFINE\_FOCAL\_POINT verb can also be used to revoke currently active focal points. This duplicated function is retained for back compatibility.

## **VCB Structure**

# **Supplied Parameters**

The application supplies the following parameters:

#### opcode

```
AP_DELETE_FOCAL_POINT
```

## format

Identifies the format of the VCB. Set this field to zero to specify the version of the VCB listed above.

#### ms category

Management services category. This cab either be one of the 4-byte architecturally defined values (right-padded with EBCDIC spaces) for management services categories as described in SNA management services, or an 8-byte type 1134 EBCDIC installation-defined name.

**type** Specifies the type of the focal point that is being deleted. Possible types are:

#### **AP ACTIVE**

The currently active focal point (which can be of any type) is revoked.

#### AP IMPLICIT

The implicit definition is removed. If the currently active focal point is an implicit focal point, then it is revoked.

## AP\_BACKUP

The backup definition is removed. If the currently active focal point is a backup focal point, then it is revoked.

## **Returned Parameters**

If the verb executes successfully, the Program returns the following parameter:

```
primary_rc
AP_OK
```

## DELETE\_FOCAL\_POINT

If the verb does not execute because of a parameter error, the Program returns the following parameters:

## primary\_rc

AP\_PARAMETER\_CHECK

## secondary\_rc

AP\_INVALID\_TYPE

AP\_INVALID\_CATEGORY\_NAME

If the verb does not execute because the node has not yet been started, the Program returns the following parameter:

## primary\_rc

AP\_NODE\_NOT\_STARTED

If the verb does not execute because the node is stopping, the Program returns the following parameter:

## primary\_rc

AP\_NODE\_STOPPING

If the verb does not execute because of a system error, the Program returns the following parameter:

## primary\_rc

# DELETE\_INTERNAL\_PU

The DELETE\_INTERNAL\_PU verb requests the deletion of a DLUR-served local PU. The verb will only succeed if the PU does not have an active SSCP-PU session.

Any LUs associated with the PU will be deleted.

## **VCB Structure**

# **Supplied Parameters**

The application supplies the following parameters:

#### opcode

```
AP_DELETE_INTERNAL_PU
```

#### attributes

The attributes of the verb. This field is a bit field. The first bit contains the visibility of the resource to be defined and corresponds to one of the following:

```
AP_EXTERNALLY_VISIBLE AP_INTERNALLY_VISIBLE
```

#### format

Identifies the format of the VCB. Set this field to zero to specify the version of the VCB listed above.

## pu\_name

Name of the internal PU that is being deleted. This is an 8-byte alphanumeric type-A EBCDIC string (starting with a letter), padded to the right with EBCDIC spaces.

# **Returned Parameters**

If the verb executes successfully, the Program returns the following parameter:

```
primary_rc
AP OK
```

If the verb does not execute because of a parameter error, the Program returns the following parameters:

## primary\_rc

```
AP_PARAMETER_CHECK
```

#### secondary rc

AP\_INVALID\_PU\_NAME

```
AP_INVALID_PU_TYPE
```

If the verb does not execute because of a state error, the Program returns the following parameters:

## DELETE\_INTERNAL\_PU

primary\_rc

AP\_STATE\_CHECK

secondary\_rc

AP\_PU\_NOT\_RESET

If the verb does not execute because the node has not yet been started, the Program returns the following parameter:

primary\_rc

AP\_NODE\_NOT\_STARTED

If the verb does not execute because the node is stopping, the Program returns the following parameter:

primary\_rc

AP\_NODE\_STOPPING

If the verb does not execute because of a system error, the Program returns the following parameter:

primary\_rc

# DELETE\_LOCAL\_LU

The DELETE\_LOCAL\_LU verb requests deletion of the local LU definition.

## VCB Structure

# **Supplied Parameters**

The application supplies the following parameters:

## opcode

```
AP_DELETE_LOCAL_LU
```

### format

Identifies the format of the VCB. Set this field to zero to specify the version of the VCB listed above.

#### lu name

Name of the local LU that is being defined. This is an 8-byte alphanumeric type-A EBCDIC string (starting with a letter), padded to the right with EBCDIC spaces.

## **Returned Parameters**

If the verb executes successfully, the Program returns the following parameter:

```
primary_rc
AP_OK
```

If the verb does not execute because of a parameter error, the Program returns the following parameters:

#### primary rc

```
AP_PARAMETER_CHECK
```

#### secondary\_rc

AP\_INVALID\_LU\_NAME

```
AP_CANT_DELETE_CP_LU
```

If the verb does not execute because the node has not yet been started, the Program returns the following parameter:

### primary\_rc

```
AP NODE NOT STARTED
```

If the verb does not execute because the node is stopping, the Program returns the following parameter:

## primary\_rc

```
AP_NODE_STOPPING
```

If the verb does not execute because of a system error, the Program returns the following parameter:

# DELETE\_LOCAL\_LU

primary\_rc

# DELETE LS

DELETE\_LS checks that the link station has been previously defined and reset. It removes the link station control block and returns a response from the Node Operator Facility specifying whether the link station has been deleted successfully. Note that any LUs defined on the PU using this link station will also be deleted.

## **VCB Structure**

# **Supplied Parameters**

The application supplies the following parameters:

### opcode

```
AP_DELETE_LS
```

#### attributes

The attributes of the verb. This field is a bit field. The first bit contains the visibility of the resource to be defined and corresponds to one of the following:

```
AP_EXTERNALLY_VISIBLE AP_INTERNALLY_VISIBLE
```

#### format

Identifies the format of the VCB. Set this field to zero to specify the version of the VCB listed above.

## Is\_name

Name of link station being deleted. This is an 8-byte string in a locally displayable character set. All 8 bytes are significant and must be set.

## **Returned Parameters**

If the verb executes successfully, the Program returns the following parameter:

```
primary_rc
AP OK
```

If the verb does not execute because of a parameter error, the Program returns the following parameters:

## primary\_rc

```
AP_PARAMETER_CHECK
```

#### secondary rc

```
AP_INVALID_LINK_NAME
```

If the verb does not execute because of a state error, the Program returns the following parameters:

```
primary rc
```

```
AP STATE CHECK
```

## **DELETE\_LS**

## secondary\_rc

AP\_LS\_ACTIVE

AP\_INVALID\_LINK\_NAME

If the verb does not execute because the node has not yet been started, the Program returns the following parameter:

## primary\_rc

AP\_NODE\_NOT\_STARTED

If the verb does not execute because the node is stopping, the Program returns the following parameter:

## primary\_rc

AP\_NODE\_STOPPING

If the verb does not execute because of a system error, the Program returns the following parameter:

## primary\_rc

# DELETE\_LU\_0\_TO\_3

This verb is used to delete a specific LU.

## VCB Structure

# **Supplied Parameters**

The application supplies the following parameters:

## opcode

```
AP_DELETE_LU_0_TO_3
```

### attributes

The attributes of the verb. This field is a bit field. The first bit contains the visibility of the resource to be defined and corresponds to one of the following:

```
AP_EXTERNALLY_VISIBLE AP_INTERNALLY_VISIBLE
```

#### format

Identifies the format of the VCB. Set this field to zero to specify the version of the VCB listed above.

#### lu name

Name of the LU to be deleted. This is an 8-byte alphanumeric type-A EBCDIC string (starting with a letter), padded to the right with EBCDIC spaces.

## **Returned Parameters**

If the verb executes successfully, the Program returns the following parameter:

```
primary_rc
AP_OK
```

If the verb does not execute because of a parameter error, the Program returns the following parameters:

```
primary_rc
AP_PARAMETER_CHECK
secondary_rc
AP_INVALID_LU_NAME
AP_CANT_DELETE_IMPLICIT_LU
```

If the verb does not execute because of a state error, the Program returns the following parameters:

## DELETE\_LU\_0\_TO\_3

## secondary\_rc

AP\_INVALID\_LU\_NAME

If the verb does not execute because the node has not yet been started, the Program returns the following parameter:

## primary\_rc

AP\_NODE\_NOT\_STARTED

If the verb does not execute because the node is stopping, the Program returns the following parameter:

## primary\_rc

AP\_NODE\_STOPPING

If the verb does not execute because of a system error, the Program returns the following parameter:

## primary\_rc

# DELETE\_LU\_0\_TO\_3\_RANGE

This verb is used to delete a range of LUs. The node operator provides a base name and an NAU range. The LU names are generated by combining the base name with the NAU addresses.

For example, a base name of LUNME combined with an NAU range of 1 to 4 would delete the LUS LUNME001, LUNME002, LUNME003, and LUNME004. A base name of less than five non-pad characters results in LU names of less than eight non-pad characters.

All LUs in the range are deleted. If an LU in the range does not exist, then the verb continues with the next one that does exist. The verb fails if no LUs exist in the specified range.

## **VCB** Structure

#### Format 1

## **VCB** Structure

#### Format 0

# **Supplied Parameters**

The application supplies the following parameters:

#### opcode

```
AP_DELETE_LU_0_TO_3_RANGE
```

#### attributes

The attributes of the verb. This field is a bit field. The first bit contains the visibility of the resource to be defined and corresponds to one of the following:

```
AP_EXTERNALLY_VISIBLE AP INTERNALLY VISIBLE
```

## **DELETE LU 0 TO 3 RANGE**

#### format

Identifies the format of the VCB. Set this field to zero to specify the version of the VCB listed above.

## base\_name

Base LU name. This is an 5-byte alphanumeric type-A EBCDIC string (starting with a letter), padded to the right with EBCDIC spaces. This base name is appended with three type-A EBCDIC numeric characters, representing the decimal value of the NAU address, for each LU in the NAU range.

#### min nau

Minimum NAU address in the range. This can be from 1 to 255 inclusive.

#### max\_nau

Maximum NAU address in the range. This can be from 1 to 255 inclusive.

## **Returned Parameters**

If the verb executes successfully, the Program returns the following parameter:

## primary\_rc

AP\_OK

If the verb does not execute because of a parameter error, the Program returns the following parameters:

#### primary rc

AP\_PARAMETER\_CHECK

## secondary\_rc

AP\_INVALID\_NAU\_ADDRESS

AP INVALID LU NAME

If the verb does not execute because of a state error, the Program returns the following parameters:

## primary rc

AP STATE CHECK

#### secondary rc

AP INVALID LU NAME

AP\_CANT\_DELETE\_IMPLICIT\_LU

If the verb does not execute because the system has not been built with dependent LU support, the Program returns the following parameter:

### primary\_rc

AP\_INVALID\_VERB

If the verb does not execute because the node has not yet been started, the Program returns the following parameter:

## primary\_rc

AP\_NODE\_NOT\_STARTED

If the verb does not execute because the node is stopping, the Program returns the following parameter:

#### primary\_rc

AP NODE STOPPING

If the verb does not execute because of a system error, the Program returns the following parameter:

# DELETE\_LU\_0\_TO\_3\_RANGE

primary\_rc AP\_UNEXPECTED\_SYSTEM\_ERROR

# DELETE LU POOL

This verb is used to delete an LU pool or to remove LUs from a pool. If no LU names are specified, the entire pool is removed. This verb completes successfully when the specified LUs within the LU pool, or the LU pool itself, no longer exist. The verb only fails if none of the specified LUs exist, or if there are no LUs in the specified pool.

## VCB Structure

```
typedef struct delete_lu_pool
                          unsigned short opcode; /* verb operation code
unsigned char attributes; /* verb attributes
unsigned char format; /* format
unsigned short primary_rc; /* primary return code
unsigned long secondary_rc; /* secondary return code
unsigned char pool_name[8]; /* LU pool name
unsigned short num_lus; /* number of LUs to add
unsigned char lu_names[10][8]; /* LU names
} DELETE_LU_POOL;
```

# **Supplied Parameters**

The application supplies the following parameters:

## opcode

```
AP DELETE LU POOL
```

#### attributes

The attributes of the verb. This field is a bit field. The first bit contains the visibility of the resource to be defined and corresponds to one of the following:

```
AP EXTERNALLY VISIBLE
AP_INTERNALLY_VISIBLE
```

#### format

Identifies the format of the VCB. Set this field to zero to specify the version of the VCB listed above.

#### pool name

Name of the LU pool. All 8 bytes are significant and must be set. This name is an 8-byte alphanumeric type-A EBCDIC string (starting with a letter), padded to the right with EBCDIC spaces.

## num\_lus

Number of LUs specified in the **lu\_names** list.

#### lu names

Names of the LUs to be removed. Each name is an 8-byte alphanumeric type-A EBCDIC string (starting with a letter), padded to the right with EBCDIC spaces.

# **Returned Parameters**

If the verb executes successfully, the Program returns the following parameter:

```
primary_rc
      AP_OK
```

If the verb does not execute because of a parameter error, the Program returns the following parameters:

### primary\_rc

AP\_PARAMETER\_CHECK

### secondary\_rc

AP\_INVALID\_POOL\_NAME

AP\_INVALID\_LU\_NAME AP\_INVALID\_NUM\_LUS

If the verb does not execute because the system has not been built with dependent LU support, the Program returns the following parameter:

## primary\_rc

AP\_INVALID\_VERB

If the verb does not execute because the node has not yet been started, the Program returns the following parameter:

## primary\_rc

AP\_NODE\_NOT\_STARTED

If the verb does not execute because the node is stopping, the Program returns the following parameter:

### primary rc

AP\_NODE\_STOPPING

If the verb does not execute because of a system error, the Program returns the following parameter:

## primary\_rc

# **DELETE MODE**

The DELETE\_MODE verb requests deletion of a mode definition. Default definitions for CPSVCMG, SNASVCMG, and other standard SNA modes will not be deleted.

## **VCB Structure**

```
typedef struct delete_mode
                       unsigned short opcode; /* verb operation code */
unsigned char reserv2; /* reserved */
unsigned char format; /* format */
unsigned short primary_rc; /* primary return code */
unsigned long secondary_rc; /* secondary return code */
unsigned char mode_name[8]; /* mode name */
} DELETE MODE;
```

# **Supplied Parameters**

The application supplies the following parameters:

## opcode

```
AP_DELETE_MODE
```

### format

Identifies the format of the VCB. Set this field to zero to specify the version of the VCB listed above.

#### mode name

Name of the mode. This is an 8-byte alphanumeric type-A EBCDIC string (starting with a letter), padded to the right with EBCDIC spaces.

## **Returned Parameters**

If the verb executes successfully, the Program returns the following parameter:

```
primary_rc
      AP_OK
```

If the verb does not execute because of a parameter error, the Program returns the following parameters:

```
primary_rc
     AP_PARAMETER_CHECK
secondary_rc
     AP_CP_OR_SNA_SVCMG_UNDELETABLE
     AP MODE UNDELETABLE
     AP DEL MODE DEFAULT SPCD
     AP MODE NAME NOT DEFD
```

If the verb does not execute because the node has not yet been started, the Program returns the following parameter:

```
primary_rc
      AP_NODE_NOT_STARTED
```

If the verb does not execute because the node is stopping, the Program returns the following parameter:

## primary\_rc

AP\_NODE\_STOPPING

If the verb does not execute because of a system error, the Program returns the following parameter:

# primary\_rc

# DELETE\_PARTNER\_LU

The DELETE\_PARTNER\_LU requests the deletion of a partner LU definition.

## **VCB Structure**

# **Supplied Parameters**

The application supplies the following parameters:

## opcode

```
AP DELETE PARTNER LU
```

#### format

Identifies the format of the VCB. Set this field to zero to specify the version of the VCB listed above.

## fqplu\_name

Fully qualified name of the partner LU. This name is 17 bytes long and is right-padded with EBCDIC spaces. It is composed of two type-A EBCDIC character strings concatenated by an EBCDIC dot. (Each name can have a maximum length of 8 bytes with no embedded spaces.)

## **Returned Parameters**

If the verb executes successfully, the Program returns the following parameter:

```
primary_rc
AP_OK
```

If the verb does not execute because of a parameter error, the Program returns the following parameters:

```
primary_rc
```

```
AP_PARAMETER_CHECK
```

```
secondary_rc
```

```
AP_INVALID_PLU_NAME
```

If the verb does not execute because the node has not yet been started, the Program returns the following parameter:

```
primary_rc
```

```
AP_NODE_NOT_STARTED
```

If the verb does not execute because the node is stopping, the Program returns the following parameter:

#### primary\_rc

```
AP_NODE_STOPPING
```

If the verb does not execute because of a system error, the Program returns the following parameter:

# DELETE\_PARTNER\_LU

primary\_rc AP\_UNEXPECTED\_SYSTEM\_ERROR

# **DELETE PORT**

DELETE\_PORT deletes all link stations and connection network transmission groups (TGs) associated with the port if it is reset. It then deletes the port's control block, frees the memory, and returns a response from the Node Operator Facility indicating whether the port has been deleted successfully.

Note that if a link station, which has a PU associated with it, is deleted (because it is associated with the port) then any LUs defined on this PU will also be deleted.

## **VCB** Structure

```
typedef struct delete_port
                unsigned short opcode;  /* verb operation code
unsigned char attributes; /* verb attributes
               unsigned char format; /* format */
unsigned short primary_rc; /* primary return code */
unsigned long secondary_rc; /* secondary return code */
unsigned char port_name[8]; /* name of port */
} DELETE PORT;
```

# **Supplied Parameters**

The application supplies the following parameters:

## opcode

```
AP_DELETE_PORT
```

#### attributes

The attributes of the verb. This field is a bit field. The first bit contains the visibility of the resource to be defined and corresponds to one of the following:

```
AP_EXTERNALLY_VISIBLE
AP_INTERNALLY_VISIBLE
```

## format

Identifies the format of the VCB. Set this field to zero to specify the version of the VCB listed above.

#### port name

Name of port being deleted. This is an 8-byte string in a locally displayable character set. All 8 bytes are significant and must be set.

## **Returned Parameters**

If the verb executes successfully, the Program returns the following parameter:

```
primary rc
      AP OK
```

If the verb does not execute because of a parameter error, the Program returns the following parameters:

```
primary rc
      AP PARAMETER CHECK
secondary rc
      AP_INVALID_PORT_NAME
```

If the verb does not execute because of a state error, the Program returns the following parameters:

primary\_rc

AP\_STATE\_CHECK

secondary\_rc

AP\_PORT\_ACTIVE

If the verb does not execute because the node has not yet been started, the Program returns the following parameter:

primary\_rc

AP\_NODE\_NOT\_STARTED

If the verb does not execute because the node is stopping, the Program returns the following parameter:

primary\_rc

AP\_NODE\_STOPPING

If the verb does not execute because of a system error, the Program returns the following parameter:

primary\_rc

# **DELETE TP**

The DELETE\_TP requests the deletion of a transaction program (TP) definition.

## VCB Structure

# **Supplied Parameters**

The application supplies the following parameters:

#### opcode

AP\_DELETE\_TP format Identifies the format of the VCB. Set this field to zero to specify the version of the VCB listed above.

#### attributes

The attributes of the verb. This field is a bit field. The first bit contains the visibility of the resource to be defined and corresponds to one of the following:

```
AP_EXTERNALLY_VISIBLE AP_INTERNALLY_VISIBLE
```

#### tp\_name

Name of the transaction program. The Program does not check the character set of this field.

## **Returned Parameters**

If the verb executes successfully, the Program returns the following parameter:

```
primary_rc
AP_OK
```

If the verb does not execute because of a parameter error, the Program returns the following parameters:

```
primary_rc
AP_PARAMETER_CHECK
secondary_rc
AP_INVALID_TP_NAME
```

If the verb does not execute because the node has not yet been started, the Program returns the following parameter:

If the verb does not execute because the node is stopping, the Program returns the following parameter:

```
primary_rc
AP NODE STOPPING
```

## DELETE\_TP

If the verb does not execute because of a system error, the Program returns the following parameter:

## primary\_rc

# DELETE\_TP

# **Chapter 5. Activation and Deactivation Verbs**

This chapter describes verbs that are used to activate and deactivate:

- Data link controls (DLCs)
- Internal PUs
- Ports
- · Link stations
- Sessions
- Conversation groups

This chapter also describes a verb used to request a path switch to a connection that supports High-Performance Routing (HPR).

# START DLC

START\_DLC requests the activation of a data link control (DLC). It is subsequently returned indicating whether the activation of the DLC was successful. Note that the DLC can be started even if no ports have been defined for it. See "DLC Processes, Ports, and Link Stations" on page 16, for more information about the relationship between DLCs, ports, and link stations.

## VCB Structure

# **Supplied Parameters**

The application supplies the following parameters:

#### opcode

```
AP_START_DLC
```

#### format

Identifies the format of the VCB. Set this field to zero to specify the version of the VCB listed above.

## dlc\_name

Name of Data Link Control instance that is to be started. This is an 8-byte string in a locally displayable character set, which must have already been defined by a DEFINE\_DLC verb.

## **Returned Parameters**

If the verb executes successfully, the Program returns the following parameter:

```
primary_rc
AP_OK
```

If the verb does not execute because of a parameter error, the Program returns the following parameters:

```
primary_rc
AP_PARAMETER_CHECK
secondary_rc
AP_INVALID_DLC
```

If the verb does not execute because the DLC is deactivating, the Program returns the following parameters:

```
primary_rc
AP_STATE_CHECK
secondary_rc
AP_DLC_DEACTIVATING
```

If the verb does not execute because the node has not yet been started, the Program returns the following parameter:

primary\_rc

AP\_NODE\_NOT\_STARTED

If the verb does not execute because the node is stopping, the Program returns the following parameter:

primary\_rc

AP\_NODE\_STOPPING

If the verb does not execute because of a system error, the Program returns the following parameter:

primary\_rc

# START INTERNAL PU

The START\_INTERNAL\_PU verb requests the dependent LU requester (DLUR) to initiate SSCP-PU session activation for a previously defined local PU that is served by DLUR.

## **VCB Structure**

# **Supplied Parameters**

The application supplies the following parameters:

## opcode

```
AP_START_INTERNAL_PU
```

#### format

Identifies the format of the VCB. Set this field to zero to specify the version of the VCB listed above.

#### pu name

Name of the internal PU for which the SSCP-PU session activation flows will be solicited. This is an 8-byte alphanumeric type-A EBCDIC string (starting with a letter), padded to the right with EBCDIC spaces.

## dlus name

Name of the dependent LU server (DLUS) node that DLUR will contact to solicit SSCP-PU session activation for the given PU. This should be set to all zeros or a 17-byte string composed of two type-A EBCDIC character strings concatenated by an EBCDIC dot, and is right-padded with EBCDIC spaces. (Each name can have a maximum length of 8 bytes with no embedded spaces.) This value overrides the value specified in the DEFINE\_INTERNAL\_PU verb. If the field is set to all zeros, the DLUS specified in the DEFINE\_INTERNAL\_PU verb will be used. If no DLUS has been specified in the DEFINE\_INTERNAL\_PU verb, then the global default (if specified by a DEFINE\_DLUR\_DEFAULTS verb) will be used.

#### bkup\_dlus\_name

Name of the DLUS node that DLUR will store as the backup DLUS for the given PU. This should be set to all zeros or a 17-byte string composed of two type-A EBCDIC character strings concatenated by an EBCDIC dot, and is right-padded with EBCDIC spaces. (Each name can have a maximum length of 8 bytes with no embedded spaces.) This value overrides the value specified in the DEFINE\_INTERNAL\_PU verb. If the field is set to all zeros, the backup DLUS name specified by a DEFINE\_INTERNAL\_PU verb will be retained as the backup DLUS for this PU. If no backup DLUS was specified by the DEFINE\_INTERNAL\_PU verb, the global backup default DLUS (if defined by the DEFINE\_DLUR\_DEFAULTS verb) is retained as the backup default for this PU.

## **Returned Parameters**

If the verb executes successfully, the Program returns the following parameter:

## primary\_rc

AP OK

If the verb does not execute because of a parameter error, the Program returns the following parameters:

#### primary\_rc

AP\_PARAMETER\_CHECK

## secondary\_rc

AP\_INVALID\_DLUS\_NAME

AP\_INVALID\_BKUP\_DLUS\_NAME

If the verb does not execute because of a state error, the Program returns the following parameters:

### primary\_rc

AP\_STATE\_CHECK

#### secondary rc

AP\_NO\_DEFAULT\_DLUS\_DEFINED

AP\_PU\_NOT\_DEFINED
AP\_PU\_ALREADY\_ACTIVATING
AP\_PU\_ALREADY\_ACTIVE

If the verb does not execute successfully, the Program returns the following parameters:

## primary\_rc

AP UNSUCCESSFUL

#### secondary\_rc

AP\_DLUS\_REJECTED

AP\_DLUS\_CAPS\_MISMATCH AP\_PU\_FAILED\_ACTPU

If the verb does not execute because the node has not yet been started, the Program returns the following parameter:

## primary\_rc

AP\_NODE\_NOT\_STARTED

If the verb does not execute because the node is stopping, the Program returns the following parameter:

### primary\_rc

AP\_NODE\_STOPPING

If the verb does not execute because of a system error, the Program returns the following parameter:

## primary\_rc

# START LS

START\_LS requests activation of a link. It is returned as a response specifying whether the link was successfully activated.

See "DLC Processes, Ports, and Link Stations" on page 16, for more information about the relationship between DLCs, ports and link stations.

## VCB Structure

```
typedef struct start 1s
              unsigned short opcode;  /* verb operation code
unsigned char reserv2;  /* reserved
unsigned char format;  /* format
unsigned short primary_rc;  /* primary return code
              unsigned long secondary_rc; /* secondary return code
              unsigned char ls_name[8]; /* name of link station */
unsigned char enable; /* whether the link is enabled*/
unsigned char reserv3[3]; /* reserved */
} START LS;
```

# **Supplied Parameters**

The application supplies the following parameters:

## opcode

```
AP START LS
```

#### format

Identifies the format of the VCB. Set this field to zero to specify the version of the VCB listed above.

## Is name

Name of link station to be started. This is an 8-byte string in a locally displayable character set. All 8 bytes are significant and must be set. The value of Is name must match that on the DEFINE LS verb.

#### enable

Set this field to start the link. If this field is set to AP\_ACTIVATE, then the link is started. Otherwise, the link is not started, and the following values are possible. These values can be ORed together.

#### AP AUTO ACT

The link can subsequently be activated on demand by the local node. This value is only valid if auto\_act\_supp was set to AP\_YES on the DEFINE\_LS verb.

#### AP REMOTE ACT

The link can subsequently be activated by the remote node. This does not alter the defined value of disable\_remote\_act.

## **Returned Parameters**

If the verb executes successfully, the Program returns the following parameter:

```
primary_rc
      AP_OK
```

If the verb does not execute because of a parameter error, the Program returns the following parameters:

## primary\_rc

AP\_PARAMETER\_CHECK

#### secondary\_rc

AP\_INVALID\_LINK\_NAME\_SPECIFIED

If the verb does not execute because of a state error, the Program returns the following parameters:

## primary\_rc

AP\_STATE\_CHECK

#### secondary\_rc

AP\_PORT\_INACTIVE

AP\_ACTIVATION\_LIMITS\_REACHED

AP\_PARALLEL\_TGS\_NOT\_SUPPORTED

AP\_ALREADY\_STARTING

AP\_LINK\_DEACT\_IN\_PROGRESS

If the verb does not execute because it was canceled by a subsequent STOP\_LS or STOP\_PORT before the link became active, the Program returns the following parameters:

#### primary rc

AP\_CANCELLED

## secondary\_rc

AP\_LINK\_DEACTIVATED

If the verb does not execute because the partner could not be found by the link software, the Program returns the following parameters:

## primary\_rc

AP\_LS\_FAILURE

### secondary\_rc

AP\_PARTNER\_NOT\_FOUND

If the verb does not execute because a link error occurred while the link was being established, the Program returns the following parameters:

## primary\_rc

AP\_LS\_FAILURE

#### secondary rc

AP\_ERROR

If the verb does not execute because the node has not yet been started, the Program returns the following parameter:

## primary rc

AP\_NODE\_NOT\_STARTED

If the verb does not execute because the node is stopping, the Program returns the following parameter:

## primary\_rc

AP\_NODE\_STOPPING

If the verb does not execute because of a system error, the Program returns the following parameter:

#### primary ro

AP UNEXPECTED SYSTEM ERROR

# START PORT

START\_PORT requests the activation of a port. It is returned indicating whether the port was successfully activated. The port can be started even if no link stations have been defined for it, but it will not be started if its parent DLC is inactive.

See "DLC Processes, Ports, and Link Stations" on page 16, for more information about the relationship between DLCs, ports and link stations.

## VCB Structure

```
typedef struct start_port
                unsigned short opcode; /* verb operation code */
unsigned char reserv2; /* reserved */
unsigned char format; /* format */
unsigned short primary_rc; /* primary return code */
unsigned long secondary_rc; /* secondary_return code */
                unsigned char port name [8]; /* name of port
} START PORT;
```

# **Supplied Parameters**

The application supplies the following parameters:

## opcode

```
AP_START_PORT
```

#### format

Identifies the format of the VCB. Set this field to zero to specify the version of the VCB listed above.

### port\_name

Name of port to be started. This is an 8-byte string in a locally displayable character set and must match that on the DEFINE PORT verb.

# **Returned Parameters**

If the verb executes successfully, the Program returns the following parameter:

```
primary_rc
      AP_OK
```

If the verb does not execute because of a parameter error, the Program returns the following parameters:

```
primary rc
      AP_PARAMETER_CHECK
secondary_rc
      AP INVALID PORT NAME
```

If the verb does not execute because of a state error, the Program returns the following parameters:

```
primary rc
      AP_STATE_CHECK
secondary rc
      AP DLC INACTIVE
```

AP\_STOP\_PORT\_PENDING AP\_DUPLICATE\_PORT

If the verb does not execute because it was canceled, the Program returns the following parameter:

primary\_rc

AP\_CANCELLED

If the verb does not execute because the node has not yet been started, the Program returns the following parameter:

primary\_rc

AP\_NODE\_NOT\_STARTED

If the verb does not execute because the node is stopping, the Program returns the following parameter:

primary\_rc

AP\_NODE\_STOPPING

If the verb does not execute because of a system error, the Program returns the following parameter:

primary\_rc

# STOP DLC

STOP\_DLC requests that a DLC be stopped. It is returned indicating whether the DLC was successfully stopped. STOP\_DLC is also used to instruct the Program to stop automatically retrying the activation of any link stations on ports over this DLC.

# VCB Structure

```
typedef struct stop dlc
          unsigned short opcode; /* verb operation code */
unsigned char reserv2; /* reserved */
unsigned char format; /* format */
unsigned short primary_rc; /* primary return code */
           unsigned long secondary_rc; /* secondary return code */
           unsigned char stop_type; /* stop type
           unsigned char dlc name[8]; /* name of DLC
                                                                                           */
} STOP DLC;
```

# **Supplied Parameters**

The application supplies the following parameters:

# opcode

```
AP STOP DLC
```

#### format

Identifies the format of the VCB. Set this field to zero to specify the version of the VCB listed above.

#### stop\_type

Manner in which DLC should be stopped.

# AP\_ORDERLY\_STOP

Node should perform cleanup operations before stopping DLC.

#### AP IMMEDIATE STOP

Node should stop DLC immediately.

# dlc\_name

Name of DLC to be stopped. This is an 8-byte string in a locally displayable character set, which must match that on the DEFINE DLC verb.

# **Returned Parameters**

If the verb executes successfully, the Program returns the following parameter:

```
primary_rc
      AP_OK
```

If the verb does not execute because of a parameter error, the Program returns the following parameters:

# primary\_rc

AP\_PARAMETER\_CHECK

### secondary\_rc

AP\_INVALID\_DLC

```
AP UNRECOGNIZED DEACT TYPE
```

If the verb does not execute because of a state error, the Program returns the following parameters:

primary\_rc

AP\_STATE\_CHECK

secondary\_rc

AP\_STOP\_DLC\_PENDING

If the verb does not execute because it has been canceled, the Program returns the following parameter:

primary\_rc

AP\_CANCELLED

If the verb does not execute because the node has not yet been started, the Program returns the following parameter:

primary\_rc

AP\_NODE\_NOT\_STARTED

If the verb does not execute because the node is stopping, the Program returns the following parameter:

primary\_rc

AP\_NODE\_STOPPING

If the verb does not execute because of a system error, the Program returns the following parameter:

primary\_rc

# STOP INTERNAL PU

The STOP\_INTERNAL\_PU verb requests the dependent LU requester (DLUR) initiate SSCP-PU session deactivation for a previously defined local PU that is served by DLUR.

# **VCB Structure**

# **Supplied Parameters**

The application supplies the following parameters:

#### opcode

```
AP STOP INTERNAL PU
```

#### format

Identifies the format of the VCB. Set this field to zero to specify the version of the VCB listed above.

#### pu\_name

Name of the internal PU for which the SSCP-PU session will be deactivated. This is an 8-byte alphanumeric type-A EBCDIC string (starting with a letter), padded to the right with EBCDIC spaces.

#### stop\_type

Specifies stop type requested for the PU. An orderly stop will deactivate all underlying PLU-SLU and SSCP-LU sessions before deactivating the SSCP-PU session.

```
AP_ORDERLY_STOP
AP_IMMEDIATE_STOP
```

# **Returned Parameters**

If the verb executes successfully, the Program returns the following parameter:

```
primary_rc
AP_OK
```

If the verb does not execute because of a parameter error, the Program returns the following parameters:

If the verb does not execute because of a state error, the Program returns the following parameters:

AP\_INVALID\_STOP\_TYPE

# secondary\_rc

AP\_PU\_NOT\_DEFINED

AP\_PU\_ALREADY\_DEACTIVATING AP\_PU\_NOT\_ACTIVE

If the verb does not execute because the node has not yet been started, the Program returns the following parameter:

# primary\_rc

AP\_NODE\_NOT\_STARTED

If the verb does not execute because the node is stopping, the Program returns the following parameter:

# primary\_rc

AP\_NODE\_STOPPING

If the verb does not execute because of a system error, the Program returns the following parameter:

# primary\_rc

# STOP LS

STOP\_LS requests the deactivation of a link station. It is returned specifying whether the link was stopped successfully. STOP\_LS can also be used to disable remote activation of a link station or to disable activation on demand of a link station. STOP\_LS is also used to instruct the Program to stop automatically retrying the activation of any link station.

# **VCB Structure**

# **Supplied Parameters**

The application supplies the following parameters:

# opcode

AP\_STOP\_LS

#### format

Identifies the format of the VCB. Set this field to zero to specify the version of the VCB listed above.

#### stop\_type

Manner in which the link station should be stopped.

# AP\_ORDERLY\_STOP

Node should perform cleanup operations before stopping the link station.

### AP IMMEDIATE STOP

Node should stop the link station immediately.

#### Is name

Name of link station to be stopped. This is an 8-byte string in a locally displayable character set. All 8 bytes are significant and must be set. The value of **Is\_name** must match that on the DEFINE\_LS verb.

#### disable

This indicates whether remote activation or activation on demand of this link station should be disabled. If set to AP\_NO, then the link station is returned to the state given by the values of **auto\_act\_supp** and **disable\_remote\_act** from the DEFINE\_LS verb. Otherwise, the following values are possible (and can be ORed together).

#### AP\_AUTO\_ACT

The link cannot be re-activated on demand by the local node.

#### AP REMOTE ACT

The link cannot be activated by the remote node. For a link configured with **disable\_remote\_act** set to AP\_YES, this bit is ignored (activation by a remote node is always disabled by STOP\_LS).

If the **disable** field is not set to AP\_NO, then STOP\_LS can be issued for a link that is not active or that is in the process of deactivating, for the purpose of setting the **disable** field.

# **Returned Parameters**

If the verb executes successfully, the Program returns the following parameter:

primary\_rc

AP\_OK

If the verb does not execute because of a parameter error, the Program returns the following parameters:

primary rc

AP\_PARAMETER\_CHECK

secondary\_rc

AP\_UNRECOGNIZED\_DEACT\_TYPE

AP LINK NOT DEFD

If the verb does not execute because of a state error, the Program returns the following parameters:

primary\_rc

AP\_STATE\_CHECK

secondary rc

AP\_LINK\_DEACT\_IN\_PROGRESS

If the verb does not execute because it was canceled, the Program returns the following parameter:

primary\_rc

AP CANCELLED

If the verb does not execute because the node has not yet been started, the Program returns the following parameter:

primary\_rc

AP NODE NOT STARTED

If the verb does not execute because the node is stopping, the Program returns the following parameter:

primary\_rc

AP NODE STOPPING

If the verb does not execute because of a system error, the Program returns the following parameter:

primary\_rc

# STOP PORT

STOP\_PORT requests that a port be stopped. It is returned specifying whether the port was stopped successfully. STOP\_PORT is also used to instruct the Program to stop automatically retrying the activation of any link stations on the port.

# VCB Structure

```
typedef struct stop port
            unsigned short opcode; /* verb operation code */
unsigned char reserv2; /* reserved */
unsigned char format; /* format */
unsigned short primary_rc; /* primary return code */
             unsigned long secondary_rc; /* secondary return code */
unsigned char stop_type; /* Stop Type */
             unsigned char port name[8]; /* name of port
                                                                                                               */
} STOP PORT;
```

# **Supplied Parameters**

The application supplies the following parameters:

# opcode

```
AP STOP PORT
```

#### format

Identifies the format of the VCB. Set this field to zero to specify the version of the VCB listed above.

#### stop\_type

Manner in which the port should be stopped.

# AP\_ORDERLY\_STOP

Node should perform cleanup operations before stopping the port.

#### AP IMMEDIATE STOP

Node should stop the port immediately.

# port\_name

Name of port to be stopped. This is an 8-byte string in a locally displayable character set, which must match that on the DEFINE PORT verb.

# **Returned Parameters**

If the verb executes successfully, the Program returns the following parameter:

```
primary_rc
      AP_OK
```

If the verb does not execute because of a parameter error, the Program returns the following parameters:

# primary\_rc

AP\_PARAMETER\_CHECK

### secondary\_rc

AP\_INVALID\_PORT\_NAME

```
AP UNRECOGNIZED DEACT TYPE
```

If the verb does not execute because of a state error, the Program returns the following parameters:

primary\_rc

AP\_STATE\_CHECK

secondary\_rc

AP\_STOP\_PORT\_PENDING

If the verb does not execute because it has been canceled, the Program returns the following parameter:

primary\_rc

AP\_CANCELLED

If the verb does not execute because the node has not yet been started, the Program returns the following parameter:

primary\_rc

AP\_NODE\_NOT\_STARTED

If the verb does not execute because the node is stopping, the Program returns the following parameter:

primary\_rc

AP\_NODE\_STOPPING

If the verb does not execute because of a system error, the Program returns the following parameter:

primary\_rc

# **ACTIVATE\_SESSION**

The ACTIVATE\_SESSION verb requests activation of a session between the local LU and a specified partner LU using the characteristic of a particular mode.

# **VCB Structure**

#### Format 1

```
typedef struct activate_session
       unsigned short opcode;
                                       /* verb operation code
       unsigned char
                       reserv2;
                                      /* reserved
       unsigned char format;
                                      /* format
       unsigned short primary_rc; /* primary return code
                                                                  */
       unsigned long secondary_rc; /* secondary return code
unsigned char lu_name[8]; /* local LU name
                                                                  */
       unsigned char lu_alias[8];
                                     /* local LU alias
                                                                  */
                      plu_alias[8]; /* partner LU alias
                                                                  */
       unsigned char
                       mode_name[8]; /* mode name
       unsigned char
                                                                  */
       unsigned char
                       fqplu name[17]; /* fully qualified partner */
                                       /* LU name
                                                                  */
                                       /* requested session
       unsigned char
                       polarity;
                                                                  */
                                       /* polarity
       unsigned char
                       session id[8]; /* session identifier
       unsigned char
                       cnos_permitted; /* is implicit CNOS
                                       /* permitted?
                       reserv4[15];
       unsigned char
                                       /* reserved
} ACTIVATE SESSION;
Format 0 (back-level)
typedef struct activate session
       unsigned short opcode;
                                       /* verb operation code
       unsigned char
                       reserv2;
                                       /* reserved
                                      /* format
                                                                  */
       unsigned char
                       format;
       unsigned short primary_rc;
                                      /* primary return code
                                                                  */
       unsigned long secondary_rc; /* secondary return code
       unsigned char lu name[8]; /* local LU name
       unsigned char lu alias[8];
                                      /* local LU alias
                                                                  */
                                      /* partner LU alias
                                                                  */
       unsigned char plu_alias[8];
       unsigned char mode name[8]; /* mode name
                                                                  */
                       fqplu_name[17]; /* fully qualified partner
       unsigned char
                                                                 */
                                       /* LU name
       unsigned char
                       polarity;
                                       /* requested session
                                       /* polarity
                       session id[8]; /* session identifier
       unsigned char
} ACTIVATE_SESSION;
```

# **Supplied Parameters**

The application supplies the following parameters:

# opcode

AP\_ACTIVATE\_SESSION

# format

Identifies the format of the VCB. Set this field to zero or one to specify the version of the VCB listed above.

#### lu name

LU name of the local LU requested to activate a session. This name is an 8-byte type-A EBCDIC character string. If this field is set to all zeros, the **lu\_alias** field will be used for determining the local LU.

#### lu alias

Alias of the local LU requested to activate a session. This is an 8-byte string in a locally displayable character set. This field is only significant if the **lu\_name** field is set to all zeros, in which case all 8 bytes are significant and must be set. If both the **lu\_alias** and the **lu\_name** are set to all zeros then the verb is forwarded to the LU associated with the control point (the default LU).

# plu\_alias

Alias by which the partner LU is known to the local LU. This name must match the name of a partner LU established during configuration. This is an 8-byte string in a locally displayable character set. All 8 bytes are significant and must be set. If this field is set to all zeros, the **fqplu name** field is used to specify the required partner LU.

#### mode name

Name of a set of networking characteristics defined during configuration. This is an 8-byte alphanumeric type-A EBCDIC string (starting with a letter), padded to the right with EBCDIC spaces.

# fqplu\_name

Fully qualified LU name for the partner LU. This name is 17 bytes long and is right-padded with EBCDIC spaces. It is composed of two type-A EBCDIC character strings concatenated by an EBCDIC dot. (Each name can have a maximum length of 8 bytes with no embedded spaces.) This field is only significant if the **plu\_alias** field is set to all zeros.

### polarity

The polarity requested for the session. Possible values are:

AP\_POL\_EITHER
AP\_POL\_FIRST\_SPEAKER
AP\_POL\_BIDDER

If AP\_POL\_EITHER is selected, ACTIVATE\_SESSION activates a first speaker session if available; otherwise, a bidder session is activated. For AP\_POL\_FIRST\_SPEAKER or AP\_POL\_BIDDER, ACTIVATE\_SESSION only succeeds if a session of the requested polarity is available.

#### cnos permitted

This field may be set to AP\_YES or AP\_NO. If the activation of a new session is not possible because the session limits for the specified mode are reset, and this field is set to AP\_YES, then the Program initiates implicit CNOS processing to initialize the session limits. Execution of this verb will be suspended while CNOS processing takes place.

# **Returned Parameters**

If the verb executes successfully, the Program returns the following parameter:

```
primary_rc
AP_OK
secondary_rc
AP_AS_SPECIFIED
AP_AS_NEGOTIATED
```

# **ACTIVATE SESSION**

#### session id

8-byte identifier of the activated session.

If the verb does not execute because of a parameter error, the Program returns the following parameters:

# primary\_rc

AP\_PARAMETER\_CHECK

# secondary\_rc

AP\_EXCEEDS\_MAX\_ALLOWED

AP INVALID CNOS PERMITTED

AP\_INVALID\_LU\_NAME

AP\_INVALID\_LU\_ALIAS

AP\_INVALID\_MODE\_NAME

AP\_INVALID\_PLU\_NAME

If the verb exceeds the session limit for the mode, the Program returns the following parameters:

#### primary rc

AP\_PARAMETER\_CHECK

### Secondary rc

AP EXCEEDS MAX ALLOWED

If the verb does not execute because the node has not yet been started, the Program returns the following parameter:

# primary\_rc

AP NODE NOT STARTED

If the verb does not execute because the node is stopping, the Program returns the following parameter:

### primary\_rc

AP\_NODE\_STOPPING

If the verb does not execute because of a system error, the Program returns the following parameter:

# primary\_rc

AP\_UNEXPECTED\_SYSTEM\_ERROR

If the verb does not execute because of other errors, the Program returns one of the following parameters:

### primary\_rc

AP\_ACTIVATION\_FAIL\_NO\_RETRY

AP\_ACTIVATION\_FAIL\_RETRY

# DEACTIVATE\_CONV\_GROUP

The DEACTIVATE\_CONV\_GROUP verb requests the deactivation of the session corresponding to the specified conversation group. Although this verb is part of the Node Operator Facility API, it is primarily intended for use by application programmers writing transaction programs that use the Personal Communications or Communications Server APPC API. The conversation group identifier is returned by the MC\_ALLOCATE, ALLOCATE, MC\_GET\_ATTRIBUTES, GET\_ATTRIBUTES and RECEIVE\_ALLOCATE verbs defined in *Personal Communications Client/Server Communications Programming*.

# **VCB Structure**

# **Supplied Parameters**

The application supplies the following parameters:

#### opcode

```
AP_DEACTIVATE_CONV_GROUP
```

#### format

Identifies the format of the VCB. Set this field to zero to specify the version of the VCB listed above.

#### lu name

LU name of the local LU requested to deactivate the conversation group. This name is an 8-byte type-A EBCDIC character string. If this field is set to all zeros, the **lu\_alias** field will be used for determining the local LU.

# lu alias

Alias of the local LU requested to deactivate the conversation group. This is an 8-byte string in a locally displayable character set. This field is only significant if the **lu\_name** field is set to all zeros, in which case all 8 bytes are significant and must be set. If both the **lu\_name** and **lu\_alias** are set to all zeros, the verb is forwarded to the LU associated with the control point (the default LU).

# conv\_group\_id

Conversation group identifier for the session to be deactivated.

**type** Type of deactivation. This field is a bitmask consisting of a deactivation type ORed with a flag indicating whether the verb should complete asynchronously or synchronously.

Deactivation types:

#### AP DEACT CLEANUP

The session is terminated immediately, without waiting for a response from the partner LU.

### AP DEACT NORMAL

The session terminates after all conversations using the session are ended.

# **DEACTIVATE CONV GROUP**

Verb behavior:

# AP\_ASYNCHRONOUS\_DEACTIVATION

The verb returns immediately.

# AP\_SYNCHRONOUS\_DEACTIVATION

The verb returns only after the session has been deactivated.

#### sense data

Specifies the sense data for use in the CLEANUP type of deactivation.

# **Returned Parameters**

If the verb executes successfully, the Program returns the following parameter:

# primary\_rc

AP\_OK

If the verb does not execute because of a parameter error, the Program returns the following parameters:

# primary\_rc

AP\_PARAMETER\_CHECK

### secondary\_rc

AP\_INVALID\_CLEANUP\_TYPE

AP\_INVALID\_LU\_NAME AP INVALID LU ALIAS

If the verb does not execute because the node has not yet been started, the Program returns the following parameter:

### primary\_rc

AP\_NODE\_NOT\_STARTED

If the verb does not execute because the node is stopping, the Program returns the following parameter:

#### primary rc

AP\_NODE\_STOPPING

If the verb does not execute because of a system error, the Program returns the following parameter:

# primary\_rc

# **DEACTIVATE\_SESSION**

The DEACTIVATE\_SESSION verb requests the deactivation of a particular session, or all sessions on a particular mode.

# **VCB** Structure

```
typedef struct deactivate session
         unsigned short opcode;
                                            /* verb operation code
         unsigned char reserv2; /* reserved unsigned char format; /* format
                          primary_rc; /* primary return code
secondary_rc; /* secondary return code
lu_name[8]; /* local LU name
lu_alias[8]: /* local ...
         unsigned short primary rc;
         unsigned long
         unsigned char
                           lu alias[8];
         unsigned char
         unsigned char session_id[8]; /* session identifier
         unsigned char plu_alias[8]; /* partner LU alias
         unsigned char mode name[8]; /* mode name
                                              /* deactivation type
         unsigned char type;
         unsigned char reserv3[3]; /* reserved */
unsigned long sense_data; /* deactivation sense data */
         unsigned char
                           fqplu name[17]; /* fully qualified partner */
                                               /* LU name
                            reserv4[20];
                                              /* reserved
         unsigned char
} DEACTIVATE SESSION;
```

# **Supplied Parameters**

The application supplies the following parameters:

# opcode

AP\_DEACTIVATE\_SESSION

#### format

Identifies the format of the VCB. Set this field to zero to specify the version of the VCB listed above.

#### lu\_name

LU name of the local LU requested to deactivate a session. This name is an 8-byte type-A EBCDIC character string. If this field is set to all zeros, the **lu\_alias** field will be used for determining the local LU.

#### lu alias

Alias of the local LU requested to deactivate a session. This is an 8-byte string in a locally displayable character set. This field is only significant if the <code>lu\_name</code> field is set to all zeros, in which case all 8 bytes are significant and must be set. If both the <code>lu\_name</code> and the <code>lu\_alias</code> fields are set to all zeros then the verb is forwarded to the LU associated with the control point (the default LU).

#### session id

8-byte identifier of the session to deactivate. If this field is set to all zeros, Personal Communications or Communications Server deactivates all sessions for the partner LU and mode.

#### plu alias

Alias by which the partner LU is known to the local LU. This name must match the name of a partner LU established during configuration. This is an 8-byte string in a locally displayable character set. All 8 bytes are significant and must be set. If this field is set to all zeros, the **fqplu\_name** field is used to specify the required partner LU.

### **DEACTIVATE SESSION**

#### mode name

Name of a set of networking characteristics defined during configuration. This is an 8-byte alphanumeric type-A EBCDIC string (starting with a letter), padded to the right with EBCDIC spaces.

type Type of deactivation. This field is a bitmask consisting of a deactivation type ORed with a flag indicating whether the verb should complete asynchronously or synchronously.

Deactivation types:

### AP\_DEACT\_CLEANUP

The session is terminated immediately, without waiting for a response from the partner LU.

#### AP DEACT NORMAL

The session terminates after all conversations using the session are ended.

Verb behavior:

#### AP ASYNCHRONOUS DEACTIVATION

The verb returns immediately.

# AP SYNCHRONOUS DEACTIVATION

The verb returns only after the session has been deactivated.

#### sense data

Specifies the sense data to be used for the CLEANUP type of deactivation.

Fully qualified LU name for the partner LU. This name is 17 bytes long and is right-padded with EBCDIC spaces. It is composed of two type-A EBCDIC character strings concatenated by an EBCDIC dot. (Each name can have a maximum length of 8 bytes with no embedded spaces.) This field is only significant if the **plu alias** field is set to all zeros.

# **Returned Parameters**

If the verb executes successfully, the Program returns the following parameter:

# primary rc

Note that if the **session** id cannot be matched with any existing sessions, it is assumed that this is because the session has already been deactivated. In this case the verb completes successfully.

If the verb does not execute because of a parameter error, the Program returns the following parameters:

#### primary rc

AP\_PARAMETER\_CHECK

### secondary\_rc

AP\_INVALID\_MODE\_NAME

AP\_INVALID\_PLU\_NAME AP\_INVALID\_CLEANUP\_TYPE AP\_INVALID\_LU\_NAME AP\_INVALID\_LU\_ALIAS

If the verb does not execute because the node has not yet been started, the Program returns the following parameter:

# primary\_rc

AP\_NODE\_NOT\_STARTED

# **DEACTIVATE\_SESSION**

If the verb does not execute because the node is stopping, the Program returns the following parameter:

# primary\_rc

AP\_NODE\_STOPPING

If the verb does not execute because of a system error, the Program returns the following parameter:

# primary\_rc

# PATH\_SWITCH

The PATH\_SWITCH verb requests Personal Communications or Communications Server to switch routes on a connection that supports high-performance routing (HPR). If a better path cannot be found, the connection is left unchanged.

# **VCB** Structure

# **Supplied Parameters**

The application supplies the following parameters:

# opcode

```
AP PATH SWITCH
```

#### format

Identifies the format of the VCB. Set this field to zero to specify the version of the VCB listed above.

### rtp\_connection\_name

Identifies the RTP connection to path-switch. This is an 8-byte string in a locally displayable character set. All 8 bytes are significant and must be set.

# **Returned Parameters**

If the verb executes successfully, the Program returns the following parameter:

```
primary_rc
AP_OK
```

If the verb does not execute because of a parameter error, the Program returns the following parameters:

```
primary_rc
AP_PARAMETER_CHECK
```

```
secondary_rc
```

AP\_INVALID\_RTP\_CONNECTION

If the verb does not execute because of a state error, the Program returns the following parameters:

If the verb does not execute because the path switch attempt fails, the Program returns the following parameter:

# primary\_rc

AP\_UNSUCCESSFUL

If the verb does not execute because the node is stopping, the Program returns the following parameter:

# primary\_rc

AP\_NODE\_STOPPING

If the verb does not execute because of a system error, the Program returns the following parameter:

# primary\_rc

# PATH\_SWITCH

# **Chapter 6. Query Verbs**

This chapter describes verbs used to query information about node configuration and status.

Only certain parameters are supported on SNA API clients.

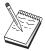

See the *note pad* icon throughout this chapter for detailed information.

for detailed information.

# QUERY\_ADJACENT\_NN

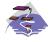

This verb only applies to Communications Server .

QUERY\_ADJACENT\_NN is only used at a network node and returns information about adjacent network nodes (that is, those network nodes to which CP-CP sessions are active or have been active or have been active at some time).

The adjacent node information is returned as a formatted list. To obtain information about a specific network node or to obtain the list information in several "chunks", the adj\_nncp\_name field should be set.

Otherwise (if the list\_options field is set to AP\_FIRST\_IN\_LIST), this field will be ignored. See "Querying the Node" on page 12, for background on how the list formats are used.

This list is ordered on the adj\_nncp\_name. Ordering is by name length first, and then by ASCII lexicographical ordering for names of the same length (in accordance with IBM's 6611 APPN MIB ordering). If AP LIST FROM NEXT is selected the list starts from the next entry according to the defined ordering (whether the specified entry exists or not).

# VCB Structure

```
typedef struct query adjacent nn
                   unsigned short
unsigned char
unsigned char
unsigned char
unsigned char
unsigned short
unsigned short
unsigned long
unsigned long
unsigned long
unsigned long
unsigned long
unsigned long
unsigned long
unsigned long
unsigned long
unsigned long
unsigned long
unsigned long
unsigned long
unsigned long
unsigned long
unsigned long
unsigned long
unsigned long
unsigned short
unsigned short
unsigned short
unsigned short
unsigned char
list options:

/* verb operation code
/* reserved
/* primary return code
/* secondary return code
/* pointer to buffer
/* buffer size
/* total buffer size required
/* number of entries
/* total number of entries
/* listing options
                                                                                                                                                                                                                  */
                                                                                                                                                                                                                  */
                    unsigned char list options; /* listing options
                                                                                                                                                                                                                  */
                     unsigned char reserv3;
                                                                                                                     /* reserved
                                                                                                                                                                                                                  */
                     unsigned char adj nncp name[17]; /* CP name of adj network node
} QUERY ADJACENT NN;
typedef struct adj nncp data
                    unsigned short overlay_size;  /* size of this entry
unsigned char adj_nncp_name[17]; /* CP name of adj. network node
                    unsigned char cp_cp_sess_status; /* CP-CP session status
unsigned long out_of_seq_tdus; /* out of sequence TDUs
unsigned long last_frsn_sent; /* last FRSN sent
unsigned long last_frsn_rcvd; /* last FRSN received
unsigned char reserva[20]; /* reserved
} ADJ NNCP DATA;
```

# **Supplied Parameters**

The application supplies the following parameters:

#### opcode

```
AP_QUERY_ADJACENT_NN
```

#### format

Identifies the format of the VCB. Set this field to zero to specify the version of the VCB listed above.

# buf ptr

Pointer to a buffer into which list information can be written. The application can append data to the end of the VCB, in which case buf\_ptr must be set to NULL.

#### buf size

Size of buffer supplied. The data returned will not exceed this size.

#### num entries

Maximum number of entries to return. The number of entries will not exceed this value. A value of zero means no limit.

# list options

This indicates what should be returned in the list information: The adj nncp name specified (see the following parameter) represents an index value that is used to specify the starting point of the actual information to be returned.

### AP\_FIRST\_IN\_LIST

The index value is ignored, and the returned list starts from the first entry in the list.

# AP LIST FROM NEXT

The returned list starts from the next entry in the list after the one specified by the supplied index value.

#### AP LIST INCLUSIVE

The returned list starts from the entry specified by the index value.

# adj\_nncp\_name

Fully-qualified, 17 byte, name of adjacent network node composed of two type-A EBCDIC character strings concatenated by an EBCDIC dot, which is right-padded with EBCDIC spaces. (Each name can have a maximum length of 8 bytes with no embedded spaces.) This field is ignored if list options is set to AP FIRST IN LIST.

# **Returned Parameters**

If the verb executes successfully, the Program returns the following parameters:

# primary rc

AP OK

#### buf size

Length of the information returned in the buffer.

Returned value indicating the size of buffer that would have been required to return all the list information requested. This can be higher than buf size.

#### num entries

The number of entries actually returned.

#### total num entries

Total number of entries that could have been returned. This can be higher than **num\_entries**.

# adj nncp data.overlay size

The number of bytes in this entry, and hence the offset to the next entry returned (if any).

### adj\_nncp\_data.adj\_nncp\_name

17-byte fully-qualified CP name of adjacent network node which is composed of two type-A EBCDIC character strings concatenated by an EBCDIC dot, and is right-padded with EBCDIC spaces. (Each name can have a maximum length of 8 bytes with no embedded spaces.)

### adj\_nncp\_data.cp\_cp\_sess\_status

Status of the CP-CP session. This is set to one of the following:

# QUERY\_ADJACENT\_NN

**AP-ACTIVE** AP CONWINNER\_ACTIVE AP\_CONLOSER\_ACTIVE AP\_INACTIVE

### adj\_nncp\_data.out\_of\_seq\_tdus

Number of out\_of\_sequence TDUs received from this node.

# adj\_nncp\_data.last\_frsn\_sent

The last flow reduction sequence number sent to this node.

### adj\_nncp\_data.last\_frsn\_rcvd

The last flow reduction sequence number received from this node.

If the verb does not execute because of a parameter error, the Program returns the following parameters:

# primary rc

AP PARAMETER CHECK

### secondary\_rc

AP\_INVALID\_ADJ\_NNCP\_NAME

AP\_INVALID\_LIST\_OPTION

If the verb does not execute because the node has not yet been started, the Program returns the following parameter:

# primary\_rc

AP NODE NOT STARTED

If the verb does not execute because of a system error, the Program returns the following parameter:

# primary rc

# QUERY\_ADJACENT\_NODE

QUERY\_ADJACENT\_NODE returns information about adjacent nodes configured on DEFINE\_ADJACENT\_NODE.

Information is returned in an ordered list. Each entry in the list consists of an ADJACENT\_NODE\_DATA overlay containing information about the adjacent CP, followed by an ADJACENT\_NODE\_LU\_DATA overlay for each LU associated with the adjacent CP.

Entries are ordered by **cp\_name**, then by **fqlu\_name**. Ordering is by name length first, and then by ASCII lexicographical ordering for names of the same length (in accordance with normal MIB ordering).

If AP\_LIST\_FROM\_NEXT is selected, the list will start from the next entry according to the defined ordering (whether the specified entry exists or not).

# **VCB Structure**

```
typedef struct query adjacent node
                                        /* Verb operation code
/* reserved
        unsigned short opcode;
        unsigned char
                       reserv2;
       unsigned char
                        format;
                                          /* format
                                         /* Primary return code
       unsigned short primary rc;
       unsigned long
                                         /* Secondary return code
                       secondary_rc;
                                                                        */
       unsigned char
                       *buf ptr;
                                         /* pointer to buffer
                                                                        */
       unsigned long
                       buf size;
                                         /* buffer size
                                       /* total buffer size required */
       unsigned long
                       total buf size;
                                          /* number of entries
       unsigned short num entries;
                                                                        */
       unsigned short total num entries; /* total number of entries
                                                                        */
                       list_options; /* listing options
       unsigned char
                                                                        */
                                          /* reserved
       unsigned char
                       reserv3;
                                                                        */
       unsigned char
                       cp name[17];
                                         /* CP name of adjacent node
                                                                        */
} QUERY_ADJACENT_NODE;
typedef struct adjacent_node_data
        unsigned short overlay size;
                                          /* size of this entry
                                                                        */
        unsigned short sub overlay size; /* size of this stub entry
                                                                        */
                                          /* CP name
        unsigned char
                        cp name[17];
                                                                        */
                                          /* resource description
       DESCRIPTION
                        description;
                                                                        */
                       reserv3[19];
                                          /* reserved
       unsigned char
                                                                        */
       unsigned short num of lus;
                                          /* number of LUs
} ADJACENT NODE DATA;
typedef struct cn_det_data
        unsigned short num act ports;
                                          /* number of active ports
                                                                        */
       unsigned char
                       reserva[20];
                                          /* reserved
                                                                        */
} CN DET DATA;
typedef struct cn def data
        unsigned char
                        description[RD LEN];
                                          /* resource description
        unsigned char
                       num_ports;
                                           /* number of ports on CN
                                                                        */
       unsigned char
                       reserv1[16];
                                          /* reserved
                                                                        */
       TG DEFINED CHARS tg chars;
                                          /* TG characteristics
                                                                        */
} CN DEF DATA;
typedef struct adjacent node lu data
        unsigned short overlay_size;
                                          /* effective capacity
                                                                        */
                                          /* reserved
       unsigned char
                       reserve2[2];
       ADJACENT_NODE_LU adj_lu_def_data; /* Adjacent LU defined data
} ADJACENT_NODE_LU_DATA;
```

# **QUERY ADJACENT NODE**

# **Supplied Parameters**

The application supplies the following parameters:

# opcode

```
AP_QUERY_ADJACENT_NODE
```

#### format

Identifies the format of the VCB. Set this field to zero to specify the version of the VCB listed above.

### buf\_ptr

Pointer to a buffer into which list information can be written. The application can append data to the end of the VCB, in which case **buf\_ptr** must be set to NULL.

# buf size

Size of buffer supplied. The data returned will not exceed this size.

#### num entries

Maximum number of entries to return. The number of entries will not exceed this value. A value of zero means no limit.

# list\_options

This indicates what should be returned in the list information. The **cp\_name** specified (see the following parameter) represents an index value that is used to specify the starting point of the actual information to be returned.

#### AP FIRST IN LIST

The index value is ignored, and the returned list starts from the first adjacent node in the directory maintained by the Program.

#### AP\_LIST\_FROM\_NEXT

The returned list starts from the next entry in the list after the one specified by the supplied index value.

#### AP LIST INCLUSIVE

The returned list starts from the entry specified by the index value.

#### cp name

Fully qualified name of the adjacent node. This name is composed of two type-A EBCDIC character strings concatenated by an EBCDIC dot, and is right-padded with EBCDIC spaces. (Each name can have a maximum length of 8 bytes with no embedded spaces.)

# **Returned Parameters**

If the verb executes successfully, the Program returns the following parameters:

```
primary_rc
AP_OK
```

# buf\_size

Length of the information returned in the buffer.

### QUERY ADJACENT NODE

#### total buf size

Returned value indicating the size of buffer that would have been required to return all the list information requested. This can be higher than **buf\_size**.

# num\_entries

Number of entries actually returned.

#### total num entries

Total number of entries that could have been returned. This can be higher than **num\_entries**.

# adjacent\_node\_data.overlay\_size

The number of bytes in this entry, including any ADJACENT\_NODE\_LU\_DATA structures, and hence the offset to the next entry returned (if any).

# adjacent\_node\_data.sub\_overlay\_size

The number of bytes in the node part of the entry, not including any ADJACENT\_NODE\_LU\_DATA structures; this is the offset to the first ADJACENT\_NODE\_LU\_DATA field in the entry.

# adjacent node data.cp name

Fully qualified name of the adjacent node. This name is composed of two type-A EBCDIC character strings concatenated by an EBCDIC dot, and is right-padded with EBCDIC spaces. (Each name can have a maximum length of 8 bytes with no embedded spaces.)

# cn data.det data.num act ports

Dynamic value giving number of active ports on the connection network.

# adjacent node data.description

Resource description (as specified on DEFINE\_ADJACENT\_NODE). The length of ths field should be a multiple of four bytes, and non-zero.

#### adjacent\_node\_data.num\_of\_lus

The number of LUs defined for this adjacent node. An ADJACENT\_NODE\_LU\_DATA structure for each LU follows.

# adjacent\_node\_lu\_data.overlay\_size

The number of bytes in this entry, and hence the offset to the next entry returned (if any).

### adjacent\_node\_lu\_data.adj\_lu\_def\_data.wildcard\_lu

Indicates whether the LU name is defined as a wildcard..

# adjacent\_node\_lu\_data.adj\_lu\_def\_data.fqlu\_name

Fully qualified name of the adjacent node. The name is 17 bytes long and is right-padded with EBCDIC spaces. (Each name can have a maximum length of 8 bytes with no embedded spaces.) This name is composed of two type-A EBCDIC character strings concatenated by an EBCDIC dot, and is right-padded with EBCDIC spaces. (Each name can have a maximum length of 8 bytes with no embedded spaces.)

If the verb does not execute because of a parameter error, the Program returns the following parameters:

#### primary\_rc

AP\_PARAMETER\_CHECK

#### secondary rc

AP\_INVALID\_CP\_NAME

AP INVALID LIST OPTION

If the verb does not execute because the node has not yet been started, the Program returns the following parameter:

# primary\_rc

AP NODE NOT STARTED

# QUERY\_ADJACENT\_NODE

If the verb does not execute because of a system error, the Program returns the following parameter:

# primary\_rc

# QUERY\_CN

QUERY\_CN returns information about adjacent Connection Networks. This information is structured as "determined data" (data gathered dynamically during execution) and "defined data" (the data supplied by the application on DEFINE\_CN).

The information is returned as a formatted list. To obtain information about a specific CN, or to obtain the list information in several "chunks", the **fqcn\_name** field should be set.

Otherwise (if the **list\_options** field is set to AP\_FIRST\_IN\_LIST), this field will be ignored. See "Querying the Node" on page 12, for background on how the list formats are used.

This list is ordered on the **fqcn\_name**. Ordering is by name length first, and then by ASCII lexicographical ordering for names of the same length (in accordance with normal MIB ordering).

If AP\_LIST\_FROM\_NEXT is selected, the list will start from the next entry according to the defined ordering (whether the specified entry exists or not).

# **VCB** Structure

```
typedef struct query cn
        unsigned short opcode;
                                        /* Verb operation code
       unsigned char
                       attributes;
                                        /* verb attributes
                                                                        */
       unsigned char
                       format;
                                          /* format
        unsigned short primary rc;
                                          /* Primary return code
                                                                        */
                                          /* Secondary return code
        unsigned long
                       secondary rc;
                                                                        */
       unsigned char
                       *buf ptr;
                                          /* pointer to buffer
                                                                        */
                                          /* buffer size
       unsigned long
                       buf_size;
                                                                        */
                       total buf size;
       unsigned long
                                          /* total buffer size required */
       unsigned short num entries;
                                          /* number of entries
                                                                        */
        unsigned short total num entries; /* total number of entries
                                          /* listing options
        unsigned char
                       list_options;
                                                                        */
                                           /* reserved
       unsigned char
                       reserv3;
                                                                        */
                                        /* Name of connection network */
        unsigned char
                       fqcn name[17];
} QUERY CN;
typedef struct cn_data
       unsigned short
                       overlay size;
                                          /* size of this entry
                                           /* Name of connection network */
       unsigned char
                        fqcn name[17];
        unsigned char
                        reserv1;
                                          /* reserved
                                                                        */
        CN_DET_DATA
                        det data;
                                          /* Determined data
                                                                        */
        CN DEF DATA
                        def data;
                                          /* Defined data
} CN DATA;
typedef struct cn det data
       unsigned short num act ports;
                                           /* number of active ports
                                          /* reserved
       unsigned char
                       reserva[20];
} CN DET DATA;
typedef struct cn def data
       unsigned char
                        description[RD LEN];
                                          /* resource description
                                           /* number of ports on CN
       unsigned char
                        num ports;
                                                                        */
        unsigned char
                       reserv1[16];
                                          /* reserved
        TG_DEFINED_CHARS tg_chars;
                                           /* TG characteristics
} CN DEF DATA;
typedef struct tg_defined_chars
        unsigned char
                        effect cap;
                                          /* effective capacity
                       reserve1[5];
       unsigned char
                                           /* reserved
```

# **QUERY CN**

```
unsigned char connect_cost; /* connection cost
           unsigned char byte_cost; /* byte cost
unsigned char reserve2; /* reserved
unsigned char security; /* security
unsigned char prop_delay; /* propagation delay
unsigned char user_def_parm_1; /* user_defined parameter 1
           unsigned char user def parm 2; /* user-defined parameter 2
           unsigned char user_def_parm_3; /* user-defined parameter 3
} TG_DEFINED_CHARS;
```

# Supplied Parameters

The application supplies the following parameters:

#### opcode

```
AP_QUERY_CN
```

#### attributes

The attributes of the verb. This field is a bit field. The first bit contains the visibility of the resource to be defined and corresponds to one of the following:

```
AP EXTERNALLY VISIBLE
AP_INTERNALLY_VISIBLE
```

#### format

Identifies the format of the VCB. Set this field to zero to specify the version of the VCB listed above.

# buf\_ptr

Pointer to a buffer into which list information can be written. The application can append data to the end of the VCB, in which case buf\_ptr must be set to NULL.

#### buf size

Size of buffer supplied. The data returned will not exceed this size.

#### num entries

Maximum number of entries to return. The number of entries will not exceed this value. A value of zero means no limit.

# list options

This indicates what should be returned in the list information: The fgcn name specified (see the following parameter) represents an index value that is used to specify the starting point of the actual information to be returned.

#### AP FIRST IN LIST

The index value is ignored, and the returned list starts from the first entry in the list.

#### AP LIST FROM NEXT

The returned list starts from the next entry in the list after the one specified by the supplied index value.

#### AP LIST INCLUSIVE

The returned list starts from the entry specified by the index value.

### fqcn\_name

Fully qualified, 17-byte, connection network name. This name is composed of two type-A EBCDIC character strings concatenated by an EBCDIC dot, and is right-padded with EBCDIC spaces. (Each name can have a maximum length of 8 bytes with no embedded spaces.) This field is ignored if list options is set to AP FIRST IN LIST.

# **Returned Parameters**

If the verb executes successfully, the Program returns the following parameters:

#### primary rc

AP OK

#### buf size

Length of the information returned in the buffer.

### total buf size

Returned value indicating the size of buffer that would have been required to return all the list information requested. This can be higher than buf\_size.

#### num\_entries

Number of entries actually returned.

#### total\_num\_entries

Total number of entries that could have been returned. This can be higher than **num\_entries**.

#### cn\_data.overlay\_size

The number of bytes in this entry, and hence the offset to the next entry returned (if any).

# cn\_data.fqcn\_name

Fully qualified, 17-byte, connection network name. This name is composed of two type-A EBCDIC character strings concatenated by an EBCDIC dot, and is right-padded with EBCDIC spaces. (Each name can have a maximum length of 8 bytes with no embedded spaces.)

# cn data.det data.num act ports

Dynamic value giving number of active ports on the connection network.

### cn data.def data.description

Resource description (as specified on DEFINE CN). This is a 16-byte string in a locally displayable character set. All 16 bytes are significant.

# cn data.def data.num ports

Number of ports on the connection network.

### cn data.def data.tg chars.effect cap

Actual units of effective capacity. The value is encoded as a 1-byte floating-point number, represented by the formula 0.1mmm \* 2 eeeee, where the bit representation of the byte is eeeeemmm. Each unit of effective capacity is equal to 300 bits per second.

# cn data.def data.tg chars.connect cost Cost per connect time.

Valid values are integer values in the range 0-255, where 0 is the lowest cost per connect time and 255 is the highest.

# cn\_data.def\_data.tg\_chars.byte\_cost

Cost per byte. Valid values are integer values in the range 0—255, where 0 is the lowest cost per byte and 255 is the highest.

### cn\_data.def\_data.tg\_chars.security

Security values as described in the list below.

### AP SEC NONSECURE

No security exists.

### AP\_SEC\_PUBLIC\_SWITCHED\_NETWORK

Data transmitted over this connection network will flow over a public switched network.

# AP SEC\_UNDERGROUND\_CABLE

Data is transmitted over secure underground cable.

# AP SEC SECURE CONDUIT

The line is a secure conduit that is not guarded.

# **QUERY CN**

### AP SEC GUARDED CONDUIT

Conduit is protected against physical tapping.

### AP\_SEC\_ENCRYPTED

Encryption over the line.

#### AP SEC GUARDED RADIATION

Line is protected against physical and radiation tapping.

# cn\_data.def\_data.tg\_chars.prop\_delay

Propagation delay representing the time it takes for a signal to travel the length of the link, in microseconds. The value is encoded as a 1-byte floating-point number, represented by the formula 0.1mmm \* 2 eeeee, where the bit representation of the byte is eeeeemmm. Default values are listed below.

### AP\_PROP\_DELAY\_MINIMUM

No propagation delay.

### AP PROP DELAY LAN

Less than 480 microseconds delay.

# AP PROP DELAY TELEPHONE

Between 480 and 49 512 microseconds delay.

### AP PROP DELAY PKT SWITCHED NET

Between 49 512 and 245 760 microseconds delay.

## AP PROP DELAY SATELLITE

Longer than 245 760 microseconds delay.

## AP PROP DELAY MAXIMUM

Maximum propagation delay.

# cn\_data.def\_data.tg\_chars.modem\_class

Reserved. This field should always be set to zero.

### cn\_data.def\_data.tg\_chars.user\_def\_parm\_1

User defined parameter in the range 0-255.

### cn\_data.def\_data.tg\_chars.user\_def\_parm\_2

User defined parameter in the range 0—255.

# cn\_data.def\_data.tg\_chars.user\_def\_parm\_3

User defined parameter in the range 0—255.

If the verb does not execute because of a parameter error, the Program returns the following parameters:

### primary\_rc

AP\_PARAMETER\_CHECK

### secondary\_rc

AP INVALID CN NAME

AP INVALID LIST OPTION

If the verb does not execute because the node has not yet been started, the Program returns the following parameter:

# primary\_rc

AP NODE NOT STARTED

If the verb does not execute because of a system error, the Program returns the following parameter:

primary\_rc AP\_UNEXPECTED\_SYSTEM\_ERROR

# QUERY CN PORT

QUERY\_CN\_PORT returns information about ports defined on adjacent connection networks. The information is returned as a formatted list. To obtain information about a specific port, or to obtain the list information in several "chunks", the port\_name field should be set. Otherwise (if the list\_options field is set to AP\_FIRST\_IN\_LIST), this field will be ignored. Note that the fqcn\_name field must always be set to the name of a valid connection network.

See "Querying the Node" on page 12, for background on how the list formats are used.

# VCB Structure

```
typedef struct query_cn_port
           unsigned short unsigned char reserv2; /* reserved /* reserved /* reserved /* format; unsigned short unsigned short primary_rc; /* Primary return code unsigned long secondary_rc; /* Secondary return code unsigned char *buf_ptr; /* pointer to buffer was igned long buf_size; /* buffer size /* total buffer size required.
            unsigned long total_buf_size; /* total buffer size required
unsigned short num_entries; /* number of entries
            unsigned short total_num_entries; /* total number of entries
            unsigned char list_options; /* listing options
            unsigned char reserv3; /* reserved */
unsigned char fqcn_name[17]; /* Name of connection network */
unsigned char port_name[8]; /* port name */
} QUERY CN PORT;
typedef struct cn port data
                                    overlay_size;
fqcn_name[17];
port_name[8];
ta_num:
                                                                    /* size of this entry
            unsigned short overlay_size;
                                                                    /* Name of connection network */
            unsigned char fqcn_name[17];
            unsigned char
                                                                    /* name of port
            unsigned char
                                     tg num;
                                                                     /* transmission group number
                                    reserva[20];
            unsigned char
                                                                    /* reserved
} CN PORT DATA;
```

# **Supplied Parameters**

The application supplies the following parameters:

# opcode

AP\_QUERY\_CN\_PORT

#### format

Identifies the format of the VCB. Set this field to zero to specify the version of the VCB listed above.

# buf\_ptr

Pointer to a buffer into which list information can be written. The application can append data to the end of the VCB, in which case buf\_ptr must be set to NULL.

#### buf size

Size of buffer supplied. The data returned will not exceed this size.

#### num entries

Maximum number of entries to return. The number of entries will not exceed this value. A value of zero means no limit.

# list options

This indicates what should be returned in the list information: The combination of fqcn name and

**port\_name** specified (see the following parameter) represents an index value that is used to specify the starting point of the actual information to be returned.

### AP\_FIRST\_IN\_LIST

The index value is ignored, and the returned list starts from the first entry in the list.

#### AP LIST FROM NEXT

The returned list starts from the next entry in the list after the one specified by the supplied index value.

### AP\_LIST\_INCLUSIVE

The returned list starts from the entry specified by the index value.

#### fqcn\_name

Fully qualified, 17-byte, connection network name. This name is composed of two type-A EBCDIC character strings concatenated by an EBCDIC dot, and is right-padded with EBCDIC spaces. (Each name can have a maximum length of 8 bytes with no embedded spaces.) This field must always be set.

#### port name

8-byte string in a locally displayable character set. All 8 bytes are significant and must be set. This field is ignored if **list\_options** is set to AP\_FIRST\_IN\_LIST.

# **Returned Parameters**

If the verb executes successfully, the Program returns the following parameters:

### primary\_rc

AP\_OK

#### buf size

Length of the information returned in the buffer.

# total\_buf\_size

Returned value indicating the size of buffer that would have been required to return all the list information requested. This can be higher than **buf\_size**.

#### num entries

Number of entries actually returned.

#### total num entries

Total number of entries that could have been returned. This can be higher than num\_entries.

# cn\_port\_data.overlay\_size

The number of bytes in this entry, and hence the offset to the next entry returned (if any).

# cn\_port\_data.fqcn\_ name

Fully qualified, 17-byte, connection network name. This name is composed of two type-A EBCDIC character strings concatenated by an EBCDIC dot, and is right-padded with EBCDIC spaces. (Each name can have a maximum length of 8 bytes with no embedded spaces.)

#### cn\_port\_data.port\_name

Port name in an 8-byte, locally displayable character set. All 8 bytes are significant.

# cn\_port\_data.tg\_num

Transmission group number for specified port.

If the verb does not execute because of a parameter error, the Program returns the following parameters:

#### primary rc

AP\_PARAMETER\_CHECK

# secondary\_rc

AP INVALID CN NAME

# QUERY\_CN\_PORT

AP\_INVALID\_PORT\_NAME AP\_INVALID\_LIST\_OPTION

If the verb does not execute because the node has not yet been started, the Program returns the following parameter:

# primary\_rc

AP\_NODE\_NOT\_STARTED

If the verb does not execute because of a system error, the Program returns the following parameter:

# primary\_rc

# QUERY\_CONVERSATION

QUERY\_CN\_PORT returns list information about conversations running over the specified LU. To obtain information about a specific conversation or to obtain the list information in several "chunks", the **conv\_id** field should be set. Otherwise (if the **list\_options** field is set to AP\_FIRST\_IN\_LIST), this field will be ignored. Note that the **lu\_alias** field must always be set. The lu\_name, if non-zero, will be used in preference to the lu\_alias.

See "Querying the Node" on page 12, for background on how the list formats are used.

This list is ordered by the **conv\_id**. If AP\_LIST\_FROM\_NEXT is selected, the returned list starts from the next entry according to the index (whether the specified entry exists or not).

## **VCB Structure**

```
typedef struct query conversation
          unsigned short
unsigned char
reserv2; /* reserved */
unsigned char
format; /* format
unsigned short
unsigned long
secondary_rc; /* Secondary return code */
unsigned long
unsigned long
unsigned long
unsigned long
total_buf_size; /* total buffer size required */
unsigned short
unsigned short
unsigned short
total_num_entries: /* total_number of entries */
          unsigned short total_num_entries; /* total number of entries
                                                                                                   */
                               list_options; /* listing options
          unsigned char
                                                                                                   */
                               reserv3; /* reserved
lu_name[8]; /* local LU name
lu_alias[8]; /* local LU alias
conv_id; /* conversation identifier
          unsigned char
                                                                                                   */
          unsigned char
                                                                                                   */
          unsigned char
                                                                                                   */
          unsigned long conv_id;
                                                                                                   */
          unsigned char session id[8]; /* session identifier
                               reserv4[12];
                                                       /* reserved
          unsigned char
} QUERY CONVERSATION;
typedef struct conv summary
          unsigned short overlay size;
                                                       /* size of this entry
          unsigned long
                                conv id;
                                                         /* conversation identifier
          unsigned char local tp name[64]; /* Name of local TP
          unsigned char partner_tp_name[64];
                                                         /* Name of partner TP
                               tp_id[8]; /* TP identifier
sess_id[8]; /* session identifier
conv_start_time; /* time conversation was
          unsigned char
          unsigned char
          unsigned long
                                                          /* started
                                                       /* bytes sent so far
                                bytes_sent;
          unsigned long
                                bytes_received; /* bytes received so far
          unsigned long
                                conv_state;  /* conversation state
duplex_type;  /* conversation duplex type
          unsigned char
          unsigned char
} CONV SUMMARY;
```

# **Supplied Parameters**

The application supplies the following parameters:

### opcode

AP QUERY CONVERSATION

#### format

Identifies the format of the VCB. Set this field to zero to specify the version of the VCB listed above.

### **QUERY CONVERSATION**

#### buf ptr

Pointer to a buffer into which list information can be written. The application can append data to the end of the VCB, in which case buf\_ptr must be set to NULL.

#### buf size

Size of buffer supplied. The data returned will not exceed this size.

#### num entries

Maximum number of entries to return. The number of entries will not exceed this value. A value of zero means no limit.

#### list options

This indicates what should be returned in the list information. The **index** specified (see following) represents an index value that is used to specify the starting point of the actual information to be returned.

### AP\_FIRST\_IN\_LIST

The index value is ignored, and the returned list starts from the first entry in the list.

#### AP LIST FROM NEXT

The returned list starts from the next entry in the list after the one specified by the supplied index value.

#### AP LIST INCLUSIVE

The returned list starts from the entry specified by the index value.

#### lu name

Name of the local LU. This is an 8-byte alphanumeric type A EBCDIC string (not starting with a number), and is right-padded with EBCDIC spaces.

### lu alias

Alias by which the local LU is known by the local TP. This is an 8-byte string in a locally displayable character set. All 8 bytes are significant and must be set.

### conv\_id

Conversation ID.

#### session id

If this is all binary zeroes, this field is not used to filter the returned conversations. If it is not zeroes, only those conversations whose session IDs match the supplied value are returned.

### Returned Parameters

If the verb executes successfully, the Program returns the following parameters:

### primary\_rc

AP\_OK

#### buf size

Length of the information returned in the buffer.

### total buf size

Returned value indicating the size of buffer that would have been required to return all the list information requested. This can be higher than buf\_size.

### num\_entries

Number of entries actually returned.

#### total num entries

Total number of entries that could have been returned. This can be higher than **num\_entries**.

### conv summary.overlay size

The number of bytes in this entry, and hence the offset to the next entry returned (if any).

### conv\_summary.conv\_id

Conversation ID.

The value of this parameter was returned by the ALLOCATE verb in the invoking transaction action or by RECEIVE\_ALLOCATE in the invoked transaction program.

### conv\_summary.local\_tp\_name

Name of the local transaction program.

### conv\_summary.partner\_tp\_name

Name of the partner transaction program. This is only valid for a locally-initiated conversation. For a remotely-initiated conversation, it is blank.

### conv\_summary.tp\_id

The transaction program identifier assigned to the transaction program. This identifier is either assigned by the API stub, or by the NOF transaction program manager.

### conv\_summary.sess\_id

Identifier of the session allocated to this conversation.

### conv\_summary.conv\_start\_time

The elapsed time in centiseconds from the time the node was started to the time the conversation was started.

### conv\_summary.bytes\_sent

The number of bytes sent so far on this conversation.

### conv\_summary.bytes\_received

The number of bytes received so far on this conversation.

### conv\_summary\_conv\_state

Current state of the conversation that is identified by **conv\_id**. For half-duplex conversations, it is one of the following:

#### AP RESET STATE

AP\_SEND\_STATE
AP\_RECEIVE\_STATE
AP\_CONFIRM\_STATE
AP\_CONFIRM\_SEND\_STATE
AP\_CONFIRM\_DEALL\_STATE
AP\_PEND\_POST\_STAT
AP\_PEND\_DEALL\_STATE
AP\_END\_CONV\_STATE
AP\_SEND\_PENDING\_STATE
AP\_POST\_ON\_RECEIPT\_STATE

For full-duplex conversations, it is one of the following:

AP\_RESET\_STATE
AP\_SEND\_RECEIVE\_STATE
AP\_SEND\_ONLY\_STATE
AP\_RECEIVE\_ONLY\_STATE

#### conv summary.duplex type

Specifies whether this conversation is half or full-duplex.

AP\_HALF\_DUPLEX AP FULL DUPLEX

If the verb does not execute because of a parameter error, the Program returns the following parameters:

## QUERY\_CONVERSATION

```
primary_rc
      AP_PARAMETER_CHECK
secondary_rc
     AP_BAD_CONV_ID
      AP_INVALID_LU_ALIAS
```

AP\_INVALID\_LU\_NAME

If the verb does not execute because the node has not yet been started, the Program returns the following parameter:

```
primary_rc
     AP_NODE_NOT_STARTED
```

If the verb does not execute because of a system error, the Program returns the following parameter:

```
primary_rc
     AP_UNEXPECTED_SYSTEM_ERROR
```

# QUERY\_COS

QUERY\_COS returns route calculation information for a specific class of service. The information is returned as a formatted list. To obtain information about a specific COS, or to obtain the list information in several "chunks", the **cos\_name** field should be set.

Otherwise (if the **list\_options** field is set to AP\_FIRST\_IN\_LIST), this field will be ignored. See "Querying the Node" on page 12, for background on how the list formats are used. This list is ordered on the **cos\_name**. Ordering is by name length first, and then by ASCII lexicographical ordering for names of the same length (in accordance with IBM's 6611 APPN MIB ordering). If AP\_LIST\_FROM\_NEXT is selected the returned list starts from the next entry according to the defined ordering (whether the specified entry exists or not).

### **VCB Structure**

```
typedef struct query cos
                                        /* verb operation code
/* reserved
        unsigned short opcode;
        unsigned char
                       reserv2;
        unsigned char
                        format;
                                          /* format
                                         /* primary return code
/* secondary return code
       unsigned short primary rc;
       unsigned long
                      secondary rc;
                                                                            */
                       *buf_ptr;
       unsigned char
                                         /* pointer to buffer
                                                                            */
       unsigned long
                       buf size;
                                         /* buffer size
                        total_buf_size; /* total buffer size required
       unsigned long
                                                                            */
                                          /* number of entries
       unsigned short num entries;
                                                                            */
       unsigned short total num entries; /* total number of entries
                                                                            */
       unsigned char
                       list options; /* listing options
                                                                            */
       unsigned char
                       reserv3;
                                          /* reserved
                                                                            */
       unsigned char
                       cos_name[8];
                                          /* COS name
                                                                            */
} QUERY COS;
typedef struct cos_data
        unsigned short overlay_size;
                                           /* size of this entry
                                           /* COS name
        unsigned char
                        cos name[8];
        unsigned char
                        description[RD LEN];
                                                                            */
                                           /* resource description
       unsigned char
                        transmission_priority;
                                           /* transmission priority
       unsigned char
                        reserv1;
                                           /* reserved
       unsigned short num of node rows; /* number of node rows
                                                                            */
       unsigned short num_of_tg_rows;
                                           /* number of TG rows
       unsigned long
                       trees;
                                           /* number of tree caches for COS */
       unsigned long
                                           /* number of route calculations
                       calcs;
                                                                            */
                                           /* for this COS
                                          /* number of route rejects
       unsigned long
                        rejs;
                                                                            */
                                           /* for COS
                                                                            */
       unsigned char
                        reserva[20];
                                          /* reserved
                                                                            */
} COS DATA;
```

# **Supplied Parameters**

The application supplies the following parameters:

#### opcode

AP\_QUERY\_COS

### format

Identifies the format of the VCB. Set this field to zero to specify the version of the VCB listed above.

### **QUERY COS**

#### buf ptr

Pointer to a buffer into which list information can be written. The application can append data to the end of the VCB, in which case buf\_ptr must be set to NULL.

#### buf size

Size of buffer supplied. The data returned will not exceed this size.

#### num entries

Maximum number of entries to return. The number of entries will not exceed this value. A value of zero means no limit.

### list options

This indicates what should be returned in the list information: The cos\_name specified (see the following parameter) represents an index value that is used to specify the starting point of the actual information to be returned.

### AP\_FIRST\_IN\_LIST

The index value is ignored, and the returned list starts from the first entry in the list.

#### AP LIST FROM NEXT

The returned list starts from the next entry in the list after the one specified by the supplied index value.

### AP LIST INCLUSIVE

The returned list starts from the entry specified by the index value.

#### cos name

Class-of-service name. This is an 8-byte alphanumeric type-A EBCDIC string (starting with a letter), padded to the right with EBCDIC spaces. This field is ignored if list\_options is set to AP FIRST IN LIST.

### **Returned Parameters**

If the verb executes successfully, the Program returns the following parameters:

### primary\_rc

AP\_OK

#### buf size

Length of the information returned in the buffer.

### total\_buf\_size

Returned value indicating the size of buffer that would have been required to return all the list information requested. This can be higher than buf size.

#### num entries

Number of entries actually returned.

#### total num entries

Total number of entries that could have been returned. This can be higher than **num\_entries**.

#### cos data.overlay size

The number of bytes in this entry, and hence the offset to the next entry returned (if any).

#### cos data.cos name

Class-of-service name. This is an 8-byte alphanumeric type-A EBCDIC string (starting with a letter), padded to the right with EBCDIC spaces.

#### cos data.description

Resource description (as specified on DEFINE\_COS). This is a 16-byte string in a locally displayable character set. All 16 bytes are significant.

### cos data.transmission priority

Transmission priority. This is set to one of the following values:

AP\_LOW AP\_MEDIUM AP\_HIGH AP\_NETWORK

#### cos data.num of node rows

Number of node rows for this COS.

## cos\_data.num\_of\_tg\_rows

Number of TG rows for this COS.

#### cos\_data.trees

Number of route tree caches built for this COS since the last initialization.

#### cos data.calcs

Number of session activation requests (and therefore route calculations) specifying this class of service.

### cos\_data.rejs

Number of session activation requests that failed because there was no acceptable (using the specified class of service) route from this node to the named destination through the network. A route is only acceptable if it is made up entirely of active TGs and nodes that can provide the specified class of service.

If the verb does not execute because of a parameter error, the Program returns the following parameters:

### primary\_rc

AP\_PARAMETER\_CHECK

#### secondary rc

AP INVALID COS NAME

AP\_INVALID\_LIST\_OPTION

If the verb does not execute because the node has not yet been started, the Program returns the following parameter:

### primary\_rc

AP\_NODE\_NOT\_STARTED

If the verb does not execute because of a system error, the Program returns the following parameter:

### primary\_rc

# QUERY\_DEFAULT\_PU

QUERY\_DEFAULT\_PU allows the user to query the default PU defined using a DEFINE\_DEFAULT\_PU verb.

### **VCB Structure**

```
typedef struct query default pu
        unsigned short opcode;
                                      /* verb operation code
        unsigned char reserv2;
                                      /* reserved
                                                                  */
                                       /* format
        unsigned char format;
                                                                  */
                                       /* primary return code
        unsigned short primary_rc;
                                                                 */
        unsigned long secondary_rc;
unsigned char def_pu_name[8]
                                       /* secondary return code */
                        def_pu_name[8]; /* default PU name
       unsigned char description[RD LEN];
                                        /* resource description */
        unsigned char
                        def pu sess[8]; /* PU name of active
                                                                  */
                                        /* default session
                        reserv3[16];
        unsigned char
                                        /* reserved
                                                                  */
} QUERY_DEFAULT_PU;
```

# **Supplied Parameters**

The application supplies the following parameters:

#### opcode

```
AP_QUERY_DEFAULT_PU
```

#### format

Identifies the format of the VCB. Set this field to zero to specify the version of the VCB listed above.

### **Returned Parameters**

If the verb executes successfully, the Program returns the following parameters:

### primary\_rc

AP OK

#### def pu name

Name of the PU specified on the most recent DEFINE\_DEFAULT\_PU verb. This is an 8-byte alphanumeric type A EBCDIC string (starting with a letter), padded to the right with EBCDIC spaces. If no DEFINE\_DEFAULT\_PU verb has been issued then this field will be set to all zeros.

#### description

Resource description (as specified on DEFINE\_DEFAULT\_PU). This is a 16-byte string in a locally displayable character set. All 16 bytes are significant.

### def\_pu\_sess

Name of the PU associated with the currently active default PU session. This will be different from the **def\_pu\_name** field if a default PU has been defined, but the session associated with it is not active. In this case, Personal Communications or Communications Server continues to use the session associated with the previous default PU until the session associated with the defined default PU becomes active. If there are no active PU sessions then this field will be set to all zeros.

If the verb does not execute because the node has not yet been started, the Program returns the following parameter:

# QUERY\_DEFAULT\_PU

## primary\_rc

AP\_NODE\_NOT\_STARTED

If the verb does not execute because of a system error, the Program returns the following parameter:

# primary\_rc

# QUERY\_DEFAULTS

QUERY\_DEFAULTS allows the user to query the defaults defined using the DEFINE\_DEFAULTS verb.

### VCB Structure

```
typedef struct query defaults
        unsigned short opcode; /* verb operation code */
unsigned char reserv2; /* reserved */
unsigned char format; /* format */
unsigned short primary_rc; /* primary return code */
         unsigned long secondary_rc; /* secondary return code */
         DEFAULT_CHARS default_chars; /* default information
} QUERY DEFAULTS;
typedef struct default chars
                           description[RD LEN];
         unsigned char
                                              /* resource description */
                                             /* default mode name
         unsigned char
                          mode name[8];
         unsigned char
                          implicit plu forbidden;
                                              /* disallow implicit
                                              /* PLUs ?
                          specific_security_codes;
         unsigned char
                                              /* generic security
                                              /* sense codes
         unsigned char
                           limited timeout;/* timeout for limited
                                              /* sessions
                           reserv[244];
                                              /* reserved
         unsigned char
} DEFAULT_CHARS;
```

# **Supplied Parameters**

The application supplies the following parameters:

### opcode

AP\_QUERY\_DEFAULTS

### format

Identifies the format of the VCB. Set this field to zero to specify the version of the VCB listed above.

## **Returned Parameters**

If the verb executes successfully, the Program returns the following parameters:

```
primary_rc
AP_OK
```

### default\_chars.description

Resource description (as specified on DEFINE\_DEFAULTS). This is a 16-byte string in a locally displayable character set. All 16 bytes are significant.

### default\_chars.mode\_name

Name of the mode specified on the most recent DEFINE\_DEFAULTS verb. This is an 8-byte alphanumeric type-A EBCDIC string (starting with a letter), padded to the right with EBCDIC spaces. If no DEFINE\_DEFAULTS verb has been issued then this field will be set to all zeros.

If the verb does not execute because the node has not yet been started, the Program returns the following parameter:

# QUERY\_DEFAULTS

## primary\_rc

AP\_NODE\_NOT\_STARTED

If the verb does not execute because of a system error, the Program returns the following parameter:

# primary\_rc

QUERY\_DIRECTORY\_LU returns a list of LUs from the directory database. The information is returned as a list in one of two formats, either summary or detailed information. To obtain information about a specific LU, or to obtain the list information in several "chunks", the resource\_name and resource\_type fields should be set. Otherwise (if the **list\_options** field is set to AP\_FIRST\_IN\_LIST), this field will be ignored. See "Querying the Node" on page 12, for background on how the list formats are used.

When the local node is a network node, information is returned as follows:

```
1st Network Node
                          1st LU located at Nework Node
                          2nd LU locate at Network Node
                          nth LU located at Network Node
           1st End Node served by this Network Node
                          1st LU located at End Node(1)
                          2nd LU located at End Node(1)
                          nth LU located at End Node(1)
            nth End Node served by this Network Node
                          1st LU located at End Node(n)
                          2nd LU located at End Node(n)
2nd Network Node
           ...etc..
```

When the Program is operating as an End Node the first entry returned in the first entry returned in the resource list is the EN CP. (No entry is returned for the End Node's Network Node server.)

This list of directory entries returned may be filtered by the parent name (and type). In this case, both the parent\_name and parent\_type fields should be set (otherwise these fields should be set to all zeros). Ordering is by name length first, and then by ASCII lexicographical ordering for names of the same length (in accordance with IBM's 6611 APPN MIB ordering). If AP LIST FROM NEXT is selected, the returned list starts from the next entry according to the defined ordering (whether the specified entry exists or not).

### VCB Structure

#### Format 1

```
typedef struct query_directory_entry{
                                           /* verb operation code
       unsigned short opcode;
       unsigned char reserv2;
                                           /* reserved
                                           /* format
       unsigned char
                      format;
       unsigned short primary rc;
                                           /* primary return code
                                                                         */
       unsigned long
                                           /* secondary return code
                      secondary rc;
                                                                         */
                                          /* pointer to buffer
                                                                         */
       unsigned char
                      *buf ptr;
       unsigned long buf size;
                                          /* buffer size
       unsigned long total buf size;
                                          /* total buffer size required
       unsigned short num entries;
                                          /* number of entries
                                                                         */
       unsigned short total_num_entries; /* total number of entries
       unsigned char
                      list_options;
                                           /* listing options
                                                                         */
       unsigned char
                       reserv3;
                                           /* reserved
       unsigned char
                       resource name[17];
                                          /* network qualified res name
                                           /* reserved
                                                                         */
       unsigned char
                       reserv4;
       unsigned short resource type;
                                          /* Resource type
                                                                         */
       unsigned char
                      parent name[17];
                                          /* parent name filter
```

```
unsigned char reserv5;
                                               /* reserved
        unsigned short parent_type;
                                               /* parent type
                                                                                */
        unsigned char
                        reserv6[24];
                                               /* reserved
                                                                                */
 } QUERY_DIRECTORY_ENTRY;
typedef struct directory entry summary
        unsigned short overlay size;
                                               /* size of this entry
        unsigned char resource_name[17]; /* network qualified res name
                                               /* reserved
        unsigned char
                       reservel;
                                                                                 */
        unsigned short resource_type;
                                               /* Resource type
        unsigned char
                         description[RD LEN]; /* resource description
                                                                                 */
                        real_owning_cp_type; /* real owning CP type
        unsigned char
                                                                                 */
        unsigned char real_owning_cp_name[17];
                                               /* real owning CP name
} DIRECTORY ENTRY SUMMARY;
typedef struct directory entry detail
        unsigned short overlay_size;
                                               /* size of this entry
        unsigned char resource name[17];
                                              /* network qualified res name */
        unsigned char reserv1a; unsigned short resource type;
                                               /* reserved
                                                                                */
                                              /* Resource type
        unsigned char description[RD LEN]; /* resource description
        unsigned char parent_name[17]; /* network qualified
                                                                                */
                                              /* parent name
                                                                                */
       unsigned char reserv1b; /* reserved
unsigned short parent_type; /* parent resource type
unsigned char entry_type; /* Type of the directory entry
unsigned char location; /* Resource location
                                              /* Type of the directory entry */
                         real_owning_cp_type; /* real owning CP type
        unsigned char
                                                                                */
        unsigned char
                         real_owning_cp_name[17];
                                          /* real owning CP name
                         reserva;
                                               /* reserved
        unsigned char
} DIRECTORY_LU_DETAIL;
```

### **VCB** Structure

### Format 0 (back-level)

```
typedef struct query directory entry{
           unsigned short opcode;
                                                             /* verb operation code
          unsigned short opcode; /* verb operation code
unsigned char reserv2; /* reserved
unsigned char format; /* format
unsigned short unsigned long secondary_rc; /* secondary return code
unsigned char *buf_ptr; /* secondary return code
unsigned long unsigned long total_buf_size; /* total buffer size required
unsigned short total numeratries: /* total number of entries
                                                                                                             */
                                                                                                             */
                                                                                                             */
                                                                                                             */
                                                                                                             */
                                                                                                             */
                                                                                                             */
           unsigned short total_num_entries; /* total number of entries
                                                                                                             */
           unsigned char list_options;
unsigned char reserv3;
                                                               /* listing options
                                                               /* reserved
                                                                                                             */
           unsigned char resource_name[17]; /* network qualified res name */
           */
           unsigned char reserv5; unsigned short parent_type;
                                                               /* reserved
                                                               /* parent type
} QUERY DIRECTORY ENTRY;
```

# **Supplied Parameters**

The application supplies the following parameters:

### opcode

AP\_QUERY\_DIRECTORY\_ENTRY

#### format

Identifies the format of the VCB. Set this field to zero to specify the version of the VCB listed above. In addition to affecting the format of the VCB, only format 1 returns resources of AP\_DLUR\_LU\_RESOURCE.

#### buf ptr

Pointer to a buffer into which list information can be written. The application can append data to the end of the VCB, in which case **buf\_ptr** must be set to NULL.

### buf\_size

Size of buffer supplied. The data returned will not exceed this size.

### num\_entries

Maximum number of entries to return. The number of entries will not exceed this value. A value of zero means no limit.

### list\_options

This indicates what should be returned in the list information:

#### **AP SUMMARY**

Returns summary information only.

### AP DETAIL

Returns detailed information.

The combination of the **resource\_name** and **resource\_type** specified (see the following parameter) represents an index value that is used to specify the starting point of the actual information to be returned.

### AP FIRST IN LIST

The index value is ignored, and the returned list starts from the first entry in the list.

### AP\_LIST\_FROM\_NEXT

The returned list starts from the next entry in the list after the one specified by the supplied index value.

#### AP LIST INCLUSIVE

The returned list starts from the entry specified by the index value.

#### resource name

Network qualified resource name. This name is 17 bytes long and is right-padded with EBCDIC spaces. It is composed of two type-A EBCDIC character strings concatenated by an EBCDIC dot. (Each name can have a maximum length of 8 bytes with no embedded spaces.) This field is ignored if **list\_options** is set to AP\_FIRST\_IN\_LIST.

### resource\_type

Resource type. See one of the following:

AP\_NNCP\_RESOURCE AP\_ENCP\_RESOURCE AP\_LU\_RESOURCE AP\_DLUR\_LU\_RESOURCE

This field is ignored if **list\_options** is set to AP\_FIRST\_IN\_LIST.

#### parent name

Parent name filter. This name is 17 bytes long and is right-padded with EBCDIC spaces. It is composed of two type-A EBCDIC character strings concatenated by an EBCDIC dot. (Each name can have a maximum length of 8 bytes with no embedded spaces.) If this field is set, then only directory entries belonging to the specified parent are returned (and in this case, the **parent\_name** field must also be set). This field is if it is set to all zeros.

### parent\_type

The type of parent specified in the parent\_name field. The type must be specified if the parent\_name field is non-zero, otherwise this field should be set to zero. The can be set to one of the following:

```
AP ENCP RESOURCE
AP_NNCP_RESOURCE
```

This field is ignored if **list\_options** is set to AP\_FIRST\_IN\_LIST.

### **Returned Parameters**

If the verb executes successfully, the Program returns the following parameters:

### primary\_rc

AP\_OK

#### buf size

Length of the information returned in the buffer.

#### total buf size

Returned value indicating the size of buffer that would have been required to return all the list information requested. This can be higher than buf\_size.

#### num entries

Number of directory entries returned.

#### total num entries

Total number of entries that could have been returned. This can be higher than num\_entries.

#### directory entry summary.overlay size

The number of bytes in this entry, and hence the offset to the next entry returned (if any).

### directory entry summary.resource name

Network qualified resource name. This name is 17 bytes long and is right-padded with EBCDIC spaces. It is composed of two type-A EBCDIC character strings concatenated by an EBCDIC dot. (Each name can have a maximum length of 8 bytes with no embedded spaces.)

#### directory entry summary.resource type

Resource type. This can be one of the following:

AP NNCP RESOURCE AP ENCP RESOURCE AP LU RESOURCE AP\_DLUR\_LU\_RESOURCE

(not returned if format is set to zero.

### directory\_entry\_summary.description

Resource description as specified on:

DEFINE LOCAL LU DEFINE\_DIRECTORY\_ENTRY DEFINE\_ADJACENT\_LEN\_NODE or DEFINE\_ADJACENT\_NODE

#### directory\_entry\_summary.real\_owning\_cp\_type

NN and BrNN only: Real owning CP type. This can be one of the following:

### AP NONE

The real owning CP is a parent resource.

### AP ENCP RESOURCE

The real owning CP is not the parent resource and is an EN.

Other node types: This field is set to AP\_NONE.

### directory entry summary real owning cp name

NN and BrNN only: Fully qualified real owning CP name. This name is 17 bytes long and is right-padded with EBCDIC spaces. It is composed of two type A EBCDIC character strings concatenated by an EBCDIC dot. (Each name can have a maximum length of 8 bytes with no embedded spaces.)

If the real owning CP is the parent, this field is set to binary zeroes.

If the real owning CP is not the parent, then this field is set to the name of the real owning CP.

The real owning CP is not the parent in the directory of the NNS of a BrNN if the resource is owned by an EN in the domain of the BrNN. In this case, the real owning CP is the EN, but the parent is the BrNN.

Other node types: This field is set to binary zeroes.

### directory entry detail.overlay size

The number of bytes in this entry, and therfore the offset to the next entry returned (if any).

### directory entry detail.resource name

Network qualified resource name. This name is 17 bytes long and is right-padded with EBCDIC spaces. It is composed of two type-A EBCDIC character strings concatenated by an EBCDIC dot. (Each name can have a maximum length of 8 bytes with no embedded spaces.)

### directory entry detail.resource type

Resource type. This can be one of the following:

AP NNCP RESOURCE AP\_ENCP\_RESOURCE AP\_LU\_RESOURCE

### directory\_entry\_detail.description

Resource description as specified on:

DEFINE LOCAL LU DEFINE\_DIRECTORY\_ENTRY DEFINE\_ADJACENT\_LEN\_NODE or DEFINE\_ADJACENT\_NODE

#### directory\_entry\_detail.parent\_name

Fully-qualified parent name of the node serving the LU. This name is 17 bytes long and is right-padded with EBCDIC spaces. It is composed of two type-A EBCDIC character strings concatenated by an EBCDIC dot. (Each name can have a maximum length of 8 bytes with no embedded spaces.)

### directory entry detail.parent type

Parent resource type. This can be one of the following:

AP NNCP RESOURCE AP ENCP RESOURCE

### directory lu detail.entry type

Specifies the type of the directory entry. This can be one of the following values:

### AP HOME

Local resource.

### AP CACHE

Cached entry.

### AP\_REGISTER

Registered resource (NN only).

### directory\_entry\_detail.location

Specifies the location of the resource, which can be one of the following values:

### AP LOCAL

The resource is at the local node.

#### AP DOMAIN

The resource belongs to an attached end node.

### AP CROSS DOMAIN

The resource is not within the domain of the local node.

## directory\_entry\_detail.real\_owning\_cp\_type

NN and BrNN only: Real owning CP type. This can be one of the following:

### AP NONE

The real owning CP is a parent resource.

### AP ENCP RESOURCE

The real owning CP is not the parent resource and is an EN.

Other node types: This field is set to AP\_NONE.

If the verb does not execute because of a parameter error, the Program returns the following parameters:

### primary rc

AP PARAMETER CHECK

### secondary rc

AP\_INVALID\_RES\_NAME

```
AP_INVALID_RES_TYPE
AP_INVALID_LIST_OPTION
```

If the verb does not execute because the node has not yet been started, the Program returns the following parameter:

### primary\_rc

AP\_NODE\_NOT\_STARTED

If the verb does not execute because of a system error, the Program returns the following parameter:

### primary\_rc

## QUERY\_DIRECTORY LU

QUERY\_DIRECTORY\_LU returns a list of LUs from the directory database. The information is returned as a list in one of two formats, either summary or detailed information. To obtain information about a specific LU, or to obtain the list information in several "chunks", the lu\_name field should be set. Otherwise (if the list\_options field is set to AP\_FIRST\_IN\_LIST), this field will be ignored. See "Querying the Node" on page 12, for background on how the list formats are used.

This list is ordered by the **lu name**. Ordering is by name length first, and then by ASCII lexicographical ordering for names of the same length (in accordance with IBM's 6611 APPN MIB ordering). If AP LIST FROM NEXT is selected, the returned list starts from the next entry according to the defined ordering (whether the specified entry exists or not).

Note that DLUS-served LUs present in the directory are also returned by this query.

### VCB Structure

```
typedef struct query directory lu
                                               /* verb operation code
        unsigned short opcode;
        unsigned char reserv2;
                                               /* reserved
                                               /* format
        unsigned char format;
        unsigned char tormat; unsigned short primary_rc;
                                              /* primary return code
/* secondary return code
        unsigned long secondary_rc;
        unsigned char *buf_ptr;
        unsigned char *buf_ptr; /* pointer to buffer
unsigned long buf_size; /* buffer size
unsigned long total_buf_size; /* total buffer size required
unsigned short num_entries; /* number of entries
        unsigned short total_num_entries; /* total number of entries
        unsigned char list_options;  /* listing options
unsigned char reserv3;  /* reserved
                                                                                   */
                         lu_name[17];  /* network qualified LU name
        unsigned char
                                                                                   */
} QUERY_DIRECTORY_LU;
typedef struct directory lu summary
        unsigned short overlay size;
                                                /* size of this entry
                                                                                   */
                                               /* network qualified LU name
        unsigned char
                         lu name[17];
        unsigned char
                          description[RD LEN]; /* resource description
                                                                                   */
} DIRECTORY_LU_SUMMARY;
typedef struct directory lu detail
        unsigned short overlay size;
                                                /* size of this entry
                         lu name[17];
                                               /* network qualified LU name
        unsigned char
                         description[RD LEN]; /* resource description
        unsigned char
        unsigned char
                         server name[17]; /* network qualified
                                                 /* server name
                         lu_owner_name[17]; /* network qualified
                                                                                   */
        unsigned char
                                                 /* LU owner name
                                                                                   */
        unsigned char
                         location;
                                                 /* Resource location
        unsigned char
                          entry type;
                                                 /* Type of the directory entry */
                                                 /* type of wildcard entry
        unsigned char
                         wild card;
                                                                                   */
                         apparent_lu_owner_name[17];
        unsigned char
                                               /* apparent LU owner name
        unsigned char
                          reserva[3];
                                                /* reserved
                                                                                   */
} DIRECTORY LU DETAIL;
```

# Supplied Parameters

The application supplies the following parameters:

#### opcode

### AP\_QUERY\_DIRECTORY\_LU

#### format

Identifies the format of the VCB. Set this field to zero to specify the version of the VCB listed above.

### buf\_ptr

Pointer to a buffer into which list information can be written. The application can append data to the end of the VCB, in which case buf\_ptr must be set to NULL.

#### buf size

Size of buffer supplied. The data returned will not exceed this size.

#### num entries

Maximum number of entries to return. The number of entries will not exceed this value. A value of zero means no limit.

### list\_options

This indicates what should be returned in the list information:

#### **AP SUMMARY**

Returns summary information only.

### AP DETAIL

Returns detailed information.

The **lu name** specified (see the following parameter) represents an index value that is used to specify the starting point of the actual information to be returned.

### AP FIRST IN LIST

The index value is ignored, and the returned list starts from the first entry in the list.

### AP LIST FROM NEXT

The returned list starts from the next entry in the list after the one specified by the supplied index value.

### AP LIST INCLUSIVE

The returned list starts from the entry specified by the index value.

#### lu name

Network qualified LU name. This name is 17 bytes long and is right-padded with EBCDIC spaces. It is composed of two type-A EBCDIC character strings concatenated by an EBCDIC dot. (Each name can have a maximum length of 8 bytes with no embedded spaces.) This field is ignored if list options is set to AP FIRST IN LIST.

### **Returned Parameters**

If the verb executes successfully, the Program returns the following parameters:

### primary\_rc

AP\_OK

### buf size

Length of the information returned in the buffer.

### total\_buf\_size

Returned value indicating the size of buffer that would have been required to return all the list information requested. This can be higher than buf size.

### num entries

Number of directory entries returned.

### QUERY DIRECTORY LU

#### total num entries

Total number of entries that could have been returned. This can be higher than **num\_entries**.

### directory\_lu\_summary.overlay size

The number of bytes in this entry, and hence the offset to the next entry returned (if any).

### directory lu summary.lu name

Network qualified LU name. This name is 17 bytes long and is right-padded with EBCDIC spaces. It is composed of two type-A EBCDIC character strings concatenated by an EBCDIC dot. (Each name can have a maximum length of 8 bytes with no embedded spaces.)

### directory lu summary.description

Resource description (as specified on DEFINE\_LOCAL\_LU, or DEFINE\_ADJACENT\_NODE). This is a 16-byte string in a locally displayable character set. All 16 bytes are significant.

### directory\_lu\_detail.overlay\_size

The number of bytes in this entry, and hence the offset to the next entry returned (if any).

### directory lu detail.lu name

Network qualified LU name. This name is 17 bytes long and is right-padded with EBCDIC spaces. It is composed of two type-A EBCDIC character strings concatenated by an EBCDIC dot. (Each name can have a maximum length of 8 bytes with no embedded spaces.)

### directory lu detail.description

Resource description (as specified on DEFINE LOCAL LU, or DEFINE ADJACENT NODE). This is a 16-byte string in a locally displayable character set. All 16 bytes are significant.

### directory lu detail.server name

Network qualified name of the node serving the LU. This name is 17 bytes long and is right-padded with EBCDIC spaces. It is composed of two type-A EBCDIC character strings concatenated by an EBCDIC dot. (Each name can have a maximum length of 8 bytes with no embedded spaces.)

#### directory lu detail.lu owner name

Network qualified name of the node owning the LU. This name is 17 bytes long and is right-padded with EBCDIC spaces. It is composed of two type-A EBCDIC character strings concatenated by an EBCDIC dot. (Each name can have a maximum length of 8 bytes with no embedded spaces.)

### directory lu detail.location

Specifies the location of the resource, which can be one of the following values:

#### AP LOCAL

The resource is at the local node.

#### AP DOMAIN

The resource belongs to an attached end node.

### AP CROSS DOMAIN

The resource is not within the domain of the local node.

### directory lu detail.entry type

Specifies the type of the directory entry. This can be one of the following values:

### AP HOME

Local resource.

### AP CACHE

Cached entry.

#### AP REGISTER

Registered resource (NN only).

### directory\_lu\_detail.wild\_card

Specifies the type of wildcard the LU will match.

#### AP OTHER

Unknown type of LU entry.

#### AP EXPLICIT

The full **lu\_name** will be used for locating this LU.

### AP\_PARTIAL\_WILDCARD

Only the nonspace portions of **lu\_name** will be used for locating this LU.

#### AP FULL WILDCARD

All lu\_names will be directed to this LU.

### directory\_lu\_detail.apprent\_lu\_owner\_name

NN and BrNN only: Fully qualified apparent LU owner CP name. This name is 17 bytes long and is right-padded with EBCDIC spaces. It is composed of two type A EBCDIC character strings concatenated by an EBCDIC dot. (Each name can have a maximum length of 8 bytes with no embedded spaces.)

If the apparent LU owner is the real LU owner, this field is set to binary zeroes.

If the apparent LU owner is not the real owner, then this field is set to the name of the apparent LU owner.

The real LU owner is not the apparent LU owner in the directory of the NNS of a BrNN if the resource is owned by an EN in the domain of the BrNN. In this case, the real LU owner is the EN, but the apparent owner is the BrNN.

Other node types: This field is set to binary zeroes.

If the verb does not execute because of a parameter error, the Program returns the following parameters:

### primary rc

AP\_PARAMETER\_CHECK

#### secondary rc

AP\_INVALID\_LU\_NAME

AP\_INVALID\_LIST\_OPTION

If the verb does not execute because the node has not yet been started, the Program returns the following parameter:

#### primary\_rc

AP\_NODE\_NOT\_STARTED

If the verb does not execute because of a system error, the Program returns the following parameter:

### primary rc

# QUERY DIRECTORY STATS

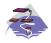

This verb only applies to Communications Server .

QUERY\_DIRECTORY\_STATS returns directory database statistics. (The statistics that refer to cache information are reserved in the case of an end node). The verb can be used to gauge the level of network locate traffic. In the case of a network node this information can be used to tune the size of the directory cache, which is configurable at node-initialization time.

### VCB Structure

```
typedef struct query directory stats
                                         /* verb operation code
       unsigned short opcode;
       unsigned char
                       reserv2;
                                         /* reserved
       unsigned char format;
                                         /* format
       unsigned short primary_rc;
                                        /* primary return code
       unsigned long secondary_rc;
                                       /* secondary return code
       unsigned long max caches;
                                       /* max number of cache entries
       unsigned long cur_caches;
                                        /* cache entry count
                                                                          */
       unsigned long cur_home_entries; /* home entry count
                      cur_reg_entries; /* registered entry count
       unsigned long
                                                                          */
       unsigned long
                      cur_directory_entries;
                                         /* current number of dir entries */
       unsigned long
                       cache hits;
                                         /* count of cache finds
       unsigned long
                      cache_misses;
                                         /* count of resources found by
                                                                          */
                                         /* broadcast search (not cache)
                                                                         */
       unsigned long
                       in locates;
                                         /* locates in
                      in bcast locates; /* broadcast locates in
       unsigned long
                                                                          */
       unsigned long
                       out_locates;
                                         /* locates out
                                                                          */
                       out_bcast_locates; /* broadcast locates out
       unsigned long
       unsigned long
                       not found locates; /* unsuccessful locates
       unsigned long
                       not found bcast locates;
                                          /* unsuccessful broadcast
                                          /* locates
                                                                          */
                       locates outstanding;
       unsigned long
                                          /* total outstanding locates
                       reserva[20];
                                          /* reserved
       unsigned char
} QUERY_DIRECTORY_STATS;
```

# Supplied Parameters

The application supplies the following parameters:

### opcode

```
AP_QUERY_DIRECTORY_STATS
```

### format

Identifies the format of the VCB. Set this field to zero to specify the version of the VCB listed above.

### **Returned Parameters**

If the verb executes successfully, the Program returns the following parameters:

```
primary_rc
      AP_OK
```

### **QUERY DIRECTORY STATS**

### max\_caches

Reserved.

### cur\_caches

Reserved.

### cur\_home\_entries

Current number of home entries.

### cur\_reg\_entries

Current number of registered entries.

### cur\_directory\_entries

Total number of entries currently in the directory.

### cache\_hits

Reserved.

### cache misses

Reserved.

#### in locates

Number of directed locates received.

### in bcast locates

Number of broadcast locates received.

#### out locates

Number of directed locates sent.

### out bcast locates

Number of broadcast locates sent.

### not\_found\_locates

Number of directed locates returned with a "not found."

### not\_found\_bcast\_locates

Number of broadcast locates returned with a "not found."

#### locates\_outstanding

Current number of outstanding locates, both directed and broadcast.

If the verb does not execute because the node has not yet been started, the Program returns the following parameter:

### primary\_rc

AP\_NODE\_NOT\_STARTED

If the verb does not execute because of a system error, the Program returns the following parameter:

### primary\_rc

# QUERY\_DLC

QUERY\_DLC returns a list of information about the DLCs defined at the node. This information is structured as "determined data" (data gathered dynamically during execution) and "defined data" (the data supplied by the application on DEFINE\_DLC).

The information is returned as a list in one of two formats, either summary or detailed information. To obtain information about a specific DLC, or to obtain the list information in several "chunks", the **dlc\_name** field should be set. Otherwise (if the **list\_options** field is set to AP\_FIRST\_IN\_LIST), this field will be ignored. See "Querying the Node" on page 12, for background on how the list formats are used.

This list is ordered by the **dlc\_name**. Ordering is by name length first, and then by ASCII lexicographical ordering for names of the same length (in accordance with normal MIB ordering).

If AP\_LIST\_FROM\_NEXT is selected the returned list starts from the next entry according to the defined ordering (whether the specified entry exists or not).

### **VCB Structure**

```
typedef struct query dlc
        unsigned short opcode;
                                          /* verb operation code
        unsigned char
                       attributes:
                                          /* ver attributes
        unsigned char
                                          /* format
                       format;
        unsigned short primary rc;
                                          /* primary return code
       unsigned long
                                          /* secondary return code
                       secondary_rc;
       unsigned char
                       *buf ptr;
                                          /* pointer to buffer
       unsigned long
                       buf size;
                                          /* buffer size
       unsigned long total buf size;
                                        /* total buffer size required
                                          /* number of entries
       unsigned short num entries;
                                                                          */
        unsigned short total_num_entries; /* total number of entries
                                                                          */
                                       /* listing options
        unsigned char
                       list options;
                                                                          */
        unsigned char
                       reserv3;
                                           /* reserved
                                                                          */
        unsigned char
                       dlc name[8];
                                           /* name of DLC
} QUERY DLC;
typedef struct dlc summary
                                           /* size of this entry
        unsigned short overlay size;
        unsigned char
                       dlc name[8];
                                           /* name of DLC
       unsigned char
                       description[RD LEN];
                                           /* resource description
        unsigned char
                       state;
                                           /* State of the DLC
                                           /* DLC type
        unsigned char
                       dlc type;
} DLC SUMMARY;
typedef struct dlc_detail
        unsigned short overlay size;
                                           /* size of this entry
                                          /* name of DLC
       unsigned char
                       dlc name[8];
       unsigned char
                       reserv2[2];
                                          /* reserved
                                           /* Determined data
       DLC DET DATA
                        det data;
       DLC DEF DATA
                        def data;
                                           /* Defined data
} DLC DETAIL;
typedef struct dlc det data
                                           /* State of the DLC
        unsigned char
                        state;
                       reserv3[3];
                                           /* reserved
       unsigned char
       unsigned char
                       reserva[20];
                                           /* reserved
} DLC DET DATA;
typedef struct dlc def data
        DESCRIPTION
                        description;
                                           /* resource description
```

# **Supplied Parameters**

The application supplies the following parameters:

#### opcode

AP\_QUERY\_DLC

#### attributes

The attributes of the verb. This field is a bit field. The first bit contains the visibility of the resource to be defined and corresponds to one of the following:

```
AP_EXTERNALLY_VISIBLE AP INTERNALLY VISIBLE
```

#### format

Identifies the format of the VCB. Set this field to zero to specify the version of the VCB listed above.

### buf\_ptr

Pointer to a buffer into which list information can be written. The application can append data to the end of the VCB, in which case **buf\_ptr** must be set to NULL.

### buf\_size

Size of buffer supplied. The data returned will not exceed this size.

#### num\_entries

Maximum number of entries to return. The number of entries will not exceed this value. A value of zero means no limit.

### list\_options

This indicates what should be returned in the list information:

#### **AP SUMMARY**

Returns summary information only.

### AP DETAIL

Returns detailed information.

The **dlc\_name** specified (see the following parameter) represents an index value that is used to specify the starting point of the actual information to be returned.

#### AP FIRST IN LIST

The index value is ignored, and the returned list starts from the first entry in the list.

### AP\_LIST\_FROM\_NEXT

The returned list starts from the next entry in the list after the one specified by the supplied index value.

### AP\_LIST\_INCLUSIVE

The returned list starts from the entry specified by the index value.

### **QUERY DLC**

#### dlc name

DLC name. This is an 8-byte string in a locally displayable character set. All 8 bytes are significant and must be set. This field is ignored if list\_options is set to AP\_FIRST\_IN\_LIST.

### **Returned Parameters**

If the verb executes successfully, the Program returns the following parameters:

### primary rc

AP OK

### buf\_size

Length of the information returned in the buffer.

#### total buf size

Returned value indicating the size of buffer that would have been required to return all the list information requested. This can be higher than buf\_size.

#### num entries

Number of entries actually returned.

#### total num entries

Total number of entries that could have been returned. This can be higher than **num\_entries**.

### dlc\_summary.overlay\_size

The number of bytes in this entry, and hence the offset to the next entry returned (if any).

### dlc\_summary.dlc\_name

DLC name. This is an 8-byte string in a locally displayable character set. All 8 bytes are significant.

### dlc summary.description

Resource description (as specified on DEFINE DLC). This is a 16-byte string in a locally displayable character set. All 16 bytes are significant.

### dlc\_summary.state

State of the DLC. This field is set to one of the following values:

```
AP ACTIVE
AP NOT ACTIVE
AP PENDING INACTIVE
```

#### dlc summary.dlc type

Type of DLC. Personal Communications or Communications Server supports the following types:

```
AP_ANYNET
AP LLC2
AP_OEM_DLC
AP SDLC
AP_TWINAX
AP_X25
```

### dlc detail.overlay size

The number of bytes in this entry (including dlc\_spec\_data), and hence the offset to the next entry returned (if any).

#### dlc detail.dlc name

DLC name. This is an 8-byte string in a locally displayable character set. All 8 bytes are significant.

### dlc\_detail.det\_data.state

State of the DLC. This field is set to one of the following values:

AP ACTIVE AP NOT ACTIVE AP\_PENDING\_INACTIVE

### dlc detail.def data.description

Resource description (as specified on DEFINE DLC). This is a 16-byte string in a locally displayable character set. All 16 bytes are significant.

### dlc\_detail.def\_data.dlc\_type

Type of DLC. Personal Communications or Communications Server supports the following types:

AP ANYNET AP\_LLC2 AP OEM DLC AP\_SDLC AP\_TWINAX AP X25

### dlc detail.def data.neg Is supp

Specifies whether the DLC supports negotiable link stations (AP YES or AP NO).

### dlc\_detail.def\_data.port\_types

Specifies the allowable port types for the supplied dic type. The value corresponds to one or more of the following values Ored together:

AP PORT NONSWITCHED AP PORT SWITCHED AP PORT SATF

### dlc detail.def data.retry flags

This field specifies the conditions under which link stations, defined on this DLC, are subject to automatic retry if the flag AP INHERIT RETRY is set on both DEFINE LS and DEFINE PORT in def\_data.retry\_flags. It is a bit field, and may take any of the following values bitwise ORed together.

### AP RETRY ON START

Link activation will be retried if no response is received from the remote node when activation is attempted. If the underlying port is inactive when activation is attempted, the Program will attempt to activate it.

### AP\_RETRY\_ON\_FAILURE

Link activation will be retried if the link fails while active or pending active. If the underlying port has failed when activation is attempted, the Program attempts to activate it.

#### AP RETRY ON DISCONNECT

Link activation will be retried if the link is stopped normally by the remote node.

### AP DELAY APPLICATION RETRIES

Link activation retries, initiated by applications (using START LS or on-demand link activation) will be paced using the activation delay timer.

### **AP INHERIT RETRY**

This flag has no effect.

### dlc detail.def data.max activation attempts

This field has no effect unless at least one flag is set in DEFINE LS in **def data.retry flags**, def data.max activation attempts on DEFINE LS is set to AP USE DEFAULTS, and def data.max activation attempts on DEFINE PORT is set to AP USE DEFAULTS.

This field specifies the number of retry attempts the Program allows when the remote node is not responding, or the underlying port is inactive. This includes both automatic retries and application-driven activation attempts.

### **QUERY DLC**

If this limit is ever reached, no further attempts are made to automatically retry. This condition is reset by STOP\_LS, STOP\_PORT, STOP\_DLC or a successful activation. START\_LS or OPEN\_LU\_SSCP\_SEC\_RQ results in a single activation attempt, with no retry if activation fails.

Zero means 'no limit'. The value AP\_USE\_DEFAULTS means 'no limit'.

### dlc detail.def data.activation delay timer

This field has no effect unless at least one flag is set in DEFINE\_LS in def\_data.retry\_flags, def\_data.max\_activation\_attempts on DEFINE\_LS is set to AP\_USE\_DEFAULTS, and def\_data.max\_activation\_attempts on DEFINE\_PORT is set to AP\_USE\_DEFAULTS.

This field specifies the number of seconds that the Program waits between automatic retry attempts, and between application-driven activation attempts if the AP\_DELAY\_APPLICATION\_RETRIES bit is set in def\_data.retry\_flags.

The value of zero or AP\_USE\_DEFAULTS results in the use of default timer duration of thirty seconds.

### dlc detail.def data.dlc spec data len

Unpadded length, in bytes, of data specific to the type of DLC. The data will be concatenated to the DLC DETAIL structure. This data will be padded to end on a 4-byte boundary. This field should always be set to zero.

If the verb does not execute because of a parameter error, the Program returns the following parameters:

### primary rc

AP\_PARAMETER\_CHECK

#### secondary rc

AP INVALID DLC NAME

AP INVALID LIST OPTION

If the verb does not execute because the node has not yet been started, the Program returns the following parameter:

#### primary rc

AP NODE NOT STARTED

If the verb does not execute because of a system error, the Program returns the following parameter:

### primary\_rc

# QUERY\_DLUR\_DEFAULTS

QUERY\_DLUR\_DEFAULTS allows the user to query the defaults defined using the DEFINE\_DLUR\_DEFAULTS verb.

### **VCB** Structure

```
typedef struct query dlur defaults
                                                 /* verb operation code
         unsigned short opcode;
                                                 /* reserved
         unsigned char reserv2;
                                                 /* format
         unsigned char format;
         unsigned short primary_rc; /* primary return code unsigned long secondary_rc; /* secondary return code DESCRIPTION description; /* resource description unsigned char dlus_name[17]; /* DLUS name
         unsigned char bkup_dlus_name[17];/* Backup DLUS name
         unsigned char reserv3;
                                             /* reserved
         unsigned short dlus retry timeout; /* DLUS Retry Timeout
         unsigned short dlus_retry_limit; /* DLUS Retry Limit
         unsigned char reserv4[16];
                                                   /* reserved
} QUERY DLUR LU;
```

# **Supplied Parameters**

The application supplies the following parameters:

#### opcode

```
AP QUERY DLUR LU
```

#### format

Identifies the format of the VCB. Set this field to zero to specify the version of the VCB listed above.

### **Returned Parameters**

If the verb executes successfully, the Program returns the following parameters:

```
primary_rc
AP_OK
```

#### description

Resource description. The lenght of this field should be a multiple of four bytes and non-zero.

#### dlus name

Name of the DLUS node that will serve as the default. This is set to all zeros or a 17-byte string composed of two type-A EBCDIC character strings concatenated by an EBCDIC dot, and is right-padded with EBCDIC spaces. (Each name can have a maximum length of 8 bytes with no embedded spaces.)

#### bkup dlus name

Name of the DLUS node that will serve as the backup default. This is set to all zeros or a 17-byte string composed of two type-A EBCDIC character strings concatenated by an EBCDIC dot, and is right-padded with EBCDIC spaces. (Each name can have a maximum length of 8 bytes with no embedded spaces.) Location of LU. The only value returned is:

### dlus retry timeout

Interval in seconds between the second and subsequent attempts to contact a DLUS. The interval between the initial attempt and the first retry is always one second.

### QUERY\_DLUR\_DEFAULTS

### dlus\_retry\_limit

Maximum number of retries after an initial failure to contact a DLUS. If X'FFFF' is specified, the Program retries indefinitely.

If the verb does not execute because the relevant START\_NODE parameter(s) were not set, the Program returns the following parameters:

### primary\_rc

AP\_FUNCTION\_NOT\_SUPPORTED

If the verb does not execute because the system has not been built with DLUR support, the Program returns the following parameter:

### primary\_rc

AP\_INVALID\_VERB

If the verb does not execute because the node has not yet been started, the Program returns the following parameter:

### primary\_rc

AP\_NODE\_NOT\_STARTED

If the verb does not execute because a STOP\_NODE verb has been issued, the Program returns the following parameter:

### primary rc

AP\_NODE\_STOPPING

If the verb does not execute because a system error, the Program returns the following parameter:

### primary\_rc

# QUERY DLUR LU

QUERY\_DLUR\_LU returns a list of information about DLUR-supported LUs.

The information is returned as a list in one of two formats, either summary or detailed information. To obtain information about a specific LU, or to obtain the list information in several "chunks", the **lu\_name** field should be set.

Otherwise (if the **list\_options** field is set to AP\_FIRST\_IN\_LIST), this field will be ignored. See "Querying the Node" on page 12, for background on how the list formats are used.

This list is ordered by the **lu\_name**. Ordering is by name length first, and then by ASCII lexicographical ordering for names of the same length (in accordance with normal MIB ordering).

If AP\_LIST\_FROM\_NEXT is selected, the returned list starts from the next entry according to the defined ordering (whether the specified entry exists or not).

The list of LUs returned can be filtered by **pu\_name** or by whether the LU is local or downstream or by both. If filtering by PU is desired, the **pu\_name** field should be set (otherwise this field should be set to all zeros). If filtering by location is desired, the **filter** field should be set to AP\_INTERNAL or AP\_DOWNSTREAM (otherwise, if no filtering is required, this field should be set to AP\_NONE).

### VCB Structure

```
typedef struct query_dlur_lu
         unsigned short opcode; /* verb operation code
unsigned char reserv2; /* reserved
unsigned char format; /* format
unsigned short unsigned long secondary_rc; /* primary return code
unsigned char *buf_ptr; /* secondary return code
unsigned long buf_size; /* buffer size
unsigned long total_buf_size; /* total buffer size required
unsigned short num_entries; /* total numer of entries
          unsigned short total num entries; /* total number of entries
          unsigned char list options; /* listing options
          unsigned char reserv3;
                                                    /* reserved
                             lu_name[8];
pu_name[8];
                                                   /* name of LU
          unsigned char
                                                                                              */
                                                    /* name of PU to filter on
          unsigned char
          unsigned char
                              filter;
                                                      /* reserved
} QUERY DLUR LU;
typedef struct dlur lu summary
          unsigned short overlay size;
                                                      /* size of this entry
          unsigned char
                              lu name[8];
                                                      /* name of LU
} DLUR LU_SUMMARY;
typedef struct dlur_lu_detail
          unsigned short overlay size;
                                                     /* size of this entry
          unsigned char
                              lu name[8];
                                                     /* name of LU
                              pu name[8];
                                                     /* name of owning PU
          unsigned char
          unsigned char
                              dlus name[17];
                                                     /* DLUS name if SSCP-LU
                                                     /* session active
          unsigned char
                              lu location;
                                                      /* downstream or local LU
          unsigned char
                              nau address;
                                                      /* NAU address of LU
                                                     /* PLU name if PLU-SLU session
                              plu_name[17];
          unsigned char
                                                     /* active
                                                                                              */
          unsigned char
                              reserv1[27];
                                                     /* reserved
          unsigned char
                              rscv len;
                                                      /* length of appended RSCV
} DLUR LU DETAIL;
```

### **QUERY DLUR LU**

# **Supplied Parameters**

The application supplies the following parameters:

### opcode

AP QUERY DLUR LU

#### format

Identifies the format of the VCB. Set this field to zero to specify the version of the VCB listed above.

### buf\_ptr

Pointer to a buffer into which list information can be written. The application can append data to the end of the VCB, in which case buf ptr must be set to NULL.

#### buf size

Size of buffer supplied. The data returned will not exceed this size.

### num\_entries

Maximum number of entries to return. The number of entries will not exceed this value. A value of zero means no limit.

### list\_options

This indicates what should be returned in the list information:

#### **AP SUMMARY**

Returns summary information only.

#### AP DETAIL

Returns detailed information.

The Iu\_name specified (see the following parameter) represents an index value that is used to specify the starting point of the actual information to be returned.

### AP FIRST IN LIST

The index value is ignored, and the returned list starts from the first entry in the list.

#### AP LIST FROM NEXT

The returned list starts from the next entry in the list after the one specified by the supplied index value.

#### AP LIST INCLUSIVE

The returned list starts from the entry specified by the index value.

### lu name

Name of LU being queried. This is an 8-byte alphanumeric type A EBCDIC string (starting with a letter), padded to the right with EBCDIC spaces. This field is ignored if list options is set to AP\_FIRST\_IN\_LIST.

#### pu\_name

PU name filter. This should be set to all zeros or an 8-byte alphanumeric type-A EBCDIC string (starting with a letter), padded to the right with EBCDIC spaces. If this field is set then only LUs associated with the specified PU are returned. This field is ignored if it is set to all zeros.

Location filter. Specifies whether the returned LUs should be filtered by location (AP\_INTERNAL or filter AP\_DOWNSTREAM). If no filter is required, this field should be set to AP\_NONE.

### **Returned Parameters**

If the verb executes successfully, the Program returns the following parameters:

#### primary\_rc

AP\_OK

#### buf size

Length of the information returned in the buffer.

#### total\_buf\_size

Returned value indicating the size of buffer that would have been required to return all the list information requested. This can be higher than buf size.

#### num entries

Number of entries actually returned.

### total\_num\_entries

Total number of entries that could have been returned. This can be higher than **num\_entries**.

### dlur\_lu\_summary.overlay\_size

The number of bytes in this entry, and hence the offset to the next entry returned (if any).

### dlur\_lu\_summary.lu\_name

Name of LU. This is an 8-byte alphanumeric type-A EBCDIC string (starting with a letter), padded to the right with EBCDIC spaces.

### dlur lu detail.overlay size

The number of bytes in this entry (including appended RSCV), and hence the offset to the next entry returned (if any).

### dlur lu detail.lu name

Name of LU. This is an 8-byte alphanumeric type-A EBCDIC string (starting with a letter), padded to the right with EBCDIC spaces.

### dlur\_lu\_detail.pu\_name

Name of PU associated with the LU. This is an 8-byte alphanumeric type-A EBCDIC string (starting with a letter), padded to the right with EBCDIC spaces.

### dlur lu detail.dlus name

Name of the DLUS node if the SSCP-LU session is active. This is a 17-byte string composed of two type-A EBCDIC character strings concatenated by an EBCDIC dot, and is right-padded with EBCDIC spaces. (Each name can have a maximum length of 8 bytes with no embedded spaces.) If the SSCP-LU session is not active, this field will be set to all zeros.

#### dlur lu detail.lu location

Location of LU. The only value returned is:

AP\_INTERNAL AP\_DOWNSTREAM

### dlur\_lu\_detail.nau\_address

Network addressable unit address of the LU. This is in the range 1—255.

### dlur\_lu\_detail.plu\_name

Name of PLU if the LU has an active PLU-SLU session. This is a 17-byte string composed of two type-A EBCDIC character strings concatenated by an EBCDIC dot, and is right-padded with EBCDIC spaces. (Each name can have a maximum length of 8 bytes with no embedded spaces.) If the PLU-SLU session is not active, this field will be set to all zeros.

### dlur\_lu\_detail.rscv\_len

This value will always be zero.

If the verb does not execute because of a parameter error, the Program returns the following parameters:

### primary rc

AP\_PARAMETER\_CHECK

### secondary rc

AP INVALID LU NAME

## QUERY\_DLUR\_LU

AP\_INVALID\_FILTER\_OPTION AP\_INVALID\_LIST\_OPTION

If the verb does not execute because the node has not yet been started, the Program returns the following parameter:

### primary\_rc

AP\_NODE\_NOT\_STARTED

If the verb does not execute because of a system error, the Program returns the following parameter:

### primary\_rc

# QUERY DLUR PU

QUERY\_DLUR\_PU returns a list of information about DLUR-supported PUs.

The information is returned as a list in one of two formats, either summary or detailed information. To obtain information about a specific PU, or to obtain the list information in several "chunks", the **pu\_name** field should be set. Otherwise (if the **list\_options** field is set to AP\_FIRST\_IN\_LIST), this field will be ignored. See "Querying the Node" on page 12, for background on how the list formats are used.

This list is ordered by the **pu\_name**. Ordering is by name length first, and then by ASCII lexicographical ordering for names of the same length (in accordance with normal MIB ordering).

If AP\_LIST\_FROM\_NEXT is selected, the returned list starts from the next entry according to the defined ordering (whether the specified entry exists or not).

The list of PUs returned can be filtered either by **dlus\_name** or by whether the PU is local or downstream or by both. If filtering by DLUS is desired, the **dlus\_name** field should be set (otherwise this field should be set to all zeros). If filtering by PU location is desired, the **filter** field should be set to AP\_INTERNAL or AP\_DOWNSTREAM (otherwise, if no filtering is required, this field should be set to AP\_NONE).

### **VCB Structure**

```
typedef struct query dlur pu
                                            /* verb operation code
       unsigned short opcode;
       unsigned char
                       reserv2;
                                           /* reserved
                                           /* format
       unsigned char
                       format;
                                           /* primary return code
       unsigned short primary_rc;
       unsigned long
                       secondary_rc;
                                           /* secondary return code
       unsigned char
                       *buf ptr;
                                           /* pointer to buffer
                                           /* buffer size
                       buf_size;
                                                                             */
       unsigned long
                                                                             */
       unsigned long
                       total_buf_size; /* total buffer size required
       unsigned short num entries;
                                           /* number of entries
                                                                             */
                       total num entries;
                                           /* total number of entries
       unsigned short
       unsigned char
                       list_options;
                                            /* listing options
                                                                             */
                                                                             */
                                            /* reserved
       unsigned char
                       reserv3;
                       pu name[8];
                                            /* name of PU
                                                                             */
       unsigned char
       unsigned char
                       dlus_name[17];
                                            /* fully qualified DLUS name
       unsigned char
                       filter;
                                            /* local/downstream filter
} QUERY DLUR PU;
typedef struct dlur pu summary
       unsigned short overlay size;
                                            /* size of this entry
                                            /* name of PU
       unsigned char
                       pu name[8];
       unsigned char
                       description[RD LEN];
                                            /* resource description
} DLUR PU SUMMARY;
typedef struct dlur pu detail
       unsigned short overlay size;
                                            /* size of this entry
                                            /* name of PU
       unsigned char
                       pu name[8];
       unsigned char
                       description[RD LEN];
                                            /* resource description
                       defined dlus name[17];
       unsigned char
                                            /* defined DLUS name
                                                                             */
       unsigned char
                       bkup_dlus_name[17];
                                            /* backup DLUS name
                                                                             */
                       pu id[4];
                                            /* PU identifier
       unsigned char
                                            /* downstream or local PU
       unsigned char
                       pu location;
                       active_dlus_name[17];
       unsigned char
                                            /* active DLUS name
       unsigned char
                       ans support;
                                            /* Auto-Network shutdown support */
```

### **QUERY DLUR PU**

```
unsigned char pu_status; /* status of the PU
unsigned char dlus_session_status; /* status of the DLUS pipe
unsigned char reserv3; /* reserved

FORCID_status of the PU

(* FORCID_used on pipe)
          FQPCID fqpcid;
                                                       /* FQPCID used on pipe
         unsigned short dlus_retry_timeout; /* DLUS retry timeout
         unsigned short dlus_retry_limit; /* DLUS retry limit
} DLUR PU DETAIL;
typedef struct fqpcid
          unsigned char
                             pcid[8];
                                                        /* proc correlator identifier
                                                        /* originator's network
         unsigned char
                             fqcp name[17];
                                                        /* qualified CP name
         unsigned char reserve3[3];
                                                        /* reserved
} FQPCID;
```

# **Supplied Parameters**

The application supplies the following parameters:

### opcode

```
AP QUERY DLUR PU
```

#### format

Identifies the format of the VCB. Set this field to zero to specify the version of the VCB listed above.

### buf\_ptr

Pointer to a buffer into which list information can be written. The application can append data to the end of the VCB, in which case **buf\_ptr** must be set to NULL.

#### buf size

Size of buffer supplied. The data returned will not exceed this size.

### num\_entries

Maximum number of entries to return. The number of entries will not exceed this value. A value of zero means no limit.

#### list\_options

This indicates what should be returned in the list information:

#### **AP SUMMARY**

Returns summary information only.

### AP DETAIL

Returns detailed information.

The **pu\_name** specified (see the following parameter) represents an index value that is used to specify the starting point of the actual information to be returned.

### AP FIRST IN LIST

The index value is ignored, and the returned list starts from the first entry in the list.

#### AP LIST FROM NEXT

The returned list starts from the next entry in the list after the one specified by the supplied index value.

### AP LIST INCLUSIVE

The returned list starts from the entry specified by the index value.

### pu\_name

Name of PU being queried. This is an 8-byte alphanumeric type A EBCDIC string (starting with a letter), padded to the right with EBCDIC spaces. This field is ignored if **list\_options** is set to AP\_FIRST\_IN\_LIST.

#### dlus name

DLUS filter. This should be set to all zeros or to a 17-byte string composed of two type-A EBCDIC character strings concatenated by an EBCDIC dot, and is right-padded with EBCDIC spaces. If this field is set then only PUs associated with an SSCP-PU session to the specified DLUS node are returned. This field is ignored if it is set to all zeros.

filter This field should be set to AP\_NONE.

### **Returned Parameters**

If the verb executes successfully, the Program returns the following parameters:

### primary rc

AP\_OK

### buf\_size

Length of the information returned in the buffer.

#### total buf size

Returned value indicating the size of buffer that would have been required to return all the list information requested. This can be higher than buf\_size.

### num\_entries

Number of entries actually returned.

#### total num entries

Total number of entries that could have been returned. This can be higher than **num\_entries**.

### dlur pu summary.overlay size

The number of bytes in this entry, and hence the offset to the next entry returned (if any).

#### dlur pu summary.pu name

Name of PU. This is an 8-byte alphanumeric type-A EBCDIC string (starting with a letter), padded to the right with EBCDIC spaces.

### dlur\_pu\_summary.description

Resource description (as specified on DEFINE INTERNAL PU). This is a 16-byte string in a locally displayable character set. All 16 bytes are significant.

#### dlur pu detail.overlay size

The number of bytes in this entry, and hence the offset to the next entry returned (if any).

#### dlur pu detail.pu name

Name of PU. This is an 8-byte alphanumeric type-A EBCDIC string (starting with a letter), padded to the right with EBCDIC spaces.

### dlur\_pu\_detail.description

Resource description (as specified on DEFINE\_INTERNAL\_PU). This is a 16-byte string in a locally displayable character set. All 16 bytes are significant.

### dlur\_pu\_detail.defined\_dlus\_name

Name of the DLUS node defined by either a DEFINE INTERNAL PU verb or DEFINE LS verb (with dspu\_services set to AP\_DLUR). This is a 17-byte string composed of two type-A EBCDIC character strings concatenated by an EBCDIC dot, and is right-padded with EBCDIC spaces. (Each name can have a maximum length of 8 bytes with no embedded spaces.)

### dlur\_pu\_detail.bkup\_dlus\_name

Name of backup DLUS node defined by either a DEFINE INTERNAL PU verb or DEFINE LS verb (with dspu\_services set to AP\_DLUR). This is a 17-byte string composed of two type-A EBCDIC character strings concatenated by an EBCDIC dot, and is right-padded with EBCDIC spaces. (Each name can have a maximum length of 8 bytes with no embedded spaces.)

### **QUERY DLUR PU**

#### dlur pu detail.pu id

PU identifier defined in a DEFINE INTERNAL PU verb or obtained in an XID from a downstream PU. This a 4-byte hexadecimal string. Bits 0—11 are set to the Block number and bits 12—31 are set to the ID number that uniquely identifies the PU.

#### dlur pu detail.pu location

Location of PU. The only value returned is:

AP\_INTERNAL AP DOWNSTREAM

### dlur pu detail.active dlus name

Name of the DLUS node that the PU is currently using. This is a 17-byte string composed of two type-A EBCDIC character strings concatenated by an EBCDIC dot, which is right-padded with EBCDIC spaces. (Each name can have a maximum length of 8 bytes with no embedded spaces.) If the SSCP-PU session is not active, this field will be set to all zeros.

### dlur pu detail.ans support

Auto Network Shutdown support. This field is reserved if the SSCP-LU session is inactive. The support setting is sent to DLUR from the DLUS at SSCP-PU activation. It specifies whether link-level contact should be continued if the subarea node initiates an auto network shutdown procedure for the SSCP controlling the PU. This can be one of the following values:

AP CONT AP STOP

### dlur\_pu\_detail.pu\_status

Status of the PU (as seen by DLUR). This can be set to one of the following values:

#### AP RESET

The PU is in reset state.

#### AP PEND ACTPU

The PU is waiting for an ACTPU from the host.

### AP\_PEND\_ACTPU RSP

Having forwarded an ACTPU to the PU, DLUR is now waiting for the PU to respond to it.

### AP\_ACTIVE

The PU is active.

### AP PEND DACTPU RSP

Having forwarded a DACTPU to the PU, DLUR is waiting for the PU to respond to it.

#### AP PEND INOP

DLUR is waiting for all necessary events to complete before it deactivates the PU.

### dlur\_pu\_detail.dlus\_session\_status

Status of the DLUS pipe currently being used by the PU. This can be one of the following values:

AP PENDING ACTIVE AP ACTIVE AP\_PENDING\_INACTIVE AP INACTIVE

#### dlur pu detail.fqpcid.pcid

Procedure correlator ID used on the pipe. This is an 8-byte hexadecimal string. If the SSCP-PU session is not active this field will be set to zeros.

### dlur pu detail.fqpcid.fqcp name

Fully qualified Control Point name used on the pipe. This name is 17 bytes long and is right-padded with EBCDIC spaces. It is composed of two type-A EBCDIC character strings concatenated by an EBCDIC dot. (Each name can have a maximum length of 8 bytes with no embedded spaces.) If the SSCP-PU session is not active this field will be set to zeros.

### dlur\_pu\_detail.dlus\_retry\_timeout

Interval in seconds between second and subsequent attempts to contact the DLUS specified in the **dlus\_name** and **bkup\_dlus\_name** fields. The interval between the initial attempt and the first retry is always one second. If zero is specified, the default value configured through DEFINE\_DLUR\_DEFAULTS is used.

### def\_data.dlus\_retry\_limit

Maximum number of retries after an initial failure to contact the DLUS specified in the **dlus\_name** and **bkup\_dlus\_name** fields. If zero is specified, the default value configured through DEFINE\_DLUR\_DEFAULTS is used. If X'FFFF' is specified, the Program retrys indefinitely.

If the verb does not execute because of a parameter error, the Program returns the following parameters:

### primary\_rc

AP PARAMETER CHECK

#### secondary rc

AP\_INVALID\_PU\_NAME

AP\_INVALID\_FILTER\_OPTION AP\_INVALID\_LIST\_OPTION

If the verb does not execute because the node has not yet been started, the Program returns the following parameter:

#### primary rc

AP NODE NOT STARTED

If the verb does not execute because of a system error, the Program returns the following parameter:

### primary\_rc

AP\_UNEXPECTED\_SYSTEM\_ERROR

# **QUERY DLUS**

QUERY\_DLUS returns a list of information about DLUS nodes known by DLUR.

The information is returned as a list. To obtain information about a specific DLUS node, or to obtain the list information in several "chunks", the dlus\_name field should be set.

Otherwise (if the list\_options field is set to AP\_FIRST\_IN\_LIST), this field will be ignored. See "Querying the Node" on page 12, for background on how the list formats are used.

This list is ordered by the **dlus name**. Ordering is by name length first, and then by ASCII lexicographical ordering for names of the same length (in accordance with normal MIB ordering).

If AP LIST FROM NEXT is selected, the returned list starts from the next entry according to the defined ordering (whether the specified entry exists or not).

Note that this verb returns pipe statistics.

### VCB Structure

```
typedef struct query dlus
       unsigned short opcode;
                                        /* verb operation code
       unsigned char reserv2;
                                         /* reserved
       unsigned char format;
                                         /* format
                                        /* primary return code
       unsigned short primary_rc;
       unsigned long secondary rc;
                                         /* secondary return code
       unsigned char
                       *buf ptr;
                                         /* pointer to buffer
                                         /* buffer size
       unsigned long
                      buf_size;
                      total buf size; /* total buffer size required
       unsigned long
       unsigned short num entries;
                                         /* number of entries
       unsigned short total num entries; /* total number of entries
       unsigned char
                       list_options;
                                       /* listing options
                                                                           */
                                          /* reserved
       unsigned char
                                                                           */
                       reserv3;
       unsigned char
                       dlus name[17];
                                         /* fully qualified DLUS name
} QUERY DLUS;
typedef struct dlus data
       unsigned short overlay size;
                                          /* size of this entry
                                         /* fully qualified DLUS name
       unsigned char
                       dlus name[17];
       unsigned char
                       is default;
                                         /* is the DLUS the default
                       is_backup_default; /* is DLUS the backup default
       unsigned char
                       pipe_state; /* state of CPSVRMGR pipe
       unsigned char
                                                                           */
       unsigned short num active pus;
                                         /* num of active PUs using pipe
       PIPE STATS
                                          /* pipe statistics
                       pipe_stats;
} DLUS DATA;
typedef struct pipe_stats
       unsigned long
                       regactpu sent;
                                          /* REOACTPUs sent to DLUS
                                                                           */
       unsigned long
                       reqactpu rsp received;
                                          /* RSP(REQACTPU)s received
                                          /* from DLUS
                                          /* ACTPUs received from DLUS
       unsigned long
                       actpu_received;
       unsigned long
                       actpu rsp sent;
                                          /* RSP(ACTPU)s sent to DLUS
       unsigned long
                                          /* REQDACTPUs sent to DLUS
                       regdactpu sent;
       unsigned long
                       regdactpu rsp received;
                                          /* RSP(REQDACTPU)s received
                                                                           */
                                          /* from DLUS
                                                                           */
       unsigned long
                       dactpu received;
                                         /* DACTPUs received from DLUS
                                                                           */
       unsigned long
                       dactpu rsp sent;
                                         /* RSP(DACTPU)s sent to DLUS
                                                                           */
                                          /* ACTLUs received from DLUS
       unsigned long
                       actlu received;
                                                                           */
       unsigned long
                       actlu_rsp_sent;
                                          /* RSP(ACTLU)s sent to DLUS
                                                                           */
```

# **Supplied Parameters**

The application supplies the following parameters:

### opcode

```
AP_QUERY_DLUS
```

#### format

Identifies the format of the VCB. Set this field to zero to specify the version of the VCB listed above.

### buf\_ptr

Pointer to a buffer into which list information can be written. The application can append data to the end of the VCB, in which case **buf\_ptr** must be set to NULL.

#### buf size

Size of buffer supplied. The data returned will not exceed this size.

### num\_entries

Maximum number of entries to return. The number of entries will not exceed this value. A value of zero means no limit.

### list\_options

This indicates what should be returned in the list information:

#### **AP SUMMARY**

Returns summary information only.

### AP DETAIL

Returns detailed information.

The **dlus\_name** specified (see the following parameter) represents an index value that is used to specify the starting point of the actual information to be returned.

### AP\_FIRST\_IN\_LIST

The index value is ignored, and the returned list starts from the first entry in the list.

### AP\_LIST\_FROM\_NEXT

The returned list starts from the next entry in the list after the one specified by the supplied index value.

#### AP LIST INCLUSIVE

The returned list starts from the entry specified by the index value.

#### dlus name

Name of the DLUS being queried. This should be set to all zeros or a 17-byte string composed of two type-A EBCDIC character strings concatenated by an EBCDIC dot, which is right-padded with EBCDIC spaces. (Each name can have a maximum length of 8 bytes with no embedded spaces.) This field is ignored if **list\_options** is set to AP\_FIRST\_IN\_LIST.

### **Returned Parameters**

If the verb executes successfully, the Program returns the following parameters:

### **QUERY DLUS**

### primary\_rc

AP OK

#### buf\_size

Length of the information returned in the buffer.

#### total buf size

Returned value indicating the size of buffer that would have been required to return all the list information requested. This can be higher than buf\_size.

### num\_entries

Number of entries actually returned.

#### total num entries

Total number of entries that could have been returned. This can be higher than **num\_entries**.

#### dlus\_data.overlay\_size

The number of bytes in this entry, and hence the offset to the next entry returned (if any).

#### dlus data.dlus name

Name of the DLUS. This is a 17-byte string composed of two type-A EBCDIC character strings concatenated by an EBCDIC dot, and is right-padded with EBCDIC spaces. (Each name can have a maximum length of 8 bytes with no embedded spaces.)

#### dlus data.is default

Specifies whether the DLUS node has been designated as the default by a DEFINE\_DLUR\_DEFAULTS verb (AP\_YES or AP\_NO).

### dlus\_data.is\_backup\_default

Specifies whether the DLUS node has been designated as the backup default by a DEFINE DLUR DEFAULTS verb (AP YES or AP NO).

### dlus\_data.pipe\_state

State of the pipe to the DLUS. It can have one of the following values:

AP\_ACTIVE

AP\_PENDING\_ACTIVE

AP INACTIVE

AP\_PENDING\_INACTIVE

### dlus\_data.num\_active\_pus

Number of PUs currently using the pipe to the DLUS.

### dlus\_data.pipe\_stats.reqactpu\_sent

Number of REQACTPUs sent to DLUS over the pipe.

### dlus\_data.pipe\_stats.reqactpu\_rsp\_received

Number of RSP(REQACTPU)s received from DLUS over the pipe.

### dlus\_data.pipe\_stats.actpu\_received

Number of ACTPUs received from DLUS over the pipe.

### dlus\_data.pipe\_stats.actpu\_rsp\_sent

Number of RSP(ACTPU)s sent to DLUS over the pipe.

### dlus\_data.pipe\_stats.reqdactpu\_sent

Number of REQDACTPUs sent to DLUS over the pipe.

### dlus\_data.pipe\_stats.reqdactpu\_rsp\_received

Number of RSP(REQDACTPU)s received from DLUS over the pipe.

### dlus\_data.pipe\_stats.dactpu\_received

Number of DACTPUs received from DLUS over the pipe.

### dlus\_data.pipe\_stats.dactpu\_rsp\_sent

Number of RSP(DACTPU)s sent to DLUS over the pipe.

### dlus\_data.pipe\_stats.actlu\_received

Number of ACTLUs received from DLUS over the pipe.

### dlus\_data.pipe\_stats.actlu\_rsp\_sent

Number of RSP(ACTLU)s sent to DLUS over the pipe.

### dlus\_data.pipe\_stats.dactlu\_received

Number of DACTLUs received from DLUS over the pipe.

#### dlus\_data.pipe\_stats.dactlu\_rsp\_sent

Number of RSP(DACTLU)s sent to DLUS over the pipe.

### dlus\_data.pipe\_stats.sscp\_pu\_mus\_rcvd

Number of SSCP-PU MUs received from DLUS over the pipe.

### dlus\_data.pipe\_stats.sscp\_pu\_mus\_sent

Number of SSCP-PU MUs sent to DLUS over the pipe.

### dlus\_data.pipe\_stats.sscp\_lu\_mus\_rcvd

Number of SSCP-LU MUs received from DLUS over the pipe.

### dlus\_data.pipe\_stats.sscp\_lu\_mus\_sent

Number of SSCP-LU MUs sent to DLUS over the pipe.

If the verb does not execute because of a parameter error, the Program returns the following parameters:

### primary\_rc

AP PARAMETER CHECK

#### secondary\_rc

AP\_INVALID\_DLUS\_NAME

AP\_INVALID\_LIST\_OPTION

If the verb does not execute because the node has not yet been started, the Program returns the following parameter:

### primary\_rc

AP\_NODE\_NOT\_STARTED

If the verb does not execute because of a system error, the Program returns the following parameter:

### primary\_rc

AP\_UNEXPECTED\_SYSTEM\_ERROR

# QUERY DOWNSTREAM LU

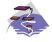

This verb only applies to Communications Server .

QUERY\_DOWNSTREAM\_LU returns information about downstream LUs served by DLUR or PU concentration or both. This information is structured as determined data (data gathered dynamically during execution) and defined data. (Defined data is supplied by the application on the DEFINE\_DOWNSTREAM\_LU verb. Note that for DLUR-supported LUs, implicitly defined data is put in place when the downstream LU is activated).

The information is returned as a list in one of two formats, either summary or detailed information. To obtain information about a specific local LU or to obtain the list information in several chunks, the **dslu\_name** field should be set. Otherwise (if the **list\_options** field is set to AP\_FIRST\_IN\_LIST), this field will be ignored.

The returned LUs may be filtered by the type of service the local node provides or the LU's associated downstream PU or both. If filtering by type of service is desired, the **dspu\_services** field should be set to AP\_PU\_CONCENTRATION or AP\_DLUR (otherwise, this field should be set to AP\_NONE). If filtering by PU is desired, the **dspu\_name** field should be set (otherwise, this field should be set to all zeros).

### **VCB Structure**

```
typedef struct query downstream lu
        unsigned short opcode;
                                           /* verb operation code
       unsigned char
                        attributes;
                                           /* Verb attributes
       unsigned char
                       reserv2;
                                           /* reserved
       unsigned char
                       format:
                                          /* format
       unsigned short primary rc;
                                          /* primary return code
                                          /* secondary return code
        unsigned long
                       secondary_rc;
                       *buf ptr;
                                           /* pointer to buffer
       unsigned char
        unsigned long
                                           /* buffer size
                        buf_size;
                                          /* total buffer size required
       unsigned long
                        total buf size;
        unsigned short num entries;
                                          /* number of entries
       unsigned short
                       total num entries; /* total number of entries
                                          /* listing options
       unsigned char
                       list_options;
       unsigned char
                       reserv3:
                                           /* reserved
                                                                            */
       unsigned char
                        dslu name[8];
                                          /* Downstream LU name
       unsigned char
                        dspu name[8];
                                          /* Downstream PU name filter
                                                                            */
                                           /* filter on DSPU services type
       unsigned char
                        dspu_services;
                                                                            */
} QUERY DOWNSTREAM LU;
typedef struct downstream lu summary
        unsigned short overlay size;
                                           /* size of this entry
                        dslu name[8];
                                           /* LU name
       unsigned char
                                           /* PU name
        unsigned char
                        dspu name[8];
                                                                            */
       unsigned char
                        description[RD LEN];
                                           /* resource description
                                                                            */
        unsigned char
                        dspu services;
                                           /* type of service provided to
                                                                            */
                                           /* downstream node
        unsigned char
                        nau address;
                                           /* NAU address
                                                                            */
       unsigned char
                        lu_sscp_sess_active;
                                           /* Is LU-SSCP session active
                                                                            */
        unsigned char
                                           /* Is PLU-SLU session active
                        plu sess active;
} DOWNSTREAM_LU_SUMMARY
typedef struct downstream lu detail
                                           /* size of this entry
        unsigned short overlay size;
                                                                            */
                                           /* LU name
       unsigned char
                        dslu_name[8];
                                                                            */
```

```
unsigned char
                       reserv1[2];
                                           /* reserved
        DOWNSTREAM_LU_DET_DATA det_data;
                                          /* Determined data
                                                                             */
        DOWNSTREAM LU DEF DATA def data;
                                          /* Defined data
                                                                             */
} DOWNSTREAM_LU_DETAIL;
typedef struct downstream lu det data
        unsigned char
                        lu sscp sess active;
                                           /* Is LU-SSCP session active
                                                                             */
        unsigned char
                        plu_sess_active;
                                           /* Is PLU-SLU session active
                                                                             */
        unsigned char
                        dspu services;
                                           /* type of services provided to
                                                                             */
                                           /* downstream node
                                                                             */
                                           /* reserved
        unsigned char
                                                                             */
                        reserv1;
        SESSION STATS
                        lu_sscp_stats;
                                           /* LU-SSCP session statistics
                                                                             */
        SESSION STATS
                        ds_plu_stats;
                                           /* downstream PLU-SLU session
                                                                             */
                                           /* statistics
                                                                             */
                                           /* upstream PLU SLU sess stats
        SESSION STATS
                        us plu stats;
                                                                             */
                        host lu name[8];
                                           /* Determined host LU name
        unsigned char
                                                                             */
        unsigned char
                        host_pu_name[8];
                                           /* Determined host PU name
                                                                             */
        unsigned char
                        reserva[4];
                                            /* reserved
} DOWNSTREAM LU DET DATA;
typedef struct downstream lu def data
                        description[RD LEN];
        unsigned char
                                           /* resource description
                                           /* NAU address
        unsigned char
                        nau address;
        unsigned char
                        dspu name[8];
                                           /* Downstream PU name
                        host pu name;
                                           /* host LU or pool name
       unsigned char
                                                                             */
       unsigned char
                        allow_timeout;
                                           /* Allow timeout of host LU?
                                                                             */
                        delayed logon;
       unsigned char
                                           /* Allow delayed logo to host LU */
       unsigned char
                        reserv2[6];
                                           /* reserved
} DOWNSTREAM LU DEF DATA
typedef struct session_stats
        unsigned short rcv ru size;
                                           /* session receive RU size
       unsigned short send ru size;
                                           /* session send RU size
                                                                             */
       unsigned short max send btu size; /* max send BTU size
                                                                             */
        unsigned short max rcv btu size; /* max rcv BTU size
                                                                             */
       unsigned short max send pac win; /* max send pacing win size
                                                                             */
       unsigned short cur_send_pac_win; /* current send pacing win size
                                                                             */
                                           /* max receive pacing win size
        unsigned short max_rcv_pac_win;
                                                                             */
        unsigned short cur rcv pac win;
                                           /* current receive pacing
                                                                             */
                                           /* window size
                                                                             */
                                          /* number of data frames sent
        unsigned long
                        send_data_frames;
                                                                             */
                        send_fmd_data_frames;
       unsigned long
                                           /* num of FMD data frames sent
                                                                             */
       unsigned long
                        send data bytes;
                                           /* number of data bytes sent
                                                                             */
       unsigned long
                        rcv data frames;
                                           /* num data frames received
                                                                             */
       unsigned long
                        rcv_fmd_data_frames;
                                           /* num of FMD data frames recvd */
        unsigned long
                        rcv_data_bytes;
                                           /* number of data bytes received */
        unsigned char
                        sidh;
                                           /* session ID high byte
                                                                             */
                                           /* session ID low byte
       unsigned char
                        sidl;
                                                                             */
                                           /* ODAI bit set
       unsigned char
                        odai;
                                                                             */
       unsigned char
                        1s name[8];
                                           /* Link station name
                                                                             */
       unsigned char
                        pacing type;
                                           /* type of pacing in use
} SESSION STATS;
```

# **Supplied Parameters**

The application supplies the following parameters:

### opcode

AP\_QUERY\_DOWNSTREAM\_LU

### QUERY DOWNSTREAM LU

#### attributes

The attributes of the verb. This field is a bit field. The first bit contains the visibility of the resource to be defined and corresponds to one of the following:

AP EXTERNALLY VISIBLE AP\_INTERNALLY\_VISIBLE

#### format

Identifies the format of the VCB. Set this field to zero to specify the version of the VCB listed

#### buf\_ptr

Pointer to a buffer into which list information can be written.

#### buf size

Size of buffer supplied. The data returned will not exceed this size.

#### num entries

Maximum number of entries to return. The number of entries will not exceed this value. A value of zero means no limit.

### list options

This indicates what should be returned in the list information:

#### AP SUMMARY

Returns summary information only.

#### AP DETAIL

Returns detailed information.

The **dslu name** specified (see the following parameter) represents an index value that is used to specify the starting point of the actual information to be returned.

### AP FIRST IN LIST

The index value is ignored, and the returned list starts from the first entry in the list.

### AP\_LIST\_FROM\_NEXT

The returned list starts from the next entry in the list after the one specified by the supplied index value.

### AP LIST INCLUSIVE

The returned list starts from the entry specified by the index value.

#### dslu name

Name of the local LU that is being gueried. This is an 8-byte alphanumeric type-A EBCDIC string (starting with a letter), padded to the right with EBCDIC spaces. This field is ignored if **list\_options** is set to AP\_FIRST\_IN\_LIST.

### dspu\_name

PU name filter. This should be set to all zeros or an 8-byte alphanumeric type-A EBCDIC string (starting with a letter), padded to the right with EBCDIC spaces. If this field is set, then only LUs associated with the specified PU are returned. This field is ignored if it is set to all zeros.

#### dspu services

DSPU services filter. If set to AP\_PU\_CONCENTRATION, only downstream LUs served by PU concentration are returned. If set to AP DLUR, only DLUR-supported LUs are returned. Otherwise, if set to AP NONE, information on all downstream LUs is returned.

### **Returned Parameters**

If the verb executes successfully, the Program returns the following parameters:

### primary\_rc

AP OK

#### buf size

Length of the information returned in the buffer.

#### total buf size

Returned value indicating the size of buffer that would have been required to return all the list information requested. This can be higher than buf\_size.

### num\_entries

Number of entries actually returned.

### total num entries

Total number of entries that could have been returned. This can be higher than **num\_entries**.

### downstream\_lu\_summary.overlay\_size

The number of bytes in this entry, and hence the offset to the next entry returned (if any).

### downstream lu summarv.dslu name

Name of the local LU that is being queried. This is an 8-byte alphanumeric type-A EBCDIC string (starting with a letter), padded to the right with EBCDIC spaces.

### downstream lu summary.dspu name

Name of local PU that this LU is using. This is an 8-byte alphanumeric type-A EBCDIC string (starting with a letter), padded to the right with EBCDIC spaces.

### downstream lu summary.description

Resource description (as specified on DEFINE\_DOWNSTREAM\_LU or

DEFINE\_DOWNSTREAM\_LU\_RANGE). This is a 16-byte string in a locally displayable character set. All 16 bytes are significant.

### downstream\_lu\_summary.dspu\_services

Specifies the services which the local node provides to the downstream LU across the link. This is set to one of the following:

### AP\_PU\_CONCENTRATION

Local node that provides PU concentration for the downstream LU.

### AP DLUR

Local node that provides DLUR support for the downstream LU.

### downstream\_lu\_summary.nau\_address

Network addressable unit address of the LU, which is in the range 1—255.

### downstream\_lu\_summary.lu\_sscp\_sess\_active

Indicates whether the LU-SSCP session is active (AP\_YES or AP\_NO).

### downstream\_lu\_summary.plu\_sess\_active

Indicates whether the PLU-SLU session is active (AP\_YES or AP\_NO).

### downstream lu detail.overlay size

The number of bytes in this entry, and hence the offset to the next entry returned (if any).

### downstream lu detail.dslu name

Name of the local LU that is being queried. This is an 8-byte alphanumeric type-A EBCDIC string (starting with a letter), padded to the right with EBCDIC spaces.

#### downstream lu detail.det data.lu sscp sess active

Indicates whether the LU-SSCP session to the downstream LU is active (AP YES or AP NO).

### downstream\_lu\_detail.det\_data.plu\_sess\_active

Indicates whether the PLU-SLU session to the downstream LU is active (AP YES or AP NO).

### QUERY DOWNSTREAM LU

### downstream\_lu\_detail.det\_data.dspu\_services

Specifies the services that the local node provides to the downstream LU across the link. This is set to one of the following values:

#### AP PU CONCENTRATION

Local node that provides PU concentration for the downstream LU.

#### AP DLUR

Local node that provides DLUR support for the downstream LU.

### downstream\_lu\_detail.det\_data.lu\_sscp\_stats.rcv\_ru\_size

Maximum receive RU size. If **downstream\_lu\_detail.det\_data.dspu\_services** is set to AP PU CONCENTRATION, then this field is reserved.

### downstream\_lu\_detail.det\_data.lu\_sscp\_stats.send\_ru\_size

Maximum send RU size. If **downstream\_lu\_detail.det\_data.dspu\_services** is set to AP PU CONCENTRATION, then this field is reserved.

### downstream lu detail.det data.lu sscp stats.max send btu size

Maximum BTU size that can be sent.

# $downstream\_lu\_detail.det\_data.lu\_sscp\_stats.max\_rcv\_btu\_size$

Maximum BTU size that can be received.

### downstream\_lu\_detail.det\_data.lu\_sscp\_stats.max\_send\_pac\_win

This field will always be set to zero.

### downstream\_lu\_detail.det\_data.lu\_sscp\_stats.cur\_send\_pac\_win

This field will always be set to zero.

### downstream\_lu\_detail.det\_data.lu\_sscp\_stats.max\_rcv\_pac\_win

This field will always be set to zero.

### downstream\_lu\_detail.det\_data.lu\_sscp\_stats.cur\_rcv\_pac\_win

This field will always be set to zero.

### downstream\_lu\_detail.det\_data.lu\_sscp\_stats.send\_data\_frames

Number of normal flow data frames sent.

### downstream\_lu\_detail.det\_data.lu\_sscp\_stats.send\_fmd\_data\_frames

Number of normal flow FMD data frames sent.

### downstream\_lu\_detail.det\_data.lu\_sscp\_stats.send\_data\_bytes

Number of normal flow data bytes sent.

#### downstream lu detail.det data.lu sscp stats.rcv data frames

Number of normal flow data frames received.

### downstream\_lu\_detail.det\_data.lu\_sscp\_stats.rcv\_fmd\_data\_frames

Number of normal flow FMD data frames received.

### downstream\_lu\_detail.det\_data.lu\_sscp\_stats.rcv\_data\_bytes

Number of normal flow data bytes received.

### downstream lu detail.det data.lu sscp stats.sidh

Session ID high byte.

### downstream lu detail.det data.lu sscp stats.sidl

Session ID low byte.

### downstream\_lu\_detail.det\_data.lu\_sscp\_stats.odai

Origin Destination Address Indicator. When bringing up a session, the sender of the BIND sets this field to zero if the local node contains the primary link station, and sets it to one if the BIND sender is the node containing the secondary link station.

### downstream lu detail.det data.lu sscp stats.ls name

Link station name associated with statistics. This is an 8-byte string in a locally displayable character set. All 8 bytes are significant.

- downstream\_lu\_detail.det\_data.ds\_plu\_stats.rcv\_ru\_size Maximum receive RU size.
- downstream\_lu\_detail.det\_data.ds\_plu\_stats.send\_ru\_size Maximum send RU size.
- downstream\_lu\_detail.det\_data.ds\_plu\_stats.max\_send\_btu\_size Maximum BTU size that can be sent.
- downstream\_lu\_detail.det\_data.ds\_plu\_stats.max\_rcv\_btu\_size Maximum BTU size that can be received.
- downstream\_lu\_detail.det\_data.ds\_plu\_stats.max\_send\_pac\_win Maximum size of the send pacing window on this session.
- downstream lu detail.det data.ds plu stats.cur send pac win Current size of the send pacing window on this session.
- downstream\_lu\_detail.det\_data.ds\_plu\_stats.max\_rcv\_pac\_win Maximum size of the receive pacing window on this session.
- downstream lu detail.det data.ds plu stats.cur rcv pac win Current size of the receive pacing window on this session.
- downstream\_lu\_detail.det\_data.ds\_plu\_stats.send\_data\_frames Number of normal flow data frames sent.
- downstream lu detail.det data.ds plu stats.send fmd data frames Number of normal flow FMD data frames sent.
- downstream lu detail.det data.ds plu stats.send data bytes Number of normal flow data bytes sent.
- downstream\_lu\_detail.det\_data.ds\_plu\_stats.rcv\_data\_frames Number of normal flow data frames received.
- downstream\_lu\_detail.det\_data.ds\_plu\_stats.rcv\_fmd\_data\_frames Number of normal flow FMD data frames received.
- downstream\_lu\_detail.det\_data.ds\_plu\_stats.rcv\_data\_bytes Number of normal flow data bytes received.
- downstream\_lu\_detail.det\_data.ds\_plu\_stats.sidh Session ID high byte.
- downstream\_lu\_detail.det\_data.ds\_plu\_stats.sidl Session ID low byte.

### downstream lu detail.det data.ds plu stats.odai

Origin Destination Address Indicator. When bringing up a session, the sender of the BIND sets this field to zero if the local node contains the primary link station, and sets it to 1 if the BIND sender is the node containing the secondary link station.

### downstream lu detail.det data.ds plu stats.ls name

Link station name associated with statistics. This is an 8-byte string in a locally displayable character set. All 8 bytes are significant.

### downstream\_lu\_detail.det\_data.plu\_stats.pacing\_type

Receive pacing type in use on the downstream PLU-SLU session. This can take the values AP NONE or AP PACING FIXED.

### QUERY DOWNSTREAM LU

### downstream lu detail.det data.lu sscp pacing type

Receive pacing in use on the LU-SSCP session. This takes the value AP\_NONE.

### downstream\_lu\_detail.det\_data.us\_plu\_stats.send\_ru\_size

Maximum send RU size.

### downstream\_lu\_detail.det\_data.us\_plu\_stats.max\_send\_btu\_size

Maximum BTU size that can be sent.

### downstream\_lu\_detail.det\_data.us\_plu\_stats.max\_rcv\_btu\_size

Maximum BTU size that can be received.

### downstream lu detail.det data.us plu stats.max send pac win

Maximum size of the send pacing window on this session.

### downstream\_lu\_detail.det\_data.us\_plu\_stats.cur\_send\_pac\_win

Current size of the send pacing window on this session.

## downstream lu detail.det data.us plu stats.max rcv pac win

Maximum size of the receive pacing window on this session.

### downstream lu detail.det data.us plu stats.cur rcv pac win

Current size of the receive pacing window on this session.

### downstream lu detail.det data.us plu stats.send data frames

Number of normal flow data frames sent.

### downstream lu detail.det data.us plu stats.send fmd data frames

Number of normal flow FMD data frames sent.

### downstream lu detail.det data.us plu stats.send data bytes

Number of normal flow data bytes sent.

### downstream\_lu\_detail.det\_data.us\_plu\_stats.rcv\_data\_frames

Number of normal flow data frames received.

### downstream\_lu\_detail.det\_data.us\_plu\_stats.rcv\_fmd\_data\_frames

Number of normal flow FMD data frames received.

# downstream lu detail.det data.us plu stats.rcv data bytes

Number of normal flow data bytes received.

### downstream\_lu\_detail.det\_data.us\_plu\_stats.sidh

Session ID high byte. If downstream\_lu\_detail.det\_data\_.dspu\_services is set to

AP PU CONCENTRATION, then this field is reserved.

### downstream\_lu\_detail.det\_data.us\_plu\_stats.sidl

Session ID low byte. If downstream\_lu\_detail.det\_data\_.dspu\_services is set to

AP\_PU\_CONCENTRATION, then this field is reserved.

### downstream\_lu\_detail.det\_data.us\_plu\_stats.odai

Origin Destination Address Indicator. When bringing up a session, the sender of the BIND sets this field to zero if the local node contains the primary link station, and sets it to 1 if the BIND sender is the node containing the secondary link station. If

downstream lu detail.det data .dspu services is set to AP PU CONCENTRATION, then this field is reserved.

### downstream\_lu\_detail.det\_data.us\_plu\_stats.ls\_name

Link station name associated with statistics. This is an 8-byte string in a locally displayable character set. All 8 bytes are significant. If downstream lu detail.det data dspu services is set to AP PU CONCENTRATION, then this field is reserved.

### downstream lu detail.det data.us plu stats.pacing type

Receive pacing type in use on the upstream PLU-SLU session. This can take the values AP NONE or AP PACING FIXED.

### QUERY DOWNSTREAM LU

### downstream lu detail.det data.host lu name

Name of the host LU that the downstream LU is mapped to, or was mapped to when the PLU-SLU session was last active. This may differ from def\_data.host\_lu\_name, as that may be the name of the host LU pool.

### downstream lu detail.det data.host pu name

Name of the host PU that the downstream PU is mapped to, or was mapped to when the PLU-SLU session was last active.

### downstream\_lu\_detail.def\_data.description

Resource description (as specified on DEFINE DOWNSTREAM LU or DEFINE DOWNSTREAM LU RANGE).

### downstream\_lu\_detail.def\_data.nau\_address

Network addressable unit address of the LU, which is in the range 1-255.

### downstream lu detail.def data.dspu name

Name of PU associated with the LU. This is an 8-byte alphanumeric type-A EBCDIC string (starting with a letter), padded to the right with EBCDIC spaces.

#### downstream lu detail.def data.host lu name

Name of the host LU or host LU pool that the downstream LU is mapped to. In the case of an LU, this is an 8-byte alphanumeric type-A EBCDIC string (starting with a letter), padded to the right with EBCDIC spaces. In the case of an LU pool, Personal Communications or Communications Server does not specify a character set for this field. This field is reserved for DLUR-served downstream LUs.

### downstream\_lu\_detail.def\_data.allow\_timeout

Specifies whether Personal Communications or Communications Server is allowed to time out host LUs used by this downstream LU if the session is left inactive for the timeout period specified on the host LU definition (AP YES or AP NO).

### downstream lu detail.def data.delayed logon

Specifies whether Personal Communications or Communications Server should delay connecting the downstream LU to the host LU until the first data is received from the downstream LU. Instead, a simulated logon screen will be sent to the downstream LU (AP YES or AP NO).

If the verb does not execute because of a parameter error, the Program returns the following parameters:

### primary\_rc

AP\_PARAMETER\_CHECK

#### secondary rc

AP\_INVALID\_LU\_NAME

AP\_INVALID\_LIST\_OPTION

If the verb does not execute because the node has not yet been started, the Program returns the following parameter:

### primary rc

AP NODE NOT STARTED

If the verb does not execute because of a system error, the Program returns the following parameter:

AP\_UNEXPECTED\_SYSTEM\_ERROR

# QUERY DOWNSTREAM PU

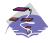

This verb only applies to Communications Server .

QUERY\_DOWNSTREAM\_PU returns information about downstream PUs (defined using a DEFINE\_LS verb).

The information is returned as a list in one of two formats, either summary or detailed information. To obtain information about a specific local PU or to obtain the list information in several chunks, the dspu\_name field should be set. Otherwise (if the list\_options field is set to AP\_FIRST\_IN\_LIST), this field is ignored.

The list of PUs can be filtered by the type of service the local node provides for the downstream PU. To do this, the dspu\_services field should be set to AP\_PU\_CONCENTRATION or AP\_DLUR.

### VCB Structure

```
typedef struct query downstream pu
       unsigned short opcode;
                                          /* verb operation code
       unsigned char attributes;
                                          /* Verb attributes
       unsigned char reserv2;
                                          /* reserved
       unsigned char format;
                                          /* format
                                        /* primary return code
        unsigned short primary rc;
                      secondary_rc; /* secondary return code
*buf_ptr; /* pointer to buffer
buf_size; /* buffer size
        unsigned long
       unsigned char
       unsigned long
       unsigned long
                       total_buf_size; /* total buffer size required
                                          /* number of entries
       unsigned short num entries;
       unsigned short total num entries; /* total number of entries
                                       /* listing options
        unsigned char
                       list_options;
                                                                            */
                                          /* reserved
                                                                            */
       unsigned char
                       reserv3;
                                        /* Downstream PU name
                        dspu_name[8];
        unsigned char
                                                                            */
                                           /* filter on DSPU services type
        unsigned char
                        dspu services;
} QUERY DOWNSTREAM PU;
typedef struct downstream pu data
        unsigned short overlay size;
                                           /* size of this entry
                                                                            */
                                           /* PU name
       unsigned char
                        dspu name[8];
       unsigned char
                        description[RD_LEN];
                                           /* resource description
        unsigned char
                        1s name[8];
                                           /* Link name
       unsigned char
                        pu_sscp_sess_active;
                                           /* Is PU-SSCP session active
       unsigned char
                        dspu services;
                                          /* DSPU service type
                                                                            */
       SESSION STATS pu sscp stats;
                                          /* SSCP-PU session stats
       unsigned char
                        reserva[20];
                                           /* reserved
} DOWNSTREAM PU DATA
typedef struct session stats
        unsigned short rcv_ru_size;
                                           /* session receive RU size
       unsigned short send ru size;
                                          /* session send RU size
       unsigned short max send btu size; /* max send BTU size
        unsigned short max rcv btu size; /* max rcv BTU size
        unsigned short \max_s = nd_pac_win; /* max send pacing win size
                                                                            */
        unsigned short cur_send_pac_win; /* current send pacing win size
                                                                            */
        unsigned short max_rcv_pac_win; /* max receive pacing win size
                                                                            */
       unsigned short cur rcv pac win;
                                          /* current receive pacing
                                                                            */
                                           /* window size
                                                                            */
                       send data frames; /* number of data frames sent
       unsigned long
                                                                            */
```

```
unsigned long
                           send fmd data frames;
                                                  /* num of FMD data frames sent
                                                                                         */
                          send_data_bytes; /* number of data bytes sent
rcv_data_frames; /* num data frames received
         unsigned long
                                                                                         */
         unsigned long
                                                                                         */
         unsigned long
                           rcv_fmd_data_frames;
                                                  /* num of FMD data frames recvd */
         unsigned long rcv_data_bytes; /* number of data bytes received */
         unsigned char sidh; /* session ID high byte
                                                /* session ID low byte
         unsigned char sidl;
                                                                                         */
         unsigned char odai; /* ODAI bit set
unsigned char ls_name[8]; /* Link station name
unsigned char pacing_type; /* type of pacing in use
                                                                                         */
                                                                                         */
                                                                                         */
} SESSION STATS;
```

# **Supplied Parameters**

The application supplies the following parameters:

#### opcode

```
AP_QUERY_DOWNSTREAM_PU
```

#### attributes

The attributes of the verb. This field is a bit field. The first bit contains the visibility of the resource to be defined and corresponds to one of the following:

```
AP_EXTERNALLY_VISIBLE AP INTERNALLY VISIBLE
```

#### format

Identifies the format of the VCB. Set this field to zero to specify the version of the VCB listed above.

### buf ptr

Pointer to a buffer into which list information can be written.

#### buf size

Size of buffer supplied. The data returned will not exceed this size.

### num\_entries

Maximum number of entries to return. The number of entries will not exceed this value. A value of zero means no limit.

### list\_options

This indicates what should be returned in the list information:

#### **AP SUMMARY**

Returns summary information only.

#### AP DETAIL

Returns detailed information.

The **dslu\_name** specified (see the following parameter) represents an index value that is used to specify the starting point of the actual information to be returned.

### AP FIRST IN LIST

The index value is ignored, and the returned list starts from the first entry in the list.

#### AP\_LIST\_FROM\_NEXT

The returned list starts from the next entry in the list after the one specified by the supplied index value.

### AP LIST INCLUSIVE

The returned list starts from the entry specified by the index value.

### **QUERY DOWNSTREAM PU**

#### dspu name

Name of the downstream PU that is being queried. This is an 8-byte alphanumeric type-A EBCDIC string (starting with a letter), padded to the right with EBCDIC spaces. This field is ignored if list\_options is set to AP\_FIRST\_IN\_LIST.

#### dspu services

DSPU services filter. If set to AP\_PU\_CONCENTRATION, only downstream LUs served by PU concentration are returned. If set to AP\_DLUR, only DLUR-supported LUs are returned. Otherwise, if set to AP\_NONE, information on all downstream LUs is returned.

### **Returned Parameters**

If the verb executes successfully, the Program returns the following parameters:

#### primary rc

AP\_OK

### buf\_size

Length of the information returned in the buffer.

#### total buf size

Returned value indicating the size of buffer that would have been required to return all the list information requested. This can be higher than buf\_size.

#### num entries

Number of entries actually returned.

#### total num entries

Total number of entries that could have been returned. This can be higher than **num entries**.

### downstream pu data.overlay size

The number of bytes in this entry, and hence the offset to the next entry returned (if any).

### downstream pu data.dspu name

Name of the downstream PU. This is an 8-byte alphanumeric type-A EBCDIC string (starting with a letter), padded to the right with EBCDIC spaces.

### downstream pu data.description

Resource description (as specified on DEFINE LS).

#### downstream pu data.ls name

Name of link station. This is an 8-byte string in a locally displayable character set. All 8 bytes are significant.

### downstream\_pu\_data.pu\_sscp\_sess\_active

Indicates whether the PU\_SSCP session to the downstream PU is active. Set to either AP\_YES or AP\_NO.

### downstream\_pu\_data.dspu\_services

Specifies the services that the local node provides to the downstream PU across the link. This is set to one of the following values:

### AP PU CONCENTRATION

Local node that provides PU concentration for the downstream LU.

#### AP DLUR

Local node that provides DLUR support for the downstream LU.

### downstream\_pu\_data.pu\_sscp\_stats.rcv\_ru\_size

Maximum receive RU size. If downstream\_lu\_detail.det\_data.dspu\_services is set to AP PU CONCENTRATION, then this field is reserved.

### downstream\_pu\_data.pu\_sscp\_stats.send\_ru\_size

Maximum send RU size. If downstream lu detail.det data.dspu services is set to AP\_PU\_CONCENTRATION, then this field is reserved.

### downstream\_pu\_data.pu\_sscp\_stats.max\_send\_btu\_size

Maximum BTU size that can be sent.

# downstream\_pu\_data.pu\_sscp\_stats.max\_rcv\_btu\_size

Maximum BTU size that can be received.

### downstream\_pu\_data.pu\_sscp\_stats.max\_send\_pac\_win

This field will always be set to zero.

### downstream\_pu\_data.pu\_sscp\_stats.cur\_send\_pac\_win

This field will always be set to zero.

### downstream\_pu\_data.pu\_sscp\_stats.max\_rcv\_pac\_win

This field will always be set to zero.

### downstream pu data.pu sscp stats.cur rcv pac win

This field will always be set to zero.

# downstream\_pu\_data.pu\_sscp\_stats.send\_data\_frames

Number of normal flow data frames sent.

### downstream pu data.pu sscp stats.send fmd data frames

Number of normal flow FMD data frames sent.

### downstream\_pu\_data.pu\_sscp\_stats.send\_data\_bytes

Number of normal flow data bytes sent.

### downstream pu data.pu sscp stats.rcv data frames

Number of normal flow data frames received.

### downstream pu data.pu sscp stats.rcv fmd data frames

Number of normal flow FMD data frames received.

### downstream\_pu\_data.pu\_sscp\_stats.rcv\_data\_bytes

Number of normal flow data bytes received.

#### downstream\_pu\_data.pu\_sscp\_stats.sidh

Session ID high byte.

### downstream\_pu\_data.pu\_sscp\_stats.sidl

Session ID low byte.

### downstream\_pu\_data.pu\_sscp\_stats.odai

Origin Destination Address Indicator. When bringing up a session, the sender of the BIND sets this field to zero if the local node contains the primary link station, and sets it to 1 if the BIND sender is the node containing the secondary link station.

### downstream\_pu\_data.pu\_sscp\_stats.ls\_name

Link station name associated with statistics. This is an 8-byte string in a locally displayable character set. All 8 bytes are significant.

### downstream\_pu\_data.pu\_sscp\_stats.pacing\_type

Receive pacing type in use on the upstream PU-SSCP session. This will take the value AP NONE.

If the verb does not execute because of a parameter error, the Program returns the following parameters:

### primary\_rc

AP PARAMETER CHECK

## QUERY\_DOWNSTREAM\_PU

# secondary\_rc

AP\_INVALID\_PU\_NAME

AP\_INVALID\_PU\_TYPE AP\_INVALID\_LIST\_OPTION

If the verb does not execute because the node has not yet been started, the Program returns the following parameter:

### primary\_rc

AP\_NODE\_NOT\_STARTED

If the verb does not execute because of a system error, the Program returns the following parameter:

### primary\_rc

AP\_UNEXPECTED\_SYSTEM\_ERROR

# QUERY\_DSPU\_TEMPLATE

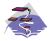

This verb only applies to Communications Server .

QUERY\_DSPU\_TEMPLATE returns information about defined downstream PU templates used for PU concentration over implicit links. This information is returned as a list. To obtain information about a specific downstream PU template or to obtain the list information in several *chunks*, the **template\_name** field should be set. Otherwise (if the **list\_options** field is set to AP\_FIRST\_IN\_LIST), this field is ignored. See "Querying the Node" on page 12, for background on how the list formats are used.

### **VCB** Structure

```
typedef struct query dspu template
                                        /* verb operation code
       unsigned short opcode;
                                        /* Verb attributes
       unsigned char
                      attributes;
                      reserv2;
                                       /* reserved
       unsigned char
                                                                         */
       unsigned char format;
                                       /* format
                                       /* primary return code
                                                                         */
       unsigned short primary_rc;
                                       /* secondary return code
       unsigned long secondary_rc;
                                                                         */
                      *buf_ptr;
                                       /* pointer to buffer
       unsigned char
                                                                         */
                      buf size;
                                        /* buffer size
       unsigned long
                                                                         */
       unsigned long
                       total buf size;
                                        /* total buffer size required
       unsigned short num entries;
                                        /* number of entries
                                                                         */
       unsigned short total_num_entries; /* total number of entries
                                                                         */
                      list options;
       unsigned char
                                        /* listing options
                                                                         */
       unsigned char
                                         /* reserved
                      reserv3;
                       template name[8]; /* name of DSPU template
       unsigned char
                                                                         */
} QUERY DSPU TEMPLATE;
typedef struct dspu template data
       unsigned short overlay size;
                                         /* size of this entry
                                                                         */
       unsigned char
                       template name[8]; /* name of DSPU template
                                                                         */
       unsigned char
                       description;
                                        /* resource description
                                                                         */
                                         /* reserved
       unsigned char
                      reserv1[12];
                                                                         */
                                         /* max active template instances */
       unsigned short max instance;
       unsigned short active instance;
                                         /* current active instances
                                                                         */
       unsigned short num of dslu templates;
                                         /* number of DSLU templates
                                                                         */
} DSPU TEMPLATE DATA;
```

Each **dspu\_template\_data** is followed by **num\_of\_dslu\_templates** downstream LU templates. Each downstream LU template has the following format.

```
typedef struct dslu template data
                                           /* size of this entry
        unsigned short overlay size;
                                                                             */
       unsigned char
                        reserv1[2];
                                           /* reserved
       DSLU TEMPLATE
                        dslu template;
                                           /* downstream LU template
} DSLU_TEMPLATE_DATA;
typedef struct dslu template
        unsigned char
                        min nau;
                                           /* min NAU address in range
        unsigned char
                        max nau;
                                           /* max NAU address in range
       unsigned char
                        reserv1[10];
                                           /* reserved
                                           /* host LU or pool name
       unsigned char
                        host 1u[8];
} DSLU TEMPLATE;
```

### **QUERY DSPU TEMPLATE**

# **Supplied Parameters**

The application supplies the following parameters:

### opcode

AP\_QUERY\_DSPU\_TEMPLATE

#### attributes

The attributes of the verb. This field is a bit field. The first bit contains the visibility of the resource to be defined and corresponds to one of the following:

```
AP_EXTERNALLY_VISIBLE AP INTERNALLY VISIBLE
```

#### format

Identifies the format of the VCB. Set this field to zero to specify the version of the VCB listed above.

#### buf\_ptr

Pointer to a buffer into which list information can be written. The application can append data to the end of the VCB in which case **buf\_ptr** must be set to NULL.

### buf\_size

Size of buffer supplied. The data returned will not exceed this size.

#### num entries

Maximum number of entries to return. The number of entries will not exceed this value. A value of zero means no limit.

### list\_options

This indicates what should be returned in the list information:

The **template\_name** specified (see the following parameter) represents an index value that is used to specify the starting point of the actual information to be returned.

### AP FIRST IN LIST

The index value is ignored, and the returned list starts from the first entry in the list.

### AP LIST FROM NEXT

The returned list starts from the next entry in the list after the one specified by the supplied index value.

### AP\_LIST\_INCLUSIVE

The returned list starts from the entry specified by the index value.

#### template name

Name of the DSPU template. This is an 8\_byte string in a locally-displayable character set. This field is ignored if **list options** is set to AP\_FIRST\_IN\_LIST.

## **Returned Parameters**

If the verb executes successfully, the Program returns the following parameters:

### primary\_rc

AP OK

#### buf size

Length of the information returned in the buffer.

#### total buf size

Returned value indicating the size of buffer that would have been required to return all the list information requested. This can be higher than **buf\_size**.

#### num entries

Number of entries actually returned.

#### total\_num\_entries

Total number of entries that could have been returned. This can be higher than **num\_entries**.

### dspu\_template\_data.overlay\_size

The number of bytes in this entry (including any downstream LU templates, and hence the offset to the next entry returned, if any).

### dspu\_template\_data.template\_name

Name of the DSPU template. This is an 8\_byte string in a locally-displayable character set.

### dspu\_template\_data.description

Resource description (as specified on QUERY\_DSPU\_TEMPLATE).

### dspu\_template\_data.max\_instance

This is the maximum number of instances of the template which can be active concurrently.

### dspu template data.active instance

This is the number of instances of the template which are currently active.

### dspu\_template\_data.num\_of\_dslu\_templates

Number of downstream LU templates for this downstream PU template. Following this field are **num\_of\_dslu\_templates\_application\_id** entries, one for each application registered for the focal point category.

### dslu\_template\_data.overlay\_size

The number of bytes in this entry (and hence the offset to the next entry returned, if any).

### dslu\_template\_data.dslu\_template.min\_nau

Minimum NAU address in the range.

### dslu\_template\_data.dslu\_template.max\_nau

Maximum NAU address in the range.

### def\_data.allow\_timeout

Specifies whether the Program is allowed to time-out host LUs used by this downstream LU if the session is left inactive for the **timeout** period specified on the host LU definition (AP\_YES or AP\_NO).

### def\_data.delayed\_logon

Specifies whether the Program should delay connecting the downstream LU to the host LU until the first data is received from the downstream LU. Instead, a simulated logon screen is sent to the downstream LU (AP YES or AP NO).

#### dslu\_template\_data.dslu\_template.host\_lu\_name

Name of the host LU or host LU pool that all the downstream LUs within the range will be mapped onto. This is an 8-byte alphanumeric type A-EBCDIC string (starting with a letter), padded to the right with EBCDIC Spaces.

If the verb does not execute because of a parameter error, the Program returns the following parameters:

#### primary rc

AP\_PARAMETER\_CHECK

#### secondary rc

AP\_INVALID\_TEMPLATE\_NAME

AP\_INVALID\_LIST\_OPTION

If the verb does not execute because the relevant START\_NODE parameter(s) were not set, the Program returns the following parameter:

## QUERY\_DSPU\_TEMPLATE

### primary\_rc

AP\_FUNCTION\_NOT\_SUPPORTED

If the verb does not execute because the node has not yet been started, the Program returns the following parameter:

### primary\_rc

AP\_NODE\_NOT\_STARTED

If the verb does not execute because of a system error, the Program returns the following parameters:

### primary\_rc

AP\_UNEXPECTED\_SYSTEM\_ERROR

# QUERY FOCAL POINT

QUERY\_FOCAL\_POINT returns information about focal points that Personal Communications or Communications Server knows about.

This information is returned as a list. To obtain information about a specific focal point category or to obtain the list information in several "chunks", the **ms category** field should be set.

Otherwise (if the **list\_options** field is set to AP\_FIRST\_IN\_LIST), this field will be ignored. See "Querying the Node" on page 12, for background on how the list formats are used.

**Note:** If no focal point is found, then one FP\_DATA structure will be returned with **fp\_data.fp\_type** set to AP\_NO\_FP. See the following structure.

## **VCB Structure**

```
typedef struct query_focal_point
                                                  /* verb operation code
/* reserved
         unsigned short opcode;
         unsigned char format;
         unsigned char reserv2;
         unsigned char format; /* format unsigned short primary_rc; /* primary return code unsigned long secondary_rc; /* secondary return code unsigned char *buf_ptr; /* pointer to buffer unsigned long buf_size; /* buffer size unsigned long total_buf_size; /* total buffer size required unsigned short num_entries; /* number of entries
         unsigned short total num entries; /* total number of entries
         unsigned char list_options;  /* listing options
unsigned char reserv3;  /* reserved
                                                                                            */
                                                                                            */
         unsigned char
                             ms_category[8]; /* name of MS category
} QUERY FOCAL POINT;
typedef struct fp data
         unsigned short overlay size;
                                                     /* size of this entry
                                                     /* focal point application name */
         unsigned char
                             ms appl name[8];
         unsigned char
                             ms_category[8];
                                                     /* focal point category
         unsigned char
                             description[RD LEN];
                                                     /* resource description
                             fp_fqcp_name[17]; /* focal pt fully qual CP name
         unsigned char
                             bkup appl name[8]; /* backup focal pt appl name
         unsigned char
                                                                                             */
         unsigned char
                             bkup_fp_fqcp_name[17];
                                                     /* backup FP fully qualified
                                                     /* CP name
         unsigned char
                             implicit_appl_name[8];
                                                     /* implicit FP appl name
         unsigned char
                             implicit_fp_fqcp_name[17];
                                                    /* implicit FP fully
                                                     /* qualified CP name
                                                    /* focal point type
         unsigned char
                             fp_type;
                             fp_status; /* focal point status
fp routing; /* type of MDS routing
         unsigned char
                                                                                             */
         unsigned char
                             fp routing;
                                                  /* type of MDS routing to use
                                                                                            */
                             reserva[20];
         unsigned char
                                                    /* reserved
         unsigned short number of appls; /* number of applications
} FP DATA;
```

Each **fp\_data** is followed by **number\_of\_appls** application names. Each application name has the following format:

```
typedef struct application_id
{
    unsigned char appl_name[8]; /* application name */
} APPLICATION ID;
```

### **QUERY FOCAL POINT**

# Supplied Parameters

The application supplies the following parameters:

#### opcode

AP QUERY FOCAL POINT

#### format

Identifies the format of the VCB. Set this field to zero to specify the version of the VCB listed above.

### buf\_ptr

Pointer to a buffer into which list information can be written. The application can append data to the end of the VCB, in which case buf ptr must be set to NULL.

#### buf size

Size of buffer supplied. The data returned will not exceed this size.

#### num entries

Maximum number of entries to return. The number of entries will not exceed this value. A value of zero means no limit.

### list\_options

This indicates what should be returned in the list information: The ms\_category specified (see the following parameter) represents an index value that is used to specify the starting point of the actual information to be returned.

#### AP FIRST IN LIST

The index value is ignored, and the returned list starts from the first entry in the list.

### AP LIST FROM NEXT

The returned list starts from the next entry in the list after the one specified by the supplied index value.

### AP\_LIST\_INCLUSIVE

The returned list starts from the entry specified by the index value.

### ms\_category

Management services category. This can either be one of the 4-byte architecturally defined values (right-padded with EBCDIC spaces) for management services categories as described in SNA management services, or an 8-byte type 1134 EBCDIC installation defined name. This field is ignored if list options is set to AP FIRST IN LIST.

### **Returned Parameters**

If the verb executes successfully, the Program returns the following parameters:

### primary rc

AP\_OK

### buf size

Length of the information returned in the buffer.

### total\_buf\_size

Returned value indicating the size of buffer that would have been required to return all the list information requested. This can be higher than buf\_size.

### num\_entries

The number of entries actually returned.

#### total num entries

Total number of entries that could have been returned. This can be higher than **num\_entries**.

### fp\_data.overlay\_size

The number of bytes in this entry (including any application names, and hence the offset to the next entry returned (if any)).

### fp\_data.ms\_appl\_name

Name of the currently active focal point application. This can either be one of the 4-byte architecturally defined values (right-padded with EBCDIC spaces) for management services applications as described in SNA management services, or an 8-byte type 1134 EBCDIC installation defined name.

### fp\_data.ms\_category

Management services category. This can either be one of the 4-byte architecturally defined values (right-padded with EBCDIC spaces) for management services categories as described in SNA management services, or an 8-byte type 1134 EBCDIC installation defined name.

### fp\_data.description

Resource description (as specified on DEFINE\_FOCAL\_POINT). This is a 16-byte string in a locally displayable character set. All 16 bytes are significant.

### fp\_data.fp\_fqcp\_name

Currently active focal point's fully qualified control point name. This name is 17 bytes long and is right-padded with EBCDIC spaces. It is composed of two type-A EBCDIC character strings concatenated by an EBCDIC dot. (Each name can have a maximum length of 8 bytes with no embedded spaces.)

### fp\_data.bkup\_appl\_name

Name of backup focal point application. This can either be one of the 4-byte architecturally defined values (right-padded with EBCDIC spaces) for management services applications as described in SNA management services, or an 8-byte type 1134 EBCDIC installation defined name.

#### fp\_data.bkup\_fp\_fqcp\_name

Backup focal point's fully qualified control point name. This name is 17 bytes long and is right-padded with EBCDIC spaces. It is composed of two type-A EBCDIC character strings concatenated by an EBCDIC dot. (Each name can have a maximum length of 8 bytes with no embedded spaces.)

#### fp data.implicit appl name

Name of implicit focal point application (specified using the DEFINE\_FOCAL\_POINT verb). This can either be one of the four byte architecturally defined values (right-padded with EBCDIC spaces) for management services applications as described in SNA management services, or an 8-byte type 1134 EBCDIC installation defined name. This field will be the same as the **ms\_appl\_name** if the implicit focal point is the currently active focal point.

#### fp\_data.bkup\_fp\_fqcp\_name

Implicit focal point's fully qualified control point name (as specified using the DEFINE\_FOCAL\_POINT verb). This name is 17 bytes long and is right-padded with EBCDIC spaces. It is composed of two type-A EBCDIC character strings concatenated by an EBCDIC dot. (Each name can have a maximum length of 8 bytes with no embedded spaces.) This field will be the same as the **fp\_fqcp\_name** if the implicit focal point is the currently active focal point.

#### fp data.fp type

Type of focal point. Refer to *SNA Management Services* for further detail. This will be one of the following values:

AP\_EXPLICIT\_PRIMARY\_FP AP\_BACKUP\_FP AP\_DEFAULT\_PRIMARY\_FP AP\_IMPLICIT\_PRIMARY\_FP

### **QUERY FOCAL POINT**

AP\_DOMAIN\_FP AP\_HOST\_FP AP\_NO\_FP

# fp\_data.fp\_status

Status of the focal point. This can be one of the following values:

#### AP NOT ACTIVE

The focal point is currently not active.

#### AP ACTIVE

The focal point is currently active.

### AP\_PENDING

The focal point is pending active. This occurs after an implicit request has been sent to the focal point and before the response has been received.

#### AP NEVER ACTIVE

No focal point information is available for the specified category although application registrations for the category have been accepted.

### fp\_data.fp\_routing

Type of routing that applications should specify when using MDS transport to send data to the focal point.

#### AP DEFAULT

Default routing is used to deliver the MDS\_MU to the focal point.

### AP DIRECT

The MDS\_MU will be routed on a session directly to the focal point.

### fp\_data.number\_of\_appls

Number of applications registered for this focal point category. Following this field will be **number\_of\_appls application\_id entries**, one for each application registered for the focal point category.

### appl\_name

Name of application registered for focal point category. This can either be one of the 4-byte architecturally defined values (right-padded with EBCDIC spaces) for management services applications as described in SNA management services, or an 8-byte type 1134 EBCDIC installation defined name.

If the verb does not execute because of a parameter error, the Program returns the following parameters:

#### primary rc

AP\_PARAMETER\_CHECK

### secondary\_rc

AP\_INVALID\_MS\_CATEGORY

AP INVALID LIST OPTION

If the verb does not execute because the node has not yet been started, the Program returns the following parameter:

#### primary rc

AP\_NODE\_NOT\_STARTED

If the verb does not execute because of a system error, the Program returns the following parameter:

#### primary ro

AP UNEXPECTED SYSTEM ERROR

# QUERY\_HPR\_STATS

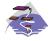

This verb only applies to Communications Server .

QUERY\_HPR\_STATS returns statistics describing the HPR performance of the node. QUERY HPT STATS is only supported by nodes that support the RTP Tower.

### **VCB Structure**

```
typedef struct query_hpr_stats
        unsigned short opcode; /* verb operation code unsigned char reserv2; /* reserved
                                                                              */
                        primary_rc; /* primary return code secondary_rc; /* secondary_rc i
                                           /* format
        unsigned char format;
                                                                              */
        unsigned short primary_rc;
        unsigned long
                                             /* secondary return code
        unsigned COUNTER
                         num-orig_rs_sent; /* RS requests sent as origin
        unsigned COUNTER
                         num orig rs rej;
                                              /* RS rejections at orign
        unsigned COUNTER
                         num_inter_rs_rcvd; /* Intermediate RS requests
                                                                              */
        unsigned COUNTER
                                              /* Intermediate RS rejections
                         num_inter_rs_rej;
        unsigned COUNTER
                         num dest rs rcvd;
                                              /* RS reqs as destination
        unsigned COUNTER
                                             /* RS rej sent as destination
                         num_dest_rs_rej;
        unsigned char
                        reserv[28];
                                             /* reserved
} QUERY HPR STATS;
```

# **Supplied Parameters**

The application supplies the following parameters:

### opcode

AP\_QUERY\_HPR\_STATS

#### format

Identifies the format of the VCB. Set this field to zero to specify the version of the VCB listed above.

### **Returned Parameters**

If the verb executes successfully, the Program returns the following parameters:

# primary\_rc

AP\_OK

### num\_orig\_rs\_sent

The total number HPR Route Setup requests sent that originated in this node, since the node started.

### num\_orig\_rs\_rej

The total number of HPR Route Setup requests that originated in this node and have been rejected by other nodes since the node started.

### QUERY\_HPR\_STATS

### num\_inter\_rs\_rcvd

The total number of HPR Route Setup requests processed by this node acting as an intermediate node since the node started.

### num\_inter\_rs\_rej

The total number of HPR Route Setup requests processed by this node acting as an intermediate node, that have been rejected by the node since the node started.

### num\_dest\_rs\_rcvd

The total number of HPR Route Setup requests received by this node, that has this node as the destination, since the node started.

### num\_dest\_rs\_rej

The total number of HPR Route Setup requests received by this node, that has this node as the destination and that have been rejected by the node since the node started.

### active\_isr\_hpr\_sessions

The number of ISR sessions using HPR-APPN Boundary Function that are currently active in the

If the verb does not execute because the node has not yet been started, the Program returns the following parameter:

### primary\_rc

AP NODE NOT STARTED

If the verb does not execute because the node does not support the HPR RTP Tower function, the Program returns the following parameter:

### primary\_rc

AP FUNCTION NOT SUPPORTED

# QUERY\_ISR\_SESSION

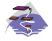

This verb only applies to Communications Server .

QUERY\_ISR\_SESSION is only used at a Network Node and returns list information about sessions for which the network node is providing intermediate session routing.

The information is returned as a list in one of two formats, either summary or detailed information. To obtain information about a specific session, or to obtain the list information in several "chunks", the fields in the **fqpcid** structure should be set. Otherwise (if the **list\_options** field is set to AP\_FIRST\_IN\_LIST), the fields in this structure is ignored. See "Querying the Node" on page 12, for background on how the list formats are used.

This list is ordered by **fqpcid.pcid** first and then by EBCDIC lexicographical ordering on **fqpcid.fqcp\_name**. The ordering by **fqpcid.pcid\_name** is by name length first, and then by ASCII lexicographical ordering for names of the same length (in accordance with IBM's 6611 APPN MIB ordering). If AP\_LIST\_FROM\_NEXT is selected, the returned list starts from the next entry according to the defined ordering (whether the specified entry exists or not).

The format of the **fqpcid** structure is an 8-byte Procedure Correlator Identifier (PCID) and the network qualified CP name of the session originator.

In addition to the detail information for each session, a route selection control vector (RSVC) is returned if this is specified on the START\_NODE parameters. This RSVC defines the route through the network that the session takes in a hop-by-hop form.

### VCB Structure

### Format 2

```
typedef struct query isr session
                                           /* verb operation code
   unsigned short opcode;
  unsigned char unsigned char format; /* rounds /* primary_rc; /* primary return code unsigned long secondary_rc; /* secondary return code /* secondary return code /* pointer to buffer /* buffer size requ
   unsigned char reserv2;
                                           /* reserved
   unsigned char
unsigned long
unsigned long
                      buf_size;  /* buffer size
total_buf_size; /* total buffer size required
                                            /* number of entries
   unsigned short num entries;
   unsigned short total num entries; /* total number of entries
                      list options; /* listing options
   unsigned char
                                            /* is this query for DLUR or
   unsigned char
                      session type;
                                             /* regular ISR sessions?
   FOPCID
                      fqpcid;
                                             /* fully qualified procedure
                                             /* correlator ID
} QUERY ISR SESSION;
typedef struct isr session summary
   unsigned short overlay_size;
                                             /* size of this entry
   FQPCID
                      fqpcid;
                                             /* fully qualified procedure
                                             /* correlator ID
} ISR SESSION SUMMARY;
typedef struct isr session detail
   unsigned short overlay size;
                                            /* size of this entry
                                                                                   */
```

### **QUERY ISR SESSION**

```
FOPCID
                   fqpcid;
                                      /* fully qualified procedure
   unsigned short sub overlay size; /* offset to appended RSCV
                                                                       */
                                      /* correlator ID
   unsigned char
                   trans_pri;
                                      /* Transmission priority:
   unsigned char
                   cos name[8];
                                      /* Class-of-service name
                                      /* Session spans a limited
   unsigned char
                   1td_res;
   unsigned char
                   reserv1[8];
                                      /* reserved
   SESSION STATS
                   pri sess stats;
                                      /* primary hop session stats
   SESSION_STATS
                                      /* secondary hop session
                   sec_sess_stats;
                                      /* statistics
                                      /* session LU type
   unsigned char
                   sess lu type;
   unsigned char
                   sess lu level;
                                      /* session LU level
   unsigned char
                   pri tg number;
                                      /* Primary session TG number
   unsigned char
                   sec_tg_number;
                                      /* Secondary session TG number
   unsigned long
                   rtp tcid;
                                      /* RTP TC identifier
   unsigned long
                   time active;
                                      /* time elapsed since
                                      /* activation
                                      /* current state of ISR session
   unsigned char
                   isr state;
                   reserv2[11];
   unsigned char
                                      /* reserved
                                                                       */
   unsigned char
                   mode name [8];
                                      /* mode name
                                                                       */
   unsigned char
                   pri_lu_name[17];
                                      /* primary LU name
                                                                       */
   unsigned char
                   sec lu name[17];
                                      /* secondary LU name
   unsigned char
                   pri adj cp name[17];
                                       /* primary stage adj CP name
                                                                       */
   unsigned char
                   sec_adj_cp_name[17];
                                                                       */
                                      /* secondary stage adj CP name
   unsigned char
                   reserv3[3];
                                      /* reserved
                                      /* Length of following RSCV
   unsigned char
                   rscv_len;
} ISR SESSION DETAIL;
typedef struct fqpcid
                   pcid[8];
                                      /* pro correlator identifier
   unsigned char
   unsigned char
                   fqcp name[17];
                                      /* orig's network qualified
                                                                       */
                                      /* CP name
                                                                       */
   unsigned char
                   reserve3[3];
                                      /* reserved
} FQPCID;
typedef struct session stats
   unsigned short rcv ru size;
                                      /* session receive RU size
   unsigned short send ru size;
                                      /* session send RU size
   unsigned short max send btu size; /* Maximum send BTU size
   unsigned short
                  max rcv btu size; /* Maximum rcv BTU size
                                     /* Max send pacing window size
   unsigned short
                  max_send_pac_win;
   unsigned short
                   cur send pac win;
                                     /* Curr send pacing window size */
  unsigned short
                  max_rcv_pac_win;
                                      /* Max receive pacing win size */
                  cur_rcv_pac_win;
   unsigned short
                                      /* Curr rec pacing window size
   unsigned long
                   send data frames; /* Number of data frames sent
   unsigned long
                   send fmd data frames;
                                      /* num of FMD data frames sent
                   send_data_bytes;
                                      /* Number of data bytes sent
   unsigned long
   unsigned long
                   rcv_data_frames;
                                      /* Num data frames received
                                                                       */
   unsigned long
                   rcv fmd data frames;
                                      /* num of FMD data frames recvd */
                                      /* Num data bytes received
   unsigned long
                   rcv_data_bytes;
                                      /* Session ID high byte
   unsigned char
                                                                       */
                   sidh:
                                      /* Session ID low byte
   unsigned char
                   sidl;
   unsigned char
                                      /* ODAI bit set
                   odai;
                   ls name[8];
                                      /* Link station name
   unsigned char
   unsigned char
                                      /* type of pacing in use
                   pacing_type;
} SESSION_STATS;
```

### **VCB** Structure

Format 1 (back-level)

```
typedef struct isr session detail
   unsigned short overlay_size;
                                      /* size of this entry
   FOPCID
                   fqpcid;
                                      /* fully qualified procedure
  unsigned short
                  sub overlay size;
                                     /* offset to appended RSCV
                                      /* correlator ID
                                      /* Transmission priority:
  unsigned char
                   trans pri;
  unsigned char
                   cos name[8];
                                      /* Class-of-service name
  unsigned char
                   1td res;
                                      /* Session spans a limited
  unsigned char
                   reserv1[2];
                                      /* reserved
                                      /* resource
   SESSION STATS
                   pri sess stats;
                                      /* primary hop session stats
  SESSION STATS
                   sec sess stats;
                                      /* secondary hop session
                                      /* statistics
                   sess_lu_type;
  unsigned char
                                      /* session LU type
  unsigned char
                   sess lu level;
                                      /* session LU level
                   pri tg number;
  unsigned char
                                      /* Primary session TG number
  unsigned char
                                      /* Secondary session TG number
                   sec tg number;
  unsigned long
                                      /* RTP TC identifier
                   rtp tcid;
  unsigned long
                   time_active;
                                      /* time elapsed since
                                      /* activation
  unsigned char
                   isr state;
                                      /* current state of ISR session
                                      /* reserved
  unsigned char
                   reserv2[11];
                                      /* mode name
  unsigned char
                  mode name[8];
  unsigned char
                   pri lu name[17];
                                      /* primary LU name
  unsigned char
                   sec lu name[17];
                                      /* secondary LU name
                                                                      */
  unsigned char
                   pri_adj_cp_name[17];
                                      /* primary stage adj CP name
                                                                      */
  unsigned char
                   sec_adj_cp_name[17];
                                      /* secondary stage adj CP name
  unsigned char
                   reserv3[3];
                                      /* reserved
                                      /* Length of following RSCV
  unsigned char
                  rscv len;
} ISR_SESSION_DETAIL;
typedef struct fqpcid
   unsigned char
                   pcid[8];
                                      /* pro correlator identifier
  unsigned char
                   fqcp name[17];
                                      /* orig's network qualified
                                      /* CP name
                                      /* reserved
   unsigned char
                   reserve3[3];
} FQPCID;
typedef struct session stats
  unsigned short rcv ru size;
                                      /* session receive RU size
                                                                      */
  unsigned short
                  send ru size;
                                     /* session send RU size
                  max send btu size; /* Maximum send BTU size
  unsigned short
  unsigned short max_rcv_btu_size; /* Maximum rcv BTU size
  unsigned short max_send_pac_win; /* Max send pacing window size
  unsigned short cur_send_pac_win; /* Curr send pacing window size */
  unsigned short
                  max rcv pac win;
                                     /* Max receive pacing win size */
                                      /* Curr rec pacing window size
  unsigned short cur_rcv_pac_win;
                   send_data_frames; /* Number of data frames sent
  unsigned long
  unsigned long
                   send fmd data frames;
                                      /* num of FMD data frames sent
                                      /* Number of data bytes sent
   unsigned long
                   send data bytes;
  unsigned long
                   rcv data frames;
                                      /* Num data frames received
  unsigned long
                   rcv_fmd_data_frames;
                                      /* num of FMD data frames recvd */
  unsigned long
                   rcv data bytes;
                                      /* Num data bytes received
                                      /* Session ID high byte
  unsigned char
                   sidh;
                                      /* Session ID low byte
  unsigned char
                   sidl;
  unsigned char
                   odai;
                                     /* ODAI bit set
                                     /* Link station name
  unsigned char
                   1s name[8];
  unsigned char
                   pacing type;
                                      /* type of pacing in use
} SESSION STATS;
```

### **QUERY ISR SESSION**

### VCB Structure

### Format 0 (back-level)

```
typedef struct isr session detail
   fqpcid; /* size of this entry

/* fully qualified procedure

unsigned char trans_pri; /* Transmission priority:

unsigned char cos_name[8]; /* Class-of-service name

unsigned char ltd_res; /* Session spans a limited

unsigned char reserv1[8]; /* reserved
    SESSION_STATS pri_sess_stats; /* primary hop session stats
    SESSION_STATS sec_sess_stats; /* secondary hop session
                                                       /* statistics
/* reserved
/* reserved
    unsigned char
                            reserv3[3];
    unsigned char
                            reserva[20];
                          rscv len;
                                                        /* Length of following RSCV
    unsigned char
} ISR SESSION DETAIL;
```

Note: The ISR session detail overlay may be followed by a Route Selection Control Vector (RSCV) as defined by SNA formats. This control vector defines the session route throught the network and is carried on the BIND. The inclusion of this RSCV is decided when the node is started (as an option of the START NODE), and can be altered later using DEFINE ISR STATS. If these verbs have been used to specify that RSCVs should not be stored, then the **rscv len** is set to zero.

# Supplied Parameters

The application supplies the following parameters:

#### opcode

AP QUERY ISR SESSION

### format

Identifies the format of the VCB and also the format of the returned overlays. Set this field to zero to specify the version of the VCB and overlays listed above.

#### buf ptr

Pointer to a buffer into which list information can be written. The application can append data to the end of the VCB, in which case **buf ptr** must be set to NULL.

#### buf size

Size of buffer supplied. The data returned will not exceed this size.

#### num entries

Maximum number of entries to return. The number of entries will not exceed this value. A value of zero means no limit.

### list\_options

This indicates what should be returned in the list information.

#### AP SUMMARY

Returns summary information only.

#### AP DETAIL

Returns detailed information.

The fapcid specified (see the following parameter) represent an index value that is used to specify the starting point of the actual information to be returned.

### AP FIRST IN LIST

The index value is ignored and the returned list starts from the first entry in the list.

### AP LIST FROM NEXT

The returned list starts from the next entry in the list after the one specified by the supplied index value.

### AP LIST INCLUSIVE

The returned list starts from the entry specified by the index value.

#### session\_type

Does this verb query DLUR-maintained sessions, or regular ISR sessions?

AP ISR SESSION ISR sessions AP DLUR SESSIONS DLUR sessions

### fqpcid.pcid

Procedure Correlator ID. This is an 8-byte hexadecimal string. This field is ignored if list\_options is set to AP\_FIRST\_IN\_LIST.

### fgpcid.pcid name

Fully qualified Control Point name. This name is 17-bytes long and is right-padded with EBCDIC spaces. It is composed of two type-A EBCDIC character strings concatenated by an EBCDIC dot. (Each name can have a maximum length of 8 bytes with no embedded spaces.) This field is ignored if list\_options is set to AP\_FIRST\_IN\_LIST.

### **Returned Parameters**

If the verb executes successfully, the Program returns the following parameters:

### primary rc

AP OK

#### buf size

Length of the information returned in the buffer.

## total\_buf\_size

Returned value indicating the size of buffer that would have been required to return all the list information requested. This can be higher than buf size.

#### num entries

Number of entries actually returned.

#### total num entries

Total number of entries that could have been returned. This can be higher than num\_entries.

### isr session summary.overlay size

The number of bytes in this entry, and hence the offset to the next entry returned (if any).

### isr\_session\_summary.fqpcid.pcid

Procedure Correlator ID.

### isr\_session\_summary.fqpcid.fqcp\_name

Fully qualified Control Point name. This name is 17-bytes long and is right-padded with EBCDIC spaces. It is composed of two type-A EBCDIC character strings concatenated by an EBCDIC dot. (Each name can have a maximum length of 8 bytes with no embedded spaces.)

### isr\_session\_detail.overlay\_size

The number of bytes in this entry (including any appended RSCV), and hence the offset to the next entry returned (if any).

#### isr session detail.sub overlay size

This field gives the size of this detail overlay. If an RSCV is appended, then this is the offset to the start of the RSCV. This field can be equal to or greater than the size of the format of one detail structure (allowing future expansion).

### QUERY ISR SESSION

### isr session detail.fqpcid.pcid

Procedure Correlator ID.

### isr\_session\_detail.fqpcid.fqcp\_name

Fully qualified Control Point name. This name is 17-bytes long and is right-padded with EBCDIC spaces. It is composed of two type-A EBCDIC character strings concatenated by an EBCDIC dot. (Each name can have a maximum length of 8 bytes with no embedded spaces.)

### session\_detail.trans\_pri

Transmission priority. This is set to one of the following values:

AP LOW AP\_MEDIUM AP HIGH AP\_NETWORK

#### session detail.cos name

Class-of-service name. This is an 8-byte alphanumeric type-A EBCDIC string (starting with a letter), padded to the right with EBCDIC spaces.

### session detail.ltd res

Specifies whether the session uses a limited resource link (AP\_YES or AP\_NO).

### isr session detail.pri sess stats.rcv ru size

Maximum receive RU size.

### isr session detail.pri sess stats.send ru size

Maximum send RU size.

### isr session detail.pri sess stats.max send btu size

Maximum BTU size that can be sent on primary session hop.

### isr session detail.pri sess stats.max rcv btu size

Maximum BTU size that can be received on the primary session hop.

### isr\_session\_detail.pri\_sess\_stats.max\_send\_pac\_win

Maximum size of the send pacing window on the primary session hop.

### isr\_session\_detail.pri\_sess\_stats.cur\_send\_pac\_win

Current size of the send pacing window on the primary session hop.

### isr\_session\_detail.pri\_sess\_stats.max\_rcv\_pac\_win

Maximum size of the receive pacing window on the primary session hop.

#### isr session detail.pri sess stats.cur rcv pac win

Current size of the receive pacing window on the primary session hop.

### isr\_session\_detail.pri\_sess\_stats.send\_data\_frames

Number of normal flow data frames sent on the primary session hop.

### isr\_session\_detail.pri\_sess\_stats.send\_data\_frames

Number of normal flow data frames sent on the primary session hop. Zero will be returned in this field if collection of statistics has been disabled using DEFINE ISR STATS.

### isr\_session\_detail.pri\_sess\_stats.send\_fmd\_data\_frames

Number of normal flow FMD data frames sent on the primary session hop. Zero will be returned in this field if collection of statistics has been disabled using DEFINE ISR STATS.

### isr\_session\_detail.pri\_sess\_stats.send\_data\_bytes

Number of normal flow data bytes sent on the primary session hop. Zero will be returned in this field if collection of statistics has been disabled using DEFINE ISR STATS.

# isr session detail.pri sess stats.rcv data frames

Number of normal flow data frames received on the primary session hop. Zero will be returned in this field if collection of statistics has been disabled using DEFINE\_ISR\_STATS.

# isr\_session\_detail.pri\_sess\_stats.rcv\_fmd\_data\_frames

Number of normal flow FMD data frames received on the primary session hop. Zero will be returned in this field if collection of statistics has been disabled using DEFINE\_ISR\_STATS.

## isr\_session\_detail.pri\_sess\_stats.rcv\_data\_bytes

Number of normal flow data bytes received on the primary session hop. Zero will be returned in this field if collection of statistics has been disabled using DEFINE ISR STATS.

#### isr\_session\_detail.pri\_sess\_stats.sidh

Session ID high byte.

## isr\_session\_detail.pri\_sess\_stats.sidl

Session ID low byte.

### isr session detail.pri sess stats.odai

Origin destination address indicator. When bringing up a session, the sender of the BIND sets this field to zero if the local node contains the primary link station. It sets it to one if the BIND sender is the node containing the secondary link station.

### isr session detail.pri sess stats.ls name

Link station name associated with statistics. This is an 8-byte string in a locally displayable character set. All 8 bytes are significant. This field can be used to correlate the session statistics with the link over which session data flows.

# isr\_session\_detail.sec\_sess\_stats.rcv\_ru\_size

Maximum receive RU size.

### isr session detail.pri sess stats.pacing type

Receive pacing type in use on primary session. This may take the values AP NONE, AP\_PACING\_FIXED or AP\_PACING\_ADAPTIVE.

### isr\_session\_detail.sec\_sess\_stats.send\_ru\_size

Maximum send RU size.

#### isr\_session\_detail.sec\_sess\_stats.max\_send\_btu\_size

Maximum BTU size that can be sent on secondary session hop.

# isr\_session\_detail.sec\_sess\_stats.max\_rcv\_btu\_size

Maximum BTU size that can be received on the secondary session hop.

#### isr session detail.sec sess stats.max send pac win

Maximum size of the send pacing window on the secondary session hop.

## isr\_session\_detail.sec\_sess\_stats.cur\_send\_pac\_win

Current size of the send pacing window on the secondary session hop.

### isr\_session\_detail.sec\_sess\_stats.max\_rcv\_pac\_win

Maximum size of the receive pacing window on the secondary session hop.

### isr session detail.sec sess stats.cur rcv pac win

Current size of the receive pacing window on the secondary session hop.

#### isr session detail.sec sess stats.send data frames

Number of normal flow data frames sent on the secondary session hop. Zero will be returned in this field if collection of statistics has been disabled using DEFINE ISR STATS.

# isr session detail.sec sess stats.send fmd data frames

Number of normal flow FMD data frames sent on the secondary session hop. Zero will be returned in this field if collection of statistics has been disabled using DEFINE ISR STATS.

# **QUERY ISR SESSION**

# isr session detail.sec sess stats.send data bytes

Number of normal flow data bytes sent on the secondary session hop. Zero will be returned in this field if collection of statistics has been disabled using DEFINE\_ISR\_STATS.

#### isr session detail.sec sess stats.rcv data frames

Number of normal flow data frames received on the secondary session hop. Zero will be returned in this field if collection of statistics has been disabled using DEFINE ISR STATS.

# isr\_session\_detail.sec\_sess\_stats.rcv\_fmd\_data\_frames

Number of normal flow FMD data frames received on the secondary session hop. Zero will be returned in this field if collection of statistics has been disabled using DEFINE ISR STATS.

# isr session detail.sec sess stats.rcv data bytes

Number of normal flow data bytes received on the secondary session hop. Zero will be returned in this field if collection of statistics has been disabled using DEFINE\_ISR\_STATS.

## isr\_session\_detail.sec\_sess\_stats.sidh

Session ID high byte.

#### isr session detail.sec sess stats.sidl

Session ID low byte (from LFSID).

### isr session detail.sec sess stats.odai

Origin destination address indicator. When bringing up a session, the sender of the BIND sets this field to zero if the local node contains the primary link station. It sets it to one if the BIND sender is the node containing the secondary link station.

## isr session detail.sec sess stats.ls name

Link station name associated with statistics. This is an 8-byte string in a locally displayable character set. All 8 bytes are significant. This field can be used to correlate the intermediate session statistics with a particular link station.

# isr session detail.sec sess stats.pacing type

Receive pacing type in use on primary session. This can take the values Values AP\_NONE, AP\_PACING\_FIXED, or AP\_PACING\_ADAPTIVE..

#### isr session.detail.sess lu type

The LU type of the session specified on the BIND. This field takes one of the following values:

```
AP LU TYPE 0
AP_LU_TYPE_1
AP_LU_TYPE_2
AP LU TYPE 3
AP LU TYPE 4
AP_LU_TYPE_6
AP_LU_TYPE_7
AP_LU_TYPE_UNKNOWN
(LU type 5 is intentionally omitted.)
```

AP LU TYPE UNKNOWN will always be returned unless collection of names has been enabled using DEFINE ISR STATS.

#### isr session.detail.sess lu level

The LU level of the session. This field takes one of the following values:

```
AP LU LEVEL 0
AP LU LEVEL 1
AP LU LEVEL 2
AP LU LEVEL UNKNOWN
```

For LU types other than 6, this field is set to AP\_LU\_LEVEL\_0. AP\_LU\_LEVEL\_UNKNOWN will always be returned unless collection of names has been enabled using DEFINE\_ISR\_STATS.

# isr\_session.detail.pri\_tg\_number

The TG number associated with the link traversed by the primary session hop. If the primary session stage traverses an RTP connection, zero is returned. Zero will always be returned unless collection of names has been enabled using DEFINE\_ISR\_STATS.

# isr\_session.detail.sec\_tg\_number

The TG number associated with the link traversed by the primary session hop. If the primary session stage traverses an RTP connection, zero is returned. Zero will always be returned unless collection of names has been enabled using DEINE ISR STATS.

# isr\_session.detail.rtp\_tcid

The local TC ID for the RTP connection, returned in cases where this ISR session forms part of an ANR/ISR boundary. In other cases, this field is set to zero. Zero will always be returned unless collection of names has been enabled using DEINE ISR STATS.

#### isr session.detail.time active

The elapsed time since the activation of the session, measured in hundredths of a second. Zero will always be returned unless collection of names has been enabled using DEINE ISR STATS.

#### isr session.detail.isr state

The current state of the session. This field is set to one of the following values:

AP ISR INACTIVE AP ISR PENDING ACTIVE AP ISR ACTIVE AP ISR PENDING INACTIVE

### isr session.detail.mode name

The mode name for the session. This is an 8-byte alphanumeric type-A EBCDIC string (starting with a letter), padded to the right with EBCDIC spaces. All binary zeros will always be returned unless collection of names has been enabled using DEFINE\_ISR\_STATS.

#### isr session.detail.pri lu name

The primary LU name of the session. This name is 17 bytes long and is right-padded with EBCDIC spaces. It is composed of two type A EBCDIC character strings concatenated by an EBCDIC dot. Each name can have a maximum of 8 bytes with no embedded spaces. If this name is not available, all binary zeros are returned in this field. All binary zeros will always be returned unless a collection of names has been enabled using DEFINE\_ISR\_STATS.

#### isr session.detail.sec lu name

The secondary LU name of the session. This name is 17 bytes long and is right-padded with EBCDIC spaces. It is composed of two type A EBCDIC character strings concatenated by an EBCDIC dot. Each name can have a maximum of 8 bytes with no embedded spaces. If this name is not available, all binary zeros are returned in this field. All binary zeros will always be returned unless a collection of names has been enabled using DEFINE\_ISR\_STATS.

# isr session.detail.pri adj cp name

The primary stage adjacent CP name of this session. If the primary session stage traverses an RTP connection, the CP name of the remote RTP endpoint is returned. This name is 17 bytes long and is right-padded with EBCDIC spaces. It is composed of two type A EBCDIC character strings concatenated by an EBCDIC dot. Each name can have a maximum of 8 bytes with no embedded spaces. If this name is not available, all binary zeros are returned in this field. All binary zeros will always be returned unless a collection of names has been enabled using DEFINE ISR STATS.

# isr\_session.detail.sec\_adj\_cp\_name

The secondary stage adjacent CP name of this session. If the secondary session stage traverses an RTP connection, the CP name of the remote RTP endpoint is returned. This name is 17 bytes long and is right-padded with EBCDIC spaces. It is composed of two type A EBCDIC character

# **QUERY ISR SESSION**

strings concatenated by an EBCDIC dot. Each name can have a maximum of 8 bytes with no embedded spaces. If this name is not available, all binary zeros are returned in this field. All binary zeros will always be returned unless a collection of names has been enabled using DEFINE\_ISR\_STATS.

If the verb does not execute because of a parameter error, the Program returns the following parameters:

# primary\_rc

AP\_PARAMETER\_CHECK

## secondary\_rc

AP\_INVALID\_FQPCID

AP INVALID LIST OPTION AP\_INVALID\_SESSION\_TYPE

If the verb does not execute because the relevant START NODE parameter(s) were not set, the Program returns the following parameter:

### primary rc

AP\_FUNCTION\_NOT\_SUPPORTED

If the verb does not execute because the node has not been built with network node support, the Program returns the following parameter:

# primary rc

AP\_INVALID\_VERB

If the verb does not execute because the node has not yet been started, the Program returns the following parameter:

# primary rc

AP\_NODE\_NOT\_STARTED

If the verb does not execute because of a system error, the Program returns the following parameter:

## primary\_rc

AP\_UNEXPECTED\_SYSTEM\_ERROR

# QUERY LOCAL LU

QUERY\_LOCAL\_LU returns information about local LUs. QUERY\_LOCAL\_LU can be issued to retrieve information about the Personal Communications or Communications Server control point LU.

The information is returned as a list in one of two formats, either summary or detailed information. To obtain information about a specific local LU, or to obtain the list information in several "chunks", the <code>lu\_name</code> or <code>lu\_alias</code> field should be set. If the <code>lu\_name</code> field is nonzero it will be used to determine the index. If the <code>lu\_name</code> field is set to all zeros, the <code>lu\_alias</code> will be used to determine the index. If both the <code>lu\_name</code> and the <code>lu\_alias</code> fields are set to all zeros then the LU associated with the control point (the default LU) will be used. If the <code>list\_options</code> field is set to AP\_FIRST\_IN\_LIST then both of these fields will be ignored. (In this case, the returned list will be ordered by LU alias if the AP\_LIST\_BY\_ALIAS <code>list\_options</code> is set, otherwise it will be ordered by LU name). See "Querying the Node" on page 12, for background on how the list formats are used.

This list is ordered on either **lu\_alias** or **lu\_name** according to the options specified. The field is ordered by EBCDIC lexicographical ordering.

The list of local LUs returned can be filtered by the name of the PU that they are associated with. In this case, the **pu\_name** field should be set (otherwise this field should be set to all zeros).

# **VCB** Structure

#### Format 1

```
typedef struct query local lu
                                        /* verb operation code
/* reserved
       unsigned short opcode;
       unsigned char reserv2;
                                        /* format
       unsigned char format:
       unsigned short primary rc;
                                        /* primary return code
       unsigned long secondary_rc; /* secondary return code
                       *buf_ptr; /* pointer to buffer
       unsigned char
                                        /* buffer size
       unsigned long
                       buf_size;
                       total_buf_size; /* total buffer size required
num_entries; /* number of entries
                                                                              */
*/
*/
*/
       unsigned long
       unsigned short num entries;
       unsigned short total num entries; /* total number of entries
                       list_options; /* listing options
       unsigned char
       unsigned char
                       reserv3:
                                          /* reserved
       unsigned char
                       lu name[8];
                                         /* LU name
                       lu alias[8];
                                        /* LU alias
       unsigned char
                       pu_name[8];
                                          /* PU name filter
       unsigned char
} QUERY LOCAL LU;
typedef struct local lu summary
       unsigned short overlay size;
                                          /* size of this entry
       unsigned char
                       lu name[8];
                                          /* LU name
                       lu alias[8];
                                          /* LU alias
       unsigned char
       unsigned char
                       description;
                                          /* resource description
} LOCAL_LU_SUMMARY;
typedef struct local lu detail
       unsigned short overlay size;
                                          /* size of this entry
       unsigned char
                       lu name[8];
                                         /* LU name
       LOCAL LU DEF DATA def data;
                                          /* defined data
       LOCAL_LU_DEF_DATA det_data;
                                          /* determined data
} LOCAL LU DETAIL;
typedef struct local lu def data
       unsigned char description[RD LEN];
```

# **QUERY LOCAL LU**

```
/* resource description
                       lu alias[8];
                                           /* local LU alias
        unsigned char
        unsigned char
                       nau address;
                                          /* NAU address
                                           /* Reserved
        unsigned char
                        syncpt_support;
       unsigned short lu session limit; /* LU session limit
                       default_pool;
                                          /* member of default_lu_pool
       unsigned char
                                          /* reserved
       unsigned char
                       reserv2;
        unsigned char
                       pu name[8];
                                          /* PU name
                                           /* LU attributes
                                                                               */
       unsigned char
                       lu attributes;
        unsigned char
                       sscp_id[6];
                                           /* SSCP ID
                                                                               */
                       disable;
        unsigned char
                                           /* disable or enable Local LU
                                                                               */
        unsigned char
                       attach routing data[128];
                                           /* routing data for
                                           /* incoming attaches
                                                                               */
                                          /* LU model name for SDDLU
                       lu model;
                                                                               */
        unsigned char
        unsigned char
                       model name[8];
                                          /* LU model name for SDDLU
        unsigned char
                       reserv4[16];
                                           /* reserved
} LOCAL LU DEF DATA;
typedef struct local lu det data
       unsigned char
                       lu_sscp_sess_active;
                                          /* Is LU-SSCP session active
                       appl conn active; /* Is LU-SSCP session active
       unsigned char
        unsigned char
                       reserv1[2];
                                       /* reserved
        SESSION STATS
                                          /* LU-SSCP session statistics
                       lu_sscp_stats;
       unsigned char
                       sscp_id[6];
                                         /* SSCP ID
} LOCAL_LU_DET_DATA;
typedef struct session_stats
       unsigned short rcv ru size;
                                          /* session receive RU size
       unsigned short send ru size;
                                         /* session send RU size
        unsigned short max_send_btu_size; /* max send BTU size
        unsigned short max_rcv_btu_size; /* max rcv BTU size
                                                                               */
        unsigned short max_send_pac_win; /* max send pacing win size
                                                                               */
        unsigned short cur_send_pac_win; /* current send pacing win size
                                                                               */
                                          /* max receive pacing win size
       unsigned short max rcv pac win;
                                                                               */
                                          /* current receive pacing
                                                                               */
       unsigned short cur_rcv_pac_win;
                                           /* window size
                                                                               */
                       send data frames; /* number of data frames sent
        unsigned long
                                                                               */
        unsigned long
                       send_fmd_data_frames;
                                           /* num of FMD data frames sent
                                                                               */
                                           /* number of data bytes sent
        unsigned long
                       send data bytes;
        unsigned long
                       rcv data frames;
                                           /* num data frames received
        unsigned long
                       rcv_fmd_data_frames;
                                           /* num of FMD data frames recvd
        unsigned long
                       rcv data bytes;
                                           /* number of data bytes received
                       sidh;
        unsigned char
                                           /* session ID high byte
                       sidl;
                                          /* session ID low byte
        unsigned char
       unsigned char
                       odai;
                                          /* ODAI bit set
                       1s name[8];
                                          /* Link station name
       unsigned char
       unsigned char
                       pacing _type;
                                          /* Type of pacing in use
} SESSION STATS;
```

# **VCB Structure**

# Format 0

```
typedef struct local lu def data
        unsigned char
                        description[RD LEN];
                                           /* resource description
        unsigned char
                       lu alias[8];
                                           /* local LU alias
        unsigned char
                        nau address;
                                           /* NAU address
        unsigned char
                        syncpt support;
                                           /* Reserved
                       lu session limit; /* LU session limit
        unsigned short
       unsigned char
                        default_pool;
                                           /* member of default_lu_pool
```

# **Supplied Parameters**

The application supplies the following parameters:

# opcode

```
AP_QUERY_LOCAL_LU
```

### format

Identifies the format of the VCB. Set this field to zero to specify the version of the VCB listed above.

# buf\_ptr

Pointer to a buffer into which list information can be written. The application can append data to the end of the VCB, in which case **buf\_ptr** must be set to NULL.

#### buf size

Size of buffer supplied. The data returned will not exceed this size.

## num\_entries

Maximum number of entries to return. The number of entries will not exceed this value. A value of zero means no limit.

# list\_options

This indicates what should be returned in the list information:

#### **AP SUMMARY**

Returns summary information only.

# AP DETAIL

Returns detailed information.

The **lu\_name** (or **lu\_alias** if the **lu\_name** is set to all zeros) specified represents an index value that is used to specify the starting point of the actual information to be returned.

# AP\_FIRST\_IN\_LIST

The index value is ignored, and the returned list starts from the first entry in the list.

# AP LIST FROM NEXT

The returned list starts from the next entry in the list after the one specified by the supplied index value.

#### AP LIST INCLUSIVE

The returned list starts from the entry specified by the index value.

#### AP LIST BY ALIAS

The returned list is ordered by **lu\_alias**. This option is only valid when AP\_FIRST\_IN\_LIST is specified. If AP\_LIST\_FROM\_NEXT or AP\_LIST\_INCLUSIVE is specified, the list ordering will depend on whether an **lu\_name** or **lu\_alias** has been supplied as a starting point.

#### lu name

LU name. This name is an 8-byte type-A EBCDIC character string. If this field is set to all zeros, the **lu\_alias** field will be used for determining the index. This field is ignored if **list\_options** is set to AP\_FIRST\_IN\_LIST.

# **QUERY LOCAL LU**

#### lu alias

Locally defined LU alias. This is an 8-byte string in a locally displayable character set. All 8 bytes are significant and must be set. If both the lu\_name and the lu\_alias field are set to all zeros, the LU associated with the control point (the default LU) is used. This field is ignored if list\_options is set to AP\_FIRST\_IN\_LIST.

### pu\_name

PU name filter. This should be set to all zeros or an 8-byte alphanumeric type-A EBCDIC string (starting with a letter), padded to the right with EBCDIC spaces. If this field is set then only Local LUs associated with this PU are returned. This field is ignored if it is set to all zeros.

# **Returned Parameters**

If the verb executes successfully, the Program returns the following parameters:

# primary\_rc

AP\_OK

#### buf size

Length of the information returned in the buffer.

#### total buf size

Returned value indicating the size of buffer that would have been required to return all the list information requested. This can be higher than buf\_size.

#### num entries

Number of entries actually returned.

## total num entries

Total number of entries that could have been returned. This can be higher than **num entries**.

#### local lu summary.overlay size

The number of bytes in this entry, and hence the offset to the next entry returned (if any).

# local lu summary.lu name

LU name. This name is an 8-byte type-A EBCDIC character string.

### local lu summary.lu alias

Locally defined LU alias. This is an 8-byte string in a locally displayable character set. All 8 bytes are significant.

# local\_lu\_summary.description

Resource description (as specified on DEFINE\_LOCAL\_LU). This is a 16-byte string in a locally displayable character set. All 16 bytes are significant.

#### local lu detail.overlay size

The number of bytes in this entry, and hence the offset to the next entry returned (if any).

## local\_lu\_detail.lu\_name

LU name. This name is an 8-byte type-A EBCDIC character string.

# local lu detail.def data.description

Resource description (as specified on DEFINE\_LOCAL\_LU). This is a 16-byte string in a locally displayable character set. All 16 bytes are significant.

# local\_lu\_detail.def\_data.lu\_alias

Locally defined LU alias. This is an 8-byte string in a locally displayable character set. All 8 bytes are significant.

### local lu detail.def data.nau address

Network addressable unit address of the LU, which is in the range 0—255. A nonzero value implies the LU is a dependent LU. Zero implies the LU is an independent LU.

# local\_lu\_detail.def\_data.syncpt\_support

Reserved.

## local\_lu\_detail.def\_data.lu\_session\_limit

Maximum number of sessions for the local LU. A value of zero indicates that there is no limit.

#### local lu detail.def data.default pool

AP\_YES if the LU is a member of the dependent LU 6.2 default pool. Always AP\_NO for independent LUs.

#### local lu detail.def data.pu name

Name of the PU that this LU will use. This is an 8-byte alphanumeric type-A EBCDIC string (starting with a letter), padded to the right with EBCDIC spaces. This field is only used by dependent LUs, and will be set to all binary zeros for independent LUs.

## local\_lu\_detail.def\_data.lu\_attributes

Configured LU attributes. This field either takes the value AP\_NONE, or the following option ORed together:

#### AP DISABLE PWSUB

Password substitution support disabled for the local LU.

# local lu detail.def data.sscp id

This field specifies the ID of the SSCP permitted to activate this LU. It is a 6-byte binary field. This field is only used by dependent LUs, and should be set to all binary zeros for independent LUs or if the LU can be activated by any SSCP.

## local lu detail.def data.disable

This field indicates whether the LOCAL LU should be disabled or enabled. The LU can be dynamically enabled or disabled by re-issuing the DEFINE\_LOCAL\_LU with this parameter set as appropriate (AP\_YES or AP\_NO). When a disabled LU is enabled, the Program issues a NOTIFY (online). When an enabled LU is disabled, the Program issues a NOTIFY (off-line). If the LU is bound when it is disabled, then the Program issues an UNBIND followed by a NOTIFY (off-line).

# local\_lu\_detail.def\_data.attach\_routing\_data

This field indicates data passed out unchanged on a DYNAMIC\_LOAD\_INDICATION resulting from attaches arriving for the transaction program at this local LU. For example, this field may be used to set a path to the transaction program's working directory.

# def data.lu model

Model type and number of the LU. This field is only used by dependent LUs and should be set to AP\_UNKNOWN for independent LUs. For dependent LUs, this is set to one of the following values:

AP\_3270\_DISPLAY\_MODEL\_2
AP\_3270\_DISPLAY\_MODEL\_3
AP\_3270\_DISPLAY\_MODEL\_4
AP\_3270\_DISPLAY\_MODEL\_5
AP\_RJE\_WKSTN
AP\_PRINTER
AP\_SCS\_PRINTER
AP\_UNKNOWN

For dependent LUs, if **model\_name** is not set to all binary zeros, then this field is ignored. If a value other than AP\_UNKNOWN is specified and the host system supports SDDLU (Self-Defining Dependent LU), the node will generate an unsolicited PSID NMVT reply in order to dynamically define the local LU at the host. The PSID subvector will contain the machine type and model number corresponding to the value of this field. This field may be changed dynamically by re-issuing the verb. Changes will not come into effect until after the LU is closed and deactivated.

# **QUERY LOCAL LU**

# def data.model name

Model name of the LU. This field is only used by dependent LUs and should be set to binary zeros for independent LUs.

If this field is not set to binary zeros and the host system supports SDDLU, the node generates an unsolicited PSID NMVT reply in order to dynamically define the local LU at the host. The PSID subvector contains the name supplied in this field. The field may be changed dynamically reissuin the verb. Changes do not come into effect until after the LU is closed and deactivated.

# local\_lu\_detail.det\_data.lu\_sscp\_session\_active

Specifies whether the LU-SSCP session is active (AP\_YES or AP\_NO). If the def data.nau address is zero, then this field is reserved.

# local\_lu\_detail.det\_data.appl\_conn\_active

Specifies whether an application is using the LU (AP\_YES or AP\_NO). If the def\_data.nau\_address is zero, then this field is reserved.

# local lu detail.det data.lu sscp stats.rcv ru size

This field is always reserved.

# local lu detail.det data.lu sscp stats.send ru size

This field is always reserved.

# local lu detail.det data.lu sscp stats.max send btu size

Maximum BTU size that can be sent.

# local\_lu\_detail.det\_data.lu\_sscp\_stats.max\_rcv\_btu\_size

Maximum BTU size that can be received.

# local lu detail.det data.lu sscp stats.max send pac win

This field will always be set to zero.

# local\_lu\_detail.det\_data.lu\_sscp\_stats.cur\_send\_pac\_win

This field will always be set to zero.

# local\_lu\_detail.det\_data.lu\_sscp\_stats.max\_rcv\_pac\_win

This field will always be set to zero.

#### local lu detail.det data.lu sscp stats.cur rcv pac win

This field will always be set to zero.

# local\_lu\_detail.det\_data.lu\_sscp\_stats.send\_data\_frames

Number of normal flow data frames sent.

# local\_lu\_detail.det\_data.lu\_sscp\_stats.send\_fmd\_data\_frames

Number of normal flow FMD data frames sent.

## local\_lu\_detail.det\_data.lu\_sscp\_stats.send\_data\_bytes

Number of normal flow data bytes sent.

# local\_lu\_detail.det\_data.lu\_sscp\_stats.rcv\_data\_frames

Number of normal flow data frames received.

# local\_lu\_detail.det\_data.lu\_sscp\_stats.rcv\_fmd\_data\_frames

Number of normal flow FMD data frames received.

# local\_lu\_detail.det\_data.lu\_sscp\_stats.rcv\_data\_bytes

Number of normal flow data bytes received.

# local\_lu\_detail.det\_data.lu\_sscp\_stats.sidh

Session ID high byte.

# local\_lu\_detail.det\_data.lu\_sscp\_stats.sidl

Session ID low byte.

# local\_lu\_detail.det\_data.lu\_sscp\_stats.odai

Origin Destination Address Indicator. When bringing up a session, the sender of the ACTLU sets this field to zero if the local node contains the primary link station, and sets it to one if the ACTLU sender is the node containing the secondary link station.

# local lu detail.det data.lu sscp stats.ls name

Link station name associated with statistics. This is an 8-byte string in a locally displayable character set. All 8 bytes are significant. This field can be used to correlate this session with the link over which the session flows.

**Note:** The LU-SSCP statistics (**local\_lu\_detail.det\_data.lu\_sscp\_stats**) are valid only when **nau address** is not zero. Otherwise the fields are reserved.

# local\_lu\_detail.det\_data.lu\_sscp\_stats.pacing\_type

Receive pacing type in use on the LU-SSCP session. This will be set to AP\_NONE.

# local\_lu\_detail.det\_data.sscp\_id

This is a 6-byte field containing the SSCP ID received in the ACTPU for the PU used by this LU.

If the verb does not execute because of a parameter error, the Program returns the following parameters:

# primary\_rc

AP PARAMETER CHECK

### secondary\_rc

AP\_INVALID\_LU\_ALIAS

AP\_INVALID\_LU\_NAME AP\_INVALID\_LIST\_OPTION

If the verb does not execute because the node has not yet been started, the Program returns the following parameter:

# primary\_rc

AP\_NODE\_NOT\_STARTED

If the verb does not execute because of a system error, the Program returns the following parameter:

# primary\_rc

AP\_UNEXPECTED\_SYSTEM\_ERROR

# QUERY LOCAL TOPOLOGY

All APPN nodes maintain a local topology database that holds information about the transmission groups (TGs) to all adjacent nodes.

QUERY\_LOCAL\_TOPOLOGY allows information about these TGs to be returned.

The information is returned as a list in one of two formats, either summary or detailed information. To obtain information about a specific local TG, or to obtain the list information in several "chunks", the **dest**, dest\_type, and tg\_num fields should be set. Otherwise (if the list\_options field is set to AP FIRST IN LIST), these fields will be ignored. See "Querying the Node" on page 12, for background on how the list formats are used. This list is ordered on **dest** first, then on **dest\_type** and finally on **tg\_num**. The **dest** name is ordered by name length first, then by lexicographical ordering for names of the same length. The dest\_type field follows the order: AP\_LEN\_NODE, AP\_NETWORK\_NODE, AP\_END\_NODE, AP VRN. The **tg num** is ordered numerically.

If AP LIST INCLUSIVE is selected, the returned list starts from the first valid record of that name.

If AP LIST FROM NEXT is selected, the list will begin from the first valid record with a name following the one specified.

# VCB Structure

```
typedef struct query local topology
                                          /* verb operation code
       unsigned short opcode;
                                          /* reserved
       unsigned char reserv2;
                      format;
       unsigned char
                                          /* format
                                        /* primary return code
/* secondary return code
       unsigned short primary_rc;
       unsigned long
                      secondary rc;
                                         /* pointer to buffer
       unsigned char
                       *buf ptr;
       unsigned long
                      buf size;
                                         /* buffer size
       unsigned long total buf size; /* total buffer size required
       unsigned short num entries;
                                         /* number of entries
       unsigned short total_num_entries; /* total number of entries
       unsigned char list_options; /* listing options
                                                                        */
       unsigned char
                       reserv3;
                                          /* reserved
                                                                        */
                                          /* TG destination node
       unsigned char
                       dest[17];
                                          /* TG destination node type
       unsigned char
                       dest_type;
                                                                        */
                                          /* TG number
       unsigned char
                       tg num;
} QUERY LOCAL TOPOLOGY;
typedef struct local_topology_summary
       unsigned short overlay_size;
                                          /* size of this entry
       unsigned char
                       dest[17];
                                          /* TG destination node
       unsigned char
                       dest type;
                                          /* TG destination node type
                                          /* TG number
       unsigned char
                       tg num;
} LOCAL_TOPOLOGY_SUMMARY;
typedef struct local topology detail
       unsigned short overlay size;
                                          /* size of this entry
       unsigned char
                       dest[17];
                                          /* TG destination node
                                          /* TG destination node type
       unsigned char
                       dest_type;
                                          /* TG number
       unsigned char
                       tg_num;
       unsigned char
                       reserv1:
                                          /* reserved
        LINK ADDRESS
                                          /* DLC signalling data
                       dlc data;
       unsigned long
                       rsn;
                                          /* resource sequence number
                                          /* TG status
       unsigned char
                       status;
       TG DEFINED CHARS tg chars;
                                          /* TG characteristics
```

```
unsigned char cp cp session active;
                                       /* CP-CP session is active
                                                                       */
       unsigned char
                       branch tg;
                                         /* branch link type
                                                                       */
       unsigned char
                       reserva[13];
                                         /* reserved
                                                                       */
} LOCAL TOPOLOGY DETAIL;
typedef struct link address
       unsigned short length;
                                          /* length
       unsigned short reservel;
                                         /* reserved
       unsigned char address[MAX LINK ADDR LEN];
                                                                       */
                                         /* address
} LINK ADDRESS;
```

# **Supplied Parameters**

The application supplies the following parameters:

## opcode

```
AP_QUERY_LOCAL_TOPOLOGY
```

#### format

Identifies the format of the VCB. Set this field to zero to specify the version of the VCB listed above.

### buf\_ptr

Pointer to a buffer into which list information can be written. The application can append data to the end of the VCB, in which case **buf ptr** must be set to NULL.

#### buf size

Size of buffer supplied. The data returned will not exceed this size.

# num\_entries

Maximum number of entries to return. The number of entries will not exceed this value. A value of zero means no limit.

#### list options

This indicates what should be returned in the list information:

## **AP\_SUMMARY**

Returns summary information only.

# AP\_DETAIL

Returns detailed information.

The combination of the **dest**, **dest\_type** and **tg\_num** specified (see the following parameter) represents an index value that is used to specify the starting point of the actual information to be returned.

### AP FIRST IN LIST

The index value is ignored, and the returned list starts from the first entry in the list.

# AP LIST FROM NEXT

The returned list starts from the next entry in the list after the one specified by the supplied index value.

#### AP LIST INCLUSIVE

The returned list starts from the entry specified by the index value.

dest

Fully qualified destination node name for the TG. This name is 17 bytes long and is right-padded with EBCDIC spaces. It is composed of two type-A EBCDIC character strings concatenated by an EBCDIC dot. (Each name can have a maximum length of 8 bytes with no embedded spaces.) This field is ignored if **list\_options** is set to AP\_FIRST\_IN\_LIST.

# QUERY LOCAL TOPOLOGY

#### dest type

Node type of the destination node for this TG. This can be one of the following values:

AP\_NETWORK\_NODE AP VRN AP END NODE AP\_LEARN\_NODE

If the dest\_type is unknown, AP\_LEARN\_NODE must be specified. This field is ignored if list options is set to AP FIRST IN LIST.

# tq num

Number associated with the TG. This field is ignored if **list\_options** is set to AP\_FIRST\_IN\_LIST.

# **Returned Parameters**

If the verb executes successfully, the Program returns the following parameters:

### primary rc

AP\_OK

# buf\_size

Length of the information returned in the buffer.

#### total buf size

Returned value indicating the size of buffer that would have been required to return all the list information requested. This can be higher than **buf size**.

## num entries

Number of entries actually returned.

#### total num entries

Total number of entries that could have been returned. This can be higher than **num entries**.

# local\_topology\_summary.overlay\_size

The number of bytes in this entry, and hence the offset to the next entry returned (if any).

### local topology summary.dest

Fully qualified destination node name for the TG. This name is 17 bytes long and is right-padded with EBCDIC spaces. It is composed of two type-A EBCDIC character strings concatenated by an EBCDIC dot. (Each name can have a maximum length of 8 bytes with no embedded spaces.)

## local\_topology\_summary.dest\_type

Type of the destination node for this TG. This is set to one of the following values:

AP\_NETWORK\_NODE AP\_VRN AP\_END\_NODE

Note that if **dest type** is set to AP END NODE, this specifies that the TG destination is either to a LEN node or to an end node.

# local\_topology\_summary.tg\_num

Number associated with the TG.

## local\_topology\_detail.overlay\_size

The number of bytes in this entry, and hence the offset to the next entry returned (if any).

## local topology detail.dest

Fully qualified destination node name for the TG. This name is 17 bytes long and is right-padded with EBCDIC spaces. It is composed of two type-A EBCDIC character strings concatenated by an EBCDIC dot. (Each name can have a maximum length of 8 bytes with no embedded spaces.)

# local\_topology\_detail.dest\_type

Type of the destination node for this TG. This is set to one of the following values:

AP\_NETWORK\_NODE

AP VRN

AP\_END\_NODE

Note that if **dest\_type** is set to AP\_END\_NODE, this specifies that the TG destination is either to a LEN node or to an end node.

## local\_topology\_detail.tg\_num

Number associated with the TG.

# local\_topology\_detail.dlc\_data.length

Length of DLC address of connection to a VRN (set to zero if dest\_type is not AP\_VRN).

# local\_topology\_detail.dlc\_data.address

DLC address of connection to VRN.

# local\_topology\_detail.rsn

Resource Sequence Number. This is assigned by the network node that owns this resource.

# local topology detail.status

Specifies the status of the TG. This can be one or more of the following values ORed together:

AP TG OPERATIVE

AP TG CP CP SESSIONS

AP\_TG\_QUIESCING

AP\_TG\_HPR

AP TG RTP

AP NONE

# local\_topology\_detail.tg\_chars

TG characteristics (See "DEFINE\_CN" on page 33).

## local\_topology\_detail.cp\_cp\_session\_active

Specifies whether the local node's contention winner CP-CP session is active (AP\_NO or AP\_YES).

# local\_topology\_detail.branch\_link\_type

BrNN only. This branch link type of this TG. This is set to one of the following:

# **AP UPLINK**

This link is an uplink.

#### AP DOWNLINK

The link is a downlink to an EN.

# AP\_DOWNLINK\_TO\_BRNN

The TG is a downlink to a BrNN that is showing its EN face.

## AP OTHERLINK

This link is an otherlink.

Other node types: This field is not meaningful and is always set to AP BRNN NOT SUPPORTED.

# local\_topology\_detail.branch\_tg

NN only. Sepcifies whether the TG is a branch TG.

#### AP NO

The TG is not a branch TG.

# QUERY\_LOCAL\_TOPOLOGY

AP\_YES

The TG is a branch TG.

Other node types: This field is not meaningful and is always set to AP\_NO.

If the verb does not execute because of a parameter error, the Program returns the following parameters:

primary\_rc

AP\_PARAMETER\_CHECK

secondary\_rc

AP\_INVALID\_TG

AP\_INVALID\_LIST\_OPTION

If the verb does not execute because the node has not yet been started, the Program returns the following parameter:

primary\_rc

AP\_NODE\_NOT\_STARTED

If the verb does not execute because of a system error, the Program returns the following parameter:

primary rc

AP\_UNEXPECTED\_SYSTEM\_ERROR

# QUERY\_LS

QUERY\_LS returns a list of information about the link stations defined at the node. This information is structured as "determined data" (data gathered dynamically during execution) and "defined data" (the data supplied by the application on DEFINE\_LS).

The information is returned as a list in one of two formats, either summary or detailed information. To obtain information about a specific LS, or to obtain the list information in several "chunks", the **Is\_name** field should be set.

Otherwise (if the **list\_options** field is set to AP\_FIRST\_IN\_LIST), this field will be ignored. See "Querying the Node" on page 12, for background on how the list formats are used.

This list is ordered by the **Is\_name**. Ordering is according to name length first, and then by ASCII lexicographical ordering for names of the same length (in accordance with IBM's 6611 APPN MIB ordering). If AP\_LIST\_FROM\_NEXT is selected, the returned list starts from the next entry according to the defined ordering (whether the specified entry exists or not).

The list of link stations returned can be filtered by the name of the port that they belong to. In this case, the **port\_name** field should be set (otherwise this field should be set to all zeros).

# **VCB Structure**

#### Format 1

```
typedef struct query ls
         unsigned short opcode; /* verb operation code
unsigned char attributes; /* Verb attributes
unsigned char format; /* format
unsigned short primary_rc; /* Primary return code
unsigned long secondary_rc; /* Secondary return code
unsigned char *buf_ptr; /* pointer to buffer
unsigned long buf_size; /* buffer size
unsigned long total buf
          unsigned long buf_size; /* buffer size
unsigned long total_buf_size; /* total buffer size required
unsigned short num_entries; /* number of entries
unsigned short total_num_entries; /* total_number of entries
          unsigned char list_options;  /* listing options
unsigned char reserv3;  /* reserved
          unsigned char reserv3;
unsigned char ls_name[8];
                                                                                                              */
                                                           /* name of link station
                                 port_name[8]; /* name of link station
           unsigned char
} QUERY_LS;
typedef struct ls summary
           unsigned short overlay size;
                                                              /* size of this entry
           unsigned char ls name[8];
                                                              /* link station name
           unsigned char description[RD LEN];
                                                              /* resource description
                                                                                                              */
           unsigned char
                                 dlc type;
                                                              /* DLC type
                                                                                                              */
           unsigned char
                                 state;
                                                              /* link station state
           unsigned short act sess count;
                                                              /* currently active sess count
           unsigned char
                                 det adj cp name[17];
                                                              /* determined adj CP name
                                                                                                              */
           unsigned char
                                  det_adj_cp_type;
                                                              /* determined adj node type
                                                                                                              */
           unsigned char
                                 port name[8];
                                                             /* port name
                                                                                                              */
                                 adj cp name[17];
                                                              /* adjacent CP name
           unsigned char
           unsigned char
                                 adj_cp_type;
                                                              /* adjacent node type
} LS SUMMARY;
typedef struct ls detail
           unsigned short overlay size;
                                                          /* size of this entry
                                                                                                              */
```

```
unsigned char
                       ls name[8];
                                           /* link stations name
       LS DET DATA
                       det_data;
                                           /* determined data
       LS DEF DATA
                                           /* defined data
                       def data;
} LS_DETAIL;
typedef struct ls_det_data
                                           /* curr active sessions count
       unsigned short act sess count;
                                           /* DLC type
       unsigned char
                       dlc_type;
                       state;
       unsigned char
                                           /* link station state
       unsigned char
                       sub state;
                                           /* link station sub state
       unsigned char
                       det adj cp name[17];
                                           /* adjacent CP name
       unsigned char
                       det_adj_cp_type;
                                           /* adjacent node type
                                           /* name of DLC
       unsigned char
                       dlc_name[8];
       unsigned char
                       dynamic;
                                           /* is LS is dynamic ?
       unsigned char
                       migration;
                                           /* supports migration partners
       unsigned char
                       tg num;
                                           /* TG number
                                                                             */
                                          /* link station statistics
       LS STATS
                       ls_stats;
       unsigned long
                                          /* time LS started
                       start time;
                                          /* time LS stopped
       unsigned long
                       stop time;
       unsigned long
                       up time;
                                          /* total time LS active
       unsigned long
                       current_state_time; /* time in current state
                       deact_cause; /* deactivation cause
       unsigned char
                                          /* TG HPR support
       unsigned char
                       hpr support;
                       anr_label[2]; /* local ANR label
       unsigned char
                       hpr_link_lvl_error; /* HPR link-level error
       unsigned char
                                                                             */
                       auto_act;
       unsigned char
                                          /* auto activate
                                                                             */
                                           /* link station role
       unsigned char
                       ls role;
       unsigned char
                       reserva;
                                           /* reserved
                                                                             */
                       node id[4];
                                           /* determined node id
       unsigned char
       unsigned short active_isr_count;
                                          /* currently active ISR sessions
       unsigned short active_lu_sess_count;
                                           /* active LU-LU session count
       unsigned short active sscp sess count;
                                           /* active SSCP session count
       ANR LABEL
                       reverse_anr_labe;
                                           /* reverse ANR label
       unsigned short
                       max send btu size; /* negotiated max BTU length
                       brnn_link_type;
       unsigned char
                                           /* branch link type
                       adj_cp_is_brnn;
                                          /* adjacent CP is a BrNN
       unsigned char
       unsigned char
                       reservb[6];
                                          /* reserved
} LS DET DATA;
typedef struct anr label
                                         /* ANR label length
       unsigned short length;
                                         /* reserved
       unsigned short
                       reserv;
                       label[MAX ANR LABEL SIZE];
       unsigned char
                                         /* ANR label
} ANR LABEL;
typedef struct ls_def_data
       unsigned char
                       description[RD LEN];
                                           /* resource description
       unsigned char
                       port_name[8];
                                           /* name of associated port
       unsigned char
                                           /* adjacent CP name
                       adj_cp_name[17];
       unsigned char
                       adj_cp_type;
                                           /* adjacent node type
       LINK ADDRESS
                       dest address;
                                           /* destination address
       unsigned char
                                           /* auto-activate supported
                                                                             */
                       auto_act_supp;
       unsigned char
                                           /* Pre-assigned TG number
                                                                             */
                       tg number;
       unsigned char
                                           /* limited resource
                       limited resource;
       unsigned char
                       solicit_sscp_sessions;
                                           /* solicit SSCP sessions
                                                                             */
       unsigned char
                       pu name[8];
                                           /* Local PU name (reserved if
                                                                             */
                                           /* solicit_sscp_sessions is set
                                                                             */
                                           /* to AP NO)
                                                                             */
       unsigned char
                       disable remote act; /* disable remote activation flag */
       unsigned char
                       dspu_services;
                                           /* Services provided for
```

```
/* downstream PU
                                            /* Downstream PU name (reserved
       unsigned char
                        dspu name[8];
                                                                              */
                                            /* if dspu services is set to
                                                                              */
                                            /* AP_NONE or AP_DLUR)
                                                                              */
                                            /* DLUS name if dspu_services
                        dlus name[17];
       unsigned char
                                                                              */
                                            /* is set to AP_DLUR
                                                                              */
                        bkup dlus name[17]; /* Backup DLUS name if
       unsigned char
                                                                              */
                                            /* dspu services is set
                                                                              */
                                            /* to AP DLUR
                                                                              */
        unsigned char
                        hpr supported;
                                            /* does the link support HPR?
                                                                              */
        unsigned char
                        hpr_link_lvl_error; /* does the link support HPR
                                                                              */
                                            /* link-level error recovery?
        unsigned short
                       link deact timer;
                                            /* HPR link deactivation timer
                                                                              */
                                            /* reserved
        unsigned char
                        reserv1;
       unsigned char
                        default nn server; /* Use as default LS to NN server */
        unsigned char
                        ls attributes[4]; /* LS attributes
                                                                              */
        unsigned char
                        adj node id[4];
                                            /* adjacent node ID
                                                                              */
                       local node id[4]; /* local node ID
        unsigned char
                                                                              */
                        cp_cp_sess_support; /* CP-CP session support
       unsigned char
                                                                              */
        unsigned char
                       use_default_tg_chars;
                                            /* Use default tg chars
        TG DEFINED CHARS tg chars;
                                            /* TG characteristics
                                                                              */
        unsigned short target_pacing_count;
                                            /* target pacing count
                                                                              */
       unsigned short
                       max send btu size; /* max send BTU size
                                                                              */
       unsigned char
                                            /* link station role to use
                        ls_role;
                                            /* on this link
                                                                              */
        unsigned char
                        max ifrm rcvd;
                                           /* max number of I-frames rcvd
                                                                              */
        unsigned short
                       dlus_retry_timeout; /* DLUS retry timeout
                                                                              */
                       dlus_retry_limit; /* DLUS retry limit
        unsigned short
        unsigned char
                        conventional lu compression;
                                            /* Data compression requested for */
                                            /* conventional LU sessions
       unsigned char
                        conventional lu cryptography;
                                            /* Cryptography required for
                                            /* conventional LU sessions
                                                                              */
        unsigned char
                        reserv3;
                                            /* reserved
                                                                              */
        unsigned char
                                            /* conditions for automatic
                        retry flags;
                                                                              */
                                            /* retries
                                                                              */
        unsigned short max activation attempts;
                                            /* how many automatic retries:
                                                                              */
       unsigned short activation_delay_timer;
                                                                              */
                                            /* delay between automatic
                                            /* retries
                                                                              */
        unsigned char
                        branch link type;
                                           /* branch link type
                                                                              */
        unsigned char
                        adj_brnn_cp_support;/* adjacent BrNN CP support
                                                                              */
                                         /* reserved
        unsigned char
                        reserv4[20];
                                                                              */
        unsigned short link spec data len; /* length of link specific data
} LS DEF DATA;
typedef struct link address
        unsigned short length;
                                            /* length
        unsigned short reservel;
                                            /* reserved
                                                                              */
       unsigned char
                       address[MAX LINK ADDR LEN];
                                            /* address
} LINK ADDRESS;
typedef struct link spec data
       unsigned char link data[SIZEOF LINK SPEC DATA];
} LINK SPEC DATA;
typedef struct tg_defined_chars
        unsigned char
                        effect cap;
                                            /* Effective capacity
        unsigned char
                       reserve1[5];
                                            /* Reserved
                                            /* Connection Cost
       unsigned char
                        connect_cost;
```

```
unsigned char
                       byte cost;
                                          /* Byte cost
                      reserve2;
       unsigned char
                                          /* Reserved
       unsigned char
                                          /* Security
                       security;
                      modem_class;
user def
                                          /* Propagation delay
       unsigned char
                                          /* Modem class
       unsigned char
                                          /* User-defined parameter 1
       unsigned char
                      user_def_parm_2;
                                          /* User-defined parameter 2
       unsigned char
       unsigned char
                       user def parm 3;
                                           /* User-defined parameter 3
} TG DEFINED CHARS;
typedef struct ls stats
                                           /* number of XID bytes received
       unsigned long
                       in xid bytes;
       unsigned long
                       in_msg_bytes;
                                           /* num message bytes received
       unsigned long
                       in xid frames;
                                           /* num XID frames received
       unsigned long
                       in msg frames;
                                           /* num message frames received
                                           /* num XID bytes sent
       unsigned long
                       out xid bytes;
                                                                            */
                                           /* num message bytes sent
       unsigned long
                       out msg bytes;
                                                                            */
       unsigned long
                       out_xid_frames;
                                           /* num XID frames sent
                                           /* num message frames sent
       unsigned long
                       out_msg_frames;
                       in invalid sna frames;
       unsigned long
                                           /* num invalid frames received
                       in_session_control_frames;
       unsigned long
                                           /* num control frames received
       unsigned long
                       out session control frames;
                                           /* num control frames sent
       unsigned long
                       echo rsps;
                                           /* response from adj LS count
       unsigned long
                       current delay;
                                          /* time taken for last test sig
                                                                            */
                       max delay;
       unsigned long
                                          /* max delay by test signal
                                                                            */
                                          /* min delay by test signal
       unsigned long
                       min_delay;
                                                                            */
                       max delay_time;
                                          /* time since longest delay
       unsigned long
                                                                            */
       unsigned long
                       good xids;
                                          /* successful XID on LS count
                                                                            */
                                          /* unsuccessful XID on LS count
       unsigned long
                       bad xids;
} LS STATS;
```

# **VCB** Structure

### Format 0 (back-level)

```
typedef struct ls det data
                                               /* curr active sessions count
        unsigned short act sess count;
                        dlc_type;
                                               /* DLC type
        unsigned char
        unsigned char
                         state;
                                               /* link station state
                         sub_state;
        unsigned char
                                               /* link station sub state
                         det_adj_cp_name[17];
        unsigned char
                                               /* adjacent CP name
                                               /* adjacent node type
        unsigned char
                         det_adj_cp_type;
                         dlc_name[8];
        unsigned char
                                               /* name of DLC
                                              /* is LS is dynamic ?
                                                                                    */
        unsigned char
                         dynamic;
                                          /* supports migration partners
                         migration;
        unsigned char
                                                                                    */
        unsigned char
                        tg_num;
ls_stats; /* link station search
start_time; /* time LS started
stop_time; /* time LS stopped
un time; /* total time LS active
/* time in current state
                         tg num;
                                             /* TG number
                                                                                    */
                                             /* link station statistics
        LS STATS
                                                                                   */
        unsigned long
                                                                                   */
        unsigned long
                                                                                   */
        unsigned long
                         current_state_time; /* time in current state
                                                                                   */
        unsigned long
                                                                                   */
        unsigned char
                         deact_cause; /* deactivation cause
                                              /* TG HPR support
                                                                                   */
                         hpr_support; /* TG HPR support anr_label[2]; /* local ANR label
        unsigned char
        unsigned char
                         hpr_link_lvl_error; /* HPR link-level error
        unsigned char
                         auto_act; /* auto activate
        unsigned char
                                            /* link station role
        unsigned char
                         ls_role;
                                              /* reserved
        unsigned char
                         reserva;
```

# **Supplied Parameters**

The application supplies the following parameters:

#### opcode

```
AP_QUERY_LS
```

#### attributes

The attributes of the verb. This field is a bit field. The first bit contains the visibility of the resource to be defined and corresponds to one of the following:

```
AP_EXTERNALLY_VISIBLE AP_INTERNALLY_VISIBLE
```

#### format

Identifies the format of the VCB. Set this field to one to specify the format 1 version of the VCB listed above. If this is set to 0, the Program returns the format 0 LS\_DET\_DATA structure.

# buf\_ptr

Pointer to a buffer into which list information can be written. The application can append data to the end of the VCB, in which case **buf\_ptr** must be set to NULL.

#### buf size

Size of buffer supplied. The data returned will not exceed this size.

# num\_entries

Maximum number of entries to return. The number of entries will not exceed this value. A value of zero means no limit.

#### list options

This indicates what should be returned in the list information:

### **AP SUMMARY**

Returns summary information only.

# AP\_DETAIL

Returns detailed information.

The **Is\_name** specified (see the following parameter) represents an index value that is used to specify the starting point of the actual information to be returned.

#### AP FIRST IN LIST

The index value is ignored, and the returned list starts from the first entry in the list.

# AP LIST FROM NEXT

The returned list starts from the next entry in the list after the one specified by the supplied index value.

#### AP LIST INCLUSIVE

The returned list starts from the entry specified by the index value.

# Is name

Link station name. This is an 8-byte string in a locally displayable character set. All 8 bytes are significant and must be set. This field is ignored if **list\_options** is set to AP\_FIRST\_IN\_LIST.

# port name

Port name filter. This should be set to all zeros or an 8-byte alphanumeric type A EBCDIC string (starting with a letter), padded to the right with EBCDIC spaces. If this field is set then only link stations belonging to this port are returned. This field is ignored if it is set to all zeros.

# **Returned Parameters**

If the verb executes successfully, the Program returns the following parameters:

# primary rc

AP OK

#### buf size

Length of the information returned in the buffer.

## total buf size

Returned value indicating the size of buffer that would have been required to return all the list information requested. This can be higher than buf\_size.

#### num\_entries

Number of entries actually returned.

#### total num entries

Total number of entries that could have been returned. This can be higher than **num\_entries**.

# Is summary.overlay size

The number of bytes in this entry, and hence the offset to the next entry returned (if any).

# Is\_summary.Is\_name

Name of link station. This is an 8-byte string in a locally displayable character set. All 8 bytes are significant.

# Is summary.description

Resource description (as specified on DEFINE LS). This is a 16-byte string in a locally displayable character set. All 16 bytes are significant.

#### Is summary.dlc type

Type of DLC. Personal Communications or Communications Server supports the following types:

AP ANYNET AP\_LLC2 AP OEM DLC AP SDLC AP TWINAX

AP X25

Additional DLC types can be defined by specifying the new type on the DEFINE\_DLC verb. See "DEFINE\_DLC" on page 47, for more information.

# Is summary.state

State of this link station. This field is set to one of the following values:

AP\_NOT\_ACTIVE AP\_PENDING\_ACTIVE AP\_ACTIVE AP\_PENDING\_INACTIVE

# Is summary.act sess count

The total number of active sessions (both endpoint and intermediate) using the link.

## Is\_summary.det\_adj\_cp\_name

Fully qualified, 17-byte, adjacent CP name determined during link activation. It is composed of two type-A EBCDIC character strings concatenated by an EBCDIC dot, and is right-padded with EBCDIC spaces. (Each name can have a maximum length of 8 bytes with no embedded spaces.) This will be null if the LS is inactive.

If **Is\_summary.adj\_cp\_type** is not one of AP\_NETWORK\_NODE, AP\_END\_NODE, AP\_APPN\_NODE, or AP\_BACK\_LEVEL\_LEN\_NODE, then this field is reserved.

# Is\_summary.det\_adj\_cp\_type

Type of the adjacent node determined during link activation. It is one of the following values:

AP\_END\_NODE AP\_NETWORK\_NODE AP\_LEARN\_NODE AP\_VRN

This will be AP\_LEARN\_NODE if the LS is inactive.

If **Is\_summary.adj\_cp\_type** is not one of AP\_NETWORK\_NODE, AP\_END\_NODE, AP\_APPN\_NODE, or AP\_BACK\_LEVEL\_LEN\_NODE, then this field is reserved.

# Is summary.port name

Name of port associated with this link station. This is an 8-byte string in a locally displayable character set. All 8 bytes are significant.

# Is\_summary.adj\_cp\_name

Fully qualified, 17-byte, adjacent control point name composed of two type-A EBCDIC character strings concatenated by an EBCDIC dot, which is right-padded with EBCDIC spaces. (Each name can have a maximum length of 8 bytes with no embedded spaces.) This will be null for an implicit link.

# Is\_summary.adj\_cp\_type

Type of the adjacent node. It is one of the following values:

AP\_END\_NODE
AP\_NETWORK\_NODE
AP\_APPN\_NODE
AP\_BACK\_LEVEL\_LEN\_\_NODE
AP\_HOST\_XID3
AP\_HOST\_XID0
AP\_DSPU\_XID
AP\_DSPU\_NOXID

# ls\_detail.overlay\_size

The number of bytes in this entry, and hence the offset to the next entry returned (if any).

#### Is detail.Is name

Name of link station. This is an 8-byte string in a locally displayable character set. All 8 bytes are significant.

#### Is\_detail.det\_data.act\_sess\_count

Total number of active sessions (both endpoint and intermediate) using the link.

#### Is detail.det data.dlc type

Type of DLC. Personal Communications or Communications Server supports the following types:

AP\_ANYNET AP\_LLC2 AP\_OEM\_DLC AP\_SDLC AP\_TWINAX AP\_X25

Additional DLC types can be defined by specifying the new type on the DEFINE\_DLC verb. See "DEFINE DLC" on page 47, for more information.

### Is detail.det data.state

State of this link station. This field is set to one of the following values:

AP\_NOT\_ACTIVE
AP\_PENDING\_ACTIVE
AP\_ACTIVE
AP\_PENDING\_INACTIVE

# Is\_detail.det\_data.sub\_state

This field provides more detailed information about the state of this link station. This field is set to one of the following values:

AP\_SENT\_CONNECT\_OUT
AP\_PENDING\_XID\_EXCHANGE
AP\_SENT\_ACTIVATE\_AS
AP\_SENT\_SET\_MODE
AP\_ACTIVE
AP\_SENT\_DEACTIVATE\_AS\_ORDERLY
AP\_SENT\_DISCONNECT
AP\_WAITING\_STATS
AP\_RESET

# Is\_detail.det\_data.det\_adj\_cp\_name

Fully qualified, 17-byte, adjacent control point name determined during link activation. It is composed of two type-A EBCDIC character strings concatenated by an EBCDIC dot, and is right-padded with EBCDIC spaces. (Each name can have a maximum length of 8 bytes with no embedded spaces.)

If **Is\_summary.adj\_cp\_type** is not one of AP\_NETWORK\_NODE, AP\_END\_NODE, AP\_APPN\_NODE, or AP\_BACK\_LEVEL\_LEN\_NODE, then this field is reserved.

# Is detail.det data.det adj cp type

Type of the adjacent node determined during link activation. It is one of the following values:

AP\_END\_NODE AP\_NETWORK\_NODE AP\_LEARN\_NODE AP\_VRN

If **Is\_summary.adj\_cp\_type** is not one of AP\_NETWORK\_NODE, AP\_END\_NODE, AP\_APPN\_NODE, or AP\_BACK\_LEVEL\_LEN\_NODE, then this field is reserved.

#### Is detail.det data.dlc name

Name of the DLC. This is an 8-byte string in a locally displayable character set. All 8 bytes are significant.

# Is\_detail.det\_data.dynamic

Specifies whether the link was defined explicitly (by a DEFINE\_LS command), or implicitly or dynamically (either in response to a connection request from the adjacent node, or to connect dynamically to another node across a connection network). This can be AP YES or AP NO.

## Is detail.det data.migration

Specifies whether the adjacent node is a migration level node (such as a low entry networking (LEN) node), or a full APPN network node or end node (AP\_YES, AP\_NO, or AP\_UNKNOWN).

# Is\_detail.det\_data.tg\_num

Number associated with the TG.

### Is detail.det data.ls stats.in xid bytes

Total number of XID (Exchange Identification) bytes received on this link station.

# ls\_detail.det\_data.ls\_stats.in\_msg\_bytes

Total number of data bytes received on this link station.

# ls\_detail.det\_data.ls\_stats.in\_xid\_frames

Total number of XID (Exchange Identification) frames received on this link station.

## ls\_detail.det\_data.ls\_stats.in\_msg\_frames

Total number of data frames received on this link station.

## ls\_detail.det\_data.ls\_stats.out\_xid\_bytes

Total number of XID (Exchange Identification) bytes sent on this link station.

#### ls\_detail.det\_data.ls\_stats.out\_msg\_bytes

Total number of data bytes sent on this link station.

## ls\_detail.det\_data.ls\_stats.out\_xid\_frames

Total number of XID (Exchange Identification) frames sent on this link station.

### Is detail.det data.ls stats.out msg frames

Total number of data frames sent on this link station.

#### Is detail.det data.ls stats.in invalid sna frames

Total number of SNA incorrect frames received on this link station.

## Is detail.det data.ls stats.in session control frames

Total number of session control frames received on this link station.

# ls\_detail.det\_data.ls\_stats.out\_session\_control\_frames

Total number of session control frames sent on this link station.

# Is detail.det data.ls stats.echo rsps

Number of echo responses received from the adjacent node. Echo requests are sent periodically to gauge the propagation delay to the adjacent node.

# Is detail.det data.ls stats.current delay

Time (in milliseconds) that it took for the last test signal to be sent and returned from this link station to the adjacent link station.

#### ls\_detail.det\_data.ls\_stats.max\_delay

Longest time taken (in milliseconds) for a test signal to be sent and returned from this link station to the adjacent link station.

# ls\_detail.det\_data.ls\_stats.min\_delay

Shortest time taken (in milliseconds) for a test signal to be sent and returned from this link station to the adjacent link station.

### Is\_detail.det\_data.ls\_stats.max\_delay\_time

Time since system startup (in hundredths of a second) when the longest delay occurred.

## ls\_detail.det\_data.ls\_stats.good\_xids

Total number of successful XID exchanges that have occurred on this link station since it was started.

# ls\_detail.det\_data.ls\_stats.bad\_xids

Total number of unsuccessful XID exchanges that have occurred on this link station since it was started.

# Is detail.det data.start time

Time since system startup (in hundredths of a second) when the link station was last activated (that is, the mode setting commands completed).

# Is\_detail.det\_data.stop\_time

Time since system startup (in hundredths of a second) when the link station was last deactivated.

#### Is detail.det data.up time

The total time (in hundredths of a second) that this link station has been active since system startup.

#### Is detail.det data.current state time

The total time (in hundredths of a second) that this link station has been in the current state.

## Is\_detail.det\_data.deact\_cause

The cause of the last deactivation of the link station. The field is set to one of the following values:

#### AP NONE

The link station has never been deactivated.

#### AP\_DEACT\_OPER\_ORDERLY

The link station was deactivated as a result of an orderly STOP command from an operator.

# AP DEACT OPER IMMEDIATE

The link station was deactivated as a result of an immediate STOP command from an operator.

# AP DEACT AUTOMATIC

The link station was deactivated automatically, for example because there were no more sessions using the link station.

### AP DEACT FAILURE

The link station was deactivated because of a failure.

# Is\_detail.det\_data.hpr\_support

The level of high-performance routing (HPR) supported on this TG (AP\_NONE, AP\_BASE or AP RTP), taking account of the capabilities of the local and adjacent nodes.

## Is detail.det data.anr label

The HPR automatic network routing (ANR) label allocated to the local link.

# ls\_detail.det\_data.hpr\_link\_lvl\_error

Specifies whether link-level error recovery is being used for HPR traffic on the link.

#### Is detail.def data.auto act

Specifies whether the link currently allows remote activation or activation on demand. The following values are returned (and may be ORed together:

# AP\_AUTO\_ACT

The link can be activated on demand by the local node.

#### AP REMOTE ACT

The link can be activated by the remote node.

## Is\_detail.det\_data.ls\_role

The link station role for this link station. This is initially set to the link station role defiend for the link station. If the defined role is negotiable, this value changes to the negotiated role (primary or secondary) during the XID exchange, and reverts back to negotiable when the link is deactivated.

### AP LS NEG

The link station role is negotiable.

## AP LS PRI

The link station role is primary.

# AP LS SEC

The link station role is secondary.

## Is detail.det data.node id

Node ID received from adjacent node during XID exchange. This a 4-byte hexadecimal string.

# Is\_detail.det\_data.active\_isr\_count

Number of active intermediate sessions using the link.

#### Is\_detail.det\_data.active\_lu\_sess\_count

The count of active LU-LU sessions using the link.

### Is\_detail.det\_data.active\_sscp\_sess\_count

The count of active LU-SSCP and PU-SSCP sessions using the link.

## ls\_detail.det\_data.reverse\_anr\_label.length

The length of the reverse Automatic Network Routing (anr) label for th link station. If the link does not support HPR, or the label is not known, this field is zeroed.

#### Is\_detail.det\_data.local\_address

The local address of this link station.

## ls\_detail.det\_data.max\_send\_btu\_size

The maximum BTU size that can be sent on this link, as determined by negotiation with the adjacent node. If link activation has not yet been attempted, zero is returned.

# Is\_detail.det\_data.brnn\_link\_type

BrNN only. This branch link type. It is one of the following:

## **AP UPLINK**

This link is an uplink.

## AP DOWNLINK

The link is a downlink.

## AP OTHERLINK

This link is an otherlink.

### AP\_UNKNOWN\_LINK\_TYPE

This link is an otherlink.

# AP\_BRNN\_NOT\_SUPPORTED

This link supports PU 2.0 traffic only.

Other node types: This field is not meaningful and is always set to AP\_BRNN\_NOT\_SUPPORTED.

# Is\_detail.det\_data.adj\_cp\_is\_brnn

All node types: Specifies whether the adjacent node is a BrNN.

### **AP UNKNOWN**

It is not known whether the adjacent node is a BrNN.

#### AP NO

The adjacent node is not a BrNN.

## AP\_YES

The adjacent node is BrNN.

# Is\_detail.def\_data.description

Resource description (as specified on DEFINE\_LS). This is a 16-byte string in a locally displayable character set. All 16 bytes are significant.

#### Is detail.def data.port name

Name of port associated with this link station. This is an 8-byte string in a locally displayable character set. All 8 bytes are significant. If the link is to a VRN, this field specifies the name of the actual port used to connect to the VRN (as specified in the DEFINE\_CN verb).

# Is\_detail.def\_data.adj\_cp\_name

Fully qualified 17-byte adjacent control point name, which is composed of two type-A EBCDIC character strings concatenated by an EBCDIC dot, and is right-padded with EBCDIC spaces.

(Each name can have a maximum length of 8 bytes with no embedded spaces.) This is defined if back\_IvI\_len\_end\_node is not set to AP\_NO, or if the port associated with the link station is defined to be switched.

# Is\_detail.def\_data.adj\_cp\_type

Adjacent node type.

## AP\_NETWORK\_NODE

Specifies that the node is an APPN network node.

#### AP END NODE

Specifies that the node is an APPN end node or an up-level LEN node.

#### AP APPN NODE

Specifies that the node is an APPN network node, an APPN end node, or an up-level LEN node. The node type will be learned during XID exchange.

### AP BACK LEVEL LEN NODE

Specifies that the node is a back-level LEN node.

## AP HOST XID3

Specifies that the node is a host and that the Node Operator Facility responds to a polling XID from the node with a format 3 XID.

## AP HOST XID0

Specifies that the node is a host and that the Node Operator Facility responds to a polling XID from the node with a format 0 XID.

# AP DSPU XID

Specifies that the node is a downstream PU and that the Node Operator Facility includes XID exchange in link activation.

# AP DSPU NOXID

Specifies that the node is a downstream PU and that the Node Operator Facility does not include XID exchange in link activation.

Note: A link station to a VRN is always dynamic and is therefore not defined.

### Is detail.def data.dest address.length

Length of destination link station's address on adjacent node.

# ls\_detail.def\_data.dest\_address.address

Link station's destination address on adjacent node.

#### Is detail.def data.auto act supp

Specifies whether the link will be activated automatically after it has been started by a START\_LS verb, and stopped by a STOP\_LS. (AP\_YES or AP\_NO).

## Is\_detail.def\_data.tg\_number

Pre-assigned TG number (in the range one to 20). This number is used to represent the link when the link is activated. Zero indicates that the TG number is not pre-assigned but is negotiated when the link is activated.

## Is detail.def data.limited resource

Specifies whether this link station is to be deactivated when there are no sessions using the link. This is set to one of the following values:

### AP NO

The link is not a limited resource and will not be deactivated automatically.

# AP\_YES or AP\_NO\_SESSIONS

The link is a limited resource and will be deactivated automatically when no active sessions are using it.

## **AP INACTIVITY**

The link is a limited resource and will be deactivated automatically when no active sessions are using it, or when no data has flowed on the link for the time period specified by the **link\_deact\_timer** field.

## Is detail.def data.solicit sscp sessions

AP\_YES requests the host to initiate sessions between the SSCP and the local control point and dependent LUs. AP NO requests no sessions with the SSCP on this link.

# Is\_detail.def\_data.pu\_name

Name of the local PU that is going to use this link if **solicit\_sscp\_sessions** is set to AP\_YES. This is an 8-byte alphanumeric type-A EBCDIC string (starting with a letter), padded to the right with EBCDIC spaces. If **solicit\_sscp\_sessions** is set to AP\_NO, this field is reserved.

## ls\_detail.def\_data.disable\_remote.act

Specifies whether remote activation of this link is supported (AP\_YES or AP\_NO).

# Is detail.def data.dspu services

Specifies the services that the local node provides to the downstream PU across this link if **solicit\_sscp\_sessions** is set to AP\_NO. This is set to one of the following:

## AP PU CONCENTRATION

Local node will provide PU concentration for the downstream PU.

### AP DLUR

Local node will provide DLUR services for the downstream PU.

## AP NONE

Local node will provide no services for this downstream PU.

If **solicit\_sscp\_sessions** is set to AP\_YES, this field is reserved.

## Is\_detail.def\_data.dspu\_name

Name of the downstream PU. This is an 8-byte alphanumeric type-A EBCDIC string (starting with a letter), padded to the right with EBCDIC spaces. This is only valid if **solicit\_sscp\_sessions** is set to AP\_NO.

#### Is detail.def data.dlus name

Name of DLUS node which DLUR solicits SSCP services from when the link to the downstream node is activated. This is either set to all zeros or a 17-byte string composed of two type-A EBCDIC character strings concatenated by an EBCDIC dot, which is right-padded with EBCDIC spaces. (Each name can have a maximum length of 8 bytes with no embedded spaces.) If the field is set to all zeros, then the global default DLUS (if defined by the DEFINE\_DLUR\_DEFAULTS verb) is solicited when the link is activated. If the **dlus\_name** is set to zeros and there is no global default DLUS, then DLUR will not initiate SSCP contact when the link is activated. This field is reserved if **dspu services** is not set to AP DLUR.

## Is\_detail.def\_data.bkup\_dlus\_name

Name of DLUS node which serves as the backup for the downstream PU. This is either set to all zeros or to a 17-byte string composed of two type-A EBCDIC character strings concatenated by an EBCDIC dot, which is right-padded with EBCDIC spaces. (Each name can have a maximum length of 8 bytes with no embedded spaces.) If the field is set to all zeros, then the global backup default DLUS (if defined by the DEFINE\_DLUR\_DEFAULTS verb) is used as the backup for this PU. This field is reserved if **dspu\_services** is not set to AP\_DLUR.

#### Is detail.def data.hpr supported

Specifies whether HPR is supported on this link (AP\_YES or AP\_NO).

# ls\_detail.def\_data.hpr\_link\_lvl\_error

Specifies whether the HPR link-level error recovery tower is supported on this link (AP\_YES or AP NO). Note that the parameter is reserved if **hpr supported** is set to AP NO.

### Is detail.def data.link deact timer

Limited resource link deactivation timer (in seconds).

If limited\_resource is set to AP\_YES or AP\_NO\_SESSIONS, a link is automatically deactivated if no data traverses the link for the duration of this timer, and no sessions are using the link.

If limited resource is set to AP INACTIVITY then a link is automatically deactivated if no data traverses the link for the duration of this timer.

## ls\_detail.def\_data.default\_nn\_server

Specifies whether a link can be automatically activated by an end node to support CP-CP sessions to a network node server. (AP\_YES or AP\_NO). The link must be defined to support CP-CP sessions for this field to take effect.

#### Is detail.def data.ls attributes

Specifies further information about the adjacent node.

# Is detail.def data.ls attributes[0]

Host type.

## AP SNA

Standard SNA host.

## AP FNA

FNA (VTAM-F) host.

### AP HNA

HNA host.

# def data.ls attributes[1]

This is a bit field. It may take the value AP NO, or any of the following values bitwise ORed together

# AP SUPPRESS CP NAME

Network Name CV suppression option for a link to a back-level LEN node. If this bit is set, no Network Name CV is included in XID exchanges with the adjacent node. (This bit is ignored unless adj\_cp\_type is set to AP\_BACK\_LEVEL\_LEN\_NODE or AP\_HOST\_XID3.)

#### AP REACTIVATE ON FAILURE

If the link is active and then fails, Personal Communications or Communications Server will attempt to reactivate the link. If the reactivation attempt fails, the link will remain inactive.

## AP USE PU NAME IN XID CVS

If the adjacent node is defined to be a host or solicit sscp sessions is set to AP YES on a link to an APPN node, and the AP\_SUPPRESS\_CP\_NAME bit is not set, then the fully-qualified CP name in Network Name CVs sent on Format 3 XIDs is replaced by the name supplied in def\_data.pu\_name, fully-qualified with the network ID of the CP.

# Is detail.def data.adj node id

Defined node ID of adjacent node.

### Is detail.def data.local node id

Node ID sent in XIDs on this link station. This is a 4-byte hexadecimal string. If this field is set to zero, the node\_id is used in XID exchanges. If this field is nonzero, it replaces the value for XID exchanges on this LS.

### Is detail.def data.cp cp sess support

Specifies whether CP-CP sessions are supported (AP YES or AP NO).

# ls\_detail\_def\_data.use\_default\_tg\_chars

Specifies whether the TG characteristics supplied on the DEFINE LS were discarded in favor of the default characteristics supplied on the DEFINE PORT (AP YES or AP NO). This field does not apply to implicit links.

# Is\_detail.def\_data.tg\_chars

TG characteristics (See "DEFINE\_CN" on page 33).

# Is\_detail.def\_data.target\_pacing\_count

Numeric value between 1 and 32 767 inclusive indicating the desired pacing window size for BINDs on this TG. The number is only significant when fixed bind pacing is being performed. Note that Personal Communications or Communications Server does not currently use this value.

# ls\_detail.def\_data.max\_send\_btu\_size

Maximum BTU size that can be sent.

#### Is detail.def data.ls role

The link station role that this link station should assume. This can be any one of AP\_LS\_NEG, AP\_LS\_PRI or AP\_LS\_SEC to select a role of negotiable, primary or secondary. The field can also be set to AP\_USE\_PORT\_DEFAULTS to select the value configured on the DEFINE\_PORT verb.

## Is\_detail.def\_data.max\_ifrm\_rcvd

The maximum number of I-Frames that can be received by the XID sender before acknowledgment. Set to zero if the default value from DEFINE PORT should be used.

# Is\_detail.def\_data.dlus\_retry\_timeout

Interval in seconds between second and subsequent attempts to contact DLUS specified in the <code>ls\_detail.def\_data.dlus\_name</code> and <code>ls\_detail.def\_data.bkup\_dlus\_name</code> fields. The interval between the initial attempt and the first retry is always one second. If zero is specified, the default value configured through <code>DEFINE\_DLUR\_DEFAULTS</code> is used. This field is ignored if <code>def data.dspu services</code> is not set to AP <code>DLUR</code>.

# Is\_detail.def\_data.dlus\_retry\_limit

Maximum number of retries after an initial failure to contact a DLUS specified in the <code>ls\_detail.def\_data.dlus\_name</code> and <code>ls\_detail.def\_data.bkup\_dlus\_name</code> fields. If zero is specified, the default value configured through <code>DEFINE\_DLUR\_DEFAULTS</code> is used. If X'FFFF' is specified, the Program retries indefinitely. This field is ignored if <code>def\_data.dspu\_services</code> is not set to AP\_DLUR.

## Is\_detail.def\_data.link\_spec\_data\_len

Unpadded length, in bytes, of data passed unchanged to link station component during initialization. The data is concatenated to the LS\_DETAIL structure. This data will be padded to end on a 4-byte boundary.

# Is\_detail.def\_data.convention\_lu\_compression

Specifies whether data compression is requested for sessions on this link. Note that this field is only valid for links carrying LU 0 to 3 traffic.

#### AP NO

The local node should not compress or decompress conventional LU data flowing over this link.

# AP\_YES

Data compression should be enabled for conventional LU sessions on this link if the host requests compression.

### Is detail.def data.convention lu cryptography

Specifies whether session level encryption is required for conventional LU sessions. This field only applies for links carrying conventional LU traffic.

# AP NONE

Session level encryption is not performed by the Program.

# **AP MANDATORY**

Mandatory session level encryption is performed by the Program if an import key is available to the LU. Otherwise, it must be performed by the application that uses the LU (if this is PU Concentration, it is performed by a downstream LU).

# AP OPTIONAL

This value allows the cryptography used to be driven by the host application on a per session basis. If the host request cryptography for a session dependent on this PU, then the behaviour of the Program is as for AP\_MANDATORY. If the host does not request cryptography, then the behaviour is the same as AP NONE.

### Is\_detail.def\_data.retry\_flags

This field specifies the conditions under which activation of this link station is subject to automatic retry. It is a bit field, and may take any of the following values bit-wise ORed together.

#### AP RETRY ON START

Link activation will be retried if no response is received from the remote node when activation is attempted. If the underlying port is inactive when activation is attempted, the Program will attempt to activate it.

## AP\_RETRY\_ON\_FAILURE

Link activation will be retried if the link fails while active or pending active. If the underlying port has failed when activation is attempted, the Program attempts to activate it.

#### AP RETRY ON DISCONNECT

Link activation will be retried if the link is stopped normally by the remote node.

## AP DELAY APPLICATION RETRIES

Link activation retries, initiated by applications (using START LS or on-demand link activation) will be paced using the activation delay timer.

#### AP DELAY INHERIT RETRY

In addition to the retry conditions specified by flags in this field, those specified in the retry flags field of the underlying port definition will also be used.

### Is detail.def data.max activation attempts

This field has no effect unless at least one flag is set in **retry flags**.

This field specifies the number of retry attempts the Program allows when the remote node is not responding, or the underlying port is inactive. This includes both automatic retries and application-driven activation attempts.

If this limit is ever reached, no further attempts are made to automatically retry. This condition is reset by STOP\_LS, STOP\_PORT, STOP\_DLC or a successful activation. START\_LS or OPEN LU SSCP SEC RQ results in a single activation attempt, with no retry if activation fails.

Zero means 'no limit'. The value AP\_USE\_DEFAULTS results in the use of max activiation attempts supplied on DEFINE PORT.

#### Is detail.def data.activation delay timer

This field has no effect unless at least one flag is set in **retry\_flags**.

This field specifies the number of seconds that the Program waits between automatic retry attempts, and between application-driven activation attempts if the AP DELAY APPLICATION RETRIES bit is set in **def data.retry flags**.

The value AP USE DEFAULTS results in the use of activiation delay timer supplied on DEFINE PORT.

If zero is specified, the Program uses a default timer duration of thirty seconds.

#### def data.branch link type

BrNN only. Specifies whether a link is an uplink or a downlink. This field only applies if the field def data.adj cp type is set to AP NETWORK, NODE, AP END NODE, AP APPN NODE, or AP\_BACK\_LEVEL\_LEN\_NODE.

#### AP UPLINK

This link is an uplink.

## AP DOWNLINK

The link is a downlink.

If the field **adj\_cp\_type** is set to AP\_NETWORK\_NODE, then this field must be set to AP\_UPLINK.

Other node types: This field is ignored.

# ls\_detail.det\_data.adj\_cp\_is\_brnn

BrNN only. Specifies whether the adjacent CP is allowed to be, required to be, or prohibited from being an NN(BrNN), for example, a BrNN showing its NN face. This field only applies if the field **adj\_cp\_type** is set to AP\_NETWORK\_ NODE or AP\_APPN\_NODE, (and the node type learned during XID exchange is network node).

# AP\_BRNN\_ALLOWED

The adjacent CP is allowed (but not required) to be an NN(BrNN).

#### AP BRNN REQUIRED

The adjacent CP is not allowed to be an NN(BrNN).

## AP BRNN PROHIBITED

The adjacent CP is not allowed to be an NN(BrNN).

If the field **adj\_cp\_type** is set to AP\_NETWORK\_NODE and the field **auto\_act\_supp** is set to AP\_YES, then this field must be set to AP\_BRNN\_REQUIRED or AP\_BRNN\_PROHIBITED.

Other node types: This field is ignored.

If the verb does not execute because of a parameter error, the Program returns the following parameters:

## primary\_rc

AP\_PARAMETER\_CHECK

# secondary\_rc

AP\_INVALID\_LINK\_NAME

AP\_INVALID\_LIST\_OPTION

If the verb does not execute because the node has not yet been started, the Program returns the following parameter:

### primary rc

AP\_NODE\_NOT\_STARTED

If the verb does not execute because of a system error, the Program returns the following parameter:

## primary\_rc

AP\_UNEXPECTED\_SYSTEM\_ERROR

# QUERY\_LS\_EXCEPTION

QUERY\_LS returns a list of information about the link stations defined at the node. This information is structured as "determined data" (data gathered dynamically during execution) and "defined data" (the data supplied by the application on DEFINE\_LS).

The information is returned as a list in one of two formats, either summary or detailed information. To obtain information about a specific LS, or to obtain the list information in several "chunks", the **Is\_name** field should be set.

Otherwise (if the **list\_options** field is set to AP\_FIRST\_IN\_LIST), this field will be ignored. See "Querying the Node" on page 12, for background on how the list formats are used.

This list is ordered by the **Is\_name**. Ordering is according to name length first, and then by ASCII lexicographical ordering for names of the same length (in accordance with IBM's 6611 APPN MIB ordering). If AP\_LIST\_FROM\_NEXT is selected, the returned list starts from the next entry according to the defined ordering (whether the specified entry exists or not).

The list of link stations returned can be filtered by the name of the port that they belong to. In this case, the **port\_name** field should be set (otherwise this field should be set to all zeros).

# **VCB Structure**

```
typedef struct query 1s exception
          unsigned short opcode; /* verb operation code
unsigned char reserv2; /* reserved
unsigned char format; /* format
unsigned short primary_rc; /* Primary return code
unsigned long secondary_rc; /* Secondary return code
unsigned char *buf_ptr; /* pointer to buffer
unsigned long total_buf_size; /* total buffer size required
unsigned short total num entries; /* total number of entries
                                                                                                              */
           unsigned short total_num_entries; /* total number of entries
                                                                                                              */
          unsigned char list_options; /* listing options
                                                                                                              */
                                reserv3; /* reserved
exception_index; /* index of LS exception entry
           unsigned char reserv3;
                                                                                                              */
           unsigned long
                                                             /* name of link station
           unsigned char
                                 ls_name;
} QUERY LS EXCEPTION;
typedef struct LS EXCEPTION
                                                             /* size of this entry
           unsigned short overlay size;
           unsigned long
                                 exception indes;
                                                              /* index of this entry
           unsigned DATE TIME
                                 time;
                                                              /* date and time
                                 1s name[8];
           unsigned char
                                                              /* link station name
           unsigned char
                                adj_cp_name[17];
                                                              /* adjacent CP name
           unsigned char
                                 adj node id[4];
                                                              /* adjacent node id
                                                                                                              */
                                                             /* TG number
           unsigned short tg number;
           unsigned long general_sense;
                                                             /* general sense data
           unsigned char
                                                             /* wil retry request
                                retry;
          unsigned long end_sense; /* termination sense data unsigned long xid_local_sense; /* XID local sense data unsigned long xid_remote_sense; /* XID remote sense data
          unsigned short xid_error_byte;  /* offset of byte in error
unsigned short xid_error_bit;  /* offset of bit in error
                                                             /* DLC type
           unsigned char dlc type;
```

# QUERY LS EXCEPTION

```
LINK_ADDRESS local_addr; /* local address */
LINK_ADDRESS destination_addr; /* destination address */
unsigned char reserved[20]; /* reserved */
LS_EXCEPTION;
```

# **Supplied Parameters**

The application supplies the following parameters:

#### opcode

```
AP_QUERY_LS_EXCEPTION
```

#### format

Identifies the format of the VCB. Set this field to one to specify the format 1 version of the VCB listed above.

# buf\_ptr

Pointer to a buffer into which list information can be written. The application can append data to the end of the VCB, in which case **buf\_ptr** must be set to NULL.

#### buf size

Size of buffer supplied. The data returned will not exceed this size.

#### num entries

Maximum number of entries to return. The number of entries will not exceed this value. A value of zero means no limit.

# list options

This indicates what should be returned in the list information.

The **index** specified in the following parameter represents an index value that is used to specify the starting point of the actual information to be returned.

# AP FIRST IN LIST

The index value isignore and the returned list starts from the first entry in the list.

#### AP LIST FROM NEXT

The returned lists starts from the next entry in the list after the one specified by the supplied index value.

# AP LIST INCLUSIVE

The returned list starts from the entry specified by the index value.

# exception\_index

Index of the LS exception entry. This field is ignored if **list\_options** is set to AP\_FIRST\_IN\_LIST.

#### Is name

Name of the link station that returned entries relate. This is an 8-byte string in a locally displayable character set. All 8 bytes are significant. If this field is set to null, then entries that relate to any or all links stations are returned.

# **Returned Parameters**

If the verb executes successfully, the Program returns the following parameters:

# primary\_rc

AP\_OK

## buf\_size

Length of the information returned in the buffer.

## QUERY LS EXCEPTION

### total buf size

Returned value indicating the size of buffer that would have been required to return all the list information requested. This can be higher than buf\_size.

#### num entries

Number of entries actually returned.

### total num entries

Total number of entries that could have been returned. This can be higher than num\_entries.

# Is exception.overlay size

The number of bytes in this entry, and hence the offset to the next entry returned (if any).

# Is exception.exception index

The index assigned for this LS exception entry. The value of the index begins at zero and is incremented up to a maximum value of 2\*\*31-1 (2,147,483,647) before wrapping.

# Is exception.time

Time and date that the LS exception entry was generated.

# Is exception.Is name

Name of link station. This is an 8-byte string in a locally displayable character set. All 8 bytes are significant.

# Is\_exception.adj\_cp\_name

Fully qualified, 17-byte, adjacent CP name. It is composed of two type-A EBCDIC character strings concatenated by an EBCDIC dot, and is right-padded with EBCDIC spaces. (Each name can have a maximum length of 8 bytes with no embedded spaces.) The value of this field is determined as follows:

If an adjacent CP name was received on XID, it is returned.

If an adjacent CP name was received on XID, but a locally-defined value is available, it is returned.

Otherwise, null is returned.

#### Is exception.node id

Node ID received from adjacent node during XID exchange (or null if none is received). This is a 4-byte hexadecimal string.

# Is\_exception.tg\_number

Number associated with the TG to this link station. Range 0 through 256. A value of 256 indicates that the TG number was unknown at the time of the failure.

#### Is exception.general sense

The error sense data associated witht the start sequence of activation of a link up to the beginning of the XID sequence. This is generated by the node.

## Is\_exception.retry

Indicates whether the node will retry the start request to activate the link.

# AP NO

The node will not retry the start request.

# AP YES

The node will retry the start request.

### Is exception, end sense

Sense data associated with the termination of the activation attempt. This is generated by the DLC layer.

## Is exception.xid local sense

Locally generated sense data sent in XID.

### Is\_exception.xid.remote\_sense

Remotely generated sense data received in XID.

## Is\_exception.xid\_error\_byte

Offset of error bit in error byte in XID (range 0 through 65535). The value 65535 indicates that this field has no meaning.

#### Is\_exception.xid\_error\_bit

Offset of error bit in error byte in XID (range 0 through 7). The value 8 indicates that this field has no meaning.

#### Is\_exception.dlc\_type

Type of DLC. Personal Communications or Communications Server supports the following types:

AP\_SDLC AP\_X25

AP\_TR

Additional DLC types can be defined by specifying the new type on the DEFINE\_DLC verb. See "DEFINE DLC" on page 47, for more information.

## Is\_exception.local\_addr.length

The length of local link station's address.

#### Is\_exception.local\_address.address

The local link station's address.

## ls\_exception.destination\_addr.length

The length of destination link station's address on adjacent node.

#### Is exception.destination addr.address

Destination link station's address on adjacent node.

If the verb does not execute because of a parameter error, the Program returns the following parameters:

#### primary\_rc

AP\_PARAMETER\_CHECK

#### secondary\_rc

AP\_INVALID\_EXCEPTION\_INDEX

AP\_INVALID\_LIST\_OPTION

If the verb does not execute because the node has not yet been started, the Program returns the following parameter:

#### primary\_rc

AP\_NODE\_NOT\_STARTED

If the verb does not execute because of a system error, the Program returns the following parameter:

#### primary rc

## QUERY LU 0 TO 3

QUERY\_LU\_0\_TO\_3 returns information about local LUs of type 0, 1, 2, or 3. This information is structured as "determined data" (data gathered dynamically during execution) and "defined data" (the data supplied by the application on DEFINE\_LU\_0\_TO\_3).

The information is returned as a list in one of two formats, either summary or detailed information. To obtain information about a specific local LU, or to obtain the list information in several "chunks", the lu name field should be set. Otherwise (if the list options field is set to AP FIRST IN LIST), this field will be ignored.

Only certain parameters are supported on SNA API clients. See the note pad for specific details.

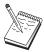

This icon represents important information that can affect the operation of Communications Server and Personal Communications.

## **VCB Structure**

```
typedef struct query_lu_0_to_3
       unsigned short opcode;
                                         /* verb operation code
                                         /* Verb attributes
       unsigned char
                      attributes;
       unsigned char
                       reserv2;
                                          /* reserved
                                         /* format
       unsigned char
                       format;
       unsigned short primary_rc;
                                         /* primary return code
       unsigned long secondary_rc;
                                         /* secondary return code
       unsigned char *buf_ptr;
                                        /* pointer to buffer
       unsigned long buf size;
                                        /* buffer size
       unsigned long total_buf_size; /* total buffer size required
       unsigned short num entries;
                                         /* number of entries
       unsigned short total num entries; /* total number of entries
       unsigned char
                       list options;
                                         /* listing options
                                          /* reserved
       unsigned char
                       reserv3;
                                         /* PU name filter
       unsigned char
                       pu name[8];
       unsigned char
                       lu name[8];
                                         /* LU name
       unsigned char
                       host attachment; /* Host attachment filter
} QUERY_LU_0_T0_3;
typedef struct lu 0 to 3 summary
       unsigned short overlay size;
                                          /* size of this entry
                                                                          */
                       pu name[8];
                                          /* PU name
       unsigned char
       unsigned char
                       lu name [8];
                                          /* LU name
                                                                          */
       unsigned char
                       description[RD LEN];
                                          /* resource description
                                          /* NAU address
       unsigned char
                       nau_address;
                       lu_sscp_sess_active;
       unsigned char
                                          /* Is LU-SSCP session active
                                                                          */
        unsigned char
                       appl conn active; /* Is connection to appl active? */
                       plu sess active;
                                          /* Is PLU-SLU session active
       unsigned char
                                                                          */
       unsigned char
                       host attachment;
                                         /* LU's host attachment
                                                                          */
} LU_0_TO_3_SUMMARY;
typedef struct lu 0 to 3 detail
                                          /* size of this entry
       unsigned short overlay_size;
       unsigned char
                       lu name[8];
                                          /* LU name
       unsigned char
                      reserv1[2];
                                          /* reserved
       LU_0_TO_3_DET DATA det data;
                                         /* Determined data
       LU 0 TO 3 DEF DATA def data;
                                         /* Defined data
} LU 0 TO 3 DETAIL;
```

```
typedef struct lu 0 to 3 det data
        unsigned char
                        lu_sscp_sess_active;
                                           /* Is LU-SSCP session active
                                          /* Application is using LU
        unsigned char
                        appl conn active;
                                                                             */
       unsigned char
                        plu_sess_active;
                                           /* Is PLU-SLU session active
                                          /* Host attachment
        unsigned char
                        host attachment;
        SESSION STATS
                        lu sscp stats;
                                           /* LU-SSCP session statistics
                                           /* PLU-SLU session statistics
       SESSION STATS
                        plu stats;
                                                                             */
                        plu_name[8];
                                           /* PLU name
                                                                             */
       unsigned char
        unsigned char
                        session_id[8];
                                           /* Internal ID of PLU-SLU sess
                                                                             */
        unsigned char
                        app spec det data[256];
                                           /* Application Specified Data
                                                                             */
                                           /* Application type
                                                                             */
       unsigned char
                        app type;
                                           /* SSCP ID
       unsigned char
                        sscp_id[6];
                                                                             */
       unsigned char
                        bind lu type;
                                          /* LU type issuing BIND
                                                                             */
        unsigned char
                        reserva[12];
                                           /* reserved
} LU_0_TO_3_DET_DATA;
typedef struct session stats
        unsigned short rcv ru size;
                                           /* session receive RU size
       unsigned short send_ru_size;
                                           /* session send RU size
                                                                             */
       unsigned short max send btu size; /* max send BTU size
                                                                             */
       unsigned short max rcv btu size; /* max rcv BTU size
                                                                             */
       unsigned short max_send_pac_win; /* max send pacing win size
                                                                             */
       unsigned short cur_send_pac_win; /* current send pacing win size
                                                                             */
        unsigned short max_rcv_pac_win;
                                          /* max receive pacing win size
                                                                             */
                                           /* current receive pacing
        unsigned short cur_rcv_pac_win;
                                                                             */
                                           /* window size
                                                                             */
                        send data frames; /* number of data frames sent
       unsigned long
                                                                             */
       unsigned long
                        send_fmd_data_frames;
                                           /* num of FMD data frames sent
                                                                             */
       unsigned long
                        send data bytes;
                                           /* number of data bytes sent
       unsigned long
                        rcv_data_frames;
                                           /* num data frames received
                                                                             */
       unsigned long
                        rcv_fmd_data_frames;
                                           /* num of FMD data frames recvd
       unsigned long
                        rcv data bytes;
                                           /* number of data bytes received */
       unsigned char
                        sidh;
                                           /* session ID high byte
                                           /* session ID low byte
       unsigned char
                                                                             */
                        sidl;
       unsigned char
                        odai;
                                           /* ODAI bit set
                                                                             */
       unsigned char
                        ls name[8];
                                          /* Link station name
                                                                             */
       unsigned char
                        pacing type;
                                           /* type of pacing in use
} SESSION_STATS;
typedef struct lu_0_to_3_def_data
       unsigned char
                        description[RD LEN];
                                           /* resource description
                        nau address:
                                           /* LU NAU address
       unsigned char
       unsigned char
                        pool name[8];
                                           /* LU Pool name
       unsigned char
                                           /* PU name
                        pu name[8];
                                                                             */
                                           /* LU priority
       unsigned char
                        priority;
                                                                             */
        unsigned char
                        lu model;
                                           /* LU model
                                                                             */
       unsigned char
                        sscp id[6];
                        timeout;
                                           /* Timeout
       unsigned char
                                                                             */
                        app spec def data[16];
       unsigned char
                                           /* Application Specified Data
                                                                             */
       unsigned char
                        model name[7];
                                           /* LU model
                                                                             */
        unsigned char
                        reserv3[17];
                                             /* reserved
                                                                             */
} LU 0 TO 3 DEF DATA;
```

## **Supplied Parameters**

The application supplies the following parameters:

## QUERY LU 0 TO 3

#### opcode

AP\_QUERY\_LU\_0\_TO\_3

#### attributes

The attributes of the verb. This field is a bit field. The first bit contains the visibility of the resource to be defined and corresponds to one of the following:

AP\_EXTERNALLY\_VISIBLE AP\_INTERNALLY\_VISIBLE

#### format

Identifies the format of the VCB. Set this field to zero to specify the version of the VCB listed above.

#### buf\_ptr

Pointer to a buffer into which list information can be written.

#### buf size

Size of buffer supplied. The data returned will not exceed this size.

#### num entries

Maximum number of entries to return. The number of entries will not exceed this value. A value of zero means no limit.

#### list options

This indicates what should be returned in the list information.

#### **AP SUMMARY**

Returns summary information only.

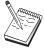

AP\_SUMMARY value is also supported for SNA API clients.

### AP DETAIL

Returns detailed information.

The **lu name** specified (see the following parameter) represents an index value that is used to specify the starting point of the actual information to be returned.

#### AP FIRST IN LIST

The index value is ignored, and the returned list starts from the first entry in the list

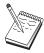

AP\_FIRST\_IN\_LIST value is also supported for SNA API clients.

#### AP LIST FROM NEXT

The returned list starts from the next entry in the list after the one specified by the supplied index value.

## AP LIST INCLUSIVE

The returned list starts from the entry specified by the index value.

#### lu name

Name of the local LU that is being queried. This is an 8-byte alphanumeric type-A EBCDIC string (starting with a letter), padded to the right with EBCDIC spaces. This field is ignored if **list\_options** is set to AP\_FIRST\_IN\_LIST.

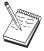

The list\_options value is ignored for SNA API clients.

#### pu\_name

PU name. Only LUs that use this PU will be returned. If a list of all LUs is required then this field should be set to all binary zeros. The list\_options value is ignored for SNA API clients. The list options value is ignored for SNA API clients.

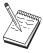

The pu\_name value is ignored for SNA API clients.

#### host attachment

Filter for host attachment.

#### AP NONE

Return information about all LUs.

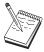

AP\_NONE is the only value supported for SNA API clients.

#### AP DLUR ATTACHED

Return information about all LUs that are supported by DLUR.

## AP DIRECT ATTACHED

Return information about only those LUs that are directly attached to the host system.

## **Returned Parameters**

If the verb executes successfully, the Program returns the following parameters:

#### primary rc

AP\_OK

#### buf size

Length of the information returned in the buffer.

## total buf size

Returned value indicating the size of buffer that would have been required to return all the list information requested. This can be higher than buf size.

#### num entries

Number of entries actually returned.

## total\_num\_entries

Total number of entries that could have been returned. This can be higher than num\_entries.

## lu\_0\_to\_3\_summary.overlay\_size

The number of bytes in this entry, and hence the offset to the next entry returned (if any).

#### lu\_0\_to\_3\_summary.pu\_name

Name of local PU that this LU is using. This is an 8-byte alphanumeric type-A EBCDIC string (starting with a letter), padded to the right with EBCDIC spaces.

## QUERY LU 0 TO 3

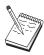

The lu\_0\_to\_3\_summary.pu\_name value is not returned on SNA API clients.

## lu\_0\_to\_3\_summary.lu\_name

Name of the local LU that is being queried. This is an 8-byte alphanumeric type-A EBCDIC string (starting with a letter), padded to the right with EBCDIC spaces.

#### lu 0 to 3 summary.description

Resource description (as specified on DEFINE\_LU\_0\_TO\_3). This is a 16-byte string in a locally displayable character set. All 16 bytes are significant.

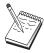

The lu\_0\_to\_3\_summary.description value is not returned on SNA API clients.

## lu\_0\_to\_3\_summary.nau\_address

Network addressable unit address of the LU, which is in the range 1—255.

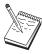

The lu\_0\_to\_3\_summary.nau\_address value is not returned on SNA API clients.

### lu\_0\_to\_3\_summary.lu\_sscp\_sess\_active

Specifies whether the LU-SSCP session is active (AP\_YES or AP\_NO).

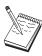

The lu\_0\_to\_3\_summary.lu\_sscp\_sess\_active value is not returned on SNA API clients.

## lu\_0\_to\_3\_summary.appl\_conn\_active

Specifies whether an application is using the LU (AP YES or AP NO).

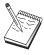

The lu\_0\_to\_3\_summary.aapl\_conn\_active value is not returned on SNA API clients.

#### lu\_0\_to\_3\_summary.plu\_sess\_active

Specifies whether the PLU-SLU session is active (AP\_YES or AP\_NO).

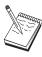

The lu\_0\_to\_3\_summary.plu\_sess\_active value is not returned on SNA API clients.

#### lu\_0\_to\_3\_summary.host\_attachment

LU host attachment type:

#### AP\_DLUR\_ATTACHED

LU is attached to host system using DLUR.

## AP\_DIRECT\_ATTACHED

LU is directly attached to host system.

### lu\_0\_to\_3\_detail.overlay\_size

The number of bytes in this entry, and hence the offset to the next entry returned (if any).

#### lu\_0\_to\_3\_detail.lu\_name

Name of the local LU that is being queried. This is an 8-byte alphanumeric type-A EBCDIC string (starting with a letter), padded to the right with EBCDIC spaces.

#### lu\_0\_to\_3\_detail.det\_data.lu\_sscp\_sess\_active

Specifies whether the LU-SSCP session is active (AP\_YES or AP\_NO).

### lu\_0\_to\_3\_detail.det\_data.appl\_conn\_active

Specifies whether this LU is currently being used by an application (AP\_YES or AP\_NO).

### lu\_0\_to\_3\_detail.det\_data.plu\_sess\_active

Specifies whether the PLU-SLU session is active (AP\_YES or AP\_NO).

#### lu\_0\_to\_3\_detail.det\_data.host\_attachment

LU host attachment type:

#### AP DLUR ATTACHED

LU is attached to host system using DLUR.

## AP\_DIRECT\_ATTACHED

LU is directly attached to host system.

## lu 0 to 3 detail.det data.lu sscp stats.rcv ru size

This field is always reserved.

## lu\_0\_to\_3\_detail.det\_data.lu\_sscp\_stats.send\_ru\_size

This field is always reserved.

## lu 0 to 3 detail.det data.lu sscp stats.max send btu size

Maximum BTU size that can be sent.

## lu 0 to 3 detail.det data.lu sscp stats.max rcv btu size

Maximum BTU size that can be received.

## lu\_0\_to\_3\_detail.det\_data.lu\_sscp\_stats.max\_send\_pac\_win

This field will always be set to zero.

#### lu\_0\_to\_3\_detail.det\_data.lu\_sscp\_stats.cur\_send\_pac\_win

This field will always be set to zero.

## lu\_0\_to\_3\_detail.det\_data.lu\_sscp\_stats.max\_rcv\_pac\_win

This field will always be set to zero.

#### lu\_0\_to\_3\_detail.det\_data.lu\_sscp\_stats.cur\_rcv\_pac\_win

This field will always be set to zero.

## lu\_0\_to\_3\_detail.det\_data.lu\_sscp\_stats.send\_data\_frames

Number of normal flow data frames sent.

## lu 0 to 3 detail.det data.lu sscp stats.send fmd data frames

Number of normal flow FMD data frames sent.

# lu\_0\_to\_3\_detail.det\_data.lu\_sscp\_stats.send\_data\_bytes

Number of normal flow data bytes sent.

#### lu \_0\_to\_3\_detail.det\_data.lu\_sscp\_stats.rcv\_data\_frames

Number of normal flow data frames received.

## lu 0 to 3 detail.det data.lu sscp stats.rcv fmd data frames

Number of normal flow FMD data frames received.

## lu\_0\_to\_3\_detail.det\_data.lu\_sscp\_stats.rcv\_data\_bytes

Number of normal flow data bytes received.

## QUERY LU 0 TO 3

## lu\_0\_to\_3\_detail.det\_data.lu\_sscp\_stats.sidh Session ID high byte.

## lu\_0\_to\_3\_detail.det\_data.lu\_sscp\_stats.sidl Session ID low byte.

#### lu\_0\_to\_3\_detail.det\_data.lu\_sscp\_stats.odai

Origin Destination Address Indicator. When bringing up a session, the sender of the ACTLU sets this field to zero if the local node contains the primary link station, and sets it to one if the ACTLU sender is the node containing the secondary link station.

#### lu\_0\_to\_3\_detail.det\_data.lu\_sscp\_stats.ls\_name

Link station name associated with statistics. This is an 8-byte string in a locally displayable character set. All 8 bytes are significant. This field can be used to correlate this session with the link over which the session flows.

### lu 0 to 3 detail.det data.lu sscp stats.pacing type

Receive pacing type in use on the LU-SSCP session. This will be set to AP NONE.

### lu\_0\_to\_3\_detail.det\_data.plu\_stats.rcv\_ru\_size

Maximum receive RU size.

## lu\_0\_to\_3\_detail.det\_data.plu\_stats.send\_ru\_size

Maximum send RU size.

## lu 0 to 3 detail.det data.plu stats.max send btu size

Maximum BTU size that can be sent.

## lu\_0\_to\_3\_detail.det\_data.plu\_stats.max\_rcv\_btu\_size

Maximum BTU size that can be received.

#### lu 0 to 3 detail.det data.plu stats.max send pac win

Maximum size of the send pacing window on this session.

## lu\_0\_to\_3\_detail.det\_data.plu\_stats.cur\_send\_pac\_win

Current size of the send pacing window on this session.

## lu\_0\_to\_3\_detail.det\_data.plu\_stats.max\_rcv\_pac\_win

Maximum size of the receive pacing window on this session.

#### lu\_0\_to\_3\_detail.det\_data.plu\_stats.cur\_rcv\_pac\_win

Current size of the receive pacing window on this session.

## lu\_0\_to\_3\_detail.det\_data.plu\_stats.send\_data\_frames

Number of normal flow data frames sent.

#### lu\_0\_to\_3\_detail.det\_data.plu\_stats.send\_fmd\_data\_frames

Number of normal flow FMD data frames sent.

#### lu\_0\_to\_3\_detail.det\_data.plu\_stats.send\_data\_bytes

Number of normal flow data bytes sent.

#### lu 0 to 3 detail.det data.plu stats.rcv data frames

Number of normal flow data frames received.

## lu\_0\_to\_3\_detail.det\_data.plu\_stats.rcv\_fmd\_data\_frames

Number of normal flow FMD data frames received.

#### lu 0 to 3 detail.det data.plu stats.rcv data bytes

Number of normal flow data bytes received.

## lu\_0\_to\_3\_detail.det\_data.plu\_stats.sidh

Session ID high byte.

#### lu 0 to 3 detail.det data.plu stats.sidl

Session ID low byte.

#### lu 0 to 3 detail.det data.plu stats.odai

Origin Destination Address Indicator. When bringing up a session, the sender of the BIND sets this field to zero if the local node contains the primary link station, and sets it to one if the BIND sender is the node containing the secondary link station.

#### lu 0 to 3 detail.det data.plu stats.ls name

Link station name associated with statistics. This is an 8-byte string in a locally displayable character set. All 8 bytes are significant.

### lu\_0\_to\_3\_detail.det\_data.plu\_stats.pacing\_type

Receive pacing type in use on the PLU-SSCP session. This can take the values AP\_NONE or AP PACING FIXED.

## lu\_0\_to\_3\_detail.det\_data.plu\_name

Primary LU name. This is an 8-byte alphanumeric type-A EBCDIC string (starting with a letter), padded to the right with EBCDIC spaces. (If the PLU-SLU session is inactive this field is reserved).

#### lu 0 to 3 detail.det data.session id

Eight byte internal identifier of the PLU-SLU session.

## lu\_0\_to\_3\_detail.det\_data.app\_spec\_det\_data

Reserved.

#### lu 0 to 3 detail.det data.sscp id

This is a 6-byte field containing the SSCP ID received in the ACTPU for the PU used by this LU.

If **lu sscp sess active** is not AP YES, then this field will be zeroed.

### lu\_0\_to\_3\_detail.det\_data.app\_type

Reserved.

#### lu\_0\_to\_3\_detail.lu\_0\_to\_3\_det\_data.bind\_lu\_type

The LU type of the LU that issued the original BIND. If there is an active LU-LU session, then this can be one of the following:

```
AP LU TYPE 0
AP LU TYPE 1
AP_LU_TYPE_2
AP LU TYPE 3
```

AP\_LU\_TYPE\_6 (for downstream dependent LU 6.2)

If there is no active LU—LU session, then this field takes the following value:

AP\_LU\_TYPE\_UNKNOWN

#### lu\_0\_to\_3\_detail.def\_data.description

Resource description (as specified on DEFINE\_LU\_0\_TO\_3). This is a 16-byte string in a locally displayable character set. All 16 bytes are significant.

## lu 0 to 3 detail.def data.nau address

Network addressable unit address of the LU, which is in the range 1—255.

## lu\_0\_to\_3\_detail.def\_data.pool\_name

Name of pool to which this LU belongs. This is an 8-byte alphanumeric type-A EBCDIC string (starting with a letter), padded to the right with EBCDIC spaces. If the LU does not belong to a pool, this field is set to all binary zeros.

## lu 0 to 3 detail.def data.pu name

Name of the PU (as specified on the DEFINE\_LS verb) that this LU will use. This is an 8-byte alphanumeric type-A EBCDIC string (starting with a letter), padded to the right with EBCDIC spaces.

## QUERY LU 0 TO 3

### lu 0 to 3 detail.def data.priority

LU priority when sending to the host. This is set to one of the following values:

AP NETWORK AP HIGH AP\_MEDIUM AP\_LOW

#### lu\_0\_to\_3\_detail.def\_data.lu\_model

Model type and number of the LU. This is set to one of the following values:

AP\_3270\_DISPLAY\_MODEL\_2 AP\_3270\_DISPLAY\_MODEL\_3 AP\_3270\_DISPLAY\_MODEL\_4 AP \_3270\_DISPLAY\_MODEL\_5 AP\_RJE\_WKSTN AP\_PRINTER AP SCS PRINTER AP UNKNOWN

## lu\_0\_to\_3\_detail.def\_data.sscp\_id

This field specifies the ID of the SSCP permitted to activate this LU. It is a 6-byte binary field. If the field is set to binary zeros, then the LU may be activated by any SSCP.

#### lu 0 to 3 detail.def data.timeout

Timeout for LU specified in seconds. If a timeout is supplied and the user of the LU specified allow\_timeout on the OPEN\_LU\_SSCP\_SEC\_RQ (or, in the case of PU concentration, on the Downstream LU definition), then the LU will be deactivated after the PLU-SLU session is left inactive for this period and one of the following conditions holds:

- · The session passes over a limited resource link
- · Another application wishes to use the LU before the session is used again

If the timeout is set to zero, the LU will not be deactivated.

#### lu 0 to 3 detail.def data.app spec def data

Application-specified data from DEFINE\_LU\_0\_TO\_3; the Program does not interpret this field, it is simply stored and returned on the QUERY LU 0 TO 3 verb.

If the verb does not execute because of a parameter error, the Program returns the following parameters:

#### primary rc

AP\_PARAMETER\_CHECK

#### secondary\_rc

AP\_INVALID\_LU\_NAME

AP INVALID LIST OPTION

If the verb does not execute because the node has not yet been started, the Program returns the following parameter:

#### primary rc

AP NODE NOT STARTED

If the verb does not execute because of a system error, the Program returns the following parameter:

#### primary rc

AP UNEXPECTED SYSTEM ERROR

## QUERY LU POOL

QUERY\_LU\_POOL returns a list of pools and the LUs that belong to them.

The information is returned as a list in one of two formats, either summary or detailed information. To obtain information about a specific LU pool or to obtain the list information in several "chunks", the **pool\_name** and **lu\_name** fields should be set. If the **lu\_name** field is set to all zeros, then the information returned starts from the first LU in the specified pool. If the **list\_options** field is set to AP\_FIRST\_IN\_LIST, then both of these fields are ignored.

## **VCB** Structure

```
typedef struct query lu pool
                                            /* verb operation code
        unsigned short opcode;
                       attributes;
       unsigned char
                                           /* verb attributes
                                           /* format
       unsigned char format;
       unsigned short primary_rc;
                                           /* primary return code
                                          /* secondary return code
       unsigned long secondary rc;
                                                                            */
                       *buf_ptr;
buf_size;
                                           /* pointer to buffer
       unsigned char
                       buf_size; /* buffer size
total_buf_size; /* total buffer size required
num_entries; /* number of continuous
                                                                            */
       unsigned long
                                                                            */
       unsigned long
       unsigned short num entries;
                                                                            */
       unsigned short total num entries; /* total number of entries
                       list_options;
                                            /* listing options
       unsigned char
                                                                            */
                                            /* reserved
       unsigned char
                       reserv3;
                                                                            */
       unsigned char
                       pool name[8];
                                            /* pool name
                                            /* LU name
       unsigned char
                       lu name[8];
} QUERY LU POOL;
typedef struct lu pool summary
        unsigned short overlay_size;
                                            /* size of this entry
                       pool name[8];
                                            /* pool name
       unsigned char
                       description[RD LEN]; /* resource description
       unsigned char
                                                                            */
       unsigned short num active lus;
                                            /* num of currently active LUs */
       unsigned char
                       num_avail_lus;
                                            /* num of currently available */
                                            /* LUs
                                                                            */
} LU POOL SUMMARY;
typedef struct lu pool detail
        unsigned short overlay size;
                                            /* size of this entry
       unsigned char pool name[8];
                                            /* pool name
                                                                            */
       unsigned char description[RD LEN]; /* resource description
                                                                            */
                                        /* LU name
       unsigned char
                       lu name[8];
                                                                            */
        unsigned char
                       lu sscp sess active; /* Is LU-SSCP session active
                                                                            */
                       appl_conn_active; /* Is SSCP connection open
       unsigned char
                                                                            */
       unsigned char
                       plu sess active;
                                           /* Is PLU-SLU session active
} LU POOL DETAIL;
```

## **Supplied Parameters**

The application supplies the following parameters:

#### opcode

```
AP_QUERY_LU_POOL
```

#### attributes

The attributes of the verb. This field is a bit field. The first bit contains the visibility of the resource to be defined and corresponds to one of the following:

```
AP_EXTERNALLY_VISIBLE AP_INTERNALLY_VISIBLE
```

## QUERY LU POOL

#### format

Identifies the format of the VCB. Set this field to zero to specify the version of the VCB listed above.

#### buf\_ptr

Pointer to a buffer into which list information can be written.

#### buf size

Size of buffer supplied. The data returned will not exceed this size.

#### num\_entries

Maximum number of entries to return. The number of entries will not exceed this value. A value of zero means no limit.

## list\_options

This indicates what should be returned in the list information:

#### **AP SUMMARY**

Returns summary information only.

#### AP DETAIL

Returns detailed information.

The combination of the **pool** name and **lu** name specified (see the following parameter) represents an index value that is used to specify the starting point of the actual information to be returned.

## AP FIRST\_IN\_LIST

The index value is ignored, and the returned list starts from the first entry in the list.

#### AP LIST FROM NEXT

The returned list starts from the next entry in the list after the one specified by the supplied index value.

#### AP LIST INCLUSIVE

The returned list starts from the entry specified by the index value.

#### pool\_name

Name of LU pool. This name is an 8-byte alphanumeric type-A EBCDIC string (starting with a letter), padded to the right with EBCDIC spaces. This field is ignored if list\_options is set to AP\_FIRST\_IN\_LIST.

#### lu name

LU name. This name is an 8-byte alphanumeric type-A EBCDIC string (starting with a letter), padded to the right with EBCDIC spaces. If this is set to all binary zeros, the LUs belonging to the specified pool are listed from the beginning of the pool. This field is ignored if list\_options is set to AP FIRST IN LIST.

## **Returned Parameters**

If the verb executes successfully, the Program returns the following parameters:

## primary\_rc

AP OK

#### buf size

Length of the information returned in the buffer.

#### total buf size

Returned value indicating the size of buffer that would have been required to return all the list information requested. This can be higher than **buf size**.

#### num entries

Number of directory entries returned.

#### total num entries

Total number of entries that could have been returned. This can be higher than **num\_entries**.

#### lu\_pool\_summary.overlay\_size

The number of bytes in this entry, and hence the offset to the next entry returned (if any).

#### lu\_pool\_summary.pool\_name

Name of LU pool to which the specified LU belongs. This is an 8-byte alphanumeric type-A EBCDIC string (starting with a letter), padded to the right with EBCDIC spaces. (Note that if this field is specified on the request and the lu\_name field is set to all binary zeros, then only LUs in the pool are returned.)

## lu pool summary.description

LU pool description (as specified on DEFINE\_LU\_POOL).

## lu\_pool\_summary.num\_active\_lus

The number of LUs in the specified pool that have active LU-SSCP sessions.

#### lu pool summary.num avail lus

The number of LUs in the specified pool available to satisfy an OPEN\_LU\_SSCP\_SEC\_REQ with open\_force set tp AP\_YES. It includes all LUs whose PU is active or whose host link is auto-activable, and whose connection is free. This count is regardless of the LU model\_type, model name, and the DDDLU support of the PU. There might be less LUs available to satisfy an OPEN LU SSCP SEC REQ that specifies a particular value for model type.

#### lu pool detail.num active lus

The number of LUs in the specified pool that have active LU-SSCP sessions.

## lu\_pool\_detail.num\_avail\_lus

The number of LUs in the specified pool that have available LU-SSCP sessions.

#### lu pool detail.overlav size

The number of bytes in this entry, and hence the offset to the next entry returned (if any).

#### lu\_pool\_detail.pool\_name

Name of LU pool to which the specified LU belongs. This is an 8-byte alphanumeric type-A EBCDIC string (starting with a letter), padded to the right with EBCDIC spaces. (Note that if this field is specified on the request and the **lu name** field is set to all binary zeros, then only LUs in the pool are returned.)

### lu\_pool\_detail.description

LU description (as specified on DEFINE\_LU\_0\_TO\_3).

#### lu pool detail.lu name

LU name of LU belonging to the pool. This is an 8-byte alphanumeric type-A EBCDIC string (starting with a letter), padded to the right with EBCDIC spaces. If this name is set to all zeros then, this indicates that the specified pool is empty.

#### lu\_pool\_detail.lu\_sscp\_sess\_active

Specifies whether the LU-SSCP session is active (AP\_YES or AP\_NO).

## lu pool detail.appl conn active

Specifies whether the LU session is currently being used by an application (AP YES or AP NO).

#### lu\_pool\_detail.plu\_sess\_active

Specifies whether the PLU-SLU session is active (AP YES or AP NO).

If the verb does not execute because of a parameter error, the Program returns the following parameters:

### primary rc

AP\_PARAMETER\_CHECK

#### secondary rc

AP INVALID LIST OPTION

## QUERY\_LU\_POOL

AP\_INVALID\_POOL\_NAME AP\_INVALID\_LU\_NAME

If the verb does not execute because the node has not yet been started, the Program returns the following parameter:

## primary\_rc

AP\_NODE\_NOT\_STARTED

If the verb does not execute because of a system error, the Program returns the following parameter:

## primary\_rc

## QUERY MDS APPLICATION

QUERY\_MDS\_APPLICATION returns a list of applications that have registered for MDS level messages.

Applications register by issuing the REGISTER\_MS\_APPLICATION verb described in "Chapter 15. Management Services Verbs" on page 579.

To obtain information about a specific application, or to obtain the list information in several "chunks", the **application** field should be set. Otherwise (if the **list\_options** field is set to AP\_FIRST\_IN\_LIST), this field will be ignored. See "Querying the Node" on page 12, for background on how the list formats are used.

## **VCB** Structure

```
typedef struct query_mds_application
                                        /* verb operation code
       unsigned short opcode;
       unsigned char reserv2;
                                        /* reserved
       unsigned char format;
                                        /* format
                                       /* primary return code
       unsigned short primary rc;
                                                                       */
       unsigned long secondary_rc; /* secondary return code
                                                                       */
                                       /* pointer to buffer
                       *buf_ptr;
       unsigned char
                                                                       */
                      buf size;
       unsigned long
                                         /* buffer size
                      total_buf_size; /* total buffer size required */
num_entries; /* number of entries */
       unsigned long
       unsigned short num entries;
       unsigned short total_num_entries; /* total number of entries
                                                                       */
                       list_options; /* listing options
                                                                       */
       unsigned char
       unsigned char
                       reserv3;
                                         /* reserved
                                                                       */
                      application[8]; /* application
       unsigned char
} QUERY MDS APPLICATION;
typedef struct mds application data
                                          /* size of this entry
       unsigned short overlay size;
       unsigned char
                       application[8];
                                         /* application name
                                          /* max data size application */
       unsigned short max_rcv_size;
                                          /* can receive
                                                                       */
       unsigned char
                       reserva[20];
                                          /* reserved
} MDS APPLICATION DATA;
```

## **Supplied Parameters**

The application supplies the following parameters:

#### opcode

AP QUERY MDS APPLICATION

## format

Identifies the format of the VCB. Set this field to zero to specify the version of the VCB listed above.

## buf\_ptr

Pointer to a buffer into which list information can be written. The application can append data to the end of the VCB, in which case **buf ptr** must be set to NULL.

#### buf size

Size of buffer supplied. The data returned will not exceed this size.

#### num\_entries

Maximum number of entries to return. The number of entries will not exceed this value. A value of zero means no limit.

## QUERY MDS APPLICATION

#### list options

This indicates what should be returned in the list information: The application specified (see the following parameter) represents an index value that is used to specify the starting point of the actual information to be returned.

#### AP FIRST IN LIST

The index value is ignored, and the returned list starts from the first entry in the list.

#### AP LIST FROM NEXT

The returned list starts from the next entry in the list after the one specified by the supplied index value.

#### AP LIST INCLUSIVE

The returned list starts from the entry specified by the index value.

#### application

Application name. The name is an 8-byte alphanumeric type-A EBCDIC character string. This field is ignored if list options is set to AP FIRST IN LIST.

## **Returned Parameters**

If the verb executes successfully, the Program returns the following parameters:

#### primary\_rc

AP OK

#### buf size

Length of the information returned in the buffer.

## total\_buf\_size

Returned value indicating the size of buffer that would have been required to return all the list information requested. This can be higher than buf size.

#### num entries

The number of entries actually returned.

#### total num entries

Total number of entries that could have been returned. This can be higher than **num entries**.

#### mds application data.overlay size

The number of bytes in this entry, and hence the offset to the next entry returned (if any).

### mds application data.application

Name of registered application. The name is an 8-byte alphanumeric type-A EBCDIC character string.

#### mds\_application\_data.max\_rcv\_size

The maximum number of bytes that the application can receive in one chunk (this is specified when an application registers with MDS). For more information about MDS-level application registration refer to Chapter 15. Management Services Verbs.

If the verb does not execute because of a parameter error, the Program returns the following parameters:

#### primary\_rc

AP\_PARAMETER\_CHECK

## secondary\_rc

AP INVALID APPLICATION NAME

AP INVALID LIST OPTION

If the verb does not execute because the node has not yet been started, the Program returns the following parameter:

## QUERY\_MDS\_APPLICATION

## primary\_rc

AP\_NODE\_NOT\_STARTED

If the verb does not execute because of a system error, the Program returns the following parameter:

## primary\_rc

## QUERY MDS STATISTICS

QUERY\_MDS\_STATISTICS returns management services statistics. This verb can be used to gauge the level of MDS routing traffic.

## **VCB Structure**

```
typedef struct query_mds_statistics
        unsigned short opcode;
                                            /* verb operation code
                                            /* reserved
        unsigned char reserv2;
                                                                                 */
                                             /* format
        unsigned char format;
        unsigned long secondary_rc; /* primary return code unsigned long secondary_rc; /* secondary return code unsigned long alerts_sent; /* number of al
                                                                                 */
                                                                                 */
                                                                                 */
                        alert_errors_rcvd; /* error messages received
        unsigned long
                                                                                 */
                                               /* for alert sends
                                                                                 */
        unsigned long
                         uncorrelated alert errors;
                                               /* uncorrelated alert
                                                                                 */
                                               /* errors received
                                                                                 */
        unsigned long
                         mds_mus_rcvd_local; /* number of MDS_MUs received
                                                                                */
                                               /* from local applications
                                                                                 */
        unsigned long
                         mds mus rcvd remote;
                                               /* number of MDS MUs received
                                                                                 */
                                               /* from remote applications
        unsigned long
                         mds_mus_delivered_local;
                                               /* num of MDS MUs delivered
                                               /* to local applications
                                                                                 */
        unsigned long
                         mds mus delivered remote;
                                               /* num of MDS MUs
                                                                                 */
                                               /* delivered to remote appls
                                                                                 */
        unsigned long
                         parse errors;
                                               /* number of MDS MUs received
                                                                                */
                                               /* with parse errors
                                                                                 */
        unsigned long
                         failed deliveries; /* number of MDS MUs where
                                                                                 */
                                               /* delivery failed
                                                                                 */
        unsigned long
                         ds searches performed;
                                               /* number of DS searches done */
                         unverified errors; /* number of unverified errors */
        unsigned long
                         reserva[20];
                                               /* reserved
        unsigned char
                                                                                 */
} QUERY_MDS_STATISTICS;
```

## **Supplied Parameters**

The application supplies the following parameters:

#### opcode

AP\_QUERY\_MDS\_STATISTICS

#### format

Identifies the format of the VCB. Set this field to zero to specify the version of the VCB listed above.

## **Returned Parameters**

If the verb executes successfully, the Program returns the following parameters:

```
primary_rc
AP_OK
```

## alerts\_sent

Number of locally originated alerts sent using the MDS transport system.

#### alert errors rcvd

Number of error messages received by MDS indicating a delivery failure for a message containing an alert.

#### uncorrelated errors rcvd

Number of error messages received by MDS indicating a delivery failure for a message containing an alert. Delivery failure occurs when the error message could not be correlated to an alert on the MDS send alert queue. MDS maintains a fixed-size queue where it caches alerts sent to the problem determination focal point. Once the queue reaches maximum size, the oldest alert will be discarded and replaced by the new alert. If a delivery error message is received, MDS attempts to correlate the error message to a cached alert so that the alert can be held until the problem determination focal point is restored.

**Note:** The two counts, **alert\_errors\_rcvd** and **uncorrelated\_errors\_rcvd** are maintained such that the size of the send alert queue can be tuned. An increasing **uncorrelated errors rcvd** over time indicates that the send alert queue size is too small.

#### mds mus rcvd local

Number of MDS\_MUs received from local applications.

## mds\_mus\_rcvd\_remote

Number of MDS\_MUs received from remote nodes using the MDS\_RECEIVE and MSU\_HANDLER transaction programs.

#### mds mus delivered local

Number of MDS\_MUs successfully delivered to local applications.

#### mds mus delivered remote

Number of MDS\_MUs successfully delivered to a remote node using the MDS\_SEND transaction program.

#### parse\_errors

Number of MDS MUs received that contained header format errors.

#### failed deliveries

Number of MDS MUs this node failed to deliver.

#### ds\_searches\_performed

Reserved.

## unverified\_errors

Reserved.

If the verb does not execute because the node has not yet been started, the Program returns the following parameter:

#### primary\_rc

AP\_NODE\_NOT\_STARTED

If the verb does not execute because of a system error, the Program returns the following parameter:

#### primary rc

## **QUERY MODE**

QUERY\_MODE returns information about modes that have been used by a local LU with a particular partner LU. The information is returned as a list in one of two formats, either summary or detailed information. To obtain information about a specific mode, or to obtain the list information in several "chunks", the mode\_name field should be set. Otherwise (if the list\_options field is set to AP FIRST IN LIST), this field will be ignored. Note that the lu name (or lu alias) and plu alias (or fgplu name) fields must always be set. The lu name, if nonzero, will be used in preference to the lu alias. See "Querying the Node" on page 12, for background on how the list formats are used.

The list only includes information for the local LU specified by the **lu name** (or **lu alias**). This list is ordered by the fqplu\_name followed by the mode\_name. Ordering is by name length first, and then by ASCII lexicographical ordering for names of the same length (in accordance with normal MIB ordering).

If plu alias is set to all zeros, the fqplu name value will be used, otherwise the plu alias is always used and the fqplu name is ignored.

The list of modes returned can be filtered according to whether they currently have any active sessions. If filtering is desired, the active sessions field should be set to AP YES (otherwise this field should be set to AP\_NO). This verb returns information that is determined once the mode begins to be used by a local LU with a partner LU. The QUERY\_MODE\_DEFINITION verb returns definition information only.

## VCB Structure

```
typedef struct query mode
                                           /* verb operation code
       unsigned short opcode;
       unsigned char
                       reserv2;
                                          /* reserved
                                          /* format
       unsigned char
                       format;
                                         /* primary return code
       unsigned short primary_rc;
                      secondary_rc;
                                          /* secondary return code
       unsigned long
       unsigned char
                       *buf ptr;
                                           /* pointer to buffer
       unsigned long
                       buf size;
                                           /* buffer size
                       total buf size;
       unsigned long
                                          /* total buffer size required
       unsigned short num entries;
                                           /* number of entries
       unsigned short total num entries; /* total number of entries
       unsigned char
                       list options;
                                           /* listing options
       unsigned char
                       reserv3;
                                           /* reserved
       unsigned char
                                                                           */
                       lu name[8];
                                           /* LU name
       unsigned char
                       lu alias[8];
                                           /* LU alias
                                                                           */
       unsigned char
                       plu alias[8];
                                           /* partner LU alias
                                                                           */
       unsigned char
                       fqplu name[17];
                                           /* fully qualified partner
                                                                           */
                                                                           */
                                           /* LU name
                                           /* mode name
       unsigned char
                       mode name[8];
                                                                           */
       unsigned char
                       active sessions;
                                           /* active sessions only filter
} QUERY MODE;
typedef struct mode summary
        unsigned short overlay size;
                                           /* size of this entry
                                                                           */
       unsigned char
                       mode name[8];
                                           /* mode name
                       description[RD LEN];
       unsigned char
                                           /* resource description
                                                                           */
       unsigned short sess limit;
                                           /* current session limit
                                                                           */
       unsigned short act sess count;
                                           /* curr active sessions count
                                                                           */
       unsigned char
                       fqplu_name[17];
                                           /* partner LU name
                                                                           */
       unsigned char
                       reserv1[3];
                                           /* reserved
} MODE SUMMARY;
typedef struct mode detail
       unsigned short overlay size;
                                           /* size of this entry
       unsigned char
                       mode name[8];
                                           /* mode name
```

```
unsigned char
                       description[RD LEN];
                                           /* resource description
                                                                           */
       unsigned short sess limit;
                                           /* session limit
       unsigned short
                       act_sess_count;
                                           /* currently active sess count
                                                                           */
       unsigned char
                       fqplu name[17];
                                           /* partner LU name
                                                                           */
       unsigned char
                                           /* reserved
                                                                           */
                       reserv1[3];
       unsigned short min conwinners source;
                                           /* min conwinner sess limit
       unsigned short min conwinners target;
                                           /* min conloser limit
                                                                           */
                                           /* drain source?
       unsigned char
                       drain source;
                                                                           */
       unsigned char
                       drain partner;
                                           /* drain partner?
       unsigned short auto act;
                                           /* auto activated conwinner
                                           /* session limit
                                                                           */
       unsigned short act_cw_count;
                                          /* active conwinner sess count
                                                                           */
       unsigned short act cl count;
                                          /* active conloser sess count
                                                                           */
                       sync level;
       unsigned char
                                           /* synchronization level
       unsigned char
                       default ru size;
                                           /* default RU size to maximize
                                                                           */
                                           /* performance
                                                                           */
       unsigned short max_neg_sess_limit; /* max negotiated session limit */
                                          /* max receive RU size
       unsigned short max rcv ru size;
       unsigned short pending session count;
                                           /* pending sess count for mode */
       unsigned short termination count; /* termination count for mode
                                                                           */
       unsigned char
                       implicit;
                                          /* implicit or explicit entry
                                                                           */
       unsigned char
                       reserva[15];
                                           /* reserved
                                                                           */
} MODE DETAIL;
```

## **Supplied Parameters**

The application supplies the following parameters:

#### opcode

AP\_QUERY\_MODE

#### format

Identifies the format of the VCB. Set this field to zero to specify the version of the VCB listed above.

### buf ptr

Pointer to a buffer into which list information can be written. The application can append data to the end of the VCB, in which case **buf ptr** must be set to NULL.

#### buf size

Size of buffer supplied. The data returned will not exceed this size.

#### num\_entries

Maximum number of entries to return. The number of entries will not exceed this value. A value of zero means no limit.

## list\_options

This indicates what should be returned in the list information:

#### **AP SUMMARY**

Returns summary information only.

### AP DETAIL

Returns detailed information.

The combination of **lu\_name** (or **lu\_alias** if the **lu\_name** is set to all zeros), **plu\_alias** (or **fqplu\_name** if the **plu\_alias** is set to all zeros) and **mode\_name** specified (see the following parameter) represents an index value that is used to specify the starting point of the actual information to be returned. When a partner LU index is specified, information about other partner LUs is included in the list, if possible.

## **QUERY MODE**

#### AP FIRST IN LIST

If plu\_alias and fqplu\_name are set to all zeros, the returned list starts from the first partner LU in the list, and the **mode\_name** index is ignored. If either **plu\_alias** or fqplu\_name is specified, the list starts at this index, but the mode\_name index value is ignored, and the returned list starts from the first mode entry in the list.

#### AP LIST FROM NEXT

The returned list starts from the next entry in the list after the one specified by the supplied index value.

#### AP LIST INCLUSIVE

The returned list starts from the entry specified by the index value.

#### lu name

LU name. This name is an 8-byte type-A EBCDIC character string. If this field is set to all zeros, the **lu\_alias** field will be used for determining the index.

#### lu alias

Locally defined LU alias. This is an 8-byte string in a locally displayable character set. This field is only significant if the lu name field is set to all zeros, in which case all 8 bytes are significant and must be set. If both the lu name and the lu alias are set to all zeros then the LU associated with the control point (the default LU) is used.

#### plu alias

Partner LU alias. This is an 8-byte string in a locally displayable character set. All 8 bytes are significant and must be set. If this field is set to all zeros, the fqplu name field will be used for determining the index.

#### fqplu name

17-byte fully qualified network name for the partner LU. This name is composed of two type-A EBCDIC character strings concatenated by an EBCDIC dot, and is right-padded with EBCDIC spaces. (Each name can have a maximum length of 8 bytes with no embedded spaces.)

#### mode\_name

Mode name, which designates the network properties for a group of sessions. This is an 8-byte alphanumeric type-A EBCDIC string (starting with a letter), padded to the right with EBCDIC spaces. This field is ignored if list options is set to AP FIRST IN LIST.

## active sessions

Active session filter. Specifies whether the returned modes should be filtered according to whether they currently have any active sessions (AP\_YES or AP\_NO).

## **Returned Parameters**

If the verb executes successfully, the Program returns the following parameters:

#### primary\_rc

AP\_OK

#### buf\_size

Length of the information returned in the buffer.

#### total buf size

Returned value indicating the size of buffer that would have been required to return all the list information requested. This can be higher than buf\_size.

#### num entries

Number of entries actually returned.

#### total num entries

Total number of entries that could have been returned. This can be higher than **num\_entries**.

#### mode summary.overlay size

The number of bytes in this entry, and hence the offset to the next entry returned (if any).

#### mode\_summary.mode\_name

Mode name, which designates the network properties for a group of sessions. This is an 8-byte alphanumeric type-A EBCDIC string (starting with a letter), padded to the right with EBCDIC spaces.

#### mode\_summary.description

Resource description (as specified on DEFINE\_MODE). This is a 16-byte string in a locally displayable character set. All 16 bytes are significant.

#### mode summary.sess limit

Current session limit.

## mode\_summary.act\_sess\_count

Total number of active sessions using the mode. If the active\_sessions filter has been set to AP YES, then this field will always be greater than zero.

### mode\_summary.fqplu\_name

17-byte fully qualified network name for the partner LU. This name is composed of two type-A EBCDIC character strings concatenated by an EBCDIC dot, and is right-padded with EBCDIC spaces. (Each name can have a maximum length of 8 bytes with no embedded spaces.)

#### mode detail.overlay size

The number of bytes in this entry, and hence the offset to the next entry returned (if any).

#### mode detail.mode name

Mode name, which designates the network properties for a group of sessions. This is an 8-byte alphanumeric type-A EBCDIC string (starting with a letter), padded to the right with EBCDIC spaces.

#### mode detail.description

Resource description (as specified on DEFINE\_MODE).

#### mode detail.sess limit

Current session limit.

#### mode\_detail.act\_sess\_count

Total number of active sessions using the mode. If the active\_sessions filter has been set to AP\_YES, then this field will always be greater than zero.

## mode\_detail.fqplu\_name

17-byte fully qualified network name for the partner LU. This name is composed of two type-A EBCDIC character strings concatenated by an EBCDIC dot, and is right-padded with EBCDIC spaces. (Each name can have a maximum length of 8 bytes with no embedded spaces.)

#### mode detail.min\_conwinners\_source

Specifies the minimum number of sessions on which the local LU is the contention winner (or "first speaker").

## mode detail.min conwinners target

Specifies the minimum number of sessions on which the local LU is the contention loser (or "bidder").

#### mode detail.drain source

Specifies whether the local LU satisfies waiting session requests before deactivating a session when session limits are changed or reset (AP NO or AP YES).

## mode detail.drain partner

Specifies whether the partner LU satisfies waiting session requests before deactivating a session when session limits are changed or reset (AP NO or AP YES).

## **QUERY MODE**

#### mode detail.auto act

Number of contention winner sessions that are automatically activated following the Change Number of Sessions exchange with the partner LU.

#### mode detail.act cw count

Number of active, contention winner (or "first speaker") sessions using this mode. (The local LU does not need to bid before using one of these sessions.)

#### mode\_detail.act\_cl\_count

Number of active, contention loser (or "bidder") sessions using this mode. (The local LU must bid before using one of these sessions.)

#### mode detail.sync level

Specifies the synchronization levels supported by the mode (AP\_NONE, AP\_CONFIRM, or AP\_SYNCPT).

#### mode detail.default ru size

Specifies whether a default upper bound for the maximum RU size will be used. If this parameter has a value of AP\_YES, the mode\_chars.max\_ru\_size\_upp field specified on define\_mode is ignored, and the upper bound for the maximum RU size is set to the link BTU size minus the size of the TH and the RH.

AP YES AP NO

### mode detail.max neg sess limit

Maximum negotiable session limit. Specifies the maximum session limit for the mode name that a local LU can use during its CNOS processing as the target LU.

#### mode detail.max rcv ru size

Maximum received RU size.

## mode detail.pending session count

Specifies the number of sessions pending (waiting for session activation to complete).

#### mode\_detail.termination\_count

If a previous CNOS verb has caused the mode session limit to be reset to zero, there might have been conversations using, or waiting to use these sessions. This field is a count of how many of these sessions have not yet been deactivated.

## mode\_detail.implicit

Specifies whether the entry was put in place because of an implicit (AP\_YES) or explicit (AP\_NO) definition.

If the verb does not execute because of a parameter error, the Program returns the following parameters:

#### primary\_rc

AP\_PARAMETER\_CHECK

## secondary rc

AP INVALID MODE NAME

AP\_INVALID\_PLU\_NAME AP INVALID LU NAME AP INVALID LU ALIAS AP INVALID LIST OPTION

If the verb does not execute because the node has not yet been started, the Program returns the following parameter:

#### primary rc

AP NODE NOT STARTED

## QUERY\_MODE

If the verb does not execute because of a system error, the Program returns the following parameter:

## primary\_rc

## QUERY MODE DEFINITION

QUERY\_MODE\_DEFINITION returns both information previously passed in on a DEFINE\_MODE verb and information about SNA-defined default modes.

The information is returned as a list in one of two formats, either summary or detailed information. To obtain information about a specific mode, or to obtain the list information in several "chunks", the mode\_name field should be set. Otherwise (if the list\_options field is set to AP\_FIRST\_IN\_LIST), this field will be ignored. See "Querying the Node" on page 12, for background on how the list formats are used.

This list is ordered by the **mode\_name**. Ordering is by name length first, and then by ASCII lexicographical ordering for names of the same length (in accordance with normal MIB ordering).

If AP LIST FROM NEXT is selected, the returned list starts from the next entry according to the defined ordering (whether the specified entry exists or not).

This verb returns definition information only. The QUERY MODE verb returns information that is determined once the mode starts to be used by a local LU with a partner LU.

## VCB Structure

```
typedef struct query mode definition
                                           /* verb operation code
       unsigned short opcode;
       unsigned char
                       reserv2;
                                           /* reserved
                                          /* format
       unsigned char
                       format;
       unsigned short primary_rc;
                                          /* primary return code
                      secondary_rc;
       unsigned long
                                          /* secondary return code
       unsigned char
                      *buf ptr;
                                          /* pointer to buffer
       unsigned long
                      buf_size;
                                          /* buffer size
                      total_buf_size; /* total buffer size required
       unsigned long
                                          /* number of entries
       unsigned short num entries;
       unsigned short total num entries; /* total number of entries
       unsigned char
                       list options;
                                           /* listing options
       unsigned char
                       reserv3;
                                           /* reserved
                                                                           */
                                           /* mode name
       unsigned char
                       mode name[8];
} QUERY_MODE_DEFINITION;
typedef struct mode def summary
       unsigned short overlay size;
                                           /* size of this entry
       unsigned char
                       mode name[8];
                                           /* mode name
       unsigned char
                       description[RD LEN];
                                           /* resource description
                                                                           */
} MODE DEF SUMMARY;
typedef struct mode_def_detail
       unsigned short overlay size;
                                           /* size of this entry
       unsigned char
                       mode name[8];
                                           /* mode name
       MODE CHARS
                                           /* mode characteristics
                       mode chars;
} MODE DEF DETAIL;
typedef struct mode chars
       unsigned char
                       description[RD_LEN];
                                           /* resource description
       unsigned short max ru size upp;
                                           /* max RU size upper bound
                                                                           */
                       receive_pacing_win; /* receive pacing window
       unsigned char
                                                                           */
                                           /* default RU size to maximize
       unsigned char
                       default_ru_size;
                                                                          */
                                           /* performance
                                           /* max negotiable session limit */
       unsigned short max neg sess lim;
       unsigned short plu_mode_session_limit;
```

#### QUERY MODE DEFINITION

```
/* LU-mode session limit
        unsigned short min conwin src;
                                            /* min source contention winner */
                                            /* sessions
                                                                             */
        unsigned char cos name[8];
                                            /* class-of-service name
                                                                             */
       unsigned char cryptography; unsigned char compression;
                                                                             */
                                            /* cryptography
                                           /* compression
                                                                             */
        unsigned short auto act;
                                           /* initial auto-activation count*/
        unsigned short min conloser src; /* min source contention loser */
                                            /* maximum RU size lower bound */
        unsigned short max_ru_size_low
        unsigned short max_receive_pacing_win;
                                            /* maximum receive pacing window*/
} MODE CHARS;
```

## **Supplied Parameters**

The application supplies the following parameters:

#### opcode

AP\_QUERY\_MODE\_DEFINITION

#### format

Identifies the format of the VCB. Set this field to zero to specify the version of the VCB listed above.

#### buf\_ptr

Pointer to a buffer into which list information can be written. The application can append data to the end of the VCB, in which case **buf\_ptr** must be set to NULL.

#### buf\_size

Size of buffer supplied. The data returned will not exceed this size.

#### num entries

Maximum number of entries to return. The number of entries will not exceed this value. A value of zero means no limit.

#### list\_options

This indicates what should be returned in the list information:

## **AP SUMMARY**

Returns summary information only.

#### AP DETAIL

Returns detailed information.

The **mode\_name** specified (see the following parameter) represents an index value that is used to specify the starting point of the actual information to be returned.

## AP FIRST IN LIST

The index value is ignored, and the returned list starts from the first entry in the list.

#### AP LIST FROM NEXT

The returned list starts from the next entry in the list after the one specified by the supplied index value.

#### AP LIST INCLUSIVE

The returned list starts from the entry specified by the index value.

## mode\_name

Mode name, which designates the network properties for a group of sessions. This is an 8-byte alphanumeric type-A EBCDIC string (starting with a letter), padded to the right with EBCDIC spaces. This field is ignored if **list\_options** is set to AP\_FIRST\_IN\_LIST.

## QUERY MODE DEFINITION

## **Returned Parameters**

If the verb executes successfully, the Program returns the following parameters:

#### primary rc

AP OK

#### buf size

Length of the information returned in the buffer.

#### total buf size

Returned value indicating the size of buffer that would have been required to return all the list information requested. This can be higher than buf\_size.

#### num entries

Number of entries actually returned.

#### total num entries

Total number of entries that could have been returned. This can be higher than **num\_entries**.

### mode def summary.overlay size

The number of bytes in this entry, and hence the offset to the next entry returned (if any).

#### mode\_def\_summary.mode\_name

8-byte mode name, which designates the network properties for a group of sessions.

## mode def summary.description

Resource description (as specified on DEFINE\_MODE). This is a 16-byte string in a locally displayable character set. All 16 bytes are significant.

## mode\_def\_detail.overlay\_size

The number of bytes in this entry, and hence the offset to the next entry returned (if any).

#### mode def detail.mode name

Mode name, which designates the network properties for a group of sessions. This is an 8-byte alphanumeric type-A EBCDIC string (starting with a letter), padded to the right with EBCDIC spaces.

#### mode def detail.mode chars.description

Resource description (as specified on DEFINE MODE). This is a 16-byte string in a locally displayable character set. All 16 bytes are significant.

## mode\_def\_detail.mode\_chars.max\_ru\_size\_upp

Upper boundary for the maximum RU size to be used on sessions with this mode name.

## mode\_def\_detail.mode\_chars.receive\_pacing\_win

Specifies the session pacing window for the sessions when fixed pacing is used. Specifies the preferred minimum window size when adaptive pacing is used.

#### mode\_def\_detail.mode\_chars.default\_ru\_size

Specifies whether a default upper bound for the maximum RU size will be used. If this parameter specifies AP\_YES, max\_ru\_size\_upp is ignored.

AP YES AP\_NO

#### mode\_def\_detail.mode\_chars.max\_neg\_sess\_lim

Maximum negotiable session limit. Value used to negotiate the maximum number of sessions permissible between the local LU and the partner LU for the designated mode name.

#### mode def detail.mode chars.plu mode session limit

Session limit to negotiate initially on this mode. This value indicates a preferred session limit and is used for implicit CNOS.

Range: 0-32 767

#### mode\_def\_detail.mode\_chars.min\_conwin\_src

Minimum number of contention winner sessions activatable by local LU using this mode.

Range: 0-32767

#### mode\_def\_detail.mode\_chars.cos\_name

Class-of-service name. This is an 8-byte alphanumeric type-A EBCDIC string (starting with a letter), padded to the right with EBCDIC spaces.

## mode\_def\_detail.mode\_chars.cryptography

Specifies whether cryptography is used on sessions using this mode (AP\_NONE or AP\_MANDATORY).

## mode\_def\_detail.mode\_chars.compression

Specifies the use of compression for sessions activated using this mode.

#### AP COMP PROHIBITED

RLE compression is not supported on sessions for this mode.

#### AP COMP REQUESTED

RLE compression is supported and requested (but not mandated) on sessions for this mode.

#### mode def detail.mode chars.auto act

Specifies the number of session to be auto-activated for this mode. The value is used for implicit CNOS.

Range: 0-32767

#### mode def detail.mode chars.min consloser src

Specifies the minimum number of contention loser sessions to be activated by any one local LU for this mode. This value is used when CNOS (change number of sessions) exchange is initiated implicitly.

Range: 0-32767

#### mode\_def\_detail.mode\_chars.max\_ru\_size\_low

Specifies the lower bound for the maximum size of RUs sent and received on sessions in this mode. This value is used when the maximum RU size is negotiated during session activation.

Range: 0-61140

The field is ignored if **default\_ru\_size** is set to AP\_YES.

#### mode\_def\_detail.mode\_chars.max\_receive\_pacing\_win

Specifies the maximum pacing window for sessions in this mode. For adaptive pacing, this value is used to limit the receive pacing window it grants. For fixed pacing, this field is not used. Note, the Program always uses adaptive pacing unless the adjacent node specifies that it does not support it.

Range: 0-32767

The value of zero means that there is no upper bound.

If the verb does not execute because of a parameter error, the Program returns the following parameters:

## primary rc

AP PARAMETER CHECK

## QUERY\_MODE\_DEFINITION

## secondary\_rc

AP\_INVALID\_MODE\_NAME

AP\_INVALID\_LIST\_OPTION

If the verb does not execute because the node has not yet been started, the Program returns the following parameter:

## primary\_rc

AP\_NODE\_NOT\_STARTED

If the verb does not execute because of a system error, the Program returns the following parameter:

## primary\_rc

## QUERY\_MODE\_TO\_COS\_MAPPING

QUERY\_MODE\_TO\_COS\_MAPPING returns information about the mode to COS mapping.

The information is returned as a formatted list. To obtain information about a specific mode, or to obtain the list information in several "chunks", the **mode\_name** field should be set.

Otherwise (if the **list\_options** field is set to AP\_FIRST\_IN\_LIST), this field will be ignored. See "Querying the Node" on page 12, for background on how the list formats are used.

This list is ordered by the **mode\_name**. Ordering is by name length first, and then by ASCII lexicographical ordering for names of the same length (in accordance with IBM's 6611 APPN MIB ordering). If AP\_LIST\_FROM\_NEXT is selected, the returned list starts from the next entry according to the defined ordering (whether the specified entry exists or not).

If the default COS (which unknown modes are mapped to) has been overridden using DEFINE\_MODE, QUERY\_MODE\_TO\_COS\_MAPPING also returns an entry with null **mode\_name** (all zeros) and the default COS. This entry is first in the ordering.

## **VCB Structure**

```
typedef struct query mode to cos mapping
        unsigned short opcode;
                                              /* verb operation code
                                            /* reserved
        unsigned char reserv2;
        unsigned char format;
                                            /* format
        unsigned short primary_rc;  /* primary return code
unsigned long secondary_rc;  /* secondary return code
                                                                               */
        unsigned char
                         *buf_ptr; /* pointer to buffer
buf size: /* buffer size
                                                                               */
                         buf_size; /* buffer size */
total_buf_size; /* total buffer size required */
num_entries; /* number of entries */
        unsigned long buf_size;
        unsigned long
        unsigned short num entries;
        unsigned short total num entries; /* total number of entries
                                                                               */
                         list_options; /* listing options
                                                                               */
        unsigned char
                                             /* reserved
        unsigned char
                         reserv3;
                                                                               */
        unsigned char
                         mode name[8];
                                            /* mode name
} QUERY MODE TO COS MAPPING;
typedef struct mode to cos mapping data
                                              /* size of this entry
        unsigned short overlay size;
                         mode name[8];
        unsigned char
                                            /* mode name
                         cos name[8];
                                            /* COS name
        unsigned char
        unsigned char
                          reserva[20];
                                            /* reserved
} MODE TO COS MAPPING DATA;
```

## **Supplied Parameters**

The application supplies the following parameters:

#### opcode

```
AP_QUERY_MODE_TO_COS_MAPPING
```

#### format

Identifies the format of the VCB. Set this field to zero to specify the version of the VCB listed above.

#### buf ptr

Pointer to a buffer into which list information can be written. The application can append data to the end of the VCB, in which case **buf\_ptr** must be set to NULL.

## QUERY MODE TO COS MAPPING

#### buf size

Size of buffer supplied. The data returned will not exceed this size.

#### num\_entries

Maximum number of entries to return. The number of entries will not exceed this value. A value of zero means no limit.

#### list\_options

This indicates what should be returned in the list information: The mode\_name specified (see the following parameter) represents an index value that is used to specify the starting point of the actual information to be returned.

#### AP FIRST IN LIST

The index value is ignored, and the returned list starts from the first entry in the list.

#### AP\_LIST\_FROM\_NEXT

The returned list starts from the next entry in the list after the one specified by the supplied index value.

#### AP LIST INCLUSIVE

The returned list starts from the entry specified by the index value.

#### mode name

Mode name, which designates the network properties for a group of sessions. This is an 8-byte alphanumeric type-A EBCDIC string (starting with a letter), padded to the right with EBCDIC spaces. This field is ignored if list\_options is set to AP\_FIRST\_IN\_LIST. This can be set to all zeros to indicate the entry for the default COS.

## **Returned Parameters**

If the verb executes successfully, the Program returns the following parameters:

#### primary rc

AP OK

### buf size

Length of the information returned in the buffer.

Returned value indicating the size of buffer that would have been required to return all the list information requested. This can be higher than **buf size**.

#### num entries

Number of entries actually returned.

#### total num entries

Total number of entries that could have been returned. This can be higher than **num\_entries**.

#### mode\_to\_cos\_mapping\_data.overlay\_size

The number of bytes in this entry, and hence the offset to the next entry returned (if any).

#### mode to cos mapping data.mode name

8-byte mode name, which designates the network properties for a group of sessions. If this is set to all zeros, it indicates the entry for the default COS.

#### mode\_to\_cos\_mapping\_data.cos\_name

Class-of-service name associated with the mode name. This is an 8-byte alphanumeric type-A EBCDIC string (starting with a letter), padded to the right with EBCDIC spaces.

If the verb does not execute because of a parameter error, the Program returns the following parameters:

## primary\_rc

AP PARAMETER\_CHECK

## QUERY\_MODE\_TO\_COS\_MAPPING

## secondary\_rc

AP\_INVALID\_MODE\_NAME

AP\_INVALID\_LIST\_OPTION

If the verb does not execute because the node has not yet been started, the Program returns the following parameter:

## primary\_rc

AP\_NODE\_NOT\_STARTED

If the verb does not execute because of a system error, the Program returns the following parameter:

## primary\_rc

## QUERY NMVT APPLICATION

QUERY\_NMVT\_APPLICATION returns a list of applications that have registered for network management vector transport (NMVT) level messages by previously issuing the REGISTER\_NMVT\_APPLICATION verb (see "Chapter 15. Management Services Verbs" on page 579 for more details).

The information is returned as a list. To obtain information about a specific application, or to obtain the list information in several "chunks", the **application** field should be set.

Otherwise (if the list\_options field is set to AP\_FIRST\_IN\_LIST), this field will be ignored. See "Querying the Node" on page 12, for background on how the list formats are used.

## **VCB Structure**

```
typedef struct query nmvt application
                                                         /* verb operation code
/* reserved
/* format
           unsigned short opcode;
          unsigned char reserv2;
          unsigned char format; /* format
unsigned short primary_rc; /* primary return code
unsigned long secondary_rc; /* secondary return code
unsigned char *buf_ptr; /* pointer to buffer
unsigned long buf_size; /* buffer size
unsigned long total_buf_size; /* total buffer size required
unsigned short num_entries; /* number of entries
unsigned short list antions: /* total number of entries
          unsigned char format;
                                                                                                           */
                                                                                                           */
                                                                                                           */
          unsigned char list_options;
                                                            /* listing options
                                                                                                           */
          unsigned char reserv3;
                                                            /* reserved
                                                                                                           */
                                                           /* application
          unsigned char application[8];
} QUERY NMVT APPLICATION;
typedef struct nmvt_application_data
                                                             /* size of this entry
           unsigned short overlay size;
          unsigned char application[8];
                                                             /* application name
          unsigned short ms_vector_key_type; /* MS vector key accepted
                                                             /* by appl
          unsigned char conversion required;
                                                            /* conversion to MDS_MU required */
                               reserv[5];
                                                             /* reserved
          unsigned char
          unsigned char
                                reserva[20];
                                                             /* reserved
} NMVT APPLICATION DATA;
```

## Supplied Parameters

The application supplies the following parameters:

#### opcode

AP\_QUERY\_NMVT\_APPLICATION

#### format

Identifies the format of the VCB. Set this field to zero to specify the version of the VCB listed above.

#### buf ptr

Pointer to a buffer into which list information can be written. The application can append data to the end of the VCB, in which case buf\_ptr must be set to NULL.

## buf size

Size of buffer supplied. The data returned will not exceed this size.

#### QUERY NMVT APPLICATION

#### num entries

Maximum number of entries to return. The number of entries will not exceed this value. A value of zero means no limit.

#### list options

This indicates what should be returned in the list information: The application specified (see the following parameter) represents an index value that is used to specify the starting point of the actual information to be returned.

## AP FIRST\_IN\_LIST

The index value is ignored, and the returned list starts from the first entry in the list.

#### AP LIST FROM NEXT

The returned list starts from the next entry in the list after the one specified by the supplied index value.

#### AP\_LIST\_INCLUSIVE

The returned list starts from the entry specified by the index value.

#### application

Application name. The name is an 8-byte alphanumeric type-A EBCDIC character string or all EBCDIC zeros. This field is ignored if **list\_options** is set to AP\_FIRST\_IN\_LIST.

## **Returned Parameters**

If the verb executes successfully, the Program returns the following parameters:

#### primary rc

AP\_OK

#### buf size

Length of the information returned in the buffer.

## total buf size

Returned value indicating the size of buffer that would have been required to return all the list information requested. This can be higher than buf\_size.

#### num entries

The number of entries actually returned.

#### total num entries

Total number of entries that could have been returned. This can be higher than **num entries**.

## nmvt application data.overlay size

The number of bytes in this entry, and hence the offset to the next entry returned (if any).

#### nmvt\_application\_data.application

Name of registered application. The name is an 8-byte alphanumeric type-A EBCDIC character string.

#### nmvt\_application\_data.ms\_vector\_key\_type

Management services vector key accepted by the application. When the application registers for NMVT messages, it specifies which management services vector keys it will accept. For more information on NMVT application registration see "Chapter 15. Management Services Verbs" on page 579.

#### nmvt\_application\_data.conversion\_required

Specifies whether the registered application requires messages to be converted from NMVT to MDS\_MU format (AP\_YES or AP\_NO). When the application registers for NMVT messages, it will specify whether this conversion is required. For more information on NMVT application registration, see "Chapter 15. Management Services Verbs" on page 579.

If the verb does not execute because of a parameter error, the Program returns the following parameters:

## QUERY\_NMVT\_APPLICATION

primary\_rc

AP\_PARAMETER\_CHECK

secondary\_rc

AP\_INVALID\_APPLICATION\_NAME

AP\_INVALID\_LIST\_OPTION

If the verb does not execute because the node has not yet been started, the Program returns the following parameter:

primary\_rc

AP\_NODE\_NOT\_STARTED

If the verb does not execute because of a system error, the Program returns the following parameter:

primary\_rc

# QUERY\_NN\_TOPOLOGY\_NODE

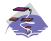

This verb only applies to Communications Server .

Each network node maintains a network topology database that holds information about the network nodes, VRNs and network-node-to-network-node TGs in the network.

QUERY\_NN\_TOPOLOGY\_NODE returns information about the network node and VRN entries in this database.

The information is returned as a list in one of two formats, either summary or detailed information. To obtain information about a specific node or to obtain the list information in several "chunks", the **node\_name**, **node\_type** and **frsn** fields should be set. Otherwise (if the **list\_options** field is set to AP\_FIRST\_IN\_LIST), these fields are ignored. See "Querying the Node" on page 12, for background on how the list formats are used.

This list is by **node\_name**, **node\_type**, and **frsn**. The **node\_name** is ordered by name length first, and then by ASCII lexicographical ordering for names of the same length (in accordance with IBM's 6611 APPN MIB ordering). The **node\_type** field follows the order: AP\_NETWORK\_NODE, AP\_VRN. The **frsn** is ordered numerically.

If AP\_LIST\_INCLUSIVE is selected, the returned list starts from the first valid record of that name.

If AP\_LIST\_FROM\_NEXT is selected, the list will begin from the first valid record with a name following the one specified.

If the **frsn** field (flow reduction sequence number) is set to a nonzero value, then only database entries with FRSNs higher than this are returned. This allows a consistent topology database to be returned in a number of "chunks" by first getting the node's current FRSN. This would work as follows:

- 1. Issue QUERY\_NODE, which returns node's current FRSN.
- Issue as many QUERY\_NN\_TOPOLOGY\_NODE (with FRSN set to zero) as necessary to get all the database entries in "chunks."
- 3. Issue QUERY NODE again and compare the new FRSN with the one returned in step 1.
- 4. If the two FRSNs are different, then the database has changed, so issue a QUERY\_NN\_TOPOLOGY\_NODE with the FRSN set to 1 greater than the FRSN supplied in step 1.

# **VCB** Structure

```
typedef struct query nn topology node
                                       /* verb operation code
/* reserved
/* format
       unsigned short opcode;
       unsigned char
                      reserv2;
       unsigned char
                      format;
       unsigned short primary_rc;
                                       /* primary return code
       unsigned long secondary_rc;
                                       /* secondary return code
       unsigned char *buf ptr;
                                       /* pointer to buffer
                                       /* buffer size
       unsigned long buf size;
                      total_buf_size; /* total buffer size required
       unsigned long
                                                                        */
       unsigned short num_entries;
                                        /* number of entries
                                                                        */
       unsigned short total_num_entries; /* total number of entries
                                                                        */
       unsigned char
                      list_options; /* listing options
       unsigned char reserv3;
                                         /* reserved
```

### QUERY NN TOPOLOGY NODE

```
node_name[17];
        unsigned char
                                           /* network qualified node name */
        unsigned char
                        node type;
                                           /* node type
                                                                           */
        unsigned long
                        frsn;
                                           /* flow reduction sequence num */
} QUERY_NN_TOPOLOGY_NODE;
```

Note: If the frsn field is set to a nonzero value, then only node entries with FRSNs greater than the one specified are returned. If it is set to zero, then all node entries are returned.

```
typedef struct nn topology node summary
        unsigned short overlay size;
                                            /* size of this entry
                                                                             */
                        node name[17];
                                            /* network qualified node name
        unsigned char
        unsigned char
                       node type;
                                            /* node type
} NN TOPOLOGY NODE SUMMARY;
typedef struct nn topology node detail
                                            /* size of this entry
        unsigned short overlay size;
        unsigned char
                       node name[17];
                                           /* network qualified node name
        unsigned char node_type;
unsigned short days_left;
                                           /* node type
                                           /* days left until entry purged */
        unsigned char reserv1[2];
                                           /* reserved
        unsigned long
                       frsn;
                                           /* flow reduction sequence num
                       rsn;
                                           /* resource sequence number
        unsigned long
                                                                             */
        unsigned char rar;
                                          /* route additional resistance
        unsigned char status; /* node status unsigned char function_support; /* function support
                                                                             */
                                                                             */
        unsigned char
                        reserv2; /* reserved
                                                                             */
                                           /* node is branch aware
        unsigned char
                        branch aware;
                                                                             */
                                         /* reserved
        unsigned char
                        reserva[20];
} NN TOPOLOGY NODE DETAIL;
```

# **Supplied Parameters**

The application supplies the following parameters:

#### opcode

```
AP_QUERY_NN_TOPOLOGY_NODE
```

#### format

Identifies the format of the VCB. Set this field to zero to specify the version of the VCB listed above.

#### buf ptr

Pointer to a buffer into which list information can be written. The application can append data to the end of the VCB, in which case buf\_ptr must be set to NULL.

#### buf size

Size of buffer supplied. The data returned will not exceed this size.

#### num entries

Maximum number of entries to return. The number of entries will not exceed this value. A value of zero means no limit.

#### list options

This indicates what should be returned in the list information:

## **AP SUMMARY**

Returns summary information only.

### AP DETAIL

Returns detailed information.

The combination of the **node name**, **node type**, and **frsn** specified (see the following parameter) represents an index value that is used to specify the starting point of the actual information to be returned.

#### AP FIRST IN LIST

The index value is ignored, and the returned list starts from the first entry in the list.

#### AP\_LIST\_FROM\_NEXT

The returned list starts from the next entry in the list after the one specified by the supplied index value.

#### AP LIST INCLUSIVE

The returned list starts from the entry specified by the index value.

#### node\_name

Network qualified node name from network topology database. This name is 17 bytes long and is composed of two type-A EBCDIC character strings concatenated by an EBCDIC dot and is right padded with EBCDIC spaces. (Each name can have a maximum length of 8 bytes with no embedded spaces.)

### node\_type

Type of the node. This can be one of the following values:

```
AP NETWORK NODE
AP_VRN
```

If the node type is unknown, AP LEARN NODE must be specified.

frsn Flow Reduction Sequence Number. If this is nonzero, then only nodes with a FRSN greater than or equal to this value are returned.

### **Returned Parameters**

If the verb executes successfully, the Program returns the following parameters:

#### primary rc

AP OK

### buf size

Length of the information returned in the buffer.

### total\_buf size

Returned value indicating the size of buffer that would have been required to return all the list information requested. This can be higher than buf size.

#### num entries

Number of entries actually returned.

#### total num entries

Total number of entries that could have been returned. This can be higher than **num\_entries**.

#### nn\_topology\_node\_summary.overlay\_size

The number of bytes in this entry, and hence the offset to the next entry returned (if any).

#### nn\_topology\_node\_summary.node\_name

Network qualified node name from network topology database. This name is 17 bytes long and is composed of two type-A EBCDIC character strings concatenated by an EBCDIC dot and is right padded with EBCDIC spaces. (Each name can have a maximum length of 8 bytes with no embedded spaces.)

#### nn\_topology\_node\_summary.node\_type

Type of the node. This is set to one of the following values:

```
AP_NETWORK_NODE
AP VRN
```

### QUERY NN TOPOLOGY NODE

### nn topology node detail.overlay size

The number of bytes in this entry, and hence the offset to the next entry returned (if any).

### nn\_topology\_node\_detail.node\_name

Network qualified node name from network topology database. This name is 17 bytes long and is composed of two type-A EBCDIC character strings concatenated by an EBCDIC dot and is right padded with EBCDIC spaces. (Each name can have a maximum length of 8 bytes with no embedded spaces.)

#### nn\_topology\_node\_detail.node\_type

Type of the node. This is set to one of the following values:

AP\_NETWORK\_NODE AP VRN

### nn\_topology\_node\_detail.days\_left

Number of days before deletion of this node entry from the topology database. This will be set to zero for the local node entry (this entry is never deleted).

### nn\_topology\_node\_detail.frsn

Flow Reduction Sequence Number. It indicates the last time that this resource was updated at the local node.

#### nn topology node detail.rsn

Resource Sequence Number. This is assigned by the network node that owns this resource.

### nn topology node detail.rar

The node's route additional resistance.

### nn topology node detail.status

Specifies the status of the node. This can be AP UNCONGESTED or one or more of the following values ORed together:

#### AP CONGESTED

The number of ISR sessions is greater than the isr\_sessions\_upper\_threshold.

#### AP ERR DEPLETED

The number of end-point sessions has reached the maximum specified.

### AP IRR DEPLETED

The number of ISR sessions has reached the maximum.

#### AP QUIESCING

A STOP\_NODE or type AP\_QUIESCE or AP\_QUIESCE\_ISR has been issued

### nn\_topology\_node\_detail.function\_support

Specifies which functions are supported. This can be one or more of the following values:

#### AP\_PERIPHERAL BORDER\_NODE

Peripheral Border Node function is supported.

#### AP EXTENDED BORDER NODE

Extended Border Node function is supported.

#### AP CDS

Node supports central directory server function.

### AP GATEWAY

Node is a gateway Node. (This function is not yet architecturally defined.)

### AP INTERCHANGE NODE

This node is a Gateway Node. (This function is not yet architectually defined.)

#### AP ISR

Node supports intermediate session routing.

### QUERY NN TOPOLOGY NODE

#### AP HPR

Node supports the base functions of High-Performance Routing.

### AP\_RTP\_TOWER

Node supports the RTP tower of HPR.

#### AP\_CONTROL\_OVER\_RTP\_TOWER

Node supports the control flows over the RTP tower.

**Note:** The AP\_CONTROL\_OVER\_RTP\_TOWER corresponds to the setting of both AP\_HPR and AP\_RTP\_TOWER.

#### nn\_topology\_node\_detail.branch\_aware

Specifies whether the node is branch aware.

AP\_NO

The node is not branch aware.

AP YES

The node is branch aware.

If the verb does not execute because of a parameter error, the Program returns the following parameters:

#### primary rc

AP\_PARAMETER\_CHECK

### secondary\_rc

AP\_INVALID\_NODE

AP INVALID LIST OPTION

If the verb does not execute because the node has not yet been started, the Program returns the following parameter:

### primary\_rc

AP\_NODE\_NOT\_STARTED

If the verb does not execute because of a system error, the Program returns the following parameter:

### primary\_rc

AP\_UNEXPECTED\_SYSTEM\_ERROR

# QUERY\_NN\_TOPOLOGY\_STATS

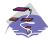

This verb only applies to Communications Server .

QUERY\_NN\_TOPOLOGY\_STATS returns statistical information about the topology database and is only issued at a network node.

### VCB Structure

```
typedef struct query_nn_topology_stats
        unsigned short opcode;
                                           /* verb operation code
       unsigned char unsigned short primary_rc; secondary_rc;
        unsigned char reserv2;
                                          /* reserved
                                                                              */
                                          /* format
                                         /* primary return code
                                           /* secondary return code
        unsigned long
                       max nodes;
                                           /* max num of nodes in database
                                                                             */
       unsigned long
                       cur_num_nodes;
                                            /* current number of nodes in
                                                                              */
                                            /* database
                                                                              */
       unsigned long
                        node in tdus;
                                            /* number of TDUs received
                                                                              */
        unsigned long
                        node out tdus;
                                            /* number of TDUs sent
                                            /* node updates received with
        unsigned long
                        node_low_rsns;
                                                                              */
                                            /* low RSNs
                                                                              */
                                            /* node updates in with
       unsigned long
                        node_equal_rsns;
                                            /* equal RSNs
        unsigned long
                        node good high rsns;
                                            /* node updates in with
                                            /* high RSNs
        unsigned long
                        node bad high rsns;
                                            /* node updates in with
                                            /* high and odd RSNs
                                                                              */
        unsigned long
                        node_state_updates; /* number of node updates sent
                                                                              */
        unsigned long
                                            /* number of node entry
                                                                              */
                        node errors;
                                            /* errors found
                                                                              */
        unsigned long
                        node timer updates; /* number of node records built
                                                                              */
                                            /* due to timer updates
                                                                              */
        unsigned long
                        node purges;
                                            /* num node records purged
                                                                              */
        unsigned long
                        tg_low_rsns;
                                            /* TG updates received with
                                                                              */
                                            /* low RSNs
                        tg equal rsns;
                                            /* TG updates in with equal RSNs */
        unsigned long
        unsigned long
                        tg good high rsns;
                                           /* TG updates in with high RSNs */
        unsigned long
                                            /* TG updates in with high
                        tg_bad_high_rsns;
                                                                              */
                                            /* and odd RSNs
                                                                              */
        unsigned long
                        tg state updates;
                                            /* number of TG updates sent
                                                                              */
                                            /* number of TG entry errors
        unsigned long
                        tg_errors;
                                                                              */
                                            /* found
                                                                              */
       unsigned long
                        tg_timer_updates;
                                            /* number of node records
                                                                              */
                                            /* built due to timer updates
        unsigned long
                        tg purges;
                                            /* num node records purged
                                                                             */
        unsigned long
                        total route calcs; /* num routes calculated for COS */
        unsigned long
                                            /* num failed route calculations */
                        total_route_rejs;
       unsigned long
                        total tree cache hits;
                                            /* total num of tree cache hits */
        unsigned long
                        total_tree_cache_misses;
                                            /* total num of tree cache
                                                                              */
                                            /* misses
                                                                              */
        unsigned counter
                        total tdu wars;
                                           /* total number TDU war
                                           /* reserved
        unsigned char
                        reserva[16];
} QUERY NN TOPOLOGY STATS;
```

# **Supplied Parameters**

The application supplies the following parameters:

#### opcode

AP QUERY NN TOPOLOGY STATS

#### format

Identifies the format of the VCB. Set this field to zero to specify the version of the VCB listed above.

### **Returned Parameters**

If the verb executes successfully, the Program returns the following parameters:

#### primary rc

AP OK

#### max nodes

Maximum number of node records in the topology database (zero means unlimited).

#### cur num nodes

Current number of nodes in this node's topology database. If this value exceeds the maximum number of nodes allowed, an Alert is issued.

#### node\_in\_tdus

Total number of topology database updates (TDUs) received by this node.

#### node out tdus

Total number of topology database updates (TDUs) built by this node to be sent to all adjacent network nodes since the last initialization.

#### node\_low\_rsns

Total number of topology node updates received by this node with an RSN less than the current RSN. Both even and odd RSNs are included in this count. (These TDUs are not errors, but result when TDUs are broadcast to all adjacent network nodes. No update to this node's topology database occurs, but this node sends a TDU with its higher RSN to the adjacent node that sent this low RSN.)

### node equal rsns

Total number of topology node updates received by this node with an RSN equal to the current RSN. Both even and odd RSNS are included in this count. (These TDUs are not errors, but result when TDUs are broadcast to all adjacent network nodes. No update to this node's topology database occurs.)

### node good high rsns

Total number of topology node updates received by this node with an RSN greater than the current RSN. The node updates its topology and broadcasts a TDU to all adjacent network nodes. It is not required to send a TDU to the sender of this update, because that node already has the update.

#### node bad high rsns

Total number of topology node updates received by this node with an odd RSN greater than the current RSN. These updates represent a topology inconsistency detected by one of the APPN network nodes. The node updates its topology and broadcasts a TDU to all adjacent network nodes.

#### node\_state\_updates

Total number of topology node updates built as a result of internally detected node state changes that affect APPN topology and routing. Updates are sent by TDUs to all adjacent network nodes.

### QUERY NN TOPOLOGY STATS

#### node errors

Total number of topology node update inconsistencies detected by this node. This occurs when this node attempts to update its topology database and detects a data inconsistency. This node creates a TDU with the current RSN incremented to the next odd number and broadcasts it to all adjacent network nodes.

#### node\_timer\_updates

Total number of topology node updates built for this node's resource due to timer updates. Updates are sent by TDUs to all adjacent network nodes. These updates ensure that other network nodes do not delete this node's resource from their topology database.

#### node\_purges

Total number of topology node records purged from this node's topology database. This occurs when a node record has not been updated in a specified amount of time. The owning node is responsible for broadcasting updates for its resource that it wants kept in the network topology.

#### tq low rsns

Total number of topology TG updates received by this node with an RSN less than the current RSN. Both even and odd RSNs are included in this count. (These TDUs are not errors, but result when TDUs are broadcast to all adjacent network nodes. No update to this node's topology database occurs, but this node sends a TDU with its higher RSN to the adjacent node that sent this low RSN.)

#### tg equal rsns

Total number of topology TG updates received by this node with an RSN equal to the current RSN. Both even and odd RSNs are included in this count. (These TDUs are not errors, but result when TDUs are broadcast to all adjacent network nodes. No update to this node's topology database occurs.)

### tg good high rsns

Total number of topology TG updates received by this node with an RSN greater than the current RSN. The node updates its topology and broadcasts a TDU to all adjacent network nodes.

#### tg\_bad\_high\_rsns

Total number of topology TG updates received by this node with an odd RSN greater than the current RSN. These updates represent a topology inconsistency detected by one of the APPN Network Nodes. The node updates its topology and broadcasts a TDU to all adjacent network nodes.

### tg\_state\_updates

Total number of topology TG updates built as a result of internally detected node state changes that affect APPN topology and routing. Updates are sent by TDUs to all adjacent network nodes.

#### tg\_errors

Total number of topology TG update inconsistencies detected by this node. This occurs when this node attempts to update its topology database and detects a data inconsistency. This node creates a TDU with the current RSN incremented to the next odd number and broadcasts it to all adjacent network nodes.

### tg timer updates

Total number of topology TG updates built for this node's resource due to timer updates. Updates are sent by TDUs to all adjacent network nodes. These updates ensure that other network nodes do not delete this node's resource from their topology database.

#### tg purges

Total number of topology TG records purged from this node's topology database. This occurs when a node record has not been updated in a specified amount of time. The owning node is responsible for broadcasting updates for its resource that it wants kept in the network topology.

#### total route calcs

Number of routes calculated for all classes of service since the last.

### QUERY NN TOPOLOGY STATS

### total\_route\_rejs

Number of route requests for all classes of service that could not be calculated since the last initialization.

### total\_tree\_cache\_hits

Number of route computations that were satisfied by a cached routing tree. Note that this number may be greater than the total number of computed routes, because each route may require inspection of several trees.

#### total\_tree\_cache\_misses

Number of route computations that were not satisfied by a cached routing tree, so that a new routing tree had to be built.

#### total\_tdu\_wars

Number of TDU wars the local node has detected and prevented.

If the verb does not execute because the node has not yet been started, the Program returns the following parameter:

#### primary\_rc

AP\_NODE\_NOT\_STARTED

If the verb does not execute because of a system error, the Program returns the following parameter:

#### primary rc

AP\_UNEXPECTED\_SYSTEM\_ERROR

# QUERY\_NN\_TOPOLOGY\_TG

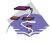

This verb only applies to Communications Server .

Each network node maintains a network topology database which holds information about the network nodes, VRNs and network-node-to-network-node TGs in the network. QUERY NN TOPOLOGY TG returns information about the TG entries in this database.

The information is returned as a list in one of two formats, either summary or detailed information. To obtain information about a specific node or to obtain the list information in several "chunks", the owner, owner\_type, dest, dest\_type, tg\_num, and frsn fields should be set. Otherwise (if the list\_options field is set to AP\_FIRST\_IN\_LIST), these fields are ignored. See "Querying the Node" on page 12, for background on how the list formats are used.

This list is by owner, owner\_type, dest, dest\_type, tg\_num, and frsn. The owner name and dest name are ordered by name length first, and then by ASCII lexicographical ordering for names of the same length (in accordance with IBM's 6611 APPN MIB ordering). The owner\_type and dest\_type follow the order: AP\_NETWORK\_NODE, AP\_VRN. The tg\_num and frsn are ordered numerically.

If AP\_LIST\_INCLUSIVE is selected, the returned list starts from the first valid record of that name.

If AP\_LIST\_FROM\_NEXT is selected, the list will begin from the first valid record with a name following the one specified.

If the frsn field (flow reduction sequence number) is set to a nonzero value, then only database entries with FRSNs higher than this are returned. This allows a consistent topology database to be returned in a number of "chunks" by first getting the node's current FRSN. This works as follows:

- 1. Issue QUERY NODE, which returns the node's current FRSN.
- 2. Issue as many QUERY NN TOPOLOGY TG (with FRSN set to zero) as necessary to get all the database entries in "chunks."
- 3. Issue QUERY\_NODE again and compare the new FRSN with the one returned in step 1.
- 4. If the two FRSNs are different, then the database has changed, so issue a QUERY\_NN\_TOPOLOGY\_TG with the FRSN set to 1 greater than the FRSN supplied in step 1.

### **VCB Structure**

```
typedef struct query nn topology tg
        unsigned short opcode;
                                          /* verb operation code
        unsigned char reserv2;
                                          /* reserved
                                                                              */
                                          /* format
                                                                              */
        unsigned char format;
       unsigned short primary_rc;  /* primary return code
unsigned long  secondary_rc;  /* secondary return code
unsigned char  *buf ntr.
                                                                              */
                                                                              */
        unsigned char
                        *buf ptr;
                                           /* pointer to buffer
                                                                              */
        unsigned long
                       buf_size;
                                           /* buffer size
                                                                              */
        unsigned long total_buf_size; /* total buffer size required
                                                                              */
        unsigned short num entries;
                                           /* number of entries
                                                                              */
        unsigned short total_num_entries; /* total number of entries
                                                                              */
        unsigned char list options; /* listing options
                                                                              */
                                          /* reserved
        unsigned char reserv3;
                                                                              */
                                          /* node that owns the TG
        unsigned char owner[17];
                                                                              */
                                          /st type of node that owns the TGst/
        unsigned char
                        owner_type;
                        dest[17];
                                           /* TG destination node
        unsigned char
                                                                              */
                                          /* TG destination node type
        unsigned char
                        dest type;
                                                                              */
```

```
/* TG number
        unsigned char
                        tg num;
                        reserv1;
        unsigned char
                                           /* reserved
        unsigned long
                                           /* flow reduction sequence num
                        frsn;
                                                                             */
} QUERY_NN_TOPOLOGY_TG;
typedef struct topology tg summary
        unsigned short overlay size;
                                          /* size of this entry
        unsigned char owner[1\overline{7}];
                                          /* node that owns the TG
                                          /st type of node that owns the TGst/
        unsigned char
                        owner_type;
                        dest[17];
                                          /* TG destination node
/* TG destination node type
        unsigned char
                                                                             */
        unsigned char
                        dest type;
                                                                             */
                                           /* TG number
        unsigned char
                                                                             */
                        tg num;
                        reserv3[1];
                                           /* reserved
                                                                             */
        unsigned char
        unsigned long
                                          /* flow reduction sequence num
                        frsn;
} TOPOLOGY TG SUMMARY;
typedef struct topology tg detail
                                           /* size of this entry
        unsigned short overlay_size;
                        owner[1\overline{7}];
                                           /* node that owns the TG
        unsigned char
                                          /* type of node that owns the TG*/
        unsigned char
                        owner type;
                        dest[17];
                                         /* TG destination node
        unsigned char
                        dest_type; /* TG destina
tg_num; /* TG number
reserv3[1]; /* reserved
/* flow reduc
                                          /* TG destination node type
        unsigned char
        unsigned char
        unsigned char
                                        /* flow reduction sequence num */
/* days left until entry purged */
/* DLC signalling data */
                        frsn;
        unsigned long
        unsigned short days left;
                        dlc_data
        LINK ADDRESS
                                           /* resource sequence number
        unsigned long
                        rsn;
        unsigned char
                        status;
                                           /* node status
        TG DEFINED CHARS tg chars;
                                           /* TG characteristics
        unsigned char subarea_number[4];
                                            /* subarea number
                                            /* TG type
        unsigned char
                        tg type;
        unsigned char
                        intersubnet_tg;
                                           /* intersubnet TG?
        unsigned char
                        cp cp session active;
                                           /* CP-CP session is active
        unsigned char
                        branch tg;
                                            /* TG is a branch TG
        unsigned char
                        reserva[12];
                                           /* reserved
} TOPOLOGY_TG_DETAIL;
typedef struct link address
        unsigned short length;
                                             /* length
        unsigned short reservel;
                                             /* reserved
        unsigned char address[MAX LINK ADDR LEN];
                                             /* address
} LINK ADDRESS;
```

**Note:** If the **frsn** field is set to a nonzero value, then only node entries with that FRSN are returned. If it is set to zero, then all node entries are returned.

# **Supplied Parameters**

The application supplies the following parameters:

#### opcode

```
AP_QUERY_NN_TOPOLOGY_TG
```

#### format

Identifies the format of the VCB. Set this field to zero to specify the version of the VCB listed above.

#### buf ptr

Pointer to a buffer into which list information can be written. The application can append data to the end of the VCB, in which case **buf\_ptr** must be set to NULL.

### QUERY NN TOPOLOGY TG

#### buf size

Size of buffer supplied. The data returned will not exceed this size.

#### num\_entries

Maximum number of entries to return. The number of entries will not exceed this value. A value of zero means no limit.

#### list\_options

This indicates what should be returned in the list information:

#### **AP SUMMARY**

Returns summary information only.

#### AP DETAIL

Returns detailed information.

The combination of the owner, owner\_type, dest, dest\_type, tg\_num, and frsn specified (see the following parameter) represents an index value that is used to specify the starting point of the actual information to be returned.

#### AP FIRST IN LIST

The index value is ignored, and the returned list starts from the first entry in the list.

#### AP LIST FROM NEXT

The returned list starts from the next entry in the list after the one specified by the supplied index value.

#### AP LIST INCLUSIVE

The returned list starts from the entry specified by the index value.

owner Name of the TG's originating node. This name is 17 bytes long and is composed of two type-A EBCDIC character strings concatenated by an EBCDIC dot and is right padded with EBCDIC spaces. (Each name can have a maximum length of 8 bytes with no embedded spaces.) This field is ignored if list options is set to AP FIRST IN LIST.

#### owner\_type

Type of the node that owns the TG. This can be one of the following values:

```
AP NETWORK NODE
AP_VRN
```

If the owner\_type is unknown, AP\_LEARN\_NODE must be specified. This field is ignored if **list\_options** is set to AP\_FIRST\_IN\_LIST.

Fully qualified destination node name for the TG. This name is 17 bytes long and is composed of dest two type-A EBCDIC character strings concatenated by an EBCDIC dot and is right padded with EBCDIC spaces. (Each name can have a maximum length of 8 bytes with no embedded spaces.) This field is ignored if **list\_options** is set to AP\_FIRST\_IN\_LIST.

### dest\_type

Type of the destination node for this TG. This can be one of the following values:

```
AP NETWORK NODE
AP VRN
```

If the dest type is unknown, AP LEARN NODE must be specified. This field is ignored if **list\_options** is set to AP\_FIRST\_IN\_LIST.

### tg\_num

Number associated with the TG. This field is ignored if **list\_options** is set to AP\_FIRST\_IN\_LIST.

frsn Flow Reduction Sequence Number. If this is nonzero, then only nodes with a FRSN greater than or equal to this value are returned.

### **Returned Parameters**

If the verb executes successfully, the Program returns the following parameters:

#### primary rc

AP OK

#### buf size

Length of the information returned in the buffer.

#### total buf size

Returned value indicating the size of buffer that would have been required to return all the list information requested. This can be higher than buf\_size.

#### num\_entries

Number of entries actually returned.

#### total\_num\_entries

Total number of entries that could have been returned. This can be higher than **num\_entries**.

### topology\_tg\_summary.overlay\_size

The number of bytes in this entry, and hence the offset to the next entry returned (if any).

### topology\_tg\_summary.owner

Name of the TG's originating node. This name is 17 bytes long and is composed of two type-A EBCDIC character strings concatenated by an EBCDIC dot and is right padded with EBCDIC spaces. (Each name can have a maximum length of 8 bytes with no embedded spaces.)

### topology tg summary.owner type

Type of the node that owns the TG. This is set to one of the following values:

AP NETWORK NODE AP VRN

#### topology tg summary.dest

Fully qualified destination node name for the TG. This name is 17 bytes long and is composed of two type-A EBCDIC character strings concatenated by an EBCDIC dot and is right padded with EBCDIC spaces. (Each name can have a maximum length of 8 bytes with no embedded spaces.)

#### topology\_tg\_summary.dest\_type

Type of the destination node for this TG. This is set to one of the following values:

AP NETWORK NODE AP VRN

### topology\_tg\_summary.tg\_num

Number associated with the TG.

#### topology\_tg\_summary.frsn

Flow Reduction Sequence Number. It indicates the last time that this resource was updated at the local node.

### topology\_tg\_detail.overlay\_size

The number of bytes in this entry, and hence the offset to the next entry returned (if any).

#### topology\_tg\_detail.owner

Name of the TG's originating node. This name is 17 bytes long and is composed of two type-A EBCDIC character strings concatenated by an EBCDIC dot and is right padded with EBCDIC spaces. (Each name can have a maximum length of 8 bytes with no embedded spaces.)

#### topology tg detail.owner type

Type of the node that owns the TG. This is set to one of the following values:

### QUERY NN TOPOLOGY TG

AP NETWORK NODE AP VRN

### topology\_tg\_detail.dest

Fully qualified destination node name for the TG. This name is 17 bytes long and is composed of two type-A EBCDIC character strings concatenated by an EBCDIC dot and is right padded with EBCDIC spaces. (Each name can have a maximum length of 8 bytes with no embedded spaces.)

### topology\_tg\_detail.dest\_type

Type of the destination node for this TG. This is set to one of the following values:

AP NETWORK NODE AP\_VRN

# topology\_tg\_detail.tg\_num

Number associated with the TG.

### topology tg detail.frsn

Flow Reduction Sequence Number. It indicates the last time that this resource was updated at the local node.

### topology\_node\_detail.days\_left

Number of days before deletion of this node entry from the topology database.

### topology tg detail.dlc data.length

Length of DLC address of connection to a VRN (set to zero if dest type is not AP VRN). .

### topology\_tg\_detail.dlc\_data.address

DLC address of connection to VRN. This is set to zero if **dest\_type** is not AP\_VRN. .

### topology tg detail.rsn

Resource Sequence Number. This is assigned by the network node that owns this resource.

### topology tg detail.status

Specifies the status of the TG. This can be one or more of the following values ORed together:

AP\_TG\_OPERATIVE AP TG QUIESCING AP\_TG\_GARBAGE\_COLLECT AP\_TG\_CP\_CP\_SESSIONS AP\_TG\_HPR AP\_TG\_RTP AP\_TG\_NONE

### topology\_tg\_detail.tg\_chars

TG characteristics.

#### topology\_tg\_detail.subarea\_number

If the owner or destination node of the TG is subarea-capable, this field contains the subarea number of the type 4 or type 5 node that owns the link station associated with the TG on the subarea-capable node. Otherwise, this field is set to all binary zeros.

### topology\_tg\_detail.tg\_type

TG type. This field takes one of the following values:

AP APPN OR BOUNDARY TG APPN TG or boundary-function-based TG

AP\_INTERCHANGE\_TG Interchange TG

### QUERY NN TOPOLOGY TG

```
AP_VIRTUAL_ROUTE_BASED_TG
Virtual-route-based TG
```

AP\_UNKNOWN

The TG type of this TG reported in the topology is unknown.

### topology\_tg\_detail.intersubnet.tg

Is this TG an intersubnetwork TG?

AP\_YES AP\_NO

### topology\_tg\_detail.cp\_cp\_session\_active

Specifies whether the owning node's contention winner CP-CP session is active (AP\_UNKNOWN, AP\_NO or AP\_YES).

#### branch\_tg

Sepcifies whether the TG is a branch TG.

AP NO

The TG is not a branch TG.

AP YES

The TG is a branch TG.

If the verb does not execute because of a parameter error, the Program returns the following parameters:

# primary\_rc

AP\_PARAMETER\_CHECK

#### secondary\_rc

AP\_INVALID\_TG

AP\_INVALID\_ORIGIN\_NODE AP\_INVALID\_LIST\_OPTION

If the verb does not execute because the node has not yet been started, the Program returns the following parameter:

### primary\_rc

AP\_NODE\_NOT\_STARTED

If the verb does not execute because of a system error, the Program returns the following parameter:

#### primary\_rc

AP\_UNEXPECTED\_SYSTEM\_ERROR

# QUERY\_NODE

QUERY\_NODE returns node specific information and statistics. In addition to returning information determined dynamically during execution, QUERY\_NODE also returns parameters which are set during node initialization.

### **VCB** Structure

#### Format 2

```
typedef struct query node
                                            /* verb operation code
        unsigned short opcode;
        unsigned char
                        reserv2;
                                            /* reserved
                                            /* format
        unsigned char
                        format;
        unsigned short
                        primary rc;
                                            /* primary return code
        unsigned long
                        secondary_rc;
                                            /* secondary return code
        CP CREATE_PARMS cp_create_parms;
                                            /* create parameters
        unsigned long
                        up time;
                                            /* time since node started
        unsigned long
                        mem size;
                                            /* size of memory available
                                             /* size of memory used
        unsigned long
                        mem used;
        unsigned long
                        mem_warning_threshold;
                                            /* memory constrained
                                                                             */
                                             /* threshold
        unsigned long
                        mem critical threshold;
                                             /* memory critical threshold
                                                                             */
        unsigned char
                        nn_functions_supported;
                                             /* NN functions supported
        unsigned char
                        functions supported;
                                             /* functions supported
                                                                             */
        unsigned char
                        en functions supported;
                                            /* EN functions supported
                                             /* node status. One or more of
        unsigned char
                        nn status;
        unsigned long
                        nn frsn;
                                             /* NN flow reduction
                                             /* sequence number
        unsigned long
                                             /* Resource sequence number
                        nn rsn:
        unsigned short
                        def_ls_good_xids;
                                             /* Good XIDs for defined
                                             /* link stations
        unsigned short
                       def ls bad xids;
                                             /* Bad XIDs for defined
                                             /* link stations
                                                                             */
        unsigned short dyn_ls_good_xids;
                                             /* Good XIDs for dynamic
                                                                             */
                                             /* link stations
                                                                             */
        unsigned short
                       dyn 1s bad xids;
                                             /* Bad XIDs for dynamic
                                                                             */
                                             /* link stations
                                                                             */
                        dlur release level; /* Current DLUR release level
                                                                             */
        unsigned char
        unsigned char
                        nns dlus served lu reg supp;
                                             /* NNS support for registration */
                                             /* of DLUS-served LUs reserved
       unsigned char
                       reserva[19];
                                             /* reserved
                                                                             */
                       fq_nn_server_name[17];
       unsigned char
                                                                             */
                                             /* FQ name of NN server
                                                                             */
       unsigned long
                       current isr sessions;/* current ISR sessions
                                            /* NN functions continued
       unsigned char
                       nn functions2;
       unsigned char
                       branch_ntwk_arch_version;
                                             /* branch network architecture
                                                                             */
                                             /* version supported
       unsigned char
                       reservb[28];
                                             /* reserved
                                                                             */
} QUERY_NODE;
typedef struct cp create parms
        unsigned short crt_parms_len;
                                             /* length of CP CREATE PARMS
                                                                             */
        unsigned char
                        description[RD LEN];
                                              * resource description
        unsigned char
                        node type;
                                             /* node type
```

\*/

```
unsigned char
                        fqcp name[17];
                                             /* fully qualified CP name
        unsigned char
                        cp alias[8];
                                             /* CP alias
                                                                             */
        unsigned char
                        mode_to_cos_map_supp;
                                             /* mode to COS mapping support
        unsigned char
                        mds supported;
                                            /* MDS and MS capabilities
                                                                             */
        unsigned char
                        node id[4];
                                            /* node ID
                                                                             */
        unsigned short
                        max locates;
                                             /* max locates node can process */
        unsigned short
                        dir_cache_size;
                                            /* directory cache size
                                                                             */
                                             /* (reserved) if not NN)
                                                                             */
        unsigned short
                        max dir entries;
                                            /* max directory entries
                                                                             */
        unsigned short
                        locate timeout;
                                             /* locate timeout in seconds
                                                                             */
                                             /* register resources with NNS
        unsigned char
                        reg with nn;
                                                                             */
        unsigned char
                                            /* resource registration with
                                                                             */
                        reg_with_cds;
                                             /* CDS
                                                                             */
        unsigned short
                        mds send alert q size;
                                             /* size of MDS send alert queue */
        unsigned short cos_cache_size;
                                             /* number of COS definitions
                                                                             */
        unsigned short tree_cache_size;
                                             /* Topology Database routing
                                                                             */
                                             /* tree cache size
                                                                             */
        unsigned short
                       tree cache use limit;
                                             /* num times tree can be used
                                                                             */
        unsigned short max_tdm_nodes;
                                             /* max num nodes that can be
                                                                             */
                                             /* stored in Topology Database
                                                                             */
        unsigned short
                                             /* max num TGs that can be
                                                                             */
                        max_tdm_tgs;
                                             /* stored in Topology Database
                                                                             */
        unsigned long
                        max isr sessions;
                                             /* max ISR sessions
                                                                             */
                        isr_sessions_upper_threshold;
        unsigned long
                                             /* upper threshold for ISR sess */
        unsigned long
                        isr sessions lower threshold;
                                             /* lower threshold for ISR sess */
        unsigned short
                                             /* max RU size for ISR
                                                                             */
                        isr_max_ru_size;
        unsigned short isr rcv pac window; /* ISR rcv pacing window size
                                                                             */
        unsigned char
                        store endpt rscvs; /* endpoint RSCV storage
                                                                             */
        unsigned char
                        store isr rscvs;
                                             /* ISR RSCV storage
                                                                             */
        unsigned char
                        store_dlur_rscvs;
                                            /* DLUR RSCV storage
                                                                             */
        unsigned char
                        dlur support;
                                            /* is DLUR supported?
                                                                             */
                                            /* is PU conc supported?
        unsigned char
                        pu_conc_support;
                                                                             */
        unsigned char
                        nn rar;
                                             /* Route additional resistance
                                                                             */
                        hpr support;
                                             /* level of HPR support
                                                                             */
        unsigned char
                                            /* HPR path-switch controller?
        unsigned char
                        mobile;
                                                                             */
        unsigned char
                        discovery_support; /* Discovery function utilized
                                                                             */
                        discovery_group_name[8];
        unsigned char
                                             /* Group name for Discovery
                                                                             */
        unsigned char
                        implicit_lu_0_to_3;
                                             /* Implicit LU 0 to 3 support
        unsigned char
                        default preference;
                                             /* Default routing preference
        unsigned char
                        anynet supported;
                                             /* level of AnyNet support
        unsigned short
                        max_ls_exception_events;
                                             /* maximum LS Exception events */
        unsigned char
                        comp in series;
                                             /* compression in series allowed*/
        unsigned char
                        max compress lvl;
                                            /* maximum compression level
                                                                            */
                        node_spec_data_len; /* length of node specific data */
        unsigned char
                                             /* program temporary fix array */
        unsigned char
                        ptf[64];
} CP CREATE PARMS;
Format 1 (back-level)
typedef struct query_node
        unsigned short
                        opcode;
                                            /* verb operation code
                                            /* reserved
        unsigned char
                        reserv2;
        unsigned char
                                            /* format
                        format:
        unsigned short primary rc;
                                            /* primary return code
```

### **QUERY NODE**

```
/* secondary return code
        unsigned long
                        secondary rc;
                                                                              */
        CP CREATE PARMS cp_create_parms;
                                             /* create parameters
                                                                              */
        unsigned long
                                             /* time since node started
                        up time;
        unsigned long
                        mem_size;
                                             /* size of memory available
        unsigned long
                        mem used;
                                             /* size of memory used
                                                                              */
        unsigned long
                        mem_warning_threshold;
                                             /* memory constrained
                                             /* threshold
        unsigned long
                        mem_critical_threshold;
                                             /* memory critical threshold
                                                                              */
        unsigned char
                        nn functions supported;
                                             /* NN functions supported
        unsigned char
                        functions supported;
                                             /* functions supported
                                                                              */
                        en_functions_supported;
        unsigned char
                                             /* EN functions supported
                                             /* node status. One or more of
        unsigned char
                        nn status;
                                             /* NN flow reduction
        unsigned long
                        nn frsn;
                                                                              */
                                             /* sequence number
                                                                              */
        unsigned long
                                             /* Resource sequence number
                        nn rsn;
                                                                              */
                                             /* Good XIDs for defined
        unsigned short def_ls_good_xids;
                                                                              */
                                             /* link stations
                                                                              */
        unsigned short def_ls_bad_xids;
                                             /* Bad XIDs for defined
                                                                              */
                                             /* link stations
                                                                              */
        unsigned short dyn 1s good xids;
                                             /* Good XIDs for dynamic
                                                                              */
                                             /* link stations
        unsigned short
                        dyn_ls_bad_xids;
                                             /* Bad XIDs for dynamic
                                                                              */
                                             /* link stations
                                                                              */
                        dlur_release_level; /* Current DLUR release level
        unsigned char
                        reserva[19];
                                             /* reserved
        unsigned char
} QUERY NODE;
Format 0 (back-level)
typedef struct query_node
                                             /* verb operation code
        unsigned short opcode;
                                             /* reserved
        unsigned char
                        reserv2;
        unsigned char
                                             /* format
                        format;
        unsigned short primary_rc;
                                             /* primary return code
        unsigned long
                                             /* secondary return code
                        secondary rc;
                                             /* create parameters
        CP_CREATE_PARMS cp_create_parms;
                                                                              */
        unsigned long
                                             /* time since node started
                                                                              */
                        up time;
        unsigned long
                        mem size;
                                             /* size of memory available
                                                                              */
                                             /* size of memory used
        unsigned long
                        mem used;
        unsigned long
                        mem warning threshold;
                                             /* memory constrained
                                                                              */
                                             /* threshold
                                                                              */
                        mem_critical_threshold;
        unsigned long
                                             /* memory critical threshold
                                                                              */
        unsigned char
                        nn_functions_supported;
                                             /* NN functions supported
                                                                              */
        unsigned char
                        functions supported;
                                             /* functions supported
                                                                              */
        unsigned char
                        en functions supported;
                                             /* EN functions supported
                                                                              */
                                             /* node status. One or more of */
        unsigned char
                        nn status;
        unsigned long
                        nn_frsn;
                                             /* NN flow reduction
                                                                              */
                                             /* sequence number
                                             /* Resource sequence number
        unsigned long
                        nn rsn;
                                             /* Good XIDs for defined
        unsigned short
                       def_ls_good_xids;
                                             /* link stations
                                             /* Bad XIDs for defined
        unsigned short def ls bad xids;
                                             /* link stations
        unsigned short
                                             /* Good XIDs for dynamic
                        dyn_ls_good_xids;
                                             /* link stations
                                             /* Bad XIDs for dynamic
        unsigned short dyn 1s bad xids;
```

```
/* link stations *,
unsigned char dlur_release_level; /* Current DLUR release level *,
unsigned char reserva[19]; /* reserved *,
} QUERY_NODE;
```

# **Supplied Parameters**

The application supplies the following parameters:

#### opcode

AP\_QUERY\_NODE

#### format

Identifies the format of the VCB. Set this field to zero to specify the version of the VCB listed above.

When this field is set to zero, the following four fields are Unsigned short rather than Unsigned\_COUNTER:def\_ls\_good\_xids, def\_ls\_bad\_xids,dyn\_ls\_good\_xids, dyn\_ls\_bad\_xids.

When this field is set to two, the following fields are used as described: **fq\_nn\_server\_name** and **current isr sessions**.

### **Returned Parameters**

If the verb executes successfully, the Program returns the following parameters:

```
primary_rc
AP OK
```

#### cp\_create\_parms.crt\_parms\_len

Length of create parameters structure.

#### cp\_create\_parms.description

Resource description. This is a 16-byte string in a locally displayable character set. All 16 bytes are significant.

### cp\_create\_parms.node\_type

This is always:

```
AP_END_NODE
AP_NETWORK_NODE
AP_LEN_NODE
AP_BRANCH_NETWORK_NODE
```

#### cp\_create\_parms.fqcp\_name

Node's 17-byte fully qualified control point name. This name is composed of two type-A EBCDIC character strings concatenated by an EBCDIC dot, and is right-padded with EBCDIC spaces. (Each name has a maximum length of 8 bytes with no embedded spaces.)

### cp\_create\_parms.cp\_alias

Locally used control point alias. This is an 8-byte string in a locally displayable character set. All 8 bytes are significant.

#### cp\_create\_parms.mode\_to\_cos\_map\_supp

Specifies whether mode to COS mapping is supported by the node (AP\_YES or AP\_NO). If this is set to AP\_YES then the COS specified on a DEFINE\_MODE verb must either be an SNA defined COS or have been defined by issuing a DEFINE\_COS verb.

### **QUERY NODE**

### cp create parms.mds supported

Specifies whether management services supports Multiple Domain Support and Management Services Capabilities (AP\_YES or AP\_NO).

### cp create parms.node id

Node identifier used in XID exchange. This a 4-byte hexadecimal string.

### cp\_create\_parms.max\_locates

Maximum number of locates that the node can process.

#### cp create parms.dir cache size

Network node only: Size of the directory cache.

### cp\_create\_parms.max\_dir\_entries

Maximum number of directory entries. This is unlimited if this field is set to zero.

#### cp\_create\_parms.locate\_timeout

Specifies the time in seconds before a network search will time out. A value of zero indicates that the search has no timeout.

#### cp\_create\_parms.reg\_with\_nn

Specifies whether resources will be registered with the network node server. Registration failure does not affect successful completion of node initialization. See "REGISTRATION\_FAILURE" on page 515 for details. This field is interpreted differently by an EN and a BrNN.

End Node:

#### AP NO

The node does not register any LUs with its NN server. The NNS forwards all broadcast searches to the end node.

#### AP YES

The node registers all local dependent (if the NNS supports option set 1116) and all local independent LUs with its NNS. The NNS only forwards directed locates to it (unless it owns dependent LUs that could not be registered).

Branch Network Node:

#### AP REGISTER NONE

The node does not register any LUs with its NN server.

### AP REGISTER ALL

The node registers all local dependent (if it supports DLUR full multi-subnet and the NNS supports option set 1116) and all domain independent LUs with its NNS.

#### AP REGISTER LOCAL ONLY

The node registers all local dependent (if it supports DLUR full multi-subnet and the NNS supports option set 1116) and all local independent LUs with its NNS.

#### cp create parms.reg with cds

Specifies whether resources are allowed to be registered with a central directory server (CDS). This field is interpreted differently by an EN, NN, or BrNN.

End Node: Specifies whether the NNS is allowed to register with CDS end node resources. This field is ignored if reg\_with\_nn is set to AP\_NONE.

#### AP NO

EN resources cannot be registered with a CDS.

### AP YES

EN resources can be registered with a CDS.

Network Node: Specifies whether local resources and domain resources (that the owning EN allows to be registered with a CDS) can be registered with a CDS.

#### AP NO

Local or domain resources cannot be registered with a CDS.

### AP\_YES

Local or domain resources can be registered with a CDS. Registration failure does not affect successful completion of the START\_NODE verb.

Branch Network Node: Specifies whether the NNS is allowed to register with a CDS BrNN resources (local to the BrNN or from the BrNN's domain). This field is ignored if **reg\_with\_nn** is set to AP\_NO.

#### AP REGISTER NONE

The node does not register any LUs with its NN server.

#### AP REGISTER ALL

The node registers all local dependent (if it supports DLUR full multi-subnet and the NNS supports option set 1116) and all domain independent LUs with its NNS.

#### AP REGISTER LOCAL ONLY

The node registers all local dependent (if it supports DLUR full multi-subnet and the NNS supports option set 1116) and all local independent LUs with its NNS.

#### cp create parms.mds send alert q size

Size of the MDS send alert queue. When this limit is reached, the MDS component deletes the oldest entry on the queue.

### cp\_create\_parms.cos\_cache\_size

Size of the COS Database weights cache.

#### cp create parms.tree cache size

Size of the topology database routing tree cache size.

#### cp\_create\_parms.tree\_cache\_use\_limit

Maximum number of uses of a cached tree. Once this number is exceeded, the tree is discarded and recomputed. This allows the node to balance sessions among equal weight routes. A low value provides better load balancing at the expense of increased activation latency.

#### cp create parms.max tdm nodes

Maximum number of nodes that can be stored in topology database (zero means unlimited).

### cp\_create\_parms.max\_tdm\_tgs

Maximum number of TGs that can be stored in topology database (zero means unlimited).

### cp\_create\_parms.max\_isr\_sessions

Maximum number of ISR sessions the node can participate in at once.

#### cp\_create\_parms.isr\_sessions\_upper\_threshold

See cp\_create\_parms.isr\_sessions\_lower\_threshold

#### cp\_create\_parms.isr\_sessions\_lower\_threshold

The upper and lower thresholds control the node's congestion status. The node state changes from uncongested to congested if the number of ISR sessions exceeds the upper threshold. The node state changes back to uncongested once the number of ISR sessions dips below the lower threshold.

#### cp create parms.isr max ru size

Maximum RU size supported for intermediate sessions.

#### cp\_create\_parms.isr\_rcv\_pac\_window

Suggested receive pacing window size for intermediate sessions. This value is only used on the secondary hop of intermediate sessions if the adjacent node does not support adaptive pacing.

#### cp create parms.store endpt rscvs

Specifies whether RSCVs are stored for diagnostic purposes (AP YES or AP NO).

### **QUERY NODE**

#### cp create parms.store isr rscvs

Specifies whether RSCVs are stored for diagnostic purposes (AP\_YES or AP\_NO).

### cp\_create\_parms.store\_dlur\_rscvs

Specifies whether the node stores RSCVs for diagnostic purposes (AP\_YES or AP\_NO). If this field is set to AP YES, then an RSCV is returned on the QUERY DLUR LU verb.

#### cp\_create\_parms.dlur\_support

Specifies the level of support for DLUR provided by the node. This is a bit field and may take the following values:

#### AP NO

DLUR is not supported.

#### AP YES

DLUR full multi-subnet is supported.

### (AP YES | AP LIMITED DLUR MULTI SUBNET)

DLUR limited, DLUR multi-subnet is supported. This is only valid if the node is an end node.

### cp create parms.pu conc support

Specifies whether PU concentration is supported (always AP\_NO).

### cp create parms.nn rar

The network node's route additional resistance.

### cp create parms.hpr support

Specifies the level of support for HPR that is provided by the node (AP\_NONE, AP\_BASE, or AP\_RTP).

#### cp create parms.mobile

Specifies whether the node is an HPR path-switch controller (AP\_YES or AP\_NO). If the cp create parms.hpr support field is not set to AP RTP this field is reserved.

#### cp\_create\_parms.discovery\_support

Specifies whether Discovery functions are utilized by this node.

#### AP DISCOVERY CLIENT

Discovery client functions are used by this node

### AP\_DISCOVERY\_SERVER

Discovery server functions are used by this node.

### cp\_create\_parms.discovery\_group\_name

Specifies the group name used on Discovery functions utilized by the node. If this field is set to all zeros, the default group name is used.

#### cp\_create\_parms.implicit\_lu\_0\_to\_3

Specifies whether the node supports implicit definition of LUs of type 0 to 3 by ACTLU (AP\_YES or AP\_NO).

#### cp create parms.default preference

Specifies the preferred method of routing when initiating sessions from this node.

**Note:** This can be overridden on a per LU basis using the DEFINE\_PARTNER\_LU verb. This field can take the following values:

#### AP NATIVE

Use native (APPN) routing protocols only.

### **AP NONNATIVE**

Use non-native (AnyNet) routing protocols only.

#### AP NATIVE THEN NONNATIVE

Try native (APPN) protocols, and if the partner LU cannot be located, then retry session activation using non-native (AnyNet) protocols.

### AP NONNATIVE THEN NATIVE

Try non-native (AnyNet) protocols, and if the partner LU cannot be located, then retry session activation using native (APPN) protocols.

Note: The latter three values are only meaningful when an AnyNet DLC is available to the Node Operator Facility, and there is an AnyNet Link Station defined.

#### cp create parms.anynet supported

Specifies support for the AnyNet DLC. This field can be one of the following

#### AP NONE

No ANYNET function will be supported. The field default\_preference must take the value AP\_NATIVE.

#### AP ACCESS NODE

Use non-native (AnyNet) routing protocols only.

# AP\_NATIVE\_THEN\_NONNATIVE

This node will support ANYNET access node functions.

### **AP GATEWAY**

This node will start ANYNET gateway functions. This value is only valid if **node type** AP NETWORK NODE.

#### cp\_create\_parms.comp\_in\_series

Specifies whether the use of LZ compression preceded by RLE compression is allowed:

#### AP YES

AP NO

### cp\_create\_parms.max\_ls\_exception\_events

Specifies the maximum number of LS\_EXCEPTION entries recorded by the node. Range 0 through 200.

#### cp\_create\_parms.max\_compress\_lvl

The maximum compression level supported by the node.

#### AP NONE

The node does not support compression.

#### AP RLE COMPRESSION

The node can support RLE compression and decompression on LU 6.2 sessions, and RLE compression amd LZ9 decompression on conventional LU sessions.

#### **AP LZ9 COMPRESSION**

The node can support LZ9 and RLE compression and decompression.

### **AP LZ10 COMPRESSION**

The node can support LZ10, LZ9, and RLE compression and decompression.

#### **AP LZ12 COMPRESSION**

The node can support LZ12, LZ10, LZ9, and RLE compression and decompression.

### cp create parms.node spec data len

This field should always be set to zero.

### cp\_create\_parms.ptf

Array for configuring and controlling future program temporary fix (PTF) operation.

### **QUERY NODE**

### cp create parms.ptf[0]

REQDISCONT support. Personal Communications or Communications Server normally uses REQDISCONT to deactivate limited resource host links that are no longer required by session traffic. This byte can be used to suppress Personal Communications or Communications Server 's use of REQDISCONT, or to modify the settings used on REQDISCONT requests sent by Personal Communications or Communications Server .

#### AP SUPPRESS REQDISCONT

If this bit is set, Personal Communications or Communications Server does not use REQDISCONT (all other bits in this byte are ignored).

#### AP OVERRIDE REQDISCONT

If this bit is set, Personal Communications or Communications Server overrides the normal settings on REQDISCONT, based on the following two bits:

### AP\_REQDISCONT\_TYPE

If this bit is set, Personal Communications or Communications Server specifies a type of "immediate" on REQDISCONT. Otherwise, Personal Communications or Communications Server specifies a type of "normal". (This bit is ignored if AP OVERRIDE REQDISCONT is not set.)

### AP REQDISCONT RECONTACT

If this bit is set, Personal Communications or Communications Server specifies "immediate recontact" in REQDISCONT. Otherwise, Personal Communications or Communications Server specifies "no immediate recontact". (This bit is ignored if AP OVERRIDE REQDISCONT is not set.)

### cp\_create\_parms.ptf[1]

ERP support.

Personal Communications or Communications Server normally processes an ACTPU(ERP) as an ERP (ACTPU(ERP) requests the PU-SSCP session be reset, but, unlike ACTPU(cold), does not request implicit deactivation of the subservient LU-SSCP and PLU-SLU sessions). SNA implementations can legally process ACTPU(ERP) as if it were ACTPU(cold).

#### AP OVERRIDE ERP

If this bit is set, Personal Communications or Communications Server processes all ACTPU requests as ACTPU(cold).

### cp\_create\_parms.ptf[2]

BIS support.

Personal Communications or Communications Server normally uses the BIS protocol prior to deactivating a limited resource LU 6.2 session. This byte allows the use of BIS to be overridden.

#### AP SUPPRESS BIS

If this bit is set, Personal Communications or Communications Server does not use the BIS protocol. Limited resource LU 6.2 session are deactivated immediately using UNBIND(cleanup).

### up time

Time (in hundredths of a second) since the node was started (or restarted).

#### mem size

Size of the available storage, as obtained by storage management from the underlying operating

#### mem used

Number of bytes of storage that are currently allocated to a process.

#### mem warning threshold

Allocation threshold beyond which storage management considers the storage resources to be constrained.

#### mem critical threshold

Allocation threshold beyond which storage management considers the storage resources to be critically constrained.

### nn\_functions\_supported

Reserved.

#### functions\_supported

Specifies which functions are supported. This can be one or more of the following values:

AP NEGOTIABLE LS

AP\_SEGMENT\_REASSEMBLY

AP\_BIND\_REASSEMBLY

AP\_PARALLEL\_TGS

AP\_CALL\_IN

AP\_ADAPTIVE\_PACING

AP TOPOLOGY AWARENESS

### en\_functions\_supported

Specifies the end-node functions supported.

### **AP\_SEGMENT\_GENERATION**

Node supports segment generation.

#### AP MODE TO COS MAP

Node supports mode name to COS name mapping.

#### AP LOCATE CDINIT

Node supports generation of locates and cross-domain initiate GDS variables for locating remote LUs.

### AP REG WITH NN

Node will register its LUs with the adjacent serving network node.

### AP\_REG\_CHARS\_WITH\_NN

Node supports send register characteristics (can only be supported when send registered names is also supported).

### nn\_status

Reserved.

### nn\_frsn

Reserved.

#### nn rsn

Reserved.

#### def\_ls\_good\_xids

Total number of successful XID exchanges that have occurred on all defined link stations since the node was last started.

### def\_ls\_bad xids

Total number of unsuccessful XID exchanges that have occurred on all defined link stations since the node was last started.

#### dyn Is good xids

Total number of successful XID exchanges that have occurred on all dynamic link stations since the node was last started.

### dyn Is bad xids

Total number of unsuccessful XID exchanges that have occurred on all dynamic link stations since the node was last started.

### **QUERY NODE**

#### dlur release level

Specifies the current DLUR release level.

### nns\_dlus\_served\_lu\_reg\_supp

End node only. Specifies whether the end node's network node server supports DLUS-served LU registration.

#### AP NO

Registration of DLUS-served LU registration is not supported by the network node server.

#### AP YES

Registration of DLUS-served LUs is supported by the network node server.

#### AP UNKNOWN

The end node does not have a network node server.

NN only: This field is set to AP NO.

#### fg nn server name

Fully qualified, 17 byte long, name of the current network node server. It is composed of two type-A EBCDIC character strings concatenated by an EBCDIC dot and is right-padded with EBCDIC spaces. (Each name can have a maximum length of 8 bytes with no embedded spaces.)

If this node is not an end node or does not have an active network node server, this field is set to null.

#### current isr sessions

The number of active ISR sessions that are currently routed through this node. If this node is not a network node, this field is set to zero.

#### nn functions2

Specifies the network node functions supported.

#### AP BRANCH AWARENESS

The node is "branch aware".

#### branch\_ntwk\_arch\_version

Specifies the version of the branch network architecture supported or zero if the node does not support the branch network architecture.

### AP BRANCH AWARENESS

The node is "branch aware".

If the verb does not execute because the node has not yet been started, the Program returns the following parameter:

#### primary\_rc

AP\_NODE\_NOT\_STARTED

If the verb does not execute because of a system error, the Program returns the following parameter:

# primary\_rc

AP UNEXPECTED SYSTEM ERROR

# QUERY PARTNER LU

QUERY\_PARTNER\_LU returns information about partner LUs that have been used by a local LU.

The information is returned as a list in one of two formats, either summary or detailed information. To obtain information about a specific partner LU, or to obtain the list information in several "chunks", the **plu\_alias** field should be set (or the **fqplu\_name** if the **plu\_alias** is set to all zeros). If the **list\_options** field is set to AP\_FIRST\_IN\_LIST, both of these fields will be ignored. The **lu\_name** or **lu\_alias** field must always be set. The **lu\_name**, if nonzero, will be used in preference to the **lu\_alias**. See "Querying the Node" on page 12, for background on how the list formats are used.

This list is ordered by the **fqplu\_name**. Ordering is by name length first, and then by ASCII lexicographical ordering for names of the same length (in accordance with normal MIB ordering). If AP\_LIST\_FROM\_NEXT is selected, the returned list starts from the next entry according to the defined ordering (whether the specified entry exists or not).

If **plu\_alias** is set to all zeros, the **fqplu\_name** value will be used; otherwise, the **plu\_alias** is always used and the **fqplu\_name** is ignored.

The list of partner LUs returned can be filtered according to whether they currently have any active sessions. If filtering is desired, the **active\_sessions** field should be set to AP\_YES (otherwise this field should be set to AP\_NO).

This verb returns information that is determined when at least one session is established with the partner LU.

The QUERY\_PARTNER\_LU\_DEFINITION verb returns definition information only.

### **VCB Structure**

```
typedef struct query_partner_lu
                                       /* verb operation code
/* reserved
   unsigned short opcode;
   unsigned char
                    reserv2;
                                         /* format
   unsigned char
                     format;
  unsigned short primary_rc;
unsigned long secondary_rc;
                    primary_rc; /* primary return code
secondary_rc; /* secondary return code
*buf_ptr; /* pointer to buffer
buf_size; /* buffer size
  unsigned char
   unsigned long
                                                                                */
                    total_buf_size; /* total buffer size required
                                                                                */
   unsigned long
                                         /* number of entries
                                                                                */
  unsigned short num_entries;
                    total_num_entries; /* total number of entries
                                                                                */
  unsigned short
                     list_options; /* listing options
                                                                                */
   unsigned char
   unsigned char
                     reserv3;
                                          /* reserved
                                                                                */
                     lu name[8];
  unsigned char
                                          /* LU name
                                                                                */
                     lu alias[8];
                                         /* LU alias
                                                                                */
  unsigned char
  unsigned char
                     plu_alias[8];
                                         /* partner LU alias
                                                                                */
                     fqplu name[17];
                                         /* fully qualified partner
                                                                                */
   unsigned char
                                         /* LU name
                                                                                */
                    active sessions;
                                         /* active sessions only filter
  unsigned char
} QUERY PARTNER LU;
typedef struct plu summary
   unsigned short overlay size;
                                          /* size of this entry
                    plu alias[8];
                                          /* partner LU alias
   unsigned char
                                          /* fully qualified partner
   unsigned char
                    fqplu_name[17];
                                          /* LU name
   unsigned char
                                          /* reserved
                    reserv1;
                    description[RD LEN];
   unsigned char
                                          /* resource description
```

### **QUERY PARTNER LU**

```
/* curr active sessions count
   unsigned short act sess count;
                                                                                            */
   unsigned char partner_cp_name[17]; /* partner LU CP name unsigned char partner_lu_located; /* CP name resolved?
                                                                                            */
                                                                                            */
} PLU SUMMARY;
typedef struct plu detail
                                                /* size of this entry
   unsigned short overlay size;
                                                                                            */
   unsigned char plu_alias[8]; /* partner LU alias unsigned char fqplu_name[17]; /* fully qualified n
                                                                                            */
                                                /* fully qualified partner
                                                                                            */
                                                /* LU name
                                                 /* reserved
   unsigned char reserv1;
                                                                                            */
   unsigned char description[RD LEN];
                                                 /* resource description
   unsigned short act sess count;
                                                 /* curr active sessions count
                                                                                            */
   unsigned char partner cp name[17]; /* partner LU CP name
   unsigned char partner_lu_located; /* CP name resolved?
                                                                                            */
   unsigned char plu_un_name[8]; /* partner LU uninterpreted name
                                                                                            */
   unsigned char parallel_sess_supp; /* parallel sessions supported? unsigned char conv_security; /* conversation security unsigned short max_mc_ll_send_size; /* max_send_LL_size_for_mapped
                                                                                            */
                                                                                            */
                                                                                            */
                                                /* conversations
                                                                                            */
   unsigned char implicit;
                                                /* implicit or explicit entry
                                                                                            */
   unsigned char security details; /* conversation security detail
                                                                                            */
   unsigned char duplex_support;  /* full-duplex support
unsigned char preference; /* routing preference
                                                                                            */
                                                                                            */
   unsigned char reserva[16];
                                                /* reserved
} PLU DETAIL;
```

The application supplies the following parameters:

### opcode

AP\_QUERY\_PARTNER\_LU

#### format

Identifies the format of the VCB. Set this field to zero to specify the version of the VCB listed above.

#### buf\_ptr

Pointer to a buffer into which list information can be written. The application can append data to the end of the VCB, in which case buf ptr must be set to NULL.

#### buf size

Size of buffer supplied. The data returned will not exceed this size.

#### num entries

Maximum number of entries to return. The number of entries will not exceed this value. A value of zero means no limit.

### list options

This indicates what should be returned in the list information:

#### **AP SUMMARY**

Returns summary information only.

#### AP DETAIL

Returns detailed information.

The combination of the lu\_name (or lu\_alias if the lu\_name is set to all zeros) and plu alias (or fqplu name if the plu alias is set to all zeros) specified (see the following parameter) represents an index value that is used to specify the starting point of the actual information to be returned:

#### AP\_FIRST\_IN\_LIST

The plu\_alias and fqplu\_name fields are ignored and the returned list starts from the first entry in the list.

#### AP LIST FROM NEXT

The returned list starts from the next entry in the list after the one specified by the supplied index value.

### AP LIST INCLUSIVE

The returned list starts from the entry specified by the index value.

#### lu name

LU name. This name is an 8-byte type-A EBCDIC character string. If this field is set to all zeros, the **lu\_alias** field will be used for determining the index.

#### lu alias

Locally defined LU alias. This is an 8-byte string in a locally displayable character set. This field is only significant if the lu\_name field is set to all zeros, in which case all 8 bytes are significant and must be set. If both the lu\_name and the lu\_alias are set to all zeros then the LU associated with the control point (the default LU) is used.

### plu alias

Partner LU alias. This is an 8-byte string in a locally displayable character set. All 8 bytes are significant and must be set. If this field is set to all zeros, the fqplu\_name field will be used as the index value.

### fqplu name

17-byte fully qualified network name for the partner LU. This name is 17 bytes long and is composed of two type-A EBCDIC character strings concatenated by an EBCDIC dot, and is right-padded with EBCDIC spaces. (Each name can have a maximum length of 8 bytes with no embedded spaces.)

#### active sessions

Active session filter. Specifies whether the returned partner LUs should be filtered according to whether they currently have any active sessions (AP YES or AP NO).

### **Returned Parameters**

If the verb executes successfully, the Program returns the following parameters:

#### primary rc

AP OK

#### buf size

Length of the information returned in the buffer.

### total\_buf\_size

Returned value indicating the size of buffer that would have been required to return all the list information requested. This can be higher than buf\_size.

#### num entries

Number of entries actually returned.

#### total\_num\_entries

Total number of entries that could have been returned. This can be higher than **num entries**.

#### plu summary.overlay size

The number of bytes in this entry, and hence the offset to the next entry returned (if any).

#### plu\_summary.plu\_alias

Partner LU alias. This is an 8-byte string in a locally displayable character set. All 8 bytes are significant.

#### plu\_summary.fqplu\_name

17-byte fully qualified network name for the partner LU. This name is 17 bytes long and is

### **QUERY PARTNER LU**

composed of two type-A EBCDIC character strings concatenated by an EBCDIC dot, and is right-padded with EBCDIC spaces. (Each name can have a maximum length of 8 bytes with no embedded spaces.)

### plu summary.description

Resource description (as specified on DEFINE PARTNER LU). This is a 16-byte string in a locally displayable character set. All 16 bytes are significant.

### plu\_summary.act\_sess\_count

Total number of active sessions between the local LU and the partner LU. If the active\_sessions filter has been set to AP YES, then this field will always be greater than zero.

### plu summary.partner cp name

17-byte fully qualified network name for the control point of the partner LU. This name is composed of two type A EBCDIC character strings concatenated by an EBCDIC dot, and is right-padded with EBCDIC spaces. (Each name can have a maximum length of 8 bytes with no embedded spaces.)

### plu summary.partner lu located

Specifies whether the control point name for the partner LU has been resolved (AP YES or AP NO).

### plu detail.overlay size

The number of bytes in this entry, and hence the offset to the next entry returned (if any).

### plu detail.plu alias

Partner LU alias. This is an 8-byte string in a locally displayable character set. All 8 bytes are significant.

### plu detail.fqplu name

17-byte fully qualified network name for the partner LU. This name is composed of two type A EBCDIC character strings concatenated by an EBCDIC dot, and is right-padded with EBCDIC spaces. (Each name can have a maximum length of 8 bytes with no embedded spaces.)

# plu\_detail.description

Resource description (as specified on DEFINE\_PARTNER\_LU). This is a 16-byte string in a locally displayable character set. All 16 bytes are significant.

#### plu detail.act sess count

Total number of active sessions between the local LU and the partner LU. If the active sessions filter has been set to AP\_YES, then this field will always be greater than zero.

#### plu detail.partner cp name

17-byte fully qualified network name for the control point of the partner LU. This name is composed of two type A EBCDIC character strings concatenated by an EBCDIC dot, and is right-padded with EBCDIC spaces. (Each name can have a maximum length of 8 bytes with no embedded spaces.)

### plu detail.partner lu located

Specifies whether the control point name for the partner LU has been resolved (AP YES or AP\_NO).

#### plu detail.plu un name

Uninterpreted name of the partner LU. This is an 8-byte type-A EBCDIC character string.

#### plu detail.parallel sess supp

Specifies whether parallel sessions are supported (AP YES or AP NO).

### plu detail.conv security

Specifies whether conversation security information can be sent to this partner LU (AP\_YES or AP NO). If it is set to AP NO, then any security information supplied by a transaction program is not sent to the partner LU. If there are currently no active sessions to this partner LU, this is set to AP UNKNOWN.

### plu detail.max mc II send size

Maximum size of logical length (LL) record that can be sent to the partner LU. Data records that are larger than this are broken down into several LL records before being sent to the partner LU. The maximum value max mc II send size can take is 32 767.

#### plu detail.implict

Specifies whether the entry is the result of an implicit (AP\_YES) or explicit (AP\_NO) definition.

### plu\_detail.security\_details

Returns the conversation security support as negotiated on the BIND. This can be one or more of the following values:

#### AP CONVERSATION LEVEL SECURITY

Conversation security information will be accepted on requests to or from the partner LU to allocate a conversation. The specific types of conversation security support are described by the following values.

#### AP ALREADY VERIFIED

Both local and partner LU agree to accept already verified requests to allocate a conversation. An already verified request need carry only a user ID, and not a password.

#### AP PERSISTENT VERIFICATION

Persistent verification is supported on the session between the local and partner LUs. This means that, once the initial request (carrying a user ID and, typically, a password) for a conversation has been verified, subsequent requests for a conversation need only carry the user ID.

### AP PASSWORD SUBSTITUTION

The local and partner LU support password substitution conversation security. When a request to allocate a conversation is issued, the request carries an encrypted form of the password. If password substitution is not supported, the password is carried in clear text (nonencrypted) format.

Note: If the session does not support password substitution, then an ALLOCATE or SEND\_CONVERSATION with security type of AP\_PGM\_STRONG will fail.

### **AP UNKNOWN**

There are currently no active sessions to this partner LU.

#### plu detail.duplex support

Returns the conversation duplex support as negotiated on the BIND. This is one of the following values:

#### AP HALF DUPLEX

Only half-duplex conversations are supported.

### AP FULL DUPLEX

Full-duplex as well as half-duplex conversations are supported.

#### AP UNKNOWN

The conversation duplex support is not known because there are no active sessions to the

#### plu detail.preference

Returns the routing protocols preference as specified in the DEFINE PARTNER LU verb.

Use native (APPN) routing protocols only.

### **QUERY PARTNER LU**

#### **AP NONNATIVE**

Use non-native (Anynet) protocols, and if the partner LU cannot be located, then retry session activation using non-native (Anynet) protocols.

### AP NATIVE THEN NONNATIVE

Try native (APPN) protocols, and if the partner LU cannot be located then retry session activation using native (APPN) protocols.

### AP\_USE\_DEFAULT\_PREFERENCE

Use the default preference defined when the node was started. (This is set on START\_NODE and can be recalled by QUERY\_NODE.)

Note that non-native routing is only meaningful when an Anynet DLC is available to the Program, and there is an Anynet Link Station defined. See "DEFINE\_LS" on page 72 for more information.

If the field anynet\_supported supplied on START\_NODE was set to AP\_NO this field must take the value AP NATIVE or AP USE DEFAULT PREFERENCE.

If the verb does not execute because of a parameter error, the Program returns the following parameters:

### primary\_rc

AP\_PARAMETER\_CHECK

#### secondary rc

AP INVALID PLU NAME

AP\_INVALID\_LU\_NAME AP INVALID LU ALIAS AP INVALID LIST OPTION

If the verb does not execute because the node has not yet been started, the Program returns the following parameter:

#### primary\_rc

AP\_NODE\_NOT\_STARTED

If the verb does not execute because of a system error, the Program returns the following parameter:

### primary\_rc

AP\_UNEXPECTED\_SYSTEM\_ERROR

# QUERY\_PARTNER\_LU\_DEFINITION

QUERY\_PARTNER\_LU\_DEFINITION returns information that had previously been passed in on a DEFINE PARTNER LU verb.

The information is returned as a list in one of two formats, either summary or detailed information. To obtain information about a specific partner LU, or to obtain the list information in several "chunks", the **plu\_alias** field (or the **fqplu\_name** if the **plu\_alias** is set to all zeros) should be set. If the **plu\_alias** field is nonzero it will be used to determine the index and the **fqplu\_name** is ignored. If the **plu\_alias** field is set to all zeros, the **fqplu\_name** will be used to determine the index. If the **list\_options** field is set to AP\_FIRST\_IN\_LIST then both of these fields will be ignored. (In this case the returned list will be ordered by **plu\_alias** if the AP\_LIST\_BY\_ALIAS **list\_options** is set, otherwise it will be ordered by **fqplu\_name**). See "Querying the Node" on page 12, for background on how the list formats are used.

This list is ordered on either **plu\_alias** or **fqplu\_name** according to the options specified. Ordering is by name length first, and then by ASCII lexicographical ordering for names of the same length (in accordance with normal MIB ordering). If AP\_LIST\_FROM\_NEXT is selected the returned list starts from the next entry according to the defined ordering (whether the specified entry exists or not).

Note this verb returns definition information only. The QUERY\_PARTNER\_LU verb returns information that is determined when at least one session is established with the partner LU.

## **VCB Structure**

```
typedef struct query_partner_lu_definition
  unsigned short opcode;
                                       /* verb operation code
  unsigned char
                                      /* reserved
                  reserv2;
                                      /* format
  unsigned char
                  format;
  unsigned short primary_rc;
                                      /* primary return code
                                      /* secondary return code
  unsigned long
                  secondary_rc;
  unsigned char
                  *buf ptr;
                                       /* pointer to buffer
                  buf size;
  unsigned long
                                       /* buffer size
                  total buf size;
  unsigned long
                                      /* total buffer size required
  unsigned short
                  num entries;
                                       /* number of entries
  unsigned short total num entries; /* total number of entries
  unsigned char
                  list options;
                                      /* listing options
  unsigned char
                                       /* reserved
                  reserv3;
                                                                        */
  unsigned char
                  plu alias[8];
                                       /* partner LU alias
                                                                        */
  unsigned char
                  fqplu name[17];
                                       /* fully qualified partner
                                                                        */
                                       /* LU name
} QUERY PARTNER LU DEFINITION;
typedef struct partner lu def summary
  unsigned short overlay_size;
                                       /* size of this entry
                                                                        */
  unsigned char
                  plu alias[8];
                                       /* partner LU alias
                                                                        */
  unsigned char
                  fqplu name[17];
                                       /* fully qualified partner
                                                                        */
                                       /* LU name
                  description[RD_LEN];
  unsigned char
                                       /* resource description
                                                                        */
} PARTNER LU DEF SUMMARY;
typedef struct partner lu def detail
  unsigned short overlay size;
                                       /* size of this entry
                  plu alias[8];
                                       /* partner LU alias
  unsigned char
  unsigned char
                  fqplu name[17];
                                       /* fully qualified partner
                                                                        */
                                       /* LU name
                                                                        */
  unsigned char
                                       /* reserved
                  reserv1;
   PLU CHARS
                  plu chars;
                                       /* partner LU characteristics
} PARTNER LU DEF DETAIL;
```

### QUERY PARTNER LU DEFINITION

```
typedef struct plu chars
                   fqplu name[17];
                                         /* fully qualified partner
   unsigned char
                                         /* LU name
                                         /* partner LU alias
  unsigned char plu alias[8];
  unsigned char
                  description[RD LEN]; /* resource description
  unsigned char plu_un_name[8]; /* partner LU uninterpreted name */
  unsigned char preference;
                                        /* routing preference
  unsigned short max mc 11 send size;
                                         /* max MC send LL size
  unsigned char conv_security_ver;
                                         /* already_verified accepted
                                                                           */
  unsigned char parallel_sess_supp; /* parallel sessions supported?
unsigned char reserv2[8]; /* reserved
} PLU CHARS;
```

# **Supplied Parameters**

The application supplies the following parameters:

### opcode

```
AP_QUERY_PARTNER_LU_DEFINITION
```

#### format

Identifies the format of the VCB. Set this field to zero to specify the version of the VCB listed above.

#### buf ptr

Pointer to a buffer into which list information can be written. The application can append data to the end of the VCB, in which case **buf ptr** must be set to NULL.

#### buf size

Size of buffer supplied. The data returned will not exceed this size.

### num\_entries

Maximum number of entries to return. The number of entries will not exceed this value. A value of zero means no limit.

#### list options

This indicates what should be returned in the list information:

#### **AP SUMMARY**

Returns summary information only.

### AP DETAIL

Returns detailed information.

The plu\_alias (or the fqplu\_name if the plu\_alias is set to all zeros) specified (see the following parameter) represents an index value that is used to specify the starting point of the actual information to be returned.

#### AP FIRST IN LIST

The index value is ignored, and the returned list starts from the first entry in the list.

### AP\_LIST\_FROM\_NEXT

The returned list starts from the next entry in the list after the one specified by the supplied index value.

#### AP LIST INCLUSIVE

The returned list starts from the entry specified by the index value.

#### AP\_LIST\_BY\_ALIAS

The returned list is ordered by **plu\_alias**. This option is only valid when

### QUERY PARTNER LU DEFINITION

AP\_FIRST\_IN\_LIST is specified. If AP\_LIST\_FROM\_NEXT or AP\_LIST\_INCLUSIVE is specified, the list ordering will depend on whether the plu\_alias or fqplu\_name has been supplied as a starting point.

### plu alias

Partner LU alias. This is an 8-byte string in a locally displayable character set. All 8 bytes are significant and must be set. If this field is set to all zeros, the fqplu\_name field is used to specify the required partner LU. This field is ignored if list\_options is set to AP\_FIRST\_IN\_LIST.

#### fqplu\_name

17-byte fully qualified network name for the partner LU. This name is composed of two type-A EBCDIC character strings concatenated by an EBCDIC dot, and is right-padded with EBCDIC spaces. (Each name can have a maximum length of 8 bytes with no embedded spaces.) This field is only significant if the plu\_alias field is set to all zeros. This field is ignored if list\_options is set to AP\_FIRST\_IN\_LIST.

### **Returned Parameters**

If the verb executes successfully, the Program returns the following parameters:

#### primary\_rc

AP\_OK

### buf\_size

Length of the information returned in the buffer.

#### total\_buf\_size

Returned value indicating the size of buffer that would have been required to return all the list information requested. This can be higher than buf\_size.

#### num entries

Number of entries actually returned.

### total\_num\_entries

Total number of entries that could have been returned. This can be higher than num entries

### partner\_lu\_def\_summary.overlay\_size

The number of bytes in this entry, and hence the offset to the next entry returned (if any).

#### partner lu def summary.plu alias

Partner LU alias. This is an 8-byte string in a locally displayable character set. All 8 bytes are significant.

### partner lu def summary.fqplu name

17-byte fully qualified network name for the partner LU. This name is composed of two type-A EBCDIC character strings concatenated by an EBCDIC dot, and is right-padded with EBCDIC spaces. (Each name can have a maximum length of 8 bytes with no embedded spaces.)

#### partner\_lu\_def\_summary.description

Resource description (as specified on DEFINE\_PARTNER\_LU). This is a 16-byte string in a locally displayable character set. All 16 bytes are significant.

### partner\_lu\_def\_detail.overlay\_size

The number of bytes in this entry, and hence the offset to the next entry returned (if any).

## partner\_lu\_def\_detail.plu\_alias

Partner LU alias. This is an 8-byte string in a locally displayable character set. All 8 bytes are significant.

#### partner lu def detail.fgplu name

17-byte fully qualified network name for the partner LU. This name is composed of two type-A EBCDIC character strings concatenated by an EBCDIC dot, and is right-padded with EBCDIC spaces. (Each name can have a maximum length of 8 bytes with no embedded spaces.)

### QUERY PARTNER LU DEFINITION

### partner lu def detail.plu chars.fgplu name

17-byte fully qualified network name for the partner LU. This name is composed of two type-A EBCDIC character strings concatenated by an EBCDIC dot, and is right-padded with EBCDIC spaces. (Each name can have a maximum length of 8 bytes with no embedded spaces.)

### partner lu def detail.plu chars.plu alias

Partner LU alias.

### partner\_lu\_def\_detail.plu\_chars.description

Resource description (as specified on DEFINE\_PARTNER\_LU). This is a 16-byte string in a locally displayable character set. All 16 bytes are significant.

### partner\_lu\_def\_detail.plu\_chars.plu\_un\_name

Uninterpreted name of the partner LU. This is an 8-byte type-A EBCDIC character string.

### plu\_chars.preference

The set of routing protocols to be preferred for session activation to this partner LU. This field can take the following values:

#### AP NATIVE

Use native (APPN) routing protocols only.

#### **AP NONNATIVE**

Use non-native (AnyNet) routing protocols only.

#### AP NATIVE THEN NONNATIVE

Try native (APPN) protocols, and if the partner LU cannot be located then retry session activation using non-native (AnyNet) protocols.

### AP NONNATIVE THEN NATIVE

Try non-native (AnyNet) protocols, and if the partner LU cannot be located then retry session activation using native (APPN) protocols.

### AP USE DEFAULT PREFERENCE

Use the default preference defined when the node was started.

Note: Non-native routing is only meaningful when an AnyNet DLC is available to the Node Operator Facility, and there is an AnyNet link station defined.

#### partner\_lu\_def\_detail.plu\_chars.max\_mc\_ll\_send\_size

Maximum size of logical length (LL) record that can be sent to the partner LU. Data records that are larger than this are broken down into several LL records before being sent to the partner LU. The maximum value max mc II send size can take is 32 767.

#### partner lu def detail.plu chars.conv security ver

Specifies whether the partner LU is authorized to validate user\_ids on behalf of local LUs, that is whether the partner LU can set the already verified indicator in an Attach request.

AP YES AP NO

### partner\_lu\_def\_detail.plu\_chars.parallel\_sess\_supp

Specifies whether parallel sessions are supported (AP YES or AP NO).

If the verb does not execute because of a parameter error, the Program returns the following parameters:

#### primary rc

AP PARAMETER CHECK

### secondary\_rc

AP\_INVALID\_PLU\_NAME

AP INVALID LIST OPTION

# QUERY\_PARTNER\_LU\_DEFINITION

If the verb does not execute because the node has not yet been started, the Program returns the following parameter:

## primary\_rc

AP\_NODE\_NOT\_STARTED

If the verb does not execute because of a system error, the Program returns the following parameter:

# primary\_rc

AP\_UNEXPECTED\_SYSTEM\_ERROR

# QUERY PORT

QUERY\_PORT returns a list of information about a node's ports. This information is structured as "determined data" (data gathered dynamically during execution) and "defined data" (the data supplied by the application on DEFINE\_PORT).

The information is returned as a list in one of two formats, either summary or detailed information. To obtain information about a specific port, or to obtain the list information in several "chunks", the port name field should be set. Otherwise (if the list\_options field is set to AP\_FIRST\_IN\_LIST), this field will be ignored. See "Querying the Node" on page 12, for background on how the list formats are used.

This list is ordered by the **port\_name**. Ordering is by name length first, and then by ASCII lexicographical ordering for names of the same length (in accordance with IBM's 6611 APPN MIB ordering). If AP LIST FROM NEXT is selected, the returned list starts from the next entry according to the defined ordering (whether the specified entry exists or not).

The list of ports returned can be filtered by the name of the DLC that they belong to. In this case the dlc name field should be set (otherwise this field should be set to all zeros).

## VCB Structure

```
typedef struct query port
                                        /* verb operation code
/* Verb attributes
/* format
   unsigned short opcode;
   unsigned char
                   attributes;
   unsigned char format;
                                         /* primary return code
   unsigned short primary rc;
   unsigned short primary_rc; /* primary return code
unsigned long secondary_rc; /* secondary return code
unsigned char *buf_ptr; /* pointer to buffer
unsigned long buf size: /* buffer size
                                                                                   */
                                                                                   */
                    buf_size;  /* buffer size
total_buf_size;  /* total buffer size required
num_entries;  /* number of entries
   unsigned long
                   buf_size;
   unsigned long
   unsigned short num entries;
   unsigned short total_num_entries; /* total number of entries
                                                                                   */
   unsigned char
                    list_options; /* listing options
                                          /* reserved
   unsigned char
                   reserv3;
                                     /* reserved
/* port name
                    port name[8];
   unsigned char
   unsigned char
                    dlc_name[8];
                                         /* DLC name filter
} QUERY PORT;
typedef struct port_summary
                                            /* size of this entry
   unsigned short overlay size;
   unsigned char port name[8];
                                           /* port name
                    description[RD LEN];
   unsigned char
                                           /* resource description
                                           /* port state
   unsigned char
                     port_state;
   unsigned char
                     reserv1[1];
                                           /* reserved
                     dlc name[8];
                                           /* name of DLC
   unsigned char
} PORT SUMMARY;
typedef struct port detail
   unsigned short overlay size;
                                           /* size of this entry
   unsigned char
                     port name[8];
                                           /* port name
   unsigned char
                     reserv1[2];
                                           /* reserved
   PORT DET DATA
                                           /* determined data
                     det data;
   PORT DEF DATA
                     def data;
                                           /* defined data
} PORT DETAIL;
typedef struct port_det_data
                                           /* port state
   unsigned char
                     port state;
                                                                                   */
                                           /* DLC type
   unsigned char
                     dlc type;
   unsigned char
                     port sim rim;
                                           /* port initialization options
```

```
unsigned char
                   reserv1;
                                       /* reserved
                                       /* number of successful XIDs
   unsigned short def 1s good xids;
                   def_ls_bad xids;
                                       /* number of unsuccessful XIDs
   unsigned short
   unsigned short
                   dyn_ls_good_xids;
                                       /* successful XIDs on dynamic
                                       /* LS count
                                       /* failed XIDs on dynamic
   unsigned short
                   dyn_ls_bad_xids;
                   num_implicit_links; /* number of implicit links
  unsigned short
                                       /* active on this port
  unsigned char
                   neg 1s supp;
                                       /* are negotiable LSs supported?
                                       /* LS count
                                       /* are ABM LSs supported?
  unsigned char
                   abm_ls_supp;
  unsigned long
                   start time
                                       /* start time
   unsigned char
                   reserva[12];
                                       /* reserved
} PORT DET DATA;
typedef struct port def data
   unsigned char
                   description;
                                       /* resource description
                                                                           */
  unsigned char
                   dlc name[8];
                                       /* DLC name associated with port
   unsigned char
                   port_type;
                                       /* port type
                   port attributes[4]; /* port attributes
  unsigned char
  unsigned char
                   implicit uplink to en;
                                       /* implicit links to EN are uplink */
                   reserv3[2];
  unsigned char
                                       /* NB BYTE
  unsigned long
                   port number;
                                       /* port number
                   max rcv_btu_size;
                                       /* max receive BTU size
  unsigned short
   unsigned short
                   tot_link_act_lim;
                                       /* total link activation limit
   unsigned short
                   inb_link_act_lim;
                                       /* inbound link activation limit
                                                                           */
                   out_link_act_lim;
                                       /* outbound link activation limit
   unsigned short
                                       /* initial link station role
   unsigned char
                   ls_role;
                                       /* conditions for automatic retrys
  unsigned char
                   retry_flags;
                                       /* retries
                                                                           */
  unsigned short
                  max activation attempts;
                                       /* how many automatic retries
  unsigned short
                   activation delay timer;
                                       /* delay between automatic retries */
   unsigned char
                   reserv1[10];
                                       /* reserved
   unsigned char
                   implicit dspu template[8];
                                       /* implicit DSPU template
                                       /* max number of implicit links
   unsigned short
                   implicit ls limit
  unsigned char
                   reserv2
                                       /* reserved
                                                                           */
   unsigned char
                   implicit_dspu_services;
                                       /* implicit links support DSPUs
  unsigned short implicit deact timer;
                                       /* Implicit link HPR link
                                                                           */
                                       /* deactivation timer
                                                                           */
  unsigned short act xid exchange limit;
                                       /* activation XID exchange limit
   unsigned short
                  nonact_xid_exchange_limit;
                                       /* non-act. XID exchange limit
                                                                           */
  unsigned char
                   ls xmit rcv cap;
                                       /* LS transmit-rcv capability
                                                                           */
   unsigned char
                   max_ifrm_rcvd;
                                       /* max number of I-frames that
                                        /* can be received
  unsigned short
                  target pacing count;
                                       /* target pacing count
   unsigned short
                   max send btu size;
                                       /* max send BTU size
                                       /* DLC data
   LINK ADDRESS
                   dlc data;
   LINK ADDRESS
                                       /* HPR DLC data
                   hpr dlc data;
   unsigned char
                   implicit_cp_cp_sess_support;
                                       /* Implicit links allow CP-CP
                                       /* sessions
   unsigned char
                   implicit limited resource;
                                       /* Implicit links are
                                       /* limited resource
                                                                           */
   unsigned char
                   implicit_hpr_support;
                                        /* Implicit links support HPR
   unsigned char
                   implicit link lvl error;
                                       /* Implicit links support
                                                                           */
```

## **QUERY PORT**

```
/* HPR link-level error recovery
  unsigned char
                retired1;
                                     /* reserved
                                                                        */
  TG DEFINED CHARS default tg chars; /* Default TG chars
                                                                        */
  unsigned char discovery_supported;
                                      /* Discovery function supported?
  unsigned short port_spec_data_len; /* length of port spec data
  unsigned short link_spec_data_len; /* length of link spec data
} PORT DEF DATA;
typedef struct link_address
       unsigned short length;
                                      /* length
                                     /* reserved
       unsigned short reservel;
                                                                        */
       unsigned char
                      address[MAX_LINK_ADDR_LEN];
                                     /* address
} LINK ADDRESS;
typedef struct tg defined chars
       unsigned char
                      effect_cap;
                                    /* effective capacity
                      reserve1[5]; /* reserved
       unsigned char
       unsigned char connect_cost; /* connection cost
       unsigned char byte_cost; /* byte cost
       unsigned char reserve2;
                                    /* reserved
       unsigned char security;
                                    /* security
                                    /* propagation delay
       unsigned char prop_delay;
       unsigned char modem_class;
                                     /* modem class
       unsigned char
                      user def parm 1;
                                     /* user defined parameter 1
       unsigned char
                       user_def_parm_2;
                                      /* user_defined parameter 2
       unsigned char
                       user def parm 3;
                                      /* user defined parameter 3
} TG DEFINED CHARS;
typedef struct port spec data
      unsigned char port data[SIZEOF PORT SPEC DATA];
} PORT SPEC DATA;
typedef struct link_spec_data
      unsigned char link data[SIZEOF LINK SPEC DATA];
} LINK_SPEC_DATA;
```

# **Supplied Parameters**

The application supplies the following parameters:

## opcode

AP\_QUERY\_PORT

## attributes

The attributes of the verb. This field is a bit field. The first bit contains the visibility of the resource to be defined and corresponds to one of the following:

```
AP EXTERNALLY VISIBLE
AP_INTERNALLY_VISIBLE
```

## format

Identifies the format of the VCB. Set this field to zero to specify the version of the VCB listed above.

#### buf ptr

Pointer to a buffer into which list information can be written. The application can append data to the end of the VCB, in which case **buf\_ptr** must be set to NULL.

## buf\_size

Size of buffer supplied. The data returned will not exceed this size.

#### num entries

Maximum number of entries to return. The number of entries will not exceed this value. A value of zero means no limit.

## list\_options

This indicates what should be returned in the list information.

#### **AP SUMMARY**

Returns summary information only.

#### AP DETAIL

Returns detailed information.

The **port\_name** specified (see the following parameter) represents an index value that is used to specify the starting point of the actual information to be returned.

## AP FIRST IN LIST

The index value is ignored, and the returned list starts from the first entry in the list.

#### AP LIST FROM NEXT

The returned list starts from the next entry in the list after the one specified by the supplied index value.

## AP LIST INCLUSIVE

The returned list starts from the entry specified by the index value.

## port\_name

Name of port being queried. This is an 8-byte string in a locally displayable character set. All 8 bytes are significant and must be set. This field is ignored if **list\_options** is set to AP\_FIRST\_IN\_LIST.

#### dlc name

DLC name filter. This should be set to all zeros or an 8-byte string in a locally displayable character set. If this field is set then only ports belonging to this DLC are returned. This field is ignored if it is set to all zeros.

## **Returned Parameters**

If the verb executes successfully, the Program returns the following parameters:

#### primary\_rc

AP\_OK

## buf\_size

Length of the information returned in the buffer.

## total buf size

Returned value indicating the size of buffer that would have been required to return all the list information requested. This can be higher than **buf\_size**.

## num\_entries

Number of entries actually returned.

## total\_num\_entries

Total number of entries that could have been returned. This can be higher than **num\_entries**.

## **QUERY PORT**

## port\_summary.overlay\_size

The number of bytes in this entry, and hence the offset to the next entry returned (if any).

#### port\_summary.port\_name

Name of port associated with this link station. This is an 8-byte string in a locally displayable character set. All 8 bytes are significant.

## port\_summary.description

Resource description (as specified on DEFINE\_PORT). This is a 16-byte string in a locally displayable character set. All 16 bytes are significant.

## port\_summary.port\_state

Specifies the current state of the port.

AP\_NOT\_ACTIVE AP\_PENDING\_ACTIVE AP\_ACTIVE AP\_PENDING\_INACTIVE

## port\_summary.dlc\_name

Name of the DLC. This is an 8-byte string in a locally displayable character set. All 8 bytes are significant.

## port\_detail.overlay\_size

The number of bytes in this entry (including any **link\_spec\_data**), and hence the offset to the next entry returned (if any).

## port\_detail.port\_name

Name of port associated with this link station. This is an 8-byte string in a locally displayable character set. All 8 bytes are significant.

## port\_detail.det\_data.port\_state

Specifies the current state of the port.

AP\_NOT\_ACTIVE AP\_PENDING\_ACTIVE AP\_ACTIVE AP\_PENDING\_INACTIVE

## port\_detail.det\_data.dlc\_type

Type of DLC. Personal Communications or Communications Server supports the following types:

AP\_ANYNET AP\_LLC2 AP\_OEM\_DLC AP\_SDLC AP\_TWINAX AP\_X25

## port\_detail.det\_data.port\_sim\_rim

Specifies whether Set Initialization Mode (SIM) and Receive Initialization Mode (RIM) are supported (AP\_YES or AP\_NO).

#### port detail.det data.def ls good xids

Total number of successful XID exchanges that have occurred on all defined link stations on this port since the last time this port was started.

## port\_detail.det\_data.def\_ls\_bad\_xids

Total number of unsuccessful XID exchanges that have occurred on all defined link stations on this port since the last time this port was started.

## port\_detail.det\_data.dyn\_ls\_good\_xids

Total number of successful XID exchanges that have occurred on all dynamic link stations on this port since the last time this port was started.

## port\_detail.det\_data.dyn\_ls\_bad\_xids

Total number of unsuccessful XID exchanges that have occurred on all dynamic link stations on this port since the last time this port was started.

## port\_detail.det\_data.num\_implicit\_links

Total number of implicit links currently active on this port. This includes dynamic links, and implicit links created following use of Discovery. The number of such links allowed on this port is limited by the **implicit Is limit** field of PORT DEF DATA.

## port\_detail.def\_data.neg\_ls\_supp

Support for negotiable link stations, AP\_YES or AP\_NO.

## port\_detail.det\_data.abm\_ls\_supp

Support for ABM link stations. This is not known until the DLC is started

AP\_NO AP\_YES AP\_UNKNOWN

#### port detail.det data.start time

Time elapsed between the time the node was started and the last time this port was started, measured in hundredths of a second. If this port was started, zero is returned in this field.

## port\_detail.def\_data.description

Resource description (as specified on DEFINE\_PORT). This is a 16-byte string in a locally displayable character set. All 16 bytes are significant.

## port\_detail.def\_data.dlc\_name

Name of associated DLC. This is an 8-byte string in a locally displayable character set. All 8 bytes are significant.

## port\_detail.def\_data.port\_type

Specifies the type of line used by the port. The value corresponds to one of the following values:

AP\_PORT\_NONSWITCHED AP\_PORT\_SWITCHED AP\_PORT\_SATF

#### port detail.def data.port attributes[0]

This is the bit field. It may take the value AP\_NO, or the following:

## AP\_RESOLVE\_BY\_LINK\_ADDRESS

This specifies that an attempt is made to resolve incoming calls by using the link address on CONNECT\_IN before using the CP name (or node ID) carried on the received XID3 to resolve them. This bit is ignored unless the field **port\_type** is set to AP\_PORT\_SWITCHED.

#### port detail.def data.implicit uplink to en

BrNN only: Specifies whether implicit link stations off this port are uplink or downlink if the adjacent node is an end node. The value of this field will only be considered if there are no existing links to the same partner, as such links are used first to determine the link type.

## AP NO

Implicit links are downlink.

## **AP YES**

Implicit links are uplink.

## **QUERY PORT**

Other node types: This is set to AP\_NO.

## port\_detail.def\_data.port\_number

Port number.

#### port\_detail.def\_data.max\_rcv\_btu\_size

Maximum BTU size that can be received.

## port\_detail.def\_data.tot\_link\_act\_lim

Total link activation limit.

## port\_detail.def\_data.inb\_link\_act\_lim

Inbound link activation limit.

## port\_detail.def\_data.out\_link\_act\_lim

Outbound link activation limit.

## port\_detail.def\_data.ls role

Link station role. This can be negotiable (AP\_LS\_NEG), primary (AP\_LS\_PRI), or secondary (AP\_LS\_SEC). Reserved if **implicit hpr support** is set to AP\_NO.

## port\_detail.def\_data.implicit\_dspu\_template

Specifies the DSPU template, defined with the DEFINE\_DSPU\_TEMPLATE verb, that is used for definitions if the local node is to provide PU Concentration for an implicit link activated on this port. If the template specified does not exist (or is already at its instance limit) when the link is activated, activation fails. This is an 8-byte string in a locally-displayable character set. All 8 bytes are significant and must be set.

If the **def\_data.implicit\_dspu\_services** field is not set to AP\_PU\_CONCENTRATION, then this field is reserved.

## port\_detail.def\_data.implicit\_ls\_limit

Specifies the maximum number of implicit link stations that can be active on this port simultaneously, including dynamic links and links activated for Discovery. A value of 0 means that there is no limit, a value of AP\_NO\_IMPLICIT\_LINKS means that no implicit links are allowed..

## def\_data.implicit.dspu\_services

Specifies the services that the local node will provide to the downstream PU across implicit links activated on this port. This is set to one of the following values:

## AP DLUR

Local node will provide DLUR services for the downstream PU (using the default DLUS configured through the DEFINE\_DLUR\_DEFAULTS verb). This setting is only valid if the local node is a network node.

#### AP PU CONCENTRATION

Local node will provide PU Concentration for the downstream PU (and will put in place definitions as specified by the DSPU template specified in the field **def\_data.implicit\_dspu\_template**).

#### AP NONE

Local node will provide no services for this downstream PU.

## port detail.def data.retry flags

This field specifies the conditions under which activation of this port are subject to automatic retry if the flag AP\_INHERIT\_RETRY is set on DEFINE\_LS in **def\_data.retry\_flags**. It is a bit field, and may take any of the following values bit-wise ORed together.

## AP RETRY ON START

Link activation will be retried if no response is received from the remote node when activation is attempted. If the underlying port is inactive when activation is attempted, the Program will attempt to activate it.

#### AP RETRY ON FAILURE

Link activation will be retried if the link fails while active or pending active. If the underlying port has failed when activation is attempted, the Program attempts to activate it.

#### AP RETRY ON DISCONNECT

Link activation will be retried if the link is stopped normally by the remote node.

#### AP DELAY APPLICATION RETRIES

Link activation retries, initiated by applications (using START\_LS or on-demand link activation) will be paced using the **activation\_delay\_timer**.

#### AP DELAY INHERIT RETRY

In addition to the retry conditions specified by flags in this field, those specified in the **retry\_flags** field of the underlying port definition will also be used.

## port\_detail.def\_data.max\_activation\_attempts

This field has no effect unless at least one flag is set in DEFINE\_LS in **def\_data.retry\_flags** and **def\_data.max\_activation\_attempts** on DEFINE\_LS is set to AP\_USE\_DEFAULTS.

This field specifies the number of retry attempts the Program allows when the remote node is not responding, or the underlying port is inactive. This includes both automatic retries and application-driven activation attempts.

If this limit is ever reached, no further attempts are made to automatically retry. This condition is reset by STOP\_LS, STOP\_PORT, STOP\_DLC or a successful activation. START\_LS or OPEN LU SSCP SEC RQ results in a single activation attempt, with no retry if activation fails.

Zero means 'no limit'. The value AP\_USE\_DEFAULTS results in the use of **max\_activiation\_attempts** supplied on DEFINE\_PORT.

## ls\_detail.def\_data.activation\_delay\_timer

This field has no effect unless at least one flag is set in DEFINE\_LS in **def\_data.retry\_flags** and **def\_data.max\_activation\_attempts** on DEFINE\_LS is set to AP\_USE\_DEFAULTS.

This field specifies the number of seconds that the Program waits between automatic retry attempts, and between application-driven activation attempts if the AP\_DELAY\_APPLICATION\_RETRIES bit is set in **def\_data.retry\_flags**.

The value AP\_USE\_DEFAULTS results in the use of **activiation\_delay\_timer** supplied on DEFINE\_PORT.

If zero is specified, the Program uses a default timer duration of thirty seconds.

#### def data.implicit dspu template

Specifies the DSPU template, defined with the DEFINE\_DSPU\_TEMPLATE verb, that is used for definitions if the local node is to provide PU Concentration for an implicit link activated on this port. If the template specified does not exist (or is already at its instance limit) when the link is activated, activation fails. This is an 8-byte string in a locally-displayable character set. All 8 bytes are significant and must be set.

If the **def\_data.implicit\_dspu\_services** field is not set to AP\_PU\_CONCENTRATION, then this field is reserved.

## def data.implicit.dspu services

Specifies the services that the local node will provide to the downstream PU across implicit links activated on this port. This is set to one of the following values:

## AP\_DLUR

Local node will provide DLUR services for the downstream PU (using the default DLUS configured through the DEFINE\_DLUR\_DEFAULTS verb).

## **QUERY PORT**

## AP PU CONCENTRATION

Local node will provide PU Concentration for the downstream PU (and will put in place definitions as specified by the DSPU template specified in the field **def data.implicit dspu template**).

#### AP NONE

Local node will provide no services for this downstream PU.

## def\_data.implicit\_deact\_timer

Limited resource link deactivation timer (in seconds). If **implicit\_limited\_resource** is set to AP\_YES or AP\_NO\_SESSIONS, then an HPR-capable implicit link is automatically deactivated if no data traverses the link for the duration of this timer, and no sessions are using the link.

If **implicit\_limited\_resource** is set to AP\_INACTIVITY then an implicit link is automatically deactivated if no data traverses the link for the duration of this timer.

If zero is specified the default value of 30 is used. Otherwise the minimum value is 5. (If it is set any lower, the specified value will be ignored and 5 will be used.) Note that this parameter is reserved unless **implicit limited resource** is set to AP NO.

## port\_detail.def\_data.act\_xid\_exchange\_limit

Activation XID exchange limit.

## port\_detail.def\_data.nonact\_xid\_exchange\_limit

Nonactivation XID exchange limit.

## port\_detail.def\_data.ls\_xmit\_rcv\_cap

Specifies the link station transmit/receive capability. This is either two-way simultaneous (AP\_LS\_TWS) or two way alternating (AP\_LS\_TWA).

## port\_detail.def\_data.max\_ifrm\_rcvd

Maximum number of I-frames that can be received by local link stations before an acknowledgment is sent. Range: 1—127

## port\_detail.def\_data.target\_pacing\_count

Numeric value between 1 and 32 767 inclusive indicating the desired pacing window size for BINDs on this TG. The number is only significant when fixed bind pacing is being performed. Personal Communications or Communications Server does not currently use this value.

#### port\_detail.def\_data.max\_send\_btu\_size

Maximum BTU size that can be sent.

## port\_detail.def\_data.dlc\_data.length

Port address length.

## port\_detail.def\_data.dlc\_data.address

Port address.

## port\_detail.def\_data.hpr\_dlc\_data.length

HPR Port address length.

## port\_detail.def\_data.hpr\_dlc\_data.address

HPR Port address. This is currently used when supporting HPR links. The field specifies the information sent by Personal Communications or Communications Server in the X'80' subfield of the X'61' control vector on XID3 exchanged on link stations using this port.

## port detail.def data.implicit cp cp sess support

Specifies whether CP-CP sessions are permitted for implicit link stations off this port (AP\_YES or AP\_NO).

## port\_detail.def\_data.implicit\_limited\_resource

Specifies whether implicit link stations off this port should be deactivated when there are no sessions using the link. This is set to one of the following values:

## AP NO

Implicit links are not limited resources and will not be deactivated automatically.

## AP\_YES or AP\_NO\_SESSIONS

Implicit links are a limited resource and will be deactivated automatically when no active sessions are using them.

#### **AP INACTIVITY**

Implicit links are a limited resource and will be deactivated automatically when no active sessions are using them, or when no data has followed on the link for the time period specified by the **implicit deact timer** field.

## port\_detail.def\_data.implicit\_hpr\_support

Specifies whether HPR is supported on implicit links (AP\_YES or AP\_NO).

## port\_detail.def\_data.implicit\_link\_lvl\_error

Specifies whether HPR traffic is sent on implicit links using link-level error recovery (AP\_YES or AP\_NO).

## port\_detail.def\_data.default\_tg\_chars

TG characteristics (See "DEFINE\_COS" on page 37). These are used for implicit link stations off this port and also for defined link stations which specify **use\_default\_tg\_chars**.

## port\_detail.def\_data.discovery\_supported

Specifies whether Discovery search functions are performed on this port (AP\_YES or AP\_NO).

## port\_detail.def\_data.port\_spec\_data\_len

Unpadded length, in bytes, of data passed unchanged to the port on the ACTIVATE\_PORT signal. The data is concatenated to the PORT\_DETAIL structure.

## port\_detail.def\_data.link\_spec\_data\_len

Data passed unchanged to the link station component during initialization. The data is concatenated to the PORT\_DETAIL structure immediately following the port-specific data. The port-specific data and the link-specific data together will be padded to end on a 4-byte boundary. There will be no explicit padding between the port-specific data and the link-specific data.

If the verb does not execute because of a parameter error, the Program returns the following parameters:

#### primary rc

AP\_PARAMETER\_CHECK

## secondary\_rc

AP\_INVALID\_PORT\_NAME

AP\_INVALID\_LIST\_OPTION

If the verb does not execute because the node has not yet been started, the Program returns the following parameter:

## primary\_rc

AP\_NODE\_NOT\_STARTED

If the verb does not execute because of a system error, the Program returns the following parameter:

#### primary rc

AP UNEXPECTED SYSTEM ERROR

# QUERY PU

QUERY PU returns a list of local PUs and the links associated with them.

The information is returned as a list. To obtain information about a specific PU, or to obtain the list information in several "chunks", the pu\_name field should be set. Otherwise (if the list\_options field is set to AP FIRST IN LIST), this field will be ignored. See "Querying the Node" on page 12, for background on how the list formats are used.

The verb specifies whether local PUs are attached directly to the host system or attached via DLUR. The host attachment field can be used as a filter so that only information about the specified attachment type is returned.

# **VCB Structure**

```
typedef struct query pu
                                    /* verb operation code
  unsigned short opcode;
                                    /* Verb attributes
  unsigned char
                  attributes;
  unsigned char
                  format;
                                     /* format
  unsigned short primary rc;
                                    /* primary return code
  unsigned long
                                    /* secondary return code
                  secondary rc;
  unsigned char
                  *buf ptr;
                                    /* pointer to buffer
  unsigned long
                  buf size;
                                    /* buffer size
  unsigned long
                  total buf size;
                                   /* total buffer size required
  unsigned short num entries;
                                     /* number of entries
  unsigned short total num entries; /* total number of entries
  unsigned char
                  list options;
                                     /* listing options
  unsigned char
                  reserv3;
                                     /* reserved
  unsigned char
                  pu name[8];
                                     /* PU name
                  host_attachment; /* Host Attachment
  unsigned char
} QUERY PU;
typedef struct pu_data
  unsigned short overlay size;
                                     /* size of this entry
  unsigned char
                  pu name[8];
                                     /* PU name
  unsigned char
                  description[RD LEN];
                                     /* resource description
  unsigned char
                  1s name[8];
                                     /* LS name
  unsigned char
                  pu_sscp_sess_active;
                                     /* Is PU-SSCP session active
                                                                      */
  unsigned char
                  host attachment;
                                     /* Host attachment
  SESSION STATS
                  pu_sscp_stats;
                                     /* PU-SSCP session statistics
  unsigned char
                  sscp id[6];
                                     /* SSCP ID
  unsigned char
                  conventional lu compression;
                                     /* Data compression requested
                                     /* for conventional LU sessions
  unsigned char
                  conventional lu cryptography;
                                     /* Cryptography required for
                                     /* conventional LU sessions
                                     /* reserved
  unsigned char
                  reserva[12];
} PU DATA;
typedef struct session stats
  unsigned short rcv ru size;
                                     /* session receive RU size
  unsigned short send ru size;
                                     /* session send RU size
  unsigned short max_send_btu_size; /* max send BTU size
  unsigned short max_rcv_btu_size; /* max rcv BTU size
  unsigned short max_send_pac_win; /* max send pacing window size
                                                                      */
  unsigned short cur send pac win; /* curr send pacing window size
                                                                      */
  unsigned short max rcv pac win;
                                     /* max recv pacing window size
  unsigned short cur rcv pac win;
                                     /* current receive pacing
                                     /* window size
                                                                      */
```

```
unsigned long
                   send data frames; /* number of data frames sent
                                                                          */
  unsigned long
                   send fmd data frames;
                                       /* num of FMD data frames sent
                   send data bytes;
                                      /* number of data bytes sent
  unsigned long
                   rcv data frames; /* num data frames received
  unsigned long
  unsigned long
                   rcv_fmd_data_frames;
                                       /* num of FMD data frames rcvd
  unsigned long
                   rcv data bytes;
                                       /* number of data bytes received */
  unsigned char
                                       /* session ID high byte
                   sidh;
                                                                          */
                                       /* (from LFSID)
                   sidl;
  unsigned char
                                       /* session ID low byte
                                       /* (from LFSID)
                                      /* ODAI bit set
  unsigned char
                   odai; /* ODAI bit set
ls_name[8]; /* Link station name
pacing_type; /* type of pacing in use
                   odai;
  unsigned char
   unsigned char
} SESSION_STATS;
```

# **Supplied Parameters**

The application supplies the following parameters:

## opcode

AP QUERY PU

## attributes

The attributes of the verb. This field is a bit field. The first bit contains the visibility of the resource to be defined and corresponds to one of the following:

```
AP_EXTERNALLY_VISIBLE AP_INTERNALLY_VISIBLE
```

## format

Identifies the format of the VCB. Set this field to zero to specify the version of the VCB listed above.

#### buf ptr

Pointer to a buffer into which list information can be written.

#### buf\_size

Size of buffer supplied. The data returned will not exceed this size.

## num entries

Maximum number of entries to return. The number of entries will not exceed this value. A value of zero means no limit.

#### list\_options

This indicates what should be returned in the list information.

The **pu\_name** specified (see the following parameter) represents an index value that is used to specify the starting point of the actual information to be returned.

## AP FIRST IN LIST

The index value is ignored, and the returned list starts from the first entry in the list.

#### AP LIST FROM NEXT

The returned list starts from the next entry in the list after the one specified by the supplied index value.

## AP\_LIST\_INCLUSIVE

The returned list starts from the entry specified by the index value.

## **QUERY PU**

#### pu name

Name of the first PU to be listed. This is an 8-byte alphanumeric type-A EBCDIC string (starting with a letter), padded to the right with EBCDIC spaces. This field is ignored if list\_options is set to AP\_FIRST\_IN\_LIST.

#### host attachment

Filter for host attachment:

#### AP NONE

Return information about all local PUs.

#### AP DLUR ATTACHED

Return information about all local PUs that are supported by DLUR.

#### AP DIRECT ATTACHED

Return information about only those PUs that are directly attached to the host system.

## **Returned Parameters**

If the verb executes successfully, the Program returns the following parameters:

## primary\_rc

AP\_OK

## buf\_size

Length of the information returned in the buffer.

#### total\_buf\_size

Returned value indicating the size of buffer that would have been required to return all the list information requested. This can be higher than buf\_size.

#### num entries

Number of entries actually returned.

## total\_num\_entries

Total number of entries that could have been returned. This can be higher than num\_entries.

## pu\_data.overlay\_size

The number of bytes in this entry, and hence the offset to the next entry returned (if any).

#### pu data.pu name

PU name. This is an 8-byte alphanumeric type-A EBCDIC string (starting with a letter), padded to the right with EBCDIC spaces.

## pu data.description

Resource description (as specified on DEFINE LS or DEFINE INTERNAL PU). This is a 16-byte string in a locally displayable character set. All 16 bytes are significant.

## pu\_data.ls\_name

Name of the link station associated with this PU. This is an 8-byte string in a locally displayable character set. All 8 bytes are significant.

#### pu\_data.pu\_sscp\_sess\_active

Specifies whether the PU-SSCP session is active (AP\_YES or AP\_NO).

## pu\_data.host\_attachment

Local PU host attachment type:

#### AP DLUR ATTACHED

PU is attached to host system using DLUR.

## AP DIRECT ATTACHED

PU is directly attached to host system.

## pu\_data.pu\_sscp\_stats.rcv\_ru\_size

This field is always reserved.

## pu\_data.pu\_sscp\_stats.send\_ru\_size

This field is always reserved.

## pu\_data.pu\_sscp\_stats.max\_send\_btu\_size

Maximum BTU size that can be sent.

## pu\_data.pu\_sscp\_stats.max\_rcv\_btu\_size

Maximum BTU size that can be received.

## pu\_data.pu\_sscp\_stats.max\_send\_pac\_win

This field will always be set to zero.

## pu\_data.pu\_sscp\_stats.cur\_send\_pac\_win

This field will always be set to zero.

## pu\_data.pu\_sscp\_stats.max\_rcv\_pac\_win

This field will always be set to zero.

## pu\_data.pu\_sscp\_stats.cur\_rcv\_pac\_win

This field will always be set to zero.

## pu\_data.pu\_sscp\_stats.send\_data\_frames

Number of normal flow data frames sent.

## pu\_data.pu\_sscp\_stats.send\_fmd\_data\_frames

Number of normal flow FMD data frames sent.

## pu\_data.pu\_sscp\_stats.send\_data\_bytes

Number of normal flow data bytes sent.

## pu\_data.pu\_sscp\_stats.rcv\_data\_frames

Number of normal flow data frames received.

## pu\_data.pu\_sscp\_stats.rcv\_fmd\_data\_frames

Number of normal flow FMD data frames received.

#### pu\_data.pu\_sscp\_stats.rcv\_data\_bytes

Number of normal flow data bytes received.

## pu\_data.pu\_sscp\_stats.sidh

Session ID high byte.

## pu\_data.pu\_sscp\_stats.sidl

Session ID low byte.

## pu\_data.pu\_sscp\_stats.odai

Origin destination address indicator. When bringing up a session, the sender of the ACTPU sets this field to zero if the local node contains the primary link station, and sets it to one if the ACTPU sender is the node containing the secondary link station.

## pu\_data.pu\_sscp\_stats.ls\_name

Link station name associated with statistics. This is an 8-byte string in a locally displayable character set. All 8 bytes are significant.

## pu\_data.pu\_sscp\_stats.pacing\_type

Receiving pacing type in use on the PU-SSCP session. This will take the value AP NONE.

#### sscp\_id

This is a 6-byte field containing the SSCP ID received in the ACTPU for the PU.

If pu\_sscp\_sess\_active is not AP\_YES, then this field will be zeroed.

## **QUERY PU**

## pu data.conventional lu compression

Specifies whether data compression is requested for sessions using this PU.

## AP\_NO

The local node should not be compressing or decompressing data flowing on sessions using this PU.

## AP\_YES

Data compression should be enabled for sessions dependent on this PU if the host requests compression.

## pu\_data.conventional\_lu\_cryptography

Specifies whether session level encryption is required for conventional LU sessions dependent on this PU.

## AP\_NONE

Session level encryption is not performed by the Program.

#### AP MANDATORY

Mandatory session level encryption is performed by the Program if an import key is available to the LU. Otherwise, it must be performed by the application that uses the LU (if this is PU Concentration, then it is performed by a downstream LU).

## AP OPTIONAL

This value allows the cryptography used to be driven by the host application on a per session basis. If the host requests cryptography for a session dependent on this PU, then the behaviour of the Program is as for AP MANDATORY. If the host does not request cryptography, then the behaviour is the same as AP\_NONE.

If the verb does not execute because of a parameter error, the Program returns the following parameters:

## primary rc

AP PARAMETER CHECK

## secondary\_rc

AP\_INVALID\_PU\_NAME

AP INVALID PU TYPE AP\_INVALID\_LIST\_OPTION

If the verb does not execute because the node has not yet been started, the Program returns the following parameter:

## primary\_rc

AP\_NODE\_NOT\_STARTED

If the verb does not execute because of a system error, the Program returns the following parameter:

#### primary\_rc

AP UNEXPECTED SYSTEM ERROR

# QUERY\_RTP\_CONNECTION

QUERY\_RTP\_CONNECTION is used at a network node or an end node and returns list information about Rapid Transport Protocol (RTP) connections for which the node is an endpoint.

The information is returned as a list in one of two formats, either summary or detailed information. To obtain information about a specific RTP connection, or to obtain the list information in several "chunks", the **rtp\_name** field should be set. Otherwise (if the **list\_options** field is set to AP\_FIRST\_IN\_LIST), this field will be ignored. See "Querying the Node" on page 12, for background on how the list formats are used.

This list is ordered by the **rtp\_name**. Ordering is according to name length first, and then by ASCII lexicographical ordering for names of the same length (in accordance with normal MIB ordering). If AP\_LIST\_FROM\_NEXT is selected the returned list starts from the next entry according to the defined ordering (whether the specified entry exists or not).

## **VCB Structure**

```
typedef struct query rtp connection
                                      /* verb operation code
  unsigned short opcode;
  unsigned char
                  reserv2;
                                     /* reserved
                                     /* format
  unsigned char
                  format;
                                    /* Primary return code
/* Secondary return code
  unsigned short primary rc;
  unsigned long secondary rc;
                                                                        */
                  *buf_ptr;
                                     /* pointer to buffer
  unsigned char
                                     /* buffer size
  unsigned long
                  buf size;
                                     /* total buffer size required
  unsigned long
                  total buf size;
  unsigned short num entries;
                                      /* number of entries
                                                                        */
  unsigned short total num entries; /* total number of entries
                  list options;
  unsigned char
                                      /* listing options
                                                                        */
  unsigned char
                  reserv3;
                                     /* reserved
                                     /* name of RTP connection
  unsigned char
                  rtp_name[8];
} QUERY_RTP_CONNECTION;
typedef struct rtp connection summary
  unsigned short overlay size;
                                      /* size of this entry
                                      /* RTP connection name
  unsigned char
                  rtp name[8];
  unsigned char
                  first hop ls name[8];
                                      /* LS name of first hop
                                                                        */
  unsigned char
                  dest node name[17]; /* fully qualified name of
                                                                        */
                                      /* destination node
                                                                        */
  unsigned char
                  reserv1;
                                      /* reserved
                                                                        */
  unsigned char
                  cos name[8];
                                      /* class-of-service name
                                                                        */
  unsigned short num sess active;
                                      /* number of active sessions
                                                                        */
} RTP CONNECTION SUMMARY;
typedef struct rtp connection detail
  unsigned short overlay_size;
                                      /* size of this entry
                                                                        */
  unsigned char
                                      /* RTP connection name
                  rtp name[8];
                  first_hop_ls_name[8];
  unsigned char
                                      /* LS name of first hop
                                                                        */
  unsigned char
                  dest node name[17]; /* fully qualified name of
                                                                        */
                                      /* destination node
  unsigned char
                  isr boundary fn;
                                      /* connection provides ISR BF
                                                                        */
                  reserv1[3];
                                      /* reserved
                                                                        */
  unsigned char
                                     /* class-of-service name
                  cos_name[8];
  unsigned char
  unsigned short
                  max_btu_size;
                                      /* max BTU size
                  liveness timer;
                                      /* liveness timer
  unsigned long
                                     /* local TCID
  unsigned char
                  local tcid[8];
                                                                        */
  unsigned char
                  remote tcid[8];
                                     /* remote TCID
                                                                        */
  RTP STATISTICS rtp_stats;
                                      /* RTP statistics
```

```
unsigned short num sess active;
                                                                                                        /* number of active sessions
                                                  reserv2[\overline{1}6];
        unsigned char
                                                                                                       /* reserved
                                                                                                      /* length of appended RSCV
        unsigned short rscv len;
} RTP_CONNECTION_DETAIL;
typedef struct rtp statistics
       unsigned long bytes_sent; /* total number of bytes sent */
unsigned long bytes_received; /* total number of bytes received */
unsigned long bytes_resent. /* total number of bytes received */
                                               bytes_resent;
                                                                                                    /* total number of bytes resent
                                               bytes_discarded; /* total number bytes discarded
        unsigned long
       unsigned long
                                                packets sent;
                                                                                                      /* total number of packets sent
                                                packets_received; /* total number packets received */
       unsigned long
       unsigned long
                                               packets_resent;
                                                                                                      /* total number of packets resent */
       unsigned long packets_discarded; /* total number packets discarded */
      unsigned long unsigned long un
        unsigned long
                                               gaps_detected; /* gaps detected
                                                  short req timeouts; /* number of SHORT REQ timeouts
        unsigned long
                                                  liveness timeouts; /* number of liveness timeouts
        unsigned long
        unsigned long
                                                  in invalid sna frames;
                                                                                                       /* number of invalid SNA frames
                                                                                                       /* received
                                               in sc frames;
                                                                                                      /* number of SC frames received
        unsigned long
        unsigned long
                                                  out sc frames;
                                                                                                      /* number of SC frames sent
                                                                                                    /* reserved
        unsigned char
                                                  reserve[40];
} RTP_STATISTICS;
```

**Note:** The **rtp\_connection\_detail** overlay will be followed by a Route Selection Control Vector (RSCV) as defined by SNA. After RTP connection setup and before any path switch, the RSCV for an RTP connection will be stored and displayed at each node as follows:

- The RSCV will contain all the hops from the local node to the partner RTP node.
- If the partner RTP node is not an endpoint of the session causing the RTP connection to be activated, the RSCV will also store one "boundary function hop" leading away from the partner RTP node.
- The RSCV will never contain a boundary function hop leading into the local node, even if the local node does not contain a session endpoint.

After path switch has occurred, the RSCVs stored and displayed will only include the hops from the local node to the partner RTP node. (Never a boundary function hop).

# **Supplied Parameters**

The application supplies the following parameters:

## opcode

AP\_QUERY\_RTP\_CONNECTION

#### format

Identifies the format of the VCB. Set this field to zero to specify the version of the VCB listed above.

#### buf ptr

Pointer to a buffer into which list information can be written. The application can append data to the end of the VCB, in which case **buf\_ptr** must be set to NULL.

#### buf size

Size of buffer supplied. The data returned will not exceed this size.

#### num entries

Maximum number of entries to return. The number of entries will not exceed this value. A value of zero means no limit.

## list\_options

This indicates what should be returned in the list information.

#### **AP SUMMARY**

Returns summary information only.

#### AP DETAIL

Returns detailed information.

The **rtp\_name** represents an index value that is used to specify the starting point of the actual information to be returned.

## AP FIRST IN LIST

The **rtp\_name** is ignored and the returned list starts from the first entry in the list.

#### AP LIST FROM NEXT

The returned list starts from the next entry in the list after the one specified by the supplied index value.

## AP LIST INCLUSIVE

The returned list starts from the entry specified by the index value.

## rtp\_name

RTP connection name. This name is an 8-byte string in a locally displayable character set. All 8 bytes are significant and must be set.

## **Returned Parameters**

If the verb executes successfully, the Program returns the following parameters:

#### primary rc

AP\_OK

## buf\_size

Length of the information returned in the buffer.

#### total buf size

Returned value indicating the size of buffer that would have been required to return all the list information requested. This can be higher than **buf\_size**.

#### num\_entries

Number of entries actually returned.

## total num entries

Total number of entries that could have been returned. This can be higher than num\_entries.

## rtp\_connection\_summary.overlay\_size

The number of bytes in this entry, and hence the offset to the next entry returned (if any).

#### rtp\_connection\_summary.rtp\_name

RTP connection name. This name is an 8-byte string in a locally displayable character set. All 8 bytes are significant.

## rtp connection summary.first hop Is name

Link station name of the first hop of the RTP connection. This name is an 8-byte string in a locally displayable character set. All 8 bytes are significant.

#### rtp connection summary.dest node name

Fully qualified, 17-byte name of the destination node of the RTP connection composed of two type-A EBCDIC character strings concatenated by an EBCDIC dot, and is right-padded with EBCDIC spaces. (Each name can have a maximum length of 8 bytes with no embedded spaces.)

## rtp\_connection\_summary.cos\_name

Class-of-service name for the RTP connection. This is an 8-byte alphanumeric type-A EBCDIC character string, padded to the right with EBCDIC spaces.

## rtp\_connection\_summary.num\_sess\_active

Number of sessions currently active on the RTP connection.

## rtp connection detail.overlay size

The number of bytes in this entry (including any appended RSCV), and hence the offset to the next entry returned (if any).

## rtp connection detail.rtp name

RTP connection name. This name is an 8-byte string in a locally displayable character set. All 8 bytes are significant.

## rtp connection detail.first hop Is name

Link station name of the first hop of the RTP connection. This name is an 8-byte string in a locally displayable character set. All 8 bytes are significant.

## rtp connection detail.dest node name

Fully qualified, 17-byte name of the destination node of the RTP connection composed of two type-A EBCDIC character strings concatenated by an EBCDIC dot, and is right-padded-with EBCDIC spaces. (Each name can have a maximum length of 8 bytes with no embedded spaces.)

#### rtp connection detail.isr boundary fn

AP\_YES if the RTP Connection is being used for any ISR session for which the local node is providing HPT-APPN Boundary Function, AP\_NO otherwise.

#### rtp connection detail.cos name

Class-of-service name for the RTP connection. This is an 8-byte alphanumeric type-A EBCDIC character string, padded to the right with EBCDIC spaces.

## rtp\_connection\_detail.max\_btu\_size

Maximum btu size for the RTP connection measured in bytes.

#### rtp connection detail.liveness timer

Liveness timer for the RTP connection, measured in seconds.

## rtp\_connection\_detail.local\_tcid

Local TCID for the RTP connection.

## rtp connection detail.remote tcid

Remote TCID for the RTP connection.

# rtp connection detail.rtp stats.bytes sent

Total number of bytes that the local node has sent on this RTP connection.

#### rtp connection detail.rtp stats.bytes received

Total number of bytes that the local node has received on this RTP connection.

## rtp connection detail.rtp stats.bytes resent

Total number of bytes resent by the local node owing to loss in transit.

## rtp connection detail.rtp stats.bytes discarded

Total number of bytes sent by the other end of the RTP connection and were discarded as duplicates of data already received.

## rtp\_connection\_detail.rtp\_stats.packets\_sent

Total number of packets that the local node has sent on this RTP connection.

## rtp\_connection\_detail.rtp\_stats.packets\_received

Total number of packets that the local node has received on this RTP connection.

## rtp\_connection\_detail.rtp\_stats.packets\_resent

Total number of packets resent by the local node owing to loss in transit.

## rtp\_connection\_detail.rtp\_stats.packets\_discarded

Total number of packets sent by the other end of the RTP connection that were discarded as duplicates of data already received.

## rtp connection\_detail.rtp\_stats.gaps\_detected

Total number of gaps detected by the local node. Each gap corresponds to one or more lost frames.

## rtp connection detail.rtp stats.send rate

Current send rate on this RTP connection (measured in kilobits per second). This is the maximum allowed send rate as calculated by the ARB algorithm.

## rtp connection detail.rtp stats.max send rate

Maximum send rate on this RTP connection (measured in kilobits per second).

## rtp\_connection\_detail.rtp\_stats.min\_send\_rate

Minimum send rate on this RTP connection (measured in kilobits per second).

#### rtp connection detail.rtp stats.receive rate

Current receive rate on this RTP connection (measured in kilobits per second). This is the actual receive rate calculated over the last measurement interval.

## rtp\_connection\_detail.rtp\_stats.max\_receive\_rate

Maximum receive rate on this RTP connection (measured in kilobits per second).

#### rtp connection detail.rtp stats.min receive rate

Minimum receive rate on this RTP connection (measured in kilobits per second).

## rtp\_connection\_detail.rtp\_stats.burst\_size

Current burst size on the RTP Connection measured in bytes.

## rtp\_connection\_detail.rtp\_stats.up\_time

Total number of seconds the RTP connection has been active.

## rtp\_connection\_detail.rtp\_stats.smooth\_rtt

Smoothed measure of round-trip time between the local node and the partner RTP node (measured in milliseconds).

## rtp connection detail.rtp stats.last rtt

The last measured round-trip time between the local node and the partner RTP node (measured in milliseconds).

## rtp\_connection\_detail.rtp\_stats.short\_req\_timer

The current duration used for the SHORT REQ timer (measured in milliseconds).

#### rtp connection detail.rtp stats.short reg timeouts

Total number of times the SHORT REQ timer has expired for this RTP connection.

## rtp\_connection\_detail.rtp\_stats.liveness\_timeouts

Total number of times the liveness timer has expired for this RTP connection. The liveness timer expires when the connection has been idle for the period specified in

#### rtp connection detail.liveness timer.

## rtp\_connection\_detail.rtp\_stats.in\_invalid\_sna\_frames

Total number of SNA frames received and discarded as not valid on this RTP connection.

## rtp\_connection\_detail.rtp\_stats.in\_sc\_frames

Total number of session control frames received on this RTP connection.

## rtp\_connection\_detail.rtp\_stats.out\_sc\_frames

Total number of session control frames sent on this RTP connection.

## rtp\_connection\_detail.num\_sess\_active

Number of sessions currently active on the RTP connection.

#### rtp connection detail.rscv len

Length of the appended Route Selection Control Vector for the RTP connection. (If none is appended, then the length is zero.) The RSCV will be padded to end on a 4-byte boundary to ensure correct alignment of the next detail entry, but the rscv\_len does not include this padding.

If the verb does not execute because of a parameter error, the Program returns the following parameters:

## primary rc

AP\_PARAMETER\_CHECK

## secondary\_rc

AP\_INVALID\_RTP\_CONNECTION

AP\_INVALID\_LIST\_OPTION

If the verb does not execute because the node has not yet been started, the Program returns the following parameter:

#### primary rc

AP\_NODE\_NOT\_STARTED

If the verb does not execute because of a system error, the Program returns the following parameter:

## primary\_rc

AP\_UNEXPECTED\_SYSTEM\_ERROR

# QUERY\_SESSION

QUERY\_SESSION returns list information about sessions for which the node is an endpoint.

The information is returned as a list in one of two formats, either summary or detailed information. To obtain information about a specific session, or to obtain the list information in several "chunks", the **session\_id** field should be set. Otherwise (if the **list\_options** field is set to AP\_FIRST\_IN\_LIST), this field will be ignored. Note that the **lu\_name** (or **lu\_alias**) and **plu\_alias** (or **fqplu\_name**) fields must always be set. The **lu\_name**, if nonzero, will be used in preference to the **lu\_alias**. See "Querying the Node" on page 12, for background on how the list formats are used.

The list of sessions returned may be filtered by the name of the partner LU. To do this, the **fqplu\_name** or **plu\_alias** fields should be set. If **plu\_alias** is set to all zeros, the **fqplu\_name** value will be used, otherwise the **plu\_alias** is always used and the **fqplu\_name** is ignored.

The list of sessions returned can be filtered by the name of the mode that they are associated with. In this case the **mode\_name** field should be set (otherwise this field should be set to all zeros).

In addition to the detail information for each session, a route selection control vector (RSCV) will be returned (in key-length format) if this is specified on the START NODE parameters. This RSCV (Specified in *Sna Formats*) defines the route through the network that the session takes in hop-by-hop form.

## **VCB Structure**

```
typedef struct query session
                                    /* verb operation code
  unsigned short opcode;
  unsigned char
                                    /* reserved
                  reserv2;
                                    /* format
  unsigned char
                  format;
                                    /* primary return code
  unsigned short primary_rc;
                                    /* secondary return code
  unsigned long secondary_rc;
  unsigned char
                  *buf ptr;
                                    /* pointer to buffer
                  buf size;
                                    /* buffer size
  unsigned long
                  total buf size;
                                    /* total buffer size required
  unsigned long
  unsigned short num entries;
                                    /* number of entries
  unsigned short total num entries; /* total number of entries
  unsigned char
                  list options; /* listing options
  unsigned char
                                    /* reserved
                  reserv3;
                                    /* LU name
  unsigned char
                  lu name[8];
                  lu alias[8];
  unsigned char
                                    /* LU alias
  unsigned char
                  plu alias[8];
                                    /* partner LU alias
  unsigned char
                  fqplu name[17];
                                     /* fully qualified partner
                                     /* LU name
  unsigned char
                  mode name[8];
                                     /* mode name
                                     /* session ID
  unsigned char
                  session id[8];
} QUERY SESSION;
typedef struct session summary
                                     /* size of this entry
  unsigned short overlay size;
                                     /* partner LU alias
  unsigned char
                  plu alias[8];
                  fqplu_name[17];
                                     /* fully qualified partner
  unsigned char
                                     /* LU name
  unsigned char
                  reserv3[1];
                                     /* reserved
                                     /* mode name
  unsigned char
                  mode name [8];
                  session_id[8];
                                     /* session ID
  unsigned char
                                     /* fully qualified procedure
   FQPCID
                  fqpcid;
                                     /* correlator ID
} SESSION SUMMARY;
typedef struct session detail
                                     /* size of this entry
  unsigned short overlay size;
                                                                     */
```

## **QUERY SESSION**

```
unsigned char
                   plu alias[8];
                                      /* partner LU alias
   unsigned char
                   fqplu name[17];
                                      /* fully qualified partner
                                      /* LU name
   unsigned char
                   reserv3[1];
                                      /* reserved
                                      /* mode name
   unsigned char
                   mode name[8];
                                      /* session ID
  unsigned char
                   session_id[8];
                                      /* fully qualified procedure
   FQPCID
                   fapcid;
                                      /* correlator ID
                   cos name[8];
                                     /* Class-of-service name
   unsigned char
                                      /* Transmission priority:
   unsigned char
                   trans_pri;
   unsigned char
                                     /* Session spans a limited
                   1td res;
                                      /* resource
   unsigned char
                   polarity;
                                     /* Session polarity
  unsigned char
                   contention;
                                     /* Session contention
   SESSION STATS
                                     /* Session statistics
                  sess_stats;
   unsigned char
                   duplex support;
                                     /* full-duplex support
  unsigned char
                   sscp id[6];
                                     /* SSCP ID of host
                                     /* reserved
                                                                      */
  unsigned char
                   reserva[20];
                  {\tt session\_start\_time;/*\ start\ time\ of\ the\ session}
  unsigned long
                                                                      */
   unsigned short session_timeout; /* session timeout
                                                                      */
   unsigned char
                   reservb[7];
                                      /* reserved
                   plu slu comp lvl; /* PLU to SLU compression level */
   unsigned char
                   slu_plu_comp_lvl; /* SLU to PLU compression level */
   unsigned char
                                      /* Length of following RSCV
   unsigned char
                   rscv len;
} SESSION DETAIL;
typedef struct fqpcid
   unsigned char
                   pcid[8];
                                      /* pro correlator identifier
   unsigned char
                   fqcp_name[17];
                                      /* orig's network qualified
                                      /* CP name
   unsigned char
                   reserve3[3];
                                      /* reserved
} FQPCID;
typedef struct session stats
   unsigned short rcv ru size;
                                      /* session receive RU size
  unsigned short send ru size;
                                      /* session send RU size
                  max_send_btu_size; /* Maximum send BTU size
   unsigned short
   unsigned short max rcv btu size; /* Maximum rcv BTU size
   unsigned short max send pac win; /* Max send pacing window size
   unsigned short cur send pac win; /* Curr send pacing window size */
                                      /* Max receive pacing win size */
   unsigned short max_rcv_pac_win;
                                      /* Curr rec pacing window size */
   unsigned short cur rcv pac win;
   unsigned long
                   send data frames; /* Number of data frames sent
   unsigned long
                   send fmd data frames;
                                      /* num of FMD data frames sent
   unsigned long
                   send data bytes;
                                      /* Number of data bytes sent
                   rcv data frames;
                                      /* Num data frames received
   unsigned long
  unsigned long
                   rcv fmd data frames;
                                      /* num of FMD data frames recvd */
                   rcv_data_bytes;
   unsigned long
                                      /* Num data bytes received
                   sidh;
                                      /* Session ID high byte
   unsigned char
   unsigned char
                   sidl;
                                      /* Session ID low byte
                                                                      */
                                      /* ODAI bit set
   unsigned char
                   odai;
                   1s name[8];
   unsigned char
                                      /* Link station name
                                      /* type of pacing in use
   unsigned char
                   pacing_type;
} SESSION_STATS;
```

**Note:** The session detail overlay may be followed by a route selection control vector (RSCV) as defined by *Sna Formats*. This control vector defines the session route through the network and is carried on the BIND. The RSCV is included (in key-length format) if the field on the START\_NODE verb is set to AP\_YES. If the START\_NODE **rscv\_len** is set to zero.

# **Supplied Parameters**

The application supplies the following parameters:

## opcode

AP QUERY SESSION

#### format

Identifies the format of the VCB. Set this field to zero to specify the version of the VCB listed above.

## buf\_ptr

Pointer to a buffer into which list information can be written. The application can append data to the end of the VCB, in which case **buf ptr** must be set to NULL.

#### buf size

Size of buffer supplied. The data returned will not exceed this size.

## num\_entries

Maximum number of entries to return. The number of entries will not exceed this value. A value of zero means no limit.

## list\_options

This indicates what should be returned in the list information.

#### **AP SUMMARY**

Returns summary information only.

## AP DETAIL

Returns detailed information.

The combination of lu\_name (or lu\_alias if the lu\_name is set to all zeros), pu\_alias (or fgplu name if the plu alias is set to all zeros), mode name and session id specified (see the following parameter) represent an index value that is used to specify the starting point of the actual information to be returned.

## AP FIRST IN LIST

The **session\_id** is ignored and the returned list starts from the first entry in the list.

The returned list starts from the next entry in the list after the one specified by the supplied index value.

## AP LIST INCLUSIVE

The returned list starts from the entry specified by the index value.

#### lu name

LU name. This name is an 8-byte type-A EBCDIC character string. If this field is set to all zeros, the **lu\_alias** field will be used for determining the index.

#### lu alias

Locally defined LU alias. This is an 8-byte string in a locally displayable character set. This field is only significant if the lu name field is set to all zeros, in which case all 8 bytes are significant and must be set. If both the lu\_name and the lu\_alias fields are set to all zeros, the LU associated with the control point (the default LU) is used.

## plu\_alias

Partner LU alias. This is an 8-byte string in a locally displayable character set. All 8 bytes are significant and must be set. If this field is set to all zeros, the fqplu\_name field will be used for determining the index.

## fqplu name

17-byte fully qualified network name for the partner LU. This name is composed of two type-A

## **QUERY SESSION**

EBCDIC character strings concatenated by an EBCDIC dot, and is right-padded with EBCDIC spaces. (Each name can have a maximum length of 8 bytes with no embedded spaces.)

#### mode\_name

Mode name filter. This should be set to all zeros or an 8-byte alphanumeric type-A EBCDIC string (starting with a letter), padded to the right with EBCDIC spaces. If this field is set then only sessions associated with this mode are returned. This field is ignored if it is set to all zeros.

#### session id

8-byte identifier of the session. This field is ignored if **list\_options** is set to AP\_FIRST\_IN\_LIST.

## **Returned Parameters**

If the verb executes successfully, the Program returns the following parameters:

## primary\_rc

AP\_OK

#### buf size

Length of the information returned in the buffer.

#### total buf size

Returned value indicating the size of buffer that would have been required to return all the list information requested. This can be higher than buf\_size.

#### num entries

Number of entries actually returned.

## total num entries

Total number of entries that could have been returned. This can be higher than **num entries**.

#### session summary.overlay size

The number of bytes in this entry, and hence the offset to the next entry returned (if any).

## session summary.plu alias

Partner LU alias. This is an 8-byte string in a locally displayable character set. All 8 bytes are significant.

#### session summary.fqplu name

17-byte fully qualified network name for the partner LU. This name is composed of two type-A EBCDIC character strings concatenated by an EBCDIC dot, and is right-padded with EBCDIC spaces.

## session summary.mode name

Mode name. This is an 8-byte alphanumeric type-A EBCDIC string (starting with a letter), padded to the right with EBCDIC spaces.

#### session\_summary.session\_id

8-byte identifier of the session.

## session\_summary.fqpcid.pcid

Procedure correlator ID. This is an 8-byte hexadecimal string.

## session\_summary.fqpcid.fqcp\_name

Fully qualified control point name. This 17-byte name is composed of two type-A EBCDIC character strings concatenated by an EBCDIC dot, and is right-padded with EBCDIC spaces. (Each name can have a maximum length of 8 bytes with no embedded spaces.)

#### session detail.overlay size

The number of bytes in this entry (including any appended RSCV), and hence the offset to the next entry returned (if any).

## session detail.plu alias

Partner LU alias. This is an 8-byte string in a locally displayable character set. All 8 bytes are significant.

## session\_detail.fqplu\_name

17-byte fully qualified network name for the partner LU. This name is composed of two type-A EBCDIC character strings concatenated by an EBCDIC dot, and is right-padded with EBCDIC spaces.

## session\_detail.mode\_name

Mode name. This is an 8-byte alphanumeric type-A EBCDIC string (starting with a letter), padded to the right with EBCDIC spaces.

## session\_detail.session\_id

8-byte identifier of the session.

## session\_detail.fqpcid.pcid

Procedure correlator ID. This is an 8-byte hexadecimal string.

## session\_detail.fqpcid.fqcp\_name

Fully qualified control point name. This 17-byte name is composed of two type-A EBCDIC character strings concatenated by an EBCDIC dot, and is right-padded with EBCDIC spaces. (Each name can have a maximum length of 8 bytes with no embedded spaces.)

#### session detail.cos name

Class-of-service name. This is an 8-byte alphanumeric type-A EBCDIC string (starting with a letter), padded to the right with EBCDIC spaces.

## session detail.trans pri

Transmission priority. This is set to one of the following values:

AP LOW

AP MEDIUM

AP\_HIGH

AP\_NETWORK

#### session detail.ltd res

Specifies whether the session uses a limited resource link (AP\_YES or AP\_NO).

## session detail.polarity

Specifies the polarity of the session (AP\_PRIMARY or AP\_SECONDARY).

#### session detail.contention

Specifies the session contention polarity. This indicates whether the local LU has 'first refusal' for the use of this session (AP\_CONWINNER) or whether it must bid before using the session (AP\_CONLOSER).

## session\_detail.sess\_stats.rcv\_ru\_size

Maximum receive RU size.

## session detail.sess stats.send ru size

Maximum send RU size.

## session\_detail.sess\_stats.max\_send\_btu\_size

Maximum BTU size that can be sent.

#### session detail.sess stats.max rcv btu size

Maximum BTU size that can be received.

## session detail.sess stats.max send pac win

Maximum size of the send pacing window on this session.

#### session detail.sess stats.cur send pac win

Current size of the send pacing window on this session.

## **QUERY SESSION**

## session detail.sess stats.max rcv pac win

Maximum size of the receive pacing window on this session.

#### session\_detail.sess\_stats.cur\_rcv\_pac\_win

Current size of the receive pacing window on this session.

## session detail.sess stats.send data frames

Number of normal flow data frames sent.

## session\_detail.sess\_stats.send\_fmd\_data\_frames

Number of normal flow FMD data frames sent.

#### session detail.sess stats.send data bytes

Number of normal flow data bytes sent.

## session\_detail.sess\_stats.rcv\_data\_frames

Number of normal flow data frames received.

## session detail.sess stats.rcv fmd data frames

Number of normal flow FMD data frames received.

#### session detail.sess stats.rcv data bytes

Number of normal flow data bytes received.

## session detail.sess stats.sidh

Session ID high byte.

#### session detail.sess stats.sidl

Session ID low byte.

## session detail.sess stats.odai

Origin destination address indicator. When bringing up a session, the sender of the BIND sets this field to zero if the local node contains the primary link station. It sets it to one if the BIND sender is the node containing the secondary link station.

## session\_detail.sess\_stats.ls\_name

Link station name associated with statistics. This is an 8-byte string in a locally displayable character set. All 8 bytes are significant. This field can be used to correlate the session statistics with the link over which session data flows.

#### session\_detail.sess\_stats.pacing\_type

Type of receive pacing in use on this session. This may take the values AP\_NONE, AP\_PACING\_FIXED, or AP\_PACING\_ADAPTIVE.

#### session detail.duplex support

Returns the conversation duplex support as negotiated on the BIND. This is one of the following values:

## AP\_HALF\_DUPLEX

Only half-duplex conversations are supported.

## AP FULL DUPLEX

Full-duplex as well as half-duplex conversations are supported. Expedited data is also supported.

## session detail.sscp id

For dependent LU sessions, this field contains the SSCP ID received in the ACTPU from the host for the PU that the local LU is mapped to. For independent LU sessions, this field will be set to all binary zeros.

## session detail.session start time

The time that elapsed between the CP starting and this session becoming active, measured in one-hundredths of a second. If the session is not fully-active when the query is processed, zero is returned in this field.

#### session detail.session timeout

Specifies the timeout associated with the session. This is derived from the following values:

LU6.2 timeout associated with the local LU

LU6.2 timeout associated with the remote LU

mode timeout

global timeout

limited resource timeout if this session is running over a limited

resource link

## session\_detail.plu\_slu\_comp\_lvl

Specifies the compression level for data sent from the PLU to the SLU.

#### AP NONE

Compression is not used.

## AP RLE COMPRESSION

RLE compression is used.

## AP LZ9 COMPRESSION

This node can supports LZ9 compression.

## **AP LZ10 COMPRESSION**

The node can supports LZ10 compression.

## **AP LZ12 COMPRESSION**

The node can supports LZ12 compression.

## session\_detail.slu\_plu\_comp\_lvl

Specifies the compression level for data sent from the SLU to the PLU.

## AP NONE

Compression is not used.

## AP RLE COMPRESSION

RLE compression is used.

#### **AP LZ9 COMPRESSION**

This node can supports LZ9 compression.

## AP\_LZ10\_COMPRESSION

The node can supports LZ10 compression.

## AP\_LZ12\_COMPRESSION

The node can supports LZ12compression.

## session\_detail.rscv\_len

Length of the RSCV that is appended to the **session\_detail** structure. (If none is appended, then the length is zero.) The RSCV will be padded to end on a 4-byte boundary.

If the verb does not execute because of a parameter error, the Program returns the following parameters:

## primary rc

AP\_PARAMETER\_CHECK

#### secondary rc

AP INVALID SESSION ID

AP\_INVALID\_LU\_NAME

AP INVALID LU ALIAS

AP\_INVALID\_LIST\_OPTION

# QUERY\_SESSION

If the verb does not execute because the node has not yet been started, the Program returns the following parameter:

primary\_rc

AP\_NODE\_NOT\_STARTED

If the verb does not execute because of a system error, the Program returns the following parameter:

primary\_rc

AP\_UNEXPECTED\_SYSTEM\_ERROR

# QUERY SIGNED ON LIST

QUERY\_SIGNED\_ON\_LIST retrieves information about users signed on to a particular LU.

The local LU is specified by **lu\_name** or **lu\_alias**. **Buf\_ptr**, **buf\_size**, **total\_buf\_size**, **num\_entries**, **total\_num\_entries** and **overlay\_size** have the usual meanings for a QUERY verb.

Entries are returned as a list of SIGNED\_ON\_LIST\_ENTRY structures, pointed to by **buf\_ptr**, or appended to the QUERY\_SIGNED\_ON\_LIST VCB if **buf\_ptr** is NULL. The list is ordered by **plu\_alias/fqplu\_name**, then by **user\_id** and then by **profile**. If **plu\_alias** is specified, **fqplu\_name** is ignored.

The **list\_options** can take the values AP\_FIRST\_IN\_LIST, AP\_LIST\_FROM\_NEXT, AP\_LIST\_INCLUSIVE. If **list\_options** is AP\_FIRST\_IN\_LIST, **plu\_alias**, **fqplu\_name**, **user\_id**, and **profile** are ignored. The **list** specifies which list to return entries from, which must be AP\_SIGNED\_ON\_TO\_LIST.

## **VCB** Structure

```
typedef struct query signed on list
                                         /* verb operation code
   unsigned short opcode;
   unsigned char
                    reserv2;
                                        /* reserved
  unsigned char
                   format;
                                        /* format
  unsigned short primary_rc; /* primary return code
unsigned long secondary_rc; /* secondary return code
unsigned char *buf_ptr; /* pointer to buffer
unsigned long buf_size; /* buffer size
                    total_buf_size; /* total buffer size required
   unsigned long
                                        /* number of entries
   unsigned short num entries;
   unsigned short total_num_entries; /* total number of entries
                    list options; /* listing options
   unsigned char
                                        /* reserved
   unsigned char
                    reserv3;
                                        /* LU name
                    lu name[8];
   unsigned char
                    lu alias[8];
                                        /* LU alias
   unsigned char
                                        /* partner LU alias
   unsigned char
                    plu alias[8];
   unsigned char
                    fqplu_name[17];
                                        /* fully qualified partner
                                        /* LU name
   unsigned char
                    user id[10];
                                        /* User ID
   unsigned char
                    profile[10];
                                         /* Profile
   unsigned char
                                         /* Signed-on list type
                    list;
} QUERY SIGNED ON LIST;
typedef struct signed on list entry
                                         /* size of this entry
   unsigned short overlay size;
                    plu_alias[8];
                                         /* partner LU alias
   unsigned char
   unsigned char
                    user_id[10];
                                        /* fully qualified partner
   unsigned char
                    profile[10];
                                        /* profile
} SIGNED ON LIST ENTRY;
```

# **Supplied Parameters**

The application supplies the following parameters:

#### opcode

```
AP QUERY SIGNED ON LIST
```

#### format

Identifies the format of the VCB. Set this field to zero to specify the version of the VCB listed above.

## QUERY SIGNED ON LIST

#### buf ptr

Pointer to a buffer into which list information can be written. The application can append data to the end of the VCB, in which case buf\_ptr must be set to NULL.

#### buf size

Size of buffer supplied. The data returned will not exceed this size.

#### num entries

Maximum number of entries to return. The number of entries will not exceed this value. A value of zero means no limit.

## list options

This indicates what should be returned in the list information.

The combination of lu\_name (or lu\_alias if the lu\_name is set to all zeros), pu\_alias (or fqplu\_name if the plu\_alias is set to all zeros), user\_id and profile specified (see the following parameter) represent an index value that is used to specify the starting point of the actual information to be returned.

#### AP FIRST IN LIST

The pu alias, fqplu name, user id, and profile are ignored and the returned list starts from the first entry in the list.

## AP LIST FROM NEXT

The returned list starts from the next entry in the list after the one specified by the supplied index value.

#### AP LIST INCLUSIVE

The returned list starts from the entry specified by the index value.

#### lu name

LU name. This name is an 8-byte type-A EBCDIC character string. If this field is set to all zeros, the **lu alias** field will be used for determining the index.

## lu alias

Locally defined LU alias. This is an 8-byte string in a locally displayable character set. This field is only significant if the lu name field is set to all zeros, in which case all 8 bytes are significant and must be set. If both the lu name and the lu alias fields are set to all zeros, the LU associated with the control point (the default LU) is used.

## plu\_alias

Partner LU alias. This is an 8-byte string in a locally displayable character set. All 8 bytes are significant and must be set. If this field is set to all zeros, the faplu name field will be used for determining the index.

## fqplu\_name

17-byte fully qualified network name for the partner LU. This name is composed of two type-A EBCDIC character strings concatenated by an EBCDIC dot, and is right-padded with EBCDIC spaces. (Each name can have a maximum length of 8 bytes with no embedded spaces.)

#### user id

User ID. This should be set to a 10-byte alphanumeric type-A EBCDIC string (starting with a letter), padded to the right with EBCDIC spaces. If this field is set then only sessions associated with this mode are returned. This field is ignored if list\_options is set to AP\_FIRST\_IN\_LIST.

## profile

10-byte alphanumeric EBCDIC string. Note, the Program currently supports only the blank profile (10 eBCDIC spaces). This field is ignored if list options is set to AP FIRST IN LIST.

list Signed-on list type. This must be set to AP\_SIGNED\_ON\_TO\_LIST.

## **Returned Parameters**

If the verb executes successfully, the Program returns the following parameters:

## primary rc

AP OK

#### buf size

Length of the information returned in the buffer.

## total buf size

Returned value indicating the size of buffer that would have been required to return all the list information requested. This can be higher than buf\_size.

## num\_entries

Number of entries actually returned.

## total\_num\_entries

Total number of entries that could have been returned. This can be higher than **num\_entries**.

## signed\_on\_list\_entry.overlay\_size

The number of bytes in this entry, and hence the offset to the next entry returned (if any).

## signed\_on\_list\_entry.plu\_alias

Partner LU alias. This is an 8-byte string in a locally displayable character set. All 8 bytes are significant.

## signed\_on\_list\_entry.user\_id

User ID. This is a 10-byte alphanumeric type-A EBCDIC string (starting with a letter), padded to the right with EBCDIC spaces.

## signed\_on\_list\_entry.profile

10-byte alphanumeric EBCDIC string. Note, , the Program currently supports only the blank profile (10 EBCDIC spaces).

If the verb does not execute because of a parameter error, the Program returns the following parameters:

## primary rc

AP PARAMETER CHECK

#### secondary rc

AP\_INVALID\_LU\_ALIAS

AP INVALID LU NAME

AP\_INVALID\_PLU\_NAME

AP INVALID USERID

AP\_INVALID\_PROFILE

AP\_INVALID\_LIST

AP\_INVALID\_LIST\_OPTION

If the verb does not execute because the node has not yet been started, the Program returns the following parameter:

## primary\_rc

AP\_NODE\_NOT\_STARTED

If the verb does not execute because the node stopped, the Program returns the following parameter:

#### primary\_rc

AP NODE STOPPING

# **QUERY STATISTICS**

QUERY\_STATISTICS queries link station and port statistics. Personal Communications or Communications Server passes this query directly to the DLC. The format of the statistics depends on the DLC implementation.

## VCB Structure

```
typedef struct query statistics
     unsigned short opcode; /* verb operation code
unsigned char reserv2; /* reserved
unsigned char format; /* format
unsigned short primary_rc; /* primary return code
unsigned char name[8]: /* secondary return code
     unsigned char name[8]; /* LS or port name */
unsigned char stats_type; /* LS or port statistics? */
unsigned char table_type; /* statistics table requested */
unsigned char reset_stats; /* reset the statistics? */
unsigned char dlc_type; /* type of DLC */
      unsigned char statistics[256]; /* current statistics
                                                                                                                                                 */
      unsigned char reserva[20];
                                                                        /* reserved
} QUERY_STATISTICS;
```

# Supplied Parameters

The application supplies the following parameters:

#### opcode

AP\_QUERY\_STATISTICS

#### format

Identifies the format of the VCB. Set this field to zero to specify the version of the VCB listed above.

**name** Name defined for the link station or port (depending on setting of **stats\_type** parameter). This is an 8-byte string in a locally displayable character set. All 8 bytes are significant and must be set. Personal Communications or Communications Server uses this to correlate the response to the correct link station or port.

#### stats type

The type of resource for which statistics are requested. This must be set to one of the following values:

```
AP LS
AP_PORT
```

## table type

The type of statistics table requested. This must be set to one of the following categories of information:

#### AP STATS TBL

Specifies that statistical information will be returned.

## AP ADMIN TBL

Specifies that administrative information will be returned.

## AP\_OPER\_TBL

Specifies that operational information will be returned. The format of the information returned for each category is DLC implementation specific.

## reset\_stats

Specifies whether the statistics should be reset (AP\_YES or AP\_NO).

## **Returned Parameters**

If the verb executes successfully, the Program returns the following parameters:

```
primary_rc
      AP_OK
```

## dlc\_type

Type of the DLC. The value of this field is DLC implementation specific. The values are as follows:

```
AP_ANYNET
AP LLC2
AP_OEM_DLC
AP_SDLC
AP_TWINAX
AP_X25
```

#### statistics

Current statistics of link station or port.

If the verb does not execute because of a parameter error, the Program returns the following parameters:

```
primary_rc
      AP_PARAMETER_CHECK
secondary_rc
      AP_INVALID_LINK_NAME
```

```
AP INVALID PORT NAME
AP INVALID STATS TYPE
AP_INVALID_TABLE_TYPE
```

If the verb does not execute because of a state error, the Program returns the following parameters:

```
primary_rc
```

```
AP_STATE_CHECK
```

```
secondary rc
```

AP\_LINK\_DEACTIVATED

```
AP_PORT_DEACTIVATED
```

If the verb does not execute because the node has not yet been started, the Program returns the following parameter:

```
primary_rc
```

```
AP_NODE_NOT_STARTED
```

If the verb does not execute because of a system error, the Program returns the following parameter:

## primary\_rc

```
AP_UNEXPECTED_SYSTEM_ERROR
```

# QUERY TP

QUERY\_TP returns information about transaction programs currently being used by a local LU.

The information is returned as a list. To obtain information about a specific transaction program, or to obtain the list information in several "chunks", the tp\_name field should be set. If the list\_options field is set to AP FIRST IN LIST then this field will be ignored. Note that the lu name or lu alias field must always be set. The **lu name** field, if nonzero, will be used in preference to the **lu alias** field. See "Querying the Node" on page 12, for background on how the list formats are used.

This list is ordered by the tp name using EBCDIC lexicographical ordering for names of the same length. This verb returns information that is determined once the TP starts to be used by a local LU. The QUERY TP DEFINITION verb returns definition information only.

## VCB Structure

```
typedef struct query tp
                                      /* Verb operation code
   unsigned short opcode;
                                     /* verb attributes
   unsigned char attributes;
                                      /* format
   unsigned char format;
                                    /* Primary return code
/* Secondary return code
  unsigned short primary rc;
                 secondary rc;
   unsigned long
                  *buf_ptr;
                                       /* pointer to buffer
  unsigned char
  unsigned long
                  buf_size;
                                      /* buffer size
                  total_buf_size; /* total buffer size required num entries; /* number of entries
  unsigned long
  unsigned short num entries;
  unsigned short total num entries; /* total number of entries
  unsigned char list_options; /* listing options
                                       /* reserved
   unsigned char
                  reserv3;
   unsigned char
                  lu name[8];
                                       /* LU name
   unsigned char
                  lu alias[8];
                                       /* LU alias
                                       /* TP name
                  tp name[64];
   unsigned char
} QUERY TP;
typedef struct tp data
   unsigned short overlay size;
                                        /* size of this entry
   unsigned char
                  tp name[64]:
                                        /* TP name
   unsigned char
                  description[RD LEN];
                                        /* resource description
                                                                         */
                                        /* max instance count
   unsigned short instance limit;
   unsigned short instance count;
                                        /* current instance count
   unsigned short locally started count;
                                        /* locally started instance
                                        /* count
   unsigned short remotely_started_count;
                                        /* remotely started instance
                                                                         */
                                        /* count
   unsigned char
                  reserva[20];
                                        /* reserved
} TP_DATA;
typedef struct tp_spec_data
                                        /* path and TP name
        unsigned char pathname[256];
                                                                         */
                                       /* parameters for TP
       unsigned char parameters[64];
       unsigned char queued;
                                        /* queued TP (AP YES)
       unsigned char load type;
                                        /* type of load-DETACHED/CONSOLE */
       unsigned char dynamic load;
                                       /* dynamic loading of TP enabled */
       unsigned char reserved[5];
                                       /* max size is 120 bytes
} TP SPEC DATA;
```

# **Supplied Parameters**

The application supplies the following parameters:

### opcode

AP QUERY TP

#### attributes

The attributes of the verb. This field is a bit field. The first bit contains the visibility of the resource to be defined and corresponds to one of the following:

AP\_EXTERNALLY\_VISIBLE AP INTERNALLY VISIBLE

#### format

Identifies the format of the VCB. Set this field to zero to specify the version of the VCB listed above.

#### buf ptr

Pointer to a buffer into which list information can be written. The application can append data to the end of the VCB, in which case buf\_ptr must be set to NULL.

#### buf size

Size of buffer supplied. The data returned will not exceed this size.

#### num entries

Maximum number of entries to return. The number of entries will not exceed this value. A value of zero means no limit.

### list\_options

This indicates what should be returned in the list information: The combination of **lu name** (or lu alias if the lu name is set to all zeros) and tp name specified (see the following parameter) represents an index value that is used to specify the starting point of the actual information to be returned.

### AP FIRST IN LIST

The index value is ignored, and the returned list starts from the first entry in the list.

The returned list starts from the next entry in the list after the one specified by the supplied index value.

### AP LIST INCLUSIVE

The returned list starts from the entry specified by the index value.

#### lu name

LU name. This name is an 8-byte type-A EBCDIC character string. If this field is set to all zeros, the **lu\_alias** field will be used for determining the index.

#### lu alias

Locally defined LU alias. This is an 8-byte string in a locally displayable character set. This field is only significant if the **lu name** field is set to all zeros, in which case all 8 bytes are significant and must be set. If both the lu\_name and the lu\_alias are set to all zeros, the LU that is associated with the control point (the default LU) is used.

### tp\_name

Transaction program name. This is a 64-byte string, padded to the right with spaces. This field is ignored if list\_options is set to AP\_FIRST\_IN\_LIST.

### **Returned Parameters**

If the verb executes successfully, the Program returns the following parameters:

### **QUERY TP**

### primary\_rc

AP\_OK

#### buf\_size

Length of the information returned in the buffer.

#### total buf size

Returned value indicating the size of buffer that would have been required to return all the list information requested. This can be higher than buf\_size.

### num\_entries

Number of entries actually returned.

#### total num entries

Total number of entries that could have been returned. This can be higher than **num\_entries**.

### tp\_data.overlay\_size

The number of bytes in this entry, and hence the offset to the next entry returned (if any).

### tp data.tp name

Transaction program name. This is a 64-byte string, padded to the right with spaces.

### tp data.instance.description

Resource description (as specified on DEFINE\_TP). This is a 16-byte string in a locally displayable character set. All 16 bytes are significant.

### tp data.instance limit

Maximum number of concurrently active instances of the specified transaction program.

### tp data.instance count

Number of instances of the specified transaction program that are currently active.

#### tp data.locally started count

Number of instances of the specified transaction program which have been started locally (by the transaction program issuing a TP\_STARTED verb).

### tp\_data.remotely\_started\_count

Number of instances of the specified transaction program that have been started remotely (by a received Attach request).

#### tp\_chars.tp\_data.pathname

Specifies the path and transaction program name.

### tp\_chars.tp\_data.parameters

Specifies the parameters for the transaction program.

#### tp\_chars.tp\_data.queued

Specifies whether the transaction program will be queued.

### tp\_chars.tp\_data.load\_type

Specifies how the transaction program will be loaded.

If the verb does not execute because of a parameter error, the Program returns the following parameters:

#### primary rc

AP\_PARAMETER\_CHECK

#### secondary rc

AP INVALID TP NAME

AP INVALID LU NAME AP INVALID LU ALIAS AP INVALID LIST OPTION If the verb does not execute because the node has not yet been started, the Program returns the following parameter:

### primary\_rc

AP\_NODE\_NOT\_STARTED

If the verb does not execute because of a system error, the Program returns the following parameter:

# primary\_rc

AP\_UNEXPECTED\_SYSTEM\_ERROR

# QUERY\_TP\_DEFINITION

QUERY\_TP\_DEFINITION returns both information previously passed in on a DEFINE\_TP verb and information about Personal Communications or Communications Server defined transaction programs.

The information is returned as a list in one of two formats, either summary or detailed information. To obtain information about a specific transaction program, or to obtain the list information in several "chunks", the **tp name** field should be set.

Otherwise (if the **list\_options** field is set to AP\_FIRST\_IN\_LIST), this field will be ignored. See "Querying the Node" on page 12, for background on how the list formats are used.

This list is ordered by the **tp\_name**, using EBCDIC lexicographical ordering. If AP\_LIST\_FROM\_NEXT is selected the returned list starts from the next entry according to the defined ordering (whether the specified entry exists or not).

This verb returns definition information only. The QUERY\_TP verb returns information that is determined once the transaction program starts to be used by a local LU.

### **VCB Structure**

```
typedef struct query tp definition
                                       /* Verb operation code
   unsigned short opcode;
                  attributes;
                                     /* verb attributes
  unsigned char
  unsigned char format;
                                      /* format
  unsigned short primary rc;
                                      /* Primary return code
                                     /* Secondary return code
  unsigned long secondary rc;
                                                                         */
                  *buf_ptr;
                                      /* pointer to buffer
  unsigned char
                                                                         */
                  buf_size;  /* buffer size
total_buf_size;  /* total buffer size required
num_entries;  /* number of entries
   unsigned long
                  buf_size;
                                                                         */
                                                                         */
   unsigned long
  unsigned short num entries;
                                                                         */
  unsigned short total_num_entries; /* total number of entries
                                                                         */
  unsigned char
                                      /* listing options
                   list options;
                                                                         */
                                      /* reserved
   unsigned char
                   reserv3;
                                                                         */
                   tp name[64];
                                      /* TP name
   unsigned char
} QUERY TP DEFINITION;
typedef struct tp def summary
   unsigned short overlay size;
                                       /* size of this entry
   unsigned char
                   tp name[64];
                                       /* TP name
   unsigned char
                   description[RD LEN];
                                       /* resource description
} TP DEF SUMMARY;
typedef struct tp def detail
                                       /* size of this entry
   unsigned short overlay size;
  unsigned char
                   tp_name[64];
                                       /* TP name
   TP CHARS
                                      /* TP characteristics
                   tp chars;
} TP DEF DETAIL;
typedef struct tp chars
                   description[RD_LEN];
   unsigned char
                                       /* resource description
                   conv_type;
  unsigned char
                                       /* conversation type
                                                                         */
                                       /* security support
  unsigned char
                   security rgd;
   unsigned char
                   sync_level;
                                       /* synchronization level support */
   unsigned char
                   dynamic load;
                                       /* dynamic load
                                                                         */
   unsigned char
                   enabled;
                                       /* is the TP enabled?
                                                                         */
   unsigned char
                   pip_allowed;
                                       /* program initialization
                                                                         */
                                       /* parameters supported
```

```
unsigned char duplex_support;
                                     /* duplex supported
  unsigned char reserv3[9];
                                     /* reserved
  unsigned short tp instance limit; /* limit on currently active TP
                                      /* instances
  unsigned short incoming alloc timeout;
                                     /* incoming allocation timeout
  unsigned short rcv_alloc timeout; /* receive allocation timeout
  unsigned short tp data len;
                                     /* TP data length
  TP SPEC DATA
                  tp_data;
                                     /* TP data
} TP_CHARS;
typedef struct tp spec data
 unsigned char pathname[256];
                                    /* path and TP name
 unsigned char parameters[64];
                                    /* parameters for TP
 unsigned char queued;
                                     /* queued TP (AP YES)
                                    /* type of load-DETACHED/CONSOLE */
 unsigned char load type;
 unsigned char dynamic load;
                                    /* dynamic loading of TP enabled */
 unsigned char reserved[5];
                                    /* max size is 120 bytes
} TP_SPEC_DATA;
```

# **Supplied Parameters**

The application supplies the following parameters:

#### opcode

```
AP_QUERY_TP_DEFINITION
```

#### attributes

The attributes of the verb. This field is a bit field. The first bit contains the visibility of the resource to be defined and corresponds to one of the following:

```
AP_EXTERNALLY_VISIBLE AP_INTERNALLY_VISIBLE
```

### format

Identifies the format of the VCB. Set this field to zero to specify the version of the VCB listed above.

#### buf ptr

Pointer to a buffer into which list information can be written. The application can append data to the end of the VCB, in which case **buf ptr** must be set to NULL.

#### buf\_size

Size of buffer supplied. The data returned will not exceed this size.

#### num entries

Maximum number of entries to return. The number of entries will not exceed this value. A value of zero means no limit.

#### list options

This indicates what should be returned in the list information:

### **AP\_SUMMARY**

Returns summary information only.

### AP DETAIL

Returns detailed information.

The **tp\_name** specified (see the following parameter) represents an index value that is used to specify the starting point of the actual information to be returned:

### AP FIRST IN LIST

The index value is ignored, and the returned list starts from the first entry in the list.

### QUERY TP DEFINITION

### AP LIST FROM NEXT

The returned list starts from the next entry in the list after the one specified by the supplied index value.

### AP LIST INCLUSIVE

The returned list starts from the entry specified by the index value.

#### tp\_name

Name of the defined transaction program. This is a 64-byte string, padded to the right with spaces. This field is ignored if **list\_options** is set to AP\_FIRST\_IN\_LIST.

# **Returned Parameters**

If the verb executes successfully, the Program returns the following parameters:

### primary\_rc

AP\_OK

#### buf size

Length of the information returned in the buffer.

#### total buf size

Returned value indicating the size of buffer that would have been required to return all the list information requested. This can be higher than buf\_size.

#### num entries

Number of entries actually returned.

#### total num entries

Total number of entries that could have been returned. This can be higher than **num entries**.

#### tp def summary.overlay size

The number of bytes in this entry, and hence the offset to the next entry returned (if any).

### tp def summary.tp name

Defined transaction program name. This is a 64-byte string, padded to the right with spaces.

### tp\_def\_summary.description

Resource description (as specified on DEFINE TP). This is a 16-byte string in a locally displayable character set. All 16 bytes are significant.

#### tp def detail.overlay size

The number of bytes in this entry, and hence the offset to the next entry returned (if any).

### tp def detail.tp name

Defined transaction program name. This is a 64-byte string, padded to the right with spaces.

#### tp def detail.tp chars.description

Resource description (as specified on DEFINE\_TP). This is a 16-byte string in a locally displayable character set. All 16 bytes are significant.

## tp\_def\_detail.tp\_chars.conv\_type

Specifies the types of conversation supported by the transaction program:

AP BASIC

AP\_MAPPED

AP\_EITHER

#### tp def detail.tp chars.security rgd

Specifies whether conversation security information is required to start the transaction program (AP\_NO or AP\_YES).

### tp def detail.tp chars.sync level

Specifies the synchronization levels supported by the transaction program:

### AP NONE

The transaction program supports a synchronization level of None.

### AP\_CONFIRM\_SYNC\_LEVEL

The transaction program supports a synchronization level of Confirm.

#### **AP EITHER**

The transaction program supports a synchronization level of None or Confirm.

### AP\_SYNCPT\_REQUIRED

The transaction program supports a synchronization level of Sync-point.

#### AP SYNCPT NEGOTIABLE

The transaction program supports a synchronization level of None, Confirm, or Sync-point.

### tp\_def\_detail.tp\_chars.dynamic\_load

Specifies whether the transaction program can be dynamically loaded (AP\_YES or AP\_NO).

### tp def detail.tp chars.enabled

Specifies whether the transaction program can be attached successfully (AP YES or AP NO). The default is AP NO.

### tp\_def\_detail.tp\_chars.pip\_allowed

Specifies whether the transaction program can receive program initialization (PIP) parameters (AP YES or AP NO).

### tp\_def\_detail.tp\_chars.duplex\_support

Indicates whether the transaction program is full or half duplex.

### AP FULL DUPLEX

Specifies the transaction program is full duplex.

#### AP HALF DUPLEX

Specifies the transaction program is half duplex.

### AP\_EITHER\_DUPLEX

Specifies the transaction program can be either half or full duplex

### tp\_def\_detail.tp\_chars.tp\_instance\_limit

Limit on the number of concurrently active transaction program instances.

### tp\_def\_detail.tp\_chars.incoming\_alloc\_timeout

Specifies the number of seconds that an incoming Attach will be queued waiting for a RECEIVE\_ALLOCATE. Zero implies no timeout, and so it will be held indefinitely.

#### tp def detail.tp chars.rcv alloc timeout

Specifies the number of seconds that a RECEIVE\_ALLOCATE verb will be queued while waiting for an Attach. Zero implies no timeout, and so it will be held indefinitely.

### tp\_def\_detail.tp\_chars.tp\_data\_len

Length of the implementation-dependent transaction program data.

### tp def detail.tp chars.tp data

Implementation-dependent transaction program data that is passed unchanged on the DYNAMIC LOAD INDICATION.

If the verb does not execute because of a parameter error, the Program returns the following parameters:

#### primary rc

AP PARAMETER CHECK

### secondary\_rc

AP\_INVALID\_TP\_NAME

AP INVALID LIST OPTION

# QUERY\_TP\_DEFINITION

If the verb does not execute because the node has not yet been started, the Program returns the following parameters:

primary\_rc

AP\_NODE\_NOT\_STARTED

If the verb does not execute because of a system error, the Program returns the following parameter:

primary\_rc

AP\_UNEXPECTED\_SYSTEM\_ERROR

# **Chapter 7. Safe-Store Verbs**

This chapter describes verbs that are issued at network nodes.

SAFE\_STORE\_TOPOLOGY is only used at a network node and safely stores topology information that can be later accessed if the node is restarted. The restore flag is used to indicate whether information is being stored (AP\_NO) or accessed (AP\_YES).

The store node information is returned as a formatted list. To obtain information about a specific network node or to obtain the list information in several "chunks", the index field should be set.

Otherwise (if the list\_options field is set to AP\_FIRST\_IN\_LIST), this field will be ignored. See "Querying the Node" on page 12, for background on how the list formats are used.

This list is ordered on the **index node name**. Ordering is by name length first, and then by ASCII lexicographical ordering for names of the same length (in accordance with IBM's 6611 APPN MIB ordering). Next, the list is ordered on **index node type** by numeric value. If TGs are being stored or restored, odering is on index.tg dest node name (MIB ordering), then index.tg dest node type (by numeric value), and thirdly on index.tg\_number (by numeric value).

SAFE STORE TOPOLOGY verb supercedes the SFS ADJACENT NN, SFS NN TOPOLOGY NODE and SFS NN\_TOPOLOGY\_TG verbs. It stores topology information using control vectors as they appear in the topology, instead of translating to and from query overlays. Unknown control vectors are stored and restored, and a checksum is provided to prevent corrupt data from being introduced into the topology.

# **VCB Structure**

```
typedef struct safe store topology
        unsigned short opcode;
                                                /* verb operation code
                                               /* reserved
        unsigned char reserv2;
                                               /* format
        unsigned char format;
        unsigned char
unsigned short
unsigned long
unsigned char
unsigned long
unsigned char
unsigned char
unsigned char
unsigned long
buf size:
/* format
/* primary return code
/* secondary return code
/* pointer to buffer
/* buffer size
                                                /* pointer to buffer
                                                /* buffer size
        unsigned long buf_size;
                         total_buf_size;
                                                /* total buffer size required
        unsigned long
                                                 /* to hold all information
        unsigned short num entries;
                                               /* number of entries
                                                                                      */
        unsigned short total_num_entries; /* total number of entries
        unsigned char list_options;  /* listing options
unsigned char restore;  /* store or restore;
                                                                                      */
        unsigned char
                          resource_types; /* resource types (nodes, TGs..
        RESOURCE_INDEX index;
                                              /* resource index
                                                                                      */
                         frsn;
                                                                                      */
        unsigned long
                                                /* flow-reduction sequence
                                                 /* number
                                                                                      */
         unsigned char
                         reserv3[16];
                                                 /* reserved
      } SAFE STORE TOPOLOGY;
typedef struct resource index
        unsigned char node_name[17];
                                                 /* FQ node name
        unsigned char
                                                 /* node type
                         node type;
        unsigned char
                         tg dest node name[17];
                                                /* FQ name of TG destination node*/
                          tg_dest_node_type; /* TG destination node type
        unsigned char
                                                                                      */
                          tg_number;
                                                /* TG number
        unsigned char
                                                                                      */
        unsigned char
                          reserv1[3];
                                                /* reserved
                                                                                      */
} RESOURCE INDEX;
typedef struct safe store data
        unsigned short overlay size;
                                                 /* overalllength of safe
                                                                                      */
                                                 /* store data
                                                                                      */
        unsigned short sub_overlay_size; /* offset to first appended
```

```
/* resource
       RESOURCE INDEX index;
                                           /* index of appended resource
                                                                            */
       unsigned char checksum[16];
                                           /* reserved
                                                                            */
} RESOURCE_INDEX;
typedef struct safe store node data
       unsigned short overlay size;
                                           /* overalllength of safe
                                           /* store data
                                                                            */
       unsigned short sub_overlay_size; /* offset to first appended
                                                                            */
       unsigned char
                       adjacent;
                                           /* is this NNCP and adjacent
                                           /* NNCP?
                                                                            */
                       reserv1;
                                          /* reserved
       unsigned char
       unsigned long
                       last_frsn_sent;
                                          /* last flow reduction sequence */
                                           /* num sent (if node is adjacent)*/
                                           /* resource
                      last frsn rcvd;
                                          /* last flow reduction sequence */
      unsigned long
                                           /* num rcvd (if node is adjacent)*/
                                          /* flow reduction sequence number*/
      unsigned long
                      frsn;
      unsigned short days left
                                          /* days left in database
      RESOURCE INDEX index;
                                          /* index of appended resource
} SAFE STORE NODE DATA;
typedef struct safe store tg data
       unsigned short overlay_size;
                                           /* overalllength of safe
                                           /* store data
       unsigned short sub overlay size; /* offset to first appended
                                           /* resource
                                          /* flow reduction sequence number*/
       unsigned long
                       frsn;
       unsigned short days left
                                          /* days left in database
       unsigned short vector len;
                                          /* length of appended vector(s)
} SAFE STORE TG DATA;
```

# **Supplied Parameters**

### Supplied Parameters when restore = AP\_NO

The application supplies the following parameters:

### opcode

```
AP SAFE STORE TOPOLOGY
```

#### format

Identifies the format of the VCB. Set this field to zero to specify the version of the VCB listed above.

#### buf\_ptr

Pointer to a buffer where list information can be written. The application can append data to the end of the VCB, in which case **buf\_ptr** must be set to NULL.

### buf size

Size of buffer supplied. The data returned will not exceed this size.

#### num entries

Maximum number of entries to return. The number of entries will not exceed this value. A value of zero means no limit.

### list\_options

This indicates what should be returned in the list information. The **resource\_types** and **index** specified (see the following parameter) represents an index value that is used to specify the starting point of the actual information to be returned.

### AP\_FIRST\_IN\_LIST

The index value is ignored, and the returned list starts from the first entry in the list.

### AP LIST FROM NEXT

The returned list starts from the next entry in the list after the one specified by the supplied index value.

### AP LIST INCLUSIVE

The returned list starts from the entry specified by the index value.

#### restore

Flag indicating whether the information should be restored (AP\_YES) or stored (AP\_NO). In this case, it is set to AP\_NO.

#### resource types

This bit field controls the topology data to be stored. Any combination of the following values may be bitwise ORed together in this field:

### AP\_SFS\_NODES

Store topology nodes

#### AP SFS ADJ NODES

Store adjacent nodes

### AP SFS TGS

Store TGs

Note: At least one of these three flags must be set. Adjacent nodes and topology nodes are separate entities within APPN, so the first two flags can be set in any combination.

### index.node name

Network qualified node name from the Network Topology Database. This name is a 17-byte adjacent control point name, which is right-padded with EBCDIC spaces. It is composed of two type-A EBCDIC character strings concatenated by an EBCDIC dot. (Each name can have a maximum length of 8 bytes with no embedded spaces.) This field is only relevant for links to APPN nodes and is otherwise ignored. This field is ignored if list options is set to AP FIRST IN LIST. This field is also ignored if neither AP\_SFS\_NODES nor AP\_SFS\_ADJ\_NODES is set in resource\_types.

#### index.node type

Type of the node. This node is set to one of the following:

AP\_NETWORK\_NODE AP\_VRN AP LEARN NODE

If the node\_type is unknown, AP\_LEARN\_NODE must be specified. This field is ignored if list\_options is set to AP\_FIRST\_IN\_LIST. This field is also ignored if neither AP\_SFS NODES nor AP\_SFS\_ADJ is set in resource\_types.

### index.tq dest node name

Fully qualified destination node name for the TG. This name is a 17-byte adjacent control point name, which is right-padded with EBCDIC spaces. It is composed of two type-A EBCDIC character strings concatenated by an EBCDIC dot. (Each name can have a maximum length of 8 bytes with no embedded spaces.) This field is only relevant for links to APPN nodes and is otherwise ignored. This field is ignored if list\_options is set to AP\_FIRST\_IN\_LIST. This fieldis also ignored if neither AP SFS NODES nor AP SFS ADJ NODES is set in resource types.

### index.tg dest node type

Type of the the destiation node for this TG. This node is set to one of the following:

AP NETWORK NODE AP VRN

If the tg dest node type is unknown, AP LEARN NODE must be specified. This field is ignored if list\_options is set to AP\_FIRST\_IN\_LIST. This field is also ignored if neither AP\_SFS\_TGS is not set in resource\_types.

### index.tg\_number

The number associated with the TG. This field is ignored if **list options** is set to AP\_FIRST\_IN\_LIST. This field is also ignored if neither AP\_SFS\_TGS is not set in resource\_types.

Flow Reduction Sequence Number (frsn). If this is non-zero, then only toplogy resources with a frsn FRSN greater than or equal to this value is returned.

### safe store data.overlay size

The length of this entry, including any padding. This is the offset to the next SAFE\_STORE\_DATA overlay, if any.

### safe\_store\_data.sub\_overlay\_size

The length of this entry, including any padding. This is the offset to the appended SAFE STORE DATA or SAFE STORE TG DATA. This field should always be used when accessing the appended data.

### safe\_store\_data.index

The index for this entry. This structure can be supplied on subsequent SAFE STORE TOPOLOGY verbs to list subsequent entries. If dest tg name is set to all binary zeros, a SAFE STORE NODE DATA overlay follows. Otherwise, a SAFE STORE TG DATA overlay follows.

### safe\_store\_data.checksum

The 128-bit checksum for the appended overlay and vectors. If this checksum and the following data becomes corrupted, it is highly probable that the corruption is detected and the verb is rejected.

### safe store node data.overlay size

The length of this entry, including any padding. This is the offset to the appended SAFE\_STORE\_DATA or SAFE\_STORE\_TG\_DATA.

#### safe store node data.sub overlay size

The length of this entry, including any padding. This is the offset to the appended SAFE\_STORE\_DATA or SAFE\_STORE\_TG\_DATA. This field should always be used to access the appended vectors.

### safe\_store\_node\_data.adjacent

AP\_YES or AP\_NO. If AP\_YES, this entry corresponds to an adjacent Network Node.

### safe\_store\_node\_data.last\_frsn\_sent

If adjacent is set to AP\_YES, this field holds the last FRSN sent to the adjacent Network Node. Otherwise, this field is set to zero.

### safe store node data.last frsn rcvd

If adjacent is set to AP YES, this field holds the last FRSN sent to the adjacent Network Node. Otherwise, this field is set to zero.

### safe store node data.frsn

The Flow Reduction Sequence Number for this topology resource, if this node appears in the topology. Otherwise, this field is set to zero.

#### safe store node data.days left

The number of days this node remains in the topology database before being removed, unless its existence is can be confirmed. Zero signifies no limit.

### safe store node data.vector len

The length of appended vectors. Zero signifies no vectors are appended.

### safe store tg data.overlay size

The length of this entry, including any padding. This is the offset to the appended SAFE\_STORE\_DATA or SAFE\_STORE\_TG\_DATA.

### safe\_store\_tg\_data.sub\_overlay\_size

The length of this entry, including any padding. This is the offset to the appended vectors, if there are any. This field should always be used to accessed appended vectors.

### safe\_store\_tg\_data.frsn

The Flow Reduction Sequence Number for this TG.

### safe\_store\_tg\_data.days\_left

The number of days this TG remains in the topology database before being removed, unless its existence is can be confirmed. Zero signifies no limit.

### safe\_store\_node\_data.vector\_len

The length of appended vectors. Zero signifies no vectors are appended.

# **Returned Parameters**

If the verb executes successfully, the Program returns the following parameters:

### primary\_rc

AP\_OK

#### buf size

Length of the information returned in the buffer.

### total buf size

Returned value indicating the size of buffer that would have been required to return all the list information requested. This can be higher than buf\_size.

#### total num entries

Total number of entries that could have been returned. This can be higher than **num entries**.

### num entries

The number of entries actually returned.

If the verb does not execute because of a parameter error, the Program returns the following parameters:

#### primary rc

AP PARAMETER CHECK

### secondary rc

AP\_INVALID\_LIST\_OPTION

AP\_INVALID\_NODE

AP\_INVALID\_RESOURCE\_TYPES

AP\_INVALID\_TG

# **Supplied Parameters**

### Supplied Parameters when restore = AP YES

The application supplies the following parameters:

### opcode

AP\_SAFE\_STORE\_TOPOLOGY

### format

Identifies the format of the VCB. Set this field to zero to specify the version of the VCB listed above.

#### buf ptr

Pointer to a buffer where list information can be written. The application can append data to the end of the VCB, in which case buf\_ptr must be set to NULL.

#### buf size

Size of buffer supplied. The data returned will not exceed this size.

#### num entries

Maximum number of entries to return. The number of entries will not exceed this value. A value of zero means no limit.

#### restore

Flag indicatingwhether the information should be restored (AP\_YES) or stored (AP\_NO). In this case, it is set to AP\_NO.

#### resource\_name

Network fully qualified resource name. This name is a 17-byte adjacent control point name, which is right-padded with EBCDIC spaces. It is composed of two type-A EBCDIC character strings concatenated by an EBCDIC dot. (Each name can have a maximum length of 8 bytes with no embedded spaces.) . This field is ignored if list options is set to AP FIRST IN LIST.

### resource\_type

This bit field controls the topology data to be stored. Any combination of the following values may be bitwise ORed together in this field:

### **AP SFS NODES**

Restore topology nodes

### AP SFS ADJ NODES

Restore adjacent nodes

### AP SFS TGS

Restore TGs

Note: At least one of these three flags must be set. Adjacent nodes and topology nodes are separate entities within APPN, so the first two flags can be set in any combination.

### **Returned Parameters**

If the verb executes successfully, the Program returns the following parameter:

### primary rc

AP\_OK

If the verb does not execute because of a parameter error, the Program returns the following parameter:

#### primary rc

AP\_PARAMETER\_CHECK

### secondary\_rc

AP CHECKSUM FAILED

AP DATA CORRUPT

AP\_INVALID\_RESOURCE\_TYPES

If the verb does not execute because the relevant START\_NODE parameter(s) were not set, the Program returns the following parameter:

#### primary\_rc

AP FUNCTION NOT SUPPORTED

# SAFE\_STORE\_TOPOLOGY

If the verb does not execute because the system has not been built with Network Node support, the Program returns the following parameter:

### primary\_rc

AP\_INVALID\_VERB

If the verb does not execute because the Node has not yet been started, the Program returns the following parameter:

### primary\_rc

AP\_NODE\_NOT\_STARTED

If the verb does not execute because of a system error, the Program returns the following parameter:

### primary\_rc

AP\_UNEXPECTED\_SYSTEM\_ERROR

# SFS\_ADJACENT\_NN

**Note:** This verb has been superceded by SAFE\_STORE\_TOPOLOGY and is only retained for compatibility with previous versions of the Program.

SFS\_ADJACENT\_NN is used to safely store topology information that can be later accessed if the node is restarted. The **restore** flag is used to indicate whether information is being stored (AP\_NO) or accessed (AP\_YES).

When the **restore** flag is set to AP\_NO, SFS\_ADJACENT\_NN returns information about adjacent network nodes (that is, those network nodes which CP-CP sessions are active, have been active, or have been active at some time).

The SFS information is returned as a formatted list. To obtain information about a specific network node or to obtain the list information in several "chunks", the **adj\_nncp\_name** field should be set.

Otherwise (if the **list\_options** field is set to AP\_FIRST\_IN\_LIST), this field will be ignored. See "Querying the Node" on page 12, for background on how the list formats are used.

This list is ordered on the **adj\_nncp\_name**. Ordering is by name length first, and then by ASCII lexicographical ordering for names of the same length (in accordance with IBM's 6611 APPN MIB ordering). If AP\_LIST\_FROM\_NEXT is selected, the list starts from the next entry according to the defined ordering (whether the specified entry exists or not).

# **VCB Structure**

```
typedef struct sfs adjacent nn
                                                  /* verb operation code
/* reserved
         unsigned short opcode;
         unsigned char reserv2;
         unsigned char format; /* format
unsigned short primary_rc; /* primary return code
unsigned long secondary_rc; /* secondary return code
unsigned char *buf_ptr; /* pointer to buffer
unsigned long buf_size; /* buffer size
         unsigned long buf_size;  /* buffer size
unsigned long total_buf_size; /* total buffer size required
                                                    /* to hold all information
                                                   /* number of entries
         unsigned short num entries;
         unsigned short total_num_entries; /* total number of entries
         unsigned char list_options;  /* listing options
unsigned char restore;  /* store or restore;
                                                                                             */
         unsigned char adj nncp name[17]; /* CP name of adj Network Node
} SFS_ADJACENT_NN;
typedef struct adj nncp data
         unsigned short overlay size;
                                                    /* size of this entry
                                                                                             */
                            adj nncp name[17]; /* CP name of adj Network Node
         unsigned char
         unsigned char cp_cp_sess_status; /* CP-CP session status
         unsigned COUNTER
                                                     /* out of sequence TDUs
                            out of seq tdus;
                           last_frsn_sent; /* last FSRN sent
         unsigned long
                                                    /* last FRSN received
         unsigned long
                            last frsn rcvd;
         unsigned char
                            reserva[20];
                                                    /* reserved
} ADJ_NNCP_DATA;
```

# **Supplied Parameters**

### Supplied Parameters when restore = AP\_NO

The application supplies the following parameters:

### SFS ADJACENT NN

#### opcode

AP\_SFS\_ADJACENT\_NN

#### format

Identifies the format of the VCB. Set this field to zero to specify the version of the VCB listed above.

### buf\_ptr

Pointer to a buffer where list information can be written. The application can append data to the end of the VCB, in which case buf\_ptr must be set to NULL.

#### buf size

Size of buffer supplied. The data returned will not exceed this size.

### num entries

Maximum number of entries to return. The number of entries will not exceed this value. A value of zero means no limit.

### list options

This indicates what should be returned in the list information. The resource types and index specified (see the following parameter) represents an index value that is used to specify the starting point of the actual information to be returned.

### AP FIRST IN LIST

The index value is ignored, and the returned list starts from the first entry in the list.

### AP LIST FROM NEXT

The returned list starts from the next entry in the list after the one specified by the supplied index value.

### AP LIST INCLUSIVE

The returned list starts from the entry specified by the index value.

### restore

Flag indicating whether the information should be restored (AP\_YES) or stored (AP\_NO). In this case, it is set to AP\_NO.

#### adi nncp name

Fully-qualified, 17 byte, CP name of the adjacent network node composed of two type-A EBCDIC character strings concatenated by an EBCDIC dot, which is right-padded with EBCDIC spaces. (Each name can have a maximum length of 8 bytes with no embedded spaces.) This field is ignored if list\_options is set to AP\_FIRST\_IN\_LIST.

# **Returned Parameters**

If the verb executes successfully, the Program returns the following parameters:

### primary\_rc

AP\_OK

## buf\_size

Length of the information returned in the buffer.

### total buf size

Returned value indicating the size of buffer that would have been required to return all the list information requested. This can be higher than buf\_size.

#### num entries

The number of entries actually returned.

### total num entries

Total number of entries that could have been returned. This can be higher than num\_entries.

### adj\_nncp\_data.overlay\_size

The number of bytes in this entry, and hence the offset to the next entry returned (if any).

### adj\_nncp\_data.adj\_nncp\_name

17-byte fully-qualified CP name of adjacent network node which is composed of two type-A EBCDIC character strings concatenated by an EBCDIC dot, and is right-padded with EBCDIC spaces. (Each name can have a maximum length of 8 bytes with no embedded spaces.)

### adj\_nncp\_data.cp\_cp\_sess\_status

Status of the CP-CP session (AP\_ACTIVE or AP\_INACTIVE).

### adj\_nncp\_data.out\_of\_seq\_tdus

Number of out\_of\_sequence TDUs received from this node.

### adj\_nncp\_data.last\_frsn\_sent

The last flow reduction sequence number sent to this node.

### adj nncp data.last frsn rcvd

The last flow reduction sequence number received from this node.

If the verb does not execute because of a parameter error, the Program returns the following parameters:

### primary\_rc

AP OK

#### secondary rc

AP\_INVALID\_ADJ\_NNCP\_NAME

AP\_INVALID\_LIST\_OPTION

# Supplied Parameters

### Supplied Parameters when restore = AP YES

The application supplies the following parameters:

### opcode

AP SFS ADJACENT NN

#### format

Identifies the format of the VCB. Set this field to zero to specify the version of the VCB listed

### buf ptr

Pointer to a buffer where list information can be written. The application can append data to the end of the VCB, in which case buf\_ptr must be set to NULL.

### num\_entries

The number of entries actually returned.

### restore

Flag indicating whether the information should be restored (AP YES) or stored (AP NO). In this case, it is set to AP\_NO.

### adj\_nncp\_data.overlay\_size

The number of bytes in this entry, and hence the offset to the next entry returned (if any).

#### adj nncp data.adj nncp name

17-byte fully-qualified CP name of adjacent network node which is composed of two type-A EBCDIC character strings concatenated by an EBCDIC dot, and is right-padded with EBCDIC spaces. (Each name can have a maximum length of 8 bytes with no embedded spaces.)

# SFS ADJACENT NN

### adj\_nncp\_data.cp\_cp\_sess\_status

This field is ignored when **restore** is set to AP\_YES.

#### adj\_nncp\_data.out\_of\_seq\_tdus

This field is ignored when **restore** is set to AP\_YES.

### adj\_nncp\_data.last\_frsn\_sent

The last flow reduction sequence number sent to this node.

### adj\_nncp\_data.last\_frsn\_rcvd

The last flow reduction sequence number received from this node.

### **Returned Parameters**

If the verb executes successfully, the Program returns the following parameter:

### primary\_rc

AP\_OK

If the verb does not execute because the node has not been started, the Program returns the following parameter:

### primary\_rc

AP\_NODE\_NOT\_STARTED

If the verb does not execute because the relevant START\_NODE parameter(s) was not sent, the Program returns the following parameter:

### primary\_rc

AP\_FUNCTION\_NOT\_SUPPORTED

If the verb does not execute because the system is not built with network node support, the Program returns the following parameter:

### primary\_rc

AP\_INVALID\_VERB

If the verb does not execute because of a system error, the Program returns the following parameter:

#### primary rc

AP\_UNEXPECTED\_SYSTEM\_ERROR

# SFS DIRECTORY

In addition to the QUERY\_DIRECTORY\_ENTRY verb, there is the SFS\_DIRECTORY verb that allows the local directory cache on a network node to be safely stored and can be later accessed if the node is restarted. The **restore** flag is used to indicate whether information is being stored (AP\_NO) or accessed (AP\_YES).

When the restore flag is set to AP\_YES, SFS\_DIRECTORY allows the directory database to be rebuilt using directory\_entry\_summary overlays. To obtain information about a specific network node or to obtain the list information in several "chunks", the resource\_name and resource\_type fields should be set.

Otherwise (if the **list\_options** field is set to AP\_FIRST\_IN\_LIST), this field will be ignored. See "Querying the Node" on page 12, for background on how the list formats are used.

Resource information on the cached entries and their parents is returned in the following order:

```
1st Network Node

1st LU located at Nework Node
2nd LU locate at Network Node
...
nth LU located at Network Node
1st End Node served by this Network Node
1st LU located at End Node(1)
2nd LU located at End Node(1)
...
nth LU located at End Node(1)
...
nth LU located at End Node(1)
...
1st LU located at End Node(1)
...
2nd Network Node
1st LU located at End Node(n)
2nd LU located at End Node(n)
...
2nd Network Node
...etc..
```

## VCB Structure

```
typedef struct sfs directory
                                            /* verb operation code
/* reserved
        unsigned short opcode;
        unsigned char
                        reserv2;
                        format;
                                              /* format
        unsigned char
        unsigned short primary_rc;  /* primary return code
unsigned long secondary_rc;  /* secondary return code
                                                                                */
                                                                                */
        unsigned char *buf_ptr;
                                              /* pointer to buffer
                                                                                */
                        buf_size; /* buffer size
total_buf_size; /* total buffer size required
num_entries; /* number of entries
        unsigned long buf size;
                                                                                */
        unsigned long
                                                                                */
        unsigned short num_entries;
                                                                                */
        unsigned short total_num_entries; /* total number of entries
                                                                                */
                        list_options;
        unsigned char
                                              /* listing options
                                                                                */
                                                                                */
        unsigned char
                         restore;
                                               /* store or restore flag
                        resource_name[17];
                                              /* network qualified res name
        unsigned char
                                                                                */
                                              /* reserved
        unsigned char
                        reserv3:
                                                                                */
                                               /* Resource type
        unsigned short resource type;
                                                                                */
       } SFS_DIRECTORY;
typedef struct directory entry summary
                                               /* size of this entry
        unsigned short overlay size;
        unsigned char
                        resource name[17]; /* network qualified res name */
```

### SFS DIRECTORY

```
/* reserved
         unsigned char reservel;
        unsigned short resource_type;
        unsigned short resource_type;  /* Resource type
unsigned short real_owning_cp_type; /* real owning CP type
        unsigned char real_owning_cp_name[17];
                                                  /* real owning CP name
                                                                                     */
        unsigned char description[RD LEN]; /* resource description
} DIRECTORY ENTRY SUMMARY;
```

# **Supplied Parameters**

### Supplied Parameters when restore = AP\_NO

The application supplies the following parameters:

### opcode

```
AP SFS ADJACENT NN
```

#### format

Identifies the format of the VCB. Set this field to zero to specify the version of the VCB listed above.

# buf\_ptr

Pointer to a buffer where list information can be written. The application can append data to the end of the VCB, in which case buf\_ptr must be set to NULL.

### buf\_size

Size of buffer supplied. The data returned will not exceed this size.

#### num entries

Maximum number of entries to return. The number of entries will not exceed this value. A value of zero means no limit.

### list options

This indicates what should be returned in the list information. The resource name and resource\_type specified (see the following parameter) represents an index value that is used to specify the starting point of the actual information to be returned.

#### AP FIRST IN LIST

The index value is ignored, and the returned list starts from the first entry in the list.

### AP LIST FROM NEXT

The returned list starts from the next entry in the list after the one specified by the supplied index value.

#### restore

Flag indicating whether the information should be restored (AP YES) or stored (AP NO). In this case, it is set to AP\_NO.

#### resource name

Network qualified resource name. This name is 17 bytes long and is right-padded with EBCDIC spaces. It is composes of two type-A EBCDIC character strings concatenated by an EBCDIC dot. (Each name can have a maximum length of 8 bytes with no embedded spaces.) This field is ignored if **list\_options** is set to AP\_FIRST\_IN\_LIST.

#### resource type

Resource type. See one of the following:

```
AP NNCP RESOURCE
AP ENCP RESOURCE
AP LU RESOURCE
```

This field is ignored if **list options** is set to AP FIRST IN LIST.

### **Returned Parameters**

If the verb executes successfully, the Program returns the following parameters:

### primary rc

AP OK

#### buf size

Length of the information returned in the buffer.

### total buf size

Returned value indicating the size of buffer that would have been required to return all the list information requested. This can be higher than buf\_size.

#### total num entries

Total number of entries that could have been returned. This can be higher than **num entries**.

#### num\_entries

The number of entries actually returned.

### directory\_entry\_summary.overlay\_size

The number of bytes in this entry, and hence the offset to the next entry returned (if any).

### directory\_entry\_summary.resource\_name

Network qualified resource name. This name is 17 bytes long and is right-padded with EBCDIC spaces. It is composes of two type-A EBCDIC character strings concatenated by an EBCDIC dot. (Each name can have a maximum length of 8 bytes with no embedded spaces.) This field is ignored if list\_options is set to AP\_FIRST\_IN\_LIST.

### directory\_entry\_summary.resource\_type

Resource type. See one of the following:

```
AP NNCP RESOURCE
AP ENCP RESOURCE
AP LU RESOURCE
```

If the verb does not execute because of a parameter error, the Program returns the following parameters:

#### primary rc

AP PARAMETER CHECK

### secondary\_rc

AP\_INVALID\_RES\_NAME

```
AP INVALID LIST OPTION
AP_INVALID_RES_TYPE
```

### directory\_entry\_summary.real\_owning\_cp\_type

NN and BrNN only: Real owning CP type. This can be one of the following:

### AP NONE

The real owning CP is a parent resource.

### AP ENCP RESOURCE

The real owning CP is not the parent resource and is an EN.

Other node types: This field is set to AP\_NONE.

### directory\_entry\_summary.real\_owning\_cp\_name

NN and BrNN only: Fully qualified real owning CP name. This name is 17 bytes long and is right-padded with EBCDIC spaces. It is composed of two type A EBCDIC character strings concatenated by an EBCDIC dot. (Each name can have a maximum length of 8 bytes with no embedded spaces.)

### SFS DIRECTORY

If the real owning CP is the parent, this field is set to binary zeroes.

If the real owning CP is not the parent, then this field is set to the name of the real owning CP.

The real owning CP is not the parent in the directory of the NNS of a BrNN if the resource is owned by an EN in the domain of the BrNN. In this case, the real owning CP is the EN, but the parent is the BrNN.

Other node types: This field is set to binary zeroes.

# **Supplied Parameters**

### Supplied Parameters when resorte = AP\_YES

The application supplies the following parameters:

### opcode

AP\_SFS\_DIRECTORY

#### format

Identifies the format of the VCB. Set this field to zero to specify the version of the VCB listed above.

### buf\_ptr

Pointer to a buffer where list information can be written. The application can append data to the end of the VCB, in which case buf ptr must be set to NULL.

#### buf\_size

Size of the buffer supplied.

#### restore

Flag indicating whether the information should be restored (AP YES) or stored (AP NO). In this case, it is set to AP NO.

#### resource name

Network qualified resource name. This name is 17 bytes long and is right-padded with EBCDIC spaces. It is composes of two type-A EBCDIC character strings concatenated by an EBCDIC dot. (Each name can have a maximum length of 8 bytes with no embedded spaces.) If the application is restoring the first "chunk" of the directory, then this should be set to all zeros. Otherwise, the application should set this to the resource name of the last item in the previous "chunk".

### resource\_type

Resource type. See one of the following:

AP NNCP RESOURCE AP\_ENCP\_RESOURCE AP\_LU\_RESOURCE

This field should be set to zero if the application is restoring the first "chunk" of the directory.

#### directory entry summary.overlay size

The number of bytes in this entry, and hence the offset to the next entry returned (if any). This must be the same as the **overlay\_size** value returned when **restore** is set to AP\_NO.

### directory\_entry\_summary.resource\_name

Network qualified resource name. This name is 17 bytes long and is right-padded with EBCDIC spaces. It is composes of two type-A EBCDIC character strings concatenated by an EBCDIC dot. (Each name can have a maximum length of 8 bytes with no embedded spaces.)

### directory entry summary.resource type

Resource type. See one of the following:

AP NNCP RESOURCE AP ENCP RESOURCE AP\_LU\_RESOURCE

### directory\_entry\_summary.real\_owning\_cp\_type

NN and BrNN only: Real owning CP type. This can be one of the following:

#### AP NONE

The real owning CP is a parent resource.

#### AP ENCP RESOURCE

The real owning CP is not the parent resource and is an EN.

Other node types: This field is set to AP\_NONE.

# directory\_entry\_summary.real\_owning\_cp\_name

NN and BrNN only: Fully qualified real owning CP name. This name is 17 bytes long and is right-padded with EBCDIC spaces. It is composed of two type A EBCDIC character strings concatenated by an EBCDIC dot. (Each name can have a maximum length of 8 bytes with no embedded spaces.)

If the real owning CP is the parent, this field is set to binary zeroes.

If the real owning CP is not the parent, then this field is set to the name of the real owning CP.

The real owning CP is not the parent in the directory of the NNS of a BrNN if the resource is owned by an EN in the domain of the BrNN. In this case, the real owning CP is the EN, but the parent is the BrNN.

Other node types: This field is set to binary zeroes.

# **Returned Parameters**

If the verb executes successfully, the Program returns the following parameter:

### primary\_rc

AP OK

If the verb does not execute because of a parameter error, the Program returns the following parameters:

#### primary rc

AP PARAMETER CHECK

### secondary\_rc

AP\_INVALID\_RES\_NAME

AP\_INVALID\_LIST\_OPTION

If the verb does not execute because the relevant START\_NODE parameter(s) was not sent, the Program returns the following parameter:

### primary rc

AP\_FUNCTION\_NOT\_SUPPORTED

If the verb does not execute because the system is not built with network node support, the Program returns the following parameter:

#### primary rc

AP\_INVALID\_VERB

If the verb does not execute because the Node has not been started, the Program returns the following parameter:

# SFS\_DIRECTORY

### primary\_rc

AP\_NODE\_NOT\_STARTED

If the verb does not execute because of a system error, the Program returns the following parameter:

# primary\_rc

AP\_UNEXPECTED\_SYSTEM\_ERROR

# SFS NN TOPOLOGY NODE

Note: This verb has been superceded by SAFE\_STORE\_TOPOLOGY and is only retained for compatibility with previous versions of the Program.

Each network node maintains a network topology database that holds information about all network nodes, VRNs, and network node to network node TGs in the network. The SFS NN TOPOLOGY NODE verb is used to safely store the topology database node entries that can be later accessed if the node is restarted. The **restore** flag is used to indicate whether information is being stored (AP NO) or accessed (AP YES).

To obtain information about a specific network node or to obtain the list information in several "chunks", the node\_name and node\_type fields should be set.

Otherwise (if the list options field is set to AP FIRST IN LIST), this field will be ignored. See "Querying the Node" on page 12, for background on how the list formats are used.

This list is by node\_name, and node\_name\_type, and frsn. Ordering is by name length first, and then by ASCII lexicographical ordering for names of the same length (in accordance with IBM's 6611 APPN MIB ordering). Ordering for the node type is AP NETWORK NODE, then AP VRN. The frsn is ordered numerically.

- If AP\_LIST\_INCLUSIVE is selected, the returned list starts from the first valid record of that name.
- If AP LIST FROM NEXT is selected, the list will begin from the first valid record with a name following the one specified.

Note that if the frsn field is set to a non-zero value, only database entries with Flow Reduction Sequence Number (FRSNs) higher than this are returned. This allows a consistent topology database to be returned in a number of "chunks" by first getting the node's current FRSN. This works as follows:

- 1. Issue QUERY\_NODE that returns the node's current FRSN.
- 2. Issue as many SFS\_NN\_TOPOLOGY\_NODE (with FRSN set to zero) as necessary to get all the database entries in "chunks".
- 3. Issue QUERY\_NODE again and compare the new FRSN with the one returned in stage one.
- 4. If the two FRSNs are different then what has changed in the database, issue a SFS\_NN\_TOPOLOGY\_NODE with the FRSN set to one greater than the FRSN supplied in stage one.

### VCB Structure

```
typedef struct sfs nn topology node
                                            /* verb operation code
        unsigned short opcode;
                        reserv2; /* reserved
format; /* format
primary_rc; /* primary return code
secondary_rc; /* secondary return code
*buf_ptr; /* pointer to buffer
        unsigned char reserv2;
        unsigned char
        unsigned short primary_rc;
                                                                                   */
                                                                                   */
        unsigned long
        unsigned char
                         buf size;
                                              /* buffer size
        unsigned long
        unsigned long total_buf_size; /* total buffer size required
        unsigned short num entries;
                                             /* number of entries
        unsigned short total num entries; /* total number of entries
        unsigned char
                         list_options; /* listing options
        unsigned char
                                               /* store or restore;
                         restore;
                         node_name[17];
                                             /* network qualified
        unsigned char
                                              /* node name
                                              /* node type
        unsigned char
                         node_type;
                                              /* flow-reduction sequence
        unsigned long
                         frsn;
                                               /* number
} SFS NN TOPOLOGY NODE;
```

### SFS NN TOPOLOGY NODE

```
typedef struct nn topology node detail
                       unsigned short overlay_size; /* size of this entry */
unsigned char node_name[17]; /* network qualified */
unsigned char node_type; /* node type */
unsigned short days_left /* days left in database */
unsigned long frsn; /* flow reduction sequence number*/
unsigned long rsn; /* resource sequence number */
unsigned char rar; /* route additional resistence */
unsigned char function_support; /* function support */
unsigned char reserv2; /* reserved */
                         unsigned char reserv2;  /* reserved
unsigned char reserva[20]; /* reserved
} NN TOPOLOGY NODE DETAIL;
```

# Supplied Parameters

### Supplied Parameters when restore = AP\_NO

The application supplies the following parameters:

### opcode

```
AP_SFS_NN_TOPOLOGY_NODE
```

#### format

Identifies the format of the VCB. Set this field to zero to specify the version of the VCB listed above.

### buf ptr

Pointer to a buffer where list information can be written. The application can append data to the end of the VCB, in which case buf ptr must be set to NULL.

#### buf size

Size of buffer supplied. The data returned will not exceed this size.

### num entries

Maximum number of entries to return. The number of entries will not exceed this value. A value of zero means no limit.

### list options

This indicates what should be returned in the list information. The node\_name, node\_types and frsn specified (see the following parameter) represents an index value that is used to specify the starting point of the actual information to be returned.

### AP FIRST IN LIST

The index value is ignored, and the returned list starts from the first entry in the list.

#### AP LIST FROM NEXT

The returned list starts from the next entry in the list after the one specified by the supplied index value.

### AP LIST INCLUSIVE

The returned list starts from the entry specified by the index value.

### restore

Flag indicating whether the information should be restored (AP\_YES) or stored (AP\_NO). In this case, it is set to AP\_NO.

#### node name

Network qualified node name from the Network Topology Database. This name is a 17-byte adjacent control point name, which is right-padded with EBCDIC spaces. It is composed of two type-A EBCDIC character strings concatenated by an EBCDIC dot. (Each name can have a

# SFS NN TOPOLOGY\_NODE

maximum length of 8 bytes with no embedded spaces.) This field is only relevant for links to APPN nodes and is otherwise ignored. This field is ignored if **list\_options** is set to AP\_FIRST\_IN\_LIST.

### node\_type

Type of the node. This node is set to one of the following:

AP\_NETWORK\_NODE AP\_VRN

If the node\_type is unknown, AP\_LEARN\_NODE must be specified. This field is ignored if **list\_options** is set to AP\_FIRST\_IN\_LIST.

frsn Flow Reduction Sequence Number. If this is non-zero, then only toplogy resources with a FRSN greater than or equal to this value is returned.

# **Returned Parameters**

If the verb executes successfully, the Program returns the following parameters:

### primary\_rc

AP\_OK

### buf size

Length of the information returned in the buffer.

#### total buf size

Returned value indicating the size of buffer that would have been required to return all the list information requested. This can be higher than **buf size**.

#### total num entries

Total number of entries that could have been returned. This can be higher than **num entries**.

#### num entries

The number of entries actually returned.

### nn\_topology\_node\_detail.overlay\_size

The number of bytes in this entry, and hence the offset to the next entry returned (if any).

#### nn topology node detail.node name

Network qualified node name from the Network Topology Database. This name is a 17-byte adjacent control point name, which is right-padded with EBCDIC spaces. It is composed of two type-A EBCDIC character strings concatenated by an EBCDIC dot. (Each name can have a maximum length of 8 bytes with no embedded spaces.)

#### nn topology node detail.node type

Type of the node. It is one of the following:

AP\_NETWORK\_NODE AP VRN

#### nn topology node detail.days left

Number of days before deletion of this node entry from the topology database. This will be set to zero for the local node entry (this entry is never deleted). This must be set to zero when the record is restored (for example, restore is set to AP\_YES).

### nn\_topology\_node\_detail.frsn

The Flow Reduction Sequence Number. This indicates the last rtime that the resource was updated at the local node.

### nn topology node detail.rsn

The Resource Sequence Number. This is assigned by the network node that owns this resource.

### SFS NN TOPOLOGY NODE

### nn\_topology\_node\_detail.rar

The network node's route additional resistence.

### nn\_topology\_node\_detail.status

This field specifies the status of the node and can be AP\_UNCONGESTED or one or more of the following ORed together:

#### AP CONGESTED

The number of ISR sessions is greater than the isr\_sessions\_upper\_threshold specified on the START\_NODE verb.

#### AP IRR DEPLETED

The number of ISR sessions has reached the maximum specified on the max\_isr\_sessions parameter of the START\_NODE verb.

### AP\_ERR\_DEPLETED

The number of end-point sessions has reached the maximum specified.

#### AP QUIESCING

A STOP\_NODE of type AP\_QUIENCE or AP\_QUIENCE\_ISR was issued.

# nn topology node detail.function support

This field specifies which functions are supported. This can be one or more of the following:

### AP BORDER NODE

Border Node Function is supported.

#### AP CDS

The Central Directory Server is supported.

### **AP GATEWAY**

The node is a Gateway Node (the function is not yet architecturally defined).

### AP ISR

This node supports the Intermediate Session Routing.

### AP HPR

This node supports the Intermediate Session Routing.

#### AP RTP TOWER

This node supports the RTP Tower of HPR.

### AP\_CONTROL\_OVER\_RTP\_TOWER

This node supports the Control Flows Over the RTP Tower.

Note: The AP\_CONTROL\_OVER\_RTP\_TOWER node corresponds to the setting of both AP\_HPR and AP\_RTP\_TOWER.

If the verb does not execute successfully, the Program returns the following parameters:

#### primary rc

AP\_PARAMETER\_CHECK

#### secondary rc

AP\_INVALID\_LIST\_OPTION

AP INVALID NODE

AP\_INVALID\_LIST\_OPTIONS

# **Supplied Parameters**

### Supplied Parameters when restore = AP YES

The application supplies the following parameters:

### opcode

AP SFS NN TOPOLOGY NODE

#### format

Identifies the format of the VCB. Set this field to zero to specify the version of the VCB listed

#### buf\_ptr

Pointer to a buffer where list information can be written. The application can append data to the end of the VCB, in which case buf\_ptr must be set to NULL.

### num\_entries

Maximum number of entries to return. The number of entries will not exceed this value. A value of zero means no limit.

#### restore

Flag indicating whether the information should be restored (AP\_YES) or stored (AP\_NO). In this case, it is set to AP\_NO.

### nn topology node detail.overlay size

The number of bytes in this entry, and hence the offset to the next entry returned (if any).

### nn topology node detail.node name

Network qualified node name from the Network Topology Database. This name is a 17-byte adjacent control point name, which is right-padded with EBCDIC spaces. It is composed of two type-A EBCDIC character strings concatenated by an EBCDIC dot. (Each name can have a maximum length of 8 bytes with no embedded spaces.) This field is only relevant for links to APPN nodes and is otherwise ignored. This field is ignored if list options is set to AP FIRST IN LIST.

### nn\_topology\_node\_detail.node\_type

Type of the node. It is one of the following:

AP\_NETWORK\_NODE AP VRN

### nn\_topology\_node\_detail.days\_left

Number of days before deletion of this node entry from the topology database. If the node is not the local node, this field ust be set to a value greater than zero.

### nn\_topology\_node\_detail.frsn

The Flow Reduction Sequence Number. This indicates the last rtime that the resource was updated at the local node.

### nn\_topology\_node\_detail.rsn

The Resource Sequence Number. This is assigned by the network node that owns this resource.

### nn\_topology\_node\_detail.rar

The network node's route additional resistence.

# nn\_topology\_node\_detail.status

This field specifies the status of the node and can be AP\_UNCONGESTED or one or more of the following ORed together:

### **AP CONGESTED**

The number of ISR sessions is greater than the isr\_sessions\_upper\_threshold specified on the START NODE verb.

### SFS NN TOPOLOGY NODE

### AP IRR DEPLETED

The number of ISR sessions has reached the maximum specified on the max\_isr\_sessions parameter of the START\_NODE verb.

#### AP ERR DEPLETED

The number of end-point sessions has reached the maximum specified.

#### AP QUIESCING

A STOP\_NODE of type AP\_QUIENCE or AP\_QUIENCE\_ISR was issued.

### nn\_topology\_node\_detail.function\_support

This field specifies which functions are supported. This can be one or more of the following:

#### AP BORDER NODE

Border Node Function is supported.

### AP\_CDS

The Central Directory Server is supported.

#### **AP GATEWAY**

The node is a Gateway Node (the function is not yet architecturally defined).

### AP ISR

This node supports the Intermediate Session Routing.

#### AP HPR

This node supports the Intermediate Session Routing.

### AP RTP TOWER

This node supports the RTP Tower of HPR.

### AP CONTROL OVER RTP TOWER

This node supports the Control Flows Over the RTP Tower.

Note: The AP\_CONTROL\_OVER\_RTP\_TOWER node corresponds to the setting of both AP\_HPR and AP\_RTP\_TOWER.

#### node\_type

Type of the node. This node is set to one of the following:

```
AP_NETWORK_NODE
AP_VRN
```

If the node\_type is unknown, AP\_LEARN\_NODE must be specified. This field is ignored if **list\_options** is set to AP\_FIRST\_IN\_LIST.

frsn Flow Reduction Sequence Number. If this is non-zero, then only toplogy resources with a FRSN greater than or equal to this value is returned.

### **Returned Parameters**

If the verb executes successfully, the Program returns the following parameters:

### primary\_rc

AP\_OK

# secondary\_rc

AP INVALID DAYS LEFT

If the verb does not execute because of a parameter error, the Program returns the following parameters:

### primary\_rc

AP\_PARAMETER\_CHECK

### SFS NN TOPOLOGY NODE

### secondary\_rc

AP\_INVALID\_DAYS\_LEFT

If the verb does not execute because of a parameter error, the Program returns the following parameters:

### primary\_rc

AP\_PARAMETER\_CHECK

# secondary\_rc

AP\_INVALID\_DAYS\_LEFT

If the verb does not execute because hte relevant START\_NODE parameter(s) were not set, the Program returns the following parameters:

### primary\_rc

AP\_FUNCTION\_NOT\_SUPPORTED

### secondary\_rc

AP\_INVALID\_DAYS\_LEFT

If the verb does not execute because the system was not build with network node support, the Program returns the following parameters:

### primary\_rc

AP\_INVALID\_VERB

If the verb does not execute because of a system error, the Program returns the following parameters:

### primary\_rc

AP\_UNEXPECTED\_SYSTEM\_ERROR

# SFS NN TOPOLOGY TG

Note: This verb has been superceded by SAFE\_STORE\_TOPOLOGY and is only retained for compatibility with previous versions of the Program.

Each network node maintains a network topology database that holds information about all network nodes, VRNs, and network node to network node TGs in the network. The SFS NN TOPOLOGY NODE verb is used to safely store the topology database node entries that can be later accessed if the node is restarted. The **restore** flag is used to indicate whether information is being stored (AP NO) or accessed (AP YES). The verb uses **topology tg detail** overlay.

To obtain information about a specific network node or to obtain the list information in several "chunks", the owner, owner type, dest, dest type, and tg num fields should be set.

Otherwise (if the list options field is set to AP FIRST IN LIST), this field will be ignored. See "Querying the Node" on page 12, for background on how the list formats are used.

This list is by owner, owner type, dest, dest type, tg num, and frsn. The owner type and dest name are ordered by name length first, and then by ASCII lexicographical ordering for names of the same length (in accordance with IBM's 6611 APPN MIB ordering). The ordering for **owner\_type** and **dest** are: AP\_ NETWORK\_NODE, then AP\_VRN. The **tg\_num** and **frsn** is ordered numerically.

- If AP\_LIST\_INCLUSIVE is selected, the returned list starts from the first valid record of that name.
- If AP\_LIST\_FROM\_NEXT is selected, the list will begin from the first valid record with a name following the one specified.

Note that if the frsn field is set to a non-zero value, only database entries with Flow Reduction Sequence Number (FRSNs) higher than this are returned. This allows a consistent topology database to be returned in a number of "chunks" by first getting the node's current FRSN. This works as follows:

- 1. Issue QUERY NODE that returns the node's current FRSN.
- 2. Issue as many SFS\_NN\_TOPOLOGY\_NODE (with FRSN set to zero) as necessary to get all the database entries in "chunks".
- 3. Issue QUERY\_NODE again and compare the new FRSN with the one returned in stage one.
- 4. If the two FRSNs are different then what has changed in the database, issue a SFS\_NN\_TOPOLOGY\_NODE with the FRSN set to one greater than the FRSN supplied in stage one.

### VCB Structure

```
typedef struct sfs_nn_topology_tg
                                                 /* verb operation code
         unsigned short opcode;
                                                  /* reserved
         unsigned char reserv2;
                                                  /* format
         unsigned short primary_rc; /* primary return code
unsigned long secondary_rc; /* secondary return code
unsigned char *buf_ptr; /* pointer to buffer
unsigned long buf_size; /* buffor size
         unsigned char format;
                                                                                              */
                                                    /* secondary return code
                                                    /* pointer to buffer
                                                                                              */
         unsigned long buf_size;  /* buller size
unsigned long total_buf_size; /* total buffer size required
unsigned short num entries; /* number of entries
                                                                                              */
                                                                                              */
                                                                                              */
         unsigned short total num entries; /* total number of entries
                                                                                              */
         unsigned char list_options;
                                                    /* listing options
                                                                                              */
                                                                                              */
         unsigned char restore;
                                                    /* store or restore;
         unsigned char owner[17];
                                                    /* network qualified
                                                     /* node name
         unsigned char
                             owner type;
                                                    /* node type
                            dest[17];
                                                    /* TG destination node
                                                                                              */
         unsigned char
                                                    /* TG destination node type
         unsigned char
                            dest type;
                                                     /* TG number
         unsigned char
                            tg_num;
```

```
/* reserved
              unsigned char reserv1;
                                                                                /* flow-reduction sequence
              unsigned long frsn;
                                                                                 /* number
} SFS NN TOPOLOGY TG;
typedef struct nn topology tg detail
                                                                            /* size of this entry
             unsigned short overlay_size;
unsigned char owner[17];
unsigned char owner_type;
unsigned char dest[17];
unsigned char dest_type
unsigned char tg_num;
unsigned char reserv3[1];
              unsigned short overlay size;
                                                                            /* network qualified
                                                                          /* node type
/* TG destination node
/* TG destination node type
/* TG number
/* reserved
                                                                                                                                              */
                                                                                                                                              */
             unsigned char reserva[1]; /* reserved */
unsigned long frsh; /* flow reduction sequence number*/
unsigned short days_left /* days left in database */
LINK_ADDRESS dlc_data; /* DLC signalling data */
unsigned long rsh; /* resource sequence number */
unsigned char status; /* node status */
TG_DEFINED_CHAR tg_chars; /* TG characteristics */
unsigned char reserva[20]; /* reserved */
GY_TG_DEFIAIL:
}TOPOLOGY TG DETAIL;
typedef struct link address
                                                                                 /* length
              unsigned short length
              unsigned short reservel;
                                                                                 /* reserved
              unsigned char address[MAX LINK ADDR LEN];
                                                                                                                                              */
                                                                                 /* address
}LINK ADDRESS;
```

# **Supplied Parameters**

### Supplied Parameters when restore = AP NO

The application supplies the following parameters:

#### opcode

```
AP_SFS_NN_TOPOLOGY_TG
```

#### format

Identifies the format of the VCB. Set this field to zero to specify the version of the VCB listed above.

#### buf ptr

Pointer to a buffer where list information can be written. The application can append data to the end of the VCB, in which case **buf\_ptr** must be set to NULL.

### buf size

Size of buffer supplied. The data returned will not exceed this size.

### num\_entries

Maximum number of entries to return. The number of entries will not exceed this value. A value of zero means no limit.

# list\_options

This indicates what should be returned in the list information. The **owner**, **owner\_type**, **dest**, **dest\_type**, **tg\_num**, and **frsn** specified (see the following parameter) represents an index value that is used to specify the starting point of the actual information to be returned.

#### AP FIRST IN LIST

The index value is ignored, and the returned list starts from the first entry in the list.

### AP\_LIST\_FROM\_NEXT

The returned list starts from the next entry in the list after the one specified by the supplied index value.

### SFS NN TOPOLOGY TG

### AP LIST INCLUSIVE

The returned list starts from the entry specified by the index value.

#### restore

Flag indicating whether the information should be restored (AP\_YES) or stored (AP\_NO). In this case, it is set to AP NO.

owner Name of the TG's originating node (always set to the local node name). This name is a 17-byte adjacent control point name, which is right-padded with EBCDIC spaces. It is composed of two type-A EBCDIC character strings concatenated by an EBCDIC dot. (Each name can have a maximum length of 8 bytes with no embedded spaces.) This field is only relevant for links to APPN nodes and is otherwise ignored. This field is ignored if **list options** is set to AP FIRST IN LIST.

#### owner\_type

Type of the node. This node is set to one of the following:

```
AP NETWORK NODE
AP VRN
```

If the **owner type** is unknown, AP LEARN NODE must be specified. This field is ignored if list\_options is set to AP\_FIRST\_IN\_LIST.

dest Fully qualified destination node name for the TG. This name is a 17-byte adjacent control point name, which is right-padded with EBCDIC spaces. It is composed of two type-A EBCDIC character strings concatenated by an EBCDIC dot. (Each name can have a maximum length of 8 bytes with no embedded spaces.) This field is only relevant for links to APPN nodes and is otherwise ignored. This field is ignored if list\_options is set to AP\_FIRST\_IN\_LIST.

#### dest type

Type of the node. This node is set to one of the following:

```
AP NETWORK NODE
AP_VRN
```

If the dest\_type is unknown, AP\_LEARN\_NODE must be specified. This field is ignored if **list\_options** is set to AP\_FIRST\_IN\_LIST.

#### tg\_num

Number associated with the TG. This field is ignored if **list\_options** is set to AP\_FIRST\_IN\_LIST.

frsn Flow Reduction Sequence Number. If this is non-zero, then only toplogy resources with a FRSN greater than or equal to this value is returned.

### **Returned Parameters**

If the verb executes successfully, the Program returns the following parameters:

# primary\_rc AP\_OK

### buf size

Length of the information returned in the buffer.

### total\_buf\_size

Returned value indicating the size of buffer that would have been required to return all the list information requested. This can be higher than buf size.

#### num entries

The number of entries actually returned.

### total num entries

Total number of entries that could have been returned. This can be higher than num\_entries.

#### topology tg detail.overlay size

The number of bytes in this entry, and hence the offset to the next entry returned (if any).

#### topology\_detail.owner

Name of the TG's originating node. This name is a 17-byte adjacent control point name, which is right-padded with EBCDIC spaces. It is composed of two type-A EBCDIC character strings concatenated by an EBCDIC dot. (Each name can have a maximum length of 8 bytes with no embedded spaces.)

#### topology\_tg\_detail.owner\_type

Type of the node. It is one of the following:

AP\_NETWORK\_NODE AP\_VRN

# topology\_tg\_detail.dest

Fully qualified destinationnode name for the TG. This name is a 17-byte adjacent control point name, which is right-padded with EBCDIC spaces. It is composed of two type-A EBCDIC character strings concatenated by an EBCDIC dot. (Each name can have a maximum length of 8 bytes with no embedded spaces.) This field is only relevant for links to APPN nodes and is otherwise ignored. This field is ignored if **list\_options** is set to AP\_FIRST\_IN\_LIST.

# topology to detail.dest type

Type of the node. It is one of the following:

AP NETWORK NODE AP VRN

#### topology tg detail.tg num

The number associated with the TG.

# topology tg detail.frsn

The Flow Reduction Sequence Number. This indicates the last time that the resource was updated at the local node.

#### topology\_tg\_detail.days\_left

The number of days this node remains in the topology database before being removed, unless its existence is can be confirmed. If the node specified by the owner field is not the local node, this field must be set to a value greater than zero.

# topology\_tg\_detail.dlc\_data.length

The address length.

#### topology\_tg\_detail.dlc\_data.address

The address.

#### topology\_tg\_detail.rsn

The Resource Sequence Number. This is assigned by the network node that owns this resource.

#### topology tg detail.status

This field specifies the status of the TG. This can be one or more of the following ORed together:

AP TG OPERATIVE AP\_TG\_CP\_CP\_SESSIONS AP TG QUIESCING AP TG HPR AP TG RTP AP\_NONE

# topology\_tg\_detail.tg\_chars

The TG characteristics. See "DEFINE CN" on page 33 for additional information.

# SFS NN TOPOLOGY TG

# **Returned Parameters**

If the verb does not execute successfully because of a parameter error, the Program returns the following parameters:

## primary rc

AP PARAMETER CHECK

#### secondary rc

AP\_INVALID\_TG

AP\_INVALID\_ORIGIN\_NODE AP INVALID LIST OPTION

If the verb does not execute successfully, the Program returns the following parameters:

#### primary\_rc

AP OK

# **Supplied Parameters**

### Supplied Parameters when restore = AP\_YES

This application supplies the following parameters:

#### opcode

AP SFS NN TOPOLOGY TG

#### format

Identifies the format of the VCB. Set this field to zero to specify the version of the VCB listed above.

#### buf\_ptr

Pointer to a buffer where list information can be written. The application can append data to the end of the VCB, in which case buf\_ptr must be set to NULL.

#### num entries

Maximum number of entries to return. The number of entries will not exceed this value. A value of zero means no limit.

#### buf size

Length of the information returned in the buffer.

#### restore

Flag indicating whether the information should be restored (AP YES) or stored (AP NO). In this case, it is set to AP NO.

#### total num entries

Total number of entries that could have been returned. This can be higher than num\_entries.

#### topology tg detail.overlay size

The number of bytes in this entry, and hence the offset to the next entry returned (if any). This must be the same as the **overlay\_size** value returned when **restore** = AP\_NO.

# topology\_detail.owner

Name of the TG's originating node. This name is a 17-byte adjacent control point name, which is right-padded with EBCDIC spaces. It is composed of two type-A EBCDIC character strings concatenated by an EBCDIC dot. (Each name can have a maximum length of 8 bytes with no embedded spaces.)

## topology\_tg\_detail.owner\_type

Type of the node that owns the TG. It is one of the following:

```
AP NETWORK NODE
AP_VRN
```

#### topology\_tg\_detail.dest

Fully qualified destinationnode name for the TG. This name is a 17-byte adjacent control point name, which is right-padded with EBCDIC spaces. It is composed of two type-A EBCDIC character strings concatenated by an EBCDIC dot. (Each name can have a maximum length of 8 bytes with no embedded spaces.) This field is only relevant for links to APPN nodes and is otherwise ignored. This field is ignored if **list\_options** is set to AP\_FIRST\_IN\_LIST.

# topology\_tg\_detail.dest\_type

Type of the node. It is one of the following:

```
AP NETWORK NODE
AP VRN
```

#### topology tg detail.tg num

The number associated with the TG.

# topology tg detail.frsn

The Flow Reduction Sequence Number. This indicates the last time that the resource was updated at the local node.

# topology\_tg\_detail.days\_left

The number of days this node remains in the topology database before being removed, unless its existence is can be confirmed. If the node specified by the owner field is not the local node, this field must be set to a value greater than zero.

# topology\_tg\_detail.dlc\_data.length

The address length.

# topology\_tg\_detail.dlc\_data.address

The address.

#### topology\_tg\_detail.rsn

The Resource Sequence Number. This is assigned by the network node that owns this resource.

#### topology\_tg\_detail.status

This field specifies the status of the TG. This can be one or more of the following ORed together:

```
AP TG OPERATIVE
AP_TG_CP_CP_SESSIONS
AP_TG_QUIESCING
AP_TG_HPR
AP TG RTP
AP NONE
```

## topology\_tg\_detail.tg\_chars

The TG characteristics. See "DEFINE CN" on page 33 for additional information.

# **Returned Parameters**

If the verb executes successfully, the Program returns the following parameter:

```
primary_rc
      AP OK
```

If the verb does not execute because of a parameter error, the Program returns the following parameters:

# SFS\_NN\_TOPOLOGY\_TG

#### primary\_rc

AP\_PARAMETER\_CHECK

#### secondary\_rc

AP\_INVALID\_DAYS\_LEFT

If the verb does not execute because the relevant START\_NODE parameter(s) were not set, the Program returns the following parameter:

#### primary\_rc

AP\_FUNCTION\_NOT\_SUPPORTED

If the verb does not execute because the system was not built with the network node support, the Program returns the following parameter:

#### primary\_rc

AP\_INVALID\_VERB

If the verb does not execute because the the node has not been started, the Program returns the following parameter:

# primary\_rc

AP\_NODE\_NOT\_STARTED

If the verb does not execute because of a system error, the Program returns the following parameter:

# primary\_rc

AP\_UNEXPECTED\_SYSYEM\_ERROR

# **Chapter 8. Session Limit Verbs**

This chapter describes verbs used to initialize, change, or reset session limits.

# CHANGE SESSION LIMIT

The CHANGE\_SESSION\_LIMIT verb requests that the session limits of a particular mode (or session group) be changed. Sessions can be activated or deactivated as a result of processing this verb.

# VCB Structure

```
typedef struct change session limit
   unsigned short opcode;
                                       /* verb operation code
  /* LU name
                                      /* reserved
  unsigned char reserv3;
                                    /* mode name
  unsigned char mode_name[8];
  unsigned char reserv3a;  /* reserved */
unsigned char set_negotiable;  /* set max negotiable limit? */
  unsigned short plu mode session limit;
                                        /* session limit
  unsigned short min conwinners source;
                                        /* min source contention
                                        /* winner sessions
  unsigned short min_conwinners_target;
                                       /* min target contention
                 /* auto activation limit responsible; /* responsible indicator reserv4[3]; /* reserved sense_data; /* sense_data
  unsigned short auto_act;
  unsigned char
  unsigned char
   unsigned long sense data;
} CHANGE SESSION LIMIT;
```

# Supplied Parameters

The application supplies the following parameters:

#### opcode

AP CHANGE SESSION LIMIT

#### format

Identifies the format of the VCB. Set this field to zero to specify the version of the VCB listed above.

#### lu\_name

LU name of the local LU requested to change session limits. This name is an 8-byte type-A EBCDIC character string. If this field is set to all zeros, the lu\_alias field will be used for determining the local LU.

## lu alias

Alias of the local LU requested to change session limits. This is an 8-byte string in a locally displayable character set. This field is only significant if the lu\_name field is set to all zeros, in which case all 8 bytes are significant and must be set. If both the lu\_name and the lu\_alias fields are set to all zeros then the verb is forwarded to the LU associated with the control point (the default LU).

## plu\_alias

Alias by which the partner LU is known to the local LU. This name must match the name of a partner LU established during configuration. This is an 8-byte string in a locally displayable

### CHANGE SESSION LIMIT

character set. All 8 bytes are significant and must be set. If this field is set to all zeros, the fqplu\_name field is used to specify the required partner LU.

# fqplu\_name

Fully qualified LU name for the partner LU. This name is 17 bytes long and is right-padded with EBCDIC spaces. It is composed of two type-A EBCDIC character strings concatenated by an EBCDIC dot. (Each name can have a maximum length of 8 bytes with no embedded spaces.) This field is only significant if the **plu\_alias** field is set to all zeros.

#### mode name

Name of a set of networking characteristics defined during configuration. This is an 8-byte alphanumeric type-A EBCDIC string (starting with a letter), padded to the right with EBCDIC spaces.

SNASVCMG and CPSVCMG mode limits cannot be changed. Set\_negotiable specifies whether the maximum negotiable session limit for this mode should be modified to become the plu mode session limit.

#### set negotiable

Specifies whether the maximum negotiable session limit for this mode should be modified to become the plu mode session limit.

AP YES AP NO

## plu mode session limit

Requested total session limit for this mode. The actual session limit (which can be negotiated with the partner LU), is the agreed maximum number of sessions supported between the local LU and the partner LU on this mode.

#### min conwinners source

Minimum number of sessions in this mode for which the local LU is the contention winner.

#### min\_conwinners\_target

Minimum number of sessions in this mode for which the partner LU is the contention winner.

#### auto act

Number of sessions to automatically activate after the session limit is changed. The actual number of automatically activated sessions is the minimum of this value and the negotiated minimum number of contention winner sessions for the local LU. When sessions are deactivated normally (specifying AP\_DEACT\_NORMAL) below this limit, new sessions are activated up to this limit.

#### responsible

Indicates whether the source (local) or target (partner) LU is responsible for deactivating sessions after the session limit is changed (AP\_SOURCE or AP\_TARGET).

# **Returned Parameters**

If the verb executes successfully, the Program returns the following parameters:

primary\_rc

AP\_OK

secondary\_rc

AP\_AS\_SPECIFIED

AP AS NEGOTIATED

If the verb does not execute because of a parameter error, the Program returns the following parameters:

#### primary rc

AP\_PARAMETER\_CHECK

# **CHANGE SESSION LIMIT**

# secondary\_rc

AP\_LU\_MODE\_SESSION\_LIMIT\_ZERO

AP\_EXCEEDS\_MAX\_ALLOWED

AP\_INVALID\_MODE\_NAME

AP\_INVALID\_PLU\_NAME

AP\_INVALID\_RESPONSIBLE

AP\_INVALID\_SET\_NEGOTIABLE

AP\_INVALID\_LU\_NAME

AP\_INVALID\_LU\_ALIAS

If the verb does not execute because of a state error, the Program returns the following parameters:

# primary\_rc

AP\_STATE\_CHECK

# secondary\_rc

AP MODE RESET

If the verb does not execute because the node has not yet been started, the Program returns the following parameter:

#### primary\_rc

AP NODE NOT STARTED

If the verb does not execute because the node is stopping, the Program returns the following parameter:

# primary rc

AP NODE STOPPING

If the verb does not execute because of an allocation error, the Program returns the following parameters:

# primary\_rc

AP\_ALLOCATION\_ERROR

# secondary\_rc

AP\_ALLOCATION\_FAILURE\_NO\_RETRY

#### sense data

Sense data associated with allocation error.

If the verb does not execute because of a system error, the Program returns the following parameter:

#### primary\_rc

AP\_UNEXPECTED\_SYSTEM\_ERROR

If the verb does not execute because of an error, the Program returns the following parameters:

# primary rc

AP\_CONV\_FAILURE\_NO\_RETRY

AP\_CNOS\_PARTNER\_LU\_REJECT

#### secondary rc

AP CNOS COMMAND RACE REJECT

AP CNOS MODE NAME REJECT

# INITIALIZE\_SESSION\_LIMIT

The INITIALIZE\_SESSION\_LIMIT verb initializes the mode session limits.

# VCB Structure

```
typedef struct initialize session limit
                                        /* verb operation code
   unsigned short opcode;
                                      /* reserved
  unsigned char reserv2;
                  format; /* format
primary_rc; /* primary return code
secondary_rc; /* secondary return code
lu_name[8]; /* local LU name
  unsigned char
  unsigned short primary rc;
  unsigned long
                                                                       */
  unsigned char
                                       /* local LU alias
  unsigned char
                   lu alias[8];
                                      /* partner
  unsigned char
                   plu alias[8];
                                       /* fully qualified partner
                   fqplu_name[17];
  unsigned char
                                        /* LU name
                                                                       */
  unsigned char
                   reserv3;
                                        /* reserved
                                                                       */
  unsigned char
                   mode name[8];
                                        /* mode name
  unsigned char
                   reserv3a;
                                         /* reserved
  unsigned char
                   set_negotiable;
                                       /* set max negotiable limit? */
  unsigned short plu_mode_session_limit;
                                         /* session limit
  unsigned short min conwinners source;
                                         /* min source contention
                                         /* winner sessions
  unsigned short min conwinners target;
                                         /* min target contention
                                        /* winner sessions
  unsigned short auto act;
                                        /* auto activation limit
                                                                      */
  unsigned char reserv4[4];
                                        /* reserved
                                                                      */
   unsigned long sense data;
                                       /* sense data
} INITIALIZE SESSION LIMIT;
```

# **Supplied Parameters**

The application supplies the following parameters:

#### opcode

AP\_INITIALIZE\_SESSION\_LIMIT

#### format

Identifies the format of the VCB. Set this field to zero to specify the version of the VCB listed above.

#### lu name

LU name of the local LU requested to initialize session limits. This name is an 8-byte type-A EBCDIC character string. If this field is set to all zeros, the **lu\_alias** field will be used for determining the local LU.

#### lu alias

Alias of the local LU requested to initialize session limits. This is an 8-byte string in a locally displayable character set. This field is only significant if the **lu\_name** field is set to all zeros, in which case all 8 bytes are significant and must be set. If both the **lu\_name** and **lu\_alias** are set to all zeros, the verb is forwarded to the LU associated with the control point (the default LU).

#### plu\_alias

Alias by which the partner LU is known to the local LU. This name must match the name of a partner LU established during configuration. This is an 8-byte string in a locally displayable character set. All 8 bytes are significant and must be set. If this field is set to all zeros, the **fqplu name** field is used to specify the required partner LU.

# **INITIALIZE SESSION LIMIT**

#### fqplu name

Fully qualified LU name for the partner LU. This name is 17 bytes long and is right-padded with EBCDIC spaces. It is composed of two type-A EBCDIC character strings concatenated by an EBCDIC dot. (Each name can have a maximum length of 8 bytes with no embedded spaces.) This field is only significant if the plu\_alias field is set to all zeros.

#### mode name

Name of a set of networking characteristics defined during configuration. This is an 8-byte alphanumeric type-A EBCDIC string (starting with a letter), padded to the right with EBCDIC spaces.

This verb is rejected if one of the mode names SNASVCMG or CPSVCMG is supplied in this field and limits take values other than plu\_mode\_session\_limit 2, min\_conwinners\_source 1, and min conwinners target 1.

#### set\_negotiable

Specifies whether the maximum negotiable session limit for this mode should be modified to become the plu mode session limit.

AP YES AP\_NO

#### plu mode session limit

Requested total session limit for this mode. The actual session limit (which can be negotiated with the partner LU), is the agreed maximum number of sessions supported between the local LU and the partner LU on this mode. This must be set to a value in the range one to 32 767.

#### min conwinners source

Minimum number of sessions in this mode for which the local LU is the contention winner. This must be set to a value in the range zero to 32 767.

#### min conwinners target

Minimum number of sessions in this mode for which the partner LU is the contention winner. This must be set to a value in the range zero to 32 767.

#### auto\_act

Number of sessions to automatically activate after the session limit is changed. The actual number of automatically activated sessions is the minimum of this value and the negotiated minimum number of contention winner sessions for the local LU. When sessions are deactivated normally (specifying AP\_DEACT\_NORMAL) below this limit, new sessions are activated up to this limit. This must be set to a value in the range zero to 32 767.

# **Returned Parameters**

If the verb executes successfully, the Program returns the following parameters:

```
primary_rc
      AP OK
secondary rc
      AP_AS_SPECIFIED
      AP_AS_NEGOTIATED
```

If the verb does not execute because of a parameter error, the Program returns the following parameters:

```
primary rc
     AP PARAMETER CHECK
secondary rc
     AP_CANT_CHANGE_TO_ZERO
```

# **INITIALIZE SESSION LIMIT**

AP\_EXCEEDS\_MAX\_ALLOWED
AP\_INVALID\_SET\_NEGOTIABLE
AP\_INVALID\_PLU\_NAME
AP\_INVALID\_MODE\_NAME
AP\_INVALID\_LU\_NAME
AP\_INVALID\_LU\_ALIAS
AP\_INVALID\_SCVMG\_LIMITS

If the verb does not execute because of a state error, the Program returns the following parameters:

#### primary\_rc

AP\_STATE\_CHECK

## secondary\_rc

AP\_MODE\_NOT\_RESET

If the verb does not execute because the node has not yet been started, the Program returns the following parameters:

#### primary\_rc

AP\_NODE\_NOT\_STARTED

If the verb does not execute because the node is stopping, the Program returns the following parameter:

# primary\_rc

AP NODE STOPPING

If the verb does not execute because of an allocation error, the Program returns the following parameters:

#### primary\_rc

AP\_ALLOCATION\_ERROR

# secondary\_rc

AP\_ALLOCATION\_FAILURE\_NO\_RETRY

#### sense data

Sense data associated with allocation error.

If the verb does not execute because of a system error, the Program returns the following parameter:

# primary\_rc

AP\_UNEXPECTED\_SYSTEM\_ERROR

If the verb does not execute because of an error, the Program returns the following parameters:

#### primary\_rc

AP\_CONV\_FAILURE\_NO\_RETRY

AP CNOS PARTNER LU REJECT

## secondary\_rc

AP\_CNOS\_COMMAND\_RACE\_REJECT

AP CNOS MODE NAME REJECT

# RESET\_SESSION\_LIMIT

The RESET\_SESSION\_LIMIT verb requests that the mode session limits be reset.

# VCB Structure

```
typedef struct reset session limit
                                                    /* verb operation code
    unsigned short opcode;
   /* reserved
/* mode name
    unsigned char reserv3;
                                                                                                 */
   unsigned char unsigned char unsigned char unsigned char unsigned char unsigned char unsigned char unsigned char unsigned char unsigned char unsigned char unsigned char unsigned char unsigned char unsigned char drain_source; /* drain source unsigned char drain_target; /* force.
                                                                                                 */
                                                   /* force
    unsigned char force;
unsigned long sense_data;
    unsigned char
                         force;
                                                   /* sense data
} RESET SESSION LIMIT;
```

# **Supplied Parameters**

The application supplies the following parameters:

#### opcode

```
AP RESET_SESSION_LIMIT
```

#### format

Identifies the format of the VCB. Set this field to zero to specify the version of the VCB listed above.

# lu\_name

LU name of the local LU requested to reset session limits. This name is an 8-byte type-A EBCDIC character string. If this field is set to all zeros, the lu\_alias field will be used for determining the local LU.

#### lu alias

Alias of the local LU requested to reset session limits. This is an 8-byte string in a locally displayable character set. This field is only significant if the lu\_name field is set to all zeros, in which case all 8 bytes are significant and must be set. If this is set to all zeros, the verb is forwarded to the LU associated with the control point (the default LU).

#### plu alias

Alias by which the partner LU is known to the local LU. This name must match the name of a partner LU established during configuration. This is an 8-byte string in a locally displayable character set. All 8 bytes are significant and must be set. If this field is set to all zeros, the **faplu name** field is used to specify the required partner LU.

# fqplu name

Fully qualified LU name for the partner LU. This name is 17 bytes long and is right-padded with EBCDIC spaces. It is composed of two type-A EBCDIC character strings concatenated by an EBCDIC dot. (Each name can have a maximum length of 8 bytes with no embedded spaces.) This field is only significant if the **plu alias** field is set to all zeros.

#### mode name

Name of a set of networking characteristics defined during configuration. This is an 8-byte alphanumeric type-A EBCDIC string (starting with a letter), padded to the right with EBCDIC spaces.

#### mode name select

Selects whether session limits should be reset on a single specified mode, or on all modes between the local and partner LUs.

AP\_ONE AP\_ALL

#### set\_negotiable

Specifies whether the maximum negotiable session limit for this mode should be modified.

AP\_YES AP NO

# responsible

Indicates whether the source (local) or target (partner) LU is responsible for deactivating sessions after the session limit is reset (AP\_SOURCE or AP\_TARGET).

#### drain source

Specifies whether the source LU satisfies waiting session requests before deactivating a session when session limits are changed or reset (AP\_NO or AP\_YES).

# drain\_target

Specifies whether the target LU satisfies waiting session requests before deactivating a session when session limits are changed or reset (AP\_NO or AP\_YES).

**force** Specifies whether session limits will be set to zero even if CNOS negotiation fails (AP\_YES or AP\_NO).

# **Returned Parameters**

If the verb executes successfully, the Program returns the following parameters:

```
primary_rc
AP_OK
```

# secondary\_rc

AP\_FORCED

AP\_AS\_SPECIFIED AP\_AS\_NEGOTIATED

If the verb does not execute because of a parameter error, the Program returns the following parameters:

#### primary\_rc

AP\_PARAMETER\_CHECK

#### secondary\_rc

AP\_EXCEEDS\_MAX\_ALLOWED

AP\_INVALID\_PLU\_NAME
AP\_INVALID\_MODE\_NAME
AP\_INVALID\_MODE\_NAME\_SELECT
AP\_INVALID\_RESPONSIBLE
AP\_INVALID\_DRAIN\_SOURCE
AP\_INVALID\_DRAIN\_TARGET
AP\_INVALID\_FORCE

# **RESET SESSION LIMIT**

AP\_INVALID\_SET\_NEGOTIABLE AP\_INVALID\_LU\_NAME AP\_INVALID\_LU\_ALIAS

If the verb does not execute because of a state error, the Program returns the following parameters:

#### primary\_rc

AP\_STATE\_CHECK

#### secondary\_rc

AP\_MODE\_RESET

If the verb does not execute because the node has not yet been started, the Program returns the following parameter:

#### primary\_rc

AP\_NODE\_NOT\_STARTED

If the verb does not execute because the node is stopping, the Program returns the following parameter:

### primary\_rc

AP\_NODE\_STOPPING

If the verb does not execute because of an allocation error, the Program returns the following parameter:

#### primary\_rc

AP\_ALLOCATION\_ERROR

#### secondary rc

AP\_ALLOCATION\_FAILURE\_NO\_RETRY

#### sense\_data

Sense data associated with allocation error.

If the verb does not execute because of a system error, the Program returns the following parameter:

# primary\_rc

AP\_UNEXPECTED\_SYSTEM\_ERROR

If the verb does not execute because of an error, the Program returns the following parameters:

# primary\_rc

AP\_CONV\_FAILURE\_NO\_RETRY

AP\_CNOS\_PARTNER\_LU\_REJECT

#### secondary\_rc

AP\_CNOS\_COMMAND\_RACE\_REJECT

AP CNOS MODE NAME REJECT

# **Chapter 9. Node Operator Facility API Indications**

The Node Operator Facility API generates indication verbs to notify a node operator about changes in the node. Indication verbs use the following general structure:

# **DLC\_INDICATION**

This indication is generated when the DLC goes from active to inactive, or from inactive to active.

# VCB Structure

```
typedef struct dlc indication
     unsigned short opcode; /* verb operation code */
unsigned char attributes; /* verb attributes */
unsigned char format; /* format */
unsigned short primary_rc; /* primary return code */
unsigned long secondary_rc; /* secondary return code */
unsigned char data_lost; /* previous indication lost */
unsigned char deactivated; /* has session been deactivated? */
unsigned char decomintion[PD LEN]; /* resource description */
       unsigned char description[RD_LEN]; /* resource description
                                                                                                 /* reserved
       unsigned char reserva[20];
} DLC INDICATION;
```

## **Parameters**

#### opcode

AP DLC INDICATION

#### attributes

The attributes of the verb. This field is a bit field. The first bit contains the visibility of the resource to be defined and corresponds to one of the following:

```
AP EXTERNALLY VISIBLE
AP INTERNALLY VISIBLE
```

#### format

Identifies the format of the VCB. This field is set to zero to specify the version of the VCB listed above.

#### primary\_rc

AP\_OK

## secondary\_rc

Equals zero.

#### data lost

Specifies whether data has been lost (AP\_YES or AP\_NO). It is set when an internal component detects a failure that has caused a previous indication to be lost. If the data\_lost flag is set to AP\_YES then subsequent data fields can be set to null. The application should issue a QUERY verb to update the information that has been lost.

# deactivated

Set to AP YES when the DLC becomes inactive. Set to AP NO when the DLC becomes active.

#### dlc name

Name of DLC. This is an 8-byte string in a locally displayable character set. All 8 bytes are significant.

#### description

Resource description (as specified on DEFINE\_DLC). This is a 16-byte string in a locally displayable character set. All 16 bytes are significant.

# DLUR LU INDICATION

This indication is generated whenever a DLUR LU is activated or deactivated. This allows a registered application to maintain a list of currently active DLUR LUs.

# **VCB** Structure

```
typedef struct dlur lu indication
  unsigned short opcode;
                                     /* verb operation code
                                    /* reserved
  unsigned char reserv2;
                                     /* format
  unsigned char format;
                                    /* primary return code
  unsigned short primary_rc;
  unsigned long secondary_rc;
unsigned char data lost:
                                    /* secondary return code
                                     /* previous indication lost
  unsigned char
                                     /* reason for this indication
                 reason;
                                     /* LU name
  unsigned char lu name[8];
                                     /* PU name
                 pu name[8];
  unsigned char
                                     /* NAU address
  unsigned char
                 nau address;
                  reserv5[7];
                                     /* reserved
  unsigned char
} DLUR_LU_INDICATION;
```

### **Parameters**

# opcode

AP\_DLUR\_LU\_INDICATION

#### format

Identifies the format of the VCB. This field is set to zero to specify the version of the VCB listed above.

#### primary rc

AP\_OK

#### secondary\_rc

Equals zero.

#### data lost

Specifies whether data has been lost (AP\_YES or AP\_NO). It is set when an internal component detects a failure that has caused a previous indication to be lost. If the **data\_lost** flag is set to AP\_YES then subsequent data fields can be set to null. The application should issue a QUERY verb to update the information that has been lost.

#### reason

Set to AP\_ADDED if the DLUR LU has just been activated by the DLUS. Set to AP\_REMOVED if the DLUR LU has been deactivated, either explicitly by the DLUS or implicitly by a link failure or the deactivation of the PU.

#### lu name

Name of the LU. This is an 8-byte alphanumeric type A EBCDIC string (starting with a letter), padded to the right with EBCDIC spaces.

#### pu\_name

Name of the PU that this LU uses. This is an 8-byte alphanumeric type A EBCDIC string (starting with a letter), padded to the right with EBCDIC spaces.

#### nau\_address

Network addressable unit address of the LU, which must be in the range 1-255.

# DLUR PU INDICATION

This indication is generated whenever a DLUR PU is activated or deactivated. This allows a registered application to maintain a list of currently active DLUR PUs.

## VCB Structure

```
typedef struct dlur pu indication
     unsigned short opcode;
                                                                           /* verb operation code
                                                                          /* reserved
                                                                                                                                                   */
     unsigned char reserv2;
   unsigned short primary_rc; /* primary return code
unsigned long secondary_rc; /* secondary return code
unsigned char data_lost; /* previous indication lost
unsigned char reason; /* reason for this indication
unsigned char pu_name[8]; /* PU name
unsigned char pu_id[4]; /* PU identifier
unsigned char pu_location; /* downstream or local PU
unsigned char pu_status; /* status of the PU
                                                                         /* format
     unsigned char format;
                                                                                                                                                   */
                                                                                                                                                   */
                                                                                                                                                   */
                                                                                                                                                   */
                                                                                                                                                   */
                                                                                                                                                   */
                                                                                                                                                   */
     unsigned char pu_status;  /* status of the PU
unsigned char dlus_name[17];  /* current DLUS name
                                                                                                                                                   */
                                                                                                                                                   */
     unsigned char
unsigned char
unsigned char
reserv5[2]; /* status of the DLUS pipe
/* reserved
                                                                                                                                                   */
} DLUR PU INDICATION;
```

# **Parameters**

# opcode

AP\_DLUR\_PU\_INDICATION

#### format

Identifies the format of the VCB. This field is set to zero to specify the version of the VCB listed above.

# primary rc AP OK

#### data lost

Specifies whether data has been lost (AP YES or AP NO). It is set when an internal component detects a failure that has caused a previous indication to be lost. If the data lost flag is set to AP\_YES then subsequent data fields can be set to null. The application should issue a QUERY verb to update the information that has been lost.

#### reason

The cause of the indication. It is one of the following:

#### AP\_ACTIVATION\_STARTED

The PU is activating.

# AP ACTIVATING

The PU has become active.

#### AP DEACTIVATING

The PU has become inactive.

#### **AP FAILED**

The PU has failed.

#### AP ACTIVATION FAILED

The PU has failed to activate.

# pu\_name

Name of the PU. This is an 8-byte alphanumeric type A EBCDIC string (starting with a letter), padded to the right with EBCDIC spaces.

pu\_id The PU identifier defined in a DEFINE\_INTERNAL\_PU verb or obtained in an XID from a downstream PU. This is a 4-byte hexadecimal string. Bits 0-11 are set to the block number and bits 12-31 are set to the ID number that uniquely identifies the PU.

#### plu\_location

The location of the PU. This can be one of the following:

AP\_INTERNAL AP\_DOWNSTREAM

#### dlur\_pu\_detail.pu\_status

The status of the PU (as seen by DLUR). This can be set to one of the following:

#### AP\_RESET\_NO\_RETRY

The PU is in reset state and will not be retried.

#### AP RESET RETRY

The PU is in reset state and be retried.

#### AP PEND ACTPU

The PU is waiting for an ACTPU from the host.

#### AP PEND ACTPU RSP

After forwarding an ACTPU to the PU, DLUR is waiting for the PU to respond.

#### AP ACTIVE

The PU is activate.

# AP\_PEND\_DACTPU\_RSP

After forwarding an DACTPU to the PU, DLUR is waiting for the PU to respond.

#### AP PEND INOP

DLUR is waiting for all necessary events to complete before it deactivates the PU.

pu\_id The name of the DLUS node that the PU is currently using (or attempting to use). This is a 17-byte string composed of two type A EBCDIC character strings concatenated by an EBCDIC dot, that is right padded with EBCDIC spaces. (Each name can have a maximum length of 8 bytes with no embedded spaces.) If the PU activation has failed, this field will be set to all zeros.

#### dlur\_pu\_detail.dlus\_session\_status

The status of the DLUS pipe currently being used by the PU. This can be one of the following:

AP\_PENDING\_ACTIVE AP\_ACTIVE AP\_PENDING\_INACTIVE AP\_INACTIVE

# **DLUS\_INDICATION**

This indication is generated when a pipe to a DLUS node goes from inactive to active (or vice versa). Pipe statistics are supplied when the pipe becomes inactive.

# **VCB** Structure

```
typedef struct dlus indication
     unsigned short opcode;
                                                                            /* verb operation code
     unsigned char reserv2;
                                                                        /* reserved
                                                                         /* format
                                 format;
     unsigned char
    unsigned short
unsigned long
unsigned char
unsigned char
unsigned char
unsigned char
unsigned char
unsigned char
unsigned char
unsigned char
unsigned char
unsigned char
unsigned char
unsigned char
unsigned char
unsigned char
unsigned char
unsigned char
unsigned char
unsigned char
unsigned char
unsigned char
unsigned char
unsigned char
unsigned char
unsigned char
unsigned short

/* primary return code
/* previous indication lost
/* has session been deactivated?
/* DLUS name
unsigned short
/* primary return code
/* previous indication lost
/* previous indication lost
/* previous indication lost
/* primary return code
/* previous indication lost
/* previous indication lost
/* previous indication lost
/* previous indication lost
/* previous indication lost
/* previous indication lost
/* previous indication lost
/* previous indication lost
/* previous indication lost
/* previous indication lost
/* previous indication lost
/* previous indication lost
/* previous indication lost
/* previous indication lost
/* previous indication lost
/* previous indication lost
/* previous indication lost
/* previous indication lost
/* previous indication lost
/* previous indication lost
/* previous indication lost
/* previous indication lost
/* previous indication lost
/* previous indication lost
/* previous indication lost
/* previous indication lost
/* previous indication lost
                                                                                                                                                 */
                                                                                                                                                 */
                                                                                                                                                 */
                                                                                                                                                 */
                                                                                                                                                 */
                                                                                                                                                 */
     PIPE STATS
                                   pipe stats;
                                                                           /* pipe statistics
                                                                                                                                                 */
     unsigned char reserva[20];
                                                                            /* reserved
                                                                                                                                                 */
} DLUS_INDICATION;
typedef struct pipe stats
     unsigned long
                                    reqactpu sent;
                                                                             /* REQACTPUs sent to DLUS
     unsigned long
                                    reqactpu_rsp_received;
                                                                             /* RSP(REQACTPU)s received
                                                                                                                                                 */
                                                                             /* from DLUS
                                                                                                                                                 */
                                                                             /* ACTPUs received from DLUS
     unsigned long
                                   actpu received;
                                                                                                                                                 */
     unsigned long
                                    actpu rsp sent;
                                                                             /* RSP(ACTPU)s sent to DLUS
                                                                                                                                                 */
     unsigned long
                                    reqdactpu sent;
                                                                             /* REQDACTPUs sent to DLUS
     unsigned long
                                    reqdactpu rsp received;
                                                                             /* RSP(REQDACTPU)s received
                                                                                                                                                 */
                                                                             /* from DLUS
                                                                                                                                                 */
     unsigned long
                                   dactpu received; /* DACTPUs received from DLUS
     unsigned long
                                   dactpu rsp sent; /* RSP(DACTPU)s sent to DLUS
                                   actlu_received; /* ACTLUs received from DLUS
actlu_rsp_sent; /* RSP(ACTLU)s sent to DLUS
     unsigned long
                                                                                                                                                 */
     unsigned long
                                                                                                                                                 */
     unsigned long
                                   dactlu_received; /* DACTLUs received from DLUS
                                                                                                                                                 */
     unsigned long
                                   dactlu rsp sent;
                                                                            /* RSP(DACTLU)s sent to DLUS
                                                                                                                                                 */
                                                                         /* MUs for SSCP-PU sess received
     unsigned long
                                   sscp pu mus rcvd;
                                                                                                                                                 */
                                   sscp pu mus sent;
                                                                            /* MUs for SSCP-PU sessions sent
     unsigned long
                                                                                                                                                 */
                                                                        /* MUs for SSCP-LU sess received
     unsigned long
                                   sscp lu mus rcvd;
                                                                                                                                                 */
     unsigned long
                                                                        /* MUs for SSCP-LU sessions sent
                                  sscp_lu_mus_sent;
                                                                                                                                                 */
} PIPE STATS;
```

# **Parameters**

```
opcode
```

AP\_DLUS\_INDICATION

#### format

Identifies the format of the VCB. This field is set to zero to specify the version of the VCB listed above.

```
primary_rc
AP_OK
```

#### secondary\_rc

Equals zero.

#### data\_lost

Specifies whether data has been lost (AP\_YES or AP\_NO). It is set when an internal component

detects a failure that has caused a previous indication to be lost. If the **data\_lost** flag is set to AP\_YES then subsequent data fields can be set to null. The application should issue a QUERY verb to update the information that has been lost.

#### deactivated

Set to AP\_YES when the pipe becomes inactive. Set to AP\_NO when the pipe becomes active.

#### dlus\_name

Name of the DLUS. This is a 17-byte string composed of two type-A EBCDIC character strings concatenated by an EBCDIC dot, which is right-padded with EBCDIC spaces. (Each name can have a maximum length of 8 bytes with no embedded spaces.)

#### pipe\_stats.regactpu\_sent

Number of REQACTPUs sent to DLUS over the pipe.

# pipe\_stats.reqactpu\_rsp\_received

Number of RSP(REQACTPU)s received from DLUS over the pipe.

#### pipe\_stats.actpu\_received

Number of ACTPUs received from DLUS over the pipe.

### pipe\_stats.actpu\_rsp\_sent

Number of RSP(ACTPU)s sent to DLUS over the pipe.

# pipe\_stats.reqdactpu\_sent

Number of REQDACTPUs sent to DLUS over the pipe.

# pipe\_stats.reqdactpu\_rsp\_received

Number of RSP(REQDACTPU)s received from DLUS over the pipe.

#### pipe\_stats.dactpu\_received

Number of DACTPUs received from DLUS over the pipe.

#### pipe\_stats.dactpu\_rsp\_sent

Number of RSP(DACTPU)s sent to DLUS over the pipe.

#### pipe\_stats.actlu\_received

Number of ACTLUs received from DLUS over the pipe.

#### pipe\_stats.actlu\_rsp\_sent

Number of RSP(ACTLU)s sent to DLUS over the pipe.

# pipe\_stats.dactlu\_received

Number of DACTLUs received from DLUS over the pipe.

#### pipe\_stats.dactlu\_rsp\_sent

Number of RSP(DACTLU)s sent to DLUS over the pipe.

#### pipe\_stats.sscp\_pu\_mus\_rcvd

Number of SSCP-PU MUs received from DLUS over the pipe.

# pipe\_stats.sscp\_pu\_mus\_sent

Number of SSCP-PU MUs sent to DLUS over the pipe.

# pipe\_stats.sscp\_lu\_mus\_rcvd

Number of SSCP-LU MUs received from DLUS over the pipe.

#### pipe stats.sscp lu mus sent

Number of SSCP-LU MUs sent to DLUS over the pipe.

# DOWNSTREAM\_LU\_INDICATION

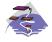

This verb only applies to Communications Server .

This indication is generated when the LU-SSCP session between the downstream LU and the host goes from inactive to active (or vice-versa) or when the PLU-SLU session goes from inactive to active (or vice-versa). LU-SSCP statistics are supplied when the LU-SSCP session deactivates and PLU-SLU statistics are supplied when the PLU-SLU session deactivates.

# **VCB Structure**

```
typedef struct downstream lu indication
                                          /* verb operation code
   unsigned short opcode;
   unsigned char
                   attributes;
                                          /* attributes
                                         /* format
  unsigned char
                   format;
  unsigned short primary_rc;
                                         /* primary return code
  unsigned long
                  secondary rc;
                                         /* secondary return code
                                                                            */
   unsigned char
                   data lost;
                                         /* previous indication lost
                                                                           */
                                         /* PU Name
   unsigned char
                   dspu name[8];
                                                                           */
                                         /* Link station name
                  1s_name[8];
                                                                           */
   unsigned char
   unsigned char
                   dslu name[8];
                                         /* LU Name
                                                                           */
                   description[RD LEN]; /* resource description
   unsigned char
                                                                            */
   unsigned char
                   nau_address;
                                          /* NAU address
                                                                           */
                   lu_sscp_sess_active;
   unsigned char
                                          /* Is SSCP session active?
                                                                           */
   unsigned char
                   plu sess active;
                                          /* Is PLU-SLU session active?
                                                                           */
                   dspu services;
                                         /* DSPU services
                                                                           */
   unsigned char
                                         /* reserved
   unsigned char
                   reserv1;
                                                                           */
   SESSION_STATS
                                         /* LU-SSCP session statistics
                                                                           */
                   lu_sscp_stats;
   SESSION_STATS
                   ds_plu_stats;
                                         /* Downstream PLU-SLU sess stats */
   SESSION STATS
                   us plu stats;
                                          /* Upstream PLU-SLU sess stats
} DOWNSTREAM LU INDICATION;
typedef struct session stats
   unsigned short rcv ru size;
                                          /* session receive RU size
                                                                           */
                                          /* session send RU size
   unsigned short send ru size;
                                                                           */
   unsigned short max send btu size;
                                          /* max send BTU size
                                                                           */
                                          /* max rcv BTU size
   unsigned short
                  max rcv btu size;
                                                                           */
   unsigned short
                  max send pac win;
                                          /* max send pacing window size
                                                                           */
  unsigned short cur send pac win;
                                          /* curr send pacing window size
                                                                           */
  unsigned short max_rcv_pac_win;
                                          /* max rcv pacing window size
                                                                           */
   unsigned short cur rcv pac win;
                                          /* curr receive pacing win size
   unsigned long
                  send data frames;
                                          /* number of data frames sent
                                                                           */
  unsigned long
                  send_fmd_data_frames;
                                          /* num FMD data frames sent
                                                                           */
   unsigned long
                   send data bytes;
                                          /* number of data bytes sent
                                                                           */
   unsigned long
                   rcv data frames;
                                          /* num of data frames received
   unsigned long
                   rcv fmd data frames;
                                          /* num FMD data frames received
                                                                           */
   unsigned long
                   rcv_data_bytes;
                                          /* num data bytes received
                                                                           */
   unsigned char
                   sidh;
                                          /* session ID high byte
                                                                            */
   unsigned char
                   sidl;
                                          /* session ID low byte
                                                                           */
                                         /* ODAI bit set
   unsigned char
                   odai;
                                                                           */
                   1s_name[8];
                                         /* Link station name
   unsigned char
                                                                           */
   unsigned char
                   pacing_type;
                                          /* type of pacing in use
} SESSION STATS;
```

# **Parameters**

#### opcode

AP\_DOWNSTREAM\_LU\_INDICATION

#### attributes

The attributes of the verb. This field is a bit field. The first bit contains the visibility of the resource to be defined and corresponds to one of the following:

AP\_EXTERNALLY\_VISIBLE AP\_INTERNALLY\_VISIBLE

#### format

Identifies the format of the VCB. This field is set to zero to specify the version of the VCB listed above.

#### primary\_rc

AP\_OK

#### secondary\_rc

Equals zero.

#### data lost

Specifies whether data has been lost (AP\_YES or AP\_NO). It is set when an internal component detects a failure that has caused a previous indication to be lost. If the **data\_lost** flag is set to AP\_YES then subsequent data fields can be set to null. The application should issue a QUERY verb to update the information that has been lost.

#### dspu\_name

Name of the downstream PU associated with the downstream LU. This is an 8-byte alphanumeric type-A EBCDIC string (starting with a letter), padded to the right with EBCDIC spaces.

#### Is name

Name of link station. This is an 8-byte string in a locally displayable character set. All 8 bytes are significant and must be set.

#### dslu name

Name of the downstream LU. This is an 8-byte alphanumeric type-A EBCDIC string (starting with a letter), padded to the right with EBCDIC spaces.

#### description

Resource description (as specified on DEFINE\_DOWNSTREAM\_LU).

#### nau\_address

Network addressable unit address of the LU which must be in the range 1–255.

#### lu\_sscp\_sess\_active

Indicates whether the LU-SSCP session to the downstream LU is active. Set to either AP\_YES or AP\_NO.

#### plu\_sess\_active

Indicates whether the PLU-SLU session to the downstream LU is active. Set to either AP\_YES or AP\_NO.

# dspu\_services

Specifies the services which the local node provides to the downstream LU across the link. This is set to one of the following.

#### AP PU CONCENTRATION

Local node provides PU concentration for the downstream PU.

# AP DLUR

Local node provides DLUR support for the downstream PU.

# DOWNSTREAM LU INDICATION

# lu\_sscp\_stats.rcv\_ru\_size

This field is always reserved.

### lu\_sscp\_stats.send\_ru\_size

This field is always reserved.

## lu\_sscp\_stats.max\_send\_btu\_size

Maximum BTU size that can be sent.

#### lu\_sscp\_stats.max\_rcv\_btu\_size

Maximum BTU size that can be received.

#### lu\_sscp\_stats.max\_send\_pac\_win

This field will always be set to zero.

# lu\_sscp\_stats.cur\_send\_pac\_win

This field will always be set to zero.

## lu\_sscp\_stats.max\_rcv\_pac\_win

This field will always be set to zero.

#### lu sscp stats.cur rcv pac win

This field will always be set to zero.

#### lu sscp stats.send data frames

Number of normal flow data frames sent.

#### lu\_sscp\_stats.send\_fmd\_data\_frames

Number of normal flow FMD data frames sent.

# lu\_sscp\_stats.send\_data\_bytes

Number of normal flow data bytes sent.

#### lu\_sscp\_stats.rcv\_data\_frames

Number of normal flow data frames received.

# lu\_sscp\_stats.rcv\_fmd\_data\_frames

Number of normal flow FMD data frames received.

#### lu\_sscp\_stats.rcv\_data\_bytes

Number of normal flow data bytes received.

## lu\_sscp\_stats.sidh

Session ID high byte.

#### lu sscp stats.sidl

Session ID low byte.

#### lu\_sscp\_stats.odai

Origin destination address indicator. When bringing up a session, the sender of the BIND sets this field to zero if the local node contains the primary link station, and sets it to 1 if the BIND sender is the node containing the secondary link station.

#### lu sscp stats.ls name

Link station name associated with statistics. This is an 8-byte string in a locally displayable character set. All 8 bytes are significant.

#### lu sscp stats.pacing type

Receive pacing type in use on the upstream LU-SSCP session. This will take the value AP\_NONE.

# ds\_plu\_stats.rcv\_ru\_size

Maximum receive RU size.

#### ds plu stats.send ru size

Maximum send RU size.

## ds\_plu\_stats.max\_send\_btu\_size

Maximum BTU size that can be sent.

#### ds\_plu\_stats.max\_rcv\_btu\_size

Maximum BTU size that can be received.

#### ds\_plu\_stats.max\_send\_pac\_win

Maximum size of the send pacing window on this session.

## ds\_plu\_stats.cur\_send\_pac\_win

Current size of the send pacing window on this session

#### ds\_plu\_stats.max\_rcv\_pac\_win

Maximum size of the receive pacing window on this session.

# ds\_plu\_stats.cur\_rcv\_pac\_win

Current size of the receive pacing window on this session.

#### ds plu stats.send data frames

Number of normal flow data frames sent.

## ds\_plu\_stats.send\_fmd\_data\_frames

Number of normal flow FMD data frames sent.

## ds\_plu\_stats.send\_data\_bytes

Number of normal flow data bytes sent.

#### ds\_plu\_stats.rcv\_data\_frames

Number of normal flow data frames received.

# ds plu stats.rcv fmd data frames

Number of normal flow FMD data frames received.

#### ds\_plu\_stats.rcv\_data\_bytes

Number of normal flow data bytes received.

#### ds\_plu\_stats.sidh

Session ID high byte.

#### ds plu stats.sidl

Session ID low byte.

## ds\_plu\_stats.odai

Origin destination address indicator. When bringing up a session, the sender of the BIND sets this field to zero if the local node contains the primary link station, and sets it to 1 if the BIND sender is the node containing the secondary link station.

#### ds\_plu\_stats.ls\_name

Link station name associated with statistics. This is an 8-byte string in a locally displayable character set. All 8 bytes are significant.

#### ds\_plu\_sscp\_stats.pacing\_type

Receive pacing type in use on the downstream PLU-SLU session. This can be set to AP\_NONE or AP\_PACING\_FIXED.

#### us\_plu\_stats.rcv\_ru\_size

Maximum receive RU size.

#### us plu stats.send ru size

Maximum send RU size.

# us\_plu\_stats.max\_send\_btu\_size

Maximum BTU size that can be sent.

#### us plu stats.max rcv btu size

Maximum BTU size that can be received.

# DOWNSTREAM LU INDICATION

## us\_plu\_stats.max\_send\_pac\_win

Maximum size of the send pacing window on this session.

### us\_plu\_stats.cur\_send\_pac\_win

Current size of the send pacing window on this session

#### us\_plu\_stats.max\_rcv\_pac\_win

Maximum size of the receive pacing window on this session.

#### us\_plu\_stats.cur\_rcv\_pac\_win

Current size of the receive pacing window on this session.

#### us plu stats.send data frames

Number of normal flow data frames sent.

# us\_plu\_stats.send\_fmd\_data\_frames

Number of normal flow FMD data frames sent.

# us plu stats.send data bytes

Number of normal flow data bytes sent.

#### us plu stats.rcv data frames

Number of normal flow data frames received.

#### us plu stats.rcv fmd data frames

Number of normal flow FMD data frames received.

#### us\_plu\_stats.rcv\_data\_bytes

Number of normal flow data bytes received.

#### us plu stats.sidh

Session ID high byte. This field is reserved if dspu services is set to AP PU CONCENTRATION.

#### us\_plu\_stats.sidl

Session ID low byte. This field is reserved if dspu services is set to AP PU CONCENTRATION.

#### us\_plu\_stats.odai

Origin destination address indicator. When bringing up a session, the sender of the BIND sets this field to zero if the local node contains the primary link station, and sets it to 1 if the BIND sender is the node containing the secondary link station. This field is reserved if dspu services is set to AP\_PU\_CONCENTRATION.

# us\_plu\_stats.ls\_name

Link station name associated with statistics. This is an 8-byte string in a locally displayable character set. All 8 bytes are significant. This field is reserved if dspu services is set to AP PU CONCENTRATION.

#### us\_plu\_stats.pacing\_type

Receive pacing type in use on the upstream PLU-SLU session. This can take the values AP\_NONE or AP\_PACING\_FIXED.

# DOWNSTREAM PU INDICATION

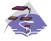

This verb only applies to Communications Server .

This indication is generated when the PU-SSCP session between the downstream PU and the host goes from inactive to active (or vice-versa). PU-SSCP statistics are supplied when the PU-SSCP session deactivates.

# **VCB Structure**

```
typedef struct downstream pu indication
  unsigned short opcode;
                                         /* verb operation code
  unsigned char attributes;
                                       /* attributes
  unsigned char format;
                                        /* format
  unsigned short primary_rc; /* primary return code
unsigned long secondary_rc; /* secondary return code
unsigned char data_lost; /* previous indication lost
unsigned char dspu name[8]; /* PU Name
                                       /* primary return code
                                                                          */
                                                                          */
  unsigned char
                                        /* PU Name
/* resource description
                  dspu name[8];
                                                                          */
                   description[RD_LEN];
  unsigned char
  unsigned char
                                         /* Link Station name
                  ls name[8];
  unsigned char
                  pu_sscp_sess_active;
                                         /* Is PU-SSCP session active?
                  dspu services;
                                        /* DSPU services
  unsigned char
                                                                           */
                                        /* reserved
  unsigned char
                  reserv1[2];
                                                                           */
   SESSION STATS
                                        /* PU-SSCP session statistics
                  pu sscp stats;
} DOWNSTREAM PU INDICATION;
typedef struct session stats
  unsigned short send_ru_size;
  unsigned short rcv ru size:
                                       /* session receive RU size
                                        /* session send RU size
                                       /* max send BTU size
  unsigned short max_send_btu_size;
  unsigned short max_rcv_btu_size;
                                       /* max rcv BTU size
                                       /* max send pacing window size
  unsigned short max_send_pac_win;
                                         /* curr send pacing window size
  unsigned short cur_send_pac_win;
  unsigned short max_rcv_pac_win;
                                         /* max rcv pacing window size
  unsigned short cur_rcv_pac_win;
                                         /* curr receive pacing win size
  unsigned long send_data_frames;
                                         /* number of data frames sent
  unsigned long send_fmd_data_frames;
                                         /* num FMD data frames sent
  unsigned long
                  send data bytes;
                                          /* number of data bytes sent
  unsigned long
                  rcv_data_frames;
                                          /* num of data frames received
  unsigned long
                  rcv_fmd_data_frames;
                                         /* num FMD data frames received
  unsigned long
                  rcv data bytes;
                                         /* num data bytes received
  unsigned char
                   sidh;
                                         /* session ID high byte
                                        /* session ID low byte
  unsigned char
                  sidl;
                                        /* ODAI bit set
  unsigned char
                  odai;
                  1s name[8];
                                        /* Link station name
   unsigned char
                                        /* pacing_type
   unsigned char
                  pacing;
} SESSION STATS;
```

#### **Parameters**

#### opcode

AP\_DOWNSTREAM\_PU\_INDICATION

# attributes

The attributes of the verb. This field is a bit field. The first bit contains the visibility of the resource to be defined and corresponds to one of the following:

# DOWNSTREAM PU INDICATION

AP\_EXTERNALLY\_VISIBLE AP\_INTERNALLY\_VISIBLE

#### format

Identifies the format of the VCB. This field is set to zero to specify the version of the VCB listed above.

# primary\_rc

AP\_OK

#### secondary\_rc

Equals zero.

#### data\_lost

Specifies whether data has been lost (AP\_YES or AP\_NO). It is set when an internal component detects a failure that has caused a previous indication to be lost. If the **data\_lost** flag is set to AP\_YES then subsequent data fields can be set to null. The application should issue a QUERY verb to update the information that has been lost.

#### dspu name

Name of the downstream PU. This is an 8-byte alphanumeric type-A EBCDIC string (starting with a letter), padded to the right with EBCDIC spaces.

#### description

Resource description (as specified on DEFINE\_LS.

#### Is name

Name of link station. This is a 8-byte string in a locally displayable character set. All 8 bytes are significant.

#### pu\_sscp\_sess\_active

Indicates whether the PU-SSCP session to the downstream PU is active. Set to either AP\_YES or AP\_NO.

# dspu\_services

Specifies the services which the local node provides to the downstream PU across the link. This is set to one of the following.

#### AP\_PU\_CONCENTRATION

Local node provides PU concentration for the downstream PU.

# AP\_DLUR

Local node provides DLUR support for the downstream PU.

#### pu sscp stats.rcv ru size

This field is always reserved.

#### pu\_sscp\_stats.send\_ru\_size

This field is always reserved.

#### pu\_sscp\_stats.max\_send\_btu\_size

Maximum BTU size that can be sent.

# pu\_sscp\_stats.max\_rcv\_btu\_size

Maximum BTU size that can be received.

#### pu sscp stats.max send pac win

This field will always be set to zero.

#### pu\_sscp\_stats.cur\_send\_pac\_win

This field will always be set to zero.

#### pu sscp stats.max rcv pac win

This field will always be set to zero.

# DOWNSTREAM PU INDICATION

# pu\_sscp\_stats.cur\_rcv\_pac\_win

This field will always be set to zero.

### pu\_sscp\_stats.send\_data\_frames

Number of normal flow data frames sent.

## pu\_sscp\_stats.send\_fmd\_data\_frames

Number of normal flow FMD data frames sent.

# pu\_sscp\_stats.send\_data\_bytes

Number of normal flow data bytes sent.

#### pu\_sscp\_stats.rcv\_data\_frames

Number of normal flow data frames received.

# pu\_sscp\_stats.rcv\_fmd\_data\_frames

Number of normal flow FMD data frames received.

## pu\_sscp\_stats.rcv\_data\_bytes

Number of normal flow data bytes received.

#### pu\_sscp\_stats.sidh

Session ID high byte.

# pu\_sscp\_stats.sidl

Session ID low byte.

#### pu\_sscp\_stats.odai

Origin destination address indicator. When bringing up a session, the sender of the BIND sets this field to zero if the local node contains the primary link station, and sets it to 1 if the BIND sender is the node containing the secondary link station.

# pu\_sscp\_stats.ls\_name

Link station name associated with statistics. This is an 8-byte string in a locally displayable character set. All 8 bytes are significant.

#### pu\_sscp\_stats.pacing\_type

Receive pacing type in use on the upstream PU-SSCP session. This will take the value AP\_NONE.

# FOCAL POINT INDICATION

This indication is generated whenever a focal point is acquired, changed or revoked.

# VCB Structure

```
typedef struct focal point indication
                                                    /* verb operation code
    unsigned short opcode;
   unsigned char reserv2; /* reserved
unsigned char format; /* format
unsigned short primary_rc; /* primary return code
unsigned long secondary_rc; /* secondary return code
unsigned char data_lost; /* previous indication lost
unsigned char ms_category[8]; /* Focal point category
   unsigned char fp_fqcp_name[17]; /* Fully qualified focal
                                                    /* point CP name
   unsigned char ms appl name[8]; /* Focal point application name */
                        fp_type;
   unsigned char
                                                    /* type of current focal point */
                                            /* status of focal point
/* type of MDS routing to
    unsigned char
                        fp_status;
   unsigned char
                        fp routing;
                                                    /* reach FP
    unsigned char reserva[20];
                                                   /* reserved
                                                                                                  */
} FOCAL POINT INDICATION;
```

# **Parameters**

#### opcode

AP FOCAL POINT INDICATION

#### format

Identifies the format of the VCB. This field is set to zero to specify the version of the VCB listed above.

# primary\_rc

AP OK

## secondary\_rc

Equals zero.

#### data lost

Specifies whether data has been lost (AP\_YES or AP\_NO). It is set when an internal component detects a failure that has caused a previous indication to be lost. If the data lost flag is set to AP\_YES then subsequent data fields can be set to null. The application should issue a QUERY verb to update the information that has been lost.

#### ms category

Category of focal point where the focal point has been acquired, changed or revoked. This can either be one of the 4-byte architecturally defined values (right-padded with EBCDIC spaces) for management services categories as described in SNA Management Services, or an 8-byte type 1134 EBCDIC installation defined name.

# fp\_fqcp\_name

The fully qualified control point name of the current focal point. This name is 17 bytes long and is right-padded with EBCDIC spaces. It is composed of two type-A EBCDIC character strings concatenated by an EBCDIC dot. (Each name can have a maximum length of 8 bytes with no embedded spaces.) This name will be all zeros if the focal point has been revoked and not replaced (so that there is no currently active focal point).

#### ms\_appl\_name

Name of the current focal point application. This can either be one of the 4-byte architecturally defined values (right-padded with EBCDIC spaces) for management services applications as

# FOCAL POINT INDICATION

described in *SNA Management Services*, or an 8-byte type-1134 EBCDIC installation defined name. This will be all zeros if the focal point has been revoked and not replaced (so that there is no currently active focal point).

# fp\_type

Type of focal point. Refer to SNA Management Services for further details.

AP\_EXPLICIT\_PRIMARY\_FP AP\_BACKUP\_FP AP\_DEFAULT\_PRIMARY\_FP AP\_DOMAIN\_FP AP\_HOST\_FP AP\_NO\_FP

# fp\_status

Status of the focal point:

#### AP NOT ACTIVE

The focal point has gone from active to inactive.

# **AP\_ACTIVE**

The focal point has gone from inactive or pending active to active.

# fp\_routing

Type of routing that applications should specify when using MDS transport to send data to the focal point (only significant if the focal point status is AP\_ACTIVE):

# **AP\_DEFAULT**

Default routing is used to deliver the MDS\_MU to the focal point.

#### AP DIRECT

The MDS\_MU will be routed on a session directly to the focal point.

# ISR\_INDICATION

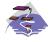

This verb only applies to Communications Server .

This indication is generated when an ISR session is activated or deactivated. When the session is deactivated, final session statistics are returned. When the session is activated the **pri\_sess\_stats** and **sec\_sess\_stats** fields are reserved.

# **VCB Structure**

```
typedef struct isr indication
   unsigned short opcode;
                                      /* verb operation code
   unsigned char
                   reserv2:
                                     /* reserved
   unsigned char
                                     /* format
                   format;
   unsigned short primary rc;
                                     /* primary return code
   unsigned long
                                      /* secondary return code
                                                                       */
                   secondary rc;
                                      /* previous indication lost
   unsigned char
                   data_lost;
                                                                       */
   unsigned char
                   deactivated;
                                      /* has ISR session been
                                                                       */
                                      /* deactivated?
   FQPCID
                                      /* fully qualified procedure
                                                                       */
                   fqpcid;
                                      /* correlator ID
   unsigned char
                   fqplu_name[17];
                                      /* fully qualified primary
                                      /* LU name
   unsigned char
                   fqslu name[17];
                                      /* fully qualified secondary
                                                                       */
                                      /* LU name
                                                                       */
   unsigned char
                   mode name[8];
                                      /* mode name
   unsigned char
                   cos name[8];
                                      /* COS name
   unsigned char
                   transmission_priority;
                                      /* transmission priority
                                                                       */
                                      /* sense data
   unsigned long
                   sense data;
                                      /* reserved
   unsigned char
                   reserv2a[2];
   SESSION STATS
                                      /* primary hop session stats
                   pri sess stats;
   SESSION STATS
                   sec sess stats;
                                      /* secondary hop session
                                                                       */
                                      /* statistics
                   reserva[20];
                                      /* reserved
   unsigned char
} ISR INDICATION;
typedef struct fqpcid
   unsigned char
                                      /* pro correlator identifier
  unsigned char
                   fqcp name[17];
                                      /* orig's network qualified
                                      /* CP name
   unsigned char
                                      /* reserved
                   reserve3[3];
} FQPCID;
typedef struct session stats
   unsigned short rcv ru size;
                                      /* session receive RU size
   unsigned short send ru size;
                                      /* session send RU size
   unsigned short max send btu size; /* Maximum send BTU size
   unsigned short max_rcv_btu_size; /* Maximum rcv BTU size
   unsigned short max send pac win; /* Max send pacing window size
   unsigned short
                  cur send pac win; /* Curr send pacing window size */
   unsigned short
                  max_rcv_pac_win;
                                      /* Max receive pacing win size
   unsigned short
                  cur_rcv_pac_win;
                                      /* Curr rec pacing window size
   unsigned long
                   send data frames; /* Number of data frames sent
                   send fmd data frames;
   unsigned long
                                      /* num of FMD data frames sent
   unsigned long
                   send data bytes;
                                      /* Number of data bytes sent
   unsigned long
                   rcv_data_frames;
                                      /* Num data frames received
   unsigned long
                   rcv fmd data frames;
                                      /* num of FMD data frames recvd */
```

# **Parameters**

The application supplies the following parameters:

## opcode

AP ISR INDICATION

#### format

Identifies the format of the VCB. Set this field to zero to specify the version of the VCB listed above.

#### primary\_rc

AP OK

#### data lost

Specifies whether data has been lost (AP\_YES or AP\_NO). It is set when an internal component detects a failure which has caused a previous indication to be lost. If the **data\_lost** flag is set to AP\_YES then subsequent data fields may be set to null. The application should issue a QUERY verb to update the information which has been lost.

#### deactivate

Set to AP\_YES when the ISR session is deactivated. Set to AP\_NO when the session is activated.

#### fqpcid.pcid

Procedure Correlator ID. This is an 8-byte hexadecimal string.

#### fqpcid.pcid\_name

Fully qualified Control Point name. This name is 17-bytes long and is right-padded with EBCDIC spaces. It is composed of two type-A EBCDIC character strings concatenated by an EBCDIC dot. (Each name can have a maximum length of 8 bytes with no embedded spaces.)

#### fqplu\_name

Fully qualified primary LU name (as specified on the BIND request). This name is 17-bytes long and is right-padded with EBCDIC spaces. It is composed of two type-A EBCDIC character strings concatenated by an EBCDIC dot. (Each name can have a maximum length of 8 bytes with no embedded spaces.) This name will be all zeros if **deactivated** is AP\_YES.

#### fgslu name

Fully qualified secondary LU name (as specified on the BIND request). This name is 17-bytes long and is right-padded with EBCDIC spaces. It is composed of two type-A EBCDIC character strings concatenated by an EBCDIC dot. (Each name can have a maximum length of 8 bytes with no embedded spaces.) This name will be all zeros if **deactivated** is AP\_YES.

#### cos name

Class of Service name. This is an 8-byte alphanumeric type-A EBCDIC string (starting with a letter), padded to the right with EBCDIC spaces. This name will be all zeros if **deactivated** is AP\_YES.

#### transmission\_priority

The transmission priority associated with the session. This field is reserved if **deactivated** is AP\_YES.

## sense\_data

The sense data sent or received on the UNBIND request. This field is reserved if **deactivated** is AP\_YES.

### ISR INDICATION

## pri\_sess\_stats.rcv\_ru\_size

Maximum receive RU size.

#### pri\_sess\_stats.send\_ru\_size

Maximum send RU size.

#### pri\_sess\_stats.max\_send\_btu\_size

Maximum BTU size that can be sent.

#### pri\_sess\_stats.max\_rcv\_btu\_size

Maximum BTU size that can be received.

#### pri\_sess\_stats.max\_send\_pac\_win

Maximum size of the send pacing window on this session.

# pri\_sess\_stats.cur\_send\_pac\_win

Current size of the send pacing window on this session.

#### pri\_sess\_stats.max\_rcv\_pac\_win

Maximum size of the receive pacing window on this session.

#### pri\_sess\_stats.cur\_rcv\_pac\_win

Current size of the receive pacing window on this session.

#### pri sess stats.send data frames

Number of normal flow data frames sent.

#### pri\_sess\_stats.send\_fmd\_data\_frames

Number of normal flow FMD data frames sent.

#### pri\_sess\_stats.send\_data\_bytes

Number of normal flow data bytes sent.

#### pri\_sess\_stats.rcv\_data\_frames

Number of normal flow data frames received.

#### pri\_sess\_stats.rcv\_fmd\_data\_frames

Number of normal flow FMD data frames received.

#### pri\_sess\_stats.rcv\_data\_bytes

Number of normal flow data bytes received.

## pri\_sess\_stats.sidh

Session ID high byte.

#### pri sess stats.sidl

Session ID low byte.

#### pri\_sess\_stats.odai

Origin destination address indicator. When bringing up a session, the sender of the BIND sets this field to zero if the local node contains the primary link station. It sets it to one if the BIND sender is the node containing the secondary link station.

# pri\_sess\_stats.ls\_name

Link station name associated with statistics. This is an 8-byte string in a locally displayable character set. All 8 bytes are significant. This field can be used to correlate the session statistics with the link over which session traffic flows.

#### pri sess stats pacing type

Receive pacing type in use on the primary session. This can take the values AP\_NONE, AP\_PACING\_FIXED, or AP\_PACING\_ADAPTIVE .

# sec\_sess\_stats.rcv\_ru\_size

Maximum receive RU size.

#### sec\_sess\_stats.send\_ru\_size

Maximum send RU size.

#### sec\_sess\_stats.max\_send\_btu\_size

Maximum BTU size that can be sent.

#### sec\_sess\_stats.max\_rcv\_btu\_size

Maximum BTU size that can be received.

#### sec\_sess\_stats.max\_send\_pac\_win

Maximum size of the send pacing window on this session.

#### sec\_sess\_stats.cur\_send\_pac\_win

Current size of the send pacing window on this session.

# sec\_sess\_stats.max\_rcv\_pac\_win

Maximum size of the receive pacing window on this session.

#### sec\_sess\_stats.cur\_rcv\_pac\_win

Current size of the receive pacing window on this session.

#### sec sess stats.send data frames

Number of normal flow data frames sent.

#### sec sess stats.send fmd data frames

Number of normal flow FMD data frames sent.

#### sec\_sess\_stats.send\_data\_bytes

Number of normal flow data bytes sent.

#### sec sess stats.rcv data frames

Number of normal flow data frames received.

#### sec\_sess\_stats.rcv\_fmd\_data\_frames

Number of normal flow FMD data frames received.

#### sec\_sess\_stats.rcv\_data\_bytes

Number of normal flow data bytes received.

#### sec sess stats.sidh

Session ID high byte.

## sec\_sess\_stats.sidl

Session ID low byte.

#### sec sess stats.odai

Origin destination address indicator. When bringing up a session, the sender of the BIND sets this field to zero if the local node contains the primary link station. It sets it to one if the BIND sender is the node containing the secondary link station.

#### sec\_sess\_stats.ls\_name

Link station name associated with statistics. This is an 8-byte string in a locally displayable character set. All 8 bytes are significant. This field can be used to correlate the session statistics with the link over which session traffic flows.

#### sec\_sess\_stats.pacing\_type

Receive pacing type in use on the secondary session. This can take the values AP\_NONE, AP\_PACING\_FIXED, or AP\_PACING\_ADAPTIVE.

# LOCAL LU INDICATION

This indication is generated whenever a LOCAL LU is defined or deleted. This allows a registered application to maintain a list of all local LUs currently defined.

## VCB Structure

```
typedef struct local lu indication
   unsigned short opcode;
                                        /* verb operation code
  unsigned char
                   reserv2;
                                        /* reserved
  unsigned char
                  format;
                                        /* format
  unsigned short primary rc;
                                       /* primary return code
                                                                           */
                  secondary_rc;
data lost:
   unsigned long
                                       /* secondary return code
                                                                           */
                   data_lost;
   unsigned char
                                        /* previous indication lost
                                                                           */
                  lu_name[8];
                                       /* reason for this indication
                                                                           */
  unsigned char
                                        /* LU name
  unsigned char
                                                                           */
   unsigned char
                  description[RD_LEN];
                                        /* resource description
                   lu alias[8];
                                        /* LU alias
   unsigned char
                                                                           */
                                        /* NAU address
   unsigned char
                   nau_address;
                  reserv4; /* reserve;
pu_name[8]; /* PU name
lu_sscp_active; /* Is LU-S'
/* reserve.
   unsigned char
                                       /* reserved
                                                                           */
   unsigned char
   unsigned char
                                       /* Is LU-SSCP session active
                                       /* reserved
   unsigned char
                                                                            */
                   reserv5;
   SESSION STATS
                                      /* LU-SSCP session statistics
                   lu_sscp_stats;
                                                                            */
   unsigned char
                   sscp_id[6];
                                      /* SSCP ID
} LOCAL LU INDICATION;
typedef struct session stats
   unsigned short rcv ru size;
                                       /* session receive RU size
  unsigned short send ru size;
                                      /* session send RU size
  unsigned short max send btu size; /* max send BTU size
  unsigned short max rcv btu size; /* max rcv BTU size
  unsigned short max send pac win; /* max send pacing window size
   unsigned short cur_send_pac_win; /* current send pacing win size
                                                                          */
   unsigned short max_rcv_pac_win;
                                      /* max receive pacing win size
                                                                          */
   unsigned short cur_rcv_pac_win;
                                       /* curr receive pacing winsize
                                                                          */
   unsigned long
                  send data frames;
                                      /* number of data frames sent
                  send fmd data frames;
   unsigned long
                                       /* num of FMD data frames sent
   unsigned long
                  send data bytes;
                                       /* number of data bytes sent
   unsigned long
                  rcv data frames;
                                       /* num of data frames received
   unsigned long
                  rcv fmd data frames;
                                       /* num FMD data frames received
                                                                          */
                   rcv_data_bytes;
                                       /* number of data bytes received
   unsigned long
   unsigned char
                   sidh;
                                       /* session ID high byte
                                                                          */
   unsigned char
                   sidl;
                                      /* session ID low byte
                                                                          */
  unsigned char
                   odai;
                                      /* ODAI bit set
                   1s name[8];
                                      /* Link station name
  unsigned char
   unsigned char
                   pacing type;
                                      /* type of pacing in use
} SESSION STATS;
```

**Note:** The LU-SSCP statistics are only valid when both **nau\_address** is nonzero and the LU-SSCP session goes from active to inactive. In all other cases the fields are reserved.

#### **Parameters**

```
opcode
```

AP\_LOCAL\_LU\_INDICATION

#### format

Identifies the format of the VCB. This field is set to zero to specify the version of the VCB listed above.

### primary\_rc

AP OK

### secondary\_rc

Equals zero.

### data\_lost

Specifies whether data has been lost (AP\_YES or AP\_NO). It is set when an internal component detects a failure that has caused a previous indication to be lost. If the **data\_lost** flag is set to AP\_YES, then subsequent data fields can be set to null. The application should issue a QUERY verb to update the information that has been lost.

#### reason

Reason for indication being issued:

#### AP ADDED

The LU has been defined.

# AP\_REMOVED

The LU has been deleted, either explicitly using DELETE\_LOCAL\_LU or implicitly using DELETE\_LS, DELETE\_PORT or DELETE\_DLC.

### AP SSCP ACTIVE

The LU-SSCP session has become active after the node has successfully processed an ACTLU.

### AP SSCP INACTIVE

The LU-SSCP session has become inactive after a normal DACTLU or a link failure.

### lu\_name

Name of the LU. Name of the local LU whose state has changed. This is an 8-byte alphanumeric type A EBCDIC string (starting with a letter), padded to the right with EBCDIC spaces.

#### description

Resource description (as specified on DEFINE LOCAL LU).

### lu\_alias

Locally defined LU alias. This is an 8-byte string in a locally displayable character set. All 8 bytes are significant.

#### nau address

Network addressable unit address of the LU, which must be in the range 0–255. A non-zero value implies the LU is a dependent LU. Zero implies the LU is an independent LU.

#### pu\_name

Name of the PU that this LU uses. This is an 8-byte alphanumeric type A EBCDIC string. This field is only significant if the LU is a dependent LU (that is, **nau\_address** is nonzero), and will be set to all binary zeros for independent LUs.

### lu\_sscp\_sess active

Specifies whether the LU-SSCP session is active (AP\_YES or AP\_NO). If **nau\_address** is zero then this field is reserved.

#### lu\_sscp\_stats.rcv\_ru\_size

This field is always reserved.

## lu\_sscp\_stats.send\_ru\_size

This field is always reserved.

### LOCAL LU INDICATION

## lu\_sscp\_stats.max\_send\_btu\_size

Maximum BTU size that can be sent.

#### lu\_sscp\_stats.max\_rcv\_btu\_size

Maximum BTU size that can be received.

#### lu\_sscp\_stats.max\_send\_pac\_win

This field will always be set to zero.

#### lu\_sscp\_stats.cur\_send\_pac\_win

This field will always be set to zero.

#### lu sscp stats.max rcv pac win

This field will always be set to zero.

### lu\_sscp\_stats.cur\_rcv\_pac\_win

This field will always be set to zero.

### lu sscp stats.send data frames

Number of normal flow data frames sent.

#### lu sscp stats.send fmd data frames

Number of normal flow FMD data frames sent.

### lu\_sscp\_stats.send\_data\_bytes

Number of normal flow data bytes sent.

### lu\_sscp\_stats.rcv\_data\_frames

Number of normal flow data frames received.

### lu sscp stats.rcv fmd data frames

Number of normal flow FMD data frames received.

### lu\_sscp\_stats.rcv\_data\_bytes

Number of normal flow data bytes received.

### lu\_sscp\_stats.sidh

Session ID high byte.

#### lu sscp stats.sidl

Session ID low byte.

# lu\_sscp\_stats.odai

Origin destination address indicator. When bringing up a session, the sender of the ACTLU sets this field to zero if the local node contains the primary link station, and sets it to 1 if the ACTLU sender is the node containing the secondary link station.

#### lu\_sscp\_stats.ls\_name

Link station name associated with statistics. This is an 8-byte string in a locally displayable character set. All 8 bytes are significant. This field can be used to correlate this session with the link over which the session flows.

### lu sscp stats.pacing type

Receiving pacing type in use on the LU-SSCP session. This will take the value AP\_NONE.

### sscp\_id

This is a 6-byte field containing the SSCP ID received in the ACTPU for the PU used by this LU.

This field is only used by dependent LUs, and will be set to all binary zeros for independent LUs or if **lu\_sscp\_sess\_active** is not set to AP\_YES.

# LOCAL\_TOPOLOGY\_INDICATION

This indication is generated when a TG entry in a node's local topology database changes from active to inactive, or from inactive to active.

# **VCB** Structure

```
typedef struct local topology indication
   unsigned short opcode;
                                     /* verb operation code
   unsigned char reserv2;
                                    /* reserved
                                    /* format
   unsigned char format;
  unsigned snort primary_rc; /* primary return code
unsigned long secondary_rc; /* secondary return code
unsigned char data lost: /* provious
                                                                          */
                                                                          */
                                     /* previous indication lost
                                                                          */
                                     /* TG status
  unsigned char
                                                                          */
                    status;
  unsigned char
                    dest[17];
                                    /* name of TG destination node
                                                                          */
                    dest_type; /* TG destination node type
   unsigned char
                                                                          */
   unsigned char
                                     /* TG number
                    tg num;
   unsigned char
                    cp cp session active;
                                     /* CP-CP session is active
                    branch_link_type;
   unsigned char
                                     /* branch link type
   unsigned char
                    branch tg;
                                      /* TG is a branch TG
                    reserva[17];
                                      /* reserved
   unsigned char
} LOCAL TOPOLOGY INDICATION;
```

# **Parameters**

### opcode

AP\_LOCAL\_TOPOLOGY\_INDICATION

### format

Identifies the format of the VCB. This field is set to zero to specify the version of the VCB listed above.

#### primary\_rc

AP\_OK

### secondary\_rc

Equals zero.

#### data lost

Specifies whether data has been lost (AP\_YES or AP\_NO). It is set when an internal component detects a failure that has caused a previous indication to be lost. If the **data\_lost** flag is set to AP\_YES then subsequent data fields can be set to null. The application should issue a QUERY verb to update the information that has been lost.

status Specifies the status of the TG. This can be one or more of the following values ORed together:

```
AP_TG_OPERATIVE
AP_TG_CP_CP_SESSIONS
AP_TG_QUIESCING
AP_NONE
```

**dest** Fully qualified destination node name for the TG. This name is 17 bytes long and is right-padded with EBCDIC spaces. It is composed of two type-A EBCDIC character strings concatenated by an EBCDIC dot. (Each name can have a maximum length of 8 bytes with no embedded spaces.)

### dest\_type

Type of the node. It is one of the following values:

# LOCAL\_TOPOLOGY\_\_INDICATION

AP\_END\_NODE AP\_NETWORK\_NODE AP\_VRN

### tg\_num

Number associated with the TG.

### cp\_cp\_session\_active

Specifies whether the local node's contention winner CP-CP session is active (AP\_NO or AP\_YES).

### branch\_link\_type

BrNN only. This branch link type of this TG. This is set to one of the following:

### **AP UPLINK**

This link is an uplink.

### AP DOWNLINK

The link is a downlink to an EN.

### AP\_DOWNLINK\_TO\_BRNN

The TG is a downlink to a BrNN that is showing its EN face.

### AP OTHERLINK

This link is an otherlink.

Other node types: This field is not meaningful and is always set to AP\_BRNN\_NOT\_SUPPORTED.

### branch\_tg

NN only. Sepcifies whether the TG is a branch TG.

# AP\_NO

The TG is not a branch TG.

# AP\_YES

The TG is a branch TG.

Other node types: This field is not meaningful and is always set to AP\_NO.

# LS\_INDICATION

This indication is generated when the number of active sessions using the link changes, or the external state of the link station changes. Link station statistics are supplied when the link station becomes inactive.

### **VCB** Structure

```
typedef struct ls indication
   unsigned short opcode;
                                         /* verb operation code
   unsigned char
                                        /* verb attributes
                   attributes;
                                        /* reserved
   unsigned char
                   reserv2;
                                         /* format
                   format;
   unsigned char
                                        /* primary return code
   unsigned short primary_rc;
                   primary_rc;  /* primary return code  */
secondary_rc;  /* secondary return code  */
data_lost;  /* previous indication lost  */
deactivated;  /* has session been deactivated? */
ls name[8];  /* link station name  */
   unsigned long
   unsigned char
   unsigned char
   unsigned char
                   ls name[8];
                                         /* link station name
                   description[RD_LEN]; /* resource description
   unsigned char
                   adj_cp_name[17];  /* network qualified Adj CP name */
   unsigned char
                                     /* adjacent node type
/* active session count on link
   unsigned char
                    adj_node_type;
   unsigned short
                   act_sess_count;
   unsigned char
                    indication cause; /* cause of indication
                    ls_stats;
   LS STATS
                                         /* link station statistics
                                         /* TG number
   unsigned char
                    tg num;
   unsigned long
                   sense_data;
                                         /* sense data
                   sense_data;  /* sense data
brnn_link_type;  /* branch link type
   unsigned char
   unsigned char
                    adj cp is brnn;
                                        /* adjacent CP is a BrNN
                                          /* reserved
   unsigned char
                    reserva[17];
} LS INDICATION;
typedef struct ls stats
   unsigned long
                    in xid bytes;
                                          /* num of XID bytes received
   unsigned long
                                         /* num message bytes received
                   in msg bytes;
   unsigned long
                   in xid frames;
                                         /* num XID frames received
   unsigned long
                   in_msg_frames;
                                         /* num message frames received
   unsigned long
                    out_xid_bytes;
                                          /* num XID bytes sent
   unsigned long
                    out msg bytes;
                                          /* num message bytes sent
                                                                             */
   unsigned long
                    out xid frames;
                                          /* number of XID frames sent
                    out msg frames;
   unsigned long
                                          /* num message frames sent
                                                                             */
   unsigned long
                    in_invalid_sna_frames;
                                          /* num invalid frames recvd
   unsigned long
                    in_session_control_frames;
                                          /* number of control
                                          /* frames recvd
   unsigned long
                    out_session_control_frames;
                                          /* number of control
                                                                             */
                                          /* frames sent
   unsigned long
                    echo rsps;
                                          /* response from adj LS count
                                          /* time taken for last
   unsigned long
                    current delay;
                                          /* test signal
   unsigned long
                   max delay;
                                         /* max delay by test signal
   unsigned long
                   min delay;
                                         /* min delay by test signal
                                         /* time since longest delay
   unsigned long
                   max delay time;
                                                                             */
   unsigned long
                    good_xids;
                                         /* successful XID on LS count
                                                                             */
   unsigned long
                    bad xids;
                                         /* unsuccessful XID on LS count */
} LS_STATS;
```

### **Parameters**

opcode

AP LS INDICATION

### LS INDICATION

#### attributes

The attributes of the verb. This field is a bit field. The first bit contains the visibility of the resource to be defined and corresponds to one of the following:

```
AP_EXTERNALLY_VISIBLE AP_INTERNALLY_VISIBLE
```

#### format

Identifies the format of the VCB. This field is set to zero to specify the version of the VCB listed above.

#### primary\_rc

AP\_OK

### secondary\_rc

Equals zero.

#### data lost

Specifies whether data has been lost (AP\_YES or AP\_NO). It is set when an internal component detects a failure that has caused a previous indication to be lost. If the **data\_lost** flag is set to AP\_YES then subsequent data fields can be set to null. The application should issue a QUERY verb to update the information that has been lost.

### deactivated

Set to AP\_YES when the LS becomes inactive. Set to AP\_NO when the LS becomes active.

### Is\_name

Name of link station. This is an 8-byte string in a locally displayable character set. All 8 bytes are significant.

### description

Resource description (as specified on DEFINE\_LS). This is a 16-byte string in a locally displayable character set. All 16 bytes are significant.

### adj\_cp\_name

Fully-qualified, 17-byte long, adjacent control point name. It is composed of two type-A EBCDIC character strings concatenated by an EBCDIC dot, and is right-padded with EBCDIC spaces. (Each name can have a maximum length of 8 bytes with no embedded spaces.)

### adj\_node\_type

Type of the node. It is one of the following values:

AP\_END\_NODE AP\_NETWORK\_NODE AP\_LEN\_NODE AP\_VRN

#### act\_sess\_count

Total number of active sessions (both endpoint and intermediate) using the link.

#### indication cause

Cause of the indication. It is one of the following values:

### AP\_ACTIVATION\_STARTED

The link is activating.

#### AP\_ACTIVATING

The link has become active.

### AP DEACTIVATION STARTED

The link is being deactivated.

#### **AP DEACTIVATING**

The link has become inactive.

### AP\_SESS\_COUNT\_CHANGING

The number of active sessions using the link has changed.

#### AP CP NAME CHANGING

An adjacent node has changed its control point name.

### AP FAILED

The link has failed.

#### AP ACTIVATION FAILED

The link failed to activate.

### AP PENDING RETRY

A retry timer has been started. When the timer expires, activation of the link is automatically retried.

#### AP DATA LOST

A previous indication has been lost. Note that link station statistics are only supplied when the link station goes from active to inactive (that is, deactivating is set to AP\_YES and **indication\_cause** is set to AP\_DEACTIVATING). In all other cases the fields are reserved.

#### Is stats.in xid bytes

Total number of XID (Exchange Identification) bytes received on this link station.

### Is\_stats.in\_msg\_bytes

Total number of data bytes received on this link station.

#### Is stats.in xid frames

Total number of XID (Exchange Identification) frames received on this link station.

### Is\_stats.in\_msg\_frames

Total number of data frames received on this link station.

### Is\_stats.out\_xid\_bytes

Total number of XID (Exchange Identification) bytes sent on this link station.

#### Is\_stats.out\_msg\_bytes

Total number of data bytes sent on this link station.

## Is\_stats.out\_xid\_frames

Total number of XID (Exchange Identification) frames sent on this link station.

#### Is stats.out msq frames

Total number of data frames sent on this link station.

#### Is stats.in invalid sna frames

Total number of SNA incorrect frames received on this link station.

#### Is\_stats.in\_session\_control\_frames

Total number of session control frames received on this link station.

#### Is stats.out session control frames

Total number of session control frames sent on this link station.

#### Is stats.echo rsps

Number of echo responses received from the adjacent node. Echo requests are sent periodically to gauge the propagation delay to the adjacent node.

## Is\_stats.current\_delay

Time (in milliseconds) that it took for the last test signal to be sent and returned from this link station to the adjacent link station.

### LS INDICATION

#### Is stats.max delay

Longest time taken (in milliseconds) for a test signal to be sent and returned from this link station to the adjacent link station.

### Is\_stats.min\_delay

Shortest time taken (in milliseconds) for a test signal to be sent and returned from this link station to the adjacent link station.

### Is\_stats.max\_delay\_time

Time since system startup (in hundredths of a second) when the longest delay occurred.

### Is\_stats.good\_xids

Total number of successful XID exchanges that have occurred on this link station since it was started.

### Is\_stats.bad\_xids

Total number of unsuccessful XID exchanges that have occurred on this link station since it was started.

### tg\_num

Number associated with the TG.

### sense data

This sense data is set if Personal Communications or Communications Server detects an XID protocol error. This field is reserved unless **indication cause** is AP FAILED.

### brnn\_link\_type

BrNN only. This branch link type. It is one of the following:

### **AP UPLINK**

This link is an uplink.

### AP\_DOWNLINK

The link is a downlink.

### AP OTHERLINK

This link is an otherlink.

#### AP UNKNOWN LINK TYPE

This link is an otherlink.

Other node types: This field is not meaningful and is always set to AP\_BRNN\_NOT\_SUPPORTED.

### adj\_cp\_is\_brnnt

All node types: Specifies whether the adjacent node is a BrNN.

### **AP\_UNKNOWN**

It is not known whether the adjacent node is a BrNN.

### AP\_NO

The adjacent node is not a BrNN.

### AP\_YES

The adjacent node is BrNN.

# LU 0 TO 3 INDICATION

This indication is generated when the state of a local LU (Type 0-3) changes.

# **VCB Structure**

```
typedef struct lu 0 to 3 indication
                                       /* verb operation code
  unsigned short opcode;
  unsigned char
                  attributes;
                                      /* attributes
                                     /* reserved
/* format
                  reserv2;
  unsigned char
                  primary_rc; /* primary return code secondary_rc; /* secondary return code data_lost; /* previous indication pu name[R].
  unsigned char
  unsigned short primary_rc;
  unsigned long
                                      /* previous indication lost
  unsigned char
                                      /* PU Name
  unsigned char
                  pu name[8];
                  lu_name[8];
                                      /* LU Name
  unsigned char
  unsigned char
                  description[RD LEN]; /* resource description
  unsigned char
                  nau address;
                                       /* NAU address
  unsigned char
                  lu_sscp_sess_active;
                                       /* Is SSCP session active?
  unsigned char
                  appl conn_active;
                                       /* Is application using LU?
  unsigned char
                  plu sess active;
                                       /* Is PLU-SLU session active?
                  host_attachment; /* Host attachment
  unsigned char
  SESSION STATS
                  lu sscp stats;
                                     /* LU-SSCP session statistics
  SESSION STATS
                  plu stats;
                                      /* PLU-SLU session statistics
                  sscp_id[16];
                                      /* SSCP ID
  unsigned char
} LU 0 TO 3 INDICATION;
typedef struct session_stats
  unsigned short rcv ru size;
                                      /* session receive RU size
  unsigned short send_ru_size;
                                    /* session send RU size
  unsigned short max send btu size; /* max send BTU size
  unsigned short max_rcv_btu_size; /* max rcv BTU size
  unsigned short max_send_pac_win; /* max send pacing window size
  unsigned short cur_send_pac_win; /* current send pacing win size
  unsigned short max rcv pac win;
                                      /* max receive pacing win size
                                                                       */
  unsigned short cur rcv pac win;
                                      /* curr receive pacing winsize
  unsigned long
                  send data frames;
                                     /* number of data frames sent
  unsigned long
                  send fmd data frames;
                                      /* num of FMD data frames sent
                                                                       */
                                      /* number of data bytes sent
  unsigned long
                  send data bytes;
  unsigned long
                  rcv data frames;
                                      /* num of data frames received
  unsigned long
                  rcv_fmd_data_frames;
                                      /* num FMD data frames received */
  unsigned long
                  rcv_data_bytes;
                                      /* number of data bytes received */
                                      /* session ID high byte
  unsigned char
                  sidh;
                  sidl;
  unsigned char
                                      /* session ID low byte
  unsigned char
                  odai;
                                     /* ODAI bit set
                  1s_name[8];
                                     /* Link station name
  unsigned char
                                    /* type of pacing in use
  unsigned char
                  pacing type;
} SESSION STATS;
```

### **Parameters**

# opcode

AP\_LU\_0\_TO\_3\_INDICATION

#### attributes

The attributes of the verb. This field is a bit field. The first bit contains the visibility of the resource to be defined and corresponds to one of the following:

```
AP_EXTERNALLY_VISIBLE AP INTERNALLY VISIBLE
```

### LU 0 TO 3 INDICATION

If data lost is set to AP\_YES, this is set to AP\_EXTERNALLY\_VISIBLE.

#### format

Identifies the format of the VCB. This field is set to zero to specify the version of the VCB listed above.

#### primary\_rc

AP\_OK

### secondary\_rc

Equals zero.

#### data lost

Specifies whether data has been lost (AP\_YES or AP\_NO). It is set when an internal component detects a failure that has caused a previous indication to be lost. If the data\_lost flag is set to AP\_YES then subsequent data fields can be set to null. The application should issue a QUERY verb to update the information that has been lost.

#### pu name

Name of local PU. This is an 8-byte alphanumeric type-A EBCDIC string (starting with a letter), padded to the right with EBCDIC spaces.

#### lu name

Name of the local LU whose state has changed. This is an 8-byte alphanumeric type-A EBCDIC string (starting with a letter), padded to the right with EBCDIC spaces.

### description

Resource description (as specified on DEFINE\_LU\_0\_TO\_3). This is a 16-byte string in a locally displayable character set. All 16 bytes are significant.

#### nau address

Network addressable unit address of the LU (which will be in the range 10—2554).

### lu sscp sess active

Specifies whether the ACTLU has been successfully processed (AP\_YES or AP\_NO).

### appl\_conn\_active

Set if the application is using this LU (AP\_YES or AP\_NO).

#### plu sess active

Specifies whether the PLU-SLU session has been activated (AP YES or AP NO).

### host\_attachment

Specifies the LU host attachment type:

#### AP DLUR ATTACHED

LU is attached to host system using DLUR.

### AP\_DIRECT\_ATTACHED

LU is directly attached to host system. Note the LU-SSCP and PLU-SLU statistics are only valid when the sessions go from active to inactive. In all other cases the fields are

#### lu sscp stats.rcv ru size

This field is always reserved.

#### lu sscp stats.send ru size

This field is always reserved.

### lu\_sscp\_stats.max\_send\_btu\_size

Maximum BTU size that can be sent.

### lu sscp stats.max rcv btu size

Maximum BTU size that can be received.

### lu\_sscp\_stats.max\_send\_pac\_win

This field will always be set to zero.

### lu\_sscp\_stats.cur\_send\_pac\_win

This field will always be set to zero.

### lu\_sscp\_stats.max\_rcv\_pac\_win

This field will always be set to zero.

### lu\_sscp\_stats.cur\_rcv\_pac\_win

This field will always be set to zero.

#### lu\_sscp\_stats.send\_data\_frames

Number of normal flow data frames sent.

### lu\_sscp\_stats.send\_fmd\_data\_frames

Number of normal flow FMD data frames sent.

### lu\_sscp\_stats.send\_data\_bytes

Number of normal flow data bytes sent.

#### lu\_sscp\_stats.rcv\_data\_frames

Number of normal flow data frames received.

### lu\_sscp\_stats.rcv\_fmd\_data\_frames

Number of normal flow FMD data frames received.

### lu\_sscp\_stats.rcv\_data\_bytes

Number of normal flow data bytes received.

### lu\_sscp\_stats.sidh

Session ID high byte.

### lu\_sscp\_stats.sidl

Session ID low byte.

### lu\_sscp\_stats.odai

Origin destination address indicator. When bringing up a session, the sender of the ACTLU sets this field to zero if the local node contains the primary link station, and sets it to 1 if the ACTLU sender is the node containing the secondary link station.

### lu\_sscp\_stats.ls\_name

Link station name associated with statistics. This is an 8-byte string in a locally displayable character set. All 8 bytes are significant. This field can be used to correlate this session with the link over which the session flows.

### lu\_sscp\_stats.pacing\_type

Receiving pacing type in use on the LU-SSCP session. This will take the value AP\_NONE.

#### plu\_stats.rcv\_ru\_size

Maximum receive RU size.

### plu\_stats.send\_ru\_size

Maximum send RU size.

### plu\_stats.max\_send\_btu\_size

Maximum BTU size that can be sent.

#### plu stats.max rcv btu size

Maximum BTU size that can be received.

# plu\_stats.max\_send\_pac\_win

Maximum size of the send pacing window on this session.

#### plu stats.cur send pac win

Current size of the send pacing window on this session.

### LU 0 TO 3 INDICATION

### plu\_stats.max\_rcv\_pac\_win

Maximum size of the receive pacing window on this session.

### plu\_stats.cur\_rcv\_pac\_win

Current size of the receive pacing window on this session.

#### plu\_stats.send\_data\_frames

Number of normal flow data frames sent.

### plu\_stats.send\_fmd\_data\_frames

Number of normal flow FMD data frames sent.

#### plu stats.send data bytes

Number of normal flow data bytes sent.

### plu\_stats.rcv\_data\_frames

Number of normal flow data frames received.

### plu stats.rcv fmd data frames

Number of normal flow FMD data frames received.

#### plu stats.rcv data bytes

Number of normal flow data bytes received.

#### plu stats.sidh

Session ID high byte.

### plu\_stats.sidl

Session ID low byte.

### plu stats.odai

Origin destination address indicator. When bringing up a session, the sender of the ACTLU sets this field to zero if the local node contains the primary link station, and sets it to 1 if the ACTLU sender is the node containing the secondary link station.

# plu\_stats.ls\_name

Link station name associated with statistics. This is an 8-byte string in a locally displayable character set. All 8 bytes are significant. This field can be used to correlate this session with the link over which the session flows.

#### plu\_stats.pacing\_type

Receiving pacing type in use on the PLU-SLU session. This will take the value AP\_NONE or AP\_PACING\_FIXED.

### sscp\_id

This is a 6-byte field containing the SSCP ID received in the ACTPU for the PU used by this LU.

If **lu\_sscp\_sess\_active** is not AP\_YES, then this field will be zeroed.

# MODE\_INDICATION

This indication is sent when a local LU and partner LU combination start to use a particular mode, and when the current session count for the local LU, partner LU, and mode combination changes.

### **VCB** Structure

```
typedef struct mode indication
  unsigned short opcode;
                                      /* verb operation code
                                      /* reserved
  unsigned char reserv2;
                                      /* format
  unsigned char format;
                                      /* primary return code
  unsigned short primary rc;
  unsigned long secondary_rc;
                                      /* secondary return code
  unsigned char
                 data_lost;
                                       /* previous indication lost
                                      /* is entry being removed?
                 removed;
  unsigned char
                                                                   */
                 lu alias[8];
                                      /* LU alias
  unsigned char
                                                                   */
                                      /* partner LU alias
  unsigned char
                 plu alias[8];
                                      /* fully qualified partner
  unsigned char
                 fqplu name[17];
                                       /* LU name
                                                                   */
  unsigned char
                 mode_name[8];
                                       /* mode name
                                                                   */
                 description[RD LEN];
                                      /* resource description
  unsigned char
                                                                   */
  unsigned short curr_sess_count;
                                       /* current session count
  unsigned char
                 reserva[20];
                                       /* reserved
} MODE INDICATION;
```

### **Parameters**

### opcode

AP\_MODE\_INDICATION

#### format

Identifies the format of the VCB. This field is set to zero to specify the version of the VCB listed above.

#### primary\_rc

AP\_OK

# secondary\_rc

Equals zero.

#### data lost

Specifies whether data has been lost (AP\_YES or AP\_NO). It is set when an internal component detects a failure that has caused a previous indication to be lost. If the **data\_lost** flag is set to AP\_YES then subsequent data fields can be set to null. The application should issue a QUERY verb to update the information that has been lost.

#### removed

Specifies whether an entry is being removed (AP\_YES or AP\_NO). It is set when entry is being removed rather than added.

### lu\_alias

Locally defined LU alias. This is an 8-byte string in a locally displayable character set. All 8 bytes are significant.

### plu\_alias

Partner LU alias. This is an 8-byte string in a locally displayable character set. All 8 bytes are significant.

### fqplu\_name

17-byte fully qualified network name for the partner LU. This name is composed of two type-A EBCDIC character strings concatenated by an EBCDIC dot, and is right-padded with EBCDIC spaces. (Each name can have a maximum length of 8 bytes with no embedded spaces.)

# MODE\_INDICATION

### mode\_name

Mode name, which designates the network properties for a group of sessions. This is an 8-byte alphanumeric type-A EBCDIC string (starting with a letter), padded to the right with EBCDIC spaces.

### description

Resource description (as specified on DEFINE\_MODE). This is a 16-byte string in a locally displayable character set. All 16 bytes are significant.

### curr\_sess\_count

Current count of sessions for this local LU, partner LU, and mode combination.

# NN\_TOPOLOGY\_NODE\_INDICATION

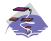

This verb only applies to Communications Server .

This indication is generated when a node entry in a network node's topology database changes from active to inactive, or from inactive to active.

### **VCB Structure**

```
typedef struct nn_topology_node_indication
   unsigned short opcode;
                                           /* verb operation code
   unsigned char reserv2; /* reserved
                                        /* format
   unsigned char format;
   unsigned short primary_rc; /* primary return code */
unsigned long secondary_rc; /* secondary return code */
unsigned char data_lost; /* previous indication lost */
unsigned char deactivated; /* has the node become inactive? */
   unsigned char node_name[17]; /* node name
                                                                                      */
   unsigned char
                       node type; /* node type
                                                                                      */
   unsigned char
                       branch aware;
                                         /* node is branch aware
   unsigned char reserva[19];
                                         /* reserved
} NN TOPOLOGY NODE INDICATION;
```

# **Parameters**

#### opcode

AP\_NN\_TOPOLOGY\_TG\_INDICATION

#### format

Identifies the format of the VCB. This field is set to zero to specify the version of the VCB listed above.

### primary\_rc AP\_OK

### data lost

Specifies whether data has been lost (AP\_YES or AP\_NO). It is set when an internal component detects a failure that has caused a previous indication to be lost. If the **data\_lost** flag is set to AP\_YES then subsequent data fields can be set to null. The application should issue a QUERY verb to update the information that has been lost.

#### deactivated

Set to AP\_YES when the node becomes inactive. Set to AP\_NO when the node becomes active.

### node\_name

Network qualified node name from network topology database. This name is 17 bytes long and is right-padded with EBCDIC spaces. It is composed of two type-A EBCDIC character strings concatenated by an EBCDIC dot. (Each name can have a maximum length of 8 bytes with no embedded spaces.)

### node\_type

Type of the node. It is one of the following.

```
AP_NETWORK_NODE AP VRN
```

#### branch aware

Specifies whether the node is branch aware.

# NN\_TOPOLOGY\_NODE\_\_INDICATION

AP\_NO

The node is not branch aware.

AP\_YES

The node is branch aware.

# NN\_TOPOLOGY\_TG\_INDICATION

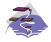

This verb only applies to Communications Server .

This indication is generated when a TG entry in a network node's topology database changes from active to inactive, or from inactive to active.

### **VCB Structure**

```
typedef struct nn_topology_tg_indication
  unsigned short opcode;
                                    /* verb operation code
  unsigned char reserv2;
                                    /* reserved
                                                                       */
  unsigned char format;
                                   /* format
                                                                       */
                                   /* primary return code
  unsigned short primary_rc;
                                                                       */
  unsigned long secondary_rc; /* secondary return code
unsigned char data_lost; /* previous indication long

                                                                       */
                                    /* previous indication lost
                                                                       */
                                   /* TG status
  unsigned char
                   status;
                                                                       */
                                   /* name of TG owner node
  unsigned char
                   owner[17];
                                                                       */
                   dest[17];
  unsigned char
                                   /* name of TG destination node
                                                                      */
                                    /* TG number
  unsigned char
                   tg num;
                   owner type;
                                    /* Type of node that owns the TG */
  unsigned char
  unsigned char
                   dest type;
                                    /* TG destination node type
  unsigned char
                   cp_cp_session_active;
                                    /* CP-CP session is active
  unsigned char
                   branch tg;
                                    /* TG is a branch TG
                                    /* reserved
                   reserva[16];
  unsigned char
} NN TOPOLOGY TG INDICATION;
```

### **Parameters**

#### opcode

AP\_NN\_TOPOLOGY\_TG\_INDICATION

#### format

Identifies the format of the VCB. This field is set to zero to specify the version of the VCB listed above.

```
primary_rc
AP_OK
```

### data\_lost

Specifies whether data has been lost (AP\_YES or AP\_NO). It is set when an internal component detects a failure that has caused a previous indication to be lost. If the **data\_lost** flag is set to AP\_YES then subsequent data fields can be set to null. The application should issue a QUERY verb to update the information that has been lost.

**status** Specifies the status of the TG. This can be one or more of the following values ORed together:

```
AP_TG_OPERATIVE
AP_TG_QUIESCING
AP_TG_CP_CP_SESSIONS
AP_NONE
```

**owner** Name of the TG's originating node (always set to the local node name). This name is 17 bytes long and is right-padded with EBCDIC spaces. It is composed of two type-A EBCDIC character strings concatenated by an EBCDIC dot. (Each name can have a maximum length of 8 bytes with no embedded spaces.)

**dest** Fully qualified destination node name for the TG. This name is 17 bytes long and is right-padded

# NN\_TOPOLOGY\_TG\_INDICATION

with EBCDIC spaces. It is composed of two type-A EBCDIC character strings concatenated by an EBCDIC dot. (Each name can have a maximum length of 8 bytes with no embedded spaces.)

### tg\_num

Number associated with the TG.

### owner\_type

Type of the node that owns the TG.

AP\_NETWORK\_NODE AP\_VRN

# dest\_type

Type of the node.

AP\_NETWORK\_NODE AP\_VRN

# cp\_cp\_session\_active

Specifies whether the owning node's contention winner CP-CP session is active (AP\_NO or AP\_YES).

### branch\_tg

Sepcifies whether the TG is a branch TG.

### AP\_NO

The TG is not a branch TG.

# AP\_YES

The TG is a branch TG.

# **PLU\_INDICATION**

This indication is generated when a local LU first connects to a partner LU. This will happen when the first ALLOCATE to this PLU is processed or when the first BIND is received from this PLU. This indication is also generated if the partner control point name changes.

# **VCB** Structure

```
typedef struct plu indication
                                      /* verb operation code
  unsigned short opcode;
                 reserv2;
  unsigned char
                                     /* reserved
  unsigned char format;
                                       /* format
  unsigned short primary rc;
                                      /* primary return code
                                       /* secondary return code
                                                                     */
  unsigned long secondary rc;
  unsigned char
                  data_lost;
                                       /* has previous indication
                                                                     */
                                       /* been lost?
                                                                     */
  unsigned char
                  removed;
                                       /* is entry being removed?
  unsigned char
                  lu alias[8];
                                       /* LU alias
                                                                     */
                                       /* partner LU alias
  unsigned char
                  plu alias[8];
                  fqplu name[17];
                                       /* fully qualified partner
  unsigned char
                                       /* LU name
                  description[RD LEN]; /* resource description
                                                                     */
  unsigned char
                  partner_cp_name[17]; /* partner CP name
  unsigned char
  unsigned char
                  partner_lu_located;
                                       /* partner CP name resolved?
                  reserva[20];
                                        /* reserved
  unsigned char
} PLU INDICATION;
```

### **Parameters**

#### opcode

AP\_PLU\_INDICATION

#### format

Identifies the format of the VCB. This field is set to zero to specify the version of the VCB listed above.

### primary\_rc

AP\_OK

### secondary\_rc

Equals zero.

#### data lost

Specifies whether one or more indications have been lost (AP\_YES or AP\_NO). It is set when an internal component was unable to send a previous indication. If the **data\_lost** flag is set to AP\_YES then subsequent data fields can be set to null. The application should issue a QUERY verb to update the information that has been lost.

#### removed

Specifies whether an entry is being removed (AP\_YES or AP\_NO). It is set when entry is being removed rather than added.

### lu alias

Locally defined LU alias. This is an 8-byte string in a locally displayable character set. All 8 bytes are significant.

### plu\_alias

Partner LU alias. This is an 8-byte string in a locally displayable character set. All 8 bytes are significant.

### fqplu name

17-byte fully qualified network name for the partner LU. This name is composed of two type-A

### **PLU INDICATION**

EBCDIC character strings concatenated by an EBCDIC dot, and is right-padded with EBCDIC spaces. (Each name can have a maximum length of 8 bytes with no embedded spaces.)

### description

Resource description (as specified on DEFINE\_PARTNER\_LU). This is a 16-byte string in a locally displayable character set. All 16 bytes are significant.

### partner\_cp\_name

17-byte fully qualified network name for the control point of the partner LU. This name is composed of two type-A EBCDIC character strings concatenated by an EBCDIC dot, and is right-padded with EBCDIC spaces. (Each name can have a maximum length of 8 bytes with no embedded spaces.)

### partner\_lu\_located

Specifies whether the partner control point name has been resolved (AP\_YES or AP\_NO), and thus whether the **partner\_cp\_name** field contains the control point name.

# PORT\_INDICATION

This indication is generated when the port goes from active to inactive (or vice versa).

# **VCB Structure**

### **Parameters**

### opcode

AP\_PORT\_INDICATION

#### attributes

The attributes of the verb. This field is a bit field. The first bit contains the visibility of the resource to be defined and corresponds to one of the following:

```
AP_EXTERNALLY_VISIBLE AP_INTERNALLY_VISIBLE
```

### format

Identifies the format of the VCB. This field is set to zero to specify the version of the VCB listed above.

#### primary rc

AP OK

#### secondary rc

Equals zero.

### data\_lost

Specifies whether data has been lost (AP\_YES or AP\_NO). It is set when an internal component detects a failure that has caused a previous indication to be lost. If the **data\_lost** flag is set to AP\_YES then subsequent data fields can be set to null. The application should issue a QUERY verb to update the information that has been lost.

### deactivated

Set to AP\_YES when the port becomes inactive. Set to AP\_NO when the port becomes active.

#### port\_name

Name of port. This is an 8-byte string in a locally displayable character set. All 8 bytes are significant.

### description

Resource description (as specified on DEFINE\_PORT). This is a 16-byte string in a locally displayable character set. All 16 bytes are significant.

# **PU\_INDICATION**

This indication is generated when the state of a local PU changes.

# **VCB Structure**

```
typedef struct pu indication
                                       /* verb operation code
   unsigned short opcode;
                                       /* attributes
   unsigned char attributes;
                                       /* reserved
/* format
   unsigned char
                  reserv2;
                                                                           */
  unsigned char
                  format;
                                        /* primary return code
                                                                           */
  unsigned short primary_rc;
  unsigned long
                  secondary_rc;
                                        /* secondary return code
                                                                           */
                                        /* previous indication lost
                                                                           */
  unsigned char
                  data lost;
   unsigned char
                  pu name[8];
                                         /* PU Name
                  description[RD LEN]; /* resource description
   unsigned char
                                                                           */
                  pu_sscp_sess_active;
   unsigned char
                                         /* Is SSCP session active?
                                                                           */
   unsigned char
                  host attachment;
                                         /* Host attachment
                                         /* reserved
   unsigned char
                  reserv1[2];
                                                                           */
   SESSION STATS
                                         /* PU-SSCP session statistics
                  pu sscp stats;
                                                                           */
   unsigned char
                  sscp_id[6];
                                         /* SSCP ID
} PU INDICATION;
typedef struct session_stats
   unsigned short rcv ru size;
                                         /* session receive RU size
   unsigned short send ru size;
                                         /* session send RU size
                                                                           */
  unsigned short max_send_btu_size;
                                         /* max send BTU size
                                                                           */
                                         /* max rcv BTU size
  unsigned short max rcv btu size;
                                                                           */
  unsigned short max send pac win;
                                         /* max send pacing window size
                                                                           */
  unsigned short cur send pac win;
                                         /* curr send pacing window size */
   unsigned short max_rcv_pac_win;
                                         /* max rcv pacing window size
                                                                           */
   unsigned short cur_rcv_pac_win;
                                         /* curr receive pacing win size */
   unsigned long
                  send_data_frames;
                                         /* number of data frames sent
                                                                           */
   unsigned long
                  send fmd data frames;
                                          /* num FMD data frames sent
                                                                           */
                                         /* number of data bytes sent
                  send data bytes;
   unsigned long
                                                                           */
  unsigned long
                  rcv data frames;
                                         /* num of data frames received
                                                                           */
   unsigned long
                  rcv_fmd_data_frames;
                                         /* num FMD data frames received */
                  rcv data bytes;
                                         /* num data bytes received
   unsigned long
                                                                           */
                  sidh;
   unsigned char
                                         /* session ID high byte
                                                                           */
   unsigned char
                  sidl;
                                         /* session ID low byte
                                                                           */
                                         /* ODAI bit set
                                                                           */
   unsigned char
                  odai;
                                        /* Link station name
   unsigned char
                  1s_name[8];
                                                                           */
                                        /* type of pacing in use
   unsigned char
                  pacing type;
                                                                           */
} SESSION STATS;
```

# **Parameters**

### opcode

AP PU INDICATION

#### attributes

The attributes of the verb. This field is a bit field. The first bit contains the visibility of the resource to be defined and corresponds to one of the following:

```
AP_EXTERNALLY_VISIBLE AP_INTERNALLY_VISIBLE
```

If data lost is set to AP YES, this is set to AP EXTERNALLY VISIBLE.

#### format

Identifies the format of the VCB. This field is set to zero to specify the version of the VCB listed above.

# primary\_rc

AP OK

### secondary\_rc

Equals zero.

### data\_lost

Specifies whether data has been lost (AP\_YES or AP\_NO). It is set when an internal component detects a failure that has caused a previous indication to be lost. If the **data\_lost** flag is set to AP\_YES then subsequent data fields can be set to null. The application should issue a QUERY verb to update the information that has been lost.

### pu\_name

Name of the PU (configured on the DEFINE\_LS verb). This is an 8-byte alphanumeric type-A EBCDIC string (starting with a letter), padded to the right with EBCDIC spaces.

#### description

Resource description (as specified on DEFINE\_LS or DEFINE\_INTERNAL\_PU). This is a 16-byte string in a locally displayable character set. All 16 bytes are significant.

### pu\_sscp\_sess\_active

Specifies whether the ACTPU has been successfully processed (AP\_YES or AP\_NO).

### host attachment

PU host attachment type:

### AP DLUR ATTACHED

PU is attached to host system using DLUR.

### AP DIRECT ATTACHED

PU is directly attached to host system.

**Note:** PU-SSCP statistics are valid only when the session state has moved from active to inactive.

In all other cases the following fields are reserved:

### pu\_sscp\_stats.rcv\_ru\_size

This field is always reserved.

### pu\_sscp\_stats.send\_ru\_size

This field is always reserved.

### pu\_sscp\_stats.max\_send\_btu\_size

Maximum BTU size that can be sent.

### pu\_sscp\_stats.max\_rcv\_btu\_size

Maximum BTU size that can be received.

## pu\_sscp\_stats.max\_send\_pac\_win

This field will always be set to zero.

### pu\_sscp\_stats.cur\_send\_pac\_win

This field will always be set to zero.

### pu\_sscp\_stats.max\_rcv\_pac\_win

This field will always be set to zero.

### pu\_sscp\_stats.cur\_rcv\_pac\_win

This field will always be set to zero.

### **PU INDICATION**

### pu\_sscp\_stats.send\_data\_frames

Number of normal flow data frames sent.

### pu\_sscp\_stats.send\_fmd\_data\_frames

Number of normal flow FMD data frames sent.

### pu\_sscp\_stats.send\_data\_bytes

Number of normal flow data bytes sent.

### pu\_sscp\_stats.rcv\_data\_frames

Number of normal flow data frames received.

#### pu sscp stats.rcv fmd data frames

Number of normal flow FMD data frames received.

### pu\_sscp\_stats.rcv\_data\_bytes

Number of normal flow data bytes received.

### pu sscp stats.sidh

Session ID high byte.

### pu\_sscp\_stats.sidl

Session ID low byte.

### pu sscp stats.odai

Origin destination address indicator. When bringing up a session, the sender of the ACTPU sets this field to zero if the local node contains the primary link station, and sets it to 1 if the ACTPU sender is the node containing the secondary link station.

# pu\_sscp\_stats.ls\_name

Link station name associated with statistics. This is an 8-byte string in a locally displayable character set. All 8 bytes are significant. This field can be used to correlate this session with the link over which the session flows.

### pu\_stats.pacing\_type

Receiving pacing type in use on the PU-SSCP session. This will take the value AP\_NONE.

# sscp\_id

This is a 6-byte field containing the SSCP ID received in the ACTPU for this PU.

If **plu\_sscp\_sess\_active** is not AP\_YES, then this field will be zeroed.

# REGISTER\_INDICATION\_SINK

REGISTER\_INDICATION\_SINK registers a process and queue to which indications should be sent.

The **orig\_verb\_data** in the verb\_signal header of REGISTER\_INDICATION\_SINK is returned in the verb\_signal header of any indications received.

### **VCB Structure**

```
typedef struct port_indication
  unsigned short opcode;
                                       /* verb operation code
  unsigned char reserv2;
unsigned char format;
                                        /* reserved
                                        /* format
  unsigned short primary_rc;
                                       /* primary return code
  unsigned long secondary_rc;
                                       /* secondary return code
  unsigned PROC ID
                  proc id;
                                        /* process identifier of sink
  unsigned QUEUE ID
                                         /* queue identifier where
                  queue id;
                                        /* indications will be sent
  unsigned short indication opcode;
                                        /* opcode of indication to
                                         /* be sunk
} REGISTER INDICATION SINK;
```

# **Parameters**

### opcode

AP\_REGISTER\_INDICATION\_SINK

#### format

Identifies the format of the VCB. This field is set to zero to specify the version of the VCB listed above.

#### proc\_id

Process ID of receiving process.

### queue\_id

Queue ID where receiving process indications should be sent.

#### indication opcode

Opcode of the indication that is to be returned whenever generated, once the indication sink has been registered.

### **Returned Parameters**

If the verb executes successfully, the Program returns the following parameter:

```
primary_rc
AP_OK
```

If the verb does not execute because of a parameter error, the Program returns the following parameters:

```
primary_rc
AP_PARAMETER_CHECK
secondary_rc
AP_INVALID_OP_CODE

AP_DYNAMIC_LOAD_ALREADY_REGD
```

### REGISTER INDICATION SINK

If the verb does not execute because of a state error, the Program returns the following parameters:

# primary\_rc

AP\_STATE\_CHECK

### secondary\_rc

AP\_INVALID\_LU\_NAME

If the verb does not execute because the relevant START\_NODE parameter(s) were not sent, the Program returns the following parameter:

### primary\_rc

AP\_FUNCTION\_NOT\_SUPPORTED

If the verb does not execute because the node has not yet been started, the Program returns the following parameter:

# primary\_rc

AP\_NODE\_NOT\_STARTED

If the verb does not execute because a STOP\_NODE verb has been issued, the Program returns the following parameter:

# primary\_rc

AP\_NODE\_STOPPING

If the verb does not execute because of a system error, the Program returns the following parameter:

### primary\_rc

AP\_UNEXPECTED\_SYSTEM\_ERROR

# REGISTRATION\_FAILURE

REGISTRATION\_FAILURE indicates that an attempt to register resources with the network node server failed.

# **VCB Structure**

### **Parameters**

### opcode

AP\_REGISTRATION\_FAILURE

#### format

Identifies the format of the VCB. This field is set to zero to specify the version of the VCB listed above

### primary\_rc AP\_OK

#### data lost

Specifies whether data has been lost (AP\_YES or AP\_NO). It is set when an internal component detects a failure that has caused a previous indication to be lost. If the **data\_lost** flag is set to AP\_YES, then subsequent data fields may be set to null. The application should issue a QUERY verb to update the information that has been lost.

#### resource name

Name of resource that failed to register. This name is 17 bytes long and is right-padded with EBCDIC spaces. It is composed of two type A EBCDIC character strings concatenated by an EBCDIC dot. (Each name can have a maximum length of 8 bytes with no embedded spaces.)

#### resource\_type

Resource type. One of the following values:

```
AP_NNCP_RESOURCE
AP_ENCP_RESOURCE
AP_LU_RESOURCE
```

#### description

Resource description (as specified on DEFINE\_LOCAL\_LU, or DEFINE\_ADJACENT\_NODE).

#### sense\_data

Sense data (specified in SNA Formats).

# RTP INDICATION

This indication is generated when:

- · an RTP connection is connected or disconnected
- the active session count changes
- the connection performs a path-switch.

When the connection is disconnected, final RTP statistics will be returned. At other times the rtp\_stats field is reserved.

# VCB Structure

```
typedef struct rtp_indication
   unsigned short opcode;
                                        /* verb operation code
  unsigned char tormat; /* format /* format unsigned short primary_rc; /* primary return code unsigned long secondary_rc; /* secondary return code unsigned char data_lost; /* previous indication() unsigned char correction
                                        /* reserved
   unsigned char reserv2;
                                          /* previous indication(s) lost
                   connection state; /* the current state of the RTP
   unsigned char
                                          /* connection
   unsigned char
                   rtp name[8];
                                          /* name of the RTP connection
   unsigned short num sess active; /* number of active sessions
   unsigned char indication cause;
                                        /* reason for this indication
                                                                               */
   unsigned char
                    reserv3[3];
                                          /* reserved
   RTP STATISTICS rtp stats;
                                          /* RTP statistics
} RTP INDICATION;
 typedef struct rtp statistics
   unsigned long
                   bytes sent;
                                          /* total num of bytes sent
   unsigned long
                   bytes_received; /* total num bytes received
                                        /* total num of bytes resent
   unsigned long
                   bytes_resent;
   unsigned long
                   bytes_discarded; /* total num bytes discarded
   unsigned long
                   packets sent;
                                          /* total num of packets sent
                   packets_received; /* total num packets received
   unsigned long
                   packets resent;
                                          /* total num of packets resent
   unsigned long
                                                                               */
   unsigned long
                   packets_discarded; /* total num packets discarded
                                                                               */
                   gaps_detected;
                                          /* gaps detected
   unsigned long
   unsigned long
                   send rate;
                                        /* current send rate
                   max_send_rate; /* maximum send rate
min_send_rate; /* minimum send rate
receive rate: /* current receive ra
   unsigned long
   unsigned long
   unsigned long
                   receive_rate;
                                          /* current receive rate
                   max_receive_rate; /* maximum receive rate
   unsigned long
                   min_receive_rate;
   unsigned long
                                          /* minimum receive rate
                   burst_size;
   unsigned long
                                          /* current burst size
                                          /* total uptime of connection
   unsigned long
                   up time;
                   smooth_rtt;  /* smoothed round-trip time
last_rtt;  /* last round-trip time
   unsigned long
   unsigned long
                    short_req_timer;
                                          /* SHORT REQ timer duration
   unsigned long
                                                                               */
                    short_req_timeouts; /* number of SHORT_REQ timeouts
   unsigned long
                                                                               */
   unsigned long
                    liveness_timeouts; /* number of liveness timeouts
   unsigned long
                    in invalid sna frames;
                                          /* number of invalid SNA frames
                                          /* received
                                                                               */
                                          /* number of SC frames received
   unsigned long
                   in sc frames;
   unsigned long
                   out sc frames;
                                          /* number of SC frames sent
                                                                               */
                    reserve[40];
   unsigned char
                                          /* reserved
} RTP_STATISTICS;
```

## **Parameters**

#### opcode

AP\_RTP\_INDICATION

#### format

Identifies the format of the VCB. This field is set to zero to specify the version of the VCB listed above.

### primary rc

AP OK

### secondary\_rc

Equals zero.

#### data lost

Specifies whether data has been lost (AP\_YES or AP\_NO). It is set when an internal component detects a failure that has caused a previous indication to be lost. If the **data\_lost** flag is set to AP\_YES then the data contained might have changed more than once since the previous indication received.

#### connection state

The current state of the RTP connection. It is one of the following values:

#### AP CONNECTING

Connection setup has started, but is not yet complete.

### AP CONNECTED

The connection is fully active.

### AP DISCONNECTED

The connection is no longer active.

#### rtp name

RTP connection name. This name is an 8-byte string in a locally displayable character set. All 8 bytes are significant.

### num sess active

Number of sessions currently active on the connection.

#### indication cause

Cause of the indication. It is one of the following values:

### AP\_ACTIVATED

The connection has become active.

### AP DEACTIVATED

The connection has become inactive.

#### AP PATH SWITCHED

The connection has successfully completed a path switch.

# AP\_SESS\_COUNT\_CHANGING

The number of active sessions using the connection has changed.

### AP SETUP FAILED

The connection has failed before becoming fully active. Note that RTP connection statistics are only supplied when the connection becomes inactive, that is when **indication\_cause** is AP\_DEACTIVATED or AP\_SETUP\_FAILED. In all other cases the fields are reserved.

#### rtp\_stats.bytes\_sent

Total number of bytes that the local node has sent on this RTP connection.

## rtp\_stats.bytes\_received

Total number of bytes that the local node has received on this RTP connection.

### RTP INDICATION

#### rtp stats.bytes resent

Total number of bytes resent by the local node owing to loss in transit.

### rtp\_stats.bytes\_discarded

Total number of bytes sent by the other end of the RTP connection that were discarded as duplicates of data already received.

### rtp\_stats.packets\_sent

Total number of packets that the local node has sent on this RTP connection.

#### rtp stats.packets received

Total number of packets that the local node has received on this RTP connection.

#### rtp\_stats.packets\_resent

Total number of packets resent by the local node owing to loss in transit.

### rtp\_stats.packets\_discarded

Total number of packets sent by the other end of the RTP connection that were discarded as duplicates of data already received.

### rtp\_stats.gaps\_detected

Total number of gaps detected by the local node. Each gap corresponds to one or more lost frames.

#### rtp stats.send rate

Current send rate on this RTP connection (measured in kilobits per second). This is the maximum allowed send rate as calculated by the ARB algorithm.

### rtp\_stats.max\_send\_rate

Maximum send rate on this RTP connection (measured in kilobits per second).

#### rtp stats.min send rate

Minimum send rate on this RTP connection (measured in kilobits per second).

#### rtp stats.receive rate

Current receive rate on this RTP connection (measured in kilobits per second). This is the actual receive rate calculated over the last measurement interval.

#### rtp stats.max receive rate

Maximum receive rate on this RTP connection (measured in kilobits per second).

### rtp\_stats.min\_receive\_rate

Minimum receive rate on this RTP connection (measured in kilobits per second).

#### rtp stats.burst size

Current burst-size on the RTP Connection measured in bytes.

#### rtp stats.up time

Total number of seconds the RTP connection has been active.

### rtp\_stats.smooth rtt

Smoothed measure of round-trip time between the local node and the partner RTP node (measured in milliseconds).

### rtp stats.last rtt

The last measured round-trip time between the local node and the partner RTP node (measured in milliseconds).

#### rtp stats.short reg timer

The current duration used for the SHORT REQ timer (measured in milliseconds).

## rtp\_stats.short\_req\_timeouts

Total number of times the SHORT REQ timer has expired for this RTP connection.

### rtp\_stats.liveness\_timeouts

Total number of times the liveness timer has expired for this RTP connection. The liveness timer expires when the connection has been idle for the period specified in rtp\_connection\_detail.liveness\_timer.

### rtp\_stats.in\_invalid\_sna\_frames

Total number of SNA frames received and discarded as not valid on this RTP connection.

# rtp\_stats.in\_sc\_frames

Total number of session control frames received on this RTP connection.

### rtp\_stats.out\_sc\_frames

Total number of session control frames sent on this RTP connection.

# SESSION INDICATION

This indication is generated when a session is activated or deactivated. When a session is deactivated, final session statistics will be returned. When a session is activated, the **sess\_stats** field is reserved.

# **VCB Structure**

```
typedef struct session indication
  unsigned short opcode;
                                        /* verb operation code
  unsigned char
                  reserv2;
                                        /* reserved
                                        /* format
  unsigned char
                  format;
                                       /* primary return code
  unsigned short primary rc;
                                                                         */
                  secondary_rc;
                                      /* secondary return code
  unsigned long
  unsigned char
                  data_lost;
                                        /* previous indication lost
                                       /* has session been deactivated? */
  unsigned char
                  deactivated;
                                       /* LU name
  unsigned char
                  lu name[8];
                                                                         */
                  lu alias[8];
                                       /* LU alias
  unsigned char
  unsigned char
                  plu alias[8];
                                       /* partner LU alias
                                       /* fully qualified partner
                  fqplu name[17];
  unsigned char
                                        /* LU name
  unsigned char
                  mode name[8];
                                        /* mode name
  unsigned char
                  session id[8];
                                        /* session ID
  FQPCID
                  fqpcid;
                                        /* fully qualified procedure
  unsigned long
                                        /* sense data
                  sense data;
                  duplex_support;
                                       /* full-duplex support
  unsigned char
                                        /* session statistics
  SESSION STATS
                  sess stats;
  unsigned char
                  sscp id[6];
                                       /* SSCP ID of host
                  plu_slu_comp_lvl;
                                       /* PLU to SLU compression level
  unsigned char
                                                                         */
                                       /* SLU to PLU compressionlevel
  unsigned char
                  slu plu comp lvl;
                                                                         */
                                        /* correlator ID
                                                                         */
                                        /* reserved
  unsigned char
                  reserva[12];
                                                                         */
} SESSION INDICATION;
typedef struct fqpcid
  unsigned char
                  pcid[8];
                                        /* procedure correlator
                                        /* identifier
  unsigned char
                  fqcp name[17];
                                        /* originator's network
                                        /* qualified CP name
  unsigned char
                                        /* reserved
                  reserve3[3];
} FQPCID;
typedef struct session stats
  unsigned short rcv ru size;
                                        /* session receive RU size
  unsigned short send ru size;
                                        /* session send RU size
  unsigned short max send btu size;
                                        /* max send BTU size
  unsigned short max rcv btu size;
                                        /* max rcv BTU size
  unsigned short max send pac win;
                                        /* max send pacing window size
  unsigned short cur_send_pac_win;
                                        /* curr send pacing window size */
  unsigned short max_rcv_pac_win;
                                        /* max receive pacing win size
                                                                         */
  unsigned short cur rcv pac win;
                                        /* curr receive pacing win size
                  send data frames;
                                        /* number of data frames sent
  unsigned long
  unsigned long
                  send fmd data frames;
                                        /* num FMD data frames sent
                                                                         */
  unsigned long
                  send data bytes;
                                         /* number of data bytes sent
                  rcv_data_frames;
  unsigned long
                                         /* num data frames received
  unsigned long
                  rcv fmd data frames;
                                        /* num FMD data frames received
  unsigned long
                  rcv data bytes;
                                        /* num data bytes received
  unsigned char
                  sidh;
                                        /* session ID high byte
                  sidl;
                                        /* session ID low byte
  unsigned char
                                                                         */
  unsigned char
                                        /* ODAI bit set
                  odai;
```

### **Parameters**

#### opcode

AP\_SESSION\_INDICATION

#### format

Identifies the format of the VCB. This field is set to zero to specify the version of the VCB listed above.

### primary\_rc

AP OK

### secondary\_rc

Equals zero.

### data lost

Specifies whether data has been lost (AP\_YES or AP\_NO). It is set when an internal component detects a failure that has caused a previous indication to be lost. If the **data\_lost** flag is set to AP\_YES then subsequent data fields can be set to null. The application should issue a QUERY verb to update the information that has been lost.

### deactivated

Set to AP NO when a session is activated. Set to AP YES when a session is deactivated.

#### lu name

LU name. This name is an 8-byte type-A EBCDIC character string.

### lu\_alias

Locally defined LU alias. This is an 8-byte string in a locally displayable character set. All 8 bytes are significant.

#### plu\_alias

Partner LU alias. This is an 8-byte string in a locally displayable character set.

#### fqplu\_name

17-byte fully qualified network name for the partner LU. This name is composed of two type-A EBCDIC character strings concatenated by an EBCDIC dot, and is right-padded with EBCDIC spaces. (Each name can have a maximum length of 8 bytes with no embedded spaces.)

### mode\_name

Mode name, which designates the network properties for a group of sessions. This is an 8-byte alphanumeric type-A EBCDIC string (starting with a letter), padded to the right with EBCDIC spaces.

### session\_id

8-byte identifier of the session.

#### fqpcid.pcid

Procedure correlator ID. This is an 8-byte hexadecimal string.

#### fqpcid.fqcp name

Fully qualified control point name. This name is 17 bytes long and is right-padded with EBCDIC spaces. It is composed of two type-A EBCDIC character strings concatenated by an EBCDIC dot. (Each name can have a maximum length of 8 bytes with no embedded spaces.)

### sense data

The sense data sent or received on the UNBIND request. This field is reserved if **deactivated** is AP NO.

# **SESSION INDICATION**

#### duplex support

Returns the conversation duplex support as negotiated on the BIND. This is one of the following values:

# AP\_HALF\_DUPLEX

Only half-duplex conversations are supported.

#### AP FULL DUPLEX

Full-duplex as well as half-duplex conversations are supported.

#### AP UNKNOWN

The conversation duplex support is not known because there are no active sessions to the

### sess\_stats.rcv\_ru\_size

Maximum receive RU size.

#### sess stats.send ru size

Maximum send RU size.

### sess\_stats.max\_send\_btu\_size

Maximum BTU size that can be sent.

#### sess stats.max rcv btu size

Maximum BTU size that can be received.

#### sess stats.max send pac win

Maximum size of the send pacing window on this session.

### sess\_stats.cur\_send\_pac\_win

Current size of the send pacing window on this session.

#### sess stats.max rcv pac win

Maximum size of the receive pacing window on this session.

# sess\_stats.cur\_rcv\_pac\_win

Current size of the receive pacing window on this session.

#### sess stats.send data frames

Number of normal flow data frames sent.

### sess stats.send fmd data frames

Number of normal flow FMD data frames sent.

#### sess stats.send data bytes

Number of normal flow data bytes sent.

#### sess\_stats.rcv\_data\_frames

Number of normal flow data frames received.

### sess\_stats.rcv\_fmd\_data\_frames

Number of normal flow FMD data frames received.

### sess stats.rcv data bytes

Number of normal flow data bytes received.

#### sess stats.sidh

Session ID high byte.

#### sess stats.sidl

Session ID low byte.

### sess stats.odai

Origin destination address indicator. When bringing up a session, the sender of the BIND sets this field to zero if the local node contains the primary link station, and sets it to 1 if the BIND sender is the node containing the secondary link station.

#### sess stats stats.ls name

Link station name associated with statistics. This is an 8-byte string in a locally displayable character set. All 8 bytes are significant. This field can be used to correlate the session statistics with the link over which session traffic flows.

#### sess\_stats\_pacing\_type

Receive pacing type in use on this session. This can take the values AP\_NONE, AP\_PACING\_ADAPTVE or AP\_PACING\_FIXED.

#### sscp\_id

For dependent LU sessions, this field contains the SSCP ID received in the ACTPU from the host for the PU that the local LU is mapped to. For independent LU sessions, this field will be set to all binary zeros.

# plu\_slu\_comp\_lvl

Specifies the compression level for data sent from the PLU to the SLU.

### **AP NONE**

Compression is not used.

### AP RLE COMPRESSION

RLE compression is used.

### **AP LZ9 COMPRESSION**

This node can support LZ9 compression.

### **AP LZ10 COMPRESSION**

The node can support LZ10 compression.

### **AP LZ12 COMPRESSION**

The node can support LZ12 compression.

# slu\_plu\_comp\_lvl

Specifies the compression level for data sent from the SLU to the PLU.

### **AP NONE**

Compression is not used.

#### AP RLE COMPRESSION

RLE compression is used.

### **AP LZ9 COMPRESSION**

This node can support LZ9 compression.

### AP LZ10 COMPRESSION

The node can support LZ10 compression.

#### **AP LZ12 COMPRESSION**

The node can support LZ12 compression.

# SESSION\_FAILURE\_INDICATION

This indication is generated whenever a session is deactivated. This indication is guaranteed; that is, generated without fail.

### VCB Structure

```
typedef struct session failure indication
                 unsigned short
unsigned char
unsigned char
unsigned char
unsigned short
unsigned short
unsigned long
unsigned char
unsigned char
unsigned char
unsigned char
unsigned char
unsigned char
unsigned char
unsigned char
unsigned char
unsigned char
unsigned char
unsigned char
unsigned char
unsigned char
unsigned char
unsigned char
unsigned char
unsigned char
unsigned char
unsigned char
unsigned char
unsigned char
unsigned char
unsigned char
unsigned char
unsigned char
unsigned char
unsigned char
unsigned char
unsigned char
unsigned char
unsigned char
unsigned char
unsigned char
unsigned char
unsigned char
unsigned char
unsigned char
unsigned char
unsigned char
unsigned char
unsigned char
unsigned char
unsigned char
unsigned char
unsigned char
unsigned char
unsigned char
unsigned char
unsigned char
unsigned char
unsigned char
unsigned char
unsigned char
unsigned char
unsigned char
unsigned char
unsigned char
unsigned char
unsigned char
unsigned char
unsigned char
unsigned char
unsigned char
unsigned char
unsigned char
unsigned char
unsigned char
unsigned char
unsigned char
unsigned char
unsigned char
unsigned char
unsigned char
unsigned char
unsigned char
unsigned char
unsigned char
unsigned char
unsigned char
unsigned char
unsigned char
unsigned char
unsigned char
unsigned char
unsigned char
unsigned char
unsigned char
unsigned char
unsigned char
unsigned char
unsigned char
unsigned char
unsigned char
unsigned char
unsigned char
unsigned char
unsigned char
unsigned char
unsigned char
unsigned char
unsigned char
unsigned char
unsigned char
unsigned char
unsigned char
unsigned char
unsigned char
unsigned char
unsigned char
unsigned char
unsigned char
unsigned char
unsigned char
unsigned char
unsigned char
unsigned char
unsigned char
unsigned char
unsigned char
unsigned char
unsigned char
unsigned char
unsigned char
unsigned char
unsigned char
unsigned char
unsigned char
unsigned char
unsigned char
unsigned char
unsigned char
unsigned char
unsigned char
unsigned char
unsigned char
unsigned char
unsigned char
unsigned
                      unsigned short opcode;
                                                                                                                                                                                                                                                                                                      /* verb operation code
                                                                                                                                                                                                                                                                                                                                                                                                                                                                                                                                                                       */
                                                                                                                                                                                                                                                                                                     /* LU name
                   /* LU name
unsigned char mode_name[8]; /* mode name
unsigned char session_id[8]; /* session_Id[8]
                                                                                                                                                                                                                                                                                                      /* session ID
                     unsigned char session_id[8];
unsigned long sense_data;
                                                                                                                                                                                                                                                                                                            /* sense data
             } SESSION FAILURE INDICATION;
```

# **Parameters**

### opcode

AP\_SESSION\_FAILURE\_INDICATION

#### format

Identifies the format of the VCB. This field is set to zero to specify the version of the VCB listed above.

### primary\_rc

AP\_OK

#### lu name

LU name. This name is an 8-byte type-A EBCDIC character string.

#### lu alias

Locally defined LU alias. This is an 8-byte string in a locally displayable character set. All 8 bytes are significant.

### plu\_alias

Partner LU alias. This is an 8-byte string in a locally displayable character set.

#### fqplu\_name

17-byte fully qualified network name for the partner LU. This name is composed of two type-A EBCDIC character strings concatenated by an EBCDIC dot, and is right-padded with EBCDIC spaces. (Each name can have a maximum length of 8 bytes with no embedded spaces.)

### mode name

Mode name, which designates the network properties for a group of sessions. This is an 8-byte alphanumeric type-A EBCDIC string (starting with a letter), padded to the right with EBCDIC spaces.

#### session id

8-byte identifier of the session.

### sense data

The sense data detailing the cause of the session deactivation.

# UNREGISTER\_INDICATION\_SINK

UNREGISTER\_INDICATION\_SINK removes the identifications of processes and queues that are receiving unsolicited indications.

If the specified combination of **proc\_id**, **queue\_id**, and **indication\_opcode** has only been registered once, the entry is removed. If the specified combination has been registered more than once, the entry that matches **orig verb data**in the verb signal header of UNREGISTER INDICATION SINK is removed.

#### **VCB Structure**

```
typedef struct port_indication
                                       /* verb operation code
  unsigned short opcode;
                                       /* reserved
  unsigned char reserv2;
                                       /* format
  unsigned char format;
  unsigned short primary_rc;
                                       /* primary return code
/* secondary return code
  unsigned long secondary rc;
  unsigned PROC ID
                  proc id;
                                       /* process identifier of sink
  unsigned QUEUE ID
                  queue id;
                                        /* queue identifier where
                                        /* indications will be sent
  unsigned short indication opcode;
                                        /* opcode of indication to
                                         /* be sunk
} REGISTER INDICATION SINK;
```

# **Parameters**

#### opcode

AP\_UNREGISTER\_INDICATION\_SINK

#### format

Identifies the format of the VCB. This field is set to zero to specify the version of the VCB listed above.

#### proc\_id

Process ID of process where indication are being sent.

#### queue id

Queue ID of queue where indications are being sent.

#### indication\_opcode

Opcode of indications that are being returned.

#### **Returned Parameters**

If the verb executes successfully, the Program returns the following parameter:

```
primary_rc
AP_OK
```

If the verb does not execute because of a parameter error, the Program returns the following parameters:

```
primary_rc
AP_PARAMETER_CHECK
secondary_rc
AP_INVALID_OP_CODE
```

AP DYNAMIC LOAD ALREADY REGD

#### UNREGISTER INDICATION SINK

If the verb does not execute because of a state error, the Program returns the following parameters:

#### primary\_rc

AP\_STATE\_CHECK

#### secondary\_rc

AP\_INVALID\_LU\_NAME

If the verb does not execute because the relevant START\_NODE parameter(s) were not sent, the Program returns the following parameter:

#### primary\_rc

AP\_FUNCTION\_NOT\_SUPPORTED

If the verb does not execute because the node has not yet been started, the Program returns the following parameter:

# primary\_rc

AP\_NODE\_NOT\_STARTED

If the verb does not execute because a STOP\_NODE verb has been issued, the Program returns the following parameter:

# primary\_rc

AP\_NODE\_STOPPING

If the verb does not execute because of a system error, the Program returns the following parameter:

#### primary\_rc

# **Chapter 10. Security Verbs**

This chapter describes verbs used to define and delete security passwords.

# CONV SECURITY BYPASS

CONV\_SECURITY\_BYPASS allows an application to control whether the Program will enforce conversation-level security for a local LU. Once security has been bypassed, the Program will not do any authentication or authorization for the conversations on the local LU.

# VCB Structure

```
typedef struct conv security bypass
     unsigned short opcode; /* verb operation code
unsigned char reserv2; /* reserved
unsigned char format; /* format
unsigned short primary_rc; /* primary return code
unsigned long secondary_rc; /* secondary return code
unsigned char lu_name[8]; /* local LU name
unsigned char lu_alias[8]; /* local LU alias
unsigned char bypass_security; /* should security be
/* hypassed?
                                                                                                   /* bypassed?
        unsigned char reserv3[3];
                                                                                                 /* reserved
} DEFINE LU LU PASSWORD;
```

# Supplied Parameters

The application supplies the following parameters:

#### opcode

```
AP_CONV_SECURITY_BYPASS
```

#### format

Identifies the format of the VCB. Set this field to zero to specify the version of the VCB listed above.

#### lu\_name

LU name of the local LU. This name is an 8-byte type-A EBCDIC character string. If this field is set to all zeros, the lu\_alias field will be used for determining the local LU.

#### lu alias

Local LU alias. This is an 8-byte string in a locally displayable character set. This field is only significant if the lu\_name field is set to all zeros, in which case all 8 bytes are significant and must be set. If both the lu\_alias and the lu\_name are set to all zeros, the verb is forwarded to the LU associated with the control point (the default LU).

#### bypass\_security

Specifies whether security should be bypassed (AP\_YES or AP\_NO).

#### **Returned Parameters**

If the verb executes successfully, the Program returns the following parameter:

```
primary_rc
      AP OK
```

If the verb does not execute because of a parameter error, the Program returns the following parameters:

```
primary rc
      AP_PARAMETER_CHECK
secondary rc
      AP_INVALID_LU_NAME
```

# CONV\_SECURITY\_BYPASS

AP\_INVALID\_LU\_ALIAS AP\_INVALID\_BYPASS\_SECURITY

If the verb does not execute because the node has not yet been started, the Program returns the following parameter:

#### primary\_rc

AP\_NODE\_NOT\_STARTED

If the verb does not execute because the node is stopping, the Program returns the following parameter:

# primary\_rc

AP\_NODE\_STOPPING

If the verb does not execute because of a system error, the Program returns the following parameter:

#### primary\_rc

# CREATE PASSWORD SUBSTITUTE

CREATE\_PASSWORD\_SUBSTITUTE returns the password substitute, password verifier, and the send sequence number used to generate the substitute and verifier for the specified session.

#### VCB Structure

```
typedef struct create password substitute
                      unsigned short
unsigned char
unsigned char
unsigned char
unsigned short
unsigned short
unsigned short
unsigned long
unsigned long
unsigned char
unsigned char
unsigned char
unsigned char
unsigned char
unsigned char
unsigned char
unsigned char
unsigned char
unsigned char
unsigned char
unsigned char
unsigned char
unsigned char
unsigned char
unsigned char
unsigned char
unsigned char
unsigned char
unsigned char
unsigned char
unsigned char
unsigned char
unsigned char
unsigned char
unsigned char
unsigned char
unsigned char
unsigned char
unsigned char
unsigned char
unsigned char
unsigned char
unsigned char
unsigned char
unsigned char
unsigned char
unsigned char
unsigned char
unsigned char
unsigned char
unsigned char
unsigned char
unsigned char
unsigned char
unsigned char
unsigned char
unsigned char
unsigned char
unsigned char
unsigned char
unsigned char
unsigned char
unsigned char
unsigned char
unsigned char
unsigned char
unsigned char
unsigned char
unsigned char
unsigned char
unsigned char
unsigned char
unsigned char
unsigned char
unsigned char
unsigned char
unsigned char
unsigned char
unsigned char
unsigned char
unsigned char
unsigned char
unsigned char
unsigned char
unsigned char
unsigned char
unsigned char
unsigned char
unsigned char
unsigned char
unsigned char
unsigned char
unsigned char
unsigned char
unsigned char
unsigned char
unsigned char
unsigned char
unsigned char
unsigned char
unsigned char
unsigned char
unsigned char
unsigned char
unsigned char
unsigned char
unsigned char
unsigned char
unsigned char
unsigned char
unsigned char
unsigned char
unsigned char
unsigned char
unsigned char
unsigned char
unsigned char
unsigned char
unsigned char
unsigned char
unsigned char
unsigned char
unsigned char
unsigned char
unsigned char
unsigned char
unsigned char
unsigned char
unsigned char
unsigned char
unsigned char
unsigned char
unsigned char
unsigned char
unsigned char
unsigned char
unsigned char
unsigned char
unsigned char
unsigned char
unsigned char
unsigned char
unsigned char
unsigned char
unsigned char
unsigne
                                unsigned char pw_verifier[10]; /* password verifier
} CREATE PASSWORD SUBSTITUTE;
```

# **Supplied Parameters**

The application supplies the following parameters:

#### opcode

```
AP_CREATE_PASSWORD_SUBSTITUTE
```

#### format

Identifies the format of the VCB. Set this field to zero to specify the version of the VCB listed above.

#### lu alias

Locally defined LU alias. This is an 8-byte string in a locally displayable character set.

#### conv\_group id

Conversation group identifier for the session used by the LU.

#### user id

The user ID.

Clear text password to be used in the encryption algorithm. pw

#### **Returned Parameters**

If the verb executes successfully, the Program returns the following parameters:

```
primary rc
      AP OK
```

#### seq\_no

Send sequence number used in the encryption algorithm. Note, if the verb is successful, the internal value of the send sequence number for this session is incremented. The value returned is the value after incrementing.

#### pw sub

Password substitute generated by the encryption algorithm.

#### pw verifier

Password verifier generated by the encryption algorithm.

# CREATE\_PASSWORD\_SUBSTITUTE

If the verb does not execute because of a parameter error, the Program returns the following parameters:

#### primary\_rc

AP\_PARAMETER\_CHECK

#### secondary\_rc

AP\_BAD\_LU\_ALIAS

AP\_DEACT\_CG\_INVALID\_CGID

If the verb does not execute because the session does not support password substitution, the Program returns the following parameters:

#### primary\_rc

AP\_STATE\_CHECK

#### secondary\_rc

AP\_PW\_SUB\_NOT\_SUPP\_ON\_SESS

If the verb does not execute because the node has not yet been started, the Program returns the following parameter:

#### primary\_rc

AP\_NODE\_NOT\_STARTED

If the verb does not execute because of a system error, the Program returns the following parameter:

#### primary\_rc

# DEFINE LU LU PASSWORD

DEFINE\_LU\_LU\_PASSWORD provides a password that is used for session-level verification between a local LU and a partner LU.

#### **VCB Structure**

```
typedef struct define lu lu password
   unsigned short opcode;
                                    /* verb operation code
  unsigned char reserv2;
                                    /* reserved
                                    /* format
   unsigned char format;
   unsigned short primary rc;
                                    /* primary return code
                 secondary_rc;
lu_name[8];
   unsigned long
                                    /* secondary return code
   unsigned char
                                    /* local LU name
                                                                   */
                                    /* local LU alias
                                                                   */
                  lu_alias[8];
  unsigned char
                 fqplu name[17];
  unsigned char
                                    /* fully qualified partner
                                                                   */
                                    /* LU name
   unsigned char
                  verification protocol
                                     /* LULU verification protocol */
                  description[RD_LEN];
  unsigned char
                                    /* resource description
                                                                   */
   unsigned char
                  reserv3[8];
                                    /* reserved
   unsigned char
                  password[8];
                                    /* password
} DEFINE LU LU PASSWORD;
```

# Supplied Parameters

The application supplies the following parameters:

#### opcode

```
AP_DEFINE_LU_LU_PASSWORD
```

#### format

Identifies the format of the VCB. Set this field to zero to specify the version of the VCB listed above.

#### lu name

LU name of the local LU. This name is an 8-byte type-A EBCDIC character string. If this field is set to all zeros, the lu alias field will be used for determining the local LU.

#### lu alias

Local LU alias. This is an 8-byte string in a locally displayable character set. This field is only significant if the **lu name** field is set to all zeros, in which case all 8 bytes are significant and must be set. If both the Iu\_alias and the Iu\_name are set to all zeros, the verb is forwarded to the LU associated with the control point (the default LU).

#### fqplu name

Fully qualified partner LU name. This name is 17-byte s long and is right-padded with EBCDIC spaces. It is composed of two type-A EBCDIC character strings concatenated by an EBCDIC dot. (Each name can have a maximum length of 8 bytes with no embedded spaces.)

#### verification protocol

LU-LU verification protocol for use with this partner LU:

#### AP\_BASIC\_PROTOCOL

Only the basic protocol will be used with this partner LU.

#### AP\_ENHANCED\_PROTOCOL

Only the enhanced protocol will be used with this partner LU.

#### AP EITHER PROTOCOL

Either the basic or the enhanced protocol can be used with this partner LU, subject to the following details:

- The default setting of this field is AP\_EITHER\_PROTOCOL.
- The value AP\_EITHER\_PROTOCOL is provided to ease migration to the use of the enhanced protocol. The local LU accepts the basic protocol until the partner LU once agrees to run the enhanced protocol. From then on, the basic protocol is not accepted unless a subsequent DEFINE\_LU\_LU\_PASSWORD is issued to allow it.

#### description

Resource description.

#### password

Password. This is an 8-byte hexadecimal string. Note that the least significant bit of each byte in the password is not used in session-level verification.

#### **Returned Parameters**

If the verb executes successfully, the Program returns the following parameter:

#### primary\_rc

AP\_OK

If the verb does not execute because of a parameter error, the Program returns the following parameters:

#### primary\_rc

AP PARAMETER CHECK

#### secondary rc

AP INVALID PLU NAME

AP\_INVALID\_LU\_NAME AP INVALID LU ALIAS

If the verb does not execute because the node has not yet been started, the Program returns the following parameter:

#### primary\_rc

```
AP_NODE_NOT_STARTED
```

If the verb does not execute because the node is stopping, the Program returns the following parameter:

#### primary rc

```
AP_NODE_STOPPING
```

If the verb does not execute because of a system error, the Program returns the following parameter:

#### primary\_rc

# DEFINE USERID PASSWORD

DEFINE\_USERID\_PASSWORD defines a password associated with a user ID.

#### VCB Structure

```
define userid password
   unsigned short opcode;  /* verb operation code
unsigned char reserv2;  /* reserved
unsigned char format;  /* format
unsigned short primary_rc;  /* primary return code
unsigned long secondary_rc;  /* secondary return code
unsigned short define_type;  /* what the define type is
unsigned char user_id[10];  /* user id
unsigned char reserv3[8];  /* reserved
USERID PASSWORD CHARC
      USERID PASSWORD CHARS password chars;
                                                                                 /* password characteristics
} DEFINE USERID PASSWORD;
typedef struct userid password chars
      unsigned char description[RD LEN];
                                                                                 /* resource description
     unsigned short profile count;
                                                                               /* number of profiles
     unsigned short
unsigned char
unsigned char
unsigned char
unsigned char
reserv1; /* reserved
password[10]; /* password
unsigned char
profiles[10][10]; /* profiles
} USERID PASSWORD CHARS;
```

# **Supplied Parameters**

The application supplies the following parameters:

#### opcode

```
AP_DEFINE_USERID_PASSWORD
```

#### format

Identifies the format of the VCB. This field is set to zero to specify the version of the VCB listed above.

#### define type

Specifies the type of user password being defined:

#### AP ADD USER

Specifies a new user, or change of password for an existing user.

#### AP ADD PROFILES

Specifies an addition to the profiles for an existing user.

#### user id

User identifier. This is a 10-byte type-AE EBCDIC character string, padded to the right with EBCDIC spaces.

#### password chars.description

Resource description. This is a 16-byte string in a locally displayable character set. All 16 bytes are significant.

#### password chars.profile count

Number of profiles.

#### password chars.password

User's password. This is a 10-byte type-AE EBCDIC character string, padded to the right with EBCDIC spaces.

#### password\_chars.profiles

Profiles associated with user. Each of these is a 10-byte type-AE EBCDIC character string, padded to the right with EBCDIC spaces.

# **Returned Parameters**

If the verb executes successfully, the Program returns the following parameter:

# primary\_rc

AP\_OK

If the verb does not execute because of a parameter error, the Program returns the following parameters:

#### primary\_rc

AP\_PARAMETER\_CHECK

#### secondary\_rc

AP\_NO\_PROFILES

AP\_UNKNOWN\_USER

AP\_INVALID\_UPDATE\_TYPE

AP\_TOO\_MANY\_PROFILES

AP\_INVALID\_USERID

AP\_INVALID\_PROFILE

AP\_INVALID\_PASSWORD

If the verb does not execute because the node has not yet been started, the Program returns the following parameter:

#### primary\_rc

AP NODE NOT STARTED

If the verb does not execute because the node is stopping, the Program returns the following parameter:

#### primary rc

AP NODE STOPPING

If the verb does not execute because of a system error, the Program returns the following parameter:

#### primary\_rc

# DELETE\_LU\_LU\_PASSWORD

DELETE\_LU\_LU\_PASSWORD deletes an LU-LU password.

#### VCB Structure

```
typedef struct delete lu lu password
    unsigned short opcode; /* verb operation code
unsigned char reserv2; /* reserved
unsigned char format; /* format
unsigned short primary_rc; /* primary return code
unsigned long secondary_rc; /* secondary return code
unsigned char lu_name[8]; /* LU name
unsigned char lu_alias[8]; /* local LU alias
                                                                                                                                  */
     unsigned char fqplu_name[17]; /* fully qualified partner
                                                                     /* LU name
     unsigned char reserv3;
                                                                     /* reserved
} DELETE LU LU PASSWORD;
```

# Supplied Parameters

The application supplies the following parameters:

#### opcode

```
AP DELETE LU LU PASSWORD
```

#### format

Identifies the format of the VCB. This field is set to zero to specify the version of the VCB listed above.

#### lu name

LU name of the local LU. This name is an 8-byte type-A EBCDIC character string. If this field is set to all zeros, the lu\_alias field will be used for determining the local LU.

#### lu alias

Local LU alias. This is an 8-byte string in a locally displayable character set. This field is only significant if the lu\_name field is set to all zeros, in which case all 8 bytes are significant and must be set. If both the lu alias and the lu name are set to all zeros, the verb is forwarded to the LU associated with the control point (the default LU).

#### fgplu name

Fully qualified partner LU name. This name is 17-bytes long and is right-padded with EBCDIC spaces. It is composed of two type-A EBCDIC character strings concatenated by an EBCDIC dot. (Each name can have a maximum length of 8 bytes with no embedded spaces.)

#### **Returned Parameters**

If the verb executes successfully, the Program returns the following parameter:

```
primary_rc
      AP OK
```

If the verb does not execute because of a parameter error, the Program returns the following parameters:

```
primary rc
      AP_PARAMETER_CHECK
secondary rc
      AP_INVALID_PLU_NAME
```

# DELETE\_LU\_LU\_PASSWORD

AP\_INVALID\_LU\_NAME AP\_INVALID\_LU\_ALIAS

If the verb does not execute because the node has not yet been started, the Program returns the following parameter:

#### primary\_rc

AP\_NODE\_NOT\_STARTED

If the verb does not execute because the node is stopping, the Program returns the following parameter:

#### primary\_rc

AP\_NODE\_STOPPING

If the verb does not execute because of a system error, the Program returns the following parameter:

# primary\_rc

# DELETE\_USERID\_PASSWORD

DELETE\_USERID\_PASSWORD deletes a password associated with a user ID.

#### VCB Structure

```
typedef struct delete userid password
                                                               /* verb operation code
    unsigned short opcode;
    unsigned short opcode; /* verb operation code
unsigned char reserv2; /* reserved
unsigned char format; /* format
unsigned short primary_rc; /* primary return code
unsigned long secondary_rc; /* secondary return code
unsigned short delete_type; /* type of delete
unsigned char user_id[10]; /* user id
    USERID PASSWORD CHARS password chars;
                                                                 /* password characteristics
} DELETE USERID PASSWORD;
typedef struct userid password chars
    unsigned char description[RD_LEN]; /* resource description
    unsigned short profile_count;  /* number of profiles
                                                              /* reserved
    unsigned short reserv1;  /* reserved
unsigned char password[10];  /* password
unsigned char profiles[10][10];  /* profiles
} USERID PASSWORD CHARS;
```

# **Supplied Parameters**

The application supplies the following parameters:

#### opcode

AP\_DELETE\_USERID\_PASSWORD

#### format

Identifies the format of the VCB. Set this field to zero to specify the version of the VCB listed above.

#### delete\_type

Specifies the type of delete:

#### AP REMOVE USER

Deletes the user password, and all associated profiles.

#### AP REMOVE PROFILES

Deletes the specified profiles.

#### user id

User identifier. This is a 10-byte type-AE EBCDIC character string, padded to the right with EBCDIC spaces.

#### password chars.description

This field is ignored when processing this verb.

#### password chars.profile count

Number of profiles.

#### password chars.password

This field is ignored when processing this verb.

#### password\_chars.profiles

Profiles associated with user. Each of these is a 10-byte type-AE EBCDIC character string, padded to the right with EBCDIC spaces.

# **Returned Parameters**

If the verb executes successfully, the Program returns the following parameter:

# primary\_rc

AP\_OK

If the verb does not execute because of a parameter error, the Program returns the following parameters:

#### primary\_rc

AP\_PARAMETER\_CHECK

#### secondary\_rc

AP\_NO\_PROFILES

AP\_UNKNOWN\_USER
AP\_INVALID\_UPDATE\_TYPE

If the verb does not execute because the node has not yet been started, the Program returns the following parameter:

#### primary\_rc

AP\_NODE\_NOT\_STARTED

If the verb does not execute because the node is stopping, the Program returns the following parameter:

#### primary rc

AP\_NODE\_STOPPING

If the verb does not execute because of a system error, the Program returns the following parameter:

# primary\_rc

AP UNEXPECTED SYSTEM ERROR

# SIGN OFF

SIGN\_OFF instructs an LU to remove entries from signed on lists. Currently, only entries from the signed-on list are removed. The verb can specify that all entries are removed, or that only those in the appended sign\_off\_data structures.

#### VCB Structure

```
typedef struct query sign off
  unsigned short opcode;
                                  /* verb operation code
  unsigned char reserv2;
                                 /* reserved
                                  /* format
  unsigned char format;
                                  /* primary return code
  unsigned short primary rc;
                                 /* secondary return code
                                                                  */
  unsigned long secondary_rc;
                                  /* LU name
  unsigned char
                lu_name[8];
                                                                  */
  unsigned char
                 lu alias[8];
                                   /* LU alias
  unsigned char
                 plu alias[8];
                                   /* partner LU alias
                fqplu_name[17];
                                 /* fully qualified partner
  unsigned char
                                   /* LU name
                                  /* signed on to/from list
  unsigned char
                list;
                all in list;
                                  /* sign off all entries in list
  unsigned char
  unsigned char immediate;
                                  /* remove entries immediately
                                  /* number of entries
  unsigned char num entries;
} QUERY_SIGN_OFF;
typedef struct sign off data
  unsigned char
                 user id[10];
                                   /* user ID
  unsigned char
                 all profiles;
                                  /* all profiles for this user
  unsigned char
                 profile[10];
                                  /* specific profile
} SIGN OFF DATA;
```

# Supplied Parameters

The application supplies the following parameters:

#### opcode

AP\_CREATE\_PASSWORD\_SUBSTITUTE

#### format

Identifies the format of the VCB. Set this field to zero to specify the version of the VCB listed above.

#### lu name

LU name. This name is an 8-byte type-A EBCDIC character string. If this field is set to all zeros, the **lu alias** field will be used for determining the index.

#### lu alias

Locally defined LU alias. This is an 8-byte string in a locally displayable character set. This field is only significant if the lu name field is set to all zeros, in which case all 8 bytes are significant and must be set. If both the lu\_name and the lu\_alias fields are set to all zeros, the LU associated with the control point (the default LU) is used.

#### plu alias

Partner LU alias. This is an 8-byte string in a locally displayable character set. All 8 bytes are significant and must be set. If this field is set to all zeros, the fqplu\_name field will be used for determining the index.

#### fqplu\_name

17-byte fully qualified network name for the partner LU. This name is composed of two type-A EBCDIC character strings concatenated by an EBCDIC dot, and is right-padded with EBCDIC spaces. (Each name can have a maximum length of 8 bytes with no embedded spaces.)

list Signed—on list type. This must be set to AP\_SIGNED\_ON\_TO\_LIST.

#### AP\_SIGNED\_ON\_TO\_LIST

The list of users who are signed on to the remote LU from the local LU. Note, the remote LU is not informed when entries are removed from this list. This is the only value currently supported.

#### all in list

If set to AP\_YES, all users in the list specified by **list** are signed off.

#### immediate

If set to AP YES, users are removed immediately. If set to AP NO, users are removed once the remote LU has confirmed that the sign-off completed successfully. This field is reserved if list is AP\_SIGNED\_ON\_TO\_LIST.

#### num\_entries

Number of entries actually returned.

If all in list is AP NO, a list of usrs must be appended to the SIGN OFF VCB, as a series of SIGN OFF DATA structures. The parameters in the SIGN OFF DATA structure are as follows:

#### user\_id

The user ID.

# all\_profiles

Total number of entries that could have been returned. This can be higher than **num entries**.

#### profile

10-byte alphanumeric EBCDIC string. Note, the Program currently supports only the blank profile (10 eBCDIC spaces). This field is ignored if list options is set to AP FIRST IN LIST.

#### **Returned Parameters**

If the verb executes successfully, the Program returns the following parameters:

#### primary\_rc

AP OK

If the verb does not execute because of a parameter error, the Program returns the following parameters:

#### primary rc

AP\_PARAMETER\_CHECK

#### secondary rc

AP\_INVALID\_LU\_ALIAS

AP INVALID LU NAME

AP\_INVALID\_PLU\_NAME

AP\_INVALID\_USERID

AP\_INVALID\_PROFILE

AP INVALID LIST

AP\_INVALID\_LIST\_OPTION

Any SIGN\_OFF\_DATA user\_id/profile combinations that are not successfully processed by the Program, are returned to the application appended to the VCB, and the returned value of num\_entries is the number of SIGN OFF DATA entries (which could not be processed) returned by the Program.

If the verb does not execute because of a parameter error, the Program returns the following parameters:

#### primary\_rc

AP PARAMETER CHECK

#### SIGN\_OFF

#### secondary\_rc

AP\_INVALID\_LU\_ALIAS

AP\_INVALID\_LU\_NAME AP\_INVALID\_LU\_NAME AP\_INVALID\_LIST

If the verb does not execute because the node has not yet been started, the Program returns the following parameter:

#### primary\_rc

AP\_NODE\_NOT\_STARTED

If the verb does not execute because the node stopped, the Program returns the following parameter:

#### primary\_rc

AP\_NODE\_STOPPING

If the verb does not execute because of a system error, the Program returns the following parameter:

# primary\_rc

# **Chapter 11. APING and CPI-C Verbs**

This chapter describes verbs used to "ping" another node and verbs used to define, delete, and query CPI-C side information.

#### **APING**

APING allows a management application to "ping" a remote LU in the network. A verification data string (of specified length) can be appended to the end of the VCB and returned when the partner\_ver\_len field is set to a value greater than zero.

Personal Communications or Communications Server APING is implemented as an internal "service transaction program," which uses the Personal Communications or Communications Server APPC API (described in the Personal Communications Client/Server Communications Programming).

# **VCB Structure**

```
typedef struct aping
                        unsigned short opcode;  /* verb operation code
unsigned char reserv2;  /* reserved
unsigned short primary_rc;  /* primary return code
unsigned long secondary_rc;  /* secondary return code
unsigned char lu_name[8];  /* local LU name
unsigned char lu_alias[8];  /* local LU alias
unsigned char plu_alias[8];  /* sense data
unsigned char plu_alias[8];  /* partner LU alias
unsigned char unsigned char unsigned char reserv3a[3];  /* mode name
unsigned char unsigned char user_id[10];  /* security level
unsigned char user_id[10];  /* user ID
unsigned short dlen;  /* length of data to send
unsigned char echo;  /* fully qualified partner

unsigned char echo;  /* fully qualified partner

/* LU name

unsigned char echo;  /* fully qualified partner

/* LU name

unsigned short iterations;  /* number of iterations
unsigned long unsigned long unsigned short partner_ver_len;  /* size of string to receive

APING;
} APING;
```

# **Supplied Parameters**

The application supplies the following parameters:

#### opcode

AP\_APING

#### format

Identifies the format of the VCB. Set this field to zero to specify the version of the VCB listed above.

#### lu name

LU name of the local LU from which the APING verb is sent. This name is an 8-byte type-A EBCDIC character string. If this field is set to all zeros, the lu\_alias field will be used for determining the local LU.

#### lu alias

Alias for the local LU from which the APING verb is sent. This is an 8-byte string in a locally displayable character set. This field is only significant if the lu\_name field is set to all zeros, in which case all 8 bytes are significant and must be set. If both the lu name and the lu alias are set to binary zeros then the default (control point) LU is used.

#### plu\_alias

Alias by which the partner LU is known to the local transaction program. This is an 8-byte string in a locally displayable character set. All 8 bytes are significant and must be set. This name must match the name of a partner LU established during configuration. If this parameter is set to binary zeros, the fqplu\_name parameter is used instead.

#### mode name

Name of the mode to be used. This is an 8-byte alphanumeric type-A EBCDIC string (starting with a letter), padded to the right with EBCDIC spaces.

#### tp\_name

Name of the invoked transaction program. This is a 64-byte string. The Node Operator Facility does not check the character set of this string. The value of tp\_name must match that configured on the remote LU. The string is usually set to "APINGD" in EBCDIC padded to the right with EBCDIC spaces.

#### security

Specifies the information the partner LU requires in order to validate access to the invoked transaction program:

AP NONE AP\_PGM AP SAME AP\_PGM\_STRONG

pwd Password associated with user id. This is a 10-byte type-AE EBCDIC character string, padded to the right with EBCDIC spaces. Only needed if security is set to AP PGM or AP PGM STRONG.

# user\_id

User ID required to access the partner transaction program. This is a 10-byte type-AE EBCDIC character string, padded to the right with EBCDIC spaces. Needed if security is set to AP\_PGM, AP\_PGM\_STRONG or AP\_SAME.

dlen Length of data to be sent by APING transaction program. APING sends a string of zeros, of length dlen.

#### consec

Number of consecutive sends performed during each iteration. APING issues this number of MC\_SEND\_DATA verbs, each consisting of **dlen** bytes of data. If the **echo** parameter is set to AP YES, APING marks the last MC SEND DATA as AP SEND DATA P TO R FLUSH (Prepare to Receive Flush) and awaits a response containing data from the partner APINGD transaction program (by issuing a MC\_RECEIVE\_AND\_WAIT). If the echo parameter is set to AP\_NO, APING flushes the data and awaits a confirm (by marking the last MC\_SEND\_DATA as AP\_SEND\_DATA\_CONFIRM). In either case, the sequence described here corresponds to an SNA chain.

#### fqplu name

17-byte fully qualified network name for the partner LU. This name is composed of two type-A EBCDIC character strings concatenated by an EBCDIC dot, and is right-padded with EBCDIC spaces. (Each name can have a maximum length of 8 bytes with no embedded spaces.) This field is only significant if the plu alias field is set to all zeros.

echo Specifies whether the APING transaction program expects a response when it has completed sending the required amount of data:

AP YES AP NO

#### **APING**

#### iterations

Number of iterations of consecutive sequences (defined by the **consec** parameter) issued by APING. In SNA terms, this parameter defines the number of chains that will be sent.

#### partner ver len

Maximum length of the partner transaction program verification data string that can be received by the management application.

#### **Returned Parameters**

If the verb executes successfully, APING returns the following parameters:

#### primary rc

AP\_OK

#### sense\_data

This will be zero if the verb has returned successfully.

#### alloc time

Time required (in milliseconds) for the MC\_ALLOCATE to the remote transaction program to complete.

#### min\_time

Minimum time (in milliseconds) required for a data-sending iteration. This parameter includes the time required for the partner to respond (either by sending data or issuing a confirm, depending on the setting of the echo parameter).

#### avg time

Average time (in milliseconds) required for a data-sending iteration. This parameter includes the time required for the partner to respond (either by sending data or issuing a confirm, depending on the setting of the **echo** parameter).

#### max time

Maximum time (in milliseconds) required for a data-sending iteration. This parameter includes the time required for the partner to respond (either by sending data or issuing a confirm, depending on the setting of the **echo** parameter).

#### partner ver len

Length of verification string returned by the partner transaction program. The string itself is appended to the end of the VCB.

If the verb does not execute because of a parameter error, the Program returns the following parameters:

#### primary\_rc

AP PARAMETER CHECK

#### secondary rc

AP\_INVALID\_LU\_NAME

AP\_INVALID\_LU\_ALIAS

APING uses the MC\_ALLOCATE, MC\_SEND\_DATA, MC\_RECEIVE\_AND\_WAIT, MC\_CONFIRM, and MC\_DEALLOCATE verbs provided by the Personal Communications or Communications Server APPC API. The parameters returned by these verbs in the case of unsuccessful execution are documented in the Personal Communications Client/Server Communications Programming.

If the verb does not execute because the node has not yet been started, the Program returns the following parameter:

#### primary\_rc

AP\_NODE\_NOT\_STARTED

#### **APING**

If the verb does not execute because the node is stopping, the Program returns the following parameter:

# primary\_rc

AP\_NODE\_STOPPING

If the verb does not execute because of a system error, the Program returns the following parameter:

#### primary\_rc

# **CPI-C Verbs**

# DEFINE CPIC SIDE INFO

This verb adds or replaces a side information entry in memory. A CPI-C side information entry associates a set of conversation characteristics with a symbolic destination name. If there is already a side information entry in memory with the same symbolic destination name as the one supplied with this verb, it is overwritten with the data supplied to this call. See *CPI-C Reference* for more information about the CPI-C support provided by Personal Communications or Communications Server .

#### **VCB Structure**

```
typedef struct define cpic side info
   unsigned short opcode;
                                         /* verb operation code
   unsigned char reserv2; unsigned char format;
                                         /* reserved
/* format
  unsigned short primary_rc; /* primary return code unsigned long secondary_rc; /* secondary return code unsigned char reserv2a[8]; /* reserved
   unsigned char sym dest name[8]; /* Symbolic destination name
   CPIC SIDE INFO DEF DATA def data; /* defined data
} DEFINE CPIC SIDE INFO;
typedef struct cpic side info def data
   unsigned char
                    description[RD LEN];
                                          /* resource description
   CPIC SIDE INFO side info;
                                          /* CPIC side info
                                          /* User defined data
   unsigned char user data[32];
} CPIC SIDE INFO DEF DATA;
typedef struct cpic side info
                    partner_lu_name[17];
   unsigned char
                                          /* Fully qualified partner
                                          /* LU name
   unsigned char reserved[3];
                                         /* Reserved
                                          /* TP name type
   unsigned long
                    tp_name_type;
   unsigned char
                    tp name[64];
                                          /* TP name
                    mode name[8];
                                          /* Mode name
   unsigned char
   unsigned long
                    conversation security type;
                                          /* Conversation security type
                    security_user_id[CPIC_SECURITY_INFO_LEN];
   unsigned char
                                          /* User ID
   unsigned char
                    security password[CPIC SECURITY INFO LEN];
                                                                             */
                                          /* Password
} CPIC SIDE INFO;
```

# **Supplied Parameters**

The application supplies the following parameters:

#### opcode

```
AP_DEFINE_CPIC_SIDE_INFO
```

#### format

Identifies the format of the VCB. Set this field to zero to specify the version of the VCB listed above.

#### sym\_dest\_name

Symbolic destination name that identifies the side information entry. This is up to 8 bytes long, padded with spaces, in the locally displayable character set. The allowed characters are the uppercase letters (A to Z) and the digits 0–9.

#### def data.description

Resource description (returned on QUERY\_CPIC\_SIDE\_INFO). This is a 16-byte string in a locally displayable character set. All 16 bytes are significant.

#### **DEFINE CPIC SIDE INFO**

#### def data.side info.partner lu name

Fully qualified name of the partner LU. This name is 17 bytes long and is right-padded with spaces, in the locally displayable character set. It is composed of two character strings concatenated by a dot. (Each name can have a maximum length of 8 bytes with no embedded spaces.)

#### def\_data.side\_info.tp\_name\_type

Transaction program name type. This field is set to one of the following values:

#### XC APPLICATION\_TP

Specifies that the transaction program name supplied is not a service transaction program. All characters specified in the transaction program name must be valid characters in the locally displayable character set.

#### XC\_SNA\_SERVICE TP

Specifies that the transaction program name supplied is that of a service transaction program. All characters, except the first, specified in the transaction program must be valid characters in the locally displayable character set. The first character must be a hexadecimal digit in the range X'01' to X'3F', excluding X'0E' and X'0F'.

#### def data.side info.tp name

Transaction program name, a 64-byte character string in the locally displayable character set, right-padded with spaces.

#### def data.side info.mode name

Mode name, an 8-byte character string in the locally displayable character set, padded to the right with spaces.

#### def data.side info.conversation security type

Conversation security type. This field is set to one of the following values:

XC SECURITY NONE

XC\_SECURITY\_SAME

XC\_SECURITY\_PROGRAM

XC\_SECURITY\_PROGRAM\_STRONG.

#### def data.side info.security user id

User ID. Personal Communications or Communications Server will use this field for enforcing conversation-level security.

#### def\_data.side\_info.security\_password

Password. Personal Communications or Communications Server will use this field for enforcing conversation-level security.

#### def\_data.user\_data

User data. This data is returned on QUERY\_CPIC\_SIDE\_INFO but not used or interpreted by Personal Communications or Communications Server .

# **Returned Parameters**

If the verb executes successfully, the Program returns the following parameter:

#### primary rc

AP OK

If the verb does not execute because of a parameter error, the Program returns the following parameters:

AP PARAMETER CHECK

#### secondary\_rc

AP INVALID SYM DEST NAME

#### AP\_INVALID\_LENGTH

If the verb does not execute because the node has not yet been started, the Program returns the following parameter:

#### primary\_rc

AP\_NODE\_NOT\_STARTED

If the verb does not execute because the node is stopping, the Program returns the following parameter:

# primary\_rc

AP\_NODE\_STOPPING

If the verb does not execute because of a system error, the Program returns the following parameter:

# primary\_rc

#### **DELETE CPIC SIDE INFO**

# DELETE CPIC SIDE INFO

This verb deletes a CPI-C side information entry. See the CPI-C Reference for more information about the CPI-C support provided by Personal Communications or Communications Server .

#### **VCB Structure**

```
typedef struct delete cpic side info
       unsigned short opcode; /* verb operation code
unsigned char reserv2; /* reserved
unsigned char format; /* format
unsigned short primary_rc; /* primary return code
unsigned long secondary_rc; /* secondary return code
unsigned char reserv2a[8]; /* secondary return code
unsigned char sym_dest_name[8]; /* Symbolic destination name
} DELETE_CPIC_SIDE_INFO;
```

# Supplied Parameters

The application supplies the following parameters:

#### opcode

```
AP DELETE CPIC SIDE INFO
```

#### format

Identifies the format of the VCB. Set this field to zero to specify the version of the VCB listed above.

#### sym dest name

Symbolic destination name that identifies the side information entry. This is up to 8 bytes long, padded with spaces, in the locally displayable character set. The allowed characters are the uppercase letters (A to Z) and the digits 0-9.

#### **Returned Parameters**

If the verb executes successfully, the Program returns the following parameter:

```
primary_rc
      AP OK
```

If the verb does not execute because of a state error, the Program returns the following parameters:

```
primary_rc
      AP_STATE_CHECK
secondary rc
```

AP\_INVALID\_SYM\_DEST\_NAME

If the verb does not execute because the node has not yet been started, the Program returns the following parameter:

```
primary_rc
      AP NODE NOT STARTED
```

If the verb does not execute because the node is stopping, the Program returns the following parameter:

```
primary_rc
      AP NODE STOPPING
```

If the verb does not execute because of a system error, the Program returns the following parameter:

# DELETE\_CPIC\_SIDE\_INFO

primary\_rc AP\_UNEXPECTED\_SYSTEM\_ERROR

# QUERY\_CPIC\_SIDE\_INFO

# QUERY\_CPIC\_SIDE\_INFO

This verb returns the side information entry for a given symbolic destination name. The information is returned as a list. To obtain a specific side information entry, or a specific chunk of entries, the **sym\_dest\_name** field should be set. Otherwise this field should be set to all zeros.

#### **VCB Structure**

```
typedef struct query cpic side info
   unsigned short opcode;
                                        /* verb operation code
  unsigned char
                  reserv2;
                                        /* reserved
  unsigned char
                  format;
                                        /* format
  unsigned short primary_rc;
                                        /* primary return code
                 secondary_rc;
                                        /* secondary return code
   unsigned long
  unsigned char
                  *buf ptr;
                                        /* pointer to buffer
   unsigned long
                  buf_size;
                                        /* buffer size
                                        /* total buffer size required
   unsigned long
                  total_buf_size;
                                        /* number of entries
  unsigned short num entries;
  unsigned short total num entries;
                                        /* total number of entries
   unsigned char
                  list options;
                                        /* listing options
                                        /* reserved
   unsigned char
                  reserv3;
                  sym dest name[8];
                                        /* Symbolic destination name
   unsigned char
} QUERY_CPIC_SIDE_INFO;
typedef struct cpic side info data
   unsigned short overlay size;
                                         /* size of this entry
   unsigned char
                  sym dest name[8];
                                         /* Symbolic destination name
   unsigned char
                  reserv1[2];
                                         /* reserved
   CPIC SIDE INFO DEF DATA def data;
} CPIC SIDE INFO DATA;
typedef struct cpic_side_info
   unsigned char
                  partner lu name[17];
                                         /* Fully qualified partner
                                         /* LU name
                                         /* Reserved
   unsigned char
                  reserved[3];
                                         /* TP name type
   unsigned long
                  tp_name_type;
   unsigned char
                  tp name[64];
                                         /* TP name
  unsigned char
                  mode name [8];
                                         /* Mode name
  unsigned long
                  conversation security type;
                                         /* Conversation security type */
                  security_user_id[CPIC_SECURITY_INFO_LEN];
  unsigned char
                                         /* User ID
   unsigned char
                  security password[CPIC SECURITY INFO LEN];
                                         /* Password
} CPIC SIDE INFO;
typedef struct cpic_side_info_def_data
   unsigned char
                  description[RD LEN];
                                         /* resource description
   CPIC SIDE INFO side info;
                                         /* CPIC side info
   unsigned char
                  user data[32];
                                        /* User defined data
} CPIC_SIDE_INFO_DEF_DATA;
```

# **Supplied Parameters**

The application supplies the following parameters:

#### opcode

AP\_QUERY\_CPIC\_SIDE\_INFO

#### format

Identifies the format of the VCB. Set this field to zero to specify the version of the VCB listed above.

#### buf\_ptr

Pointer to a buffer into which list information can be written.

#### buf size

Size of buffer supplied. The data returned will not exceed this size.

#### num\_entries

Maximum number of entries to return. The number of entries will not exceed this value. A value of zero means no limit.

#### list\_options

This indicates what should be returned in the list information. The sym\_dest\_name specified (see below) represents an index value that is used to specify the starting point of the actual information to be returned:

#### AP FIRST IN LIST

The index value is ignored and the returned list starts from the first entry in the list.

#### AP LIST FROM NEXT

The returned list starts from the next entry in the list after the one specified by the supplied index value.

#### AP LIST INCLUSIVE

The returned list starts from the entry specified by the index value.

#### sym dest name

Symbolic destination name that identifies the side information entry. This is up to 8 bytes long, padded with spaces, in the locally displayable character set. The allowed characters are the uppercase letters (A to Z) and the digits 0-9.

#### **Returned Parameters**

If the verb executes successfully, the Program returns the following parameters:

#### primary\_rc

AP OK

#### buf size

Length of the information returned in the buffer.

#### total\_buf\_size

Returned value indicating the size of buffer that would have been required to return all the list information requested. This may be higher than buf\_size.

#### num entries

Number of entries actually returned.

#### total num entries

Total number of entries that could have been returned. This may be higher than **num entries**.

# cpic side info data.overlay size

The number of bytes in this entry, and hence the offset to the next entry returned (if any).

#### cpic side info data.sym dest name

Symbolic destination name for the returned side information entry.

#### cpic side info data.def data

Defined CPI-C side information as supplied on DEFINE CPIC SIDE INFO verb.

#### QUERY\_CPIC\_SIDE\_INFO

Note: CPIC calls may change the side information returned on this verb after the DEFINE\_CPIC\_SIDE\_INFO has been processed by Personal Communications or Communications Server .

If the verb does not execute because of a state error, the Program returns the following parameters:

primary\_rc

AP\_STATE\_CHECK

secondary\_rc

AP\_INVALID\_SYM\_DEST\_NAME

If the verb does not execute because the node has not yet been started, the Program returns the following parameter:

primary\_rc

AP\_NODE\_NOT\_STARTED

If the verb does not execute because the node is stopping, the Program returns the following parameter:

primary\_rc

AP\_NODE\_STOPPING

If the verb does not execute because of a system error, the Program returns the following parameter:

primary\_rc

# Chapter 12. Attach Manager Verbs

The Personal Communications or Communications Server Attach Manager is used to manage the launching of APPC or CPI-C programs. A description of the Attach Manager function is provided in *Personal Communications Client/Server Communications Programming.* 

Personal Communications or Communications Server Node Operator Facility supports three verbs to control the Attach Manager. These verbs are available to any application program that uses Personal Communications or Communications Server Node Operator Facility.

# DISABLE\_ATTACH\_MANAGER

The Personal Communications or Communications Server Attach Manager is enabled by default when the node is started. The user can issue this verb to disable all dynamic loading, This verb resets a global flag that the Attach Manager checks before launching a transaction program.

# **VCB Structure**

```
typedef struct disable am
      unsigned short opcode; /* Verb operation code
unsigned char reserv2; /* reserved
unsigned char format; /* format
unsigned short primary_rc; /* Primary return code
unsigned long secondary_rc; /* Secondary return code
} DISABLE AM;
```

# **Supplied Parameters**

The application supplies the following parameters:

#### opcode

```
AP_DISABLE_ATTACH_MGR
```

#### format

Identifies the format of the VCB. Set this field to zero to specify the version of the VCB listed above.

# **Returned Parameters**

If the verb executes successfully, the Attach Manager returns the following parameter:

```
primary_rc
      AP_OK
```

If the verb does not execute because the node has not yet been started, the Attach Manager returns the following parameter:

```
primary rc
      AP NODE NOT STARTED
```

If the verb does not execute because of a system error, the Attach Manager returns the following parameter:

```
primary rc
```

AP UNEXPECTED SYSTEM ERROR

# **ENABLE ATTACH MANAGER**

If the Attach Manager has been disabled, it can be re-enabled by issuing the Personal Communications or Communications Server Node Operator Facility verb, ENABLE\_AM. This sets a global flag that the Attach Manager checks before launching a Transaction Program.

# **VCB Structure**

# **Supplied Parameters**

The application supplies the following parameters:

#### opcode

```
AP_ENABLE_ATTACH_MGR
```

#### format

Identifies the format of the VCB. Set this field to zero to specify the version of the VCB listed above.

# **Returned Parameters**

If the verb executes successfully, the Attach Manager returns the following parameter:

```
primary_rc
AP_OK
```

If the verb does not execute because the node has not yet been started, the Attach Manager returns the following parameter:

If the verb does not execute because of a system error, the Attach Manager returns the following parameter:

```
primary_rc
```

```
AP_UNEXPECTED_SYSTEM_ERROR
```

# QUERY\_ATTACH\_MANAGER

The QUERY\_ATTACH\_MANAGER verb can be used to discover the status of the Attach Manager component, which can be started and stopped using the ENABLE\_ATTACH\_MANAGER and DISABLE\_ATTACH\_MANAGER commands.

# **VCB Structure**

# **Supplied Parameters**

#### opcode

AP\_QUERY\_ATTACH\_MGR

#### format

Identifies the format of the VCB. Set this field to zero to specify the version of the VCB listed above.

### **Returned Parameters**

If the verb executes successfully, the following parameters are returned:

```
primary_rc
AP_OK
```

**active** This field reports the status of the Attach Manager component:

```
AP_YES
```

The Attach Manager is active.

AP\_NO

The Attach Manager is not active.

If the verb does not execute because of a parameter error, the following parameter is returned:

```
primary_rc
AP_PARAMETER_CHECK
```

If the verb does not execute because the node has not yet been started, the Attach Manager returns the following parameter:

If the verb does not execute because of a system error, the Attach Manager returns the following parameter:

# Part 2. Personal Communications and Communications Server Management Services API

| Chapter 13. Introduction to Management Service | ces | AP | Ι. |  |  |  |  |  |  |  |  | 563 |
|------------------------------------------------|-----|----|----|--|--|--|--|--|--|--|--|-----|
| Management Services Verbs                      |     |    |    |  |  |  |  |  |  |  |  | 563 |
| Entry Points                                   |     |    |    |  |  |  |  |  |  |  |  |     |
| Verb Control Blocks (VCB)                      |     |    |    |  |  |  |  |  |  |  |  |     |
| Writing Management Services (MS) Programs .    |     |    |    |  |  |  |  |  |  |  |  |     |
| SNA API Client Support                         |     |    |    |  |  |  |  |  |  |  |  |     |
| Chapter 14. Management Services Entry Points   | S . |    |    |  |  |  |  |  |  |  |  | 567 |
| ACSSVC()                                       |     |    |    |  |  |  |  |  |  |  |  | 568 |
| WinCSV()                                       |     |    |    |  |  |  |  |  |  |  |  |     |
| WinMS()                                        |     |    |    |  |  |  |  |  |  |  |  |     |
| WinMSCleanup()                                 |     |    |    |  |  |  |  |  |  |  |  |     |
| WinMSStartup()                                 |     |    |    |  |  |  |  |  |  |  |  |     |
| WinMSRegisterApplication()                     |     |    |    |  |  |  |  |  |  |  |  |     |
| WinMSUnregisterApplication()                   |     |    |    |  |  |  |  |  |  |  |  |     |
| WinMSGetIndication()                           |     |    |    |  |  |  |  |  |  |  |  |     |
| Chapter 15. Management Services Verbs          |     |    |    |  |  |  |  |  |  |  |  | 579 |
| TRANSFER_MS_DATA                               |     |    |    |  |  |  |  |  |  |  |  | 580 |
| MDS_MU_RECEIVED                                |     |    |    |  |  |  |  |  |  |  |  |     |
| SEND_MDS_MU                                    |     |    |    |  |  |  |  |  |  |  |  |     |
| ALERT_INDICATION                               |     |    |    |  |  |  |  |  |  |  |  |     |
| FP_NOTIFICATION                                |     |    |    |  |  |  |  |  |  |  |  |     |
| NIMI/T RECEIVED                                | •   | •  |    |  |  |  |  |  |  |  |  | 588 |

## Chapter 13. Introduction to Management Services API

This part describes the management services API provided by Personal Communications or Communications Server .

## **Management Services Verbs**

Personal Communications or Communications Server supports the following management services (MS) verbs, providing an application program with a method for reporting potential problems to management services focal points available in an SNA network.

- ALERT\_INDICATION
- FP\_INDICATION
- MDS\_MU\_RECEIVED
- NMVT\_RECEIVED
- SEND\_MDS\_MU
- TRANSFER\_MS\_DATA

## **Entry Points**

Personal Communications or Communications Server provides a library file that handles management services verbs.

Management services verbs have a straightforward language interface. Your program fills in fields in a block of memory called a *verb control block* Then your program calls the entry point and passes a pointer to the verb control block. When its operation is complete, management services (MS) API returns, having used and then modified the fields in the verb control block. Your program can then read the returned parameters from the verb control block. Following is a list of entry points for management services verbs:

- · ACSSVC()
- WinMS()
- WinAsyncMS()
- WinAsyncMSEx()
- WinCSV()
- WinMSCancelAsyncRequest()
- WinMSCleanup()
- WinMSStartup()

See "Chapter 14. Management Services Entry Points" on page 567 for detailed descriptions of the entry points.

## **Verb Control Blocks (VCB)**

**Programming Note:** The base operating system optimizes performance by executing some subsystems in the calling application's address space. This means that incorrect use of local descriptor table (LDT) selectors by application programs that have not been fully or correctly debugged can cause improper operation, or perhaps system failures. Accordingly, application programs should not perform pointer arithmetic operations that involve changing the LDT selector field of a pointer.

The segment used for the verb control block (VCB) must be a read/write data segment. Your program can either declare the VCB as a variable in your program, allocate it or suballocate it from a larger segment. It must be sufficiently large to contain all the fields for the verb your program is issuing.

An application program should not change any part of the verb control block after it has been issued until the verb completes. When management services finishes the execution of a verb, it copies a complete, modified VCB back onto the original block. Therefore, if your program declares a verb control block as a variable, consider declaring it in static storage rather than on the stack of an internal procedure.

Fill all reserved and unused fields in each VCB with zeros (X'00'). In fact, it might be more time-efficient to set the entire verb control block to zeros before your program assigns the values to the parameters. Setting reserved fields to zeros is particularly important.

Note: If the VCB is not read/write, or if it is not at least 10 bytes (that is, large enough to hold the management services primary and secondary return codes), management services cannot access it, and the base operating system abnormally ends the process. This termination is recognized as a general protection fault, processor exception trap D.

Management services returns the INVALID\_VERB\_SEGMENT primary return code when the VCB is too short or the incorrect type of segment is used.

## **Writing Management Services (MS) Programs**

Personal Communications or Communications Server provides a dynamic link library (DLL) file, that handles Management Services verbs.

The DLL is reentrant; multiple application processes and threads can call the DLL concurrently.

Management Services verbs have a straightforward language interface. Your program fills in fields in a block of memory called a verb control block (VCB). Then it calls the Management Services DLL and passes a pointer to the verb control block. When its operation is complete, Management Services returns, having used and then modified the fields in the VCB. Your program can then read the returned parameters from the verb control block.

Table 3 shows source module usage of supplied header files and libraries needed to compile and link Management Services programs. Some of the header files may include other required header files.

Table 3. Header Files and Libraries for Management Services

| Operating System | Header File | Library     | DLL Name    |
|------------------|-------------|-------------|-------------|
| WINNT & WIN95    | WINMS.H     | WINMS32.LIB | WINMS32.DLL |
| WIN3.1           | WINCSV.H    | WINCSV.LIB  | WINCSV.DLL  |
| OS/2             | ACSSVCC.H   | ACSSVC.LIB  | ACSSVC.DLL  |

## **SNA API Client Support**

Included with Comunications Server are a set of clients for the Windows 95, Windows NT, Windows 3.1, and OS/2 operating systems. These clients are referred to as SNA API clients in this book and only support a subset of the full management services verbs. Specifically:

- WINMS is the only API supported on the Windows 95 and NT clients, see "WinMS()" on page 570 for more information.
- WINCSV is only supported on Windows 3.1 clients, see "WinCSV()" on page 569 for more information.

• ACSSVC is only supported on SNA API OS/2 clients, see "ACSSVC()" on page 568 for more information.

The following is a list of the management services verbs supported:

- TRANSFER\_MS\_DATA
- SEND\_MDS\_MU

# **Chapter 14. Management Services Entry Points**

This chapter describes the entry points for management services verbs.

# ACSSVC()

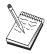

This is the only entry point supported for SNA API OS/2 clients.

This provides a synchronous entry point for issuing the following management services API verbs on the OS/2 SNA API Clients.

## **Syntax**

void ACSSVC (long);

Input is a verb control block pointer.

## **Returns**

Check the primary and secondary return codes for returned values.

# WinCSV()

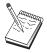

This is the only entry point supported for Windows 3.1 clients.

This function provides a synchronous entry point for the CSV API.

## **Syntax**

void WINAPI WinCSV(long vcb)

### **Parameter**

Description

**vcb** Pointer to verb control block.

## **Returns**

No return value. The primary\_rc and secondary\_rc fields in the verb control block indicate any error.

## WinMS()

## WinMS()

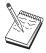

This is the only entry point supported for Windows 95 and Windows NT.

This provides a synchronous entry point for issuing the following management services API verbs:

- SEND\_MDS\_MU
- TRANSFER\_MS\_DATA

## **Syntax**

void WINAPI WinMS(long vcb, unsigned short vcb\_size);

### **Parameter**

**Description** 

Pointer to verb control block vcb

vcb size

Number of bytes in the verb control block

## **Returns**

No return value. The primary\_rc and secondary\_rc fields in the verb control block indicate any error.

## Remarks

This is the main synchronous entry point for the management services API. This call blocks until the verb completes.

## WinMSCleanup()

This function terminates and deregisters an application from the management services API.

## **Syntax**

BOOL WINAPI WinMSCleanup(void);

### Returns

The return value specifies whether the deregistration was successful. If the value is not zero, the application was successfully deregistered. The application was not deregistered if a value of zero is returned.

### Remarks

Use **WinMSCleanup()** to indicate deregistration of a management services application from the management services API.

**WinMSCleanup** unblocks any thread waiting in **WinMSGetIndication**. These return with WMSNOTREG (the application is not registered to receive indication). **WinMSCleanup** unregisters the application for all indications. **WinMSCleanup** returns any outstanding verb (synchronous or asynchronous) with the error AP\_CANCELLED. However, the verb completes inside the node.

It is not a requirement to use **WinMSStartup** and **WinMSCleanup**. However, an application must be consistent in its use of these calls. You should use both of them or never use either of them.

Note: See also WinMSStartup().

### WinMSStartup()

## WinMSStartup()

This function allows an application to specify the version of management services API required and to retrieve the version of the API supported by the product. This function can be called by an application before issuing any further management services API calls to register itself.

## **Syntax**

int WINAPI WinMSStartup(WORD wVersionRequired, LPWMSDATA msdata);

#### **Parameter**

### Description

#### wVersionRequired

Specifies the version of management services API support required. The high-order byte specifies the minor version (revision) number; the low-order byte specifies the major version number.

#### msdata

Returns the version of management services API and a description of management services implementation.

### Returns

The return value specifies whether the application was registered successfully and whether the management services API implementation can support the specified version number. If the value is zero, it was registered successfully and the specified version can be supported. Otherwise, the return value is one of the following values:

#### **WMSSYSERROR**

The underlying network subsystem is not ready for network communication.

#### WMSVERNOTSUPPORTED

The version of management services API support requested is not provided by this particular management services API implementation.

#### **WMSBADPOINTER**

Incorrect msdata parameter.

### Remarks

WinMSStartup is intended to help with compatibility with future versions of the API. The current version supported is 1.0.

It is not a requirement to use WinMSStartup and WinMSCleanup. However, an application must be consistent in its use of these calls. You should use both of them or never use either of them.

Note: See also WinMSCleanup().

## WinMSRegisterApplication()

This function registers the application as an NMVT-level application, an MDS-level application, or an alert handler. Such registrations determine which unsolicited indications the application receives.

- An NMVT-level application receives NMVT\_RECEIVED indications.
- An MDS-level application receives MDS\_MU\_RECEIVED indications and also FP\_NOTIFICATION indications when focal-point status changes.
- An alert handler receives ALERT\_INDICATION indications.

**Note:** It is also possible to register to receive NMVTs with conversion to MDS MUs.

Applications that do not process these indications should not call WinMSRegisterApplication.

## **Syntax**

#### **Parameter**

#### **Description**

#### reg type

#### Registration type

WMSNMVTAPP NMVT-level application (or MDS-level application registering to receive NMVTs)

WMSMDSAPP MDS-level application

WMSALERTHANDLER Alert handler

#### ms appl name

Management services application name. Valid names can be either an 8-byte alphanumeric type-1134 EBCDIC string, padded with trailing space (X'40') characters if necessary, or one of the management services discipline-specific application programs specified in Appendix D of *SNA Management Services Reference* padded with trailing space (X'40') characters.

This name is used when **reg\_type** is WMSNMVTAPP or WMSMDSAPP. The name is not applicable when **reg\_type** is WMSALERTHANDLER.

#### vector\_key

Management services major vector keys accepted by the application Permitted values are:

X'YYYY' specific major vector key
AP\_SPCF\_KEYS major vector keys X'8061'
through X'8064'

all major vector keys

This key is used when **reg\_type** is WMSNMVTAPP. The key is not applicable when **reg\_type** is WMSNDSAPP or WMSALERTHANDLER.

#### mds\_conv\_reqd

Specifies whether the registering application is MDS-level and requires NMVTs sent to it to be converted to MDS MUs

```
(AP YES or AP NO)
```

AP ALL KEYS

### WinMSRegisterApplication()

This parameter is used when reg type is WMSNMVTAPP. The parameter is not applicable when reg type is WMSMDSAPP or WMSALERTHANDLER.

#### ms\_category

Specifies a management services category when the application desires information pertaining to the focal point for that category. The management services category can be either one of the category codes specified in the management services discipline-specific application programs table of Appendix D of SNA Management Services Reference padded with trailing space (X'40') characters or a user-defined category. User-defined category names should be an 8-byte alphanumeric type-1134 EBCDIC string, padded with trailing space (X'40') characters if necessary.

This parameter is used when req type is WMSMDSAPP. The parameter is not applicable when reg\_type is WMSNMVTAPP or WMSALERTHANDLER.

#### max rcv size

Maximum number of bytes the application is capable of receiving in one chunk. MDS MUs bigger that this size will be segmented, and each segment delivered in a separate MDS MU RECEIVED indication.

This parameter is used when reg\_type is WMSMDSAPP. The parameter is not applicable when reg type is WMSNMVTAPP or WMSALERTHANDLER.

#### alert dest

Specifies whether the application wishes to be the only destination of all alerts. If this is set to AP YES then all alerts will be routed to the application, and will not be routed anywhere else. If set to AP NO, alerts will be routed to the application and over the SNA network in the usual way.

This parameter is used when reg\_type is WMSALERTHANDLER. The parameter is not applicable when reg type is WMSNMVTAPP or WMSMDSAPP.

#### primary rc

Returned: primary return code

### secondary rc

Returned: secondary return code

### Returns

The function returns a value indicating whether the registration was successful. If the value is not zero, the registration was successful. If the value is zero, the registration was not successful.

### Remarks

Applications can make multiple calls to register more than one class of indications.

Applications that call WinMSRegisterApplication must call WinMSGetIndication to receive indications that are queued for them.

Note: See also WinMSUnregisterApplication and WinMSGetIndication.

## WinMSUnregisterApplication()

This function deregisters the application, reversing the effect of an earlier **WinMSRegisterApplication** call, and stopping further indications from being queued for the application.

## **Syntax**

#### **Parameter**

**Description** 

#### reg\_type

Registration type. It can have one of the following values:

**WMSNMVTAPP** 

NMVT-level application

**WMSMDSAPP** 

MDS-level application

**WMSALERTHANDLER** 

Alert handler

#### ms\_appl\_name

MS application name. Valid names can be either an 8-byte alphanumeric type-1134 EBCDIC string, padded with trailing space (X'40') characters if necessary, or one of the management services discipline-specific application programs specified in Appendix D of *SNA Management Services Reference* padded with trailing space (X'40') characters.

This parameter is used when **reg\_type** is WMSNMVTAPP or WMSMDSAPP. The parameter is not applicable when **reg\_type** is WMSALERTHANDLER.

#### primary\_rc

Returned: primary return code

secondary\_rc

Returned: secondary return code

### Returns

The function returns a value indicating whether the unregistration was successful. If the value is not zero, the unregistration was not successful.

#### Remarks

Each call to **WinMSUnregisterApplication** terminates a registration made by an earlier call to **WinMSRegisterApplication**. An application that has made multiple calls to **WinMSRegisterApplication** needs to make multiple calls to **WinMSUnregisterApplication** in order to terminate all its registrations.

WinMSUnregisterApplication and WinMSCleanup differ as follows:

- WinMSUnregisterApplication terminates an earlier registration to receive indications, but does not prevent the application from making other management services API calls (for example, WinMS).
- WinMSCleanup terminates use of the management services API.

## WinMSUnregisterApplication()

Indications might already be queued for an application when the application calls WinMSUnregisterApplication. Any such indications remain queued, and the application should call WinMSGetIndication to receive and process them. Once they have been unregistered, no new indications will be queued for the application.

Note: See also WinMSRegisterApplication and WinMSGetIndication.

## WinMSGetIndication()

This allows the application to received unsolicited indications.

## **Syntax**

#### **Parameter**

#### **Description**

**buffer** Pointer to a buffer into which to receive the indication.

#### buffer size

Size of buffer. Returned: the size of the indication.

#### timeout

Time to wait for indication in milliseconds.

### Returns

The function returns a value indicating whether an indication was received.

0 Indication returned.

#### **WMSTIMEOUT**

Timeout waiting for indication.

#### **WMSSYSNOTREADY**

The underlying network subsystem is not ready for network communication.

#### **WMSNOTREG**

The application is not registered to receive indications.

#### **WMSBADSIZE**

The buffer is too small to receive the indication. Reissue the **WinMSGetIndication** call with a large enough buffer. The size of the indication is returned in the **buffer\_size** parameter.

#### **WMSBADPOINTER**

Either the buffer or **buffer size** parameter is not valid.

#### **WMSSYSERROR**

An unexpected system error has occurred.

### Remarks

This is a blocking call, it returns in one of the following circumstances:

- · An indication is returned
- The timeout expires
- · The application issues a WinMSCleanup call
- · The product is stopped
- · A system error occurs

Note: See also WinMSRegisterApplication and WinMSUnregisterApplication.

## WinMSGetIndication()

# **Chapter 15. Management Services Verbs**

The management services API verbs provided byPersonal Communications or Communications Server enable an application to send alerts and MDS MU's, and to receive indications when the node receives MDS or NMVT data or issues an alert.

## TRANSFER MS DATA

This verb is used by NMVT-level applications to send unsolicited alerts and to respond to previously-received NMVT requests.

TRANSFER\_MS\_DATA is also used by MDS-level applications to send unsolicited alerts. This verb can be used by the application using the WinMS call.

### VCB Structure

```
typedef struct ms_transfer_ms_data
     unsigned short opcode; /* Verb operation code */
unsigned char data_type; /* Data type supplied by app */
unsigned short primary_rc; /* Frimary return code */
unsigned long secondary_rc; /* Secondary return code */
unsigned char options; /* Verb options */
unsigned char reserv3; /* reserved */
unsigned char originator_id[8]; /* Originator ID */
unsigned char pu name[8]: /* Physical unit name */
      unsigned char pu_name[8]; /* Physical unit name unsigned char reserv4[4]; /* reserved unsigned short dlen: /* Length of data
      unsigned short dlen;
                                                                                               /* Length of data
                                                                                               /* Data
       unsigned char
                                               *dptr;
} MS_TRANSFER_MS_DATA;
```

## **Supplied Parameters**

The application supplies the following parameters:

#### opcode

SV\_TRANSFER\_MS\_DATA

#### data\_type

Specifies the type of data enclosed. management services processes the data as described below. Allowed values:

#### SV NMVT

The data contains a complete NMVT request unit. Management services converts the data to MDS MU or CP MSU format if the data contains an alert, and the alert is to be sent to an MDS-level or migration-level focal point. This is the type required when an application is responding to an NMVT\_RECEIVED signal.

#### SV ALERT SUBVECTORS

The data contains management services subvectors in the SNA-defined format for an Alert major vector. Management services adds an NMVT header and an alert major vector header. Subsequently, management services converts the data to MDS MU or CP MSU format if the alert is to be sent to an MDS-level or migration-level focal point.

#### SV USER DEFINED

The data contains a complete NMVT request unit. Management services always logs the data, but does not send it.

#### SV PDSTATS SUBVECTORS

The data contains problem determination statistics. Management services always logs the data, and if an alert handler has been registered, then management services sends it the data within an ALERT\_INDICATION.

#### format

Identifies the format of the VCB. Set this field to zero to specify the version of the VCB listed above.

#### options

Specifies optional processing on the data supplied on this verb. Note that management services processes the data primarily according to the **type** specified if there is any conflict between the **data\_type** and the option specified. This parameter is a one-byte value, with individual bit settings indicating the options selected. If all options are specified, set this byte to zero.

Bit 0 is the most significant, and bit 7 is the least significant bit.

(Bits 1–3 are ignored if **data\_type** is set to SV\_USER\_DEFINED.)

Bit 0: Adds Date/Time (X'01') subvector to the data if set to zero.

Bit 1: Adds Product Set ID (X'10') subvector to the data if set to zero. If the application supplies data that already contains a Product Set ID subvector, management services adds Personal Communications or Communications Server 's Product Set ID subvector immediately before the existing one.

Bit 2: Sends the data on an SNA session if set to zero. Management services sends the data on the default SSCP-PU session if the data does not contain an alert. If the data contains an alert, management services sends the data on either an SSCP-PU session, a CP-CP session or an LU-LU session, depending on which type of session Personal Communications or Communications Server uses to transmit alerts to the alert focal point.

Bit 3: Logs the data via the Personal Communications or Communications Server problem determination facility if set to zero.

**Note:** The following constants are provided in the management services header file and they refer to the individual bits specified above.

- SV TIME STAMP SUBVECTOR
- SV\_PRODUCT\_SET\_ID\_SUBVECTOR
- SV\_SEND\_ON\_SESSION
- SV\_LOCAL\_LOGGING

Bits 4-7: reserved.

#### originator id

Name of the component that issued the verb. This is an 8-byte string in a locally displayable character set. This field is only used by management services when logging the TRANSFER\_MS\_DATA.

#### pu\_name

Name of the physical unit to send the data to. This should be set to either an 8-byte alphanumeric type-A EBCDIC string, padded to the right with EBCDIC spaces, or set to all binary zeros if no **pu\_name** is specified. Applications using TRANSFER\_MS\_DATA to respond to NMVT\_RECEIVED signals should specify the **pu\_name** received in the NMVT\_RECEIVED signal. The data contained in TRANSFER\_MS\_DATA signals of type SV\_NMVT that do not specify a **pu\_name** will be sent over the default PU session if available. TRANSFER\_MS\_DATA signals containing alerts should not specify a **pu\_name** unless the application expressly wishes the alert data to be sent to a specific PU. This will bypass the normal management services alert routing algorithm.

dlen Length of data.

**dptr** Pointer to data. If this is set to NULL, then management services assumes that the data is contiguous with (and begins immediately following) the VCB.

## **Returned Parameters**

If the verb executes successfully, management services returns the following parameter:

## primary\_rc

AP OK

### TRANSFER\_MS\_DATA

If the verb fails to execute because of a parameter error, management services returns the following parameters:

#### primary\_rc

AP\_PARAMETER\_CHECK

### secondary\_rc

SV\_INVALID\_DATA\_TYPE

SV\_DATA\_EXCEEDS\_RU\_SIZE AP\_INVALID\_PU\_NAME

If the verb fails to execute because of a state error, management services returns the following parameters:

### primary\_rc

AP\_STATE\_CHECK

### secondary\_rc

SV\_SSCP\_PU\_SESSION\_NOT\_ACTIVE

If the verb does not execute because of a system error, the Program management services returns the following parameter:

### primary\_rc

AP\_UNEXPECTED\_SYSTEM\_ERROR

## MDS\_MU\_RECEIVED

This verb indication is sent by management services to a registered MDS-level application when:

- An MDS\_MU has been received from a peer MDS-level application
- · An NMVT has been received, and
  - an appropriate NMVT-level application has not registered
  - The MDS-level application registered with a name that corresponds to the name carried within the management services major vector key in the incoming NMVT (management services performs the conversion from NMVT to MDS\_MU).

### **VCB** Structure

## **Supplied Parameters**

#### opcode

AP\_MDS\_MU\_RECEIVED

#### format

Identifies the format of the VCB. This field is set to zero to specify the version of the VCB listed above.

#### first message

Flag indicating whether this is the first message for the MDS\_MU (AP\_YES or AP\_NO). If the **max\_rcv\_size** specified in the **WinMSRegisterApplication** call is smaller than the length of the MDS\_MU being delivered, the MDS\_MU will be sent to the application in chunks.

#### last\_message

Flag indicating whether this is the last message for the MDS MU (AP YES or AP NO).

#### pu name

Name of the physical unit from which the NMVT (which has been converted to an MDS\_MU) originated. It is the responsibility of the application to respond to the incoming NMVT. The application uses SEND\_MDS\_MU to send the response. When sending responses the application must set the **pu\_name** field of the SEND\_MDS\_MU to the **pu\_name** supplied in the MDS\_MU\_RECEIVED signal. If the MDS\_MU was received from the MDS level transport mechanism, the **pu\_name** will be set to all binary zeros.

#### mds\_mu\_length

Length of MDS\_MU portion included with the signal.

#### mds mu

MDS\_MU data. The data pointer is set to NULL, and the data is contiguous with (and begins immediately following) the VCB.

## SEND\_MDS\_MU

This verb is used by a MDS-level application to send network management data other than alerts using the **WinMS** entry point. If an error occurs during the sending of the MDS\_MU to the destination application, the error is reported back to the origin application in one of two ways. If the error is detected at the local node, the application will be notified via the return codes of the SEND\_MDS\_MU response. If the error is detected at a remote node, the error is reported by means of an error MDS\_MU transported in an MDS\_MU\_RECEIVED VCB. Management services can convert the outgoing MDS\_MU to an NMVT if the destination node is to be reached via an SSCP-PU session. The application does not need to know the identity of its local node. If the application supplies 8 EBCDIC blanks in the **netid** or **nau** or both subfields of the origin location name subvector of the MDS Routing Information GDS variable, Personal Communications or Communications Server will supply the appropriate values. If an application does not fill in either the **netid** or **nau** but supplies fewer than 8 blanks, Personal Communications or Communications Server will return a secondary return code of AP INVALID MDS MU FORMAT.

### **VCB** Structure

```
typedef struct ms send mds mu
                                      /* Verb operation code
  unsigned short
                   oncode:
  unsigned char
                   reserv2;
                                      /* reserved
  unsigned char
                   format;
                                       /* format
  unsigned short primary_rc;
                                     /* Primary return code
                                    /* Secondary return code
  unsigned long
                   secondary_rc;
  unsigned char
                   options;
                                      /* Verb options
  unsigned char
                                      /* reserved
                   reserv3;
                   originator id[8]; /* Originator ID
  unsigned char
  unsigned char
                   pu_name[8];
                                       /* Physical unit name
                   reserv4[4];
  unsigned char
                                      /* reserved
  unsigned short
                   dlen;
                                       /* Length of data
  unsigned char
                   *dptr;
                                       /* Data
} MS SEND MDS MU;
```

## **Supplied Parameters**

#### opcode

AP\_SEND\_MDS\_MU

#### format

Identifies the format of the VCB. Set this field to zero to specify the version of the VCB listed above.

#### options

Specifies optional processing on the data supplied on this verb. This parameter is a one-byte value, with individual bit settings indicating the options selected. If all options are specified, set this byte to zero.

Bit 0 is the most significant, and bit 7 is the least significant bit.

Bit 0: Adds Date/Time (X'01') subvector to the data if set to zero.

Bit 1: Adds Product Set ID (X'10') subvector to the data if set to zero. If the application supplies data that already contains a Product Set ID subvector, then management services adds Personal Communications or Communications Server 's Product Set ID subvector immediately before the existing one.

Bit 2: reserved.

Bit 3: Logs the data via the Personal Communications or Communications Server problem determination facility if set to zero.

**Note:** The following constants are provided in the management services header file that refer to bits 0, 1, and 3 specified above.

- SV TIME STAMP SUBVECTOR
- SV PRODUCT SET ID SUBVECTOR
- SV\_LOCAL\_LOGGING

Bit 4: Specifies whether management services is to use default or direct routing to send the management services data to the destination application (AP\_DEFAULT or AP\_DIRECT).

**Note:** To set bit 4, use AP\_DEFAULT or AP\_DIRECT shifted appropriately (for example, AP\_DIRECT<<3).

Bits 5-7: reserved.

#### originator\_id

Name of component that issued the verb. This field is only used by management services when logging the SEND\_MDS\_MU.

#### pu\_name

Name of the physical unit to send the data to. This should be set to either an 8-byte alphanumeric type-A EBCDIC string, padded to the right with EBCDIC spaces, or set to all binary zeros if no **pu\_name** is specified. Applications using SEND\_MDS\_MU to respond to MDS\_MU\_RECEIVED indications that were converted from incoming NMVTs should specify the **pu\_name** received in the MDS\_MU\_RECEIVED signal. MDS\_MUs that are to be transported using the MDS transport facility should set the **pu\_name** to all binary zeros.

dlen Length of data.

**dptr** Pointer to data. If this is set to NULL, management services assumes that the data is contiguous with (and begins immediately following) the VCB.

## **Returned Parameters**

If the verb executes successfully, the Program management services returns the following parameter:

### primary\_rc AP\_OK

If the verb fails to execute because of a parameter error, the Program management services returns the following parameters:

#### primary rc

AP\_PARAMETER\_CHECK

#### secondary\_rc

AP\_INVALID\_PU\_NAME

AP\_INVALID\_MDS\_MU\_FORMAT SV\_INVALID\_DATA\_SIZE

If the verb fails to execute because of a state error, the Program management services returns the following parameters:

#### primary\_rc

AP\_STATE\_CHECK

### secondary\_rc

AP\_SSCP\_PU\_SESSION\_NOT\_ACTIVE

If the verb does not execute because of a system error, the Program management services returns the following parameter:

#### primary rc

AP\_UNEXPECTED\_SYSTEM\_ERROR

## ALERT\_INDICATION

This verb indication is used by management services to send alert major vectors to a registered alert handler or registered held alert handler that will process them.

## **VCB Structure**

```
typedef struct ms_alert_indication
                                                                                        /* AP AlERT INDICATION
      unsigned short opcode;
     unsigned char reserv2; /* reserved
unsigned char format; /* format
unsigned short primary_rc; /* Primary return code
unsigned long secondary_rc; /* Secondary return code
unsigned short alert_length; /* Length of alert
unsigned char reserv3[6]; /* reserved
unsigned char *alert; /* Alert data
} MS_ALERT_INDICATION;
```

## **Supplied Parameters**

### opcode

AP\_ALERT\_INDICATION

#### format

Identifies the format of the VCB. Set this field to zero to specify the version of the VCB listed above.

### alert\_length

Length of the alert data.

### alert

Pointer to the alert data. The data pointer is set to NULL, and the data is contiguous with (and begins immediately following) the VCB.

## **FP\_NOTIFICATION**

If an MDS-level application has been registered for a particular management services category and the status of a focal point for that category changes, then management services sends this verb signal to the application.

## **VCB** Structure

## **Supplied Parameters**

#### opcode

AP\_FP\_NOTIFICATION

#### format

Identifies the format of the VCB. Set this field to zero to specify the version of the VCB listed above.

### fp\_routing

Type of routing that should be specified on the SEND\_MDS\_MU when sending a message to the focal point (AP\_DEFAULT or AP\_DIRECT).

#### fp\_data\_length

Length of focal point data.

#### fp\_data

Focal point data containing a Focal Point Notification (X'E1') subvector and a Focal Point Identification (X'21') subvector. This data pointer is set to NULL, and the data is contiguous with (and begins immediately following) the VCB.

## NMVT\_RECEIVED

This verb signal is sent by management services to a registered NMVT-level application when an NMVT Is received from a remote node.

In routing incoming NMVTs, management services applies the following rules:

- 1. Try to route to an NMVT-level application registered with the major vector key carried on the incoming NMVT, else...
- 2. If the major vector key is one of X'8061' through X'8064', try to route to a registered NMVT-level AP\_SPCF\_KEYS application, else...
- 3. Try to route to an NMVT-level registered AP\_ALL\_KEYS application, else...
- 4. Try to route the NMVT (after conversion to an MDS\_MU) to an MDS-level application, registered with the major vector key carried on the incoming NMVT, else...
- 5. If the major vector key is one of X'8061' through X'8064', try to route the NMVT (after conversion to an MDS\_MU) to a registered MDS-level application, else...
- Try to route (after conversion to an MDS\_MU) to a registered AP\_ALL\_KEYS MDS-level application, else...
- 7. Negatively respond to the NMVT.

## **VCB Structure**

```
typedef struct ms nmvt received
   unsigned short opcode;
                                        /* Verb operation code
  unsigned char
                    reserv2;
                                        /* reserved
   unsigned char
                    format;
                                        /* format
  unsigned short primary_rc;
                                        /* Primary return code
                                     /* Secondary return
/* Physical unit name
                                        /* Secondary return code
  unsigned long
                    secondary rc;
  unsigned long
unsigned char
                    pu name[8];
  unsigned char reserv3[6];
                                        /* Length of incoming NMVT
   unsigned short nmvt_length;
                    *nmvt;
                                         /* NMVT data
   unsigned char
} MS NMVT RECEIVED;
```

## **Supplied Parameters**

#### opcode

AP\_NMVT\_RECEIVED

#### format

Identifies the format of the VCB. Set this field to zero to specify the version of the VCB listed above.

### pu\_name

Name of the physical unit from which the NMVT originated. It is the responsibility of the application to respond to the incoming NMVT. The application uses TRANSFER\_MS\_DATA to send the response. When sending responses, the application must set the **pu\_name** field of the TRANSFER MS DATA to the **pu\_name** supplied in the NMVT RECEIVED signal.

#### nmvt\_length

Length of NMVT data.

**nmvt** Full NMVT, containing management services major vector of the types specified on the REGISTER\_NMVT\_APPLICATION. This data pointer is set to NULL, and the data is contiguous with (and begins immediately following) the VCB.

# Part 3. Appendixes

# **Appendix A. IBM APPN MIB Tables**

The following table gives details on implementing the tables from the IBM APPN management information block (MIB), as defined by RFC1593. The table defines:

- Node Operator Facility QUERY verb used to implement each MIB table
- · Input parameter settings
- · Any filtering operations required

(The mapping between the returned parameters and the MIB tables variables can be derived from the definition of the Node Operator Facility QUERY verbs). Personal Communications or Communications Server does not currently support the ibmappnNodePortDlcTraceTable and the ibmappnLsStatusTable MIB tables.

| IBM MIB Table           | Node Operator Facility Verb and MIB Table Variables | Input Parameter Settings                            |
|-------------------------|-----------------------------------------------------|-----------------------------------------------------|
| ibmappnNodePortTable    | QUERY_PORT                                          | port_name ibmappnNodePortName                       |
| ibmappnNodePortIpTable  | (Note 1)                                            |                                                     |
| ibmappnNodePortDlsTable | QUERY_PORT                                          | port_nameibmappnNodePortDlsName                     |
|                         | (select entries with dlc_type of AP_SDLC)           |                                                     |
| ibmappnNodePortTrTable  | QUERY_PORT                                          | port_name ibmappnNodePortTrName                     |
| ibmappnNodeLsTable      | QUERY_LS                                            | Is_name ibmappnNodeLsName                           |
| ibmappnNodeLsIpTable    | (Note 1)                                            |                                                     |
| ibmappnNodeLsDlsTable   | QUERY_LS                                            | Is_name ibmappnNodeLsDIsName                        |
|                         | (select entries with dlc_type of AP_SDLC)           |                                                     |
| ibmappnNodeLsTrTable    | QUERY_LS                                            | Is_name ibmappnNodeLsTrName                         |
| ibmappnNnTopoRouteTable | QUERY_COS                                           | cos_name ibmappnNnTopoRouteCos                      |
| ibmappnNnAdjNodeTable   | QUERY_ADJACENT_NN                                   | adj_nncp_name<br>ibmappnNnAdjNodeAdjName            |
| ibmappnNnTopologyTable  | QUERY_NN_TOPOLOGY_NODE                              | node_name ibmappnNnNodeName node_type AP_LEARN_NODE |
|                         |                                                     | frsn 0                                              |

| IBM MIB Table              | Node Operator Facility Verb and MIB Table Variables | Input Parameter Settings     |
|----------------------------|-----------------------------------------------------|------------------------------|
| ibmappnNnTgTopologyTable   | QUERY_NN_TOPOLOGY_TG                                | owner ibmappnNnTgOwner       |
|                            |                                                     | owner_type AP_LEARN_NODE     |
|                            |                                                     | dest ibmappnNnTgDest         |
|                            |                                                     | dest_type AP_LEARN_NODE      |
|                            |                                                     | tg_num<br>ibmappnNnTgNum     |
|                            |                                                     | frsn 0                       |
| ibmappnNnTopologyFRTable   | QUERY_NN_TOPOLOGY_NODE                              | node_name<br>ibmappnNnFRNode |
|                            |                                                     | node_type<br>AP_LEARN_NODE   |
|                            |                                                     | frsn ibmappnNnFRFrsn         |
| ibmappnNnTgTopologyFRTable | QUERY_NN_TOPOLOGY_TG                                | owner ibmappnNnTgFROwner     |
|                            |                                                     | owner_type AP_LEARN_NODE     |
|                            |                                                     | dest ibmappnNnTgFRDest       |
|                            |                                                     | dest_type AP_LEARN_NODE      |
|                            |                                                     | tg_num                       |
|                            |                                                     | ibmappnNnTgFRNum             |
|                            |                                                     | frsn ibmappnNnTgFRFrsn       |
| ibmappnLocalTgTable        | QUERY_LOCAL_TOPOLOGY                                | dest ibmappnLocalTGDest      |
|                            |                                                     | dest_type  AP_LEARN_NODE     |
|                            |                                                     | tg_num<br>ibmappnLocalTgNum  |
| ibmappnLocalEnTable        | QUERY_LOCAL_TOPOLOGY                                | dest ibmappnLocalEnName      |
|                            | (select entries with unique <b>dest</b> ) (Note 2)  | dest_type AP_END_NODE        |
|                            |                                                     | dest_type AP_LEARN_NODE      |

| IBM MIB Table         | Node Operator Facility Verb and MIB Table Variables | Input Parameter Settings              |
|-----------------------|-----------------------------------------------------|---------------------------------------|
| ibmappnLocalEnTgTable | QUERY_LOCAL_TOPOLOGY (Note 3)                       | dest ibmappnLocalEnTgOrigin dest_type |
| ibmappnDirTable       | QUERY_DIRECTORY_LU                                  | lu_name ibmappnDirLuName              |
| ibmappnCosModeTable   | QUERY_MODE_TO_COS_MAPPING                           | mode_name ibmappnCosModeName          |
| ibmappnCosNameTable   | QUERY_COS                                           | cos_name ibmappnCosName               |

#### Notes:

- 1. Personal Communications or Communications Server does not support IP as a DLC type.
- 2. Entries with the same dest are ordered consecutively by QUERY\_LOCAL\_TOPOLOGY.
- 3. The ibmappnLocalEnTgTable views TGs from the attached end node's perspective (that is, as a TG from the end node). However, a network node compliant with the current level of the APPN architecture only stores end node TG information for TGs between itself and directly attached end nodes. Therefore all the entries in this table have ibmappnLocalEnTgDest set to the name of the local node (ibmappnNodeCpName).

## **Appendix B. Notices**

This information was developed for products and services offered in the U.S.A. IBM may not offer the products, services, or features discussed in this information in other countries. Consult your local IBM representative for information on the products and services currently available in your area. Any reference to an IBM product, program, or service is not intended to state or imply that only that IBM product, program, or service may be used. Any functionally equivalent product, program, or service that does not infringe any IBM intellectual property right may be used instead. However, it is the user's responsibility to evaluate and verify the operation of any non-IBM product, program, or service.

IBM may have patents or pending patent applications covering subject matter described in this document. The furnishing of this document does not give you any license to these patents. You can send license inquiries, in writing, to:

IBM Director of Licensing IBM Corporation 500 Columbus Avenue Thornwood, NY 10594 U.S.A.

For license inquiries regarding double-byte (DBCS) information, contact the IBM Intellectual Property Department in your country or send inquiries, in writing, to:

IBM World Trade Asia Corporation Licensing 2-31 Roppongi 3-chome, Minato-ku Tokyo 106, Japan

The following paragraph does not apply to the United Kingdom or any other country where such provisions are inconsistent with local law: INTERNATIONAL BUSINESS MACHINES CORPORATION PROVIDES THIS PUBLICATION "AS IS" WITHOUT WARRANTY OF ANY KIND, EITHER EXPRESS OR IMPLIED, INCLUDING, BUT NOT LIMITED TO, THE IMPLIED WARRANTIES OF NON-INFRINGEMENT, MERCHANTABILITY OR FITNESS FOR A PARTICULAR PURPOSE. Some states do not allow disclaimer of express or implied warranties in certain transactions, therefore, this statement may not apply to you.

This information could include technical inaccuracies or typographical errors. Changes are periodically made to the information herein; these changes will be incorporated in new editions of the publication. IBM may make improvements and/or changes in the product(s) and/or the program(s) described in this publication at any time without notice.

Licensees of this program who wish to have information about it for the purpose of enabling: (i) the exchange of information between independently created programs and other programs (including this one) and (ii) the mutual use of the information which has been exchanged, should contact:

IBM Corporation
Department TL3B/062
P.O. Box 12195
Research Triangle Park, NC 27709-2195
U.S.A.

Such information may be available, subject to appropriate terms and conditions, including in some cases, payment of a fee.

The licensed program described in this information and all licensed material available for it are provided by IBM under terms of the IBM Customer Agreement, International Programming License Agreement, or any equivalent agreement between us.

Information concerning non-IBM products was obtained from the suppliers of those products, their published announcements or other publicly available sources. IBM has not tested those products and cannot confirm the accuracy of performance, compatibility or any other claims related to non-IBM products. Questions on the capabilities of non-IBM products should be addressed to the suppliers of those products.

#### COPYRIGHT LICENSE:

This information contains sample application programs in source language, which illustrates programming techniques on various operating platforms. You may copy, modify, and distribute these sample programs in any form without payment to IBM, for the purposes of developing, using, marketing or distributing application programs conforming to the application programming interface for the operating platform for which the sample programs are written. These examples have not been thoroughly tested under all conditions. IBM, therefore, cannot guarantee or imply reliability, serviceability, or function of these programs. You may copy, modify, and distribute these sample programs in any form without payment to IBM for the purposes of developing, using, marketing, or distributing application programs conforming to IBM's application programming interfaces.

Each copy or any portion of these sample programs or any derivative work, must include a copy notice as follows:

(c) (your company name) (year). Portions of this code are derived from IBM Corp. Sample Programs. (c) Copyright IBM Corp. enter the year or years. All rights reserved.

### Appendix C. Trademarks

The following terms are trademarks of the IBM Corporation in the United States or other countries or both:

ACF/VTAM MVS
Advanced Peer-to-Peer Networking MVS/ESA
AFP MVS/XA
AIX NetView

AnyNet Operating System/2

 APPN
 OS/2

 AS/400
 OS/400

 AT
 RACF

 CICS
 System/370

Common User Access Virtual Machine/Enterprise Systems Architecture

CUA VM/ESA IBM VTAM

**IMS** 

PC Direct is a registered trademark of Ziff Communications Company and is used by IBM Corporation under license.

Java and all Java-based trademarks and logos are trademarks of Sun Microsystems, Inc. in the United States and/or other countries.

UNIX is a registered trademark in the United States and other countries licensed exclusively through X/Open Company Limited.

C-bus is a registered trademark of Corollary, Inc.

Microsoft, Windows, Windows NT and the Windows logo are trademarks of Microsoft Corporation in the United States and/or other countries.

ActionMedia, LANDesk, MMX, Pentium, and ProShare are trademarks or registered trademarks of Intel Corporation in the U.S. and other countries.

Other company, product, and service names may be trademarks or service marks of others.

### Index

| Α                                    | DEFINE_LU_0_TO_3_RANGE 89               |
|--------------------------------------|-----------------------------------------|
| ACTIVATE_SESSION 174                 | DEFINE_LU_LU_PASSWORD 532               |
| activation and deactivation verbs 11 | DEFINE_LU_POOL 94                       |
| ACTIVATE_SESSION 174                 | DEFINE_MODE 96<br>DEFINE_PARTNER_LU 102 |
| DEACTIVATE_CONV_GROUP 177            | DEFINE_PORT 106                         |
| DEACTIVATE_SESSION 179               | DEFINE_TP 114                           |
| PATH_SWITCH 182                      | DEFINE_USERID_PASSWORD 534              |
| START_DLC 158                        | DELETE_CN 120                           |
| START_INTERNAL_PU 160                | DELETE_COS 122                          |
| START_LS 162                         | DELETE_CPIC_SIDE_INFO 552               |
| START_PORT 164                       | DELETE_DLC 124                          |
| STOP_DLC 166                         | DELETE_DOWNSTREAM_LU 126                |
| STOP_INTERNAL_PU 168                 | DELETE_DOWNSTREAM_LU_RANGE 128          |
| STOP_LS 170<br>STOP_PORT 172         | DELETE_DSPU_TEMPLATE 130                |
| ALERT_INDICATION 586                 | DELETE_FOCAL_POINT 133                  |
| alerts, unsolicited 580              | DELETE_INTERNAL_PU 135                  |
| APING 544                            | DELETE_LOCAL_LU 137                     |
| Attach Manager verbs                 | DELETE_LS 139                           |
| DISABLE_ATTACH_MANAGER 558           | DELETE_LU_0_TO_3 141                    |
| ENABLE_ATTACH_MANAGER 559            | DELETE_LU_0_TO_3_RANGE 143              |
| QUERY_ATTACH_MANAGER 560             | DELETE_LU_LU_PASSWORD 536               |
|                                      | DELETE_LU_POOL 146                      |
| _                                    | DELETE_MODE 148                         |
| В                                    | DELETE_PARTNER_LU 150 DELETE_PORT 152   |
| buffer space required 13             | DELETE_FORT 152 DELETE_TP 154           |
| _                                    | DELETE_USERID_PASSWORD 538              |
| C                                    | detailed information 13                 |
| CHANGE_SESSION_LIMIT 458             | DISABLE_ATTACH_MANAGER 558              |
| children 30                          | DLC_INDICATION 468                      |
| common VCB fields 9                  | DLC processes 16                        |
| connection network 16, 193           | DLL (dynamic link library) 572          |
| CPI-C verbs                          | DLUR_LU_INDICATION 469                  |
| DEFINE_CPIC_ SIDE_INFO 549           | DLUS_INDICATION 472                     |
| DELETE_CPIC_SIDE_INFO 552            | DOWNSTREAM_LU_INDICATION 474            |
| QUERY_CPIC_SIDE_INFO 554             | DOWNSTREAM_PU_INDICATION 479            |
| D                                    | E                                       |
| data_lost indicator 15               | ENABLE_ATTACH_MANAGER 559               |
| DEACTIVATE_CONV_GROUP 177            | entry points                            |
| DEACTIVATE SESSION 179               | for management services verbs           |
| DEFINE_ADJACENT_NODE 30, 118         | WinMS() 570                             |
| DEFINE_CN 33                         | WinMSCleanup() 571                      |
| DEFINE_COS 37                        | WinMSRegisterApplication() 573          |
| DEFINE_CPIC_SIDE_INFO 549            | WinMSStartup() 572                      |
| DEFINE_DEFAULT_PU 43, 45             | WinMSUnregisterApplication() 575        |
| DEFINE_DLC 47                        | for Node Operator Facility verbs        |
| DEFINE_DLUR_DEFAULTS 51              | WinAsyncNOF() 21                        |
| DEFINE_DOWNSTREAM_LU 53              | WinAsyncNOFEx() 22                      |
| DEFINE_DOWNSTREAM_LU_RANGE 56        | WinNOF() 20                             |
| DEFINE_DSPU_TEMPLATE 59              | WinNOFCancelAsyncRequest() 23           |
| DEFINE_FOCAL_POINT 62                | WinNOFCleanup() 24                      |
| DEFINE_INTERNAL_PU 65                | WinNOFGetIndication() 15, 28, 577       |
| DEFINE LC 72                         | WinNOFRegisterIndicationSink() 15, 26   |
| DEFINE_LLS 72                        | WinNOFStartup() 25                      |
| DEFINE_LU_0_TO_3 85                  | WinNOFUnregisterIndicationSink() 15, 2  |

**599** 

| entry points <i>(continued)</i> introduction 5, 563                                      | LOCAL_LU_INDICATION 488 LOCAL_TOPOLOGY_INDICATION 491 LS_INDICATION 493 LU_0_TO_3_INDICATION 497 |  |  |  |
|------------------------------------------------------------------------------------------|--------------------------------------------------------------------------------------------------|--|--|--|
| F                                                                                        | LU pool 86                                                                                       |  |  |  |
| focal point                                                                              |                                                                                                  |  |  |  |
| domain 62<br>explicit 62                                                                 | M                                                                                                |  |  |  |
| host 62                                                                                  | management services verbs                                                                        |  |  |  |
| implicit backup 62                                                                       | ALERT_INDICATION 586                                                                             |  |  |  |
| implicit primary 62<br>FOCAL_POINT_INDICATION 482                                        | FP_NOTIFICATION 587<br>MDS_MU_RECEIVED 583                                                       |  |  |  |
| FP_NOTIFICATION 587                                                                      | NMVT_RECEIVED 588                                                                                |  |  |  |
|                                                                                          | SEND_MSD_MU 584                                                                                  |  |  |  |
| G                                                                                        | TRANSFER_MS_DATA 580                                                                             |  |  |  |
|                                                                                          | MDS_MU_RECEIVED 583                                                                              |  |  |  |
| general protection fault 6, 564                                                          | MODE_INDICATION 501                                                                              |  |  |  |
| Н                                                                                        | N                                                                                                |  |  |  |
| HPR (high-performance routing) 182                                                       | NMVT_RECEIVED 588                                                                                |  |  |  |
|                                                                                          | NN_TOPOLOGY_NODE_INDICATION 503<br>NN_TOPOLOGY_TG_INDICATION 505                                 |  |  |  |
| 1                                                                                        | node 5                                                                                           |  |  |  |
| indication verbs                                                                         | node configuration verbs                                                                         |  |  |  |
| DLC_INDICATION 468 DLUR_LU_INDICATION 469                                                | DEFINE_ADJACENT_NODE 30<br>DEFINE_CN 33                                                          |  |  |  |
| DLUS_INDICATION 472                                                                      | DEFINE_COS 37                                                                                    |  |  |  |
| FOCAL_POINT_INDICATION 482                                                               | DEFINE_DEFAULT_PU 45                                                                             |  |  |  |
| LOCAL_LU_INDICATION 488                                                                  | DEFINE_DEFAULTS 43                                                                               |  |  |  |
| LOCAL_TOPOLOGY_INDICATION 491                                                            | DEFINE_DLC 47                                                                                    |  |  |  |
| LS_INDICATION 493                                                                        | DEFINE_DLUR_DEFAULTS 51<br>DEFINE_FOCAL_POINT 62                                                 |  |  |  |
| LU_0_TO_3_INDICATION 497 MODE_INDICATION 501                                             | DEFINE_POCAL_POINT 02<br>DEFINE_INTERNAL_PU 65                                                   |  |  |  |
| PLU_INDICATION 507                                                                       | DEFINE_LOCAL_LU 68                                                                               |  |  |  |
| PORT_INDICATION 509                                                                      | DEFINE_LS 72                                                                                     |  |  |  |
| PU_INDICATION 510                                                                        | DEFINE_LU_0_TO_3 85                                                                              |  |  |  |
| REGISTER_INDICATION_SINK_ 513                                                            | DEFINE_MODE 96                                                                                   |  |  |  |
| REGISTRATION_FAILURE 515<br>RTP_INDICATION 516                                           | DEFINE_PARTNER_LU 102<br>DEFINE PORT 106                                                         |  |  |  |
| SESSION_FAILURE_INDICATION 524                                                           | DEFINE_TP 114                                                                                    |  |  |  |
| SESSION_INDICATION 520                                                                   | DELETE_ADJACENT_NODE 118                                                                         |  |  |  |
| UNREGISTER_INDICATION_SINK_ 525                                                          | DELETE_CN 120                                                                                    |  |  |  |
| INITIALIZE_SESSION_LIMIT 461                                                             | DELETE_COS 122<br>DELETE_DLC 124                                                                 |  |  |  |
| ISR_INDICATION 484                                                                       | DELETE_FOCAL_POINT 133                                                                           |  |  |  |
|                                                                                          | DELETE_INTERNAL_PU 135                                                                           |  |  |  |
| L                                                                                        | DELETE_LOCAL_LU 137                                                                              |  |  |  |
| limited resource 77                                                                      | DELETE_LS 139                                                                                    |  |  |  |
| link stations                                                                            | DELETE_LU_0_TO_3 141                                                                             |  |  |  |
| defined link stations 17                                                                 | DELETE_MODE 148<br>DELETE_PARTNER_LU 150                                                         |  |  |  |
| dynamic link stations 17 DELETE_PARTNER_LU 150 implicit link stations 17 DELETE_PORT 152 |                                                                                                  |  |  |  |
| temporary link stations 17                                                               | DELETE_TP 154                                                                                    |  |  |  |
| list_options field 12                                                                    | node row (in a class-of-service definition) 37                                                   |  |  |  |
| AP_FIRST_IN_LIST 12                                                                      |                                                                                                  |  |  |  |
| AP_LIST_FROM_NEXT 13                                                                     | Р                                                                                                |  |  |  |
| AP_LIST_INCLUSIVE 13 filtering options 13                                                | PATH_SWITCH 182                                                                                  |  |  |  |
| index value 13                                                                           | PLU_INDICATION 507                                                                               |  |  |  |
| local descriptor table 6, 563                                                            | PORT_INDICATION 509                                                                              |  |  |  |

| ports 16                                          | query verbs (continued)                                                              |  |  |
|---------------------------------------------------|--------------------------------------------------------------------------------------|--|--|
| nonswitched ports 16                              | QUERY_DLUS 240                                                                       |  |  |
| SATF ports 16                                     | QUERY_FOCAL_POINT 261                                                                |  |  |
| switched ports 16                                 | QUERY_LOCAL_LU 277                                                                   |  |  |
| PU_INDICATION 510                                 | QUERY_LOCAL_TOPOLOGY 284                                                             |  |  |
|                                                   | QUERY_LS 289                                                                         |  |  |
| Q                                                 | QUERY_LU_0_TO_3 310                                                                  |  |  |
|                                                   | QUERY_MDS_APPLICATION 323                                                            |  |  |
| QUERY_ADJACENT_NN 186                             | QUERY_MDS_STATISTICS 326                                                             |  |  |
| QUERY_ATTACH_MANAGER 560                          | QUERY_MODE 328                                                                       |  |  |
| QUERY_CN 193                                      | QUERY_MODE_DEFINITION 334                                                            |  |  |
| QUERY_CN_PORT 198                                 | QUERY_MODE_TO_COS_MAPPING 339                                                        |  |  |
| QUERY_COS 205                                     | QUERY_NMVT_APPLICATION 342                                                           |  |  |
| QUERY_CPIC_SIDE_INFO 554                          | QUERY_NODE 360                                                                       |  |  |
| QUERY_DEFAULTS 240                                | QUERY_PARTNER_LU 371                                                                 |  |  |
| QUERY_DEFAULTS 210                                | QUERY_PARTNER_LU_DEFINITION 377                                                      |  |  |
| QUERY_DIRECTORY_LU 218                            | QUERY_PORT 382                                                                       |  |  |
| QUERY_DIRECTORY_STATS 222                         | QUERY_PU 392                                                                         |  |  |
| QUERY_DLUB_LLL_224                                | QUERY_RTP_CONNECTION 397                                                             |  |  |
| QUERY_DLUR_LU 231                                 | QUERY_SESSION 403                                                                    |  |  |
| QUERY_DLUR_PU 235<br>QUERY_DLUS 240               | QUERY_STATISTICS 414                                                                 |  |  |
| QUERY_DOWNSTREAM_LU 244                           | QUERY_TP 416                                                                         |  |  |
| QUERY_DOWNSTREAM_PU 252                           | QUERY_TP_DEFINITION 420                                                              |  |  |
| QUERY_DSPU_TEMPLATE 257                           |                                                                                      |  |  |
| QUERY_FOCAL_POINT 261                             | В                                                                                    |  |  |
| QUERY_ISR_SESSION 267                             | R                                                                                    |  |  |
| QUERY_LOCAL_LU 277                                | REGISTRATION_FAILURE 515                                                             |  |  |
| QUERY_LOCAL_TOPOLOGY 284                          | RESET_SESSION_LIMIT 464                                                              |  |  |
| QUERY_LS 289                                      | RTP_INDICATION 516                                                                   |  |  |
| QUERY_LU_0_TO_3 310                               |                                                                                      |  |  |
| QUERY_LU_POOL 319                                 | S                                                                                    |  |  |
| QUERY_MDS_APPLICATION 323                         | _                                                                                    |  |  |
| QUERY_MDS_STATISTICS 326                          | SATF (shared-access transport facility) 16                                           |  |  |
| QUERY_MODE 328                                    | security verbs                                                                       |  |  |
| QUERY_MODE_DEFINITION 334                         | CONV_SECURITY_BYPASS 528<br>CREATE_PASSWORD_SUBSTITUTE 530                           |  |  |
| QUERY_MODE_TO_COS_MAPPING 339                     | DEFINE_LU_LU_PASSWORD 532                                                            |  |  |
| QUERY_NMVT_APPLICATION 342                        | DEFINE_USERID_PASSWORD 534                                                           |  |  |
| QUERY_NN_TOPOLOGY_NODE 345                        | DELETE_LU_LU_PASSWORD 536                                                            |  |  |
| QUERY_NN_TOPOLOGY_STATS 350                       | DELETE_USERID_PASSWORD 538                                                           |  |  |
| QUERY_NN_TOPOLOGY_TG 354                          | SIGN_OFF 540                                                                         |  |  |
| QUERY_NODE 360                                    | SEND_MDS_MU 584                                                                      |  |  |
| QUERY_PARTNER_LU 371                              | SESSION_FAILURE_INDICATION 524                                                       |  |  |
| QUERY_PARTNER_LU_DEFINITION 377                   | SESSION_INDICATION 520                                                               |  |  |
| QUERY_PORT 382                                    | session limit verbs                                                                  |  |  |
| QUERY_PU 392                                      | CHANGE_SESSION_LIMIT 458                                                             |  |  |
| QUERY_RTP_CONNECTION 397                          | INITIALIZE_SESSION_LIMIT 461                                                         |  |  |
| QUERY_SESSION 403                                 | RESET_SESSION_LIMIT 464                                                              |  |  |
| QUERY_STATISTICS 414                              | START_DLC 158                                                                        |  |  |
| QUERY_TP 416                                      | START_INTERNAL_PU 160, 168                                                           |  |  |
| QUERY_TP_DEFINITION 420                           | START_LS 162                                                                         |  |  |
| query verbs 12                                    | START_PORT 164                                                                       |  |  |
| QUERY_CN 193                                      | STOP_DLC 166                                                                         |  |  |
| QUERY_CN_PORT 198                                 | STOP_INTERNAL_PU 168                                                                 |  |  |
| QUERY_COS 205                                     | STOP_LS 170                                                                          |  |  |
| QUERY_DEFAULT_PU 208                              | STOP_PORT 172                                                                        |  |  |
| QUERY_DEFAULTS 210                                | summary information 13                                                               |  |  |
| QUERY_DIRECTORY_LU 218                            |                                                                                      |  |  |
| QUERY_DIRECTORY_STATS 222                         |                                                                                      |  |  |
| OHEDVIDIC 334                                     | т                                                                                    |  |  |
| QUERY_DLUB_LLL_224                                | To row (in a class of convice definition) 27                                         |  |  |
| QUERY_DLC 224 QUERY_DLUR_LU 231 QUERY_DLUR_PU 235 | TG row (in a class-of-service definition) 37 the Program management services API 563 |  |  |

| the Program Node Operator Facility API 5         | verbs (continued)                                   |
|--------------------------------------------------|-----------------------------------------------------|
| TRANSFER_MS_DATA 580                             | deleting resources (continued)                      |
|                                                  | DELETE_DLC 124                                      |
| U                                                | DELETE_FOCAL_POINT 133                              |
|                                                  | DELETE_INTERNAL_PU 135                              |
| unsolicited alerts 580                           | DELETE_LOCAL_LU 137                                 |
|                                                  | DELETE_LS 139                                       |
| V                                                | DELETE_LU_0_TO_3 141                                |
| -                                                | DELETE_MODE 148                                     |
| verb control block                               | DELETE_PARTNER_LU 150                               |
| common fields 9                                  | DELETE_PORT 152                                     |
| introduction 5, 6, 563                           | DELETE_TP 154                                       |
| verbs                                            | description of, how to read 9                       |
| activating and deactivating at link level 11     | common VCB fields 9                                 |
| START_DLC 158                                    | returned parameters 9                               |
| START_INTERNAL_PU 160                            | supplied parameters 9                               |
| START_LS 162                                     | forcing an RTP connection to switch paths 12        |
| START_PORT 164                                   | PATH_SWITCH 182                                     |
| STOP_DLC 166                                     | overview 9                                          |
| STOP_INTERNAL_PU 168                             | providing security 15                               |
| STOP_LS 170                                      | DEFINE_LU_LU_PASSWORD 532                           |
| STOP_PORT 172                                    | DEFINE_USERID_PASSWORD 534                          |
| activating and deactivating at session level 11  | DELETE_LU_LU_PASSWORD 536                           |
| ACTIVATE_SESSION 174                             | DELETE_USERID_PASSWORD 538                          |
| DEACTIVATE_CONV_GROUP 177                        | reporting potential problems to management services |
| DEACTIVATE_SESSION 179                           | focal points 563                                    |
| allowing a management application to "ping" a    | ALERT_INDICATION 586                                |
| remote LU 15                                     | FP_NOTIFICATION 587                                 |
| APING 544                                        | MDS_MU_RECEIVED 583                                 |
| allowing CPI-C side information to be managed 16 | NMVT_RECEIVED 588                                   |
| DEFINE_CPIC_SIDE_INFO 549                        | SEND_MDS_MU 584                                     |
| DELETE_CPIC_SIDE_INFO 552                        | TRANSFER_MS_DATA 580                                |
| QUERY_CPIC_SIDE_INFO 554                         | returning different levels of information 185       |
| changing the number of sessions 14               | QUERY_DIRECTORY_LU 218                              |
| CHANGE_SESSION_LIMIT 458                         |                                                     |
| INITIALIZE_SESSION_LIMIT 461                     | QUERY_DLC 224<br>QUERY_DLUR_LU 231                  |
| RESET_SESSION_LIMIT 464                          | QUERY_DLUR_PU 235                                   |
| controlling the Attach Manager 16                | QUERY_LOCAL_LU 277                                  |
| DISABLE_ATTACH_MANAGER 558                       | QUERY_LOCAL_TOPOLOGY 284                            |
| ENABLE_ATTACH_MANAGER 559                        | QUERY_LS 289                                        |
| QUERY_ATTACH_MANAGER 560                         |                                                     |
| defining resources 10                            | QUERY_LU_0_TO_3 310                                 |
| DEFINE_ADJACENT_NODE 30                          | QUERY_MODE 328                                      |
| DEFINE_CN 33                                     | QUERY_MODE_DEFINITION 334                           |
| DEFINE_COS 37                                    | QUERY_PARTNER_LU 371                                |
| DEFINE DEFAULT PU 45                             | QUERY_PARTNER_LU_DEFINITION 377                     |
| DEFINE_DEFAULTS 43                               | QUERY_PORT 382                                      |
| DEFINE_DLC 47                                    | QUERY_RTP_CONNECTION 397                            |
| DEFINE_DLUR_DEFAULTS 51                          | QUERY_SESSION 403                                   |
| DEFINE_FOCAL_POINT 62                            | QUERY_TP_DEFINITION 420                             |
| DEFINE_INTERNAL_PU 65                            | returning node information in named fields 12       |
| DEFINE_LOCAL_LU 68                               | QUERY_DEFAULT_PU 208                                |
| DEFINE_LS 72                                     | QUERY_DIRECTORY_STATS 222                           |
| DEFINE_LU_0_TO_3 85                              | QUERY_MDS_STATISTICS 326                            |
| DEFINE MODE 96                                   | QUERY_NODE 360                                      |
| DEFINE_PARTNER_LU 102                            | QUERY_STATISTICS 414                                |
| DEFINE_PORT 106                                  | returning one of more units of information 12       |
| DEFINE_TP 114                                    | QUERY_CN 193                                        |
| deleting resources 11                            | QUERY_CN_PORT 198                                   |
| DELETE_ADJACENT_NODE 118                         | QUERY_COS 205                                       |
| DELETE_CN 120                                    | QUERY_DEFAULTS 210                                  |
| DELETE_COS 122                                   | QUERY_DLUS 240                                      |
| =·                                               |                                                     |

```
verbs (continued)
  returning one of more units of information
   (continued)
    QUERY_FOCAL_POINT 261
    QUERY MDS APPLICATION 323
    QUERY_MODE_TO_COS_MAPPING 339
    QUERY_NMVT_APPLICATION 342
    QUERY_PU 392
    QUERY_TP 416
  summary 10
  unsolicited indications of named events 14
    DLC INDICATION 468
    DLUR LU INDICATION 469
    DLUS_INDICATION 472
    FOCAL_POINT_INDICATION 482
    LOCAL-LU_INDICATION 488
    LOCAL_TOPOLOGY_INDICATION 491
    LS INDICATION 493
    LU_0_TO_3_INDICATION 497
    MODE_INDICATION 501
    PLU_INDICATION 507
    PORT_INDICATION 509
    PU_INDICATION 510
    registering an application to receive information
    REGISTRATION_FAILURE 515
    RTP_INDICATION 516
    SESSION_FAILURE_INDICATION 524
    SESSION_INDICATION 520
    unregistering an application when it no longer
     requires information 14
```

#### W

WinAsyncNOF() 21 WinAsyncNOFEx() 22 WinMS() 570 WinMSCleanup() 571 WinMSRegisterApplication() 573 WinMSStartup() 572 WinMSUnregisterApplication() 575 WinNOF() 20 WinNOFCancelAsyncRequest() 23 WinNOFCleanup() 24 WinNOFGetIndication() 15, 28, 577 WinNOFRegisterIndicationSink() 15, 26 WinNOFStartup() 25 WinNOFUnregisterIndicationSink() 15, 27 writing management services programs 564 writing NOF programs 6

#### X

XID 75 XID0 72 XID3 72

#### Readers' Comments — We'd Like to Hear from You

eNetwork Communications Server
Version 6.0 for
Windows® NT® and
eNetwork Personal Communications
Version 4.3
for Windows 95, Windows 98, and Windows NT
System Management Programming

Phone No.

**System Management Programming** Publication No. SC31-8480-02 Overall, how satisfied are you with the information in this book? Very Satisfied Satisfied Neutral Dissatisfied Very Dissatisfied Overall satisfaction How satisfied are you that the information in this book is: Very Satisfied Satisfied Neutral Dissatisfied Very Dissatisfied Accurate Complete Easy to find Easy to understand Well organized Applicable to your tasks Please tell us how we can improve this book: Thank you for your responses. May we contact you? ☐ Yes ☐ No When you send comments to IBM, you grant IBM a nonexclusive right to use or distribute your comments in any way it believes appropriate without incurring any obligation to you. Name Address Company or Organization

Readers' Comments — We'd Like to Hear from You SC31-8480-02

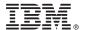

Cut or Fold Along Line

Fold and Tape Please do not staple

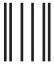

Indularillarillaridadaladadadaladadadada

NO POSTAGE NECESSARY IF MAILED IN THE UNITED STATES

Fold and Tape

# **BUSINESS REPLY MAIL**

FIRST-CLASS MAIL PERMIT NO. 40 ARMONK, NEW YORK

POSTAGE WILL BE PAID BY ADDRESSEE

IBM Corporation Information Development Department CGMD / Bldg 500 P.O. Box 12195 Research Triangle Park, NC 27709-9990

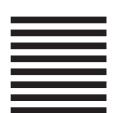

Fold and Tape

Please do not staple

Fold and Tape

## IBW.

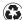

Printed in the United States of America on recycled paper containing 10% recovered post-consumer fiber.

SC31-8480-02

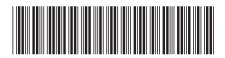